$\overline{aws}$ 

开发人员指南

# AWS Glue DataBrew

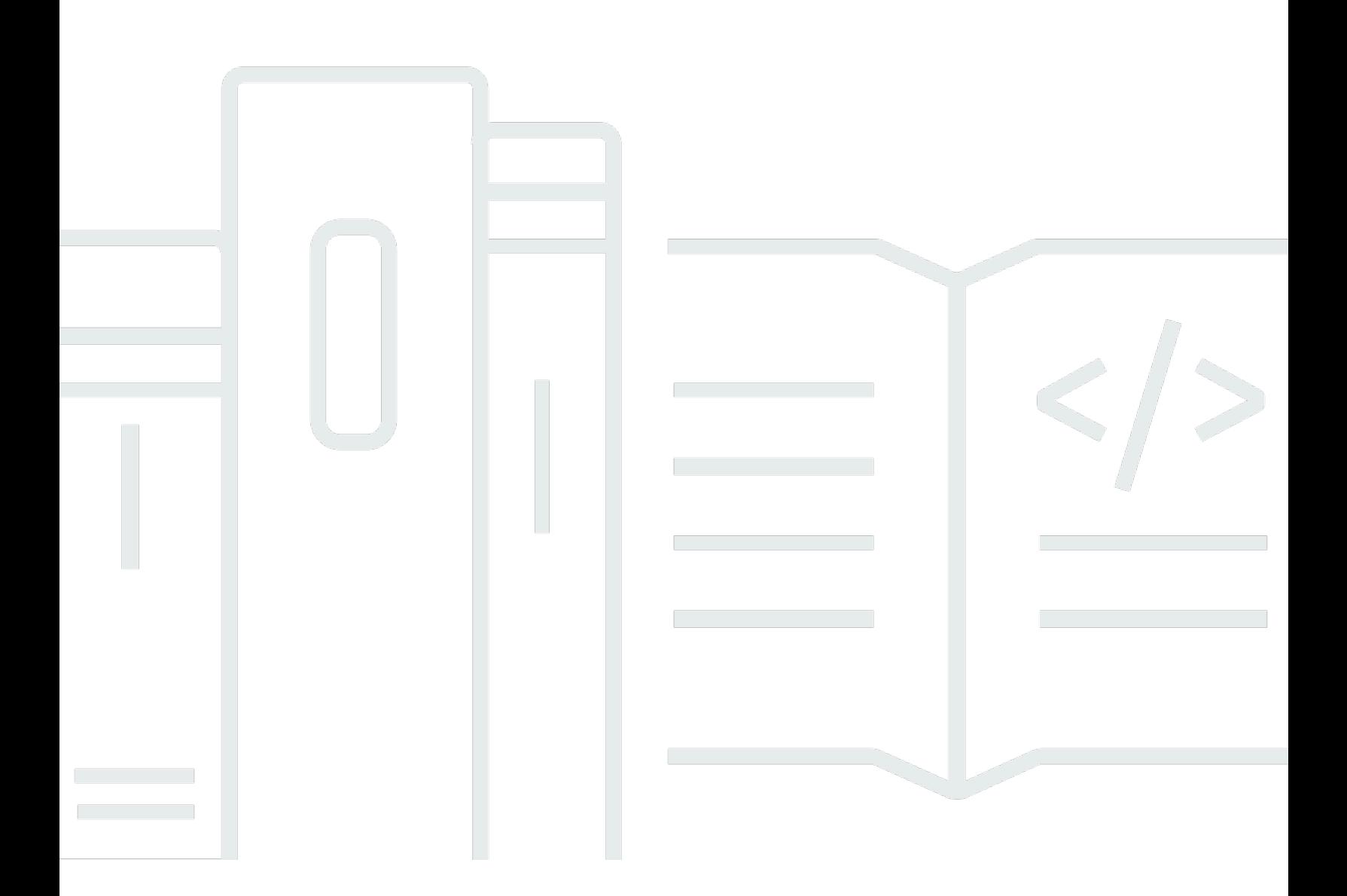

Copyright © 2024 Amazon Web Services, Inc. and/or its affiliates. All rights reserved.

# AWS Glue DataBrew: 开发人员指南

Copyright © 2024 Amazon Web Services, Inc. and/or its affiliates. All rights reserved.

Amazon 的商标和商业外观不得用于任何非 Amazon 的商品或服务,也不得以任何可能引起客户混淆 或者贬低或诋毁 Amazon 的方式使用。所有非 Amazon 拥有的其他商标均为各自所有者的财产,这些 所有者可能附属于 Amazon、与 Amazon 有关联或由 Amazon 赞助,也可能不是如此。

# **Table of Contents**

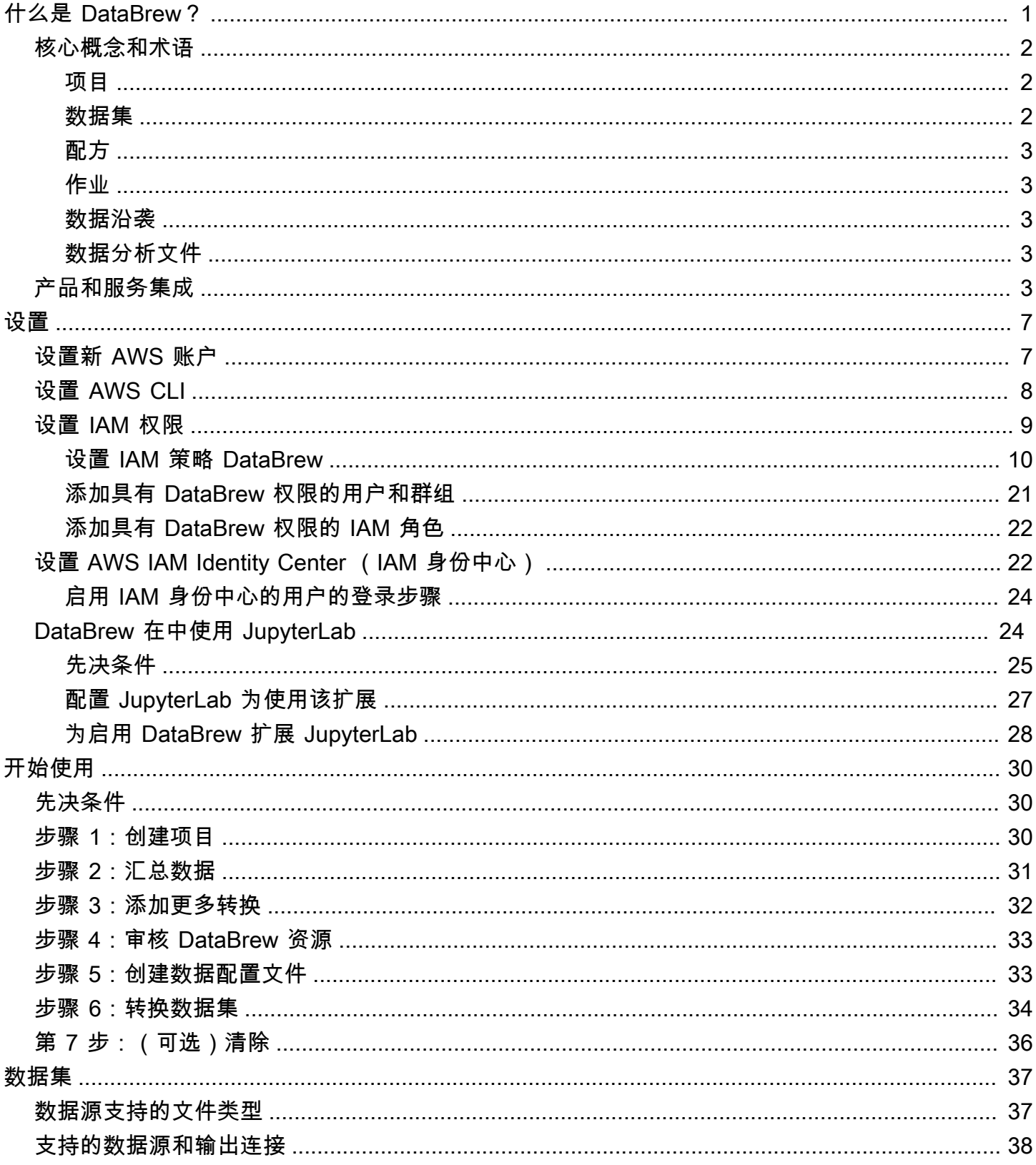

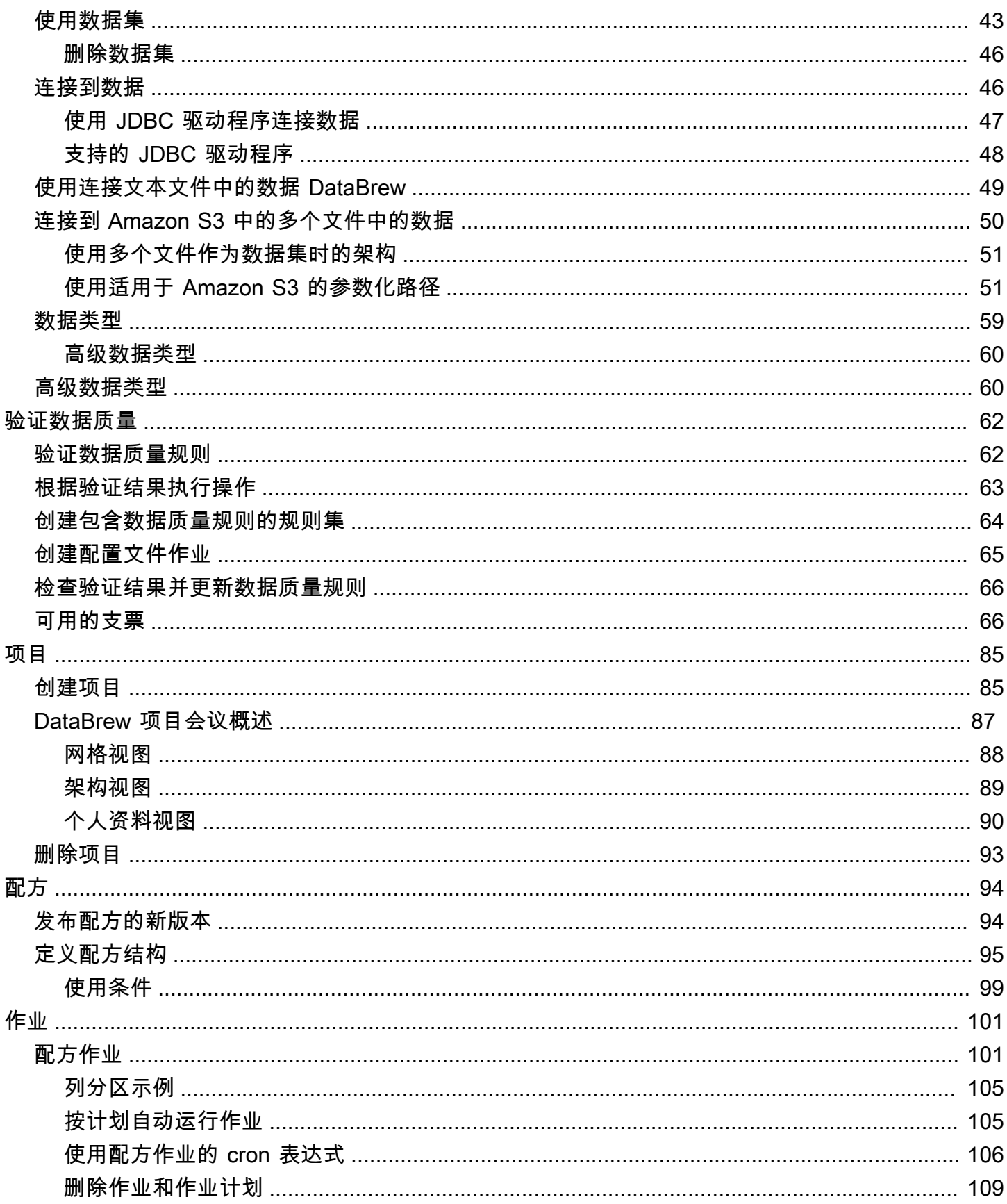

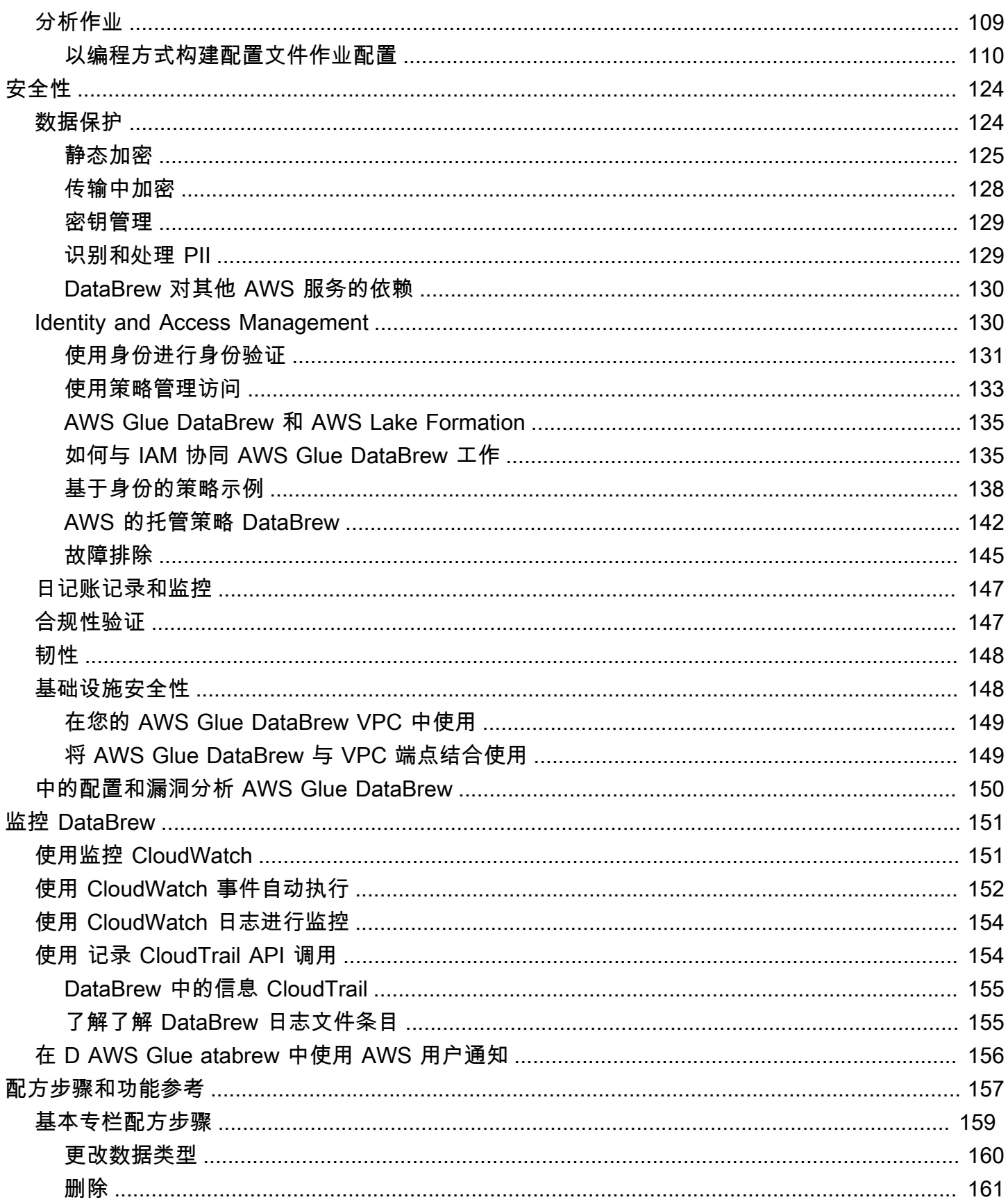

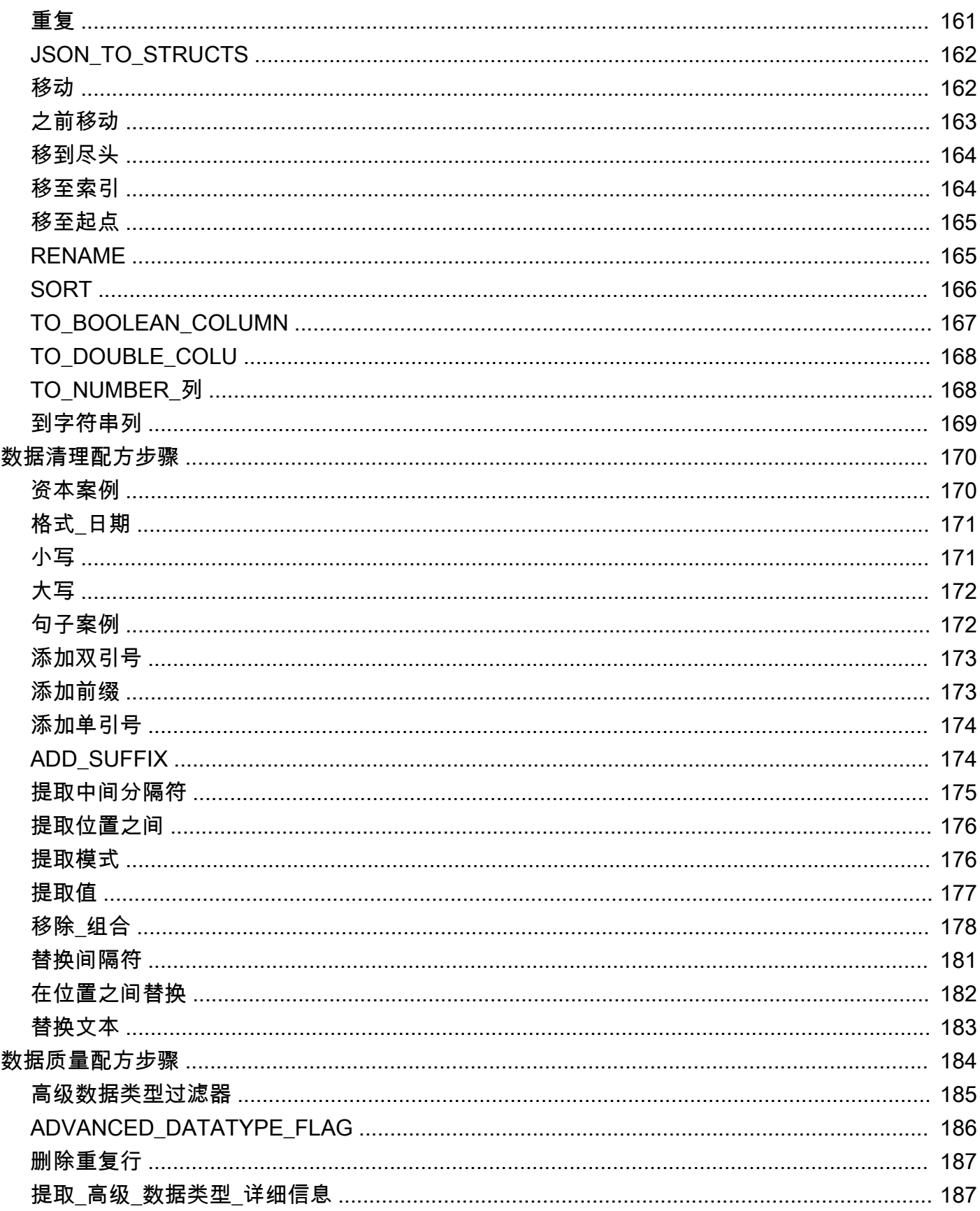

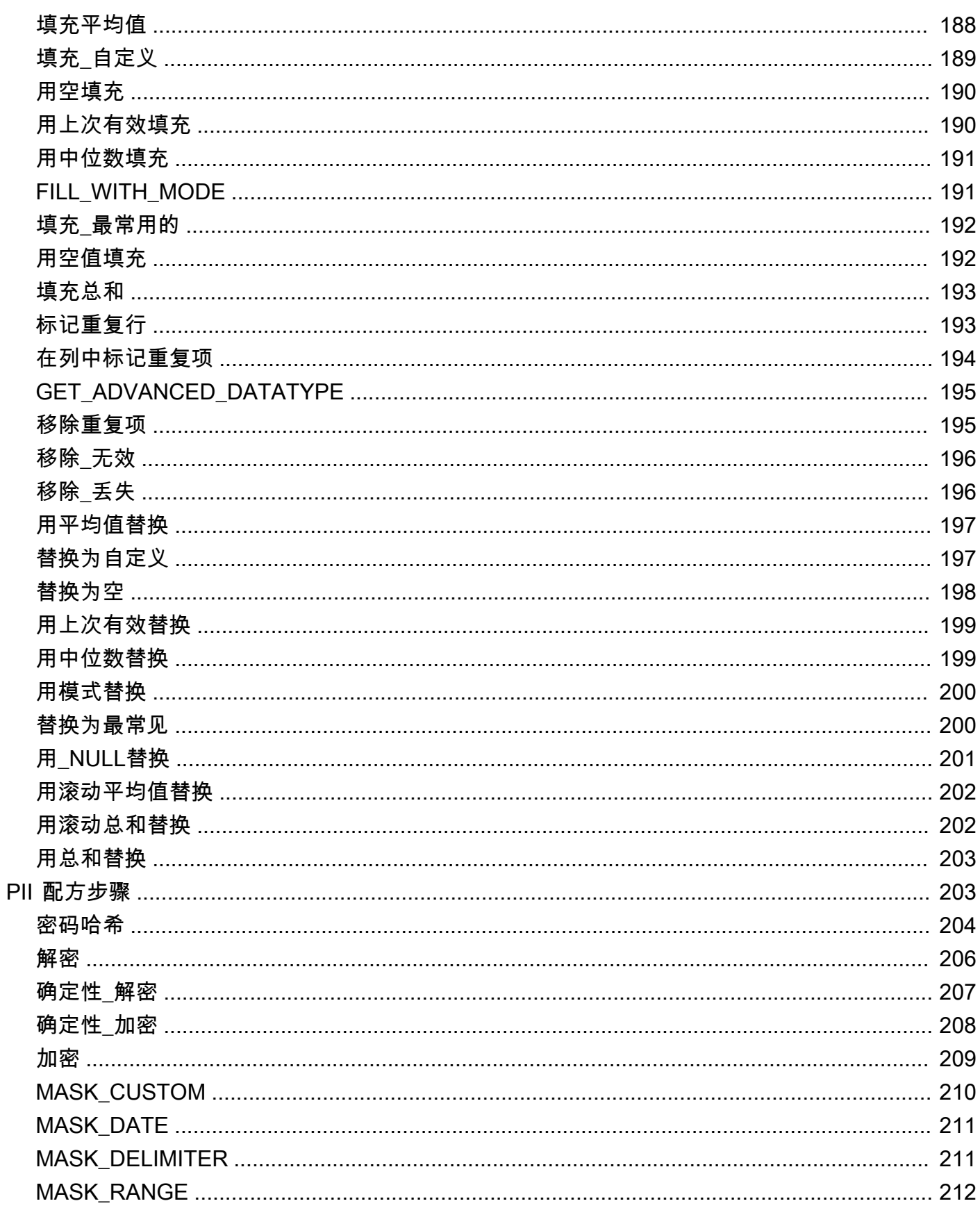

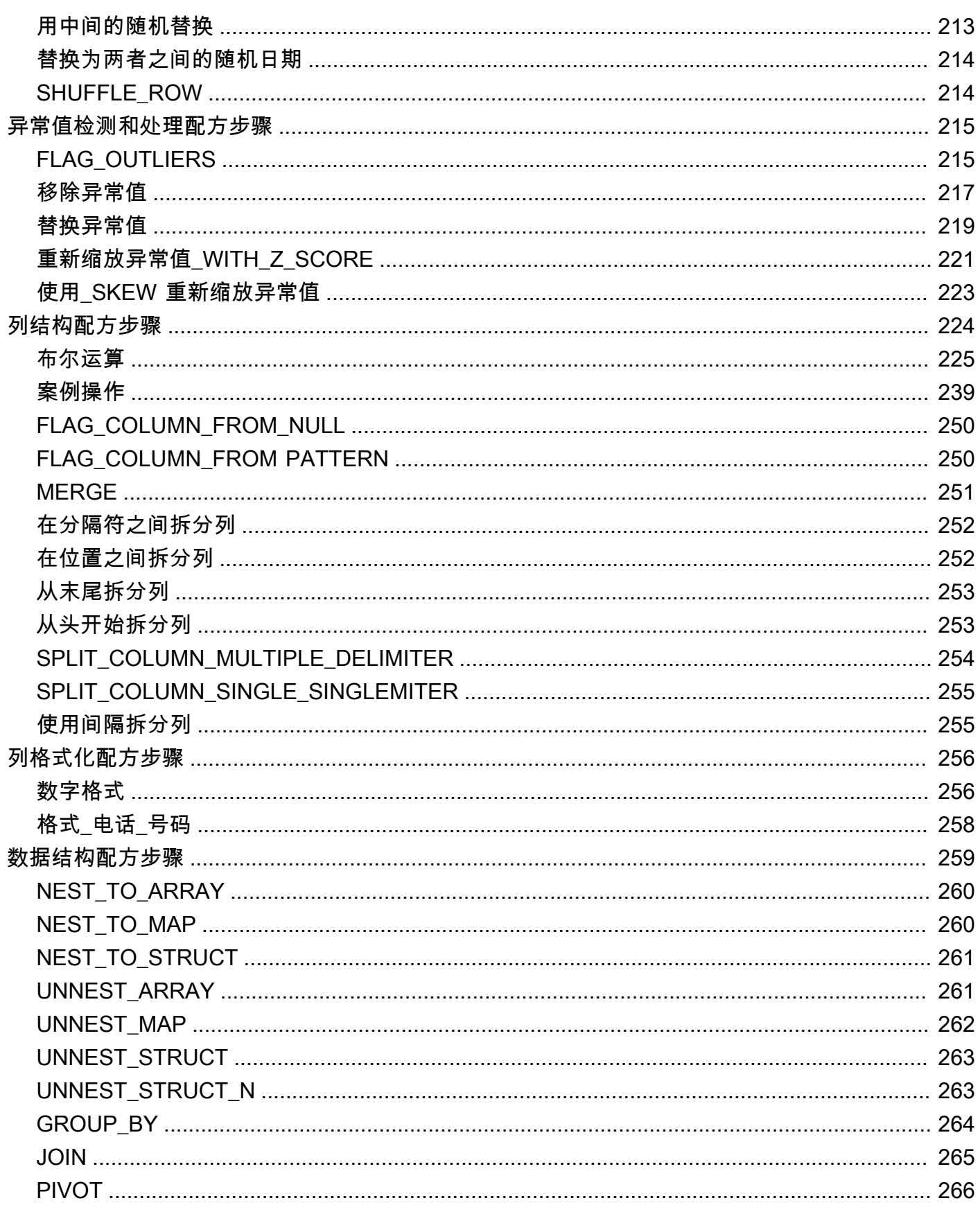

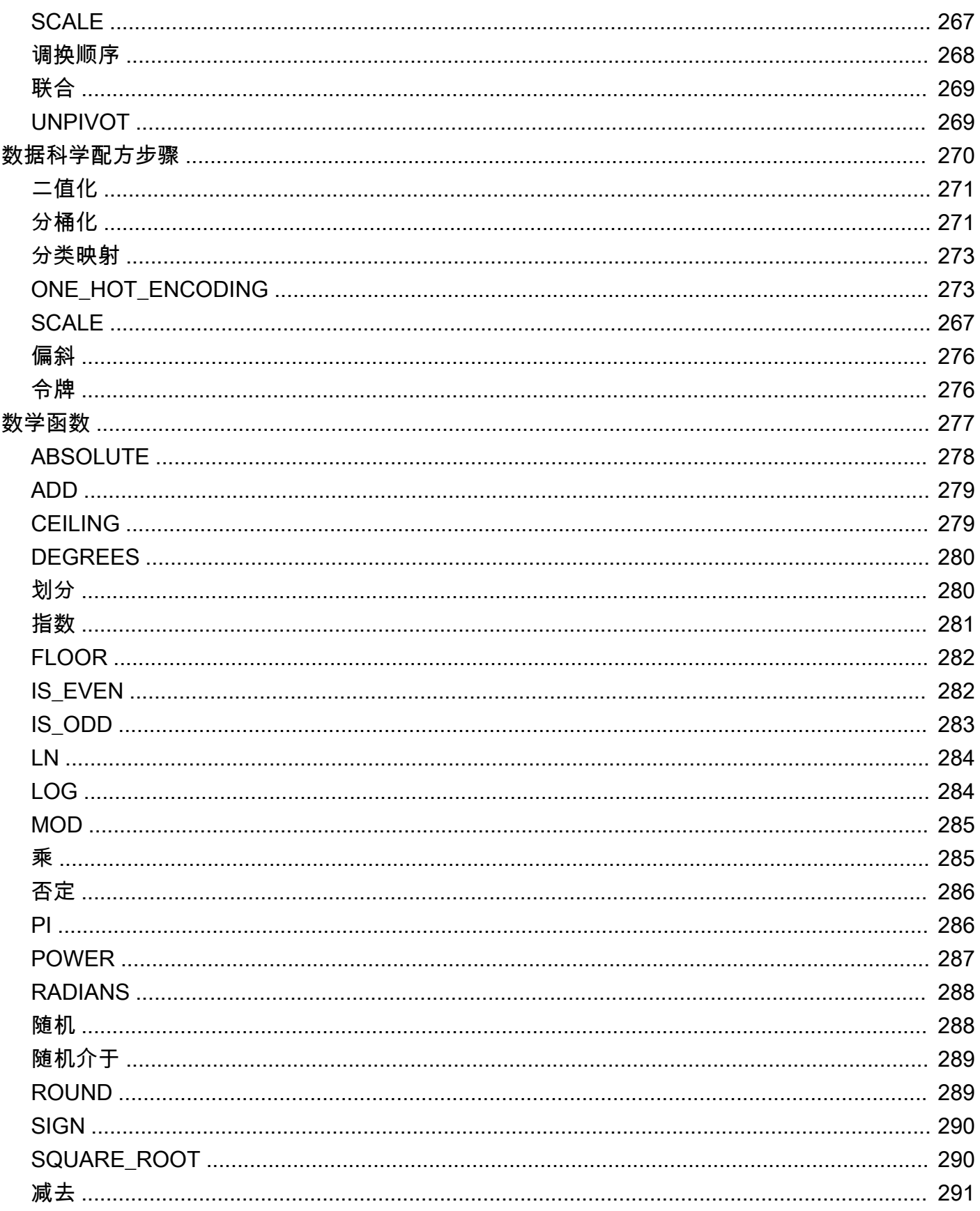

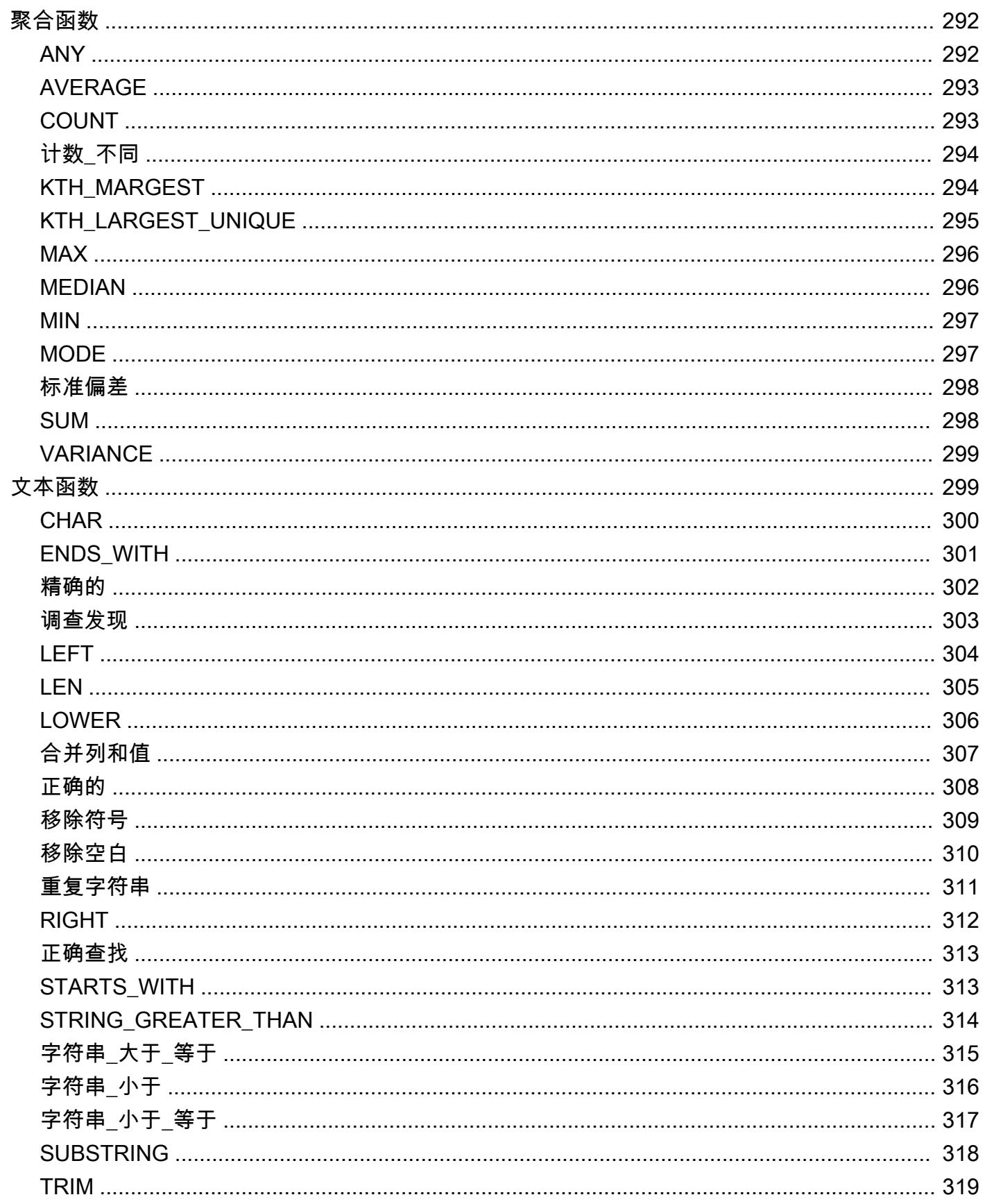

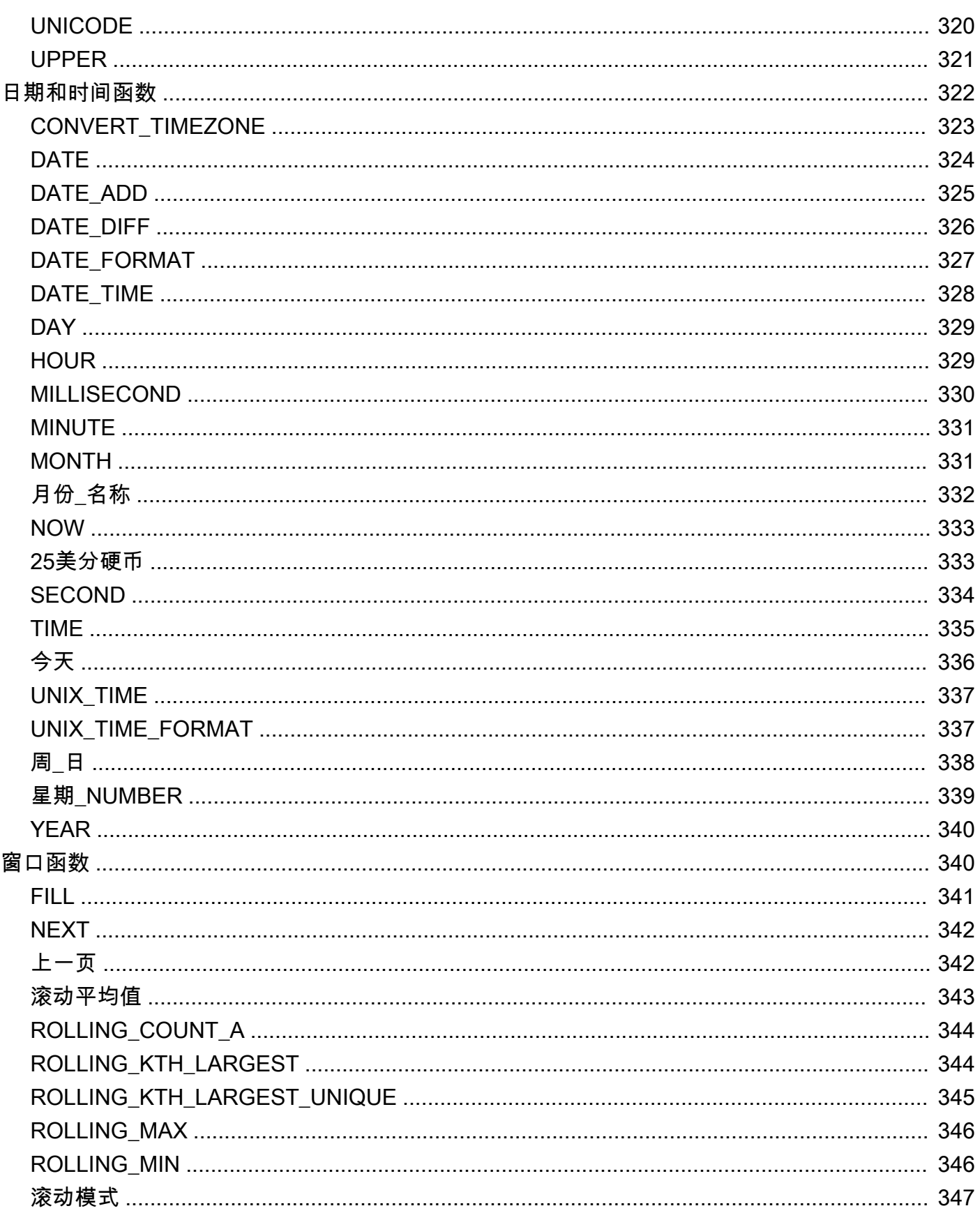

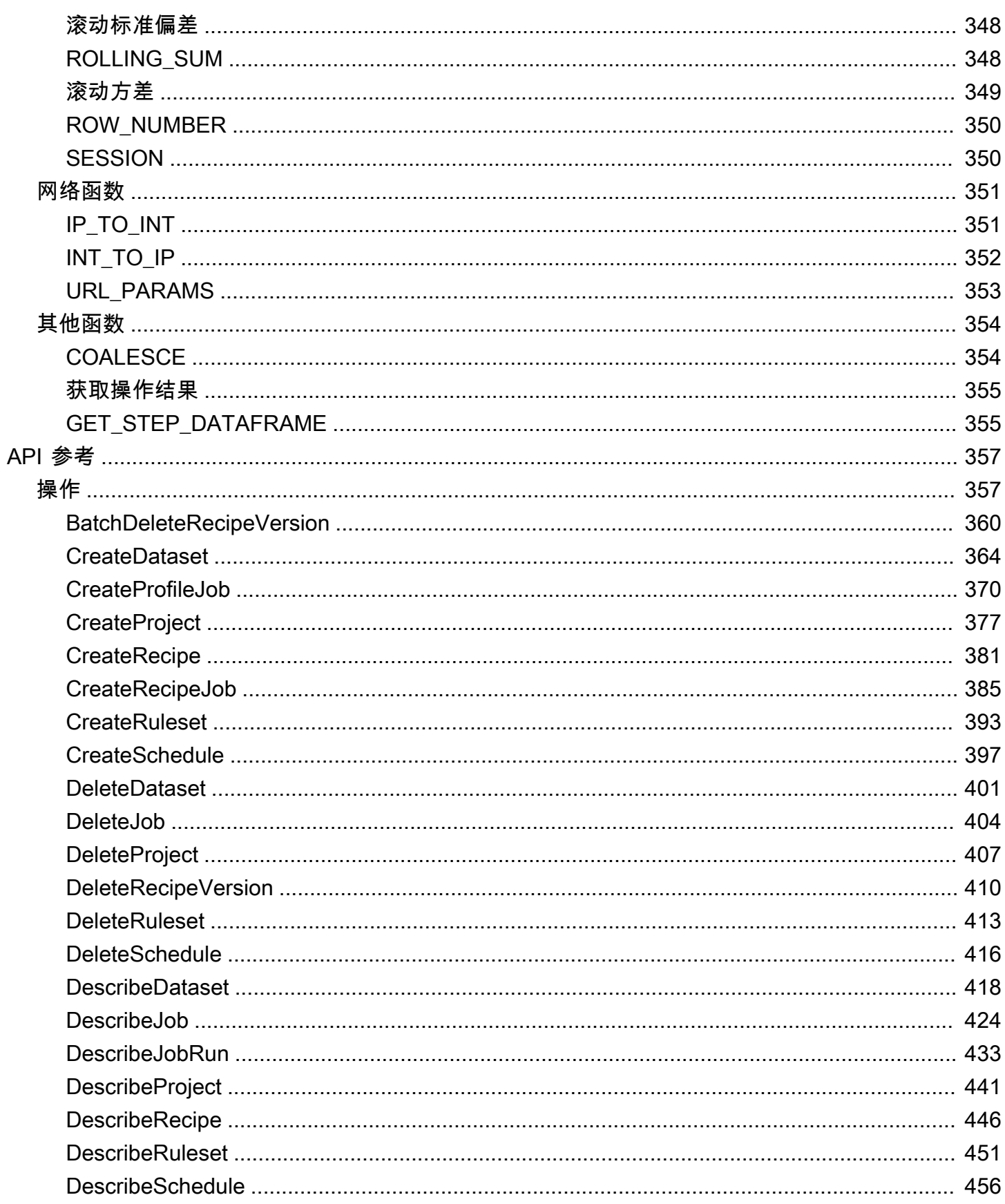

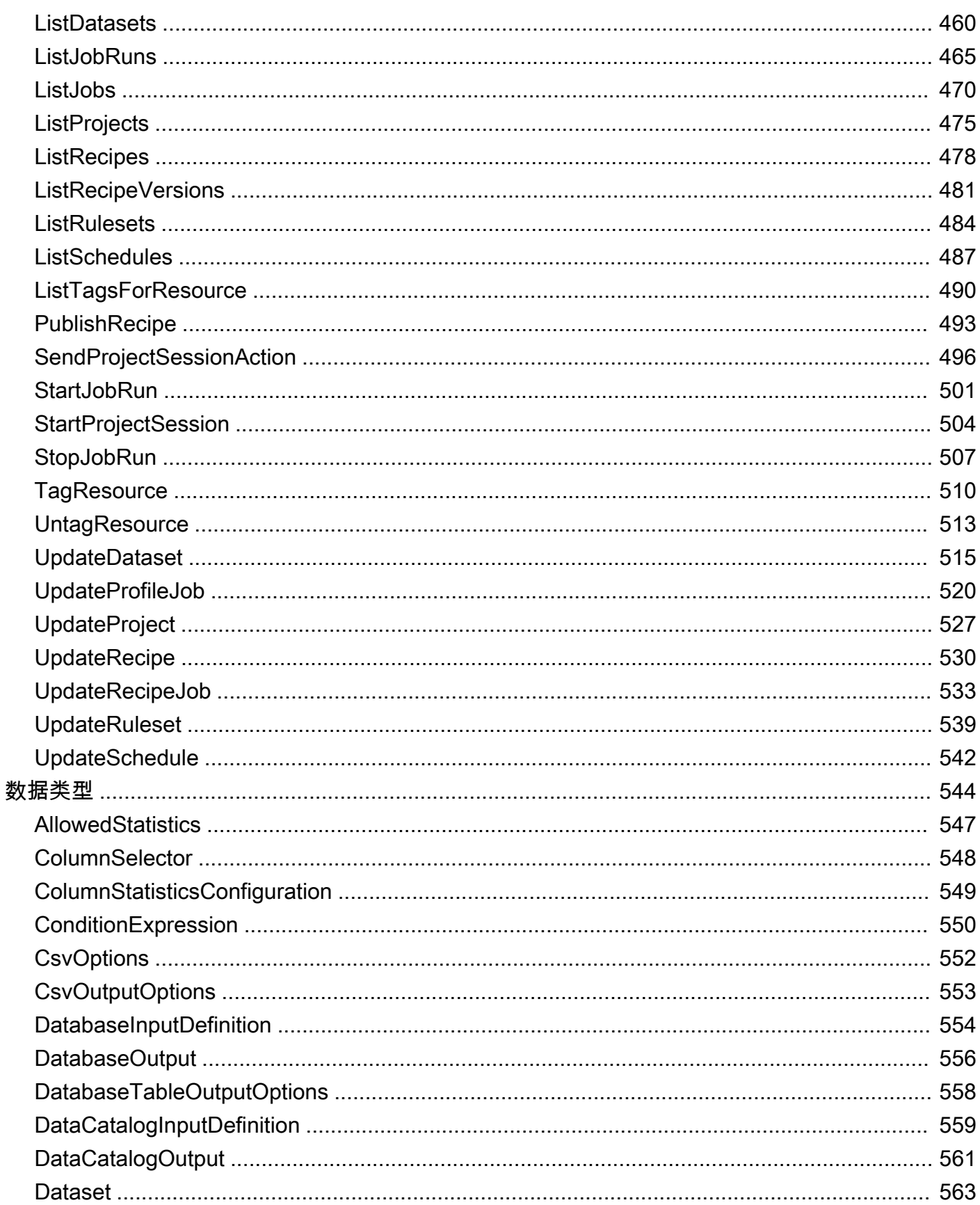

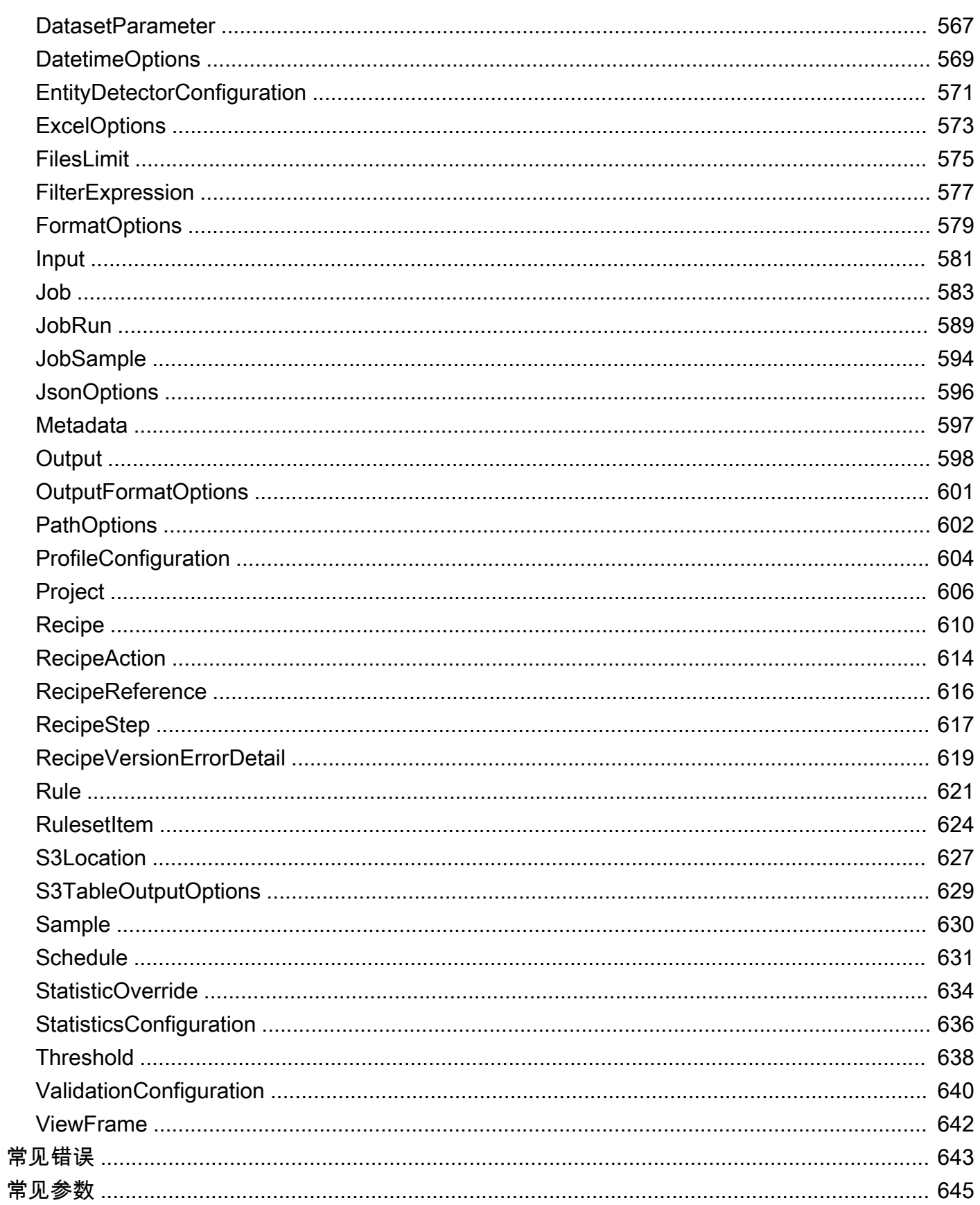

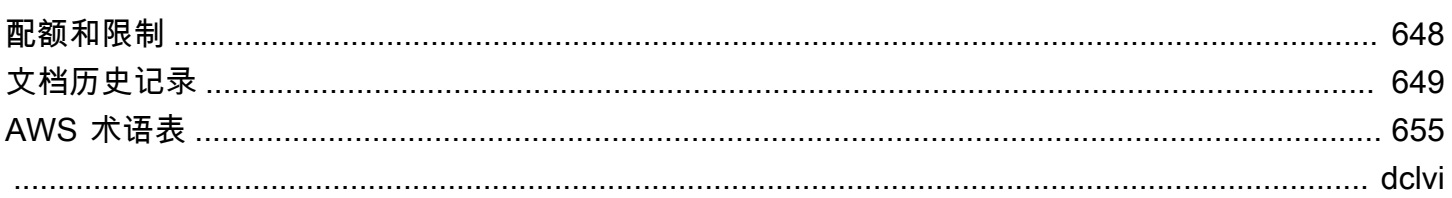

# <span id="page-15-0"></span>什么是 AWS Glue DataBrew?

AWS Glue DataBrew 是一种可视化数据准备工具,让用户无需编写任何代码即可清理数据并实现标准 化。与定制开发的数据准备相比,使用 DataBrew 可将准备用于分析和机器学习 (ML) 的数据所需的时 间缩短多达 80%。您可以从 250 多种现成的转换功能中进行选择,以自动执行数据准备任务,例如筛 选异常、将数据转换为标准格式以及更正无效值。

通过使用 DataBrew,业务分析师、数据科学家和数据工程师可以更轻松地进行协作,从原始数据中获 取见解。由于 DataBrew 是无服务器的,因此无论您的技术水平如何,您都可以浏览和转换数 TB 的原 始数据,而无需创建集群或管理任何基础架构。

借助直观的 DataBrew 界面,您可以交互式地发现、可视化、清理和转换原始数据。 DataBrew 提出明 智的建议,帮助您识别可能难以发现且修复耗时的数据质量问题。 DataBrew 准备数据后,您可以利用 自己的时间对结果采取行动,并更快地进行迭代。您可以将转换保存为配方中的步骤,以后可以对其进 行更新或在其他数据集中重复使用,并持续部署。

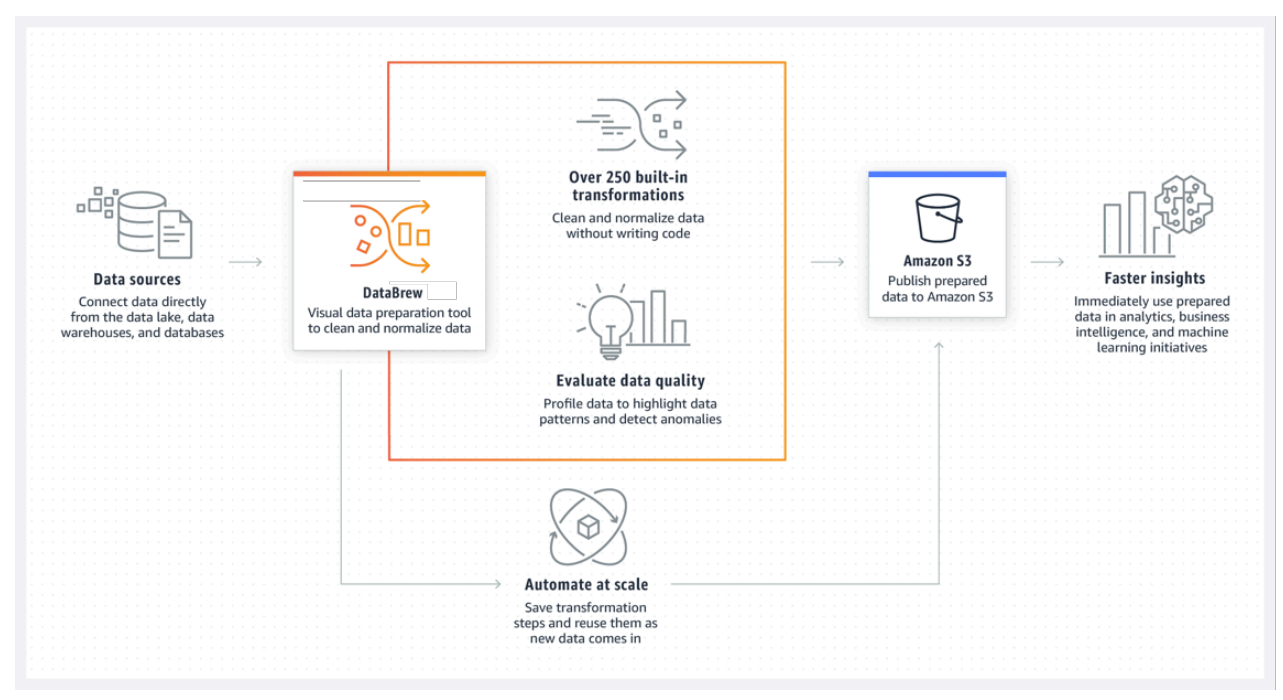

下图显示了高级 DataBrew 工作原理。

要使用 DataBrew,您需要创建一个项目并连接到您的数据。在项目工作区中,您可以看到您的数据显 示在类似网格的可视界面中。在这里,您可以浏览数据并查看价值分布和图表,以了解其概况。

要准备数据,您可以从 250 多种 point-and-click 转换中进行选择。其中包括删除空值、替换缺失值、 修复架构不一致、基于函数创建列等等。您还可以使用转换来应用自然语言处理 (NLP) 技术将句子拆 分为短语。即时预览会显示转换前后的部分数据,因此您可以在将配方应用于整个数据集之前对其进行 修改。

DataBrew 在数据集上运行配方后,输出内容将存储在 Amazon Simple Storage Service (Amazon Simple S3) 中。将经过清理、准备好的数据集存入 Amazon S3 后,您的其他数据存储或数据管理系统 可以将其摄取。

# <span id="page-16-0"></span>中的核心概念和术语 AWS Glue DataBrew

下面,您可以在中找到核心概念和术语的概述 AWS Glue DataBrew。在阅读本节后,请参[阅入门](#page-44-0) [AWS Glue DataBrew,](#page-44-0)该节将指导您完成创建项目、连接数据集和运行作业的过程。

主题

- [项目](#page-16-1)
- [数据集](#page-16-2)
- [配方](#page-17-0)
- [作业](#page-17-1)
- [数据沿袭](#page-17-2)
- [数据分析文件](#page-17-3)

#### <span id="page-16-1"></span>项目

中的交互式数据准备工作区 DataBrew 称为项目。使用数据项目,您可以管理一系列相关项目:数据、 转换和计划流程。在创建项目时,您可以选择或创建要处理的数据集。接下来,你创建一个食谱,这是 一组你 DataBrew 要执行的说明或步骤。这些操作会将您的原始数据转换为可供数据管道使用的表单。

### <span id="page-16-2"></span>数据集

数据集只是指一组数据,即分为列或字段的行或记录。创建 DataBrew 项目时,您可以连接或上传要转 换或准备的数据。 DataBrew 可以处理来自任何来源、从格式化文件导入的数据,并且可以直接连接到 越来越多的数据存储列表。

对于 DataBrew,数据集是指与您的数据的只读连接。 DataBrew 收集一组描述性元数据以引用数据。 任何实际数据都不能被修改或存储 DataBrew。为简单起见,我们使用数据集来指代实际的数据集和 DataBrew 使用的元数据。

# <span id="page-17-0"></span>配方

在中 DataBrew,配方是您 DataBrew 要处理的数据的一组说明或步骤。一个配方可以包含多个步骤, 每个步骤可以包含许多操作。您可以使用工具栏上的转换工具来设置要对数据进行的所有更改。稍后, 当你准备好查看食谱的成品时,你可以将这项工作分配给 DataBrew 并安排时间。 DataBrew 存储有关 数据转换的说明,但它不存储您的任何实际数据。您可以在其他项目中下载和重复使用配方。您还可以 发布多个食谱版本。

## <span id="page-17-1"></span>作业

DataBrew 通过运行你在制作食谱时设置的指令,负责转换数据。运行这些指令的过程称为作业。作业 可以根据预设的时间表将您的数据配方付诸实践。但是你并不局限于日程安排。您还可以按需运行作 业。如果您想分析一些数据,则不需要配方。在这种情况下,您只需设置配置文件作业即可创建数据配 置文件。

### <span id="page-17-2"></span>数据沿袭

DataBrew 在可视化界面中跟踪您的数据以确定其来源,称为数据谱系。此视图向您展示了数据如何通 过不同实体与其最初来源的不同实体流动。你可以看到它的起源、它受到影响的其他实体、它随着时间 的推移发生了什么以及它被存储在哪里。

## <span id="page-17-3"></span>数据分析文件

当您对数据进行分析时, DataBrew 会创建一个名为数据配置文件的报告。此摘要向您介绍数据的现有 形状,包括内容的上下文、数据的结构及其关系。您可以通过运行数据配置文件作业为任何数据集创建 数据配置文件。

# <span id="page-17-4"></span>产品和服务集成

使用本部分了解哪些产品和服务与哪些产品和服务集成 DataBrew。

DataBrew 可与以下联网、管理和治理 AWS 服务配合使用:

- [Amazon CloudFront](https://docs.aws.amazon.com/AmazonCloudFront/latest/DeveloperGuide/Introduction.html)
- [AWS CloudFormation](https://docs.aws.amazon.com/AWSCloudFormation/latest/UserGuide/Welcome.html)
- [AWS CloudTrail](https://docs.aws.amazon.com/awscloudtrail/latest/userguide/cloudtrail-user-guide.html)
- [Amazon CloudWatch](https://docs.aws.amazon.com/AmazonCloudWatch/latest/monitoring/WhatIsCloudWatch.html)

• [AWS Step Functions](https://docs.aws.amazon.com/step-functions/latest/dg/connect-databrew.html)

DataBrew 适用于以下 AWS 数据湖和数据存储:

- [AWS Lake Formation](https://docs.aws.amazon.com/lake-formation/latest/dg/what-is-lake-formation.html)
- [Amazon S3](https://docs.aws.amazon.com/AmazonS3/latest/dev/Welcome.html)

DataBrew 支持以下文件格式和扩展名用于上传数据。

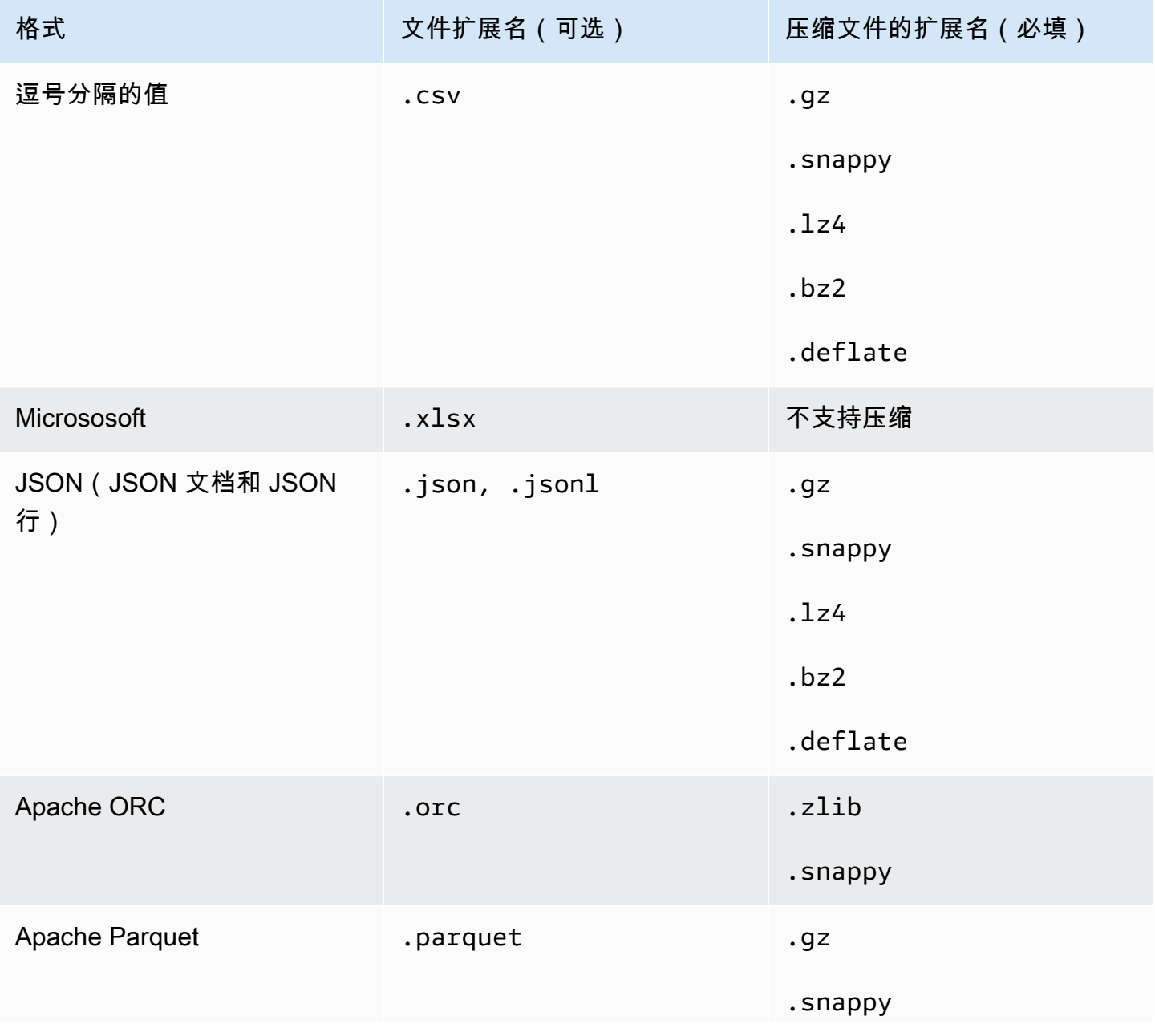

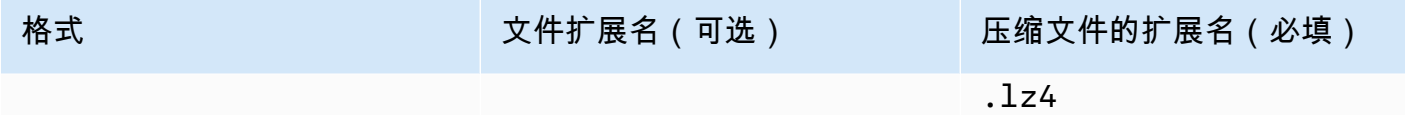

DataBrew 将输出文件写入 Amazon S3,并支持以下文件格式和扩展名。

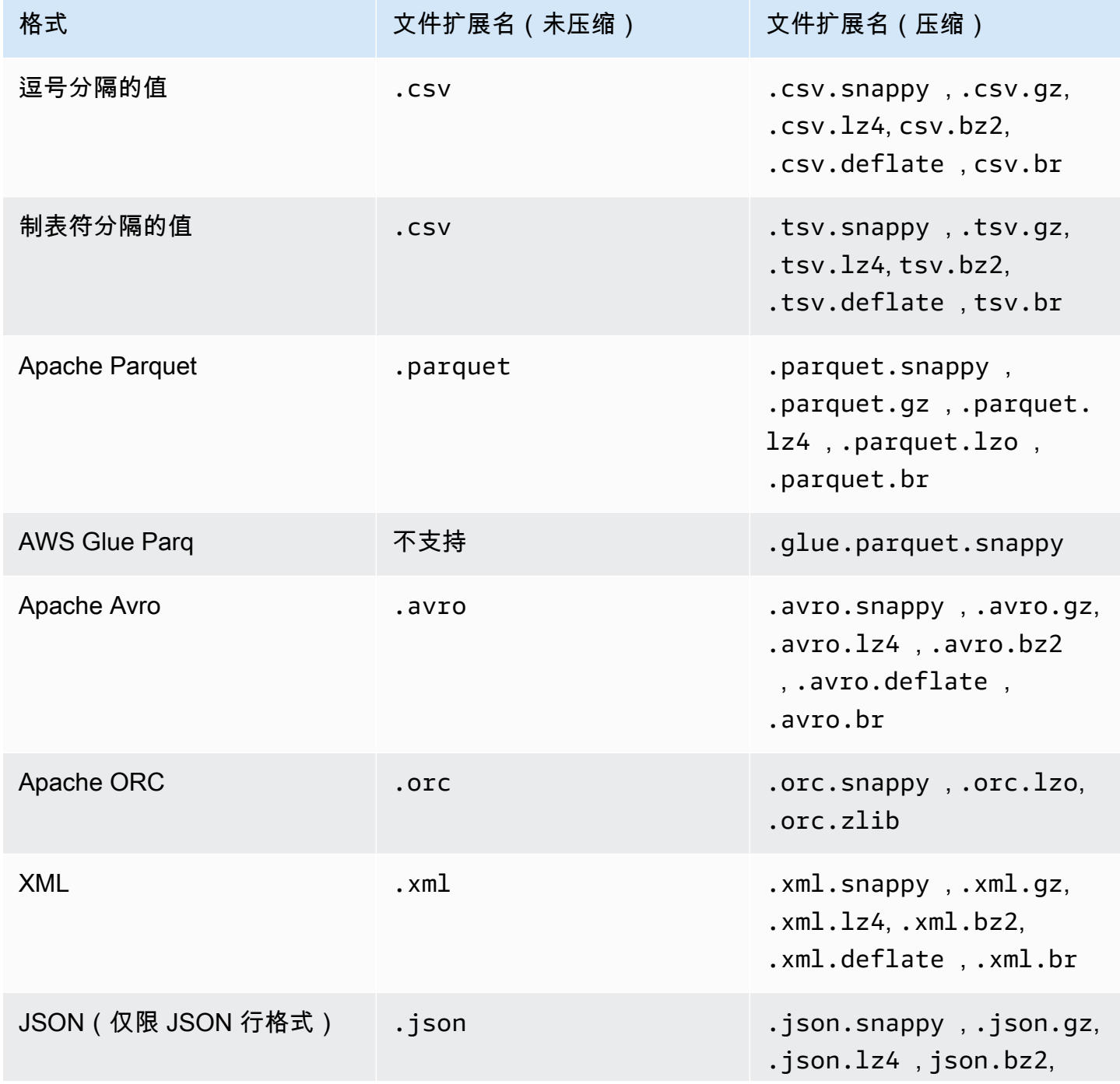

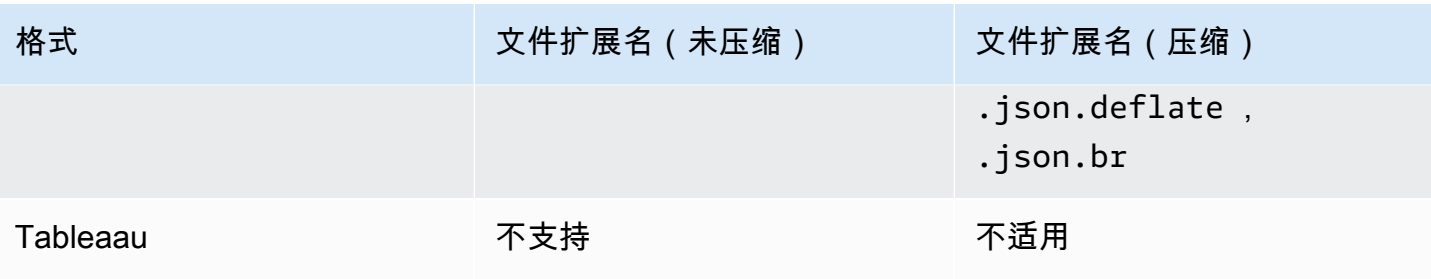

# <span id="page-21-0"></span>设置 AWS Glue DataBrew

在开始使用之前 AWS Glue DataBrew,您需要设置一些权限、用户和角色。首先使用以下步骤:

- 1. 根据需要注册 AWS 账户,并创建 AWS Identity and Access Management (IAM) 策略以使用户能够 运行 DataBrew:
	- 注册新 AWS 账户并添加用户。有关更多信息,请参阅 [设置新 AWS 账户。](#page-21-1)
	- [为控制台用户添加 IAM 策略](#page-25-0)。 具有这些权限的用户可以访问 DataBrew AWS Management Console。
	- [为 IAM 角色添加数据资源权限](#page-26-0)。 具有这些权限的 IAM 角色可以代表用户访问数据。

您需要成为 IAM 管理员才能创建用户、角色和策略。

- 2. [为添加用户或群组 DataBrew](#page-35-0)。具有正确权限的用户或群组可以在控制台 DataBrew 上进行访问。
- 3. [添加有权访问其数据的角色 DataBrew](#page-36-0)。具有正确权限的角色可以代表用户访问数据。

# <span id="page-21-1"></span>设置新 AWS 账户

如果您还没有 AWS 账户,请注册 AWS 账户并创建一个 IAM 管理员用户。

如果您还没有 AWS 账户,请完成以下步骤创建一个账户。

如何注册 AWS 账户

- 1. 打开 [https://portal.aws.amazon.com/billing/signup。](https://portal.aws.amazon.com/billing/signup)
- 2. 按照屏幕上的说明进行操作。

在注册时,将接到一通电话,要求使用电话键盘输入一个验证码。

当您注册时 AWS 账户,就会创建AWS 账户根用户一个。根用户有权访问该账户中的所有 AWS 服务 和资源。作为安全最佳实践,请 [为管理用户分配管理访问权限,](https://docs.aws.amazon.com/singlesignon/latest/userguide/getting-started.html)并且只使用根用户执行[需要](https://docs.aws.amazon.com/accounts/latest/reference/root-user-tasks.html) [根用户访问权限的任务](https://docs.aws.amazon.com/accounts/latest/reference/root-user-tasks.html)。

要创建管理员用户,请选择以下选项之一。

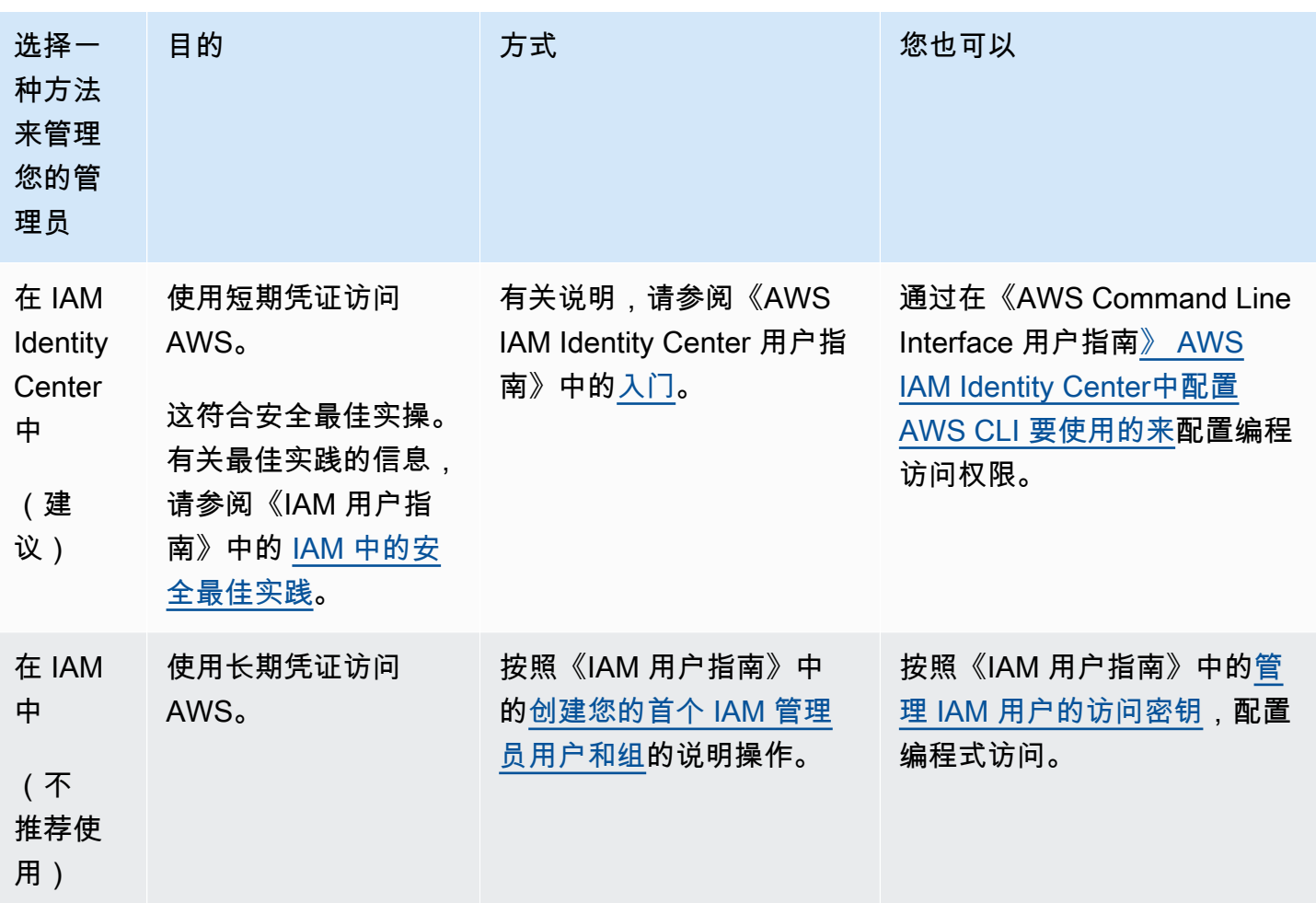

有关更多信息,请参阅 IAM 用户指南中的以下主题:

- [什么是 IAM?](https://docs.aws.amazon.com/IAM/latest/UserGuide/introduction.html)
- [开始使用 IAM 进行设置](https://docs.aws.amazon.com/IAM/latest/UserGuide/getting-set-up.html)
- [创建管理用户和组\(控制台\)](https://docs.aws.amazon.com/IAM/latest/UserGuide/getting-started_create-admin-group.html)

# <span id="page-22-0"></span>设置 AWS CLI

如果您打算使用 JupyterLab 或 DataBrew API,请务必安装 AWS Command Line Interface (AWS CLI)。你不需要它来使用 DataBrew 控制台或执行入门练习中的步骤。

要设置 AWS CLI

1. 使用以下步骤下载并配置: AWS CLI

- [安装 AWS CLI](https://docs.aws.amazon.com/cli/latest/userguide/cli-chap-install.html)
- [配置基础知识](https://docs.aws.amazon.com/cli/latest/userguide/cli-configure-quickstart.html)
- 2. 在命令提示符处输入以下 DataBrew 命令来验证设置。

```
aws databrew help
```
如果此语句返回错误 "aws: error: argument command: Invalid choice",后面是一长 串服务,请卸载 AWS CLI,然后重新安装。此操作不会覆盖您的现有配置。

AWS CLI 命令使用配置中的默认 AWS Region,除非使用参数或配置文件另行设置。您可以将- region参数添加到每个命令中。

如果你愿意,可以在~/.aws/config或%UserProfile%/.aws/config(在 Microsoft Windows 上)中添加一个[命名的配置文件](https://docs.aws.amazon.com/cli/latest/userguide/cli-configure-profiles.html)。命名配置文件也可以保留其他设置,如以下示例所示。

```
[profile databrew]
aws_access_key_id = ACCESS-KEY-ID-OF-IAM-USER
aws_secret_access_key = SECRET-ACCESS-KEY-ID-OF-IAM-USER
region = us-east-1
output = text
```
## <span id="page-23-0"></span>设置 AWS Identity and Access Management (IAM) 权限

在开始之前,您需要在 IAM 中进行一些设置。你需要成为管理员或者得到管理员的帮助。但是,如果 您拥有管理员访问权限的帐户,则可以自己完成这些任务。您可以在本节中找到每项任务的简单说明。

以下是您需要执行的操作的概述:

- 作为此过程的一部分,您需要添加一个用户。您不必添加新的用户,您也可以使用现有用户。您可以 附加 DataBrew 权限,以便用户可以打开 DataBrew 控制台。
- 创建一个 IAM 角色。角色允许某些操作,并在使用时在限制范围内授予权限。例如,它仅适用于您 AWS 账户中的用户。您稍后可以添加更多限制。
- 创建您需要的一个或多个 IAM 策略。策略是允许用户执行的操作的列表。要创建策略,请打开另一 个控制台页面,然后粘贴您下载的文件中的文本。

#### **a** Note

我们在这里提供的是基本的设置信息。我们建议您花点时间自定义权限,使其满足您的安全性 和合规性需求。如果需要帮助,请联系您的管理员或 Supp AWS ort。

#### 添加所需的权限

- 1. DataBrew 通过以下操作创建 IAM 策略以使用户能够运行:
	- [为控制台用户添加自定义 IAM 策略。](#page-25-0)如果您不需要自定义策略,则可以改为选择 AWSmanaged 策略。只需在步骤 2 中将其添加到用户即可。具有这些权限的用户可以访问 DataBrew 服务控制台。
	- [为数据资源添加权限](#page-26-0)。具有这些权限的 IAM 角色可以代表用户访问数据。

您需要是管理员才能创建用户、角色和策略。

- 2. [为添加用户或群组 DataBrew。](#page-35-0)具有正确权限的用户或群组可以访问 DataBrew控制台。
- 3. [添加一个有权访问其数据的角色 DataBrew。](#page-36-0)具有正确权限的角色可以代表用户访问数据。

### <span id="page-24-0"></span>设置 IAM 策略 DataBrew

您使用 IAM 策略来管理权限。使用策略可以更轻松地一次添加所有相关权限,而不是一次添加一个权 限。

建议您使用我们提供的相同名称创建策略。在整篇文档中,我们在这些政策中使用以下所示的名称。如 果您需要联系 Support,使用这些名称还可以更轻松地联系 AWS 。不过,您可以选择更改策略名称及 其内容。有关 IAM 策略的更多信息,请参阅 I [A M 用户指南中的创建客户托管策略。](https://docs.aws.amazon.com/IAM/latest/UserGuide/tutorial_managed-policies.html)

创建需要使用的策略后 DataBrew,将其附加到用户和角色。本节稍后将介绍如何执行此操作。

#### 主题

- [为控制台用户添加 IAM 策略](#page-25-0)
- [为 IAM 角色添加数据资源权限](#page-26-0)
- [配置 IAM 策略 DataBrew](#page-26-1)

<span id="page-25-0"></span>为控制台用户添加 IAM 策略

为用户设置权限 AWS Management Console 是可选的,但如果您需要控制台访问权限,请先执行此步 骤。

要设置控制台 DataBrew 上的访问权限,请选择下列选项之一:

- 使用由 AWS:管理的策略AwsGlueDataBrewFullAccessPolicy。如果选择此选项,请跳至下一 个策略[为 IAM 角色添加数据资源权限。](#page-26-0)
- 创建本节中描述的策略AwsGlueDataBrewCustomUserPolicy。使用此选项,您可以根据其他自 定义安全要求自定义策略。

以下策略授予运行 DataBrew 控制台所需的权限。您通过使用 IAM 提供这些权限。

定义 DataBrew (控制台) AwsGlueDataBrewCustomUserPolicy 的 IAM 策略

- 1. 下载 [AwsGlueDataBrewCustomUserPolicy](samples/AwsGlueDataBrewCustomUserPolicy.json.zip)IAM 策略的 JSON。
- 2. 登录到, AWS Management Console 然后通过以下网址打开 IAM 控制台: https:// [console.aws.amazon.com/iam/。](https://console.aws.amazon.com/iam/)
- 3. 在导航窗格中,选择策略。
- 4. 对于每个策略,选择创建策略。
- 5. 在 "创建策略" 屏幕上,导航到 JSON 选项卡。
- 6. 复制您下载的策略 JSON 语句。将其粘贴到编辑器的示例语句上。
- 7. 确认该政策是根据您的账户、安全要求和所需 AWS 资源定制的。如果需要进行更改,可以在编辑 器中进行更改,可以在编辑器中进行更改。
- 8. 选择查看策略。

为 DataBrew (AWS CLI) 定义 AwsGlueDataBrewCustomUserPolicy IAM 策略

- 1. 下载 [AwsGlueDataBrewCustomUserPolicy](samples/AwsGlueDataBrewCustomUserPolicy.json.zip)IAM 策略的 JSON。
- 2. 如前面的步骤的第一步所述,自定义策略。
- 3. 运行以下命令创建策略。

```
aws iam create-policy --policy-name AwsGlueDataBrewCustomUserPolicy --policy-
document file://iam-policy-AwsGlueDataBrewCustomUserPolicy.json
```
<span id="page-26-0"></span>为 IAM 角色添加数据资源权限

要连接到数据, AWS Glue DataBrew 需要有一个可以代表用户传递的 IAM 角色。接下来,您会发现 如何创建稍后附加到 IAM 角色的策略。

该AwsGlueDataBrewDataResourcePolicy策略授予使用连接数据所需的权限 DataBrew。对于访 问其他 AWS 资源中的数据的任何操作(例如访问您在 Amazon S3 中的对象), DataBrew 需要代表 您访问该资源的权限。

定义 DataBrew (控制台) AwsGlueDataBrewDataResourcePolicy 的 IAM 策略

- 1. 下载适用的 JSON [AwsGlueDataBrewDataResourcePolicy](samples/AwsGlueDataBrewDataResourcePolicy.json.zip)。
- 2. 登录到, AWS Management Console 然后通过以下网址打开 IAM 控制台[:https://](https://console.aws.amazon.com/iam/) [console.aws.amazon.com/iam/。](https://console.aws.amazon.com/iam/)
- 3. 在导航窗格中,选择策略。
- 4. 对于每个策略,选择创建策略。
- 5. 在 "创建策略" 屏幕上,导航到 JSON 选项卡。
- 6. 复制您下载的策略 JSON 语句。将其粘贴到编辑器的示例语句上。
- 7. 确认该政策是根据您的账户、安全要求和所需 AWS 资源定制的。如果需要进行更改,可以在编辑 器中进行更改,可以在编辑器中进行更改。
- 8. 选择查看策略。
- 为 DataBrew (AWS CLI) 定义 AwsGlueDataBrewDataResourcePolicy IAM 策略
- 1. 下载适用的 JSON [AwsGlueDataBrewDataResourcePolicy](samples/AwsGlueDataBrewDataResourcePolicy.json.zip)。
- 2. 如前面的步骤的第一步所述,自定义策略。
- 3. 运行以下命令创建策略。

aws iam create-policy --policy-name AwsGlueDataBrewDataResourcePolicy --policydocument file://iam-policy-AwsGlueDataBrewDataResourcePolicy.json

### <span id="page-26-1"></span>配置 IAM 策略 DataBrew

在下面,您可以找到有关可与之配合使用的 IAM 策略的示例 DataBrew。此处提供了有关基本政策的详 细信息。另外,还有更多不需要使用的示例 DataBrew。它们是你可能在某些情况下使用的其他配置。

#### 主题

- [AwsGlueDataBrewCustomUserPolicy](#page-27-0)
- [AwsGlueDataBrewDataResourcePolicy](#page-28-0)
- [使用 Amazon S3 对象的 IAM 策略 DataBrew](#page-31-0)
- [使用加密的 IAM 政策 DataBrew](#page-33-0)

#### <span id="page-27-0"></span>AwsGlueDataBrewCustomUserPolicy

该AwsGlueDataBrewCustomUserPolicy策略授予使用 DataBrew 控制台所需的大部分权 限。此策略中指定的某些资源引用了由使用的服务 DataBrew。这些名称包括 Amazon S3 存储 桶、Amazon CloudWatch 日志和 AWS KMS 资源的名称。 AWS Glue Data Catalog它类似于 名AwsGlueDataBrewFullAccessPolicy为 AWS的托管策略。

### 下表描述了此策略授予的权限。

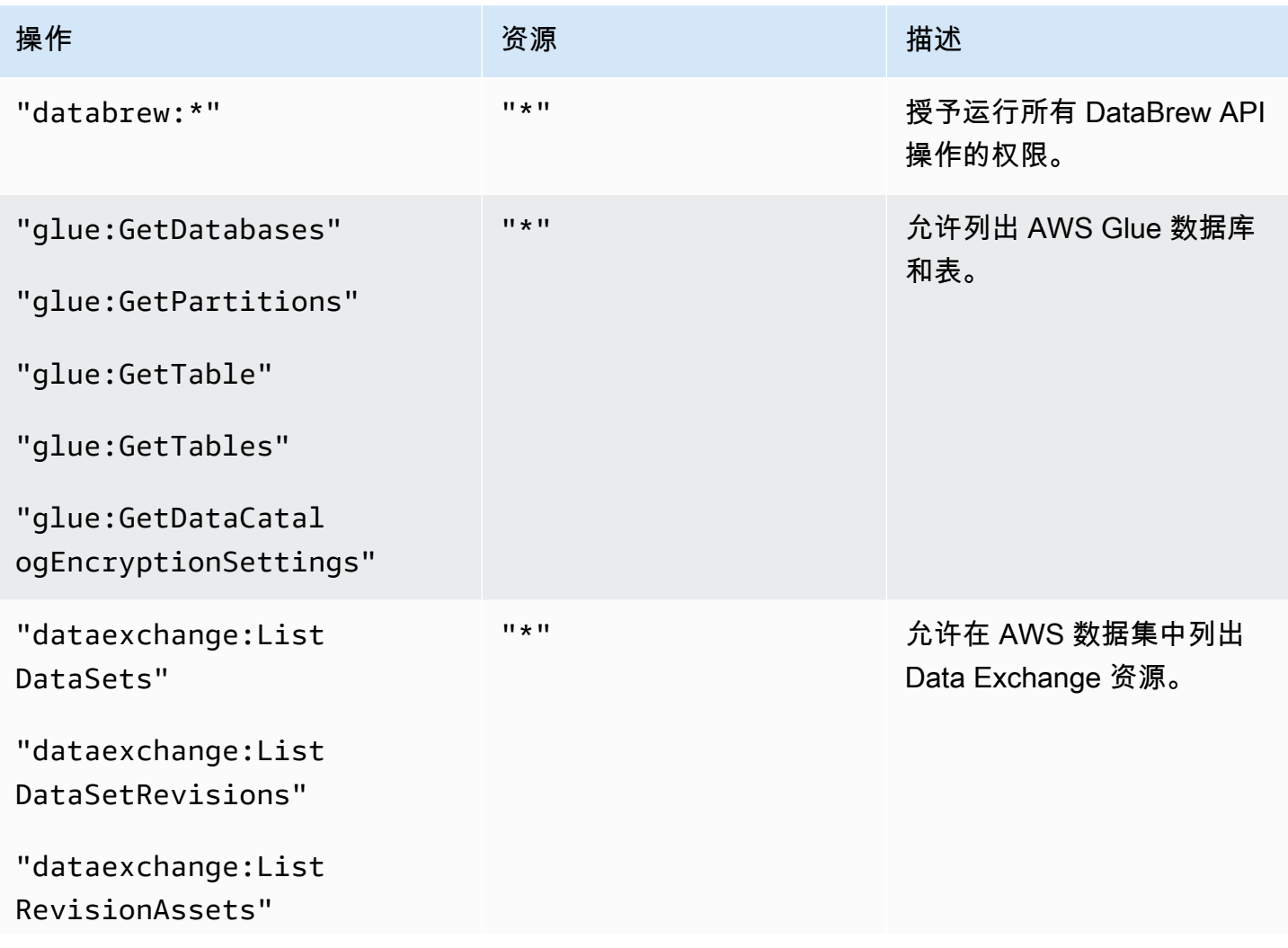

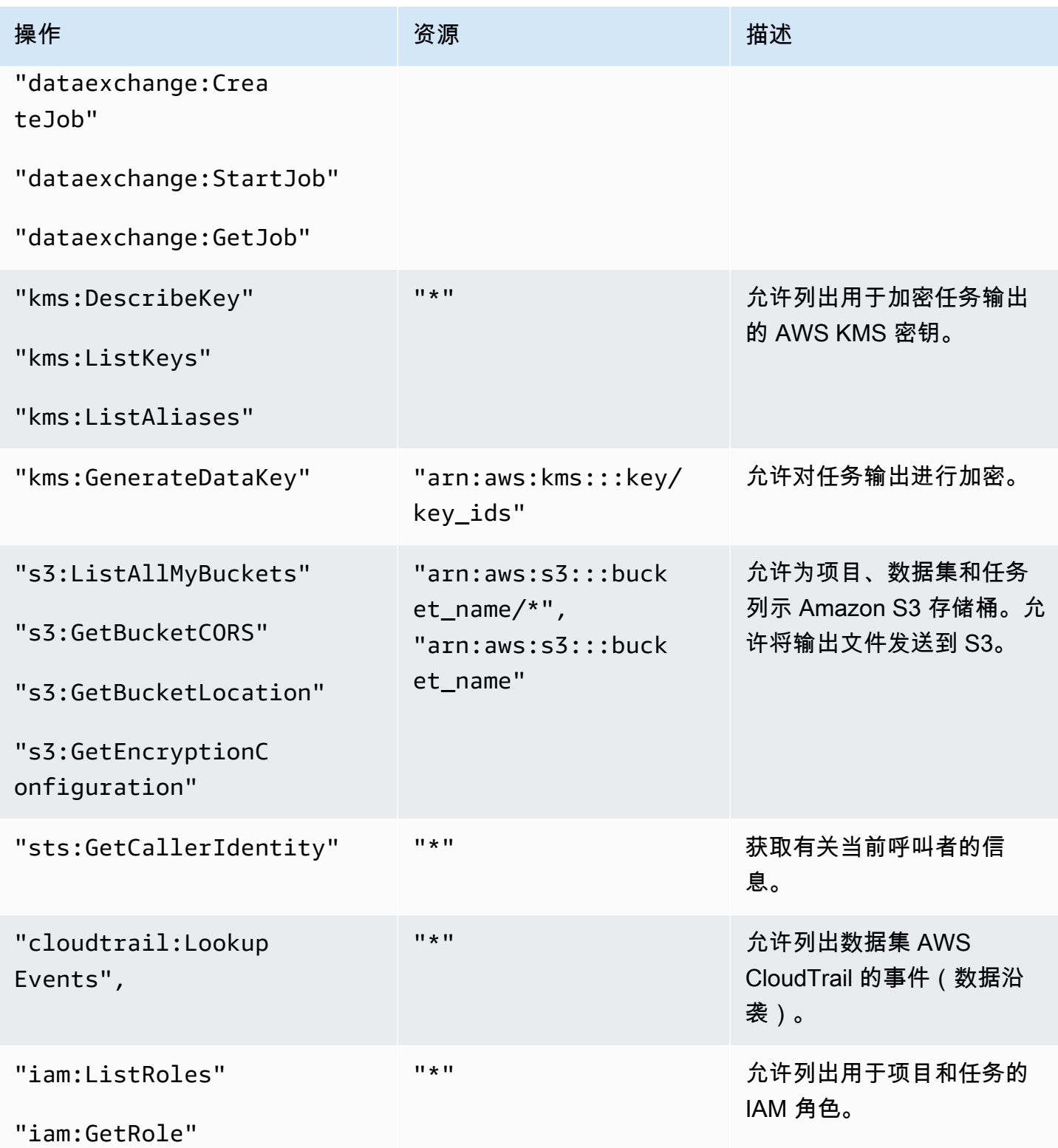

## <span id="page-28-0"></span>AwsGlueDataBrewDataResourcePolicy

该AwsGlueDataBrewDataResourcePolicy策略授予连接数据和进行配置所需的权限 DataBrew。

### 下表描述了此策略授予的权限。

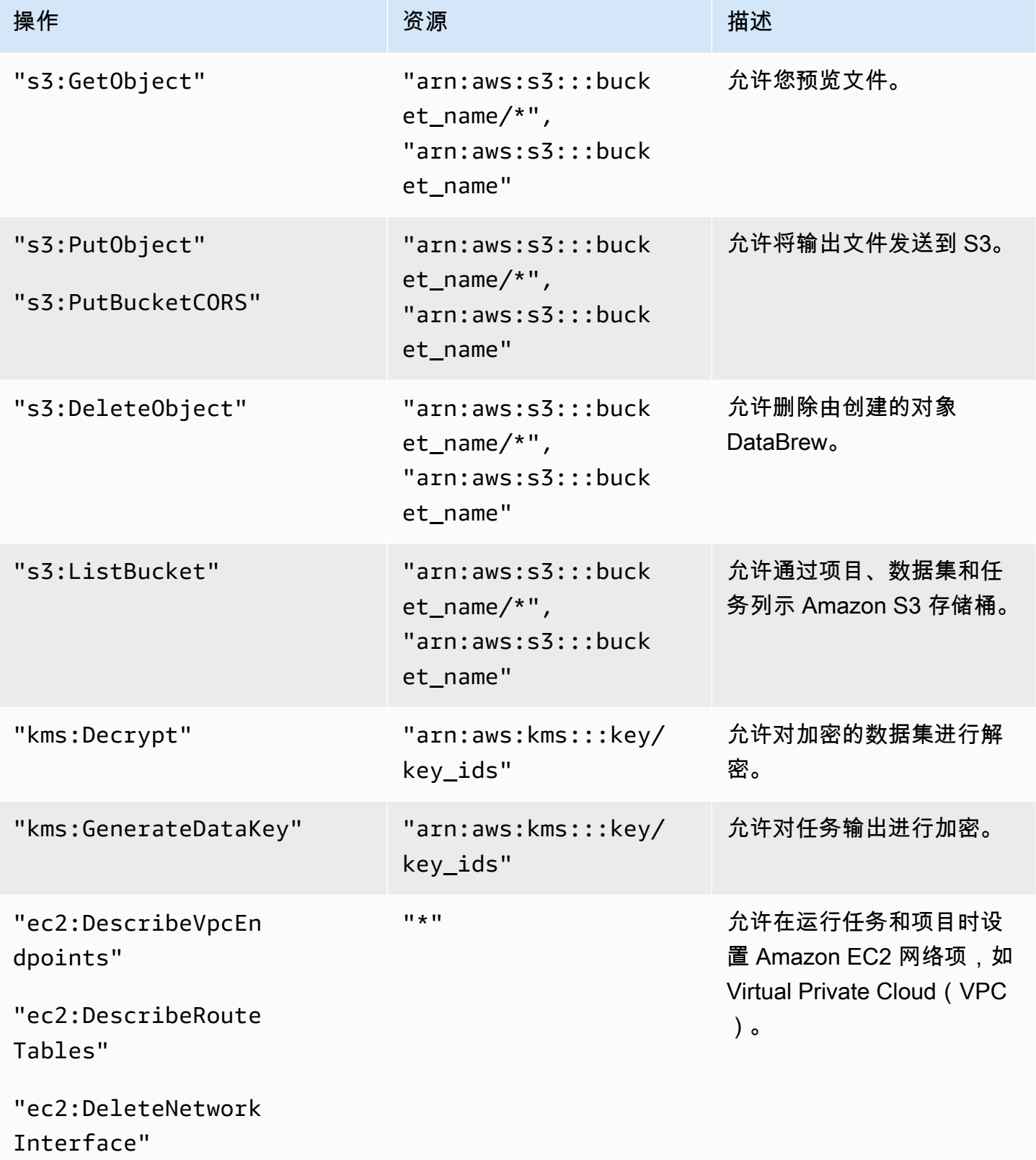

AWS Glue DataBrew The Contract of the Contract of the Contract of the Contract of the Contract of the Contract of the Theorem Theorem The Theorem Theorem The Theorem Theorem The Theorem The Theorem The Theorem The Theorem

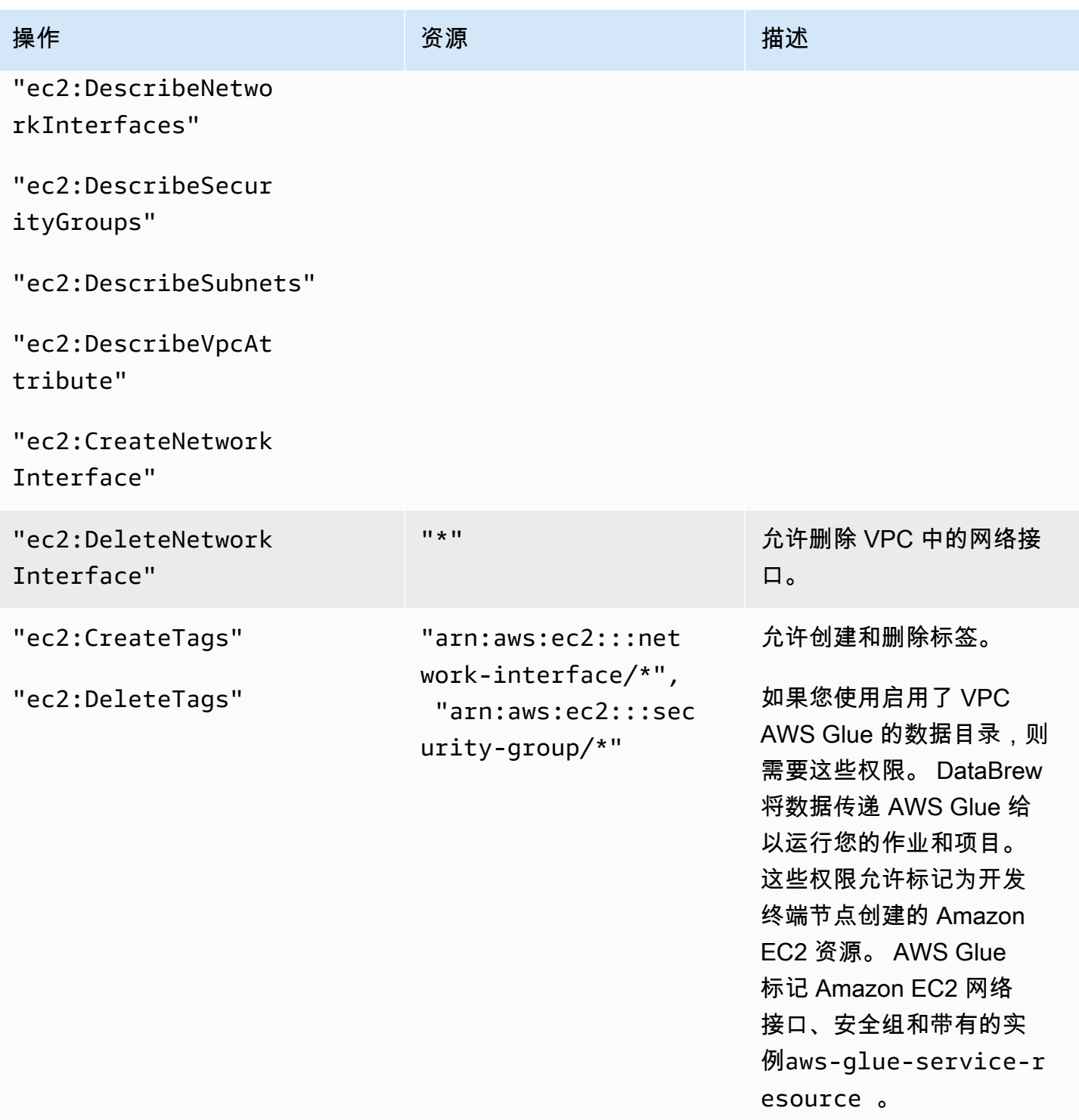

AWS Glue DataBrew 开发人员指南

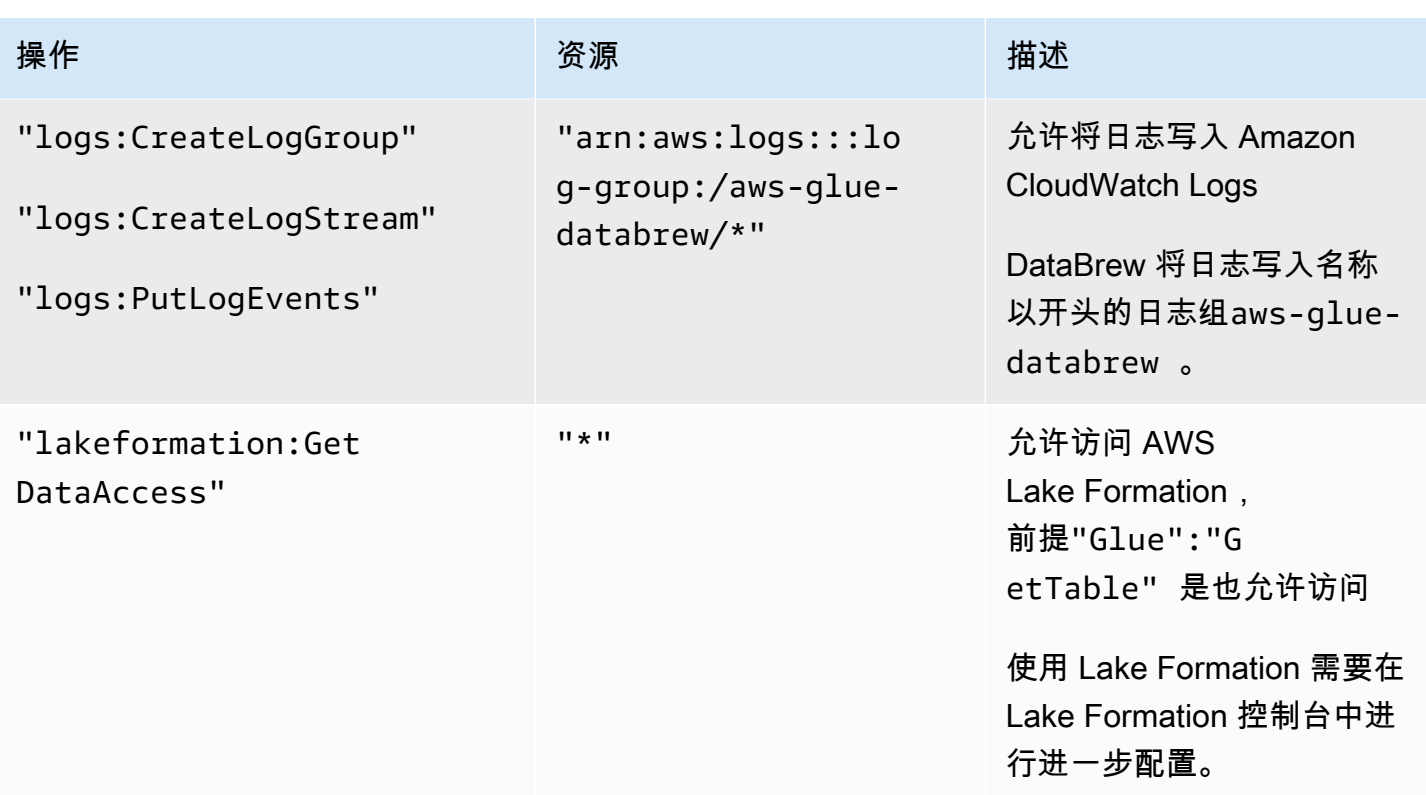

<span id="page-31-0"></span>使用 Amazon S3 对象的 IAM 策略 DataBrew

该AwsGlueDataBrewSpecificS3BucketPolicy策略授予代表非管理员用户访问 S3 所需的权限。

按如下方式自定义策略:

- 1. 替换策略中的 Amazon S3 路径,使其指向您要使用的路径。在示例文本中,*BUCKET-NAME-1/ SPECIFIC-OBJECT-NAME*表示特定的对象或文件。 *BUCKET-NAME-2/*表示路径名以开头的所有对 象 (\*) BUCKET-NAME-2/。更新它们以命名您正在使用的存储桶。
- 2. (可选)在 Amazon S3 路径中使用通配符进一步限制权限。有关更多信息,请参阅 IAM 用户指南 中的 [IAM policy 元素:变量和标签](https://docs.aws.amazon.com/IAM/latest/UserGuide/reference_policies_variables.html)。

作为执行此操作的一部分,您可以限制操作s3:PutObject和的权限s3:PutBucketCORS。只有创 建 DataBrew 项目的用户才需要这些操作,因为这些用户需要能够将输出文件发送到 S3。

要了解更多信息并查看您可以向 Amazon S3 的 IAM 策略添加内容的一些示例,请参阅 Amazon S 3 开发人员指南中的[存储桶策略示例](https://docs.aws.amazon.com/AmazonS3/latest/dev/example-bucket-policies.html)。

下表描述了此策略授予的权限。

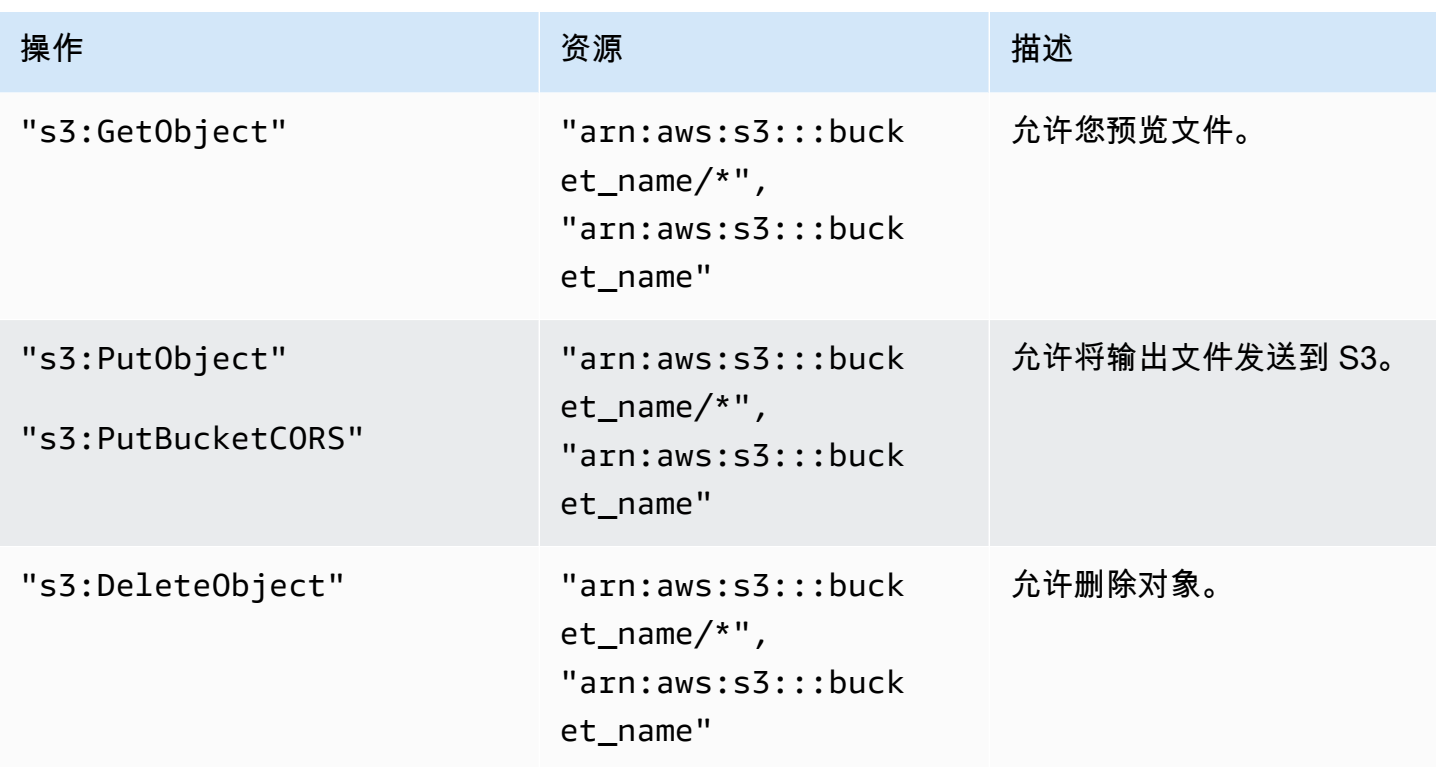

为 DataBrew(控制台)定义 AwsGlueDataBrewSpecific S3 BucketPolicy IAM 策略

- 1. 下载 [AwsGlueDataBrewSpecificS3BucketPolicy](samples/AwsGlueDataBrewSpecificS3BucketPolicy.json.zip)IAM 策略的 JSON。
- 2. 登录到, AWS Management Console 然后通过以下网址打开 IAM 控制台: https:// [console.aws.amazon.com/iam/。](https://console.aws.amazon.com/iam/)
- 3. 在导航窗格中,选择策略。
- 4. 对于每个策略,选择创建策略。
- 5. 在 "创建策略" 屏幕上,导航到 JSON 选项卡。
- 6. 在编辑器中将策略 JSON 语句粘贴到示例语句上。
- 7. 确认该政策是根据您的账户、安全要求和所需 AWS 资源定制的。如果需要进行更改,可以在编辑 器中进行更改,可以在编辑器中进行更改。
- 8. 选择查看策略。

为 DataBrew (AWS CLI) 定义 AwsGlueDataBrewSpecific S3 BucketPolicy IAM 策略

1. 下载适用的 JSON [AwsGlueDataBrewSpecificS3BucketPolicy](samples/AwsGlueDataBrewSpecificS3BucketPolicy.json.zip)。

2. 如前面的步骤的第一步所述,自定义策略。

3. 运行以下命令创建策略。

aws iam create-policy --policy-name AwsGlueDataBrewSpecificS3BucketPolicy --policydocument file://iam-policy-AwsGlueDataBrewSpecificS3BucketPolicy.json

<span id="page-33-0"></span>使用加密的 IAM 政策 DataBrew

该AwsGlueDataBrewS3EncryptedPolicy策略授予代表非管理员用户访问用 AWS Key Management Service (AWS KMS) 加密的 S3 对象所需的权限。

按如下方式自定义策略:

- 1. 替换策略中的 Amazon S3 路径,使其指向您要使用的路径。在示例文本中,*BUCKET-NAME-1/ SPECIFIC-OBJECT-NAME*表示特定的对象或文件。 *BUCKET-NAME-2/*表示路径名以开头的所有对 象 (\*) BUCKET-NAME-2/。更新它们以命名您正在使用的存储桶。
- 2. (可选)在 Amazon S3 路径中使用通配符进一步限制权限。有关更多信息,请参阅 [IAM policy 元](https://docs.aws.amazon.com/IAM/latest/UserGuide/reference_policies_variables.html) [素:变量和标签](https://docs.aws.amazon.com/IAM/latest/UserGuide/reference_policies_variables.html)。

作为执行此操作的一部分,您可以限制操作s3:PutObject和的权限s3:PutBucketCORS。只有创 建 DataBrew 项目的用户才需要这些操作,因为这些用户需要能够将输出文件发送到 S3。

要了解更多信息并查看您可以向 Amazon S3 的 IAM 策略添加内容的一些示例,请参[阅存储桶策略](https://docs.aws.amazon.com/AmazonS3/latest/dev/example-bucket-policies.html) [示例](https://docs.aws.amazon.com/AmazonS3/latest/dev/example-bucket-policies.html)。

3. 在ToUseKms文件中找到以下资源 ARN。

 "arn:aws:kms:*AWS-REGION-NAME*:*AWS-ACCOUNT-ID-WITHOUT-DASHES*:key/*KEY-IDS*", "arn:aws:kms:*AWS-REGION-NAME*:*AWS-ACCOUNT-ID-WITHOUT-DASHES*:key/*KEY-IDS*"

- 4. 将示例 AWS 账户更改为您的 AWS 账号(不含连字符)。
- 5. 更改示例列表,改为列出您要使用的 IAM 角色。我们建议您将 IAM 策略的范围限定为尽可 能小的权限集。但是,您可以允许您的用户访问所有 IAM 角色,例如,如果您使用的是包 含示例数据的个人学习账户。要允许列表访问所有 IAM 角色,请将示例列表更改为一个条 目:"arn:aws:iam::*111122223333*:role/\*"。

下表描述了此策略授予的权限。

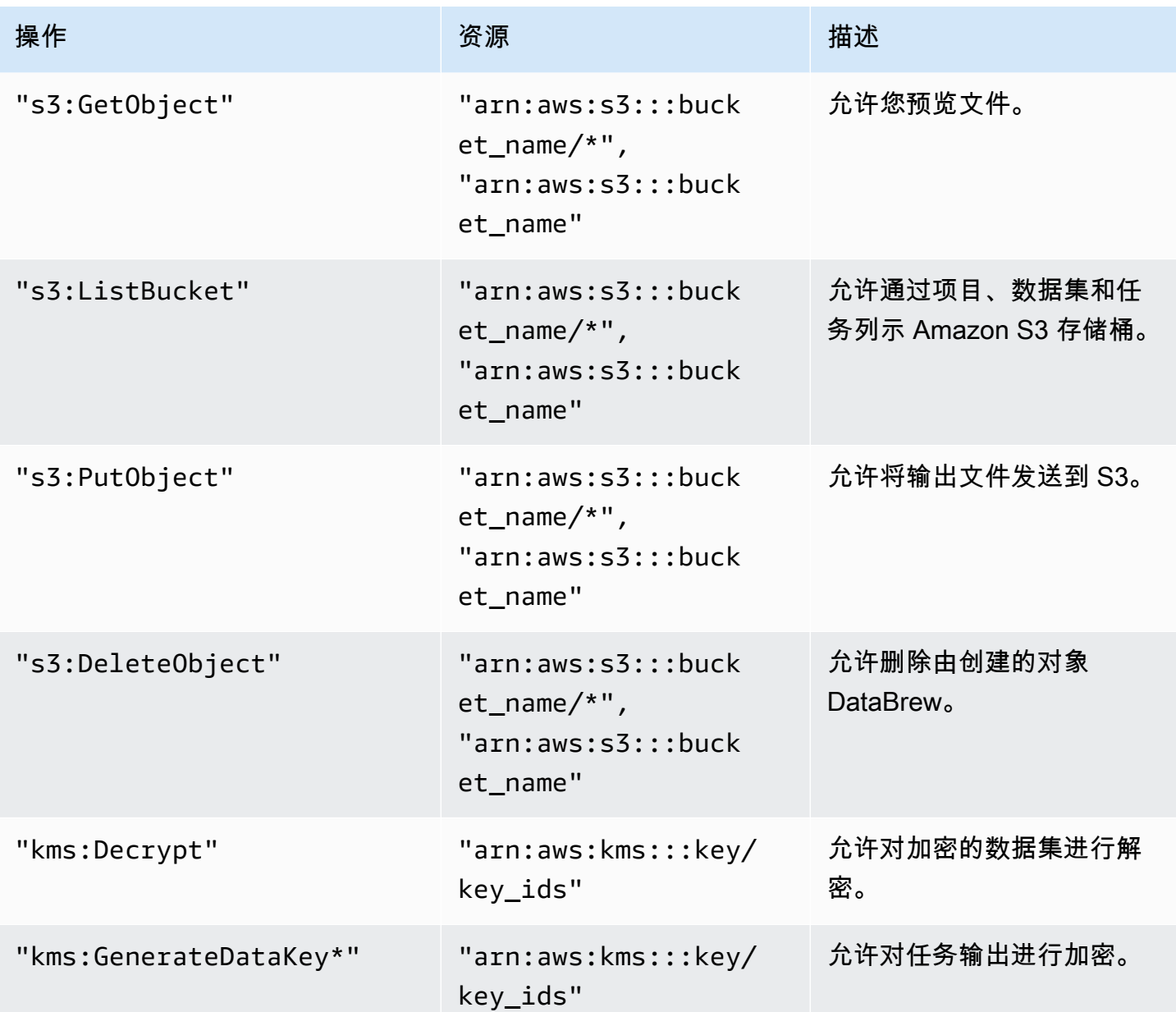

为 DataBrew(控制台)定义 AwsGlueDataBrew S3 EncryptedPolicy IAM 策略

- 1. 下载 [AwsGlueDataBrewS3EncryptedPolicy](samples/AwsGlueDataBrewS3EncryptedPolicy.json.zip)IAM 策略的 JSON。
- 2. 登录到, AWS Management Console 然后通过以下网址打开 IAM 控制台<u>[:https://](https://console.aws.amazon.com/iam/)</u> [console.aws.amazon.com/iam/。](https://console.aws.amazon.com/iam/)
- 3. 在导航窗格中,选择策略。
- 4. 对于每个策略,选择创建策略。
- 5. 在 "创建策略" 屏幕上,导航到 JSON 选项卡。
- 6. 在编辑器中将策略 JSON 语句粘贴到示例语句上。
- 7. 确认该政策是根据您的账户、安全要求和所需 AWS 资源定制的。如果需要进行更改,可以在编辑 器中进行更改,可以在编辑器中进行更改。
- 8. 选择查看策略。

为 DataBrew (AWS CLI) 定义 AwsGlueDataBrew S3 EncryptedPolicy IAM 策略

- 1. 下载适用的 JSON [AwsGlueDataBrewS3EncryptedPolicy](samples/AwsGlueDataBrewS3EncryptedPolicy.json.zip)。
- 2. 如前面的步骤的第一步所述,自定义策略。
- 3. 运行以下命令创建策略。

aws iam create-policy --policy-name AwsGlueDataBrewS3EncryptedPolicy --policydocument file://iam-policy-AwsGlueDataBrewS3EncryptedPolicy.json

### <span id="page-35-0"></span>添加具有 DataBrew 权限的用户或群组

您可以为角色分配策略,为用户和组分配角色以管理权限。有关更多信息,请参阅 [IAM 用户指南中的](https://docs.aws.amazon.com/IAM/latest/UserGuide/id.html)  [IAM 身份\(用户、群组和角色\)。](https://docs.aws.amazon.com/IAM/latest/UserGuide/id.html)

在开始之前,您需要至少有一个用户向其分配权限。

使用以下步骤为需要在 DataBrew 控制台中工作或在 CLI 中运行 DataBrew 命令的用户设置 DataBrew 权限。

要设置 DataBrew 权限

- 1. 创建访问密钥供您的用户使用 f AWS CLI o DataBrew r 和其他开发工具。
- 2. 启用AWS Management Console 访问权限以允许用户使用 AWS 控制台。
- 3. 为 DataBrew 用户或群组创建角色。
- 4. 选择您正在使用的策略。请执行以下操作之一:
	- 如果您已创建AwsGlueDataBrewCustomUserPolicy,请从列表中选择。
	- 要使用 AWS 托管的策略,请AwsGlueDataBrewFullAccessPolicy从列表中选择。
- 5. 将该策略分配给该角色。
- 6. 为角色设置信任关系,以便用户或群组可以担任相关角色。
- 如果您不使用群组,请信任具有该角色的用户。
- 如果您使用的是组,请信任该组具有该角色并将该用户添加到该组中。

### <span id="page-36-0"></span>添加具有数据资源权限的 IAM 角色

您可以使用 IAM 角色来管理一起分配的策略。IAM 角色可以由扮演特定角色的人使用,例如 DataBrew 用户或 DataBrew 其自己。有关更多信息,请参阅《IAM 用户指南》中的 [IAM 角色。](https://docs.aws.amazon.com/IAM/latest/UserGuide/id_roles.html)

使用以下过程创建 DataBrew 项目访问数据所需的 IAM 角色。

将所需的 IAM 策略附加到新的 IAM 角色 DataBrew

- 1. 在导航窗格中,选择 角色 和 创建角色。
- 2. 在 "选择可信实体类型" 中,选择标有卡片的AWS 服务。
- 3. DataBrew从列表中选择,然后选择 "下一步:权限"。
- 4. **AwsGlueDataBrewDataResourcePolicy**在搜索框中输入(您在之前的步骤中创建的 IAM 策 略)。选择策略并选择下一步:标签。
- 5. 选择 下一步: 审核。
- 6. 对于角色名称,输入 **AwsGlueDataBrewDataAccessRole**,然后选择创建角色。

## 设置 AWS IAM Identity Center (IAM 身份中心)

使用 AWS IAM Identity Center (IAM Identity Center),您的用户可以使用简单的 URL 登录 AWS Management Console ,无需登录,也无需 AWS 账户。 DataBrew

#### 设置 IAM Identity Cent

1. 打开[AWS Organizations 控制台,](https://console.aws.amazon.com/organizations/v2/home)创建一个组织(如果您还没有这样做)。默认情况下,该组织的 所有功能均处于启用状态。

有关更多信息,请参阅[AWS IAM Identity Center 先决条件](https://docs.aws.amazon.com/singlesignon/latest/userguide/prereqs.html)[和创建和管理组织。](https://docs.aws.amazon.com/organizations/latest/userguide/orgs_manage_org.html)

- 2. 打开 [AWS IAM Identity Center 控制台](https://console.aws.amazon.com/singlesignon)
- 3. 选择身份源。

默认情况下,您可以获得 IAM Identity Center 存储,以便快速轻松地管理用户。或者,您可以改 为连接外部身份提供商,或者将 AWS Managed Microsoft AD 目录与本地 Active Directory 连接起 来。在本指南中,我们使用默认的 IAM 身份中心存储。

有关更多信息,请参阅《AWS IAM Identity Center 用户指南》中的[选择您的身份来源。](https://docs.aws.amazon.com/singlesignon/latest/userguide/step2.html)

- 4. 创建 DataBrew 访问权限集:
	- a. 在 IAM 身份中心导航窗格中,选择AWS 账户,然后选择权限集。
	- b. 在 "创建权限集" 页面上,选择 "创建自定义权限集"。
	- c. 对于 "中继状态",输入https://console.aws.amazon.com/databrew/home? region=us-east-1#landing。

输入此字段后,您的用户就可以直接转到 DataBrew。

- d. 选择附加 AWS 托管策略 DataBrew,搜索并选择AwsGlueDataBrewFullAccessPolicy。选择 此选项可为您的用户提供他们所需的所有权限 DataBrew。您可以在中找到更多详细信息[为控](#page-25-0) [制台用户添加 IAM 策略。](#page-25-0)
- e. (可选)选择 "创建自定义权限策略",然后为您的用户自定义权限。
- 5. 在 IAM 身份中心导航窗格中,选择群组,然后选择创建群组。输入群组名称并选择创建。
- 6. 向 IAM Identity Center 存储添加用户:
	- a. 在 IAM Identity Center 导航窗格,选择用户。
	- b. 在添加用户屏幕上,输入所需信息,然后选择向用户发送包含密码设置说明的电子邮件。用户 应该会收到一封关于后续设置步骤的电子邮件。
	- c. 选择 "下一步:群组",选择所需的群组,然后选择 "添加用户"。

用户应收到一封邀请他们使用 SSO 的电子邮件。在这封电子邮件中,他们需要选择接受激 请并设置密码。他们还可以在电子邮件中找到门户 URL。他们可以使用此 URL 进行访问 DataBrew。

- 7. 为每个用户分配一个帐户:
	- a. 打开 I [AM 身份中心控制台](https://console.aws.amazon.com/singlesignon),然后在导航窗格中选择AWS 账户。
	- b. 选择AWS 组织并选择一个 AWS 帐户。
	- c. 在分配用户屏幕上,选择群组选项卡,然后选择所需的群组。
	- d. 选择 Next: Permissions sets (下一步:权限集)。
	- e. 选择的权限集 DataBrew,然后选择 "完成"。

# 启用 IAM 身份中心的用户的登录步骤

1. AWS 使用支持 IAM Identity Center 的账户登录。

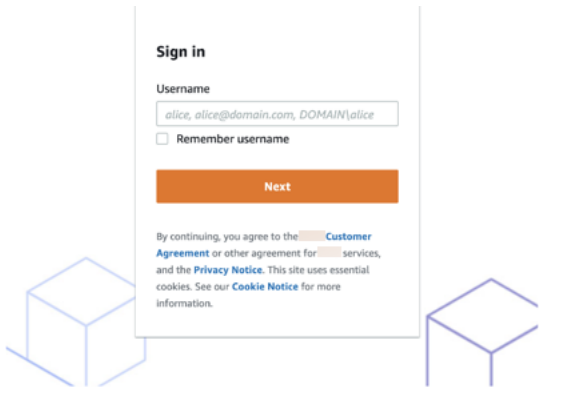

2. 点击AWS 账户身份

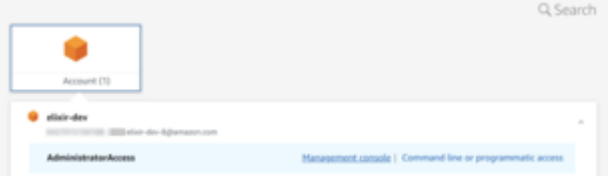

3. 单击 "管理控制台",一键重定向到控制台。 DataBrew

# 在中 DataBrew 用作扩展 JupyterLab

如果您更喜欢在 Jupyter Notebook 环境中准备数据,则可以使用中的所有功能。 AWS Glue DataBrew JupyterLab

JupyterLab 是 Jupyter Notebook 的基于 Web 的交互式开发环境。在本地 JupyterLab网页中,您 可以为终端、SQL 会话、Python 等添加部分。安装 AWS Glue DataBrew 扩展程序后,您可以为 DataBrew 控制台添加一个部分。它可以直接从 JupyterLab 环境中运行任何现有的笔记本或其他扩展 程序。

### 主题

- [先决条件](#page-39-0)
- [配置 JupyterLab 为使用该扩展](#page-41-0)
- [为启用 DataBrew 扩展 JupyterLab](#page-42-0)

## <span id="page-39-0"></span>先决条件

开始之前,请设置以下项目:

- 一个 AWS 账户 如果你还没有,请从这里开始[设置新 AWS 账户。](#page-21-0)
- 有权访问所需权限的 AWS Identity and Access Management (IAM) 用户 DataBrew 有关更多信 息,请参阅[添加具有 DataBrew 权限的用户或群组](#page-35-0)。
- 在 DataBrew 操作中使用的 IAM 角色 您可以使用默认角色(如 果AwsGlueDataBrewDataAccessRole已配置)。要设置其他 IAM 角色,请参阅[添加具有数据资](#page-36-0) [源权限的 IAM 角色。](#page-36-0)
- JupyterLab 安装(版本 2.2.6 或更高版本)— 有关更多信息,请参[阅JupyterLab文档中](https://JupyterLab.readthedocs.io/en/stable/index.html)的以下主 题:
	- [JupyterLab 先决条件](https://JupyterLab.readthedocs.io/en/stable/getting_started/installation.html#prerequisites)
	- [JupyterLab 安装](https://JupyterLab.readthedocs.io/en/stable/getting_started/installation.html)  我们建议使用pip install jupyterlab。
- Node.js 安装(版本 12.0 或更高版本)。
- AWS Command Line Interface (AWS CLI) 安装-有关更多信息,请参阅[设置 AWS CLI](#page-22-0)。
- AWS Jupyter 代理安装 (pip install aws-jupyter-proxy) 此扩展与 AWS 服务端点一起使 用,可安全地传递您的 AWS 凭据。有关更多信息,请参[aws-jupyter-proxy阅](https://github.com/aws/aws-jupyter-proxy) GitHub。

要验证是否已安装必备组件,可以在命令行运行类似于以下内容的测试,如以下示例所示。

```
echo "
AWS CLI:"
which aws
aws --version 
aws configure list
aws sts get-caller-identity
echo "
Python (current environment):"
which python
python --version
echo "
Node.JS:"
which node
node --version
```

```
echo "
Jupyter:"
where jupyter
jupyter --version
jupyter serverextension list
pip3 freeze | grep jupyter
```
输出应与以下内容类似。目录因操作系统和配置而异。

```
AWS CLI:
/usr/local/bin/aws 
aws-cli/2.1.2 Python/3.7.4 Darwin/19.6.0 exe/x86_64 
      Name Value Type Location 
 ---- ----- ---- -------- 
  profile <not set> None None
access_key ****************VXW4 shared-credentials-file
secret_key ****************MRJN shared-credentials-file 
    region us-east-1 config-file ~/.aws/config
{ 
    "UserId": "", 
    "Account": "111122223333", 
    "Arn": "arn:aws:iam::111122223333:user/user2"
}
Python (current environment):
/usr/local/opt/python /libexec/bin/python
Python 3.8.5
Node.JS:
/usr/local/bin/node
v15.0.1
Jupyter:
/usr/local/bin/jupyter
jupyter core : 4.6.3
jupyter-notebook : 6.0.3
qtconsole : 4.7.5
ipython : 7.16.1
ipykernel : 5.3.2
jupyter client : 6.1.6
jupyter lab : 2.2.9
nbconvert : 5.6.1
ipywidgets : 7.5.1
```
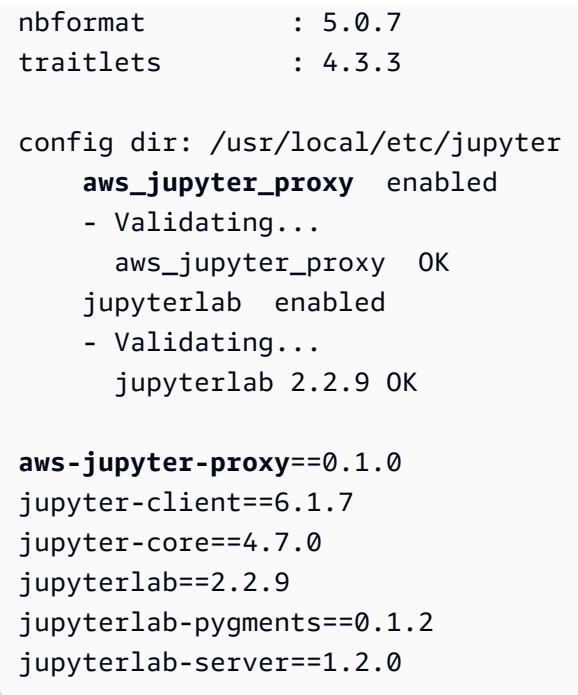

## <span id="page-41-0"></span>配置 JupyterLab 为使用该扩展

安装之后 JupyterLab,您需要配置它才能保护数据访问并启用服务器扩展。

配置密码和加密

1. 设置密码以保护您计划在扩展程序中添加的数据。Jupyter 提供了一个密码实用工具。运行以下命 令,在命令提示符处输入您的首选密码。

jupyter notebook password

输出如下所示。

```
Enter password:
Verify password:
[NotebookPasswordApp] Wrote hashed password to /home/ubuntu/.jupyter/
jupyter_notebook_config.json
```
2. 在 Jupyter 服务器上启用加密。如果您在本地计算机上安装 Jupyter,但没有人可以通过网络访问 它,则可以跳过此步骤。

要使用传输层安全性协议 (TLS) 设置加密,请创建针对您的环境自定义的证书。有关更多信息, 请参阅 Jupyter 文档中的 ["保护服务器" 中的 "使用 L](https://jupyter-notebook.readthedocs.io/en/stable/public_server.html#securing-a-notebook-server) [et's Enc](https://jupyter-notebook.readthedocs.io/en/stable/public_server.html#using-let-s-encrypt) rypt"。

3. 要重新启动 JupyterLab,请在命令提示符中运行以下命令。

jupyter lab

有关更多信息,请参阅 JupyterLab 文档 JupyterLab中的 "[开始"](https://JupyterLab.readthedocs.io/en/stable/getting_started/starting.html)。

4. 运行 JupyterLab 时,您可以通过类似于以下网址访问它:[http://localhost:8888/lab。](http://localhost:8888/lab)如果您设置 了加密,请使用https而不是http。如果您自定义了端口,请替换您的端口号8888。

使用以下步骤启用第三方扩展。

要在中启用第三方扩展 JupyterLab

- 1. 在 JupyterLab 网页上,选择左侧菜单中的扩展管理器图标。
- 2. 阅读有关运行第三方扩展程序风险的警告。只安装你信任的开发者提供的扩展。
- 3. 要在中启用第三方扩展 JupyterLab,请选择 "启用"。
- 4. 按照提示进行重建和重新加载 JupyterLab。

<span id="page-42-0"></span>为启用 DataBrew 扩展 JupyterLab

在启用了扩展程序的情况下安全安装之后,请安装 DataBrew 扩展程序,这样您就可以在笔记本电脑 DataBrew 上运行。 JupyterLab

安装 DataBrew (控制台)的扩展

1. 要重新启动 JupyterLab,请在命令提示符中运行以下命令。

jupyter lab

- 2. 在 JupyterLab 网页上,选择左侧菜单中的扩展管理器图标。
- 3. 在左上角的 "搜索**brew**" 中输入 "" 来搜索分 DataBrew 机。
- 4. 在列表中找到 aws\_glue\_databrew\_jupyter,但不要点击它。如果您单击突出显示的扩展程序名 称,则会打开一个新的浏览器窗口,并打开 aws\_g [lue\\_databrew\\_j](https://github.com/aws/aws-glue-databrew-jupyter-extension#readme) upyter 页面。 GitHub
- 5. 要安装 DataBrew 扩展,请选择下列选项之一:
	- 在命令行处,运行jupyter labextension install aws\_glue\_databrew\_jupyter。
	- 选择扩展卡底部的灰色字母的 "aws\_gl ue\_databrew\_j upyter" 下方的安装。

DataBrew 扩展与 1.2 和 2.x JupyterLab 版本兼容。

6. 要验证它是否已安装,请运行jupyter labextension list。输出应与以下内容类似。

```
JupyterLab v2.2.9
Known labextensions: 
    app dir: /usr/local/share/jupyter/lab # varies by OS
         aws_glue_databrew_jupyter v1.0.1 enabled OK
```
- 7. 使用以下 JupyterLab 方法之一进行重建:
	- 在命令提示符下,运行jupyter lab build。
	- 在网页中,选择左上角的 "重建"。
- 8. 生成完成之后,请执行下列操作之一:
	- 在命令提示符下,运行jupyter lab。
	- 在网页中,选择 "构建完成" 消息中的 "重新加载"。
- 9. 在 JupyterLab 网页中,通过在左侧菜单中选择扩展管理器的图标将其关闭。

要打开扩展程序,请 AWS Glue DataBrew从 "启动器" 选项卡的 "其他" 部分选择 "启动"。该扩展程 序使用您当前的访问密钥和 AWS 区域设置 AWS CLI 配置。

完成设置后,您可以使用该AWS Glue DataBrew选项卡 DataBrew 从内部进行交互 JupyterLab。

# 入门 AWS Glue DataBrew

您可以使用以下教程来指导您创建第一个 DataBrew 项目。您可以加载示例数据集,在该数据集上运行 转换,构建用于捕获这些转换的配方,然后运行任务将转换后的数据写入 Amazon S3。

主题

- [先决条件](#page-44-0)
- [步骤 1:创建项目](#page-44-1)
- [步骤 2:汇总数据](#page-45-0)
- [步骤 3:添加更多转换](#page-46-0)
- [步骤 4:审核 DataBrew 资源](#page-47-0)
- [步骤 5:创建数据配置文件](#page-47-1)
- [步骤 6:转换数据集](#page-48-0)
- [第 7 步:\(可选\)清除](#page-50-0)

## <span id="page-44-0"></span>先决条件

在继续操作之前,请按照中的适用说明进行操作[设置 AWS Glue DataBrew](#page-21-1)。然后继[续步骤 1:创建项](#page-44-1) [目](#page-44-1)。

<span id="page-44-1"></span>步骤 1:创建项目

在此步骤中,您将使用 DataBrew 控制台快速开始示例项目。

#### 创建项目

- 1. 登录 AWS Management Console 并打开 DataBrew 控制台,[网址为 https://](https://console.aws.amazon.com/databrew/) [console.aws.amazon.com/databrew/](https://console.aws.amazon.com/databrew/)。
- 2. 确保在控制台的右上角选择了您 AWS 所在的地区。 DataBrew有关支持的 AWS 区域列表 DataBrew,请参阅中的[DataBrew 终端节点和配额AWS 一般参考](https://docs.aws.amazon.com/general/latest/gr/databrew.html)。
- 3. 在导航窗格上,选择 "项目",然后选择 "创建项目"。
- 4. 在项目详细信息窗格上,执行以下操作:
	- 在 "项目名称" 中,输入chess-project。
- 对于附加食谱,创建一个新配方。提供了食谱的建议名称(chess-project-recipe)。
- 5. 在选择数据集窗格上,选择示例文件。
- 6. 在示例文件窗格上,选择著名的国际象棋游戏动作。该数据集包含超过 20,000 场国际象棋游戏的 详细信息。

对于数据集名称,提供了数据集的建议名称 (chess-games)。

- 7. 在 "访问权限" 窗格上,选择AwsG1ueDataBrewDataAccessRo1e。这是一个服务相关角色,允 许代表您 DataBrew 访问 Amazon S3 存储桶。
- 8. 选择 "创建项目",然后等到项目准备 DataBrew 完毕。窗口看上去类似下面这样。

您看到的数据代表数据chess-games集中的样本。默认情况下,样本包含数据集中的前 500 行。 您以后可以更改此项目设置。

工具栏提供对数百种数据转换的访问权限,您可以将其应用于数据。

DataBrew 控制台右侧的配方窗格会跟踪你到目前为止应用的变换。

## <span id="page-45-0"></span>步骤 2:汇总数据

在此步骤中,您将构建一个 DataBrew 配方,即一组可以应用于此数据集和其他类似数据集的转换。配 方完成后,您可以将其发布以供使用。

在国际象棋游戏中,可以根据玩家与其他玩家的表现来对他们进行评级。(有关更多信息,请参 阅[https://en.wikipedia.org/wiki/Chess\\_rating\\_system](https://en.wikipedia.org/wiki/Chess_rating_system))。在本教程中,你只关注两个玩家都是 A 级 (即他们的评分均为 1800 或更高)的游戏。

#### 总结数据

- 1. 在变换工具栏上,选择筛选、按条件、大于或等于。
- 2. 按如下方式设置这些选项:
	- 来源专栏-white\_rating
	- 筛选条件-大于或等于 1800

要查看变换的工作原理,请选择 "预览更改"。然后选择 Apply(应用)。

3. 重复上一个步骤,但这次将 "来源" 列设置为black\_rating。应用更改后,样本数据仅包含双方 玩家(黑白)均为 A 级或以上级别的游戏。

- 4. 汇总数据以确定双方赢了多少场比赛。为此,请在变换工具栏上选择 "群组"。
- 5. 对于群组属性,请执行以下操作:
	- a. 在第一行中,选择 "winner列名"。将 "聚合" 设置为 "分组依据"。
	- b. 在第二行中victory\_status,选择列名。将 "聚合" 设置为 "分组依据"。
	- c. 选择 "添加另一列"。
	- d. 在第三行中,选择 "winner列名"。将聚合设置为计数。
	- e. 对于 "组类型",选择 "分组为新表"。预览窗格会显示结果的样子。
	- f. 选择完成。
- 6. 选择 "发布" 以保存您所做的工作,位于食谱窗格的右侧。
- 7. 在版本描述中,输入我的食谱的第一个版本。然后选择 "发布"。

### <span id="page-46-0"></span>步骤 3:添加更多转换

在此步骤中,您将向食谱添加更多转换并发布其另一个版本。为了完善我们的示例,我们使用的信息 是,并非所有国际象棋游戏都会产生明确的赢家;有些游戏是平局的。

#### 添加更多食谱转换并重新发布

- 1. 从变换工具栏中,选择 "过滤"、"按条件"、"不是",以移除平局玩过的游戏。
- 2. 按如下方式设置这些选项:
	- 来源专栏-victory\_status
	- 筛选条件-不是 draw

要将此变换添加到您的食谱中,请选择 "应用"。

- 3. 更改数据,victory\_status使其更有意义。为此,请从转换工具栏中选择 "清理"、"替换"、"替 换值" 或 "模式"。
- 4. 按如下方式设置这些选项:
	- 来源专栏-victory\_status
	- 指定要替换的值-值或模式
	- 要替换的值-mate
	- 用@@ 值替换-checkmate

要将此变换添加到您的食谱中,请选择 "应用"。

- 5. 重复上一个步骤,但更改resign为other player resigned。
- 6. 重复上一个步骤,但更改outoftime为time ran out。
- 7. 选择 "发布" 以保存您所做的工作,位于食谱窗格的右侧。

## <span id="page-47-0"></span>步骤 4:审核 DataBrew 资源

现在,您已经使用了一个示例项目,请查看到目前为止创建的 DataBrew 资源。

查看您的 DataBrew 资源

1. 在导航窗格上,选择数据集。

创建示例项目时,为您 DataBrew 创建了一个数据集 (chess-games)。源数据文件存储在亚马逊 S3 中,采用微软 Excel 格式 (chess-games.xlsx)。该文件包含来自 20,000 多场国际象棋游戏 的元数据。chess-games数据集提供了读取该文件中数据 DataBrew 所需的信息。

2. 在导航窗格上,选择项目。

您应该看到在前面的步骤中使用的项目(chess-project)。在这种情况下,每个项目都需要 一个数据集chess-games。每个项目还需要一个配方,这样你就可以随心所欲地添加数据转换步 骤。创建此示例项目时,为您 DataBrew 创建了一个新的(空)配方,并将其附加到项目中。

- 3. 在导航窗格上,选择 "食谱",然后在 "食谱名称" 列中选择chess-project-recipe。这向你展示了为 你的项目 DataBrew 创建的配方,以及你通过向项目添加转换步骤来完善的配方。
- 4. 在左边,查看已发布的食谱版本。选择其中一个即可查看其食谱步骤选项卡,其中显示了该版本的 食谱详细信息和步骤。
- 5. 查看 "数据世系" 选项卡,该选项卡显示了数据的来源和使用方式。要了解更多详细信息,请选择 图表中的任意图标。

### <span id="page-47-1"></span>步骤 5:创建数据配置文件

在处理项目时, DataBrew 会显示统计信息,例如样本中的行数和每列中唯一值的分布。这些统计数据 以及更多统计数据代表了样本的概况。

要请求数据配置文件,请创建并运行分析作业。

#### 分析数据集

- 1. 在导航窗格上,选择作业。
- 2. 在 "分析作业" 选项卡上,选择 "创建作业"。
- 3. 在 Job 名称中输入chess-data-profile。
- 4. 对于 Job 类型,选择 "创建个人资料作业"。
- 5. 在 Job 输入窗格上,执行以下操作:
	- 对于 "运行于",选择 "数据集"。
	- 选择选择数据集以查看可用数据集列表,然后选择chess-games。
- 6. 在 Job 输出设置窗格上,执行以下操作:
	- 对于文件类型,选择 JSON(JavaScript 对象表示法)。
	- 选择 S3 位置以查看可用 Amazon S3 存储桶的列表,然后选择要使用的存储桶。然后选择浏 览。在文件夹列表中,选择databrew-output,然后选择选择。
- 7. 在 "访问权限" 窗格上,选择AwsGlueDataBrewDataAccessRole。这是一个服务关联角色,可 代表您 DataBrew 访问 Amazon S3 存储桶。
- 8. 选择创建并运行作业。 DataBrew 使用您的设置创建作业,然后运行该作业。
- 9. 在 Job 运行历史记录窗格上,等待任务状态从变Running为Succeeded。
- 10. 要查看个人资料,请选择查看个人资料:
	- Ìî **VIEW PROFILE**

将显示 "数据集" 窗口。花点时间浏览以下选项卡:

- 数据集预览
- 个人资料概述
- 列统计数据
- 数据沿袭

### <span id="page-48-0"></span>步骤 6:转换数据集

到目前为止,您仅在数据集的样本上测试了您的食谱。现在是时候通过创建 DataBrew 配方作业来转换 整个数据集了。

任务运行时, DataBrew 将您的配方应用于数据集中的所有数据,并将转换后的数据写入 Amazon S3 存储桶。转换后的数据与原始数据集是分开的。 DataBrew 不会更改源数据。

在继续操作之前,请确保您的账户中存在可写入的 Amazon S3 存储桶。在该存储桶中,创建一个文件 夹来捕获作业输出 DataBrew。要执行这些步骤,请使用以下过程。

创建 S3 存储桶和文件夹来捕获作业输出

1. 登录到, AWS Management Console 然后通过以下网址打开 Amazon S3 控制[台:https://](https://console.aws.amazon.com/s3/) [console.aws.amazon.com/databrew/](https://console.aws.amazon.com/s3/)。

如果您已有 Amazon S3 存储桶可用,并且您具有写入权限,请跳过下一个步骤。

- 2. 如果您没有 Amazon S3 存储桶,请选择创建存储桶。在存储桶名称中,输入新存储桶的唯一名 称。选择创建存储桶。
- 3. 从存储桶列表中,选择要使用的存储桶。
- 4. 请选择 Create folder(创建文件夹)。
- 5. 在 "文件夹名称" 中databrew-output,输入并选择 "创建文件夹"。

在创建用于包含任务的 S3 存储桶和文件夹后,请使用以下过程运行您的作业。

创建和运行配方作业

- 1. 在导航窗格上,选择作业。
- 2. 在 "配方作业" 选项卡上,选择 "创建作业"。
- 3. 在 Job 名称中输入chess-winner-summary。
- 4. 对于 Job 类型,选择创建配方作业。
- 5. 在 Job 输入窗格上,执行以下操作:
	- 对于 "运行于",选择 "数据集"。
	- 选择选择数据集以查看可用数据集列表,然后选择chess-games。
	- 选择 "选择食谱" 以查看可用食谱列表,然后选择chess-project-recipe。
- 6. 在 Job 输出设置窗格上,执行以下操作:
	- 文件类型-选择 CSV(逗号分隔值)。
	- S3 位置-选择此字段可查看可用 Amazon S3 存储桶的列表,然后选择要使用的存储桶。然后选 择浏览。在文件夹列表中,选择databrew-output,然后选择选择。
- 7. 在 "访问权限" 窗格上,选择AwsGlueDataBrewDataAccessRole。此服务相关角色可代表您 DataBrew访问 Amazon S3 存储桶。
- 8. 选择创建并运行作业。 DataBrew 使用您的设置创建作业,然后运行该作业。
- 9. 在 Job 运行历史记录窗格上,等待任务状态从变Running为Succeeded。
- 10. 选择 "输出" 以访问 Amazon S3 控制台。选择您的 S3 存储桶,然后选择用于访问任务输出的 databrew-output文件夹。
- 11. (可选)选择 "下载" 以下载文件并查看其内容。

## <span id="page-50-0"></span>第 7 步: (可选)清除

演练已完成。您可以继续使用自己创建的 DataBrew 和 Amazon S3 资源,也可以将其删除。

#### 清理资源

- 1. [通过 https://console.aws.amazon.com/databrew/](https://console.aws.amazon.com/databrew/) 打开 DataBrew 控制台,然后在导航窗格上选择 Pro j ects。
- 2. 选择您的项目(示例项目)。对于操作,选择删除。
- 3. 在删除示例项目窗格上,选择删除附加的配方。然后选择删除。您的项目及其配方和任务将被删 除。
- 4. 在导航窗格上,选择数据集。
- 5. 选择您的数据集 (chess-games),然后在 "操作" 中选择 "删除"。
- 6. 打开 Amazon S3 控制台,网址为:[https://console.aws.amazon.com/s3/。](https://console.aws.amazon.com/s3/)删除databrewoutput文件夹及其内容。

(可选)如果您确定不再需要 Amazon S3 存储桶,则可以将其删除。

# 使用连接数据 AWS Glue DataBrew

在中 AWS Glue DataBrew,数据集表示从文件上传或存储在其他位置的数据。例如,数据可以存 储在 Amazon S3、支持的 JDBC 数据源或 AWS Glue 数据目录中。如果您没有将文件直接上传到 DataBrew,则数据集还包含有关 DataBrew 如何连接到数据的详细信息。

创建数据集时(例如,inventory-dataset),只需输入一次连接详细信息。从那时起, DataBrew 可以为您访问基础数据。通过这种方法,您可以创建项目并对数据进行转换,而不必担心连接细节或文 件格式。

主题

- [数据源支持的文件类型](#page-51-0)
- [支持的数据源和输出连接](#page-52-0)
- [在中使用数据集 AWS Glue DataBrew](#page-57-0)
- [连接到数据](#page-60-0)
- [使用连接文本文件中的数据 DataBrew](#page-63-0)
- [连接到 Amazon S3 中的多个文件中的数据](#page-64-0)
- [数据类型](#page-73-0)
- [高级数据类型](#page-74-0)

## <span id="page-51-0"></span>数据源支持的文件类型

以下文件要求适用于存储在 Amazon S3 中的文件以及您从本地驱动器上传的文件。 DataBrew 支持以 下文件格式:逗号分隔值 (CSV)、Microsoft Excel、JSON、ORC 和 Parquet。如果文件属于支持的类 型之一,则可以使用带有非标准扩展名或没有扩展名的文件。

DataBrew 如果无法推断出文件类型,请确保自己选择正确的文件类型(CSV、Excel、JSON、ORC 或 Parquet)。支持压缩的 CSV、JSON、ORC 和 Parquet 文件,但是 CSV 和 JSON 文件必须包含 压缩编解码器作为文件扩展名。如果要导入文件夹,则该文件夹中的所有文件类型必须相同。

文件格式和支持的压缩算法见下表。

**a** Note

CSV、Excel 和 JSON 文件必须使用 Unicode 编码 (UTF-8)。

<span id="page-52-1"></span>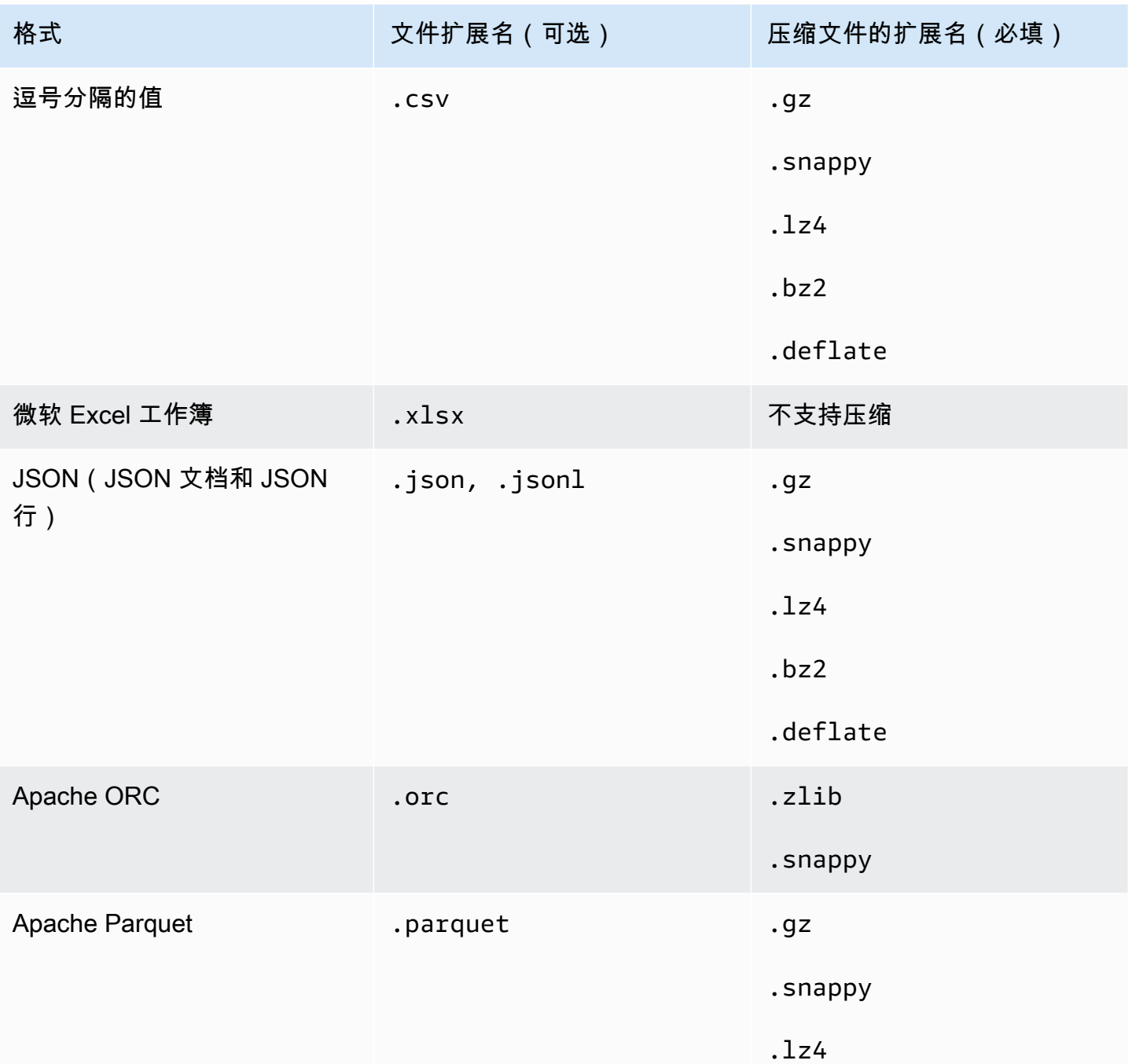

# <span id="page-52-0"></span>支持的数据源和输出连接

您可以连接到以下数据源以执行 DataBrew 配方任务。这些数据源包括任何不是您要直接上传到的文件 的数据源 DataBrew。您正在使用的数据源可能称为数据库、数据仓库或其他东西。我们将所有数据提 供者称为数据源或连接。

您可以使用以下任何一种作为数据源来创建数据集。

您还可以使用 Amazon S3 或 Amazon RDS 支持的 JDBC 数据库来输出 DataBrew 配方任务。 AWS Glue Data Catalog AWS Data Exchange 不支持 Amazon AppFlow 和 Amazon 存储 DataBrew 食谱任 务输出的数据存储。

• Amazon S3

您可以使用 S3 存储和保护任意数量的数据。要创建数据集,请指定 DataBrew 可以访问数据文件的 S3 URL,例如:s3://*your-bucket-name/*inventory-data.csv

DataBrew 还可以读取 S3 文件夹中的所有文件,这意味着您可以创建跨多个文件的数据集。为此, 请使用以下形式指定 S3 URL:s3://*your-bucket-name/your-folder-name/*。

DataBrew 仅支持以下 Amazon S3 存储类:标准、低冗余、标准 — IA 和 S3 单区 — IA。 DataBrew 忽略具有其他存储类别的文件。 DataBrew 还会忽略空文件(包含 0 字节的文件)。有关 Amazon S3 存储类的更多信息,请参阅 [Amazon S3 控制台用户指南中的使用 Amazon S3 存储类](https://docs.aws.amazon.com/AmazonS3/latest/userguide/storage-class-intro.html) [别](https://docs.aws.amazon.com/AmazonS3/latest/userguide/storage-class-intro.html)。

• AWS Glue Data Catalog

您可以使用数据目录来定义对存储在 AWS 云中的数据的引用。使用数据目录,您可以建立与以下服 务中各个表的连接:

- 数据目录 Amazon S3
- 数据目录 Amazon Redshift
- 数据目录 Amazon RDS
- AWS Glue

DataBrew 还可以读取 Amazon S3 文件夹中的所有文件,这意味着您可以创建跨多个文件的数据 集。要执行此操作,请按以下格式指定 Amazon S3 网址:s3://*your-bucket-name/yourfolder-name/*

要与一起使用 DataBrew,中定义的 Amazon S3 表必须添加一个名为 a 的表属

性classification,该属性将数据的格式标识为csvjsonparquet、或,以及 a typeOfData s file。 AWS Glue Data Catalog如果在创建表时未添加表属性,则可以使用 AWS Glue 控制台添加 该属性。

DataBrew 仅支持 Amazon S3 存储类标准、低冗余、标准 — IA 和 S3 单区 — IA。 DataBrew 忽略 具有其他存储类别的文件。 DataBrew 还会忽略空文件(包含 0 字节的文件)。有关 Amazon S3 存 储类的更多信息,请参阅 [Amazon S3 控制台用户指南中的使用 Amazon S3 存储类别](https://docs.aws.amazon.com/AmazonS3/latest/userguide/storage-class-intro.html)。

DataBrew 如果创建了适当的资源策略,也可以从其他账户访问 AWS Glue Data Catalog S3 表。您 可以在 AWS Glue 控制台的数据目录下方的设置选项卡上创建策略。以下是一个专门针对单一的策 略示例 AWS 区域。

```
{ 
     "Version": "2012-10-17", 
     "Statement": [ 
         \sqrt{ } "Effect" : "Allow", 
               "Principal" : { 
                   "AWS" : "*$ACCOUNT TO*"
               }, 
               "Action" : "glue:*", 
               "Resource" : "arn:aws:glue:*us-east-1*:*$ACCOUNT_FROM*:*" 
          } 
    \mathbf{1}}
```
#### **A** Warning

这是一项高度宽松的资源策略,可授予对数据目录的\*\$ACCOUNT\_TO\*无限制访问权限。\* \$ACCOUNT\_FROM\*在大多数情况下,我们建议将资源策略锁定为特定的目录或表。有关更多 信息,请参阅《AWS Glue 开发人员指南》中[的访问控制AWS Glue 资源策略。](https://docs.aws.amazon.com/glue/latest/dg/glue-resource-policies.html)

在某些情况下,您可能需要创建项目或在中运行任务,其中\*\$ACCOUNT\_TO\*包含指向也 AWS Glue DataBrew 位于的 S3 位置\*\$ACCOUNT\_FROM\*的 AWS Glue Data Catalog S3 表\* \$ACCOUNT\_FROM\*。在这种情况下,在中创建项目和任务时使用的 IAM 角色\*\$ACCOUNT\_TO\*必须 有权列出和获取该 S3 位置中的对象\*\$ACCOUNT\_FROM\*。有关更多信息,请参阅AWS Glue 开发者 指南中的[授予跨账户访问权限](https://docs.aws.amazon.com/glue/latest/dg/cross-account-access.html)。

• 使用 JDBC 驱动程序连接数据

您可以使用支持的 JDBC 驱动程序连接到数据,从而创建数据集。有关更多信息,请参阅 [将驱动程](#page-61-0) [序与 AWS Glue DataBrew](#page-61-0)。

DataBrew 使用 Java 数据库连接 (JDBC) 正式支持以下数据来源:

- Microsoft SQL Server
- MySQL
- Oracle
- PostareSQL
- Amazon Redshift
- 适用于 Spark 的雪花连接器

数据源可以位于您可以从中连接到它们的任何地方 DataBrew。此列表仅包括我们测试过并因此可以 支持的 JDBC 连接。

Amazon Redshift 和 Snowflake Connectiver 通过以下任一方式连接:

- 带有表名称。
- 使用跨越多个表和操作的 SQL 查询。

SQL 查询是在启动项目或作业运行时执行的。

要连接到需要未列出的 JDBC 驱动程序的数据,请确保该驱动程序与 JDK 8 兼容。要使用该驱动程 序,请将其存储在 S3 中的存储桶中,您可以在其中使用您的 IAM 角色对其进行访问 DataBrew。然 后将您的数据集指向驱动程序文件。有关更多信息,请参阅 [将驱动程序与 AWS Glue DataBrew。](#page-61-0)

基于 SQL 的数据集的示例查询:

```
SELECT
 * 
FROM 
     public.customer as c 
JOIN 
     public.customer_address as ca on c.current_address=ca.current_address
WHERE 
     ca.address_id>0 AND ca.address_id<10001 ORDER BY ca.address_id
```
自定义 SQL 的局限性

如果您使用 JDBC 连接访问数据 DataBrew 集的数据,请记住以下几点:

- AWS Glue DataBrew 不会验证您在创建数据集时提供的自定义 SQL。SQL 查询将在您启动项目 或作业运行时执行。 DataBrew 获取您提供的查询,并使用默认或提供的 JDBC 驱动程序将其传 递给数据库引擎。
- 使用无效查询创建的数据集在项目或作业中使用时将失败。在创建数据集之前验证您的查询。
- 如果要在项目中使用数据集,请将 SQL 查询运行时间限制在三分钟以内,以避免项目加载期间出 现超时。在创建项目之前,请检查查询运行时间。
- Amazon AppFlow

使用亚马逊 AppFlow,你可以将数据从第三方 S oftware-as-a 服务 (SaaS) 应用程序传输到亚马 逊 S3, 例如 Salesforce、Zendesk、Slack 和。 ServiceNow然后,您可以使用这些数据来创建 DataBrew 数据集。

在 Amazon 中 AppFlow,您可以创建连接和流程,以便在您的第三方应用程序和目标应用程序之间 传输数据。使用亚马逊时 AppFlow DataBrew,请确保亚马逊的 AppFlow 目标应用程序是 Amazon S3。Amazon S3 以外的亚马逊 AppFlow 目标应用程序不会显示在 DataBrew 控制台中。有关从 第三方应用程序传输数据以及创建 Amazon AppFlow 连接和流程的更多信息,请参阅 [Amazon](https://docs.aws.amazon.com/appflow/index.html)  [AppFlow 文档。](https://docs.aws.amazon.com/appflow/index.html)

当您在的 "数据集" 选项卡中选择 "连接新数据集" DataBrew 并单击 Amazon 时 AppFlow,您将看到 亚马逊 AppFlow 中所有配置为 Amazon S3 作为目标应用程序的流程。要将流程的数据用于您的数 据集,请选择该流程。

AppFlow 在 DataBrew 控制台中选择 "创建流程"、"管理流程" 和 "查看亚马逊详情" 将打开 Amazon AppFlow 控制台,以便您可以执行这些任务。

从 Amazon 创建数据集后 AppFlow,您可以在查看数据集详细信息或任务详细信息时运行流程并查 看最新的流程运行详情。当您在中运行流程时 DataBrew,数据集将在 S3 中更新并准备好在中使用 DataBrew。

当您在 DataBrew 控制台中选择 Amazon AppFlow 流程来创建数据集时,可能会出现以下情况:

- 数据尚未汇总-如果流量触发器为按需运行或按计划运行且具有完整数据传输,请务必在使用流程 创建数据 DataBrew 集之前汇总该流程的数据。聚合流程会将流程中的所有记录合并到一个文件 中。触发器类型为 "通过增量数据传输按计划运行" 或 "在事件上运行" 的流程不需要聚合。要在 Amazon 中聚合数据 AppFlow,请选择编辑流程配置 > 目标详情 > 其他设置 > 数据传输首选项。
- 流程尚未运行-如果流程的运行状态为空,则表示以下情况之一:
	- 如果运行流程的触发器是 "按需运行",则该流程尚未运行。
	- 如果运行流程的触发器是 Run on ev ent,则触发事件尚未发生。
	- 如果运行流程的触发器是 "按计划运行",则尚未进行计划运行。

在创建包含流程的数据集之前,请为该流程选择运行流程。

#### • AWS Data Exchange

您可以从中提供的数百种第三方数据源中进行选择 AWS Data Exchange。通过订阅这些数据源,您 可以获得最大 up-to-date 版本的数据。

要创建数据集,您需要指定您已订阅并有权使用的 AWS Data Exchange 数据产品的名称。

## <span id="page-57-0"></span>在中使用数据集 AWS Glue DataBrew

要在 DataBrew 控制台中查看您的数据集列表,请选择左侧的 D ATA SET。在数据集页面中,您可以 通过单击每个数据集的名称或从其快捷菜单中选择 "操作"、"编辑" 来查看每个数据集的详细信息。

要创建新数据集,请选择 DATASE T、Connect 新数据集。不同的数据源具有不同的连接参数,您输 入这些参数是为了 DataBrew 进行连接。保存连接并选择 "创建数据集" 后, DataBrew 将连接到您的 数据并开始加载数据。有关更多信息,请参阅 [连接到数据](#page-60-0)。

数据集页面包含以下元素,可帮助您浏览数据。

数据集预览-在此选项卡上,您可以找到数据集的连接信息以及数据集整体结构的概述,如下所示。

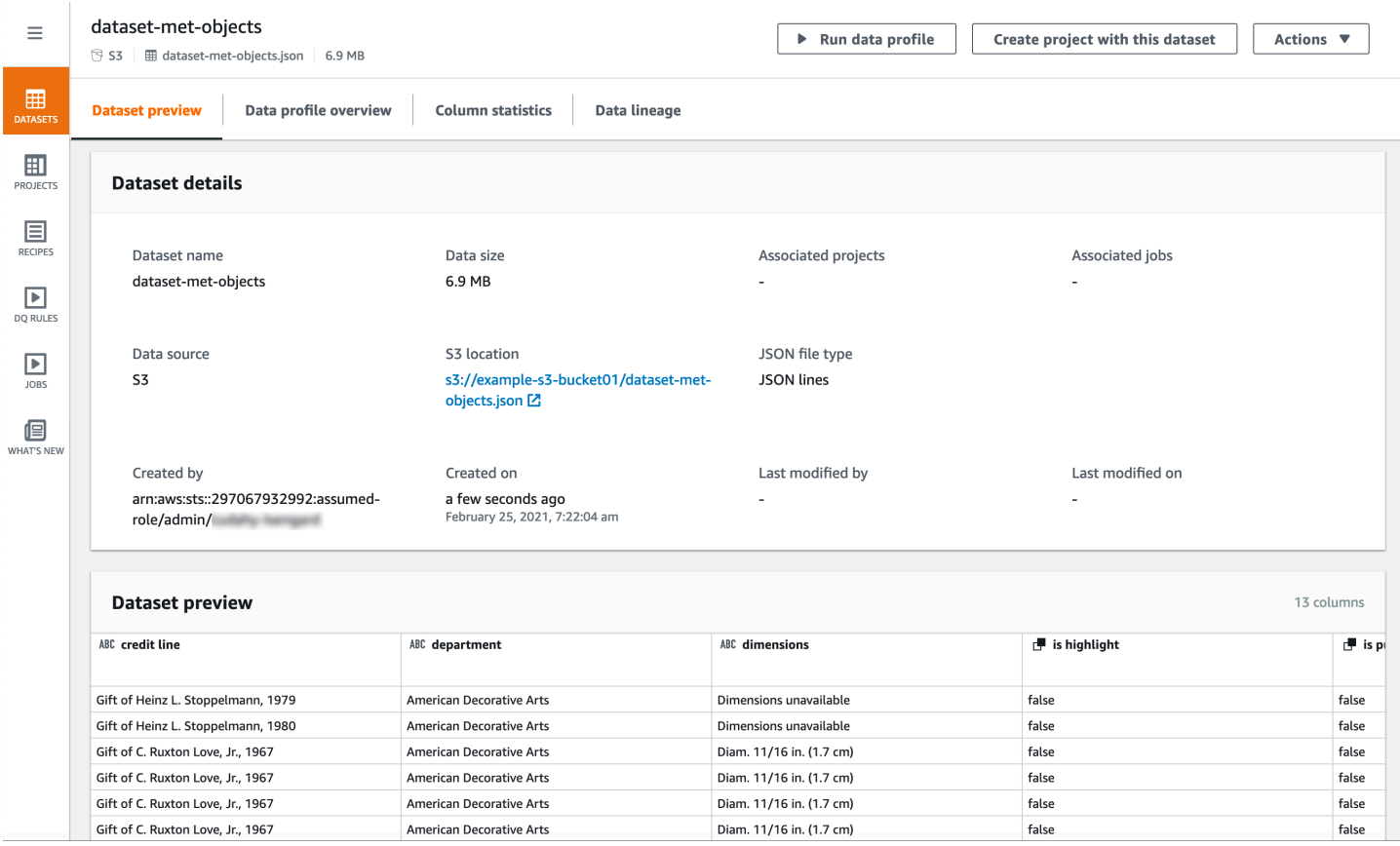

# 数据配置文件概述 — 在此选项卡上,您可以找到数据集的统计数据和体积的图形数据配置文件,如下

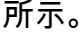

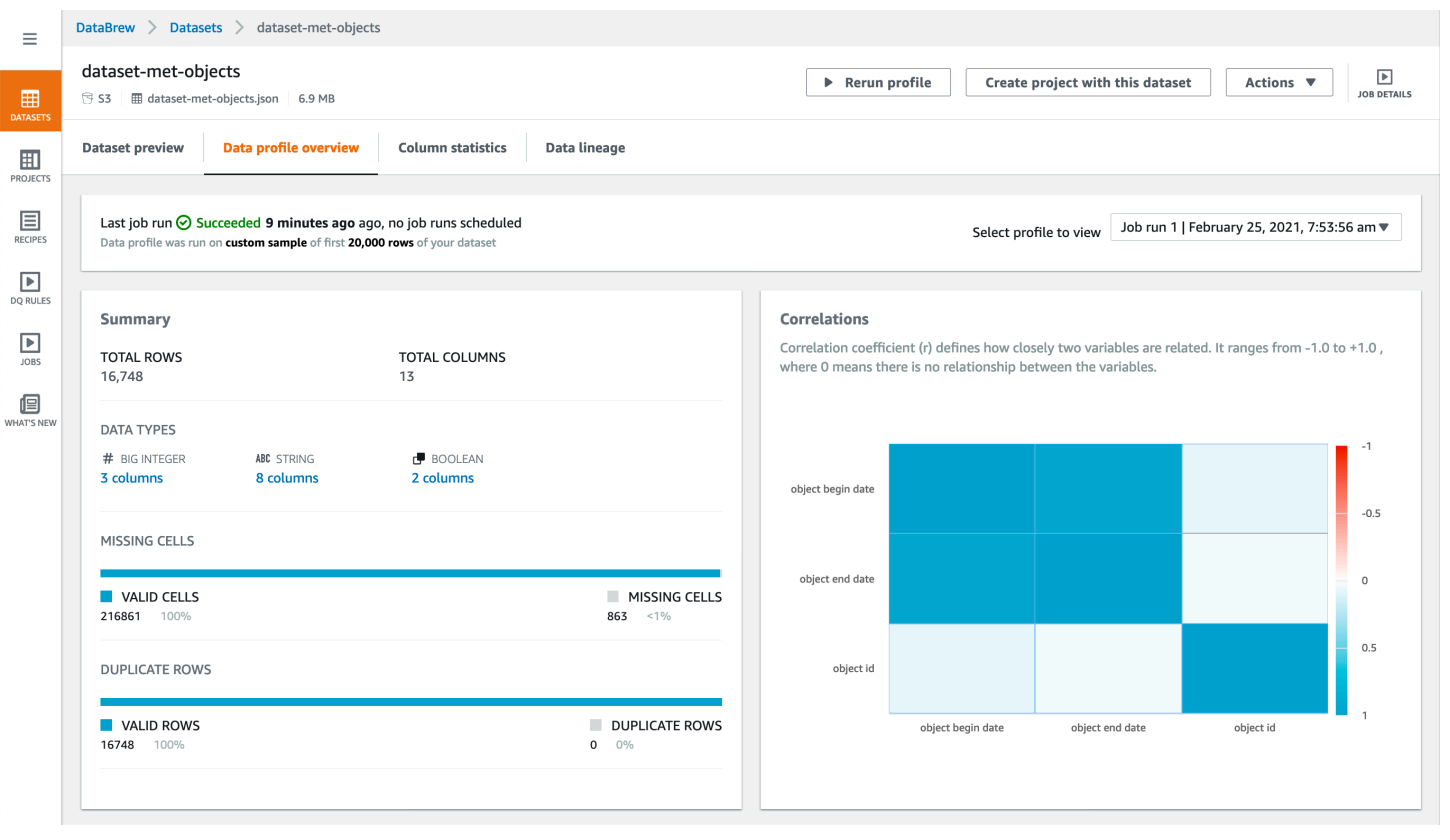

**a** Note

要创建数据配置文件,请对您的数据集运行 DataBrew 分析作业。有关如何执行此操作的信 息,请参阅 [步骤 5:创建数据配置文件](#page-47-1)。

列统计信息-在此选项卡上,您可以找到有关数据集中每列的详细统计信息,如下所示。

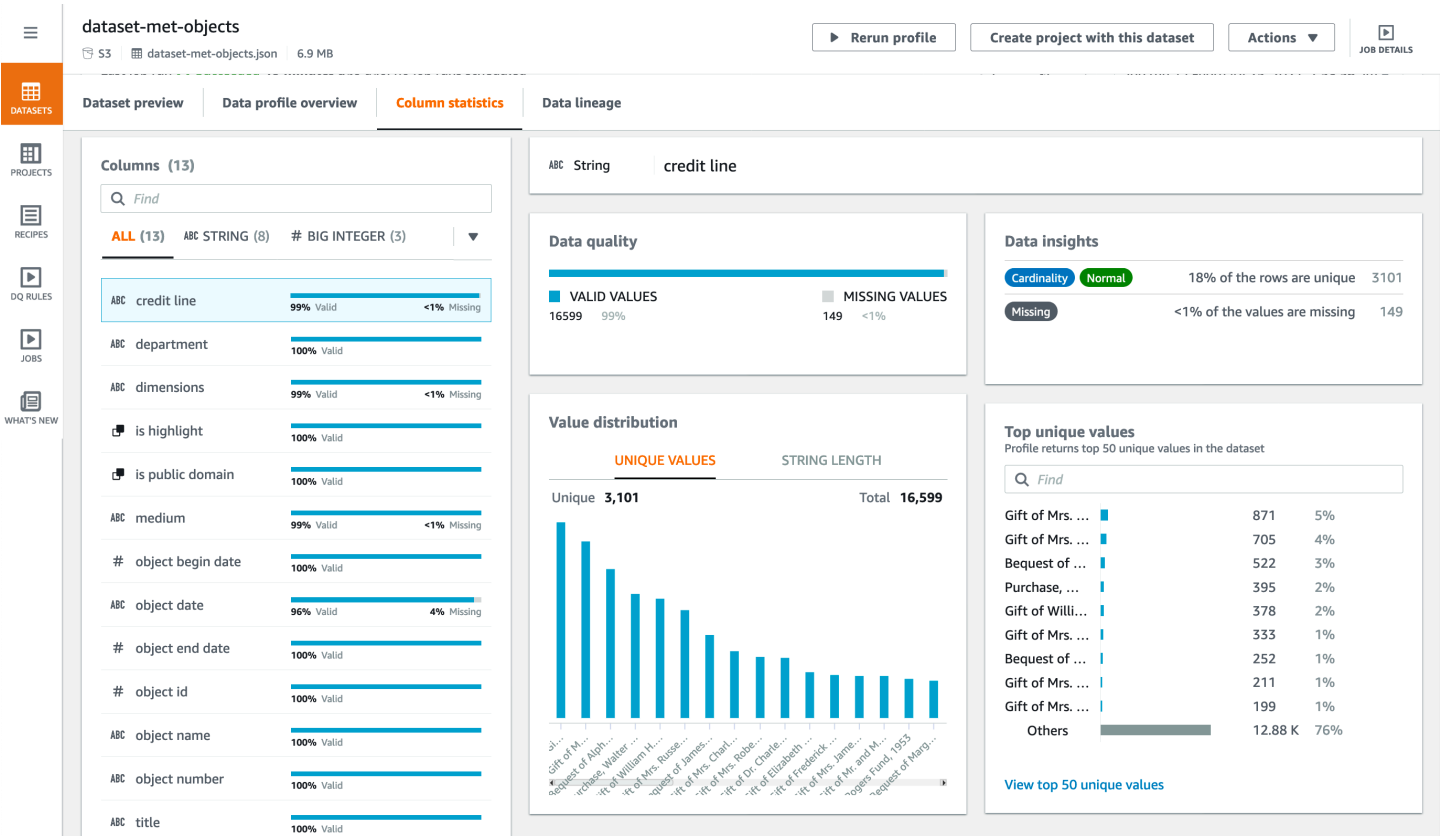

### 数据谱系-此选项卡以图形方式显示您的数据集是如何创建的,以及如何使用它 DataBrew,如下所示。

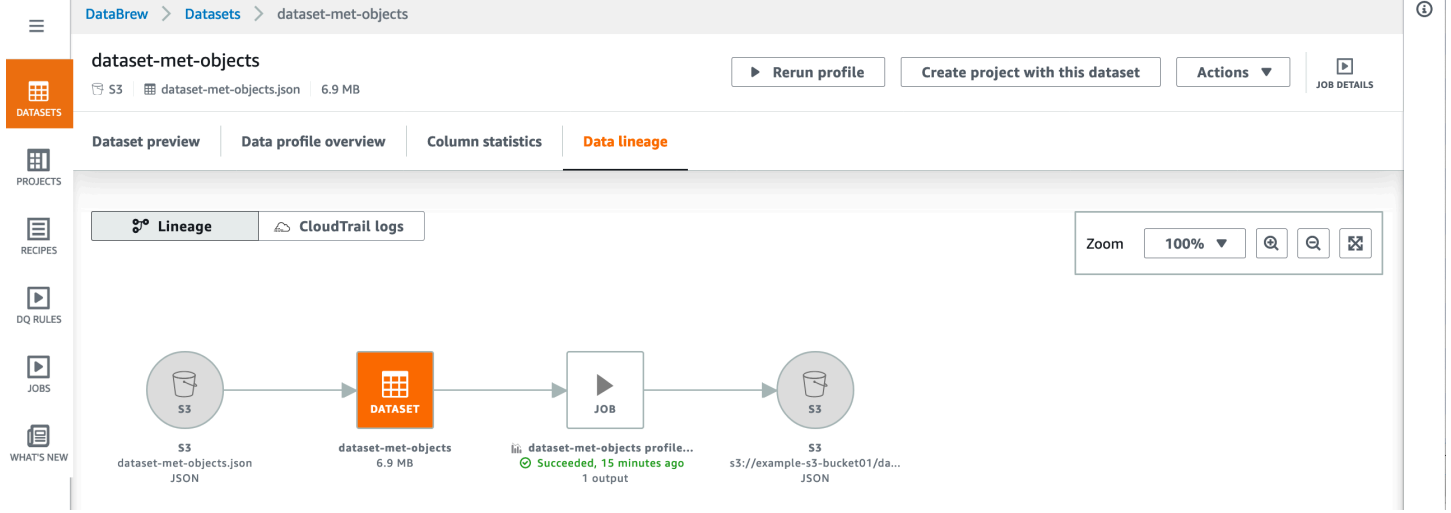

### 主题

• [删除数据集](#page-60-1)

### <span id="page-60-1"></span>删除数据集

如果您不再需要某个数据集,可将其删除。删除数据集不会对基础数据源产生任何影响。它只是删除 DataBrew 用于访问数据源的信息。

如果数据集依赖于某个数据集 DataBrew ,则无法删除。例如,如果您当前有一个使用该数据集的 DataBrew 项目,请先删除该项目,然后再删除该数据集。

<span id="page-60-0"></span>要删除数据集,请从导航窗格中选择数据集。选择要删除的数据集,然后在 "操作" 中选择 "删除"。

## 连接到数据

有关连接到以下数据源的更多信息,请选择适用于您的部分。

- AWS Glue Data Catalog— 您可以使用数据目录来定义对存储在 AWS 云中的数据对象的引用,包括 以下服务:
	- Amazon Redshift
	- Aurora MySQL
	- Aurora PostgreSQL
	- Amazon RDS for MySQL
	- Amazon RDS for PostgreSQL

DataBrew 识别应用于数据目录资源的所有 Lake Formation 权限,因此 DataBrew 用户只有在获得 授权后才能访问这些资源。

要创建数据集,需要指定数据目录数据库名称和表名。 DataBrew 处理其他连接细节。

• AWS Data Exchange — 您可以从 Data Exchange 中提供的数百种第三方 AWS 数据源中进行选 择。通过订阅这些数据源,您始终可以获得最多的数据 up-to-date 版本。

要创建数据集,您需要指定您已订阅或有权使用的 Data Exchange 数据产品的名称。

- JDBC 驱动程序连接-您可以通过连接到 JDBC 兼容的数据源 DataBrew 来创建数据集。 DataBrew 支持通过 JDBC 连接到以下来源:
	- Amazon Redshift
	- Microsoft SQL Server
	- MySQL
	- Oracle
- PostgreSQL
- Snowflake

#### 主题

- [将驱动程序与 AWS Glue DataBrew](#page-61-0)
- [支持的 JDBC 驱动程序](#page-62-0)

## <span id="page-61-0"></span>将驱动程序与 AWS Glue DataBrew

数据库驱动程序是实现数据库连接协议(例如 Java 数据库连接 (JDBC))的文件或 URL。该驱动程序 充当特定数据库管理系统 (DBMS) 和另一个系统之间的适配器或转换器。

在这种情况下,它允许 AWS Glue DataBrew 连接到您的数据。然后,您可以从支持的数据源访问数据 库对象,例如表或视图。您正在使用的数据源可能称为数据库、数据仓库或其他东西。但是,在本文档 中,我们将所有数据提供者称为数据源或连接。

要使用 JDBC 驱动程序或 jar 文件,请下载所需的一个或多个文件并将其放入 S3 存储桶中。用于访问 数据的 IAM 角色需要对两个驱动程序文件具有读取权限。

#### 要将驱动程序与 DataBrew

- 1. 使用产品提供的方法,找出您使用的是哪个版本的数据源。
- 2. 查找所需的最新版本的连接器和驱动程序。可以在数据提供商的网站上找到此信息。
- 3. 下载必要版本的 JDBC 文件。这些文件通常存储为 Java 档案 (.JAR) 文件。
- 4. 要么将驱动程序从控制台上传到 S3 存储桶,要么提供.JAR 文件的 S3 路径。
- 5. 输入基本的连接详细信息,例如类别、实例等。
- 6. 输入您的数据源需要的任何其他配置信息,例如虚拟私有云 (VPC) 信息。

# <span id="page-62-0"></span>支持的 JDBC 驱动程序

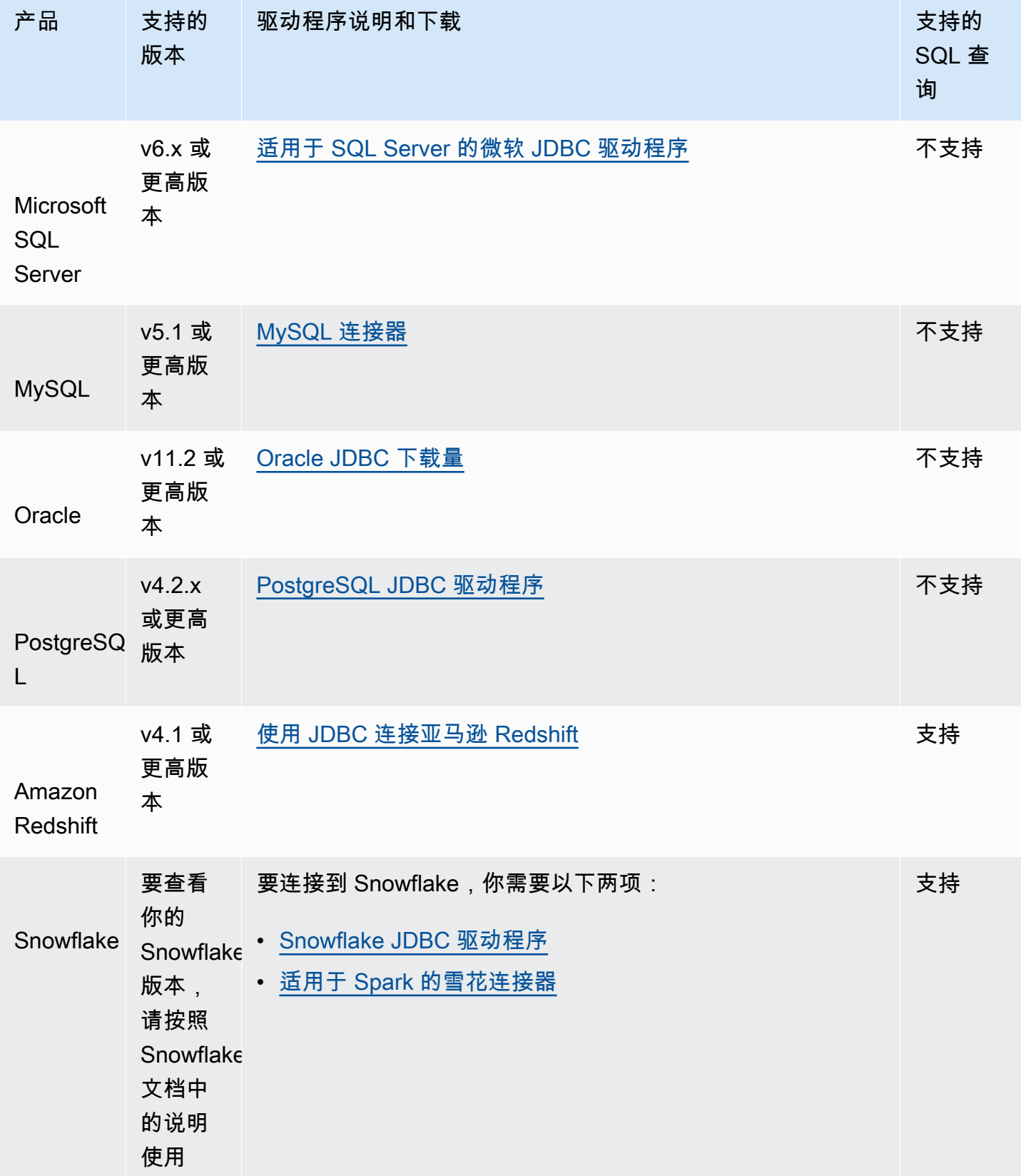

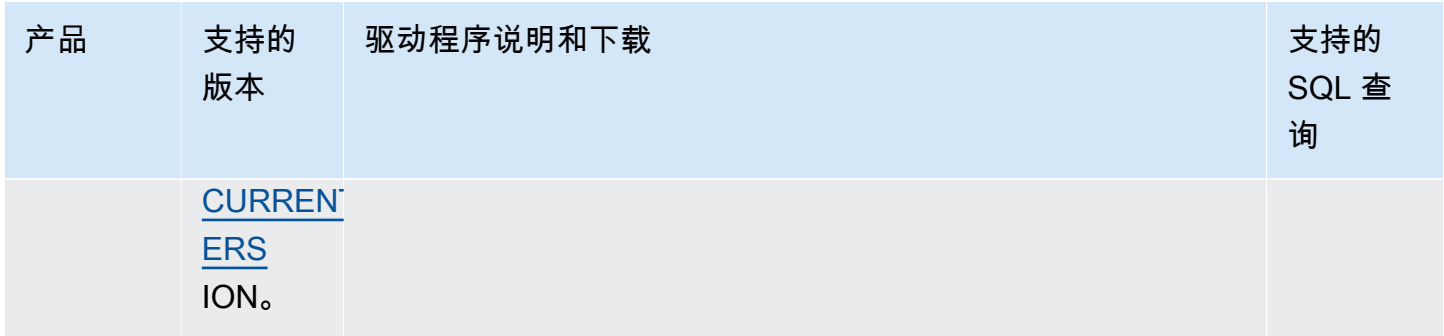

要连接到需要不同于 DataBrew 原生支持的驱动程序版本的数据库或数据仓库,您可以提供自己选择的 JDBC 驱动程序。该驱动程序必须与 JDK 8 或 Java 8 兼容。有关如何查找数据库最新驱动程序版本的 说明,请参阅[将驱动程序与 AWS Glue DataBrew](#page-61-0)。

## <span id="page-63-0"></span>使用连接文本文件中的数据 DataBrew

您可以为 DataBrew 支持的输入文件配置以下格式选项:

- 逗号分隔值 (CSV) 文件
	- 分隔符

.csv 文件的默认分隔符是逗号。如果您的文件使用不同的分隔符,请在创建数据集时在 "其他配置" 部分中选择 CSV 分隔符的分隔符。.csv 文件支持以下分隔符:

- 逗号()
- 结肠 (:)
- 分号 (;)
- 竖线 (|)
- 制表符 (\t)
- Caret (^)
- 反斜杠 (\)
- 空格
- 列标题值

您的 CSV 文件可以包含标题行作为文件的第一行。如果不是,则为你 DataBrew 创建一个标题 行。

• 如果您的 CSV 文件包含标题行,请选择将第一行视为标题。如果这样做,则 CSV 文件的第一 行将被视为包含列标题值。

- 如果您的 CSV 文件不包含标题行,请选择添加默认标题。如果这样做,则会为文件 DataBrew 创建一个标题行,并且不会将您的第一行数据视为包含标题值。 DataBrew 创建的标题由下划线 和文件中每列的数字组成Column\_1,格式为Column\_2Column\_3、、等。
- JSON 文件

DataBrew 支持 JSON 文件的两种格式, 即 JSON 行和 JSON 文档。JSON 行文件每行包含一行。 在 JSON 文档文件中,所有行都包含在单个 JSON 结构或数组中。创建 JSON 数据集时,可以在其 他配置部分中指定您的 JSON 文件类型。默认格式为 JSON 线路。

• Excel 文件

以下内容适用于中的 Excel 工作表 DataBrew:

• Excel 表格加载

默认情况下, DataBrew 加载您的 Excel 文件中的第一张工作表。但是,创建 Excel 数据集时,您 可以在 "其他配置" 部分中指定不同的表单编号或工作表名称。

• 列标题值

您的 Excel 工作表可以将标题行作为文件的第一行,但如果没有,则 DataBrew 会为您创建一个标 题行。

- 如果您的 Excel 工作表包含标题行,请选择 "将第一行视为标题"。如果这样做,Excel 工作表的 第一行将被视为包含列标题值。
- 如果您的 Excel 文件不包含标题行,请选择 "添加默认标题"。通过这样做,您可以指定 DataBrew应该为文件创建标题行,而不是将您的第一行数据视为包含标题值。 DataBrew创建 的标题由下划线和文件中每列的数字组成Column\_1,格式为Column\_2Column\_3、、等。

## <span id="page-64-0"></span>连接到 Amazon S3 中的多个文件中的数据

通过 DataBrew 控制台,您可以浏览 Amazon S3 存储桶和文件夹,并为数据集选择文件。但是,一个 数据集不必局限于一个文件。

假设您有一个名为的 S3 存储桶my-databrew-bucket,其中包含一个名为的文件夹databrewinput。在该文件夹中,假设您有许多 JSON 文件,所有文件格式和.json文件扩展名都相同。在控 制台上,您可以将源 URL 指定为s3://my-databrew-bucket/databrew-input/。然后,您可以 在 DataBrew 控制台上选择此文件夹。数据集由该文件夹中的所有 JSON 文件组成。

DataBrew 可以处理 S3 文件夹中的所有文件,但前提是满足以下条件:

• 该文件夹中的所有文件格式相同。

• 该文件夹中的所有文件扩展名相同。

有关支持的文件格式和扩展名的更多信息,请参阅[DataBrew input formats](#page-52-1)。

### 使用多个文件作为数据集时的架构

当使用多个文件作为 DataBrew 数据集时,所有文件的架构必须相同。否则,Project Workspace 会 自动尝试从多个文件中选择一个架构,并尝试使其余的数据集文件符合该架构。这种行为会导致在 Project Workspace 期间显示的视图不规则,因此,作业输出也将是不规则的。

如果您的文件必须具有不同的架构,则需要创建多个数据集并分别对其进行分析。

## 使用适用于 Amazon S3 的参数化路径

在某些情况下,您可能需要创建一个包含遵循特定命名约定的文件的数据集,或者创建可以跨越多个 Amazon S3 文件夹的数据集。或者,您可能希望将相同的数据集重复用于在 S3 位置定期生成的结构 相同的数据,其路径依赖于某些参数。例如,以数据生成日期命名的路径。

DataBrew 通过参数化的 S3 路径支持这种方法。参数化路径是包含正则表达式或自定义路径参数 ( 或 两者兼而有之)的 Amazon S3 网址。

使用正则表达式定义带有 S3 路径的数据集

路径中的正则表达式可用于匹配一个或多个文件夹中的多个文件,同时筛选出这些文件夹中不相关的文 件。

以下是几个例子:

• 定义一个数据集,其中包含名称以开头的文件夹中的所有 JSON 文件invoice。

• 定义一个数据集,该数据集包含文件夹中的所有文件,其名称2020中包含这些文件。

您可以通过在数据集 S3 路径中使用正则表达式来实现这种方法。这些正则表达式可以替换 S3 URL 密 钥中的任何子字符串(但不能替换存储桶名称)。

有关S3 URL 中的密钥的示例,请参阅以下内容。这里,my-bucket是存储桶名称,美国东部(俄亥 俄州)是 AWS 区域,puppy.png是密钥名称。

https://my-bucket.s3.us-west-2.amazonaws.com/puppy.png

在参数化的 S3 路径中,两个尖括号(<和>)之间的任何字符都被视为正则表达式。以下是两个示例:

- s3://my-databrew-bucket/databrew-input/invoice<.\*>/data.json匹配名称 以data.json开头的所有子文件夹中databrew-input名为的所有文件。invoice
- s3://my-databrew-bucket/databrew-input/<.\*>2020<.\*>/将文件夹中的所有文件 与2020其名称相匹配。

在这些示例中,.\*匹配零个或多个字符。

**a** Note

您只能在 S3 路径的关键部分(存储桶名称之后的部分)中使用正则表达式。因此,s3:// my-databrew-bucket/<.\*>-input/是有效的,但s3://my-<.\*>-bucket/<.\*> input/不是。

我们建议您测试正则表达式,确保它们仅匹配您想要的 S3 网址,而不匹配您不想要的 S3 网址。

以下是其他一些正则表达式的示例:

- <\d{2}>匹配恰好由两个连续数字组成的字符串,例如07或03,但不是1a2。
- <[a-z]+.\*>匹配以一个或多个小写拉丁字母开头且后面有零个或多个其他字符的字符串。例 如a3、、或 abc/defa-z,但不是A2。
- <[^/]+>匹配包含除斜杠 (/) 之外的任何字符的字符串。在 S3 URL 中,使用斜杠来分隔路径中的文 件夹。
- <.\*=.\*>匹配包含等号 (=) 的字符串,例如、或 month=02 abc/day=2=10,但不是。test
- <\d.\*\d>匹配以数字开头和结尾且数字之间可以包含任何其他字符的字符串,例 如1abc201-02-032020/Jul/21、或,但不是123a。

#### 使用自定义参数定义带有 S3 路径的数据集

当您可能想为 S3 位置提供参数时,使用自定义参数定义参数化数据集比使用正则表达式更具优势:

- 您可以获得与使用正则表达式相同的结果,而无需知道正则表达式的语法。您可以使用 "开头为" 和 "包含" 等熟悉的术语来定义参数。
- 使用路径中的参数定义动态数据集时,可以在定义中包含一个时间范围,例如 "过去一个月" 或 "过去 24 小时"。这样,您的数据集定义将在以后用于处理新的传入数据。
- 将按上次更新日期或其他有意义的属性分区的多个文件连接到单个数据集中。然后,您可以将这些分 区属性捕获为数据集中的其他列。
- 将数据集中的文件限制在满足特定条件的 S3 位置。例如,假设您的 S3 路径包含基于日期的文件 夹,例如folder/2021/04/01/。在这种情况下,您可以参数化日期并将其限制在某个范围内,例 如 "2021年3月1日至2021年4月1日之间" 或 "过去一周"。

要使用参数定义路径,请使用以下格式定义参数并将其添加到路径中:

s3://my-databrew-bucket/some-folder/{parameter1}/file-{parameter2}.json

**a** Note

与 S3 路径中的正则表达式一样,您只能在路径的关键部分(存储桶名称之后的部分)中使用 参数。

参数定义中需要两个字段,即名称和类型。类型可以是字符串、数字或日期。日期类型的参数必须 定义日期格式,这样 DataBrew 才能正确解释和比较日期值。或者,您可以为参数定义匹配条件。当 DataBrew 作业或交互式会话加载数据集时,您也可以选择将参数的匹配值作为列添加到数据集中。

#### 示例

让我们考虑一个使用 DataBrew 控制台中的参数定义动态数据集的示例。在此示例中,假设输入数据定 期使用以下位置写入 S3 存储桶:

- s3://databrew-dynamic-datasets/new-cases/UR/daily-report-2021-03-30.csv
- s3://databrew-dynamic-datasets/new-cases/UR/daily-report-2021-03-31.csv
- s3://databrew-dynamic-datasets/new-cases/US/daily-report-2021-03-30.csv
- s3://databrew-dynamic-datasets/new-cases/US/daily-report-2021-03-31.csv

这里有两个动态部分:国家代码(如美国)和文件名中的日期(如 2021-03-30)。在这里,您可以将 同一个清理方法应用于所有文件。假设你想每天执行清理工作。以下是如何为此场景定义参数化路径:

1. 导航到特定文件。

2. 然后选择一个不同的部分,例如日期,并将其替换为参数。在这种情况下,请替换日期。

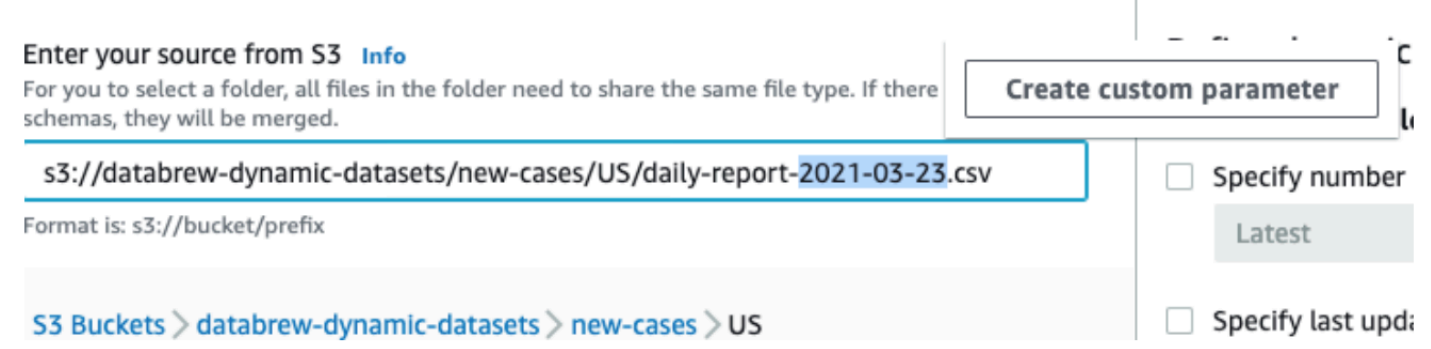

- 3. 打开创建自定义参数的上下文 (右键单击) 菜单并为其设置属性:
	- 名称:报告日期
	- 类型:日期
	- 日期格式:yyy-MM-mm-mm-mm-dd(从预定义格式中选择)
	- 条件(时间范围):过去 24 小时
	- 添加为列:true(已选中)

将其他字段保留为默认值。

4. 选择 创建。

### 完成后,您将看到更新的路径,如以下屏幕截图所示。

#### Enter your source from S3 Info

For you to select a folder, all files in the folder need to share the same file type. If there are different schemas, they will be merged.

s3://databrew-dynamic-datasets/new-cases/US/daily-report-{report date}.csv

Format is: s3://bucket/prefix

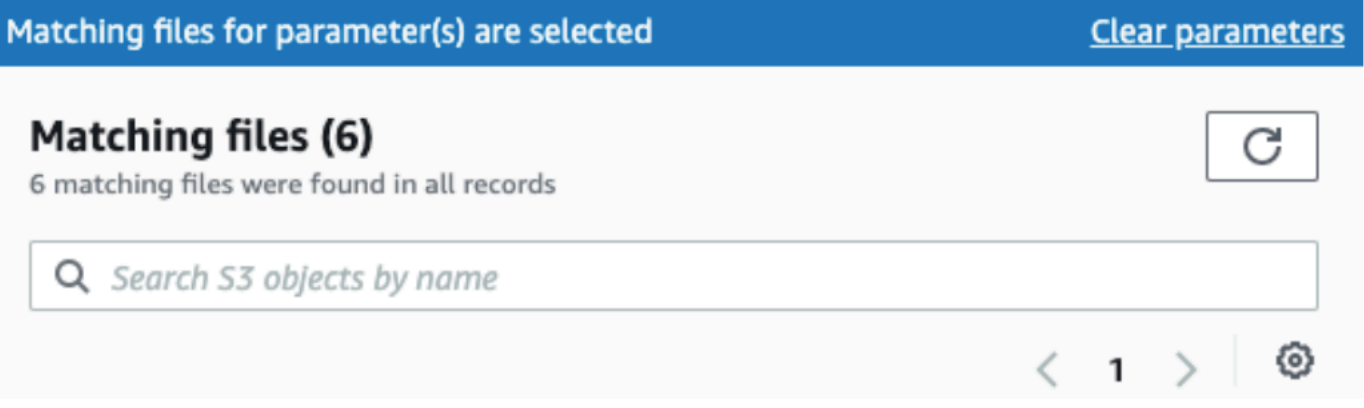

现在,您可以对国家/地区代码执行同样的操作,并按如下方式对其进行参数化:

- 名称:国家/地区代码
- 类型:字符串
- 添加为列:true(已选中)

如果所有值都相关,则无需指定条件。例如,在该new-cases文件夹中,我们只有带有国家/地区代码 的子文件夹,因此无需附加条件。如果您还有其他要排除的文件夹,则可以使用以下条件。

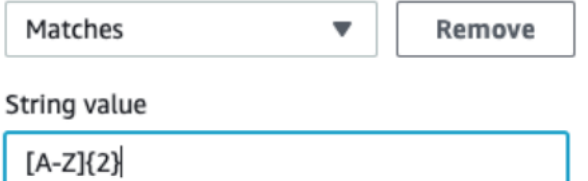

这种方法将新案例的子文件夹限制为包含两个大写拉丁字符。

完成此参数化后,您的数据集中只有匹配的文件,可以选择 "创建数据集"。

**a** Note

在条件中使用相对时间范围时,将在加载数据集时计算时间范围。无论它们是 "过去 24 小时" 之类的预定义时间范围,还是像 "5 天前" 这样的自定义时间范围,都是如此。无论数据集是在 交互式会话初始化期间加载还是在作业启动期间加载,这种评估方法都适用。

选择 "创建数据集" 后,您的动态数据集就可以使用了。例如,您可以先使用它来创建项目,然后使用 交互式 DataBrew 会话定义清理方案。然后,您可以创建一个计划每天运行的作业。此作业可能会将清 理方法应用于作业开始时满足参数条件的数据集文件。

#### 动态数据集支持的条件

您可以使用条件通过参数或上次修改日期属性筛选匹配的 S3 文件。

在下文中,您可以了解每种参数类型的支持条件列表。

### 与字符串参数一起使用的条件

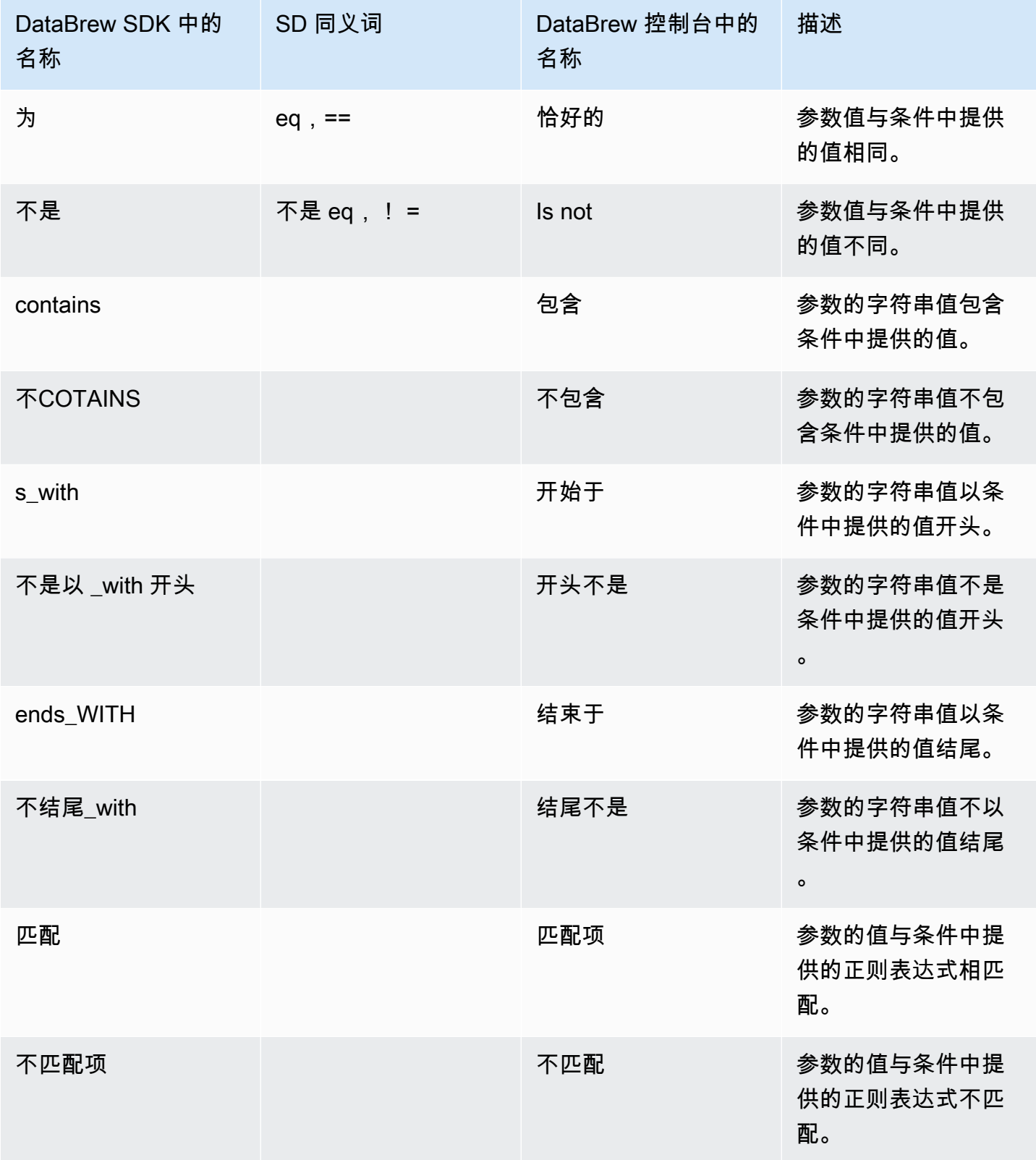

### **a** Note

String 参数的所有条件都使用区分大小写的比较。如果您不确定 S3 路径中使用的大小写,则 可以将 "matches" 条件与以开头的正则表达式值一起使用(?i)。这样做会导致不区分大小写的 比较。

例如,假设您希望字符串参数以开头abc,但也可以ABC使用Abc或。在这种情况下,您可以使 用 "匹配" 条件(?i)^abc作为条件值。

### 与 "数字" 参数一起使用的条件

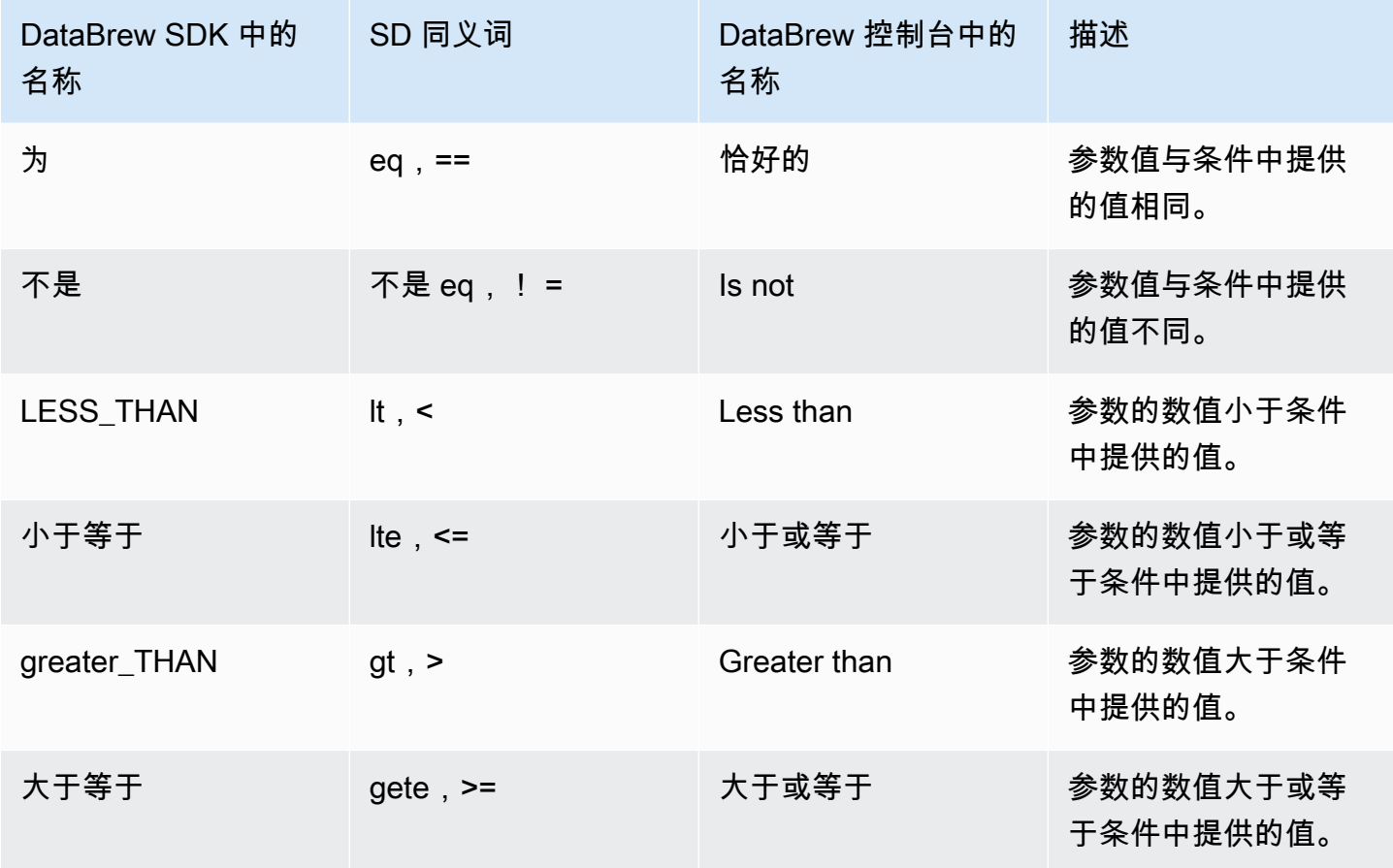

#### 与日期参数一起使用的条件

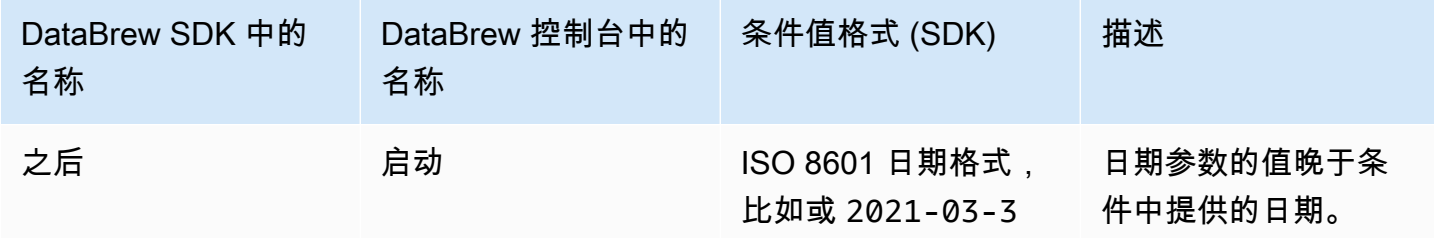
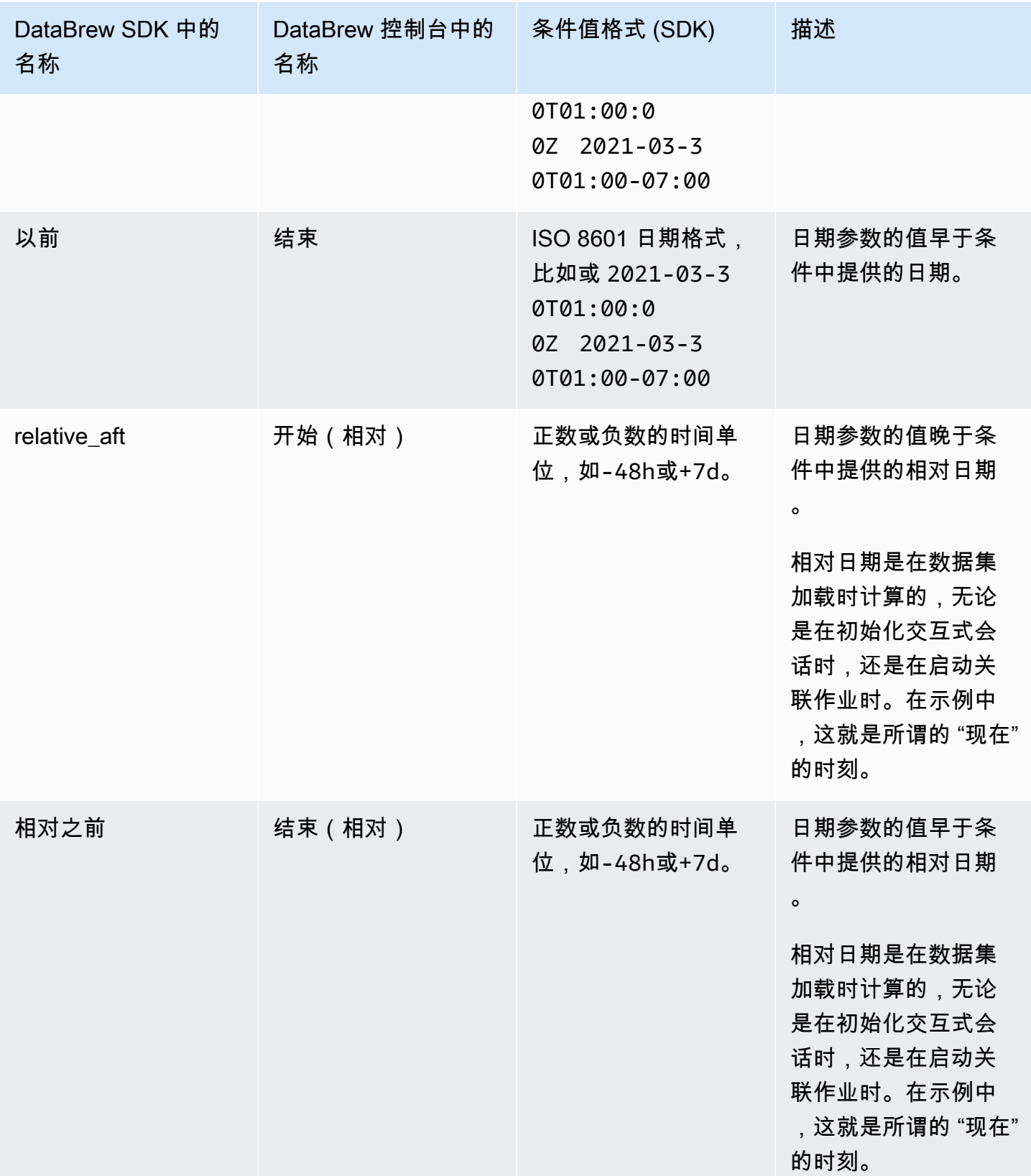

如果您使用SDK,请按以下格式提供相对日期:±{number\_of\_time\_units}{time\_unit}。您可 以使用以下时间单位:

- -1h(1 小时前)
- +2d(2 天后)
- -120 米(120 分钟前)
- 5000(从现在起 5,000 秒)
- -3w(3 周前)
- +400 万(4 个月后)
- -1年(1 年前)

相对日期是在数据集加载时计算的,无论是在初始化交互式会话时,还是在启动关联作业时。在前面的 例子中,这个时刻被称为 "现在"。

#### 配置动态数据集的设置

除了提供参数化的 S3 路径外,您还可以为包含多个文件的数据集配置其他设置。这些设置按上次修改 日期筛选 S3 文件并限制文件数量。

与在路径中设置日期参数类似,您可以定义更新匹配文件的时间范围,并仅将这些文件包含到数据集 中。您可以使用绝对日期(例如 "2021 年 3 月 30 日")或相对范围(例如 "过去 24 小时")来定义这些 范围。

Specify last updated date range

Past 24 hours  $\overline{\phantom{a}}$ 

要限制匹配文件的数量,请选择大于 0 的文件数量,以及您想要的是最新还是最旧的匹配文件。

#### **Choose filtered files Info**

Specify number of files to include

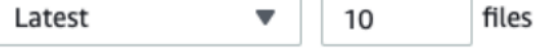

### 数据类型

数据集中每列的数据将转换为以下数据类型之一:

• byte — 1 字节有符号整数。数字的范围从 -128 到 127 不等。

- s@@ hor t 2 字节有符号整数。数字的范围从 -32768 到 32767 不等。
- 整数 4 字节有符号整数。数字的范围从 -2147483648 到 2147483647 不等。
- long 8 字节的有符号整数。数字范围从-9223372036854775808到9223372036854775807。
- float 4 字节的单精度浮点数。
- doub@@ le 8 字节双精度浮点数。
- 十进制 带符号的十进制数字,总数最多 38 位数,小数点后 18 位数。
- string-字符串值。
- boolean 布尔类型有两个可能的值之一:"真" 和 "假" 或 "是" 和 "否"。
- timestamp-包含年、月、日、时、分和秒字段的值。
- 日期-包含年、月和日字段的值。

### 高级数据类型

高级数据类型是在项目的字符串列中 DataBrew 检测到的数据类型,因此不是数据集的一部分。有关高 级数据类型的信息,请参阅高级数据类型。

# 高级数据类型

高级数据类型是通过模式匹配在项目的字符串列中进行 DataBrew 检测的数据类型。当您单击字符串列 时,如果该列中有 50% 或更多的值符合该数据类型的标准,则该列将被标记为相应的高级数据类型。

DataBrew 可以检测的数据类型有:

- 日期/时间戳
- SSN
- 电话号码
- 电子邮件地址
- 信用卡
- 性别
- IP 地址
- URL
- 邮政编码
- Country
- 货币
- 省/自治区/直辖市
- City(城市)

您可以使用以下转换处理高级数据类型:

- [GET\\_ADVANCED\\_DATATYPE:](#page-209-0)给定一个字符串列,标识该列的高级数据类型(如果有)。
- [提取\\_高级\\_数据类型\\_详细信息](#page-201-0):提取高级数据类型的详细信息。
- [高级数据类型过滤器](#page-199-0):根据高级数据类型检测筛选当前源列。
- [ADVANCED\\_DATATYPE\\_FLAG](#page-200-0):根据当前源列的值创建新的标志列。

# 验证中的数据质量 AWS Glue DataBrew

为确保数据集的质量,可以在规则集中定义数据质量规则列表。规则集是一组规则,用于将不同的数据 指标与预期值进行比较。如果未满足任何规则的标准,则整个规则集将无法通过验证。然后,您可以检 查每条规则的单独结果。对于任何导致验证失败的规则,您可以进行必要的更正并重新验证。

以下为规则示例:

- 列中的值介"APY"于 0 和 100 之间
- 列中缺失值的数量group\_name不超过 5%

您可以为单个列定义每条规则,也可以将其单独应用于多个选定列,例如:

• "rate"、"pay"列的最大值不超过 100 "increase"。

一个规则可以由多个简单的检查组成。你可以定义它们是全部为真还是任意,例如:

• 列中的值"ProductId"应以 AND 开头"asin-",列中值的长度"ProductId"为 32。

您可以根据聚合值(例如maxmin、或)仅比较一个值的number of duplicate values聚合值 或列中每行中的非聚合值来验证规则。在后一种情况下,您还可以定义 "通过" 阈值,例如value in columnA > value in columnB for at least 95% of rows。

与配置文件信息一样,您只能为简单类型的列(例如字符串和数字)定义列级数据质量规则。您无法 为复杂类型的列(例如数组或结构)定义数据质量规则。有关使用个人资料信息的更多详细信息,请参 阅[创建和使用 AWS Glue DataBrew 个人资料职位。](#page-123-0)

### 验证数据质量规则

定义规则集后,您可以将其添加到配置文件作业中进行验证。您可以为一个数据集定义多个规则集。

例如,一个规则集可能包含具有最低可接受标准的规则。该规则集的验证失败可能意味着该数据不可进 一步使用。例如,用于机器学习训练的数据集的关键列中缺少值。您可以使用具有更严格规则的第二个 规则集来验证数据集的质量是否如此之好,以至于不需要清理。

您可以在配置文件作业配置中应用为给定数据集定义的一个或多个规则集。配置文件作业运行时,除 了数据配置文件外,它还会生成验证报告。验证报告与您的个人资料数据位于同一位置。与个人资料信 息一样,您可以在 DataBrew控制台中浏览结果。在数据集详细信息视图中,选择数据质量选项卡以查 看结果。有关使用个人资料信息的更多详细信息,请参阅[创建和使用 AWS Glue DataBrew 个人资料职](#page-123-0) [位](#page-123-0)。

## 根据验证结果执行操作

DataBrew 配置任务完成后, DataBrew 会发送一个 Amazon CloudWatch 事件,其中包含该任务运行 的详细信息。如果您还将作业配置为验证数据质量规则,则会为每个经过验证的规则集 DataBrew发送 一个事件。该事件包含其结果(SUCCEEDEDFAILED、或ERROR)以及指向详细数据质量验证报告的链 接。然后,您可以根据验证状态通过调用下一个操作来自动执行进一步的操作。有关将事件与目标操 作(例如 Amazon SNS 通知、 AWS Lambda 函数调用等)关联的更多信息,请参阅 Amazon 入[门。](https://docs.aws.amazon.com/eventbridge/latest/userguide/eventbridge-getting-set-up.html) **EventBridge** 

下面是 DataBrew 验证结果事件的示例:

```
{ 
   "version": "0", 
   "id": "fb27348b-112d-e7c2-560d-85e7c2c09964", 
   "detail-type": "DataBrew Ruleset Validation Result", 
   "source": "aws.databrew", 
   "account": "123456789012", 
   "time": "2021-11-18T13:15:46Z", 
   "region": "us-east-1", 
   "resources": [], 
   "detail": { 
     "datasetName": "MyDataset", 
     "jobName": "MyProfileJob", 
     "jobRunId": "db_f07954d20d083de0c1fc1eee11498d8635ee5be4ca416af27d33933e91ff4e6e", 
     "rulesetName": "MyRuleset", 
     "validationState": "FAILED", 
     "validationReportLocation": "s3://MyBucket/MyKey/
MyDataset_f07954d20d083de0c1fc1eee11498d8635ee5be4ca416af27d33933e91ff4e6e_dq-
validation-report.json" 
   }
}
```
您可以在 Amazon Eventbridge 中使用事件的detail属性(例如)source和属性的嵌套属性[来创建](https://docs.aws.amazon.com/eventbridge/latest/userguide/eb-event-patterns.html#eb-create-pattern) [事件模式](https://docs.aws.amazon.com/eventbridge/latest/userguide/eb-event-patterns.html#eb-create-pattern)。detai1-type例如,匹配任何 DataBrew 作业中所有失败验证的事件模式如下所示:

```
 "source": ["aws.databrew"],
```
{

```
 "detail-type": ["DataBrew Ruleset Validation Result"], 
   "detail": { 
    "validationState": ["FAILED"] 
   }
}
```
有关创建规则集并验证其规则的示例,请参阅。[创建包含数据质量规则的规则集](#page-78-0)有关在中处理 CloudWatch 事件的更多信息 DataBrew,请参阅 [DataBrew 使用 CloudWatch 事件自动化](#page-166-0)

# <span id="page-78-0"></span>创建包含数据质量规则的规则集

在以下过程中,您可以找到创建规则集并将其应用于数据集的示例。规则集是一组规则,用于将不同的 数据指标与预期值进行比较。然后,您可以在配置文件作业中使用此规则集来验证其中包含的数据质量 规则。

创建包含数据质量规则的示例规则集

- 1. 登录 AWS Management Console 并打开 DataBrew 控制台,[网址为 https://](https://console.aws.amazon.com/glue/) [console.aws.amazon.com/databrew/](https://console.aws.amazon.com/glue/)。
- 2. 从导航窗格中选择 DQ 规则,然后选择创建数据质量规则集。
- 3. 输入规则集的名称。(可选)输入规则集的描述。
- 4. 在 "关联的数据集" 下,选择要与规则集关联的数据集。

选择数据集后,可以在右侧查看数据集预览窗格。

5. 在确定要创建的数据质量规则时,使用数据集预览窗格中的预览来浏览数据集的值和架构。预览可 以让你深入了解数据可能存在的潜在问题。

某些数据源(例如数据库)不支持数据预览。在这种情况下,您无需先验证数据质量规则即可运行 分析作业。然后,您可以使用数据配置文件获取有关数据架构和值分布的信息。

6. 查看 "建议" 选项卡,其中列出了一些可以在创建规则集时使用的规则建议。您可以选择全部、部 分或不选择任何推荐。

选择相关建议后,选择 "添加到规则集"。

这会将规则添加到您的规则集中。如有必要,请检查和修改参数。请注意,数据质量规则中只能使 用简单类型的列,例如字符串、数字和布尔值。

7. 选择 "添加其他规则" 以添加建议未涵盖的规则。您可以更改规则名称,以便日后更容易解释验证 结果。

- 8. 使用数据质量检查范围来选择是在此规则中每次检查时选择单个列,还是将其应用于您选择的一组 列。例如,如果您的数据集有多个数值列,其值应介于 0 和 100 之间,则可以定义一次规则,然 后选择所有要按此规则检查的列。
- 9. 如果您的规则将有多项检查,则在规则成功标准下拉列表中,选择是否应满足所有检查或哪些检查 符合标准。
- 10. 在数据质量检查下拉列表中选择要执行的检查以验证此规则。有关可用支票的更多信息,请参阅[可](#page-80-0) [用的支票](#page-80-0)。
- 11. 如果您为数据质量检查范围中的每列选择了单独检查,请选择一列。选择或键入此支票的列名。
- 12. 根据检查选择参数。有些条件仅接受提供的自定义值,有些条件还支持引用另一列。
- 13. 如果您选择检查列值,例如字符串值的包含条件,则可以指定 "通过" 阈值。例如,如果您希望至 少 95% 的值满足该条件,则需要选择大于等于作为阈值的条件,输入 95 作为阈值,然后在 "阈 值" 部分的下一个下拉列表中保留 "%(百分比)行"。或者,如果您希望不超过 10 行,其中缺少 值的条件为真,则可以选择 "小于等于" 作为条件,在 "阈值" 中输入 10,然后在下一个下拉列表中 选择行。请注意,如果您在验证期间使用不同大小的样本,可能会得到不同的结果。
- 14. 如果需要,可以添加更多规则。
- 15. 选择 "创建规则集"。

### 使用规则集创建个人资料作业

如前所述,创建规则集后,您将被定向到数据质量规则页面,其中显示了您账户中的所有规则集。

#### 创建包含规则集的配置文件作业

- 1. 选择您之前创建的规则集的名称以查看其详细信息。
- 2. 选择使用规则集创建个人资料作业。

Job 名称会自动填充,但您可以根据需要进行更改。

3. 对于 Job 运行示例,您可以选择运行整个数据集或有限数量的行。

如果您选择运行有限的样本量,请注意,对于某些规则,结果可能会与完整数据集有所不同。

4. 在任务输出设置中,为任务输出选择一个 S3 位置。选择您有权访问的已命名的 Amazon S3 存储 桶中的任何文件夹。如果您为此存储桶输入的文件夹名称不存在,则会创建此文件夹。

成功完成配置文件作业后,此文件夹将包含 JSON 格式的数据和数据质量规则验证报告的配置文 件。

5. 在数据质量规则下,请注意您的规则集列在数据质量规则集名称下。

- 6. 在 "权限" 下,选择或创建角色以授予 DataBrew 从输入 Amazon S3 位置读取和写入任务输出位置 的权限。如果您还没有准备好角色,请选择创建新的 IAM 角色。
- 7. 如有必要,请按中所[创建和使用 AWS Glue DataBrew 个人资料职位述](#page-123-0)修改任何其他可选设置。
- 8. 选择 "创建并运行作业"。

# 检查验证结果并更新数据质量规则

配置文件任务完成后,您可以查看数据质量规则的验证结果,并根据需要更新规则。

#### 要查看数据质量规则的验证数据

- 1. 在 DataBrew 控制台上,选择查看数据配置文件。这样做会显示数据集的数据配置文件概述选项 卡。
- 2. 选择数据质量规则选项卡。在此选项卡上,您可以查看所有数据质量规则的结果。
- 3. 选择单个规则,了解有关该规则的更多详细信息。

对于任何未通过验证的规则,您可以进行必要的更正。

#### 更新数据质量规则

- 1. 在导航窗格上,选择 DQ 规则。
- 2. 在数据质量规则集名称下,选择包含您计划编辑的规则的数据集。
- 3. 选择要更改的规则,然后选择编辑。
- 4. 进行必要的更正,然后选择 "更新规则集"。
- 5. 重新运行作业。重复此过程,直到所有验证通过。

# <span id="page-80-0"></span>可用的支票

下表列出了可在您的规则中使用的所有可用条件的参考资料。请注意,聚合条件不能与同一规则中的非 聚合条件组合。

#### **G** Note

对于 SDK 用户,要将相同的规则应用于多个列,请使[用规则](https://docs.aws.amazon.com/databrew/latest/dg/API_Rule.html)[的ColumnSelectors属](https://docs.aws.amazon.com/databrew/latest/dg/API_ColumnSelector.html)性,并使 用名称或正则表达式指定经过验证的列。在这种情况下,你应该使用隐式CheckExpression。 例如,"> :val"将每个选定列中的值与提供的值进行比较。 DataBrew 使用隐式语

法[FilterExpression在](https://docs.aws.amazon.com/databrew/latest/dg/API_FilterExpression.html)动态数据集中进行定义。如果要为每项检查单独指定列,请不要设置 该ColumnSelectors属性。相反,请提供一个明确的表达式。例如,":col > :val"如规 则CheckExpression中的 a。

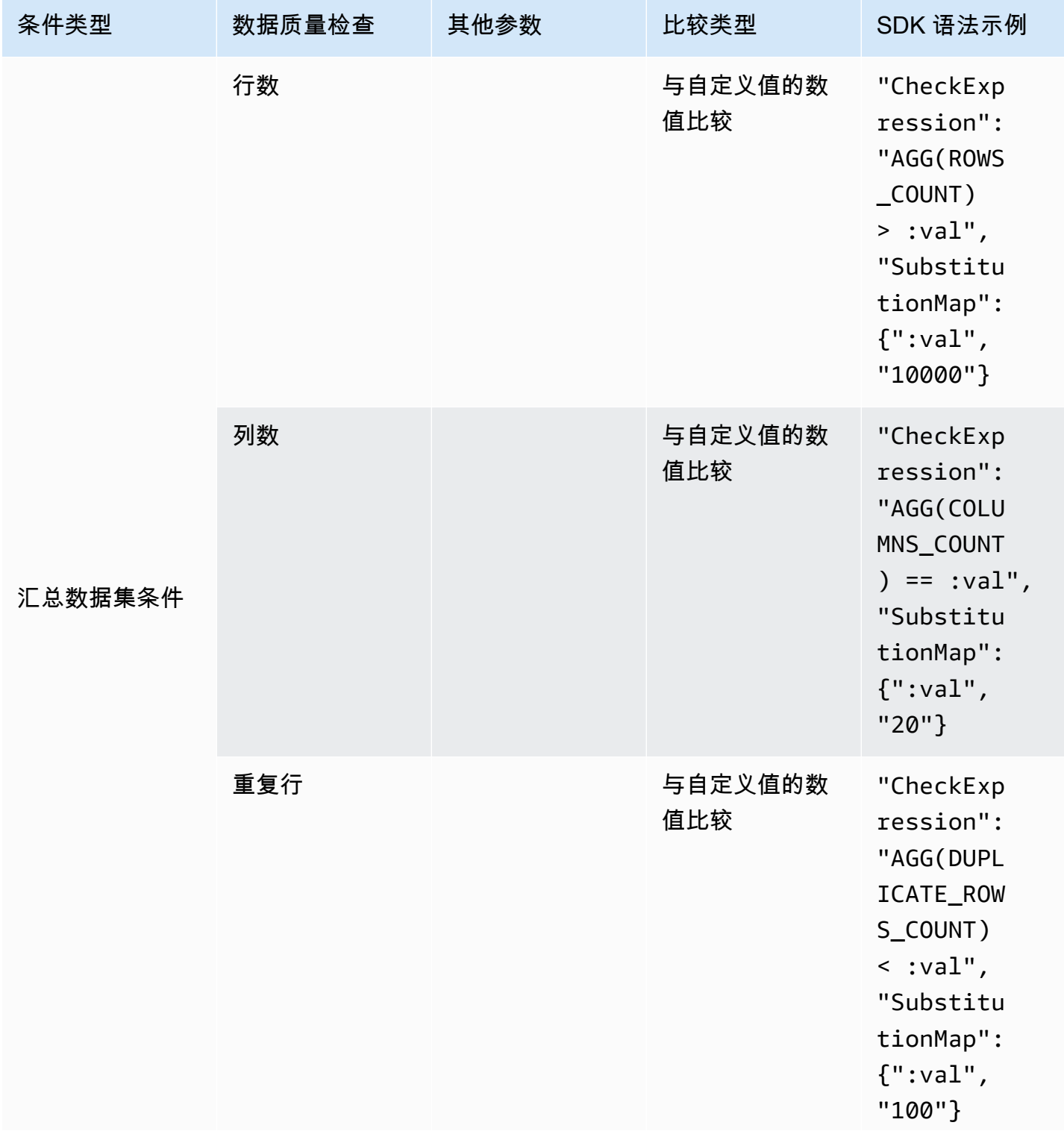

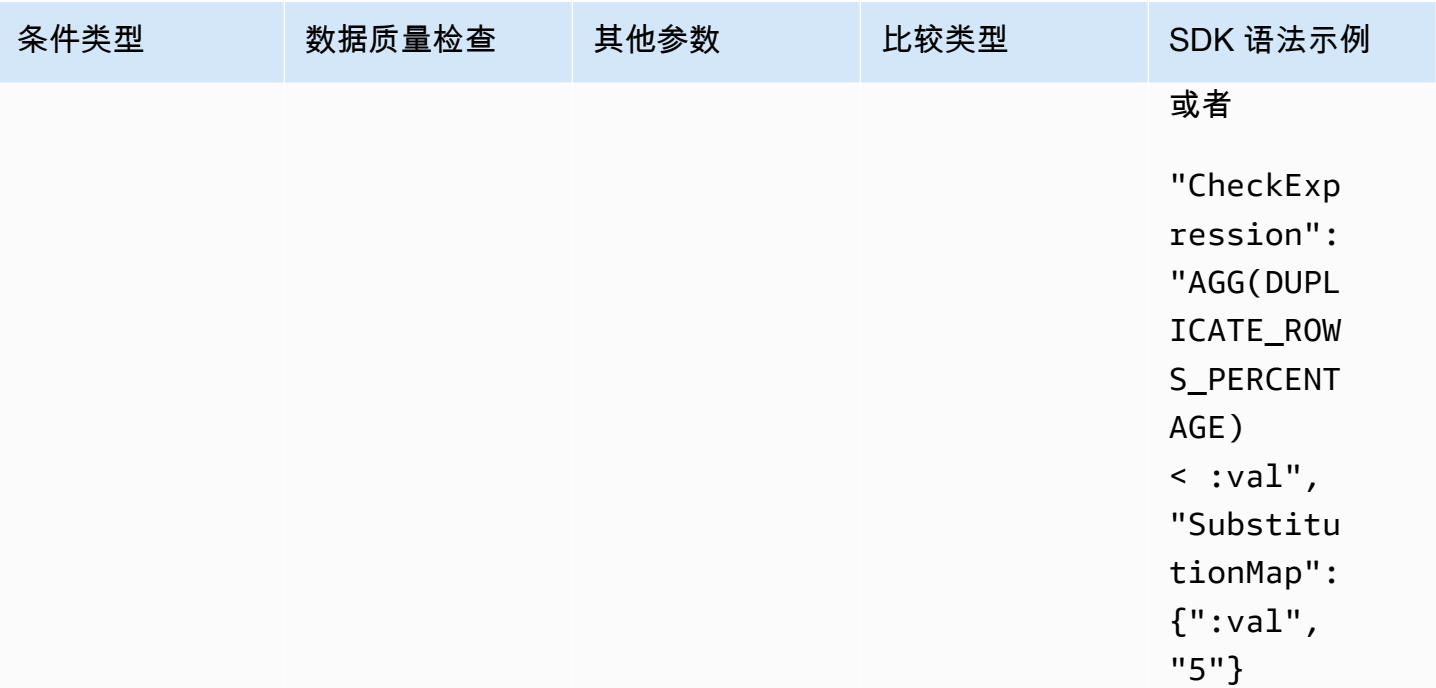

AWS Glue DataBrew **The Contract of the Contract of the Contract of the Contract of the Contract of the Contract of The Contract of The Contract of The Contract of The Contract of The Contract of The Contract of The Contra** 

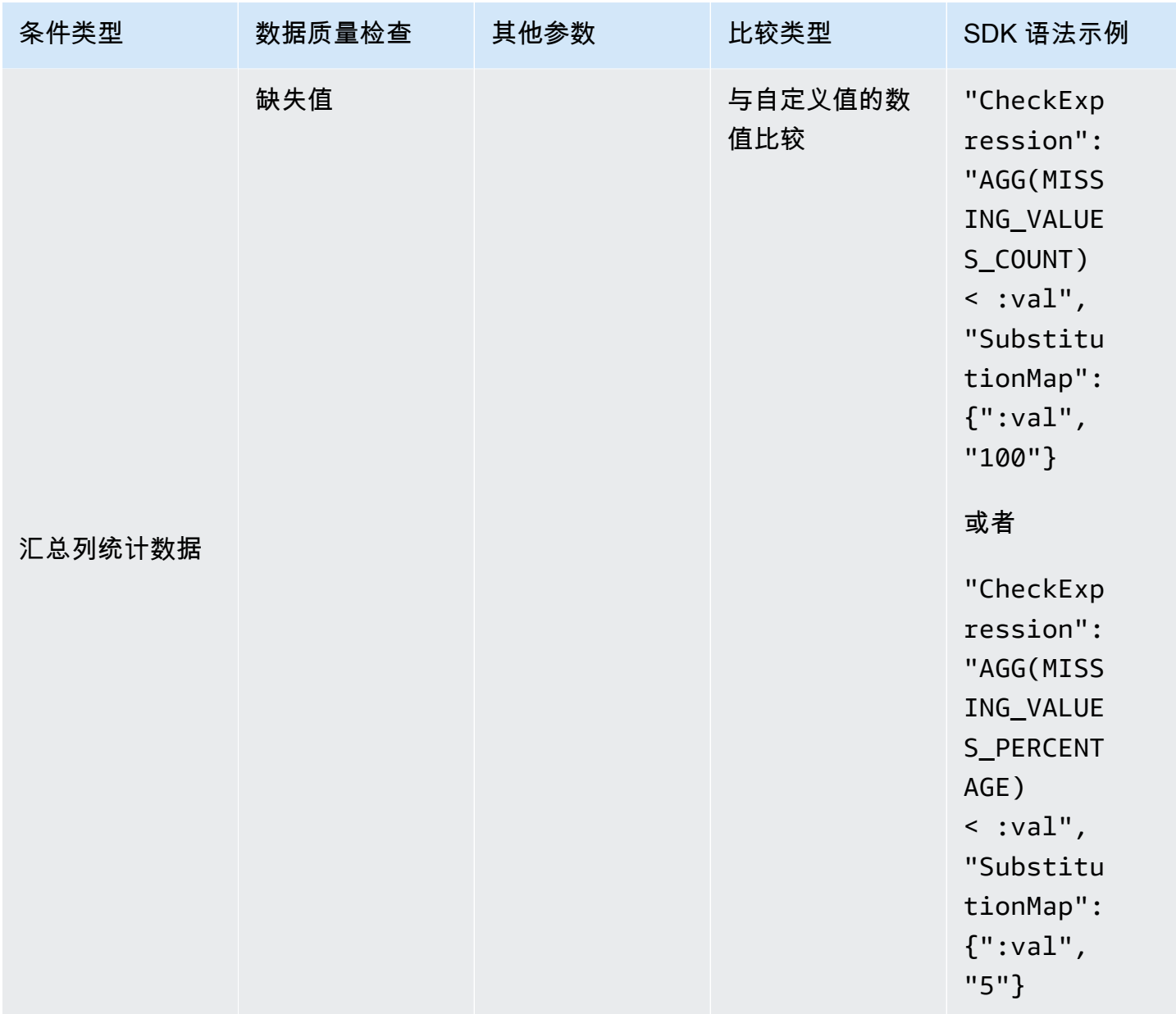

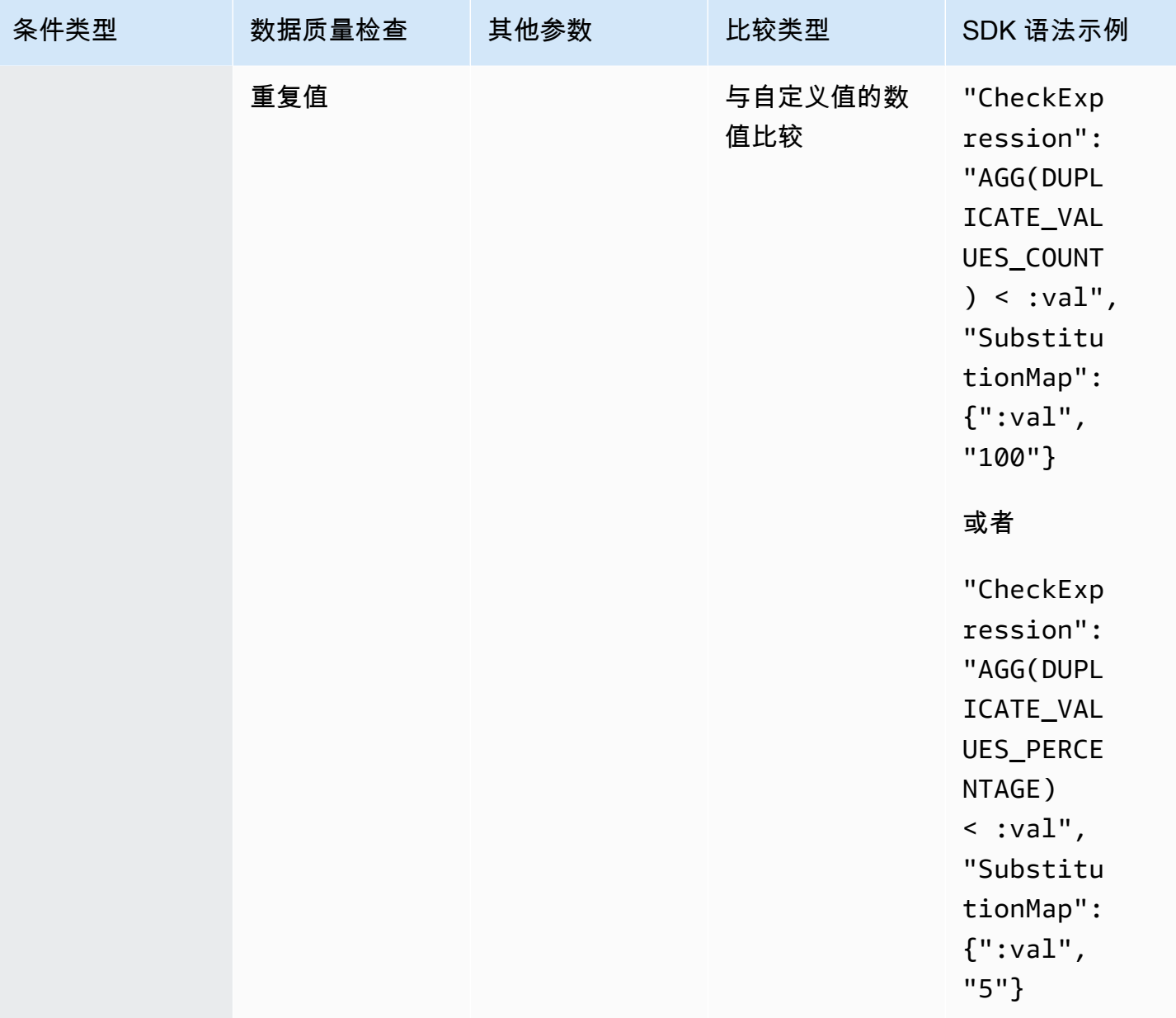

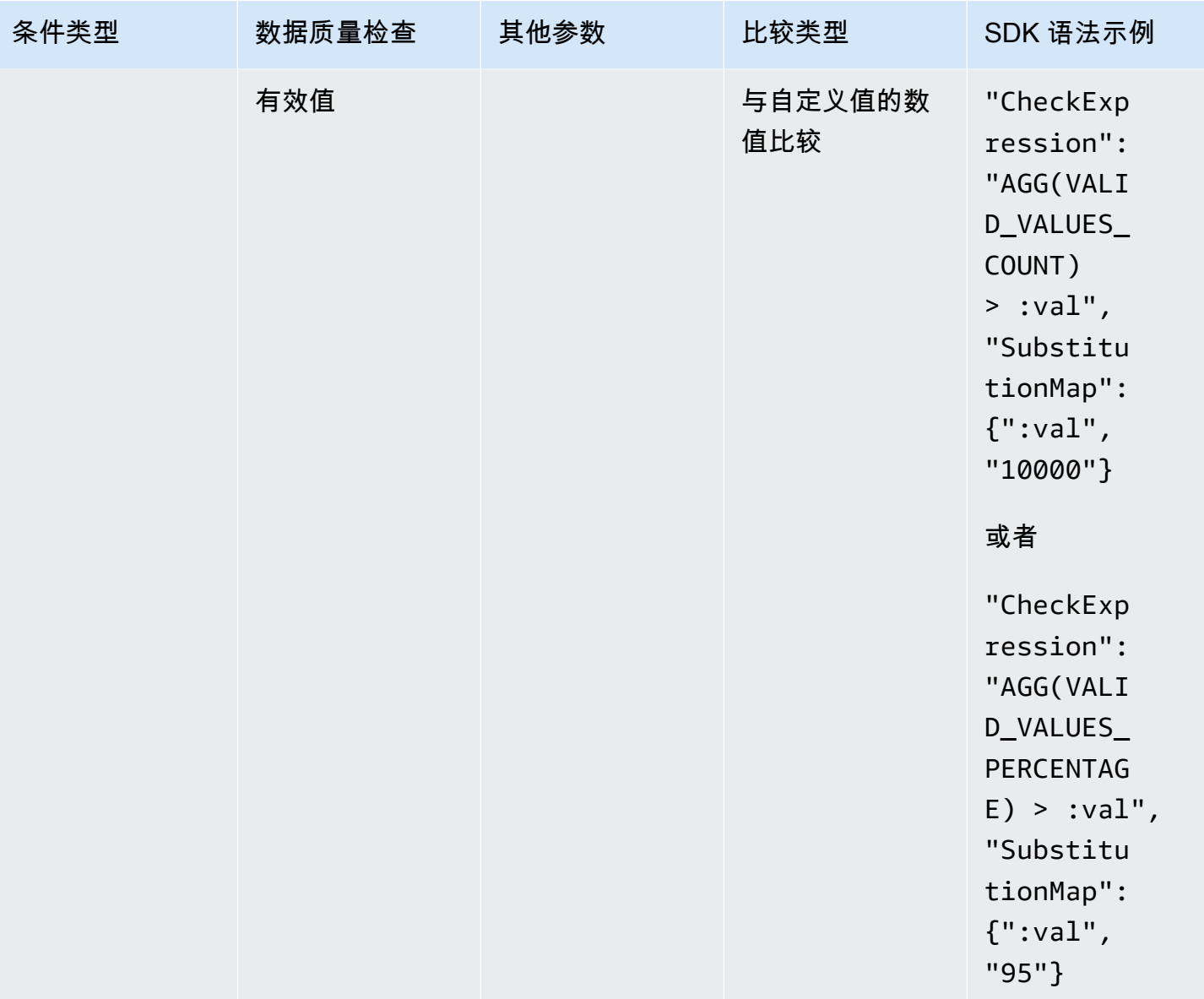

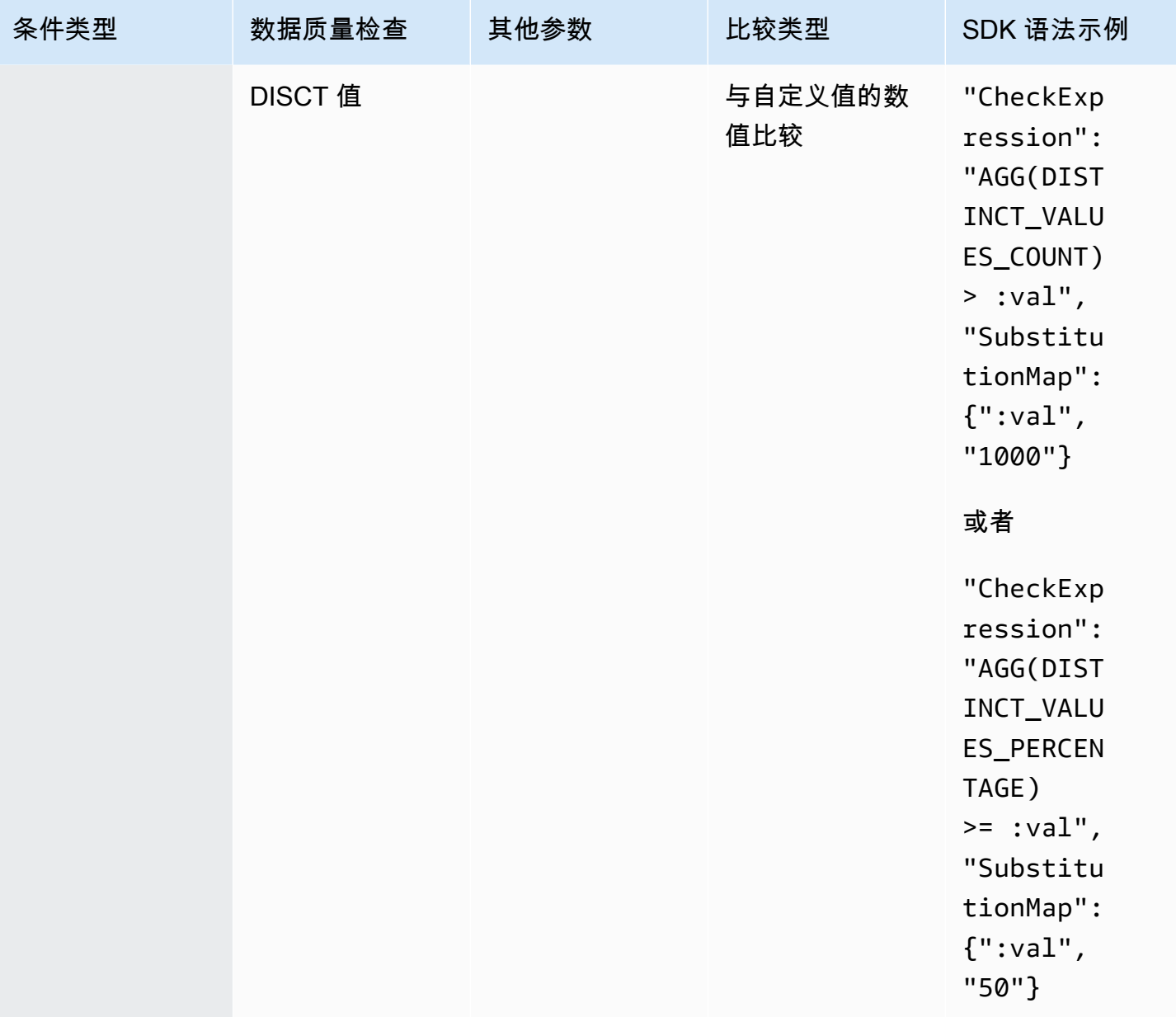

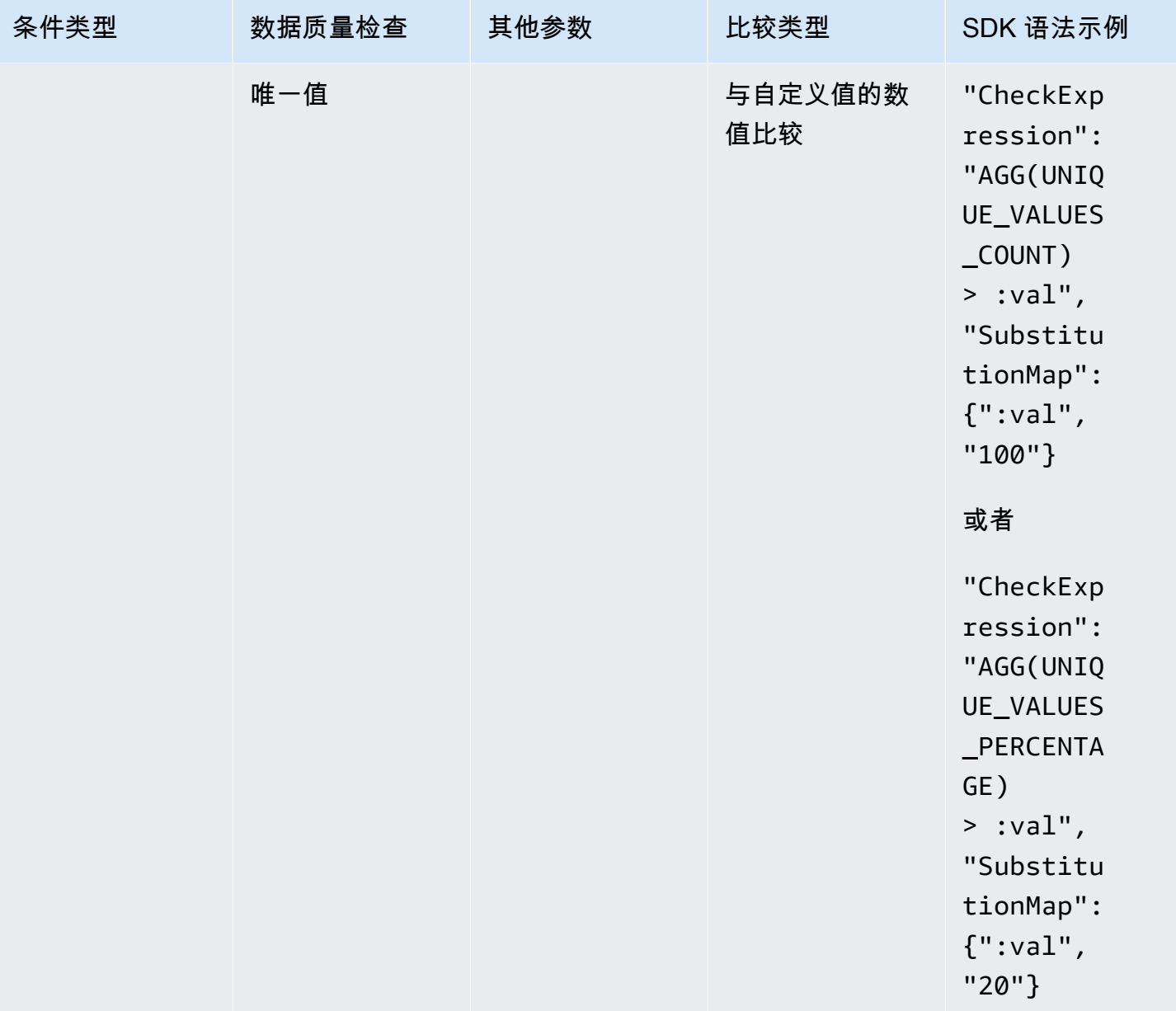

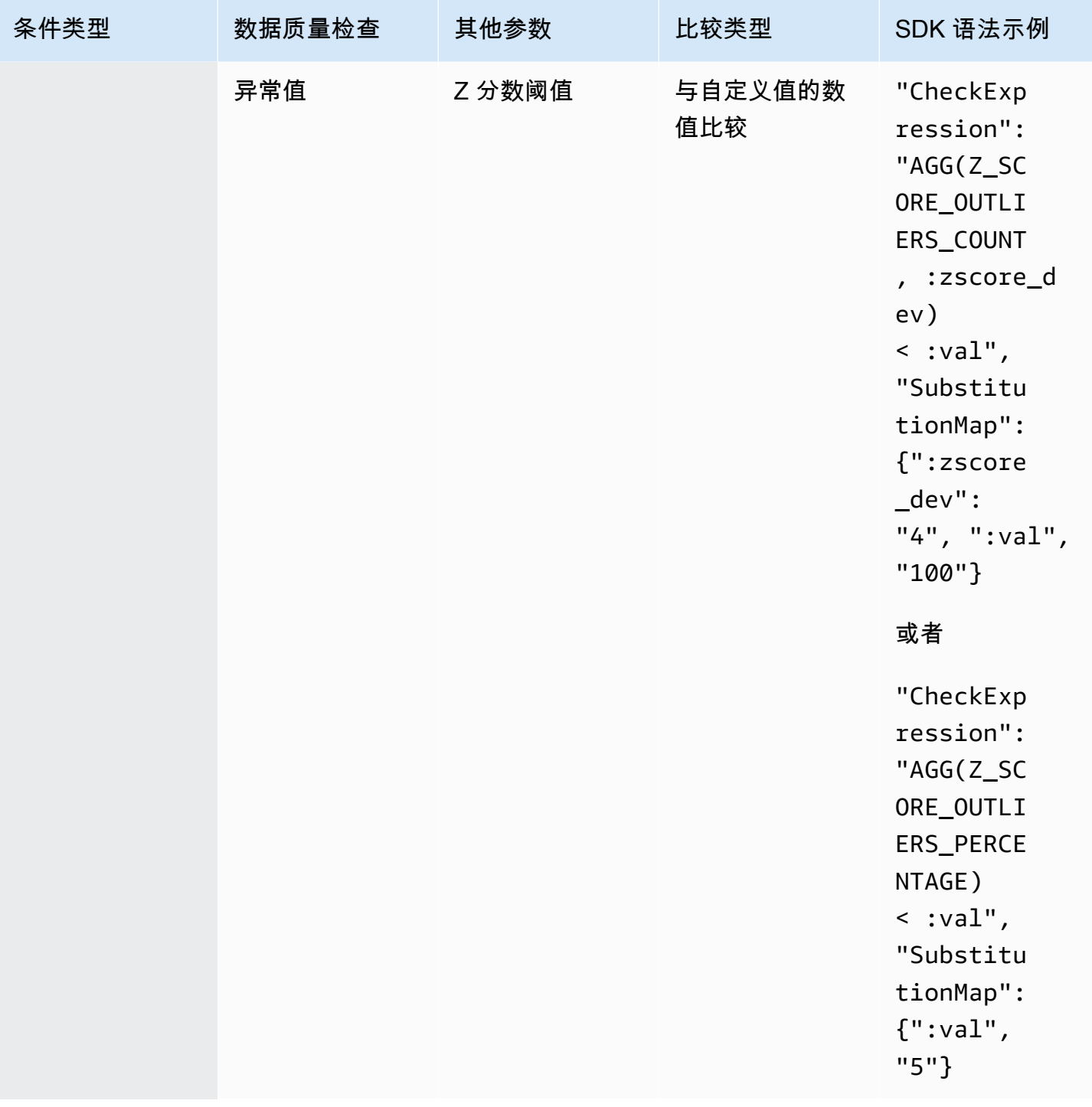

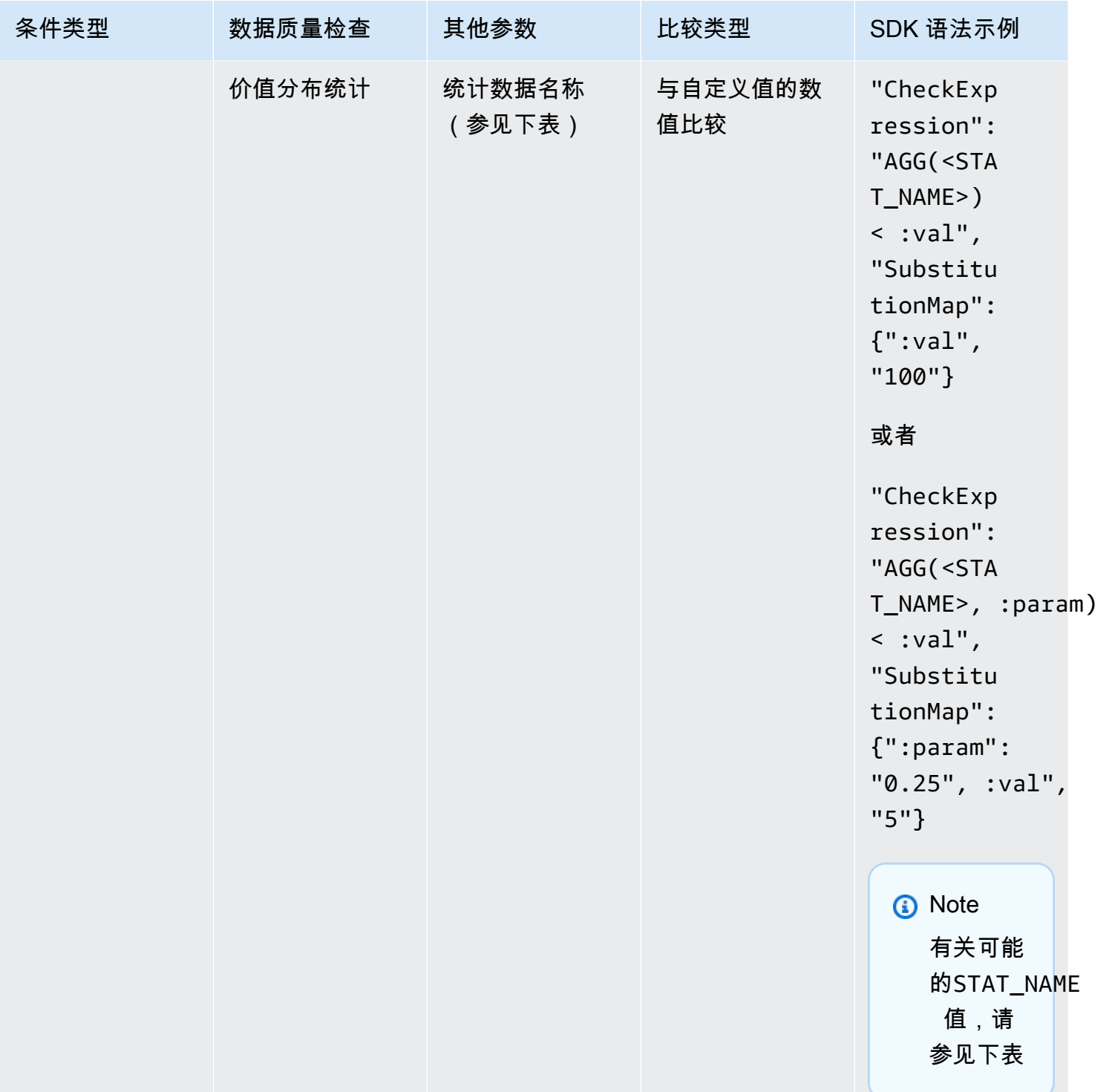

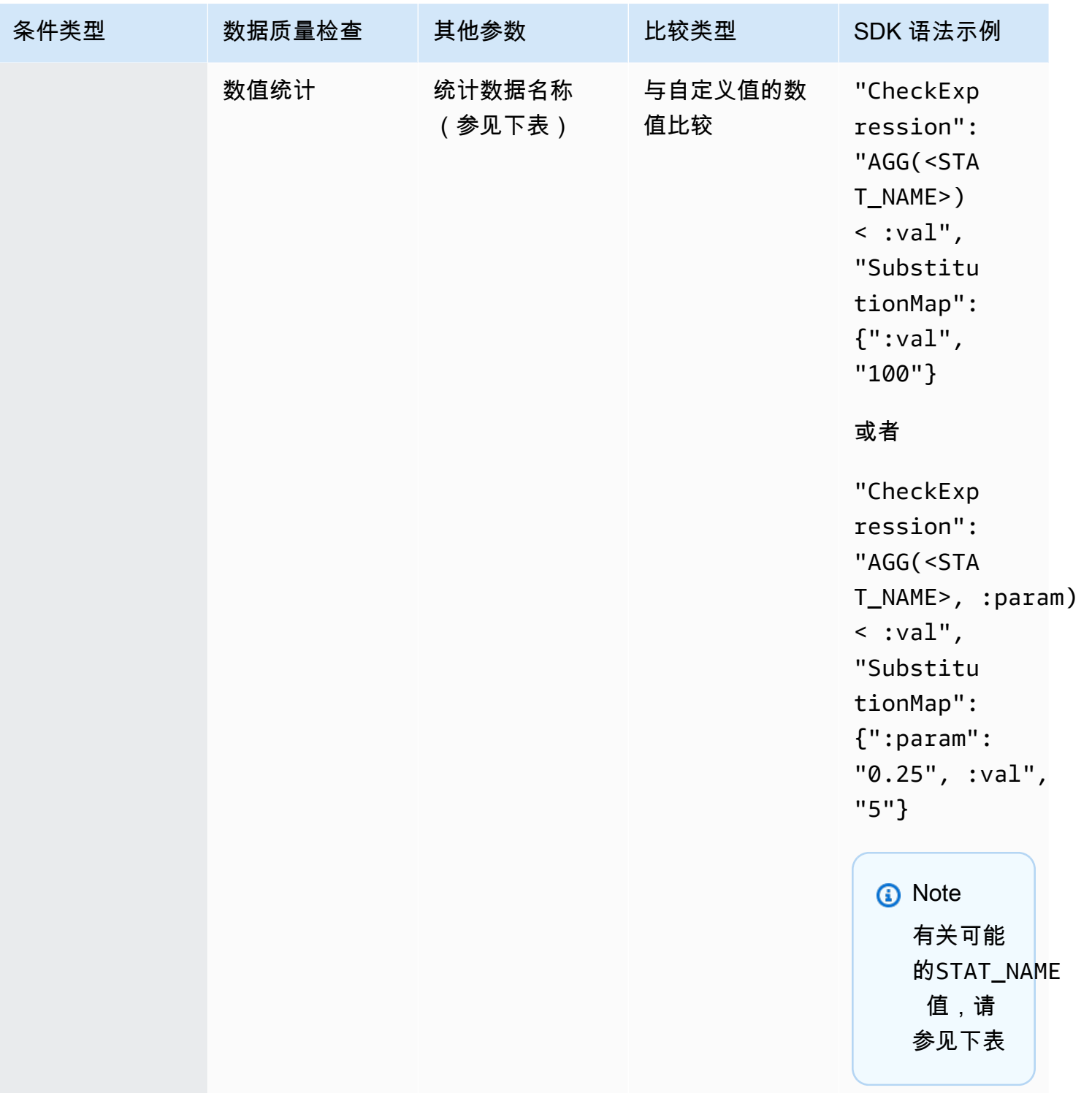

AWS Glue DataBrew **The Contract of the Contract of the Contract of the Contract of the Contract of the Contract of The Contract of The Contract of The Contract of The Contract of The Contract of The Contract of The Contra** 

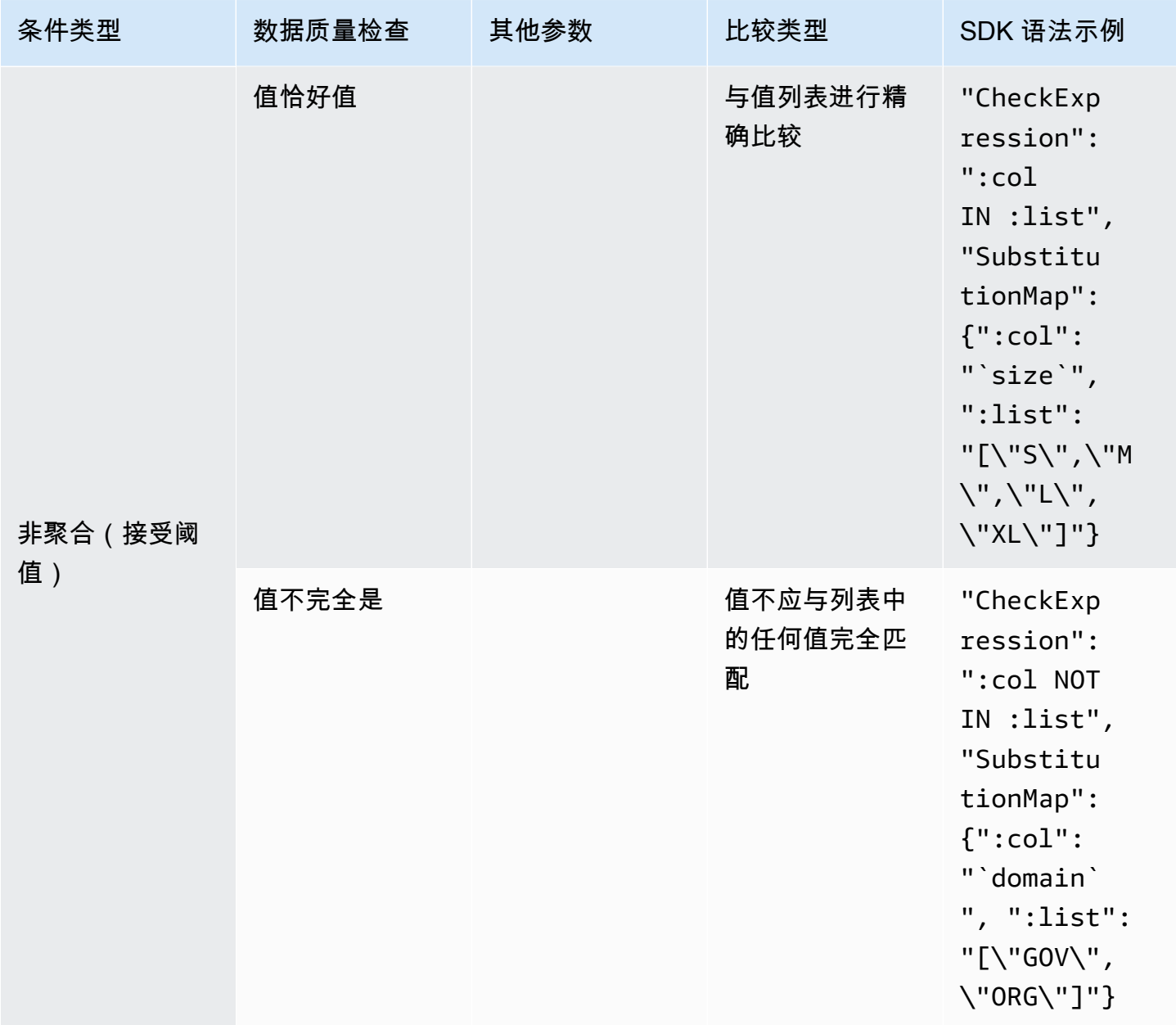

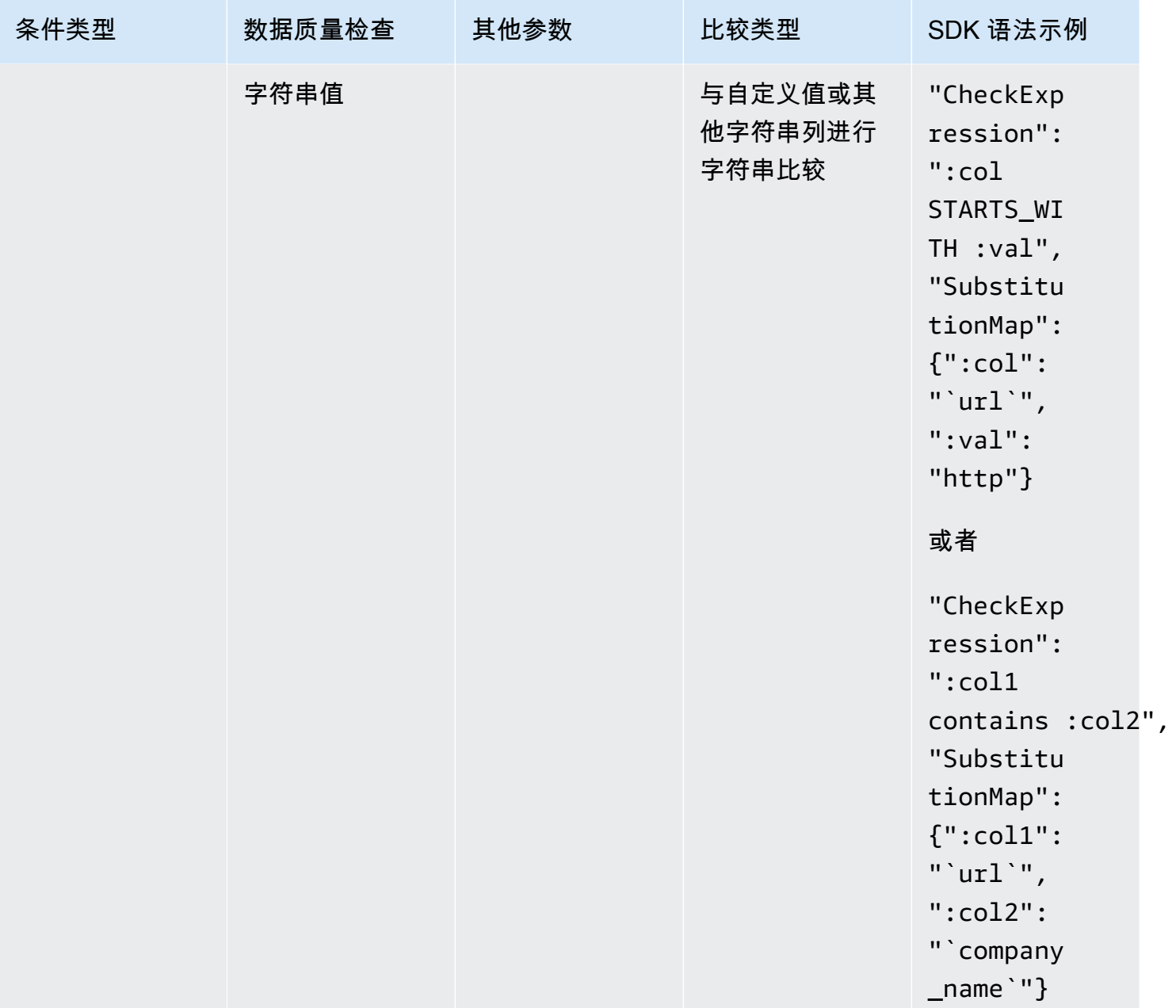

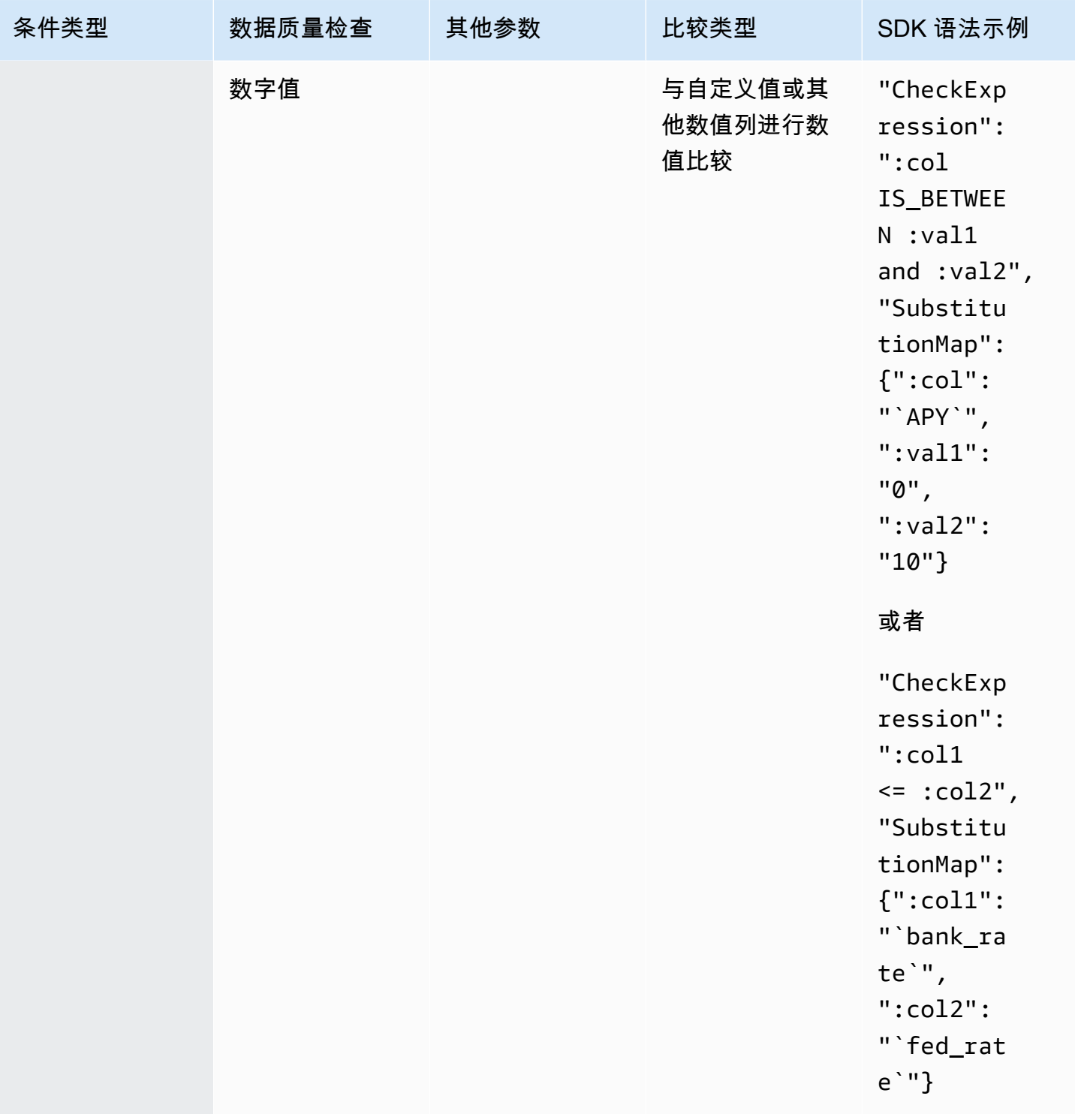

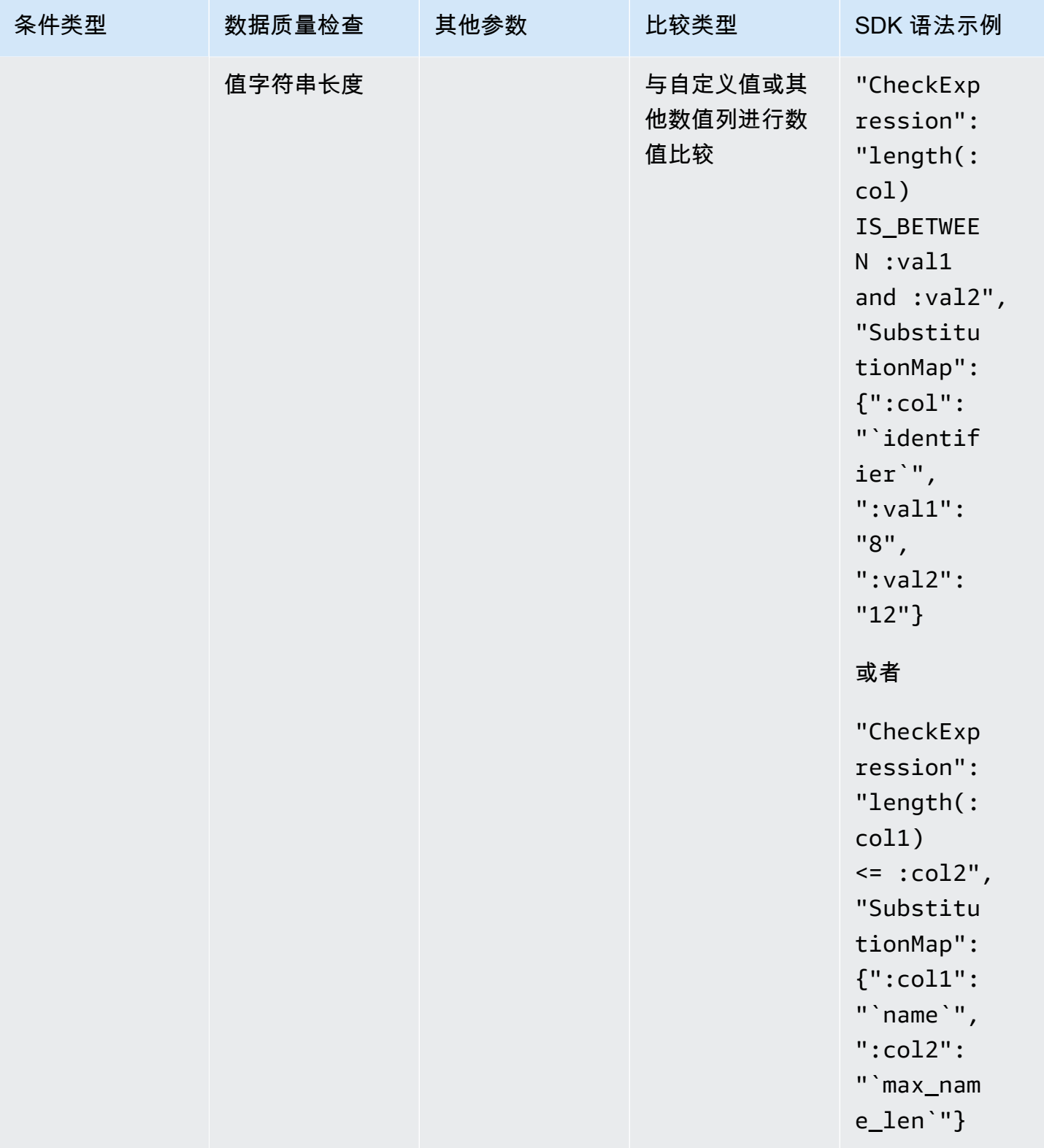

数字比较

DataBrew 支持以下数值比较运算:等于 (= =)、不等于 (! =)、小于 (<)、小于等于 (< =) 、大于 (>)、大 于等于 (> =) 和介于 (is\_between: val1 和:val2) 之间。

字符串比较

支持以下字符串比较:开头为、不开头、结尾为、不结尾、包含、不包含、不包含、等于、不等于、不 等于、匹配、不匹配。

下表显示了可用于值分布统计和数值统计的可用统计量:

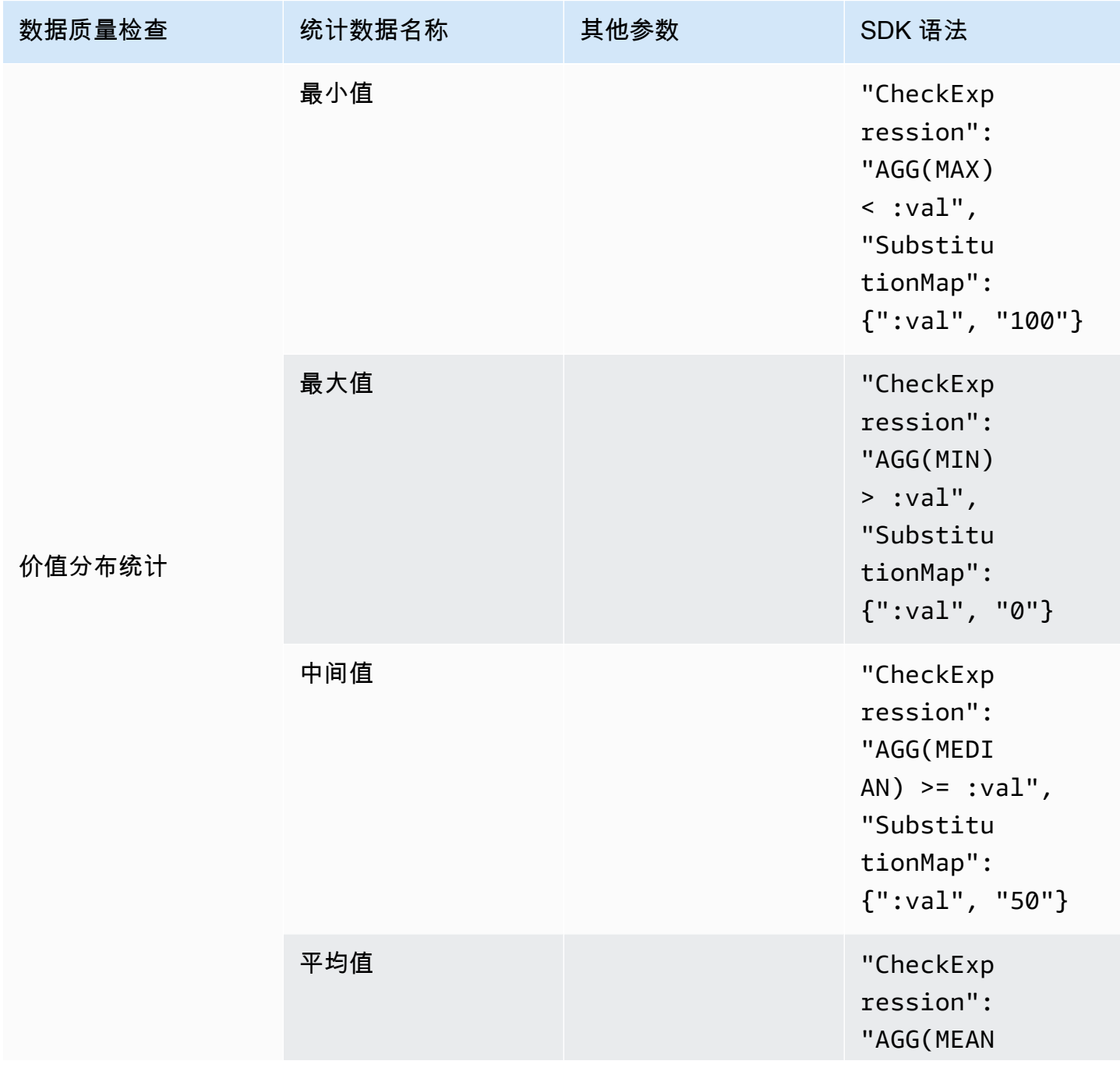

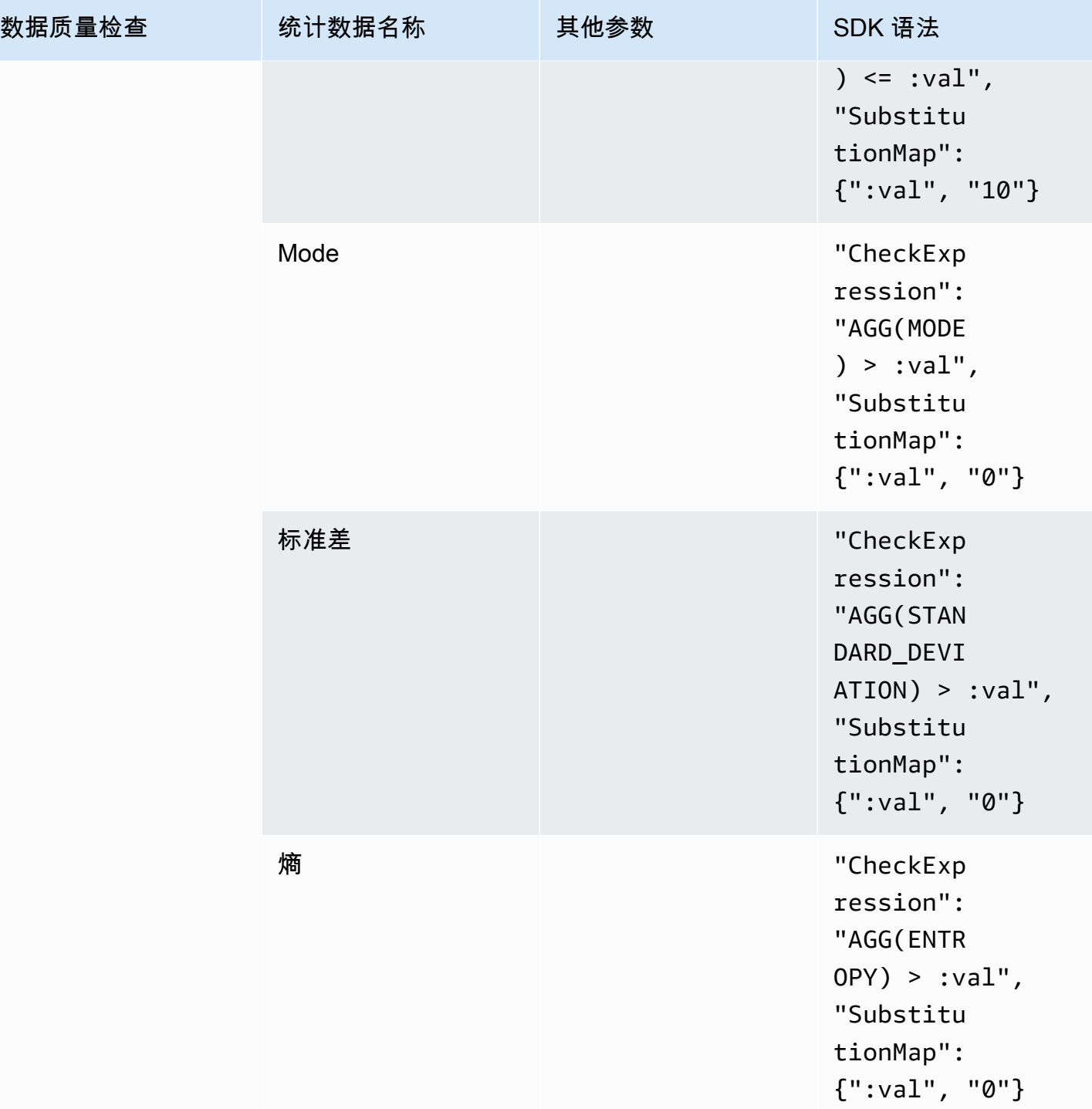

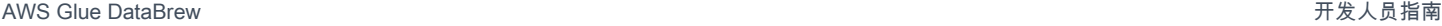

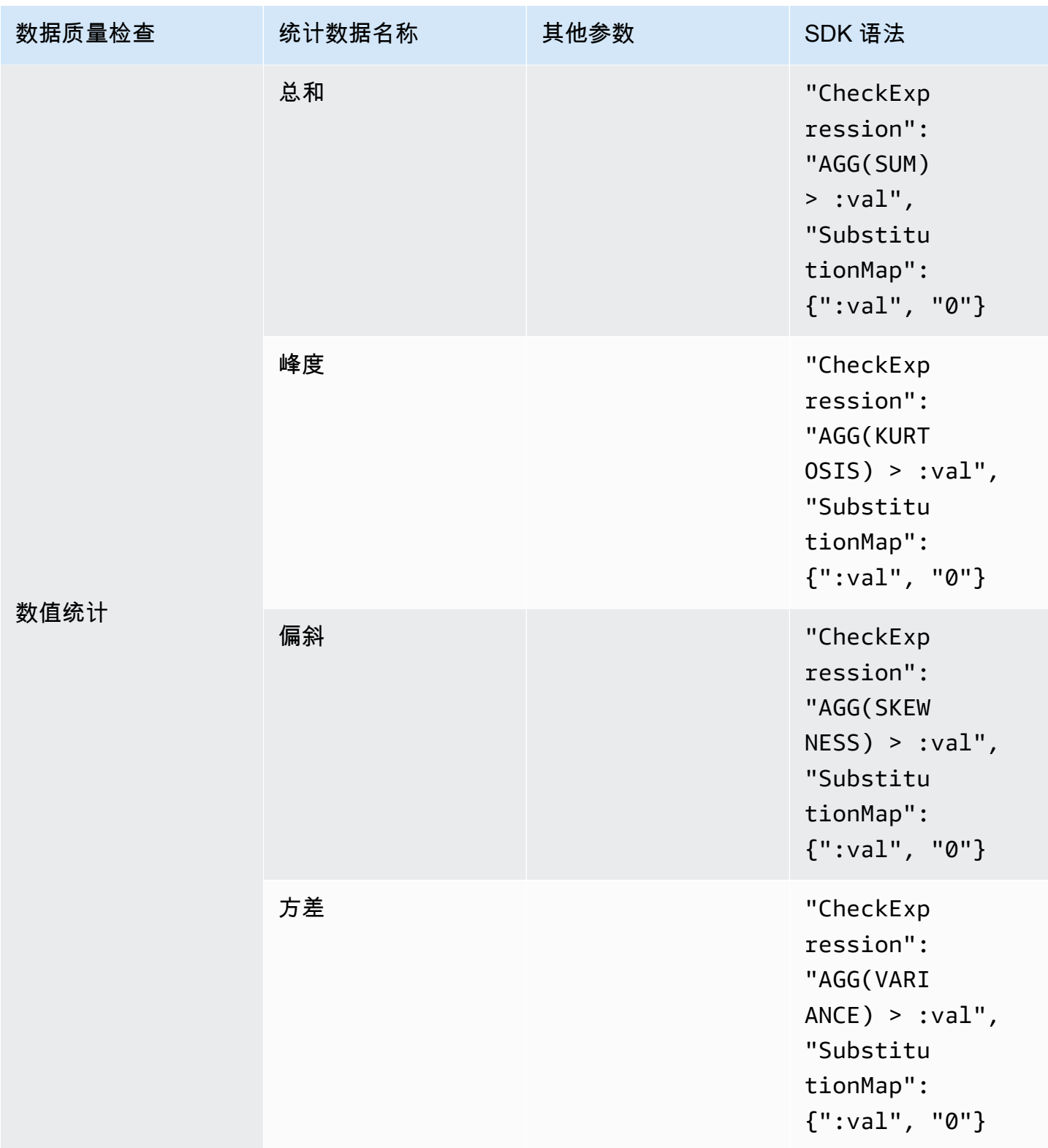

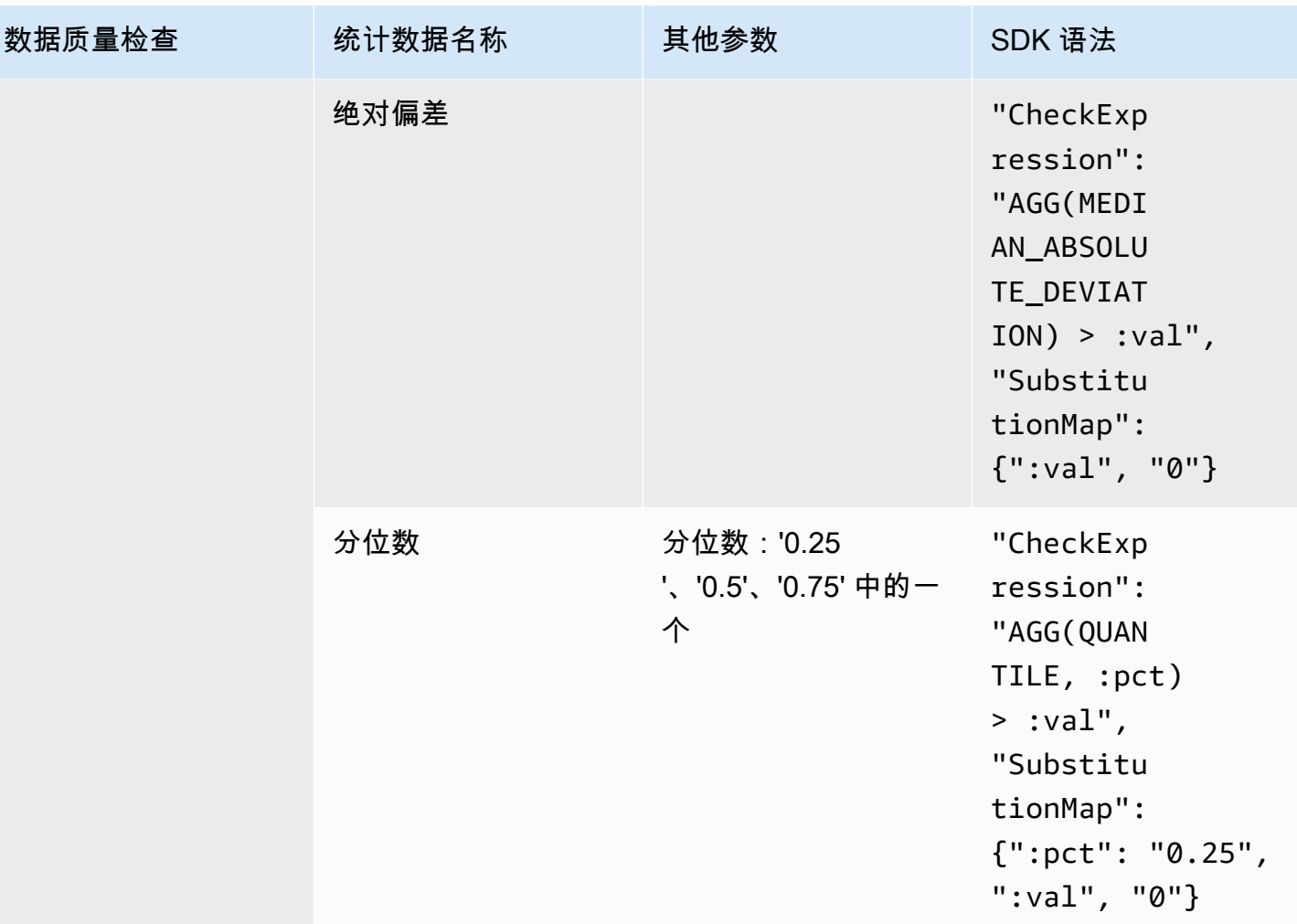

# 创建和使用 AWS Glue DataBrew 项目

在中 AWS Glue DataBrew,项目是数据分析和转换工作的核心。

创建项目时,需要将两个基本组件组合在一起:

- 数据集,可提供对源数据的只读访问权限。有关更多信息,请参阅 [使用连接数据 AWS Glue](#page-51-0)  [DataBrew。](#page-51-0)
- 一种方法,用于将 DataBrew 数据转换应用于数据集。有关更多信息,请参阅 [创建和使用 AWS](#page-108-0) [Glue DataBrew 食谱。](#page-108-0)

DataBrew 控制台以高度交互且直观的用户界面呈现您的项目。它鼓励你尝试数百种数据转换,这样你 就可以了解它们是如何工作的,以及它们对你的数据有什么影响。

您在项目视图中看到的数据是您的数据集的示例。由于数据集可能非常大,有数千甚至数百万行,因此 使用样本有助于确保 DataBrew 控制台在以各种方式转换样本数据时保持响应能力。默认情况下,样本 包含数据集中的前 500 行数据。您可以为样本大小选择不同的设置,也可以选择哪些行。

在转换示例数据时, DataBrew 可以帮助您构建和完善项目配方,这是您迄今为止应用 step-by-step 的 一系列转换。您的 work-in-progress食谱会自动保存,因此您可以随时离开项目视图,稍后返回,然后 从上次停下来的地方继续前进。

当你的食谱准备好可供使用时,你可以发布它。发布配方使其可供 DataBrew 作业子系统使用,在那里 你可以将配方应用于整个数据集,或者创建广泛的数据配置文件,让你了解数据的结构、内容和统计特 征。

#### 主题

- [创建项目](#page-99-0)
- [DataBrew 项目会议概述](#page-101-0)
- [删除项目](#page-107-0)

# <span id="page-99-0"></span>创建项目

要创建项目,请按照以下过程操作。

#### 创建项目

1. 登录到 AWS Management Console 并打开 DataBrew 控制台。

- 2. 在导航窗格上,选择项目。然后选择 "创建项目"。
- 3. 输入项目的名称。然后选择要附加到项目中的配方:
	- 如果您从头开始,请选择 "创建新食谱"。这样做会创建一个新的空配方并将其附加到您的项目 中。
	- 如果您有之前发布的食谱要用于此项目,请选择 "编辑现有食谱"。如果该配方当前已附加到另一 个项目,或者已为其定义了任何作业,则无法在新项目中使用它。选择浏览配方,查看可用的配 方。
	- 如果您有以前发布过的现有食谱并想要导入其步骤,请选择从食谱中导入步骤,然后执行以下操 作:
		- 1. 选择浏览配方,查看可用的配方。
		- 2. 选择要使用的配方的已发布版本。一个配方可以有多个版本,具体取决于你在项目视图中工 作时发布它的频率。
		- 3. 选择 "查看配方步骤" 以检查配方中的数据转换。
- 4. 完成配方后,在选择数据集窗格中,选择要处理的数据集:
	- 我的数据集-选择您之前创建的数据集。有关更多信息,请参阅[创建项目。](#page-99-0)
	- 示例文件-根据由维护的示例数据创建新的数据集 AWS。此示例数据是探索 DataBrew 可以做什 么的好方法,而无需提供自己的数据。请确保输入数据集的名称。
	- 新数据集-创建新数据集。有关更多信息,请参阅 [创建项目](#page-99-0)。
- 5. 要获得访问权限,请选择允许从您的 Amazon S3 输入位置 DataBrew 进行读取的 AWS Identity and Access Management (IAM) 角色。对于您的 AWS 账户拥有的 S3 地点,您可以选 择AwsGlueDataBrewDataAccessRole服务托管角色。这样做可以 DataBrew 访问您拥有的 S3 资源。
- 6. 在采样窗格上,您可以找到 DataBrew 用于从您的数据集构建数据样本的选项。

在 "类型" 中,选择 DataBrew 应如何从数据集中获取行:

- 使用前 n 行根据数据集中的前几行创建样本。
- 使用随机行根据数据集中随机选择的行创建样本。
- 选择要在样本中显示的行数:500、1,000、2,500,或者自定义样本大小,最多 5,000 行。较小 的样本量可以 DataBrew 更快地执行转换,从而节省开发配方的时间。样本量越大,就能更准确 地反映基础源数据的构成。但是,项目会话初始化和交互式转换的速度较慢。
- 7. (可选)选择标签以将标签附加到您的数据集。

标签是简单标注,包含一个用户定义的键和一个可选值,方便管理、搜索和筛选 DataBrew 项目, 方便按目的、所有者、环境或其他标准进行项目。

8. 根据需要进行设置后,选择 Create job(创建作业)。

DataBrew 根据需要创建新数据集,根据需要创建新配方,构建数据样本,并创建交互式项目会话。此 过程可能需要几分钟完成。项目准备就绪后,您可以开始处理数据样本。

# <span id="page-101-0"></span>DataBrew 项目会议概述

在 DataBrew 项目会话中,您在交互式工作区中工作。

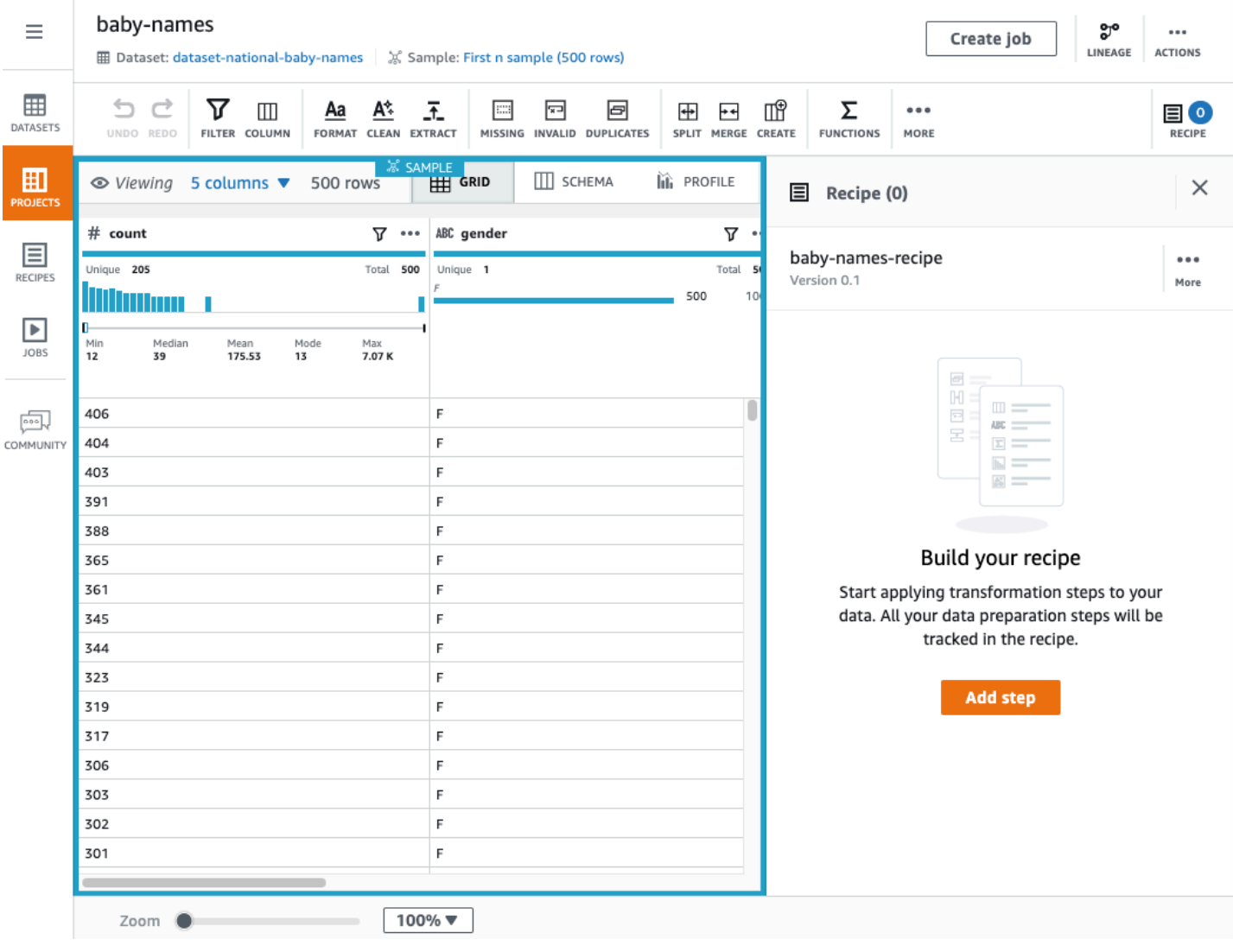

### 左侧窗格显示数据的当前视图。右侧窗格显示项目的转换配方,该配方当前为空。

在数据网格的右上角,有三个选项卡:GRIDSCHEMA、和。PROFILE选择其中一个选项卡将在工作区 中显示相应的视图;接下来将介绍这些视图。

### 网格视图

网格视图是默认视图,其中样本以表格格式显示。使用以下步骤简要介绍网格视图。

#### 浏览网格视图

- 1. 首先查看整个空间:
	- a. 向左和向右滚动以查看所有列。
	- b. 向上和向下滚动以查看所有数据值。
	- c. 使用工作区底部的缩放控件来调整网格的放大率。
- 2. 在右上角,查看样本中显示了多少列以及样本中当前的行数。

要更改显示的列,请选择 N 列链接(其中 N 是当前显示的列数)。选择所需的列,然后选择 "显 示所选列"。

- 3. 现在,您可以开始尝试 DataBrew 变换。尝试以下操作:
	- a. 在转换工具栏中,选择选择格式,更改为大写。
	- b. 在 "源列" 中,选择包含字符数据的列。
	- c. 保留其他设置的默认值。
	- d. 要查看转换后的数据会是什么样子,请选择 "预览更改"。然后,要将此转换添加到您的食谱 中,请选择 "应用"。

无论何时应用数据转换,都要将其 DataBrew 添加到配方的工作副本中。它显示在工作区的右侧。 4. 尝试以下操作:

- a. 在转换工具栏中,选择创建,基于函数。
- b. 在 "选择函数" 中,选择SQUARE ROOT。
- c. 在源列中,选择包含数值数据的列。
- d. 将其他设置保留默认值。
- e. 选择 "预览更改" 以查看转换后的数据是什么样子。然后,要将此转换添加到您的食谱中,请 选择 "应用"。
- 5. 选择 "食谱",折叠右上角的食谱窗格。要展开食谱窗格,请再次选择 "食谱"。

#### 发布配方的新版本

随着您继续应用变换,配方中的步骤数会增加。您可以随时发布新版本的配方。发布食谱可在其他地方 使用 DataBrew。通过执行此操作,您可以运行配方作业来转换整个数据集,而不是仅转换项目数据样 本。

发布食谱还鼓励采用渐进、迭代的方法来开发食谱:你可以随时发布食谱的新版本,这样你就可以根据 需要回退到 "最后一个已知的好食谱" 版本。

发布配方的新版本

• 在配方窗格中,选择 "发布"。输入此版本食谱的描述,然后选择 "发布"。

架构视图

如果选择 "架构" 选项卡,视图会发生变化,如以下屏幕截图所示。

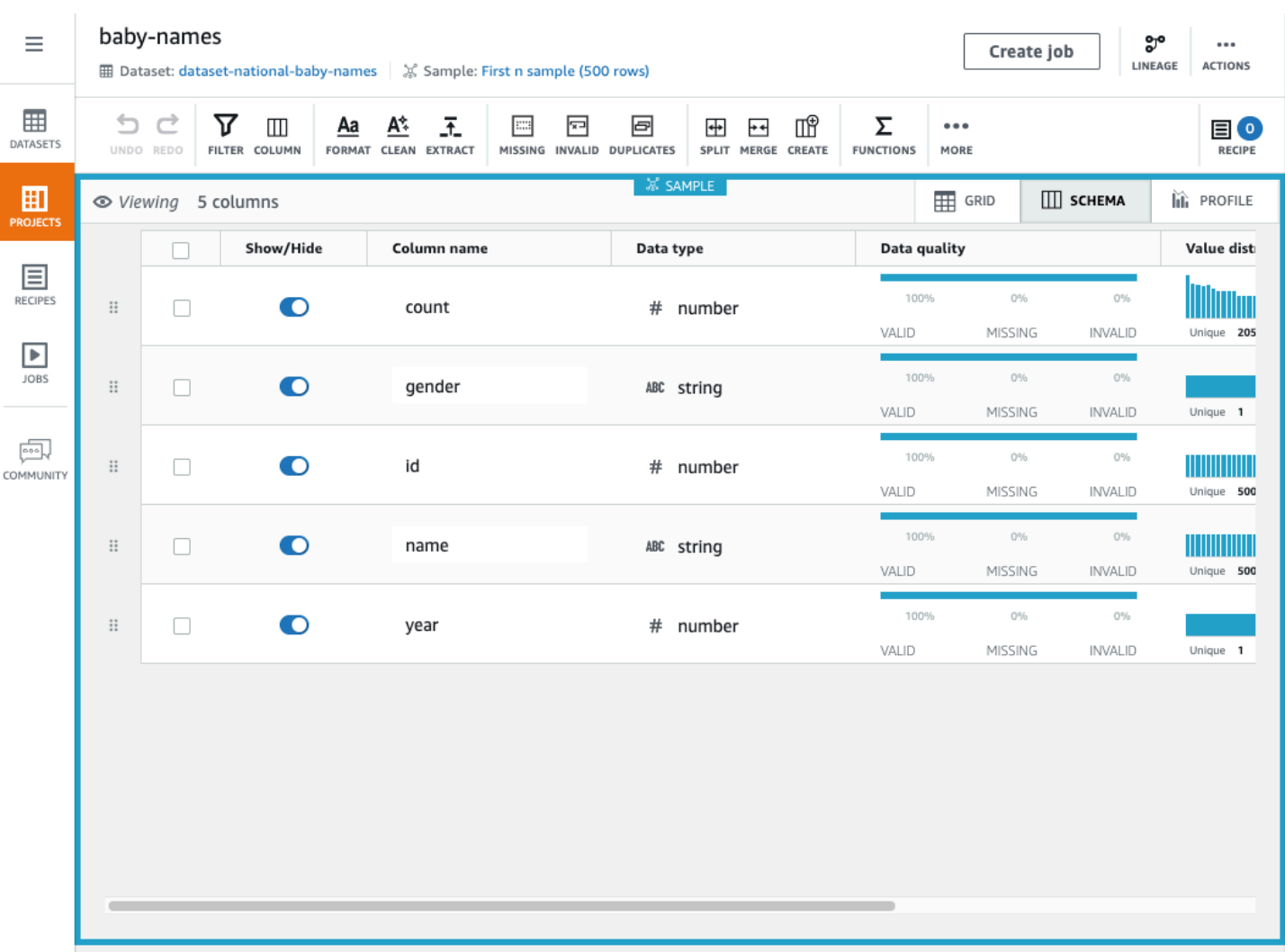

在架构视图中,您可以查看有关每列中数据值的统计信息。

在最左侧列的"显示/隐藏"旁边,选择任意数据列。列详细信息窗格出现在右侧。此窗格显示列值的统 计摘要。

您可以通过为 Column name (列名称) 输入新名称来重命名列。

您可以通过拖放列来重新排列列顺序。

个人资料视图

如果选择 "配置文件" 选项卡,则可以查看有关项目的详细体积信息。在执行此操作之前,您需要运行 DataBrew 任务来创建配置文件。

#### 浏览个人资料视图

- 1. 选择创建作业,然后输入作业的名称。
- 2. 对于 Job 输出,为文件类型选择 CSV。
- 3. 在您的 AWS 账户中找到或创建您想要写入任务输出的 Amazon S3 存储桶和文件夹: DataBrew
	- 如果您已有此 Amazon S3 存储桶和文件夹,请选择 "浏览" 并找到它们。请确保您对两者都具有 写入权限。
	- 如果您没有此 Amazon S3 存储桶和文件夹,请创建它们:
		- 1. 打开 Amazon S3 控制台,网址为[:https://console.aws.amazon.com/s3/](https://console.aws.amazon.com/s3/)。
		- 2. 如果您没有 Amazon S3 存储桶,请选择创建存储桶。在存储桶名称中,输入新存储桶的唯一 名称。选择创建存储桶。
		- 3. 从存储桶列表中,选择要使用的存储桶。
		- 4. 请选择 Create folder(创建文件夹)。在 "文件夹名称" 中databrew-output,输入并选择 "创建文件夹"。
- 4. DataBrew 要获得访问权限,请选择允许写入您的 Amazon S3 输出位置的 IAM 角色。

对于您的 AWS 账户拥有的 S3 地点,您可以选择AwsG1ueDataBrewDataAccessRo1e服务托 管角色。这样做可以 DataBrew 访问您拥有的 S3 资源。

- 5. 将其他设置保留默认值,然后选择创建并运行作业。
- 6. 作业运行完成后,工作区将显示数据配置文件的图形摘要。

数据配置文件概述选项卡显示了数据特征的高级摘要,如以下屏幕截图所示。

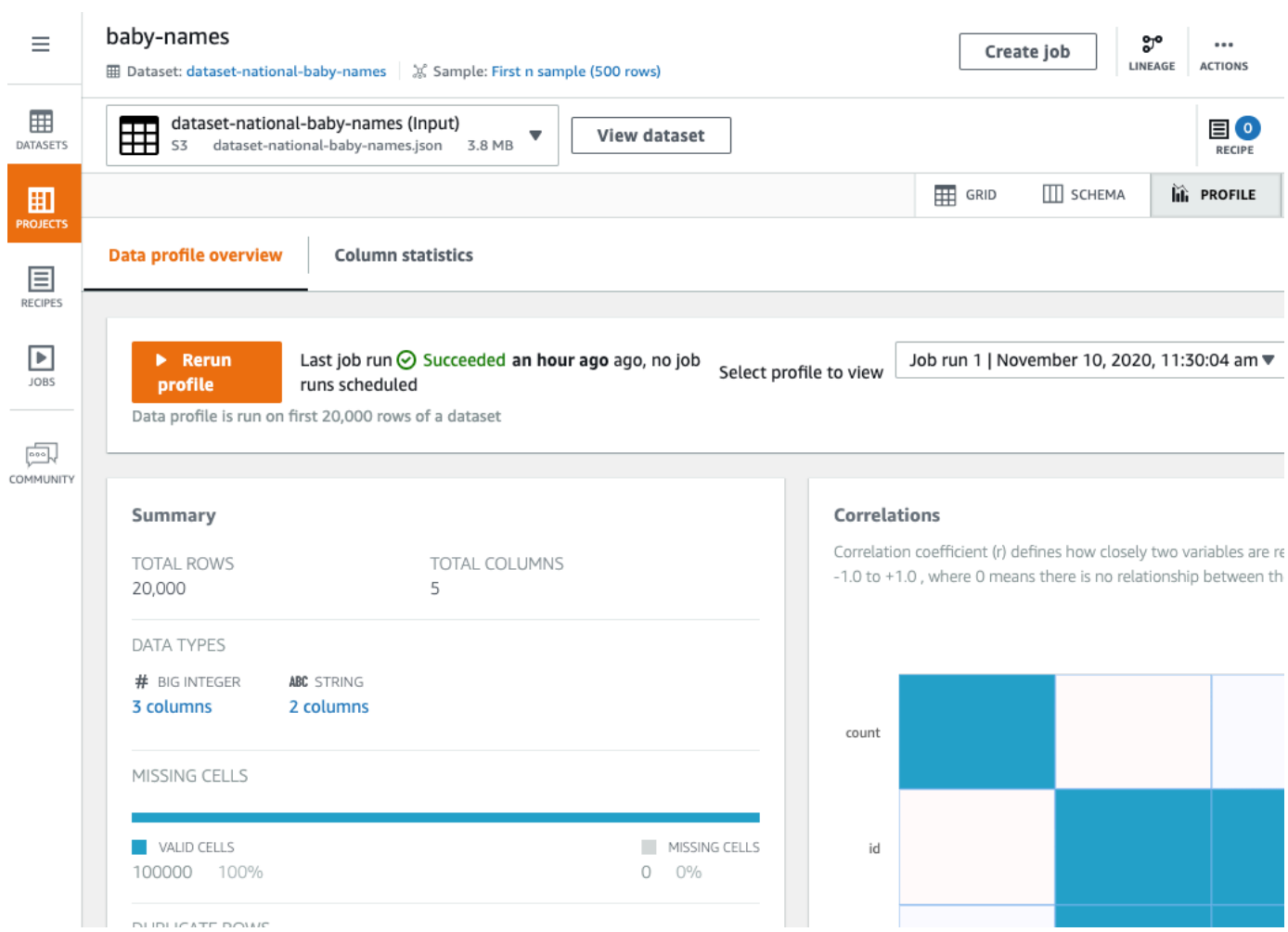

"列统计" 选项卡显示了数据值的 column-by-column 细分:

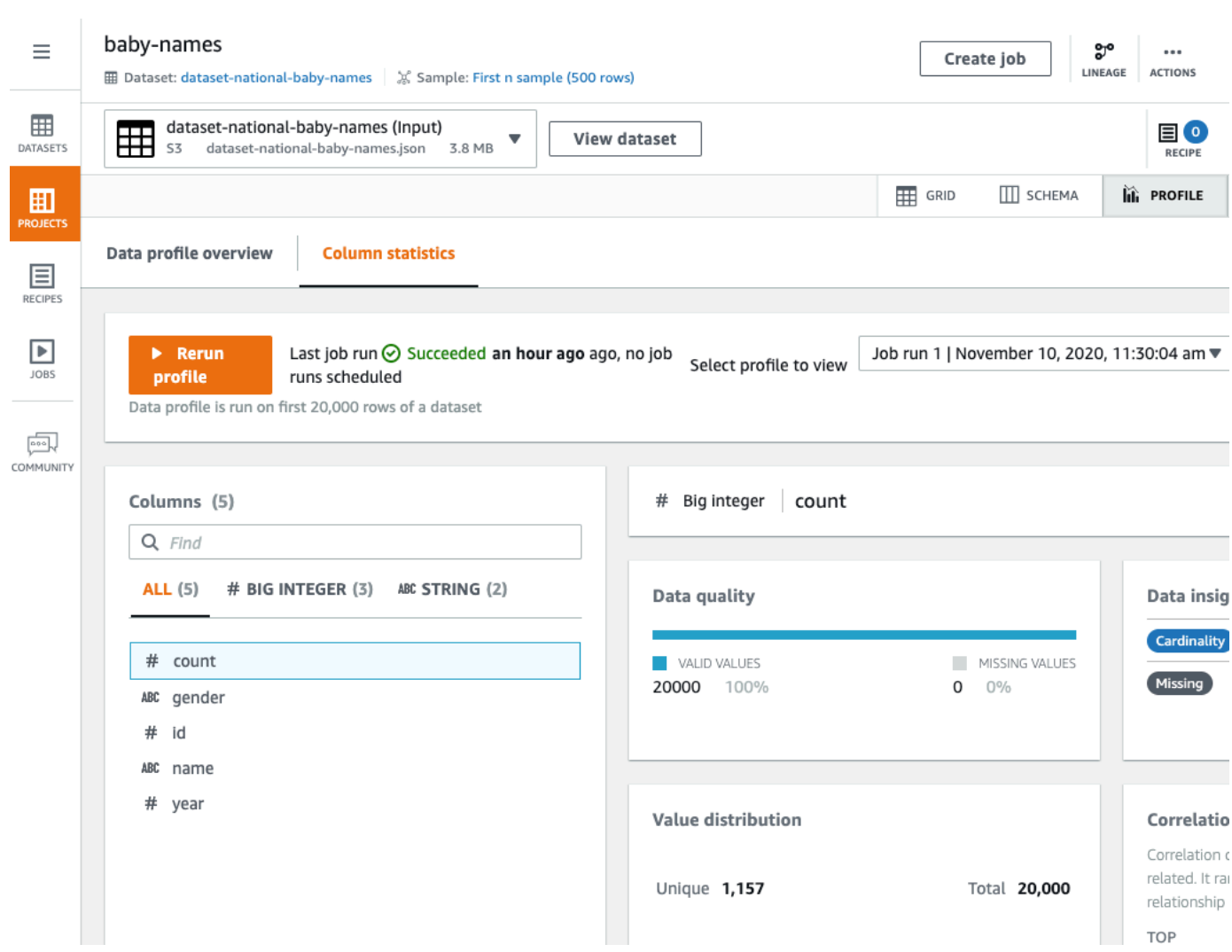

# <span id="page-107-0"></span>删除项目

如果您不再需要某个项目,可将其删除。

删除项目

- 1. 在导航窗格上,选择项目。
- 2. 选择要删除的项目,然后在 "操作" 中选择 "删除"。 。
# 创建和使用 AWS Glue DataBrew 食谱

在中 DataBrew,配方是一组数据转换步骤。您可以将这些步骤应用于数据样本,也可以将相同的方法 应用于数据集。

开发配方的最简单方法是创建一个 DataBrew 项目,您可以在其中以交互方式处理数据样本——有关更 多信息,请参阅。[创建和使用 AWS Glue DataBrew 项目作](#page-99-0)为项目创建工作流程的一部分,将创建一个 新的(空的)配方并将其附加到项目中。然后,您可以通过添加数据转换开始构建配方。

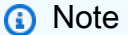

一个 DataBrew 配方最多可包含 100 个数据转换。

在继续开发食谱时,您可以通过发布食谱来保存您所做的工作。 DataBrew 为您的食谱维护已发布版本 的列表。您可以在配方作业中使用任何已发布的版本来运行配方(在配方作业中)来转换您的数据集。 您也可以下载配方步骤的副本,以便可以在其他项目或其他数据集转换中重复使用该配方。

您也可以使用 AWS Command Line Interface (AWS CLI) 或其中一个 AWS SDK 以编程方式开发 DataBrew 配方。在 DataBrew API 中,转换被称为配方操作。

**a** Note

在交互式 DataBrew 项目会话中,您应用的每次数据转换都会导致对 DataBrew API 的调用。 这些 API 调用会自动发生,您无需知道 behind-the-scenes 细节。

即使你不是程序员,了解配方的结构以及如何 DataBrew 组织配方操作也会很有帮助。

主题

- [发布配方的新版本](#page-108-0)
- [定义配方结构](#page-109-0)

# <span id="page-108-0"></span>发布配方的新版本

您可以在交互式 DataBrew 项目会话中发布配方的新版本。

发布的新配方版本

- 1. 在配方窗格中,选择 "发布"。
- 2. 输入此版本食谱的描述,然后选择 "发布"。

<span id="page-109-0"></span>您可以通过从导航窗格中选择 PROJECTS 来查看所有已发布的食谱及其版本。

# 定义配方结构

首次使用 DataBrew 控制台创建项目时,需要定义与该项目关联的配方。如果您没有现有配方,控制台 将为您创建配方。

在控制台中处理项目时,您可以使用转换工具栏对数据集中的示例数据应用操作。在您继续构建配方 时,控制台会显示配方步骤以及这些步骤的顺序。您可以对配方进行迭代和完善,直到您对步骤感到满 意为止。

在中[入门 AWS Glue DataBrew](#page-44-0),你构建了一个用于转换著名国际象棋游戏数据集的配方。您可以通过 选择 "下载为 JSON" 或 "下载为 YAML" 来下载配方步骤的副本,如以下屏幕截图所示。

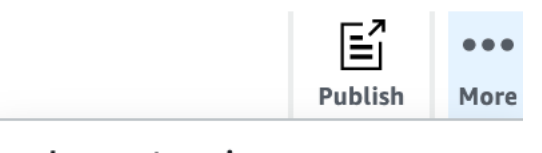

Import recipe

Download as YAML

Download as JSON

下载的 JSON 文件包含与您添加到配方中的转换相对应的配方操作。

新食谱没有任何步骤。您可以将新配方表示为空的 JSON 列表,如下所示。

 $[$   $]$ 

下面是此文件的一个示例,适用于chess-project-recipe。JSON 列表包含几个描述配方步骤的对 象。JSON 列表中的每个对象都用大括号 () { } 括起来。JSON 行由逗号分隔。

 $\Gamma$  { "Action": {

```
 "Operation": "REMOVE_VALUES", 
              "Parameters": { 
                   "sourceColumn": "black_rating" 
 } 
          }, 
          "ConditionExpressions": [ 
              { 
                   "Condition": "LESS_THAN", 
                   "Value": "1800", 
                   "TargetColumn": "black_rating" 
              } 
         ] 
     }, 
     { 
          "Action": { 
              "Operation": "REMOVE_VALUES", 
              "Parameters": { 
                   "sourceColumn": "white_rating" 
              } 
          }, 
          "ConditionExpressions": [ 
\{\hspace{.1cm} \} "Condition": "LESS_THAN", 
                   "Value": "1800", 
                   "TargetColumn": "white_rating" 
              } 
         ] 
     }, 
     { 
          "Action": { 
              "Operation": "GROUP_BY", 
              "Parameters": { 
                   "groupByAggFunctionOptions": "[{\"sourceColumnName\":\"winner\",
\"targetColumnName\":\"winner_count\",\"targetColumnDataType\":\"int\",\"functionName
\":\"COUNT\"}]", 
                   "sourceColumns": "[\"winner\",\"victory_status\"]", 
                   "useNewDataFrame": "true" 
              } 
          } 
     }, 
     { 
          "Action": { 
              "Operation": "REMOVE_VALUES", 
              "Parameters": {
```

```
 "sourceColumn": "winner" 
               } 
          }, 
          "ConditionExpressions": [ 
               { 
                    "Condition": "IS", 
                    "Value": "[\"draw\"]", 
                    "TargetColumn": "winner" 
               } 
          ] 
     }, 
     { 
          "Action": { 
               "Operation": "REPLACE_TEXT", 
               "Parameters": { 
                    "pattern": "mate", 
                    "sourceColumn": "victory_status", 
                    "value": "checkmate" 
               } 
          } 
     }, 
     { 
          "Action": { 
               "Operation": "REPLACE_TEXT", 
               "Parameters": { 
                    "pattern": "resign", 
                    "sourceColumn": "victory_status", 
                    "value": "other player resigned" 
               } 
          } 
     }, 
     { 
          "Action": { 
               "Operation": "REPLACE_TEXT", 
               "Parameters": { 
                    "pattern": "outoftime", 
                    "sourceColumn": "victory_status", 
                    "value": "ran out of time" 
               } 
          } 
     }
]
```

```
\Gamma { "Action": { "Operation": "REMOVE_VALUES", "Parameters": { "sourceColumn": 
  "black_rating" } }, "ConditionExpressions": [ { "Condition": "LESS_THAN", "Value": 
  "1800", "TargetColumn": "black_rating" } ] }, 
  { "Action": { "Operation": "REMOVE_VALUES", "Parameters": { "sourceColumn": 
  "white_rating" } }, "ConditionExpressions": [ { "Condition": "LESS_THAN", "Value": 
  "1800", "TargetColumn": "white_rating" } ] }, 
  { "Action": { "Operation": "GROUP_BY", "Parameters": { "groupByAggFunctionOptions": 
  "[{\"sourceColumnName\":\"winner\",\"targetColumnName\":\"winner_count\",
\"targetColumnDataType\":\"int\",\"functionName\":\"COUNT\"}]", "sourceColumns": 
  "[\"winner\",\"victory_status\"]", "useNewDataFrame": "true" } } }, 
  { "Action": { "Operation": "REMOVE_VALUES", "Parameters": { "sourceColumn": 
  "winner" } }, "ConditionExpressions": [ { "Condition": "IS", "Value": "[\"draw\"]", 
  "TargetColumn": "winner" } ] }, 
  { "Action": { "Operation": "REPLACE_TEXT", "Parameters": { "pattern": "mate", 
  "sourceColumn": "victory_status", "value": "checkmate" } } }, 
  { "Action": { "Operation": "REPLACE_TEXT", "Parameters": { "pattern": "resign", 
  "sourceColumn": "victory_status", "value": "other player resigned" } } }, 
  { "Action": { "Operation": "REPLACE_TEXT", "Parameters": { "pattern": "outoftime", 
  "sourceColumn": "victory_status", "value": "ran out of time" } } }
]
```
这些操作按顺序执行,顺序与文件中的顺序相同:

- REMOVE\_VALUES— 要筛选出所有玩家评分低于 1,800 的游戏,这是成为 A 级国际象棋选手所需的 最低评分。这种动作有两次出现,一次是移除黑方不是 A 级玩家的玩家,另一次是移除白方没有达 到这个等级的玩家。
- GROUP\_BY— 汇总数据。在这种情况下,GROUP\_BY 根据winner(black和white)的值将行分 成几组。然后进一步细分每个组,根据 victory\_status (、materesignoutoftime、和draw) 的值将行分成子组。最后,计算每个子组的出现次数。然后,生成的摘要将替换原始数据样本。
- REMOVE VALUES— 删除结尾为的游戏的结果draw。
- REPLACE TEXT— 修改的值victory status。此操作会出现三次,分别用于mate、和。resign oufoftime

在交互式 DataBrew 项目会话中,每个会话RecipeAction对应于您应用于数据样本的数据转换。

DataBrew 提供 200 多个配方操作。有关更多信息,请参阅 [配方步骤和功能参考。](#page-171-0)

# 使用条件

您可以使用条件来缩小配方操作的范围。条件用于筛选数据的转换,例如,根据特定的列值删除不需要 的行。

让我们更仔细地看看中的配方操作chess-project-recipe。

```
 { 
   "Action": { 
      "Operation": "REMOVE_VALUES", 
     "Parameters": { 
        "sourceColumn": "black_rating" 
     } 
   }, 
   "ConditionExpressions": [ 
     { 
        "Condition": "LESS_THAN", 
        "Value": "1800", 
        "TargetColumn": "black_rating" 
     } 
  \mathbf{I} }
```
此转换会读取black\_rating列中的值。该ConditionExpressions列表决定了筛选标准:任 何black\_rating值小于 1,800 的行都将从数据集中移除。

对于,配方中的后续改造也会起到同样的作用white\_rating。这样,数据仅限于每位玩家(黑人或 白人)被评为A级或以上的游戏。

以下是应用于一列字符数据的条件的另一个示例。

```
 { 
   "Action": { 
     "Operation": "REMOVE_VALUES", 
     "Parameters": { 
        "sourceColumn": "winner" 
     } 
   }, 
   "ConditionExpressions": [ 
     { 
        "Condition": "IS", 
        "Value": "[\"draw\"]",
```

```
 "TargetColumn": "winner" 
      } 
   ] 
 }
```
此转换读取winner列中的值,查找值draw并删除这些行。这样,数据仅限于那些有明显赢家的游戏。

DataBrew 支持以下条件:

- IS-此列中的值与条件中提供的值相同。
- IS NOT-此列中的值与条件中提供的值不同。
- IS\_BETWEEN— 列中的值介于GREATER\_THAN\_EQUAL和LESS\_THAN\_EQUAL参数之间。
- CONTAINS-此列中的字符串值包含条件中提供的值。
- NOT CONTAINS-此列中的值不包含条件中提供的字符串。
- STARTS WITH-此列中的值以条件中提供的字符串开始。
- NOT STARTS WITH-此列中的值不是条件中提供的字符串。
- ENDS WITH-此列中的值以条件中提供的字符串结尾。
- NOT ENDS WITH-此列中的值不是条件中提供的字符串。
- LESS\_THAN-此列中的值小于条件中提供的值。
- LESS\_THAN\_EQUAL-此列中的值小于或等于条件中提供的值。
- GREATER THAN-此列中的值大于条件中提供的值。
- GREATER\_THAN\_EQUAL-此列中的值大于或等于条件中提供的值。
- IS\_INVALID— 该列中的值的数据类型不正确。
- IS\_MISSING— 该列中没有值。

# 创建、运行和调度 AWS Glue DataBrew 作业

AWS Glue DataBrew 有一个作业子系统,它有两个用途:

- 1. 将数据转换方法应用于 DataBrew 数据集。你用一份 DataBrew 食谱工作来做这件事。
- 2. 分析数据集以创建数据的全面概况。你用 DataBrew 个人资料工作来做这件事。

### 主题

- [创建和处理 AWS Glue DataBrew 配方作业](#page-115-0)
- [创建和使用 AWS Glue DataBrew 个人资料职位](#page-123-0)

# <span id="page-115-0"></span>创建和处理 AWS Glue DataBrew 配方作业

使用 DataBrew 配方作业清理和标准化数据 DataBrew集中的数据,并将结果写入您选择的输出位置。 运行配方作业不会影响数据集或底层源数据。作业运行时,它会以只读方式连接到源数据。任务输出将 写入您在 Amazon S3 AWS Glue Data Catalog、或支持的 JDBC 数据库中定义的输出位置。

使用以下过程创建 DataBrew 配方作业。

要创建配方作业,请执行以下操作

- 1. 登录 AWS Management Console 并打开 DataBrew 控制台,[网址为 https://](https://console.aws.amazon.com/glue/) [console.aws.amazon.com/databrew/](https://console.aws.amazon.com/glue/)。
- 2. 从导航窗格中选择 "作业",选择 "食谱作业" 选项卡,然后选择 "创建作业"。
- 3. 输入任务的名称,然后选择 "创建配方作业"。
- 4. 在 J ob 输入中,输入要创建的作业的详细信息:要处理的数据集的名称和要使用的配方。

配方作业使用 DataBrew 配方来转换数据集。要使用食谱,请务必先将其发布。

5. 配置您的任务输出设置。

为您的任务输出提供目的地。如果您没有为输出目标配置 DataBrew 连接,请先在数据集选项卡上 进行配置,如中所述[支持的数据源和输出连接](#page-52-0)。选择以下输出目标之一:

- Amazon S3,有或没有 AWS Glue Data Catalog 支持
- 亚马逊 Redshift,有或没有支持 AWS Glue Data Catalog
- JDBC
- Snowflake 表
- AWS Glue Data Catalog 支持的 Amazon RDS 数据库表。Amazon RDS 数据库表支持以下数据 库引擎:
	- Amazon Aurora
	- MySQL
	- Oracle
	- PostgreSQL
	- Microsoft SQL Server
- 有 AWS Glue Data Catalog 支持的 Amazon S3。

对于基于的 AWS Glue Data Catalog 输出 AWS Lake Formation, 仅 DataBrew 支持替换现有文 件。在这种方法中,文件将被替换,以保持数据访问角色的现有 Lake Formation 权限不变。此 外, DataBrew 优先考虑 AWS Glue Data Catalog 表中的 Amazon S3 位置。因此,在创建配方作 业时,您无法覆盖 Amazon S3 位置。

在某些情况下,任务输出中的 Amazon S3 位置与数据目录表中的 Amazon S3 位置不同。在这些 情况下,使用目录表中的 Amazon S3 位置自动 DataBrew 更新任务定义。它会在您更新或启动现 有任务时执行此操作。

- 6. 仅对于 Amazon S3 的输出目标,您还有其他选择:
	- a. 为 Amazon S3 选择一种可用的数据输出格式、可选的压缩格式和可选的自定义分隔符。输出 文件支持的分隔符与输入文件支持的分隔符相同:逗号、冒号、分号、竖线、制表符、插入符 号、反斜杠和空格。有关格式的详细信息,请参阅下表。

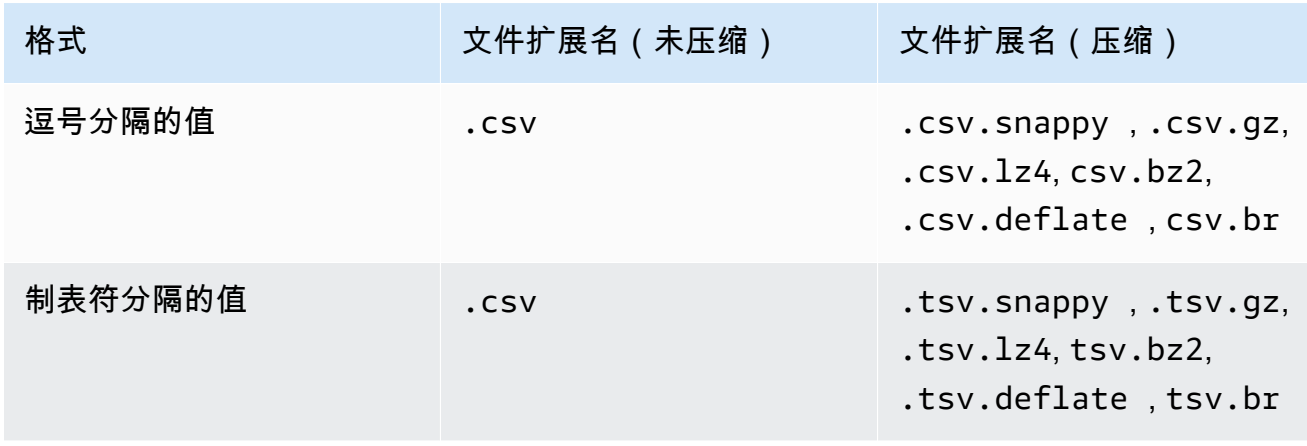

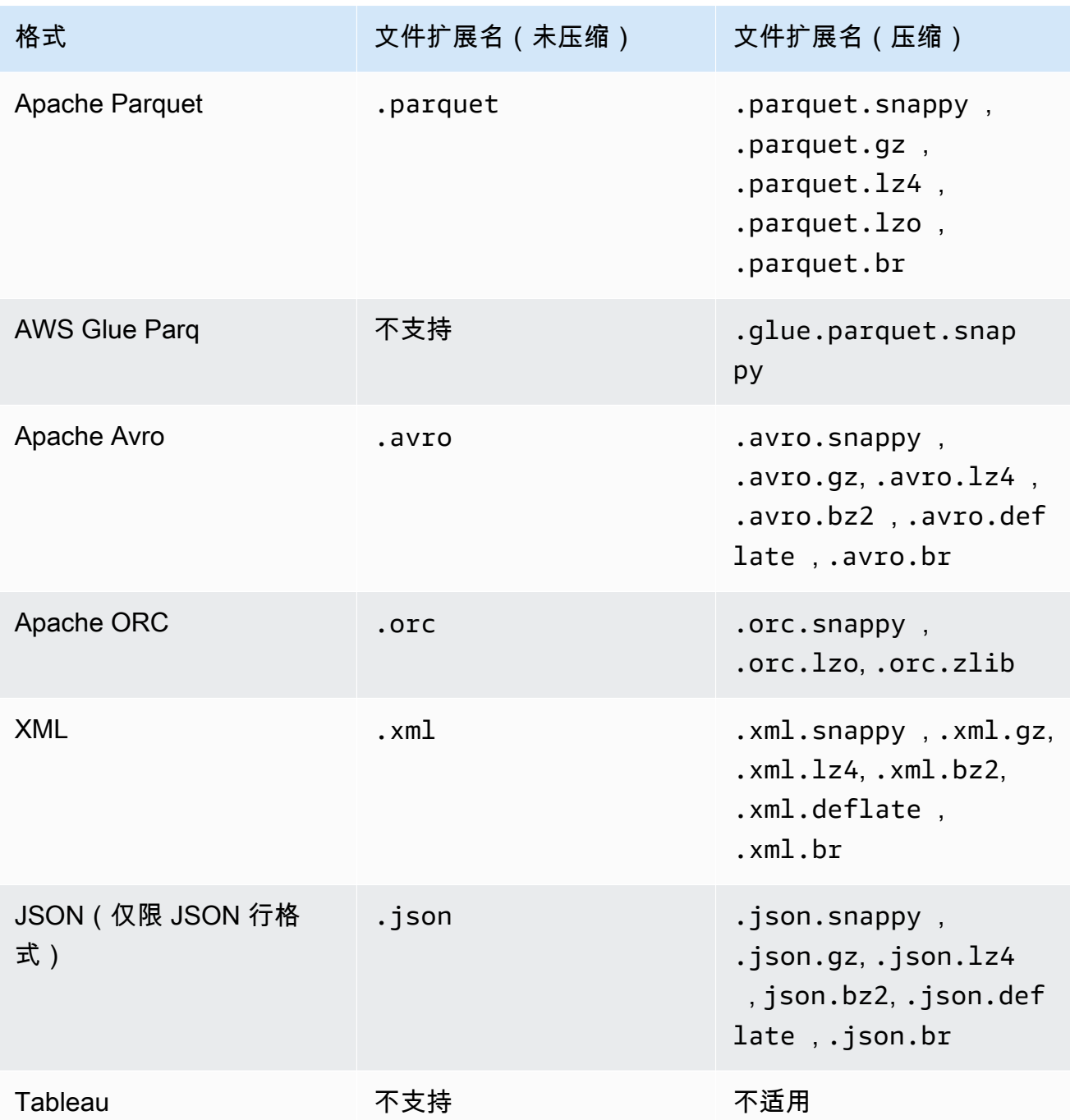

b.

选择输出单个文件还是多个文件。Amazon S3 文件输出选项有三个:

- 自动生成文件(推荐)-已 DataBrew 确定输出文件的最佳数量。
- 单文件输出-生成单个输出文件。此选项可能会导致额外的作业执行时间,因为需要进行后 期处理。
- 多文件输出-是否为任务输出指定文件数。有效值为 2—999。如果使用列分区或输出中的行 数少于您指定的文件数,则输出的文件数量可能会少于您指定的数量。

c.

(可选)为配方任务输出选择列分区。

列分区提供了另一种将配方任务输出分成多个文件的方法。列分区可以与新的或现有的 Amazon S3 输出一起使用,也可以与新的数据目录 Amazon S3 输出一起使用。它不能用于 现有的数据目录 Amazon S3 表。输出文件基于您指定的列名的值。如果您指定的列名是唯一 的,则生成的 Amazon S3 文件夹路径将基于列名的顺序。

有关列分区的示例[列分区示例](#page-119-0),请参阅以下内容。

- 7. (可选)选择 "为作业输出启用加密" 以加密 DataBrew 写入输出位置的作业输出,然后选择加密 方法:
	- 使用 SSE-S3 加密-输出使用带 Amazon S3 托管的加密密钥的服务器端加密进行加密。
	- 使用 AWS Key Management Service (AWS KMS)-使用对输出进行加密 AWS KMS。要使用此 选项,请选择要使用的 AWS KMS 密钥的 Amazon Resource Name (ARN)。如果还没有 AWS KMS 密钥,您可以选择 Create a Key(创建 AWS KMS 密钥)。
- 8. 要获得访问权限,请选择允许 DataBrew 写入您的输出位置的 AWS Identity and Access Management (IAM) 角色。对于您的 AWS 账号拥有的营业地点,您可以选 择AwsGlueDataBrewDataAccessRole服务管理角色。这样做可以 DataBrew 访问您拥有的 AWS 资源。
- 9. 在高级作业设置窗格上,您可以为作业的运行方式选择更多选项:
	- 最大单位数-使用并行运行的多个计算节点 DataBrew 处理作业。默认节点数为 5。最大节点数 为 149。
	- Job timeout 如果作业运行时间超过您在此处设置的分钟数,则该作业会失败并显示超时错 误。默认值为 2880 分钟,或 48 小时。
	- 重试次数-如果作业在运行时失败, DataBrew 可以尝试再次运行。默认情况下,不会重试该作 业。
	- 为作业启用 Amazon CloudWatch 日志- DataBrew 允许将诊断信息发布到 CloudWatch 日志。 这些日志可用于故障排除或获取有关如何处理任务的更多详细信息。
- 10. 对于 Schedule 作业,您可以应用 DataBrew 作业计划,以便您的作业在特定时间运行,或者定期 运行。有关更多信息,请参阅 [按计划自动运行作业](#page-119-1)。
- 11. 根据需要进行设置后,选择 C reate 作业。或者,如果您想立即运行作业,请选择创建并运行作 业。

您可以通过在作业运行时检查其状态来监控作业的进度。作业运行完成后,状态将更改为成功。现在, 作业输出可在您选择的输出位置获得。

DataBrew 保存您的作业定义,以便您以后可以运行相同的作业。要重新运行作业,请从导航窗格中选 择作业。选择要处理的作业,然后选择 Run 作业。

<span id="page-119-0"></span>列分区示例

作为列分区的示例,假设您指定了三列,其中每行包含两个可能值中的一个。该Dept列的值可以 是Admin或Eng。该Staff-type列的值可以是Part-time或Full-time。该Location列的值可以 是Office1或Office2。用于任务输出的 Amazon S3 存储桶类似于以下内容。

s3://bucket/output-folder/Dept=Admin/Staff-type=Part-time/Area=Office1/ jobId\_timestamp\_part0001.csv s3://bucket/output-folder/Dept=Admin/Staff-type=Part-time/Location=Office2/ jobId\_timestamp\_part0002.csv s3://bucket/output-folder/Dept=Admin/Staff-type=Full-time/Location=Office1/ jobId\_timestamp\_part0003.csv s3://bucket/output-folder/Dept=Admin/Staff-type=Full-time/Location=Office2/ jobId\_timestamp\_part0004.csv s3://bucket/output-folder/Dept=Eng/Staff-type=Part-time/Location=Office1/ jobId\_timestamp\_part0005.csv s3://bucket/output-folder/Dept=Eng/Staff-type=Part-time/Location=Office2/ jobId\_timestamp\_part0006.csv s3://bucket/output-folder/Dept=Eng/Staff-type=Full-time/Location=Office1/ jobId\_timestamp\_part0007.csv s3://bucket/output-folder/Dept=Eng/Staff-type=Full-time/Location=Office2/ jobId\_timestamp\_part0008.csv

# <span id="page-119-1"></span>按计划自动运行作业

您可以随时重新运行 DataBrew 作业,也可以按计划自动运行 DataBrew 作业。

### 重新运行作业 DataBrew

- 1. 登录 AWS Management Console 并打开 DataBrew 控制台,[网址为 https://](https://console.aws.amazon.com/databrew/) [console.aws.amazon.com/databrew/](https://console.aws.amazon.com/databrew/)。
- 2. 在导航窗格上,选择作业。选择要运行的作业,然后选择 R un 作业。

要在特定时间运行 DataBrew 作业,或定期运行作业,请创建 DataBrew 作业计划。随后,您可以将作 业设置为根据计划运行。

创建 DataBrew 作业时间表

- 1. 在 DataBrew 控制台的导航窗格上,选择作业。选择 "计划" 选项卡,然后选择 "添加计划"。
- 2. 输入计划名称,然后为运行频率选择一个值:
	- 重复-选择您希望作业运行的频率(例如,每 12 小时运行一次)。然后选择在哪一天或几天运行 作业。或者,您可以输入一天中作业运行的时间。
	- 在特定时间-输入您希望作业运行的时间。然后选择在哪一天或几天运行作业。
	- 输入 CRON-通过输入有效的 cron 表达式来定义作业计划。有关更多信息,请参阅 [使用配方作](#page-120-0) [业的 cron 表达式。](#page-120-0)
- 3. 根据需要进行设置后,选择 Save (保存)。

将作业与计划关联

- 1. 在导航窗格上,选择作业。
- 2. 选择要处理的作业,然后在 "操作" 中选择 "编辑"。 。
- 3. 在计划作业窗格上,选择关联计划。选择要使用的调度名称。
- 4. 根据需要进行设置后,选择 Save (保存)。

<span id="page-120-0"></span>使用配方作业的 cron 表达式

Cron 表达式有六个必填字段,之间以空格分隔。语法如下所示。

*Minutes Hours Day-of-month Month Day-of-week Year*

在前面的语法中,以下值和通配符用于指定的字段。

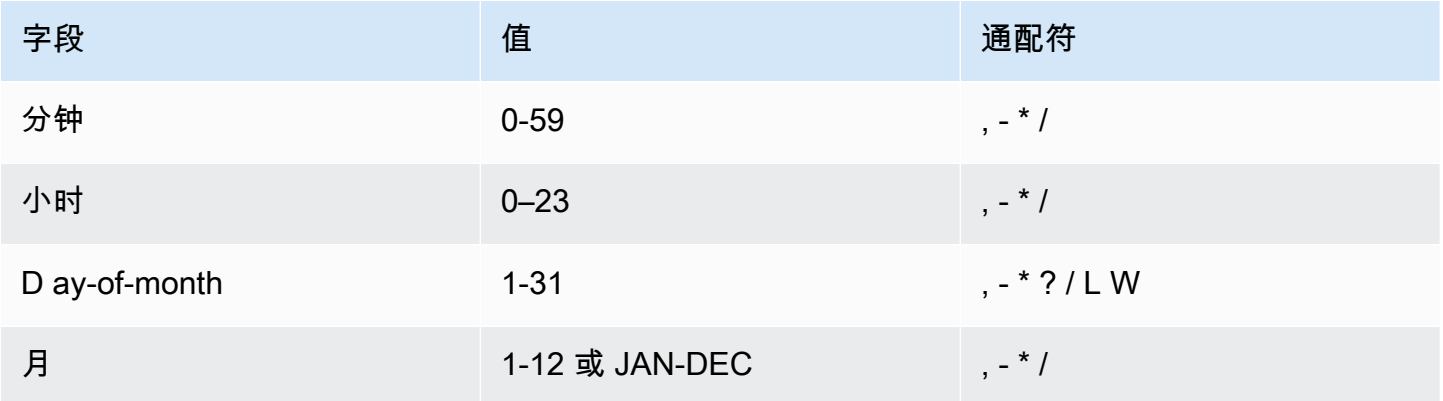

AWS Glue DataBrew 开发人员指南

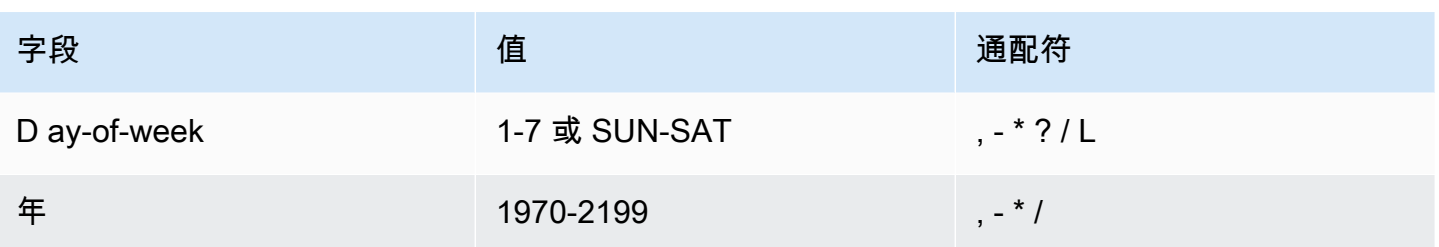

按如下方式使用这些通配符:

- ,(逗号)通配符包含其他值。在Month字段中,JAN,FEB,MAR包含 January、March 和 March。
- -(破折号)通配符用于指定范围。在该Day字段中,1-15 包含指定月份的 1-15 日。
- \*(星号)通配符包含该字段中的所有值。在该Hours字段中,\* 包括每小时。
- /(斜杠)通配符用于指定增量。在该Minutes字段中,您可以输入**1/10**以指定从一个小时的第一分 钟开始的每个第 10 分钟(例如,第 11 分钟和第 31 分钟)。
- ?(问号)通配符用于指定一个或另一个。例如,假设您在Day-of-month字段中输入 7。如果你不 在乎第七天是什么日子,那么你可以输入? 在Day-of-week野外。
- Day-of-month或Day-of-week字段中的 L 通配符用于指定该月或该周最后一天。
- Day-of-month 字段中的 W 通配符用于指定工作日。在 Day-of-month 字段中,3W 用于指定最 靠近当月的第三周的日。

这些字段和值具有以下限制:

- 您无法在同一 cron 表达式中为 Day-of-month 和 Day-of-week 字段同时指定值。如果您在其中 一个字段中指定了值,则必须在另一个字段中使用 ?(问号)。
- 不支持产生的速率快于 5 分钟的 cron 表达式。

在创建计划时,您可以使用以下示例 cron 字符串。

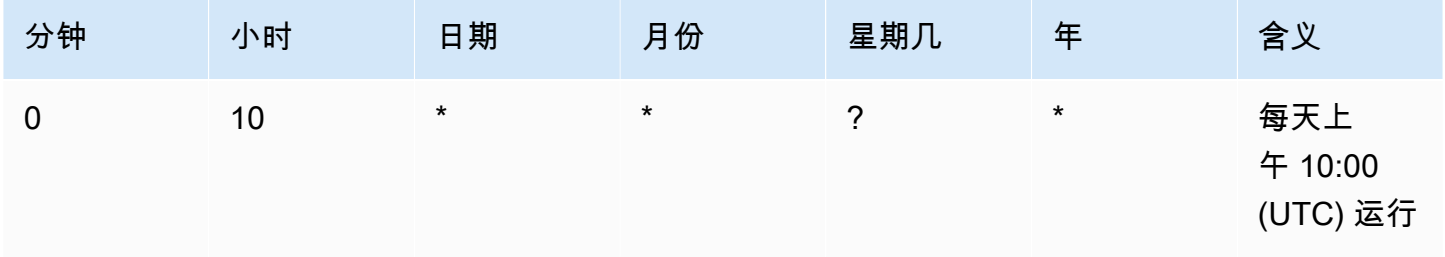

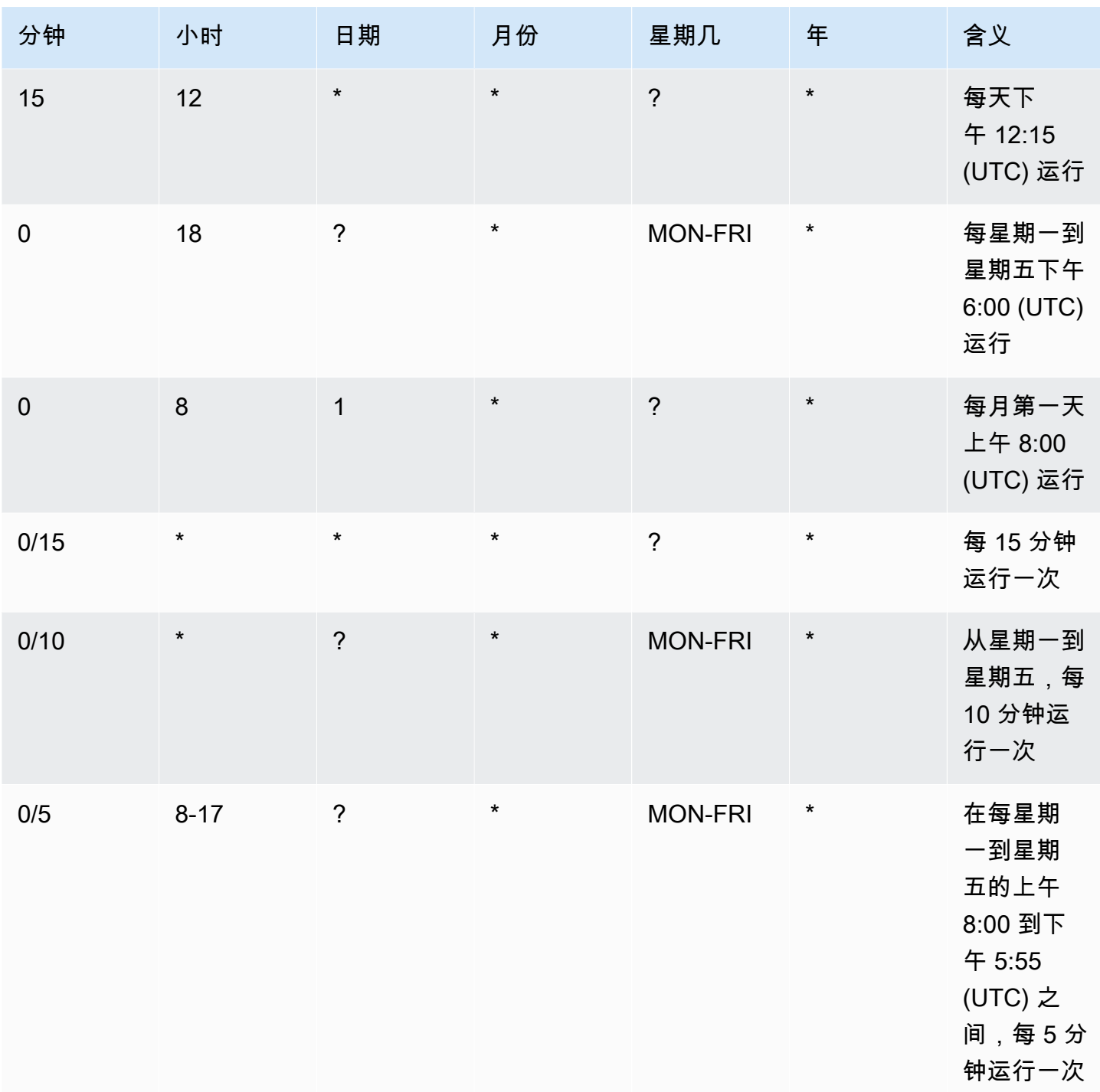

例如,您可以使用以下 cron 表达式在每天 12:15 UTC 运行作业。

15 12 \* \* ? \*

# 删除作业和作业计划

如果您不再需要作业或作业计划,可以将其删除。

#### 删除任务

- 1. 在导航窗格上,选择作业。
- 2. 选择要删除的作业,然后在 "操作" 中选择 "删除"。 。

#### 删除作业计划

- 1. 在导航窗格上,选择作业,然后选择计划选项卡。
- 2. 选择要删除的计划,然后在 "操作" 中选择 "删除"。 。

# <span id="page-123-0"></span>创建和使用 AWS Glue DataBrew 个人资料职位

分析任务对数据集进行一系列评估,并将结果输出到 Amazon S3。数据分析收集的信息可帮助您了解 数据集,并决定在配方作业中可能要运行哪种数据准备步骤。

运行配置文件作业的最简单方法是使用默认 DataBrew 设置。您可以在运行配置文件作业之前对其进行 配置,使其仅返回您想要的信息。

使用以下过程创建 DataBrew 配置作业。

要创建分析作业,请执行以下操作:

- 1. 登录 AWS Management Console 并打开 DataBrew 控制台,[网址为 https://](https://console.aws.amazon.com/glue/) [console.aws.amazon.com/databrew/](https://console.aws.amazon.com/glue/)。
- 2. 从导航窗格中选择 J OBS,选择 "分析作业" 选项卡,然后选择 "创建作业"。
- 3. 输入职位名称,然后选择 "创建个人资料职位"。
- 4. 对于 Job 输入,请提供要分析的数据集的名称。
- 5. (可选)在数据配置文件配置窗格上配置以下内容:
	- 数据集级别配置-为数据集中的所有列配置个人资料作业的详细信息。

或者,您可以开启检测和计算数据集中重复行的功能。您也可以选择 "启用相关性矩阵",然后 选择列,以查看多列中值的相关程度。有关可在数据集级别配置的统计数据的详细信息,请

参阅[数据集级别的可配置统计数据](#page-127-0)。您可以在 DataBrew 控制台上配置统计信息,也可以使用 DataBrew API 或 AWS SDK 进行配置。

• 列级别配置-使用默认配置文件配置设置,您可以选择要包含在配置文件作业中的列。使用添加 配置覆盖来选择要限制收集的统计信息数量的列,或者覆盖某些统计信息的默认配置。有关可以 在列级别配置的统计信息的详细信息,请参阅[列级别的可配置统计数据](#page-129-0)。您可以在 DataBrew 控 制台上配置统计信息,也可以使用 DataBrew API 或 AWS SDK 进行配置。

请确保您指定的任何配置覆盖都适用于您在配置文件作业中包含的列。如果您为某列配置的不同 覆盖之间存在冲突,则最后一个冲突的覆盖具有优先级。

- 6. (可选)您可以创建数据质量规则并应用与此数据集关联的其他规则集,也可以删除已应用的规则 集。有关数据质量验证的更多信息,请参阅[验证中的数据质量 AWS Glue DataBrew](#page-76-0)。
- 7. 在高级作业设置窗格上,您可以为作业的运行方式选择更多选项:
	- 最大单位数-使用并行运行的多个计算节点 DataBrew 处理作业。默认节点数为 5。最大节点数 为 149。
	- Job timeout 如果作业运行时间超过您在此处设置的分钟数,则该作业会失败并显示超时错 误。默认值为 2880 分钟,或 48 小时。
	- 重试次数-如果作业在运行时失败, DataBrew 可以尝试再次运行。默认情况下,不会重试该作 业。
	- 为作业启用 Amazon CloudWatch 日志- DataBrew 允许将诊断信息发布到 CloudWatch 日志。 这些日志可用于故障排除或获取有关如何处理任务的更多详细信息。
- 8. 对于 A ssociated S DataBrew chedule,您可以应用作业计划,以便您的作业在特定时间运行,或 者定期运行。有关更多信息,请参阅 [按计划自动运行作业](#page-119-1)。
- 9. 根据需要进行设置后,选择 C reate 作业。或者,如果您想立即运行作业,请选择创建并运行作 业。

# 在中以编程方式构建配置文件作业配置 AWS Glue DataBrew

在本节中,您可以找到 Profile 作业步骤和函数的描述,您可以通过编程方式使用这些步骤和函数。您 可以从 AWS Command Line Interface (AWS CLI) 中使用它们,也可以使用其中一个 AWS SDK。

在分析作业中,您可以自定义配置以控制数据集的 DataBrew 评估方式。您可以将配置应用于数据集或 将其应用于特定列。您可以在创建配置文件作业时构建配置,然后随时对其进行更新。

配置文件配置结构包括四个部分:

• [ProfileColumns 部分](#page-126-0)

- [DatasetStatisticsConfiguration 部分](#page-126-1)
- [ColumnStatisticsConfigurations 部分](#page-128-0)
- [EntityDetectorConfiguration 用于配置 PII 的部分](#page-136-0)

以下为示例。

```
{ 
     "ProfileColumns": [ 
          { 
              "Name": "example" 
         }, 
          { 
              "Regex": "example.*" 
         } 
     ], 
     "DatasetStatisticsConfiguration": { 
          "IncludedStatistics": [ 
              "CORRELATION" 
         ], 
          "Overrides": [ 
              { 
                  "Statistic": "CORRELATION", 
                  "Parameters": { 
                      "columnSelectors": "[{\"name\":\"example\"}, {\"regex\":\"example.*
\"}]" 
 } 
 } 
         ] 
     }, 
     "ColumnStatisticsConfigurations": [ 
          { 
              "Selectors": [ 
\overline{\mathcal{L}} "Name": "example" 
 } 
              ], 
              "Statistics": { 
                  "IncludedStatistics": [ 
                      "CORRELATION", 
                      "DUPLICATE_ROWS_COUNT" 
                  ], 
                  "Overrides": [
```

```
\{ "Statistic": "VALUE_DISTRIBUTION", 
                "Parameters": { 
                   "binNumber": "10" 
 } 
1 1 1 1 1 1 1
 ] 
 } 
      } 
   ]
}
```
<span id="page-126-0"></span>ProfileColumns 部分

在结构ProfileColumns部分中,设置要在个人资料作业中评估的数据集列。 ProfileColumns是 列选择器列表 (Selectors)。可以在列选择器中指定列名或正则表达式。下面是一个示例。

```
"ProfileColumns": [{"Name": "example"}, {"Regex": "example.*"}]
```
如果指定,ProfileColumns则只有名称与中的名称或正则表达式匹配的列才ProfileColumns会包 含在分析作业中。如果分析作业不支持选定列的数据类型,则在作业运行期间 DataBrew 跳过选定列。

如果 ProfileColumns 未定义,配置文件作业将评估所有受支持的列。支持的列是包含支持的数据类型 的

列:ByteType、、ShortType、IntegerType、LongType、FloatTypeDoubleType、String、 或Boolean。

<span id="page-126-1"></span>DatasetStatisticsConfiguration 部分

在结构的DatasetStatisticsConfiguration部分中,您可以为列间评估构建配置。该配置包 括IncludedStatistics和Overrides。下面是一个示例。

```
"DatasetStatisticsConfiguration": { 
     "IncludedStatistics": ["CORRELATION"], 
     "Overrides": [ 
\overline{\mathcal{L}} "Statistic": "CORRELATION", 
              "Parameters": { 
                   "columnSelectors": "[{\"name\":\"example\"}, {\"regex\":\"example.*
\"}]"
```

$$
\begin{smallmatrix}&&&3\\&&&3\\&&&3\\1&&&&&\end{smallmatrix}
$$

您可以通过向中添加评估名称来选择想要的评估IncludedStatistics。下面是一个示例。

"IncludedStatistics": ["CORRELATION", "DUPLICATE\_ROWS\_COUNT"]

如果指定IncludedStatistics,则只有列表中的评估才会包含在分析作业中。如果未定 义,IncludedStatistics则配置文件作业使用默认设置运行所有受支持的评估。您可以通过将 NONE 添加到中来排除所有评估IncludedStatistics。下面是一个示例。

"IncludedStatistics": ["NONE"]

#### <span id="page-127-0"></span>数据集级别的可配置统计数据

在您的结构DatasetStatisticsConfiguration部分中,配置文件作业支持下表所示的评估。

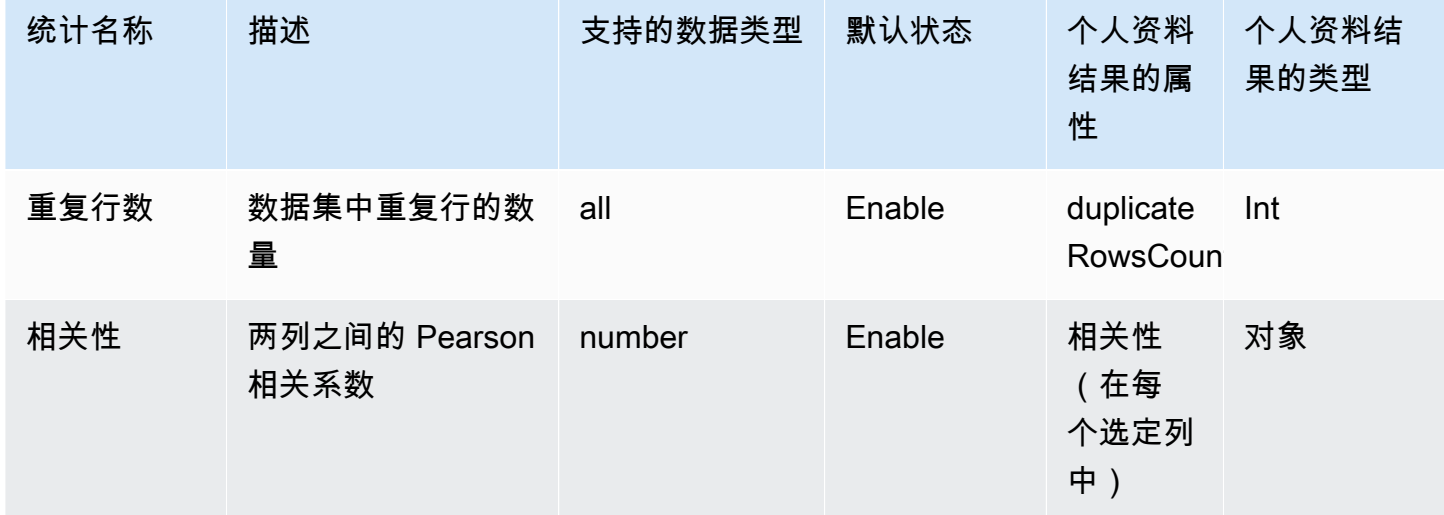

在中IncludedStatistics,您可以通过添加替代来覆盖每个评估的默认设置。每个覆盖都包括特定 评估的名称和参数映射。

在中DatasetStatisticsConfiguration,配置文件作业支持CORRELATION覆盖。此覆盖计算选 定列列表中两列之间的 Pearson 相关系数。默认设置是选择前 10 个数字列。您可以指定列数或列选择 器列表来覆盖默认设置。

CORRELATION采用以下参数:

- columnNumber— 数字列的数量。分析作业从数据集中选择前 n 列。此值应大于 1。"ALL"用于选 择所有数字列。
- columnSelectors:— 列选择器列表。每个选择器可以具有列名或正则表达式。

下面是一个示例。

```
{ 
     "Statistic": "CORRELATION", 
     "Parameters": { 
         "columnSelectors": "[{\"name\":\"example\"}, {\"regex\":\"example.*\"}]" 
     }
}
```
<span id="page-128-0"></span>ColumnStatisticsConfigurations 部分

在结构ColumnStatisticsConfigurations部分中,您可以为特定列构建配置。 ColumnStatisticsConfigurations是ColumnStatisticsConfiguration设置列表。 里ColumnStatisticsConfiguration面有一个列Selectors选择器列表,Statistics用于配置 统计信息。下面是一个示例。

```
{ 
     "Selectors": [{"Name": "example"} 
     ], 
     "Statistics": { 
        "IncludedStatistics": ["CORRELATION", "DUPLICATE_ROWS_COUNT"] 
         "Overrides": [ 
\{\hspace{.1cm} \} "Statistic": "VALUE_DISTRIBUTION", 
                 "Parameters": { 
                     "binNumber": "10" 
 } 
 } 
         ] 
     }
}
```
Selectors是列选择器列表。与之类似ProfileColumns,您可以在每个列选择器中指定列名或正则 表达式。当您指定时Selectors,列配置将应用于与中的任何列选择器匹配的列Selectors。否则, 配置将应用于所有受支持的列。

在中Statistics,您可以覆盖选定列的设置。和,一 样DatasetStatisticsConfiguration,Statistics有IncludedStatistics和Overrides。

要选择所需的评估,请向中添加评估名称IncludedStatistics。

"IncludedStatistics": ["CORRELATION", "DUPLICATE\_ROWS\_COUNT"]

如果指定IncludedStatistics,则只有列表中的评估才会包含在分析作业中。否则,配置文件作业 将使用默认设置运行所有支持的评估。

您可以通过添加NONE来排除所有评估IncludedStatistics。

```
"IncludedStatistics": ["NONE"]
```
在某些情况下,可能存在多个不同的配置IncludedStatistics,您可以将其应用于同一 列。ColumnStatisticsConfigurations在这些情况下,配置文件作业会选择中的最后一个配 置ColumnStatisticsConfigurations并将其应用IncludedStatistics于所选列。新配置会覆 盖较旧的配置。

<span id="page-129-0"></span>列级别的可配置统计数据

在中ColumnStatisticsConfigurations,配置文件作业支持下表所示的评估。

此表number中支持的数据类型为意味着该属性的数据类型为以下类型之

一:ByteType、ShortType、IntegerTypeLongType、FloatType、或DoubleType。

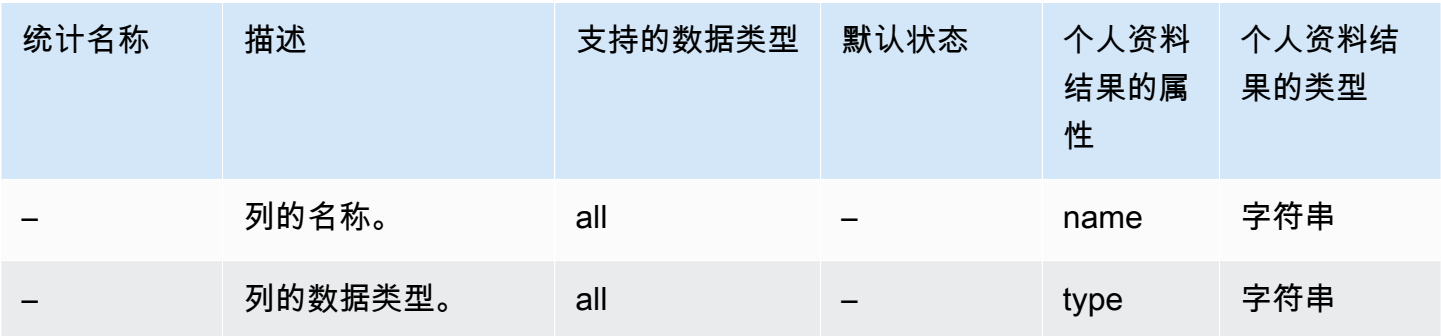

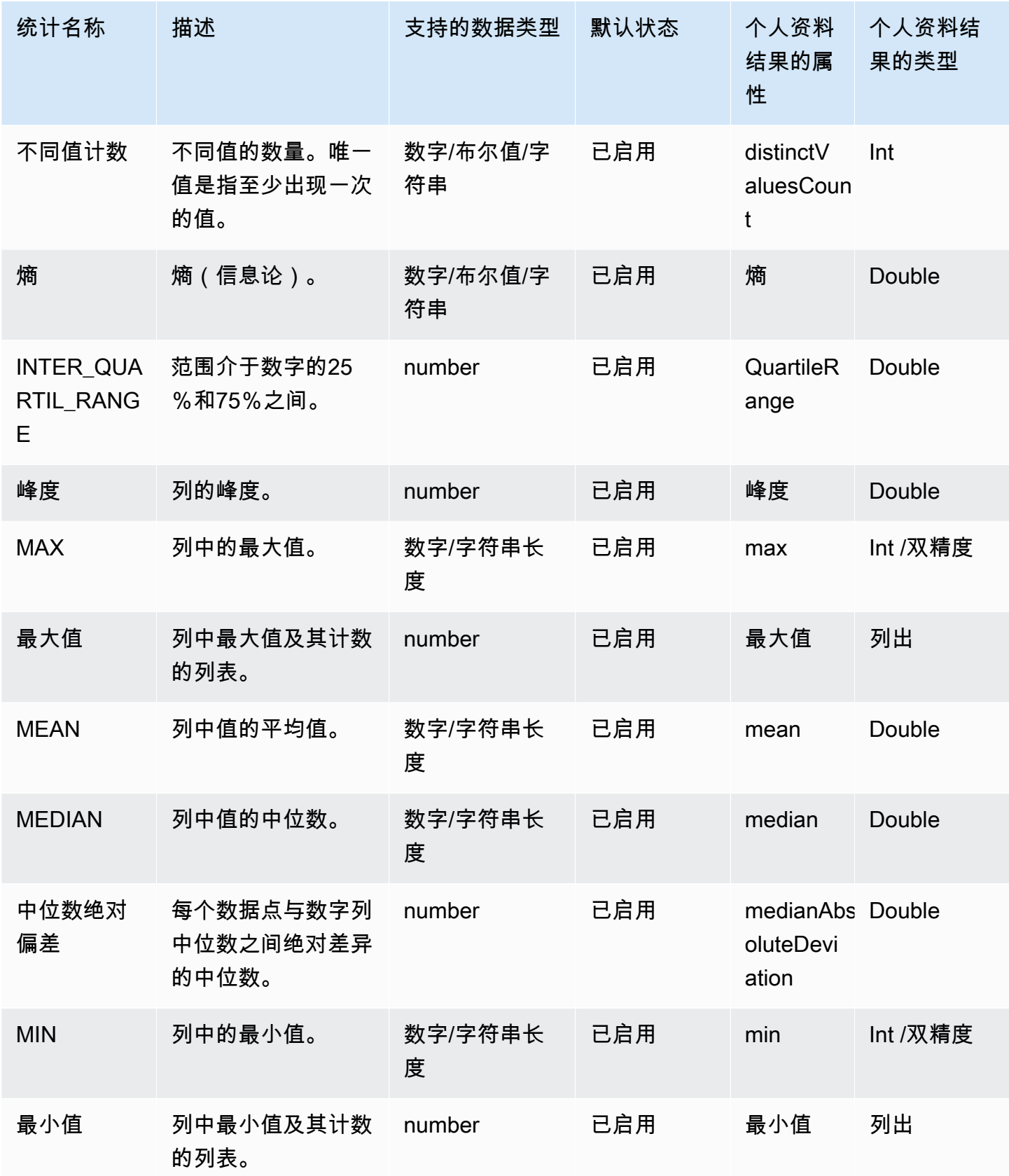

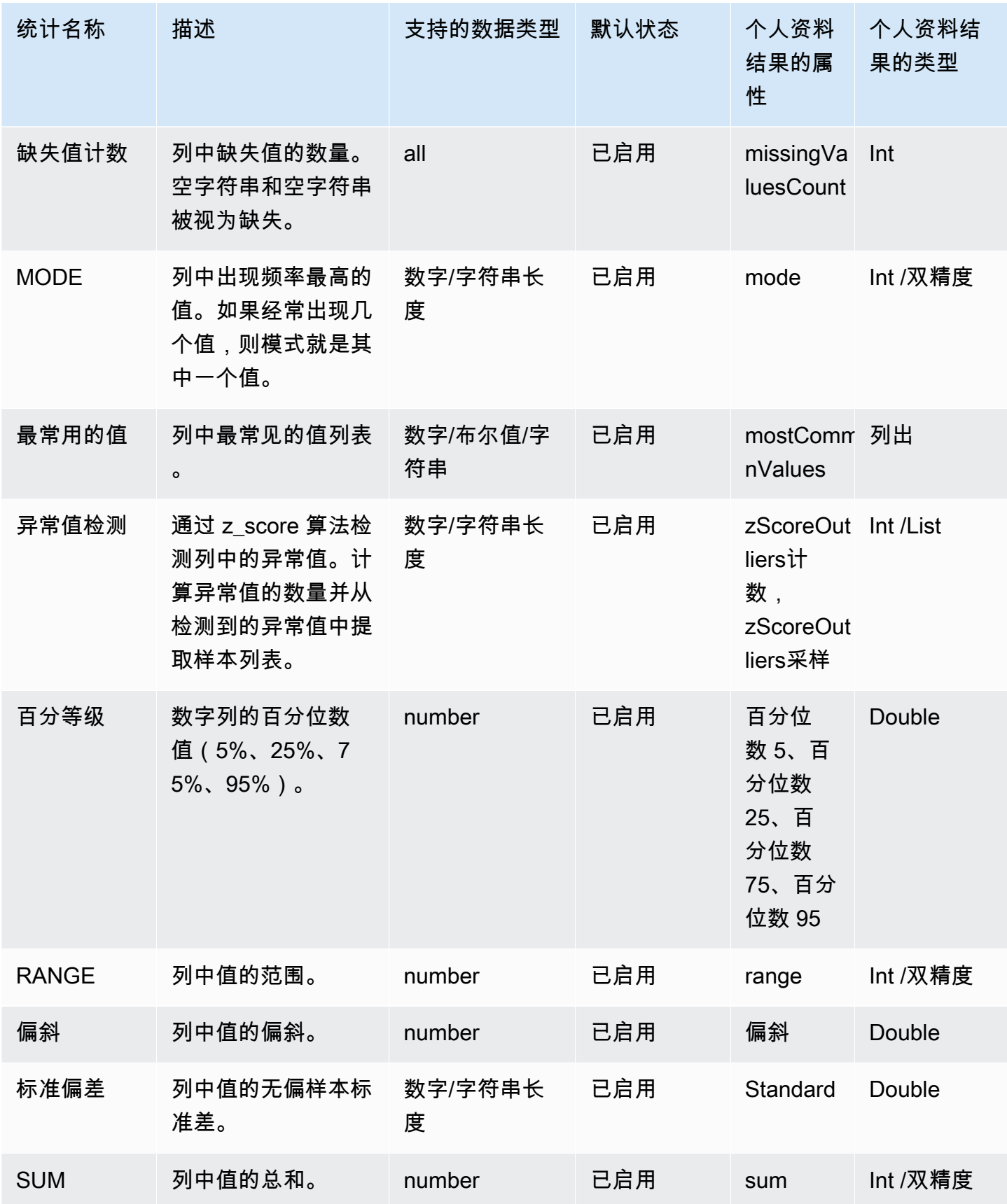

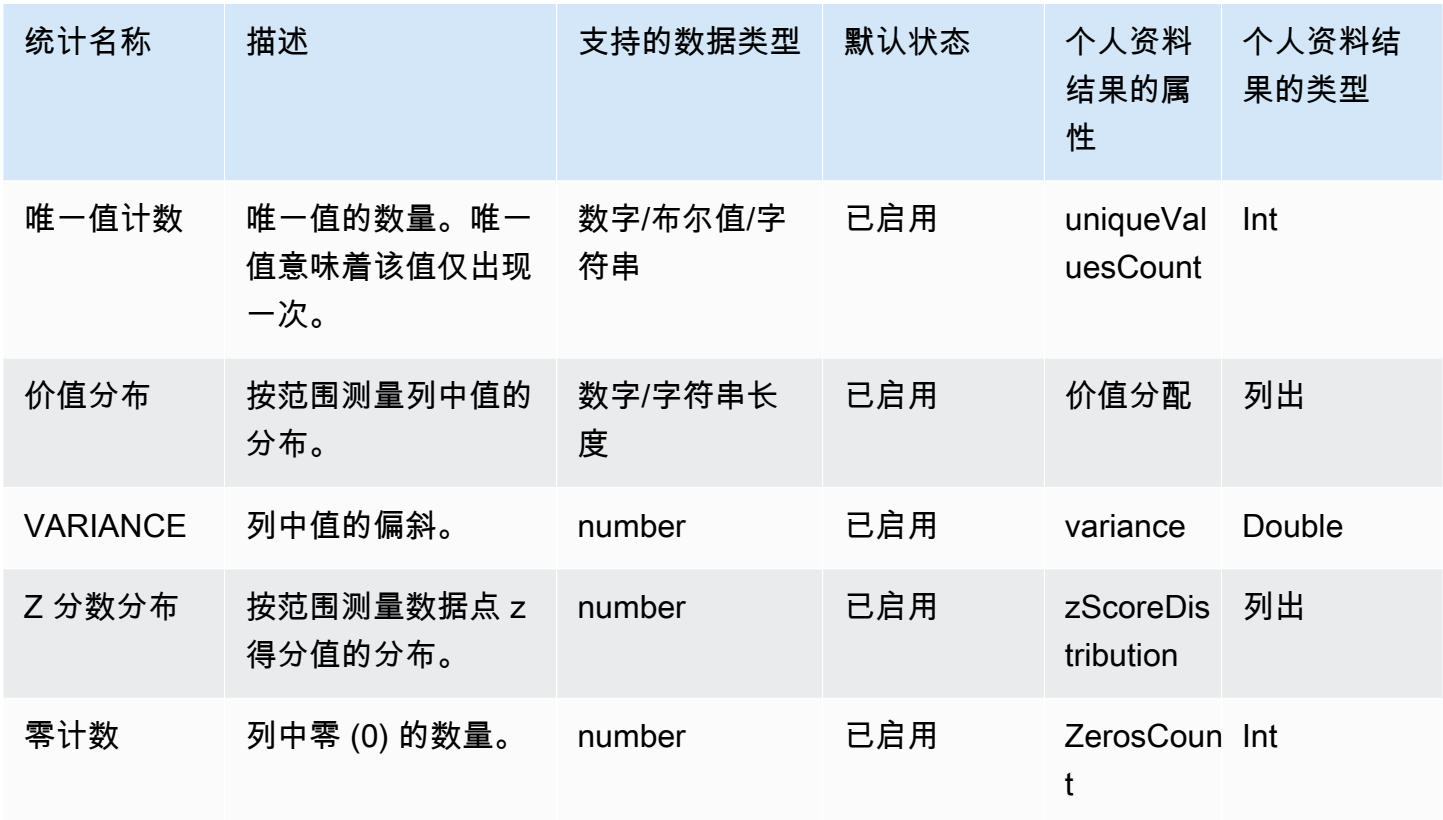

在中IncludedStatistics,您可以通过添加替代来覆盖每个评估的默认参数。每个覆盖都包括特定 评估的名称和参数映射。

ColumnStatisticsConfigurations 列的参数

在中ColumnStatisticsConfigurations,分析作业支持以下参数。

在某些情况下,可能存在多个不同的配置IncludedStatistics,您可以将其应用于同一 列。ColumnStatisticsConfigurations在这些情况下,配置文件作业会选择中的最后一个配 置ColumnStatisticsConfigurations并将其应用IncludedStatistics于所选列。新配置会覆 盖较旧的配置。

### 最大值

列出数值列中的最大值及其计数。默认列表大小为 5。您可以通过为指定值来覆盖列表大 小sampleSize。

#### 设置

sampleSize— 列表的大小,包括数值列中的最大数目和最大值数。此值应大于 0。"ALL"用于列出 所有值。

#### 示例

```
{ 
      "Statistic": "MAXIMUM_VALUES", 
     "Parameters": { 
          "sampleSize": "5" 
     }
}
```
## 最小值

列出数值列中的最小值及其计数。默认列表大小为 5。您可以通过为指定值来覆盖列表大 小sampleSize。

### 设置

sampleSize— 列表的大小,包括数值列中的最大数目和最大值数。此值应大于 0。"ALL"用于列出 所有值。

#### 示例

```
{ 
      "Statistic": "MINIMUM_VALUES", 
      "Parameters": { 
          "sampleSize": "5" 
     }
}
```
#### 最常用的值

列出列中最常见的值及其计数。默认列表大小为 50。您可以通过为指定值来覆盖列表大 小sampleSize。

#### 设置

sampleSize— 列表的大小,包括数值列中的最大数目和最大值数。此值应大于 0。"ALL"用于列出 所有值。

```
{ 
     "Statistic": "MOST_COMMON_VALUES", 
     "Parameters": { 
          "sampleSize": "50" 
     }
}
```
异常值检测

通过 z\_score 算法检测数字列或字符串列中的异常值(基于字符串长度)。

您的个人资料作业会计算异常值的数量,并生成异常值及其的 z 分数的样本列表。样本列表按 z 分数 的绝对值排序。默认列表大小为 50。

当一个值与均值的偏差超过标准差阈值时,Z\_Score 算法会将其识别为异常值。默认异常值为 3。

您可以再提供一个阈值,即温和的阈值,以获取更多信息。您的轻度阈值应小于阈值。默认 情况下,此特征处于关闭状态。如果指定了温和的阈值,则您的个人资料工作会再返回一个计 数zScoreMildOutliersCount。此外,在本例中zScoreOutliersSample可以包括温和阈值异常 值的样本。

设置

• threshold— 检测异常值时使用的阈值。此值应大于或等于 0。

• mildThreshold— 检测异常值时使用的温和阈值。该值应大于或等于 0 且小于threshold。

• sampleSize— 列中包含异常值的列表的大小。"ALL"用于列出所有值。

示例

```
{ 
     "Statistic": "OUTLIER_DETECTION", 
     "Parameters": { 
          "threshold": "5", 
          "mildThreshold": "3.5", 
          "sampleSize": "20" 
     }
```
价值分布

}

按值范围测量列中值的分布。配置任务按数字范围将数字列或字符串列(基于字符串长度)中的值分组 到数据桶,并生成数据桶列表。分区是连续的,存储桶的上限是下一个存储桶的下限。

设置

binNumber— 垃圾箱数量。此值应大于 0。

示例

```
{ 
     "Statistic": "VALUE_DISTRIBUTION", 
     "Parameters": { 
          "binNumber": "5" 
     }
}
```
Z 分数分布

测量数值的 z 分数在数值列中的分布。分析作业按数值范围将值的 z 分数分组为数据桶,并生成数据 桶列表。分区是连续的,存储桶的上限是下一个存储桶的下限。

设置

binNumber— 垃圾箱数量。此值应大于 0。

示例

```
{ 
     "Statistic": "Z_SCORE_DISTRIBUTION", 
     "Parameters": { 
          "binNumber": "5" 
     }
}
```
# <span id="page-136-0"></span>EntityDetectorConfiguration 用于配置 PII 的部分

在结构EntityDetectorConfiguration部分中,您可以将数据集中要 DataBrew 检测为个人识别 信息 (PII) 的实体类型配置为个人资料作业的个人身份信息 (PII)。

### EntityTypes

您可以将要 DataBrew 检测的实体类型配置为个人资料作业的 PII。未定 义EntityDetectorConfiguration时,禁用实体检测。可以在您的数据集中检测到以下实体类 型:

- USA\_SSN
- EMAIL
- USA\_ITIN
- USA\_PASSPORT\_NUMBER
- PHONE\_NUMBER
- USA\_DRIVING\_LICENSE
- BANK\_ACCOUNT
- CREDIT CARD
- IP\_ADDRESS
- MAC\_ADDRESS
- USA\_DEA\_NUMBER
- USA\_HCPCS\_CODE
- USA\_NATIONAL\_PROVIDER\_IDENTIFIER
- USA\_NATIONAL\_DRUG\_CODE
- USA\_HEALTH\_INSURANCE\_CLAIM\_NUMBER
- USA\_MEDICARE\_BENEFICIARY\_IDENTIFIER
- USA\_CPT\_CODE
- PERSON NAME
- DATE

还支持实体类型组,USA\_ALL它包括除PERSON\_NAME了 and 之外的所有上述实体类型DATE。

的类型EntityTypes是一个字符串数组。

**AllowedStatistics** 

配置允许在包含检测到的实体的列上运行的统计信息。如果未定义,AllowedStatistics则不会对 包含检测到的实体的列计算统计信息。[列级别的可配置统计数据](#page-129-0)有关AllowedStatistics参数有效 值的列表,请参见。

的类型AllowedStatistics是一个AllowedStatistics对象数组。

# 安全性 AWS Glue DataBrew

AWS 十分重视云安全性。为了满足对 AWS 安全性最敏感的组织的需求,我们打造了具有超高安全性 的数据中心和网络架构。

安全性是 AWS 和您的共同责任。[责任共担模式将](https://aws.amazon.com/compliance/shared-responsibility-model/)其描述为云的安全性和云中的安全性:

- 云的安全性 AWS 负责保护在 AWS 云中运行 AWS 服务的基础设施。 AWS 还向您提供可安全 使用的服务。第三方审核员定期测试和验证我们的安全性的有效性,作为 Compliance Programs C [AWS omplianA](https://aws.amazon.com/compliance/programs/)WS ce P g ams 的一部分。要了解适用于的合规性计划 AWS Glue DataBrew,请参 阅合规性计划[范围内的AWS 服务合规性计划范](https://aws.amazon.com/compliance/services-in-scope/)围内的服务。
- 云中的安全性 ——您的责任由您使用的 AWS 服务决定。您还需要对其他因素负责,包括您的数据 的敏感性、您公司的要求以及适用的法律法规。

此文档将帮助您了解如何在使用时应用责任共担模型 AWS Glue DataBrew。以下主题说明如何配置 DataBrew 以实现您的安全性和合规性目标。您还将了解如何使用其他 AWS 服务来帮助您监控和保护 DataBrew 资源。

主题

- [中的数据保护 AWS Glue DataBrew](#page-138-0)
- [适用于的身份和访问管理 AWS Glue DataBrew](#page-144-0)
- [中的日志记录和监控 DataBrew](#page-161-0)
- [的合规性验证 AWS Glue DataBrew](#page-161-1)
- [韧性在 AWS Glue DataBrew](#page-162-0)
- [中的基础设施安全性 AWS Glue DataBrew](#page-162-1)
- [中的配置和漏洞分析 AWS Glue DataBrew](#page-164-0)

# <span id="page-138-0"></span>中的数据保护 AWS Glue DataBrew

DataBrew 提供多种功能, 旨在帮助保护您的数据。

主题

- [静态加密](#page-139-0)
- [传输中加密](#page-142-0)
- [密钥管理](#page-143-0)
- [识别和处理个人身份信息 \(PII\)](#page-143-1)
- [DataBrew 对其他 AWS 服务的依赖](#page-144-1)

分 AWS [担责任模型适](https://aws.amazon.com/compliance/shared-responsibility-model/)用于中的数据保护 AWS Glue DataBrew。如该模式中所述 AWS ,负责保护运 行所有的全球基础设施 AWS Cloud。您负责维护对托管在此基础设施上的内容的控制。您还负责您所 使用的 AWS 服务 的安全配置和管理任务。有关数据隐私的更多信息,请参[阅数据隐私常见问题](https://aws.amazon.com/compliance/data-privacy-faq)。有 关欧洲数据保护的信息,请参阅 AWS 安全性博客 上的 [AWS 责任共担模式和 GDPR](https://aws.amazon.com/blogs/security/the-aws-shared-responsibility-model-and-gdpr/) 博客文章。

出于数据保护目的,我们建议您保护 AWS 账户 凭证并使用 AWS IAM Identity Center 或 AWS Identity and Access Management (IAM) 设置单个用户。这样,每个用户只获得履行其工作职责所需的权限。 我们还建议您通过以下方式保护数据:

- 对每个账户使用 multi-factor authentication(MFA)。
- 使用 SSL/TLS 与资源进行通信。 AWS 我们要求使用 TLS 1.2,建议使用 TLS 1.3。
- 使用设置 API 和用户活动日志记录 AWS CloudTrail。
- 使用 AWS 加密解决方案以及中的所有默认安全控制 AWS 服务。
- 使用高级托管安全服务(例如 Amazon Macie),它有助于发现和保护存储在 Amazon S3 中的敏感 数据。
- 如果在 AWS 通过命令行界面或 API 访问时需要经过 FIPS 140-2 验证的加密模块,请使用 FIPS 终端节点。有关可用的 FIPS 端点的更多信息,请参[阅《美国联邦信息处理标准\(FIPS\)第 140-2](https://aws.amazon.com/compliance/fips/)  [版》](https://aws.amazon.com/compliance/fips/)。

我们强烈建议您切勿将机密信息或敏感信息(如您客户的电子邮件地址)放入标签或自由格式文本字 段(如名称字段)。这包括您使用 DataBrew 或 AWS 服务 使用控制台 AWS CLI、API 或 AWS SDK 时。在用于名称的标签或自由格式文本字段中输入的任何数据都可能会用于计费或诊断日志。如果您向 外部服务器提供网址,强烈建议您不要在网址中包含凭证信息来验证对该服务器的请求。

# <span id="page-139-0"></span>静态加密

DataBrew 支持 DataBrew 项目和作业的静态数据加密。项目和作业可以读取加密数据,作业可以 通过调用 [AWS Key Management Service \(AWS KMS\)](https://aws.amazon.com/kms/) 来写入加密数据以生成密钥和解密数据。您 还可以使用 KMS 密钥对作业生成的任务日志进行加密。 DataBrew 您可以使用 DataBrew 控制台或 DataBrew API 指定加密密钥。

### **A** Important

AWS Glue DataBrew 仅支持对称 AWS KMS 密钥。有关更多信息,请参阅《AWS Key Management Service 开发人员指南》中的 [AWS KMS 密钥。](https://docs.aws.amazon.com/kms/latest/developerguide/concepts.html#kms_keys)

在中 DataBrew 创建启用加密的任务时,您可以使用 DataBrew 控制台指定以下加密密钥的服务器端 加密密钥的服务器端加密密钥的服务器端加密密钥的服务器端加密密钥的存储于 AWS KMS (SSE-KMS),以便对静态数据加密。SSE-S3

#### **A** Important

当您使用 Amazon Redshift 数据集时,卸载到所提供的临时目录的对象将使用 SSE-S3 进行加 密。

# 加密作业写入的数据 DataBrew

DataBrew 任务可以写入加密的 Amazon S3 目标和加密的 Amazon CloudWatch 日志。

主题

- [设置 DataBrew 为使用加密](#page-140-0)
- [为 VPC 作业创建到 AWS KMS 的路由](#page-141-0)
- [使用 AWS KMS 密钥设置加密](#page-142-1)

<span id="page-140-0"></span>设置 DataBrew 为使用加密

请按照以下步骤设置 DataBrew 环境以使用加密。

将 DataBrew 环境设置为使用加密

1. 创建或更新您的 AWS KMS 密钥以向传递给 DataBrew 任务的 AWS Identity and Access Management (IAM) 角色 AWS KMS 授予权限。这些 IAM 角色用于加密 CloudWatch 日志和 Amazon S3 目标。有关更多信息,请参阅 Amazon Lo CloudWatch gs 用户指南 AWS KMS中的 使用加密 CloudWatch 日志[数据。](https://docs.aws.amazon.com/AmazonCloudWatch/latest/logs/encrypt-log-data-kms.html)

在以下示例中,*"role1""role2"*、和*"role3"*是传递给 DataBrew 任务的 IAM 角色。本策略声 明描述了 KMS 密钥策略,该策略允许列出的 IAM 角色使用此 KMS 密钥进行加密和解密。

```
 { 
         "Effect": "Allow", 
         "Principal": { 
             "Service": "logs.region.amazonaws.com", 
             "AWS": [ 
                  "role1", 
                  "role2", 
                  "role3" 
 ] 
        }, 
         "Action": [ 
             "kms:Encrypt*", 
             "kms:Decrypt*", 
             "kms:ReEncrypt*", 
             "kms:GenerateDataKey*", 
             "kms:Describe*" 
         ], 
         "Resource": "*" 
    }
```
如果您使用密钥对 CloudWatch 日志进行加密"Service":

"logs.*region*.amazonaws.com",则必须使用该Service语句(如所示)。

2. 确保在使用 AWS KMS 密钥ENABLED之前将其设置为。

有关使用 AWS KMS 密钥策略指定权限的更多信息,请参阅中[的使用中的密钥策略 AWS KMS](https://docs.aws.amazon.com/kms/latest/developerguide/key-policies.html)。

<span id="page-141-0"></span>为 VPC 作业创建到 AWS KMS 的路由

您可以通过 Virtual Private Cloud (VPC) 中的私有终端节点直接连接到 AWS KMS ,而不是通过互联网 连接。当您使用 VPC 终端节点时,您 AWS KMS 的 VPC 与之间的通信完全在 AWS 网络内进行。

您可以在 AWS KMS VPC 内创建 VPC 终端节点。如果不执行此步骤,您的 DataBrew 作业可能会 失败kms timeout。有关详细说明,请参阅《AWS Key Management Service 开发人员指南》中的 "[AWS KMS 通过 VPC 终端节点连接](https://docs.aws.amazon.com/kms/latest/developerguide/kms-vpc-endpoint.html)"。

在您按照以下说明进行操作时,请确保在 [VPC 控制台](https://console.aws.amazon.com/vpc)上执行以下事项:

• 选择启用私有 DNS 名称。

• 对于安全组,选择用于访问 Java 数据库连接 (JDBC) 的 DataBrew 作业的安全组(包括自引用规 则)。

运行访问 JDBC 数据存储的 DataBrew 作业时, DataBrew 必须有通往终端节点的路由。 AWS KMS 您可以为路由提供网络地址转换 (NAT) 网关或 AWS KMS VPC 终端节点。要创建 NAT 网关,请参阅 Amazon VPC 用户指南中的 [NAT 网关。](https://docs.aws.amazon.com/vpc/latest/userguide/vpc-nat-gateway.html)

<span id="page-142-1"></span>使用 AWS KMS 密钥设置加密

当您对任务启用加密时,它会同时适用于 Amazon S3 和 CloudWatch。传递的 IAM 角色必须具有以下 AWS KMS 权限。

```
 { 
     "Version": "2012-10-17", 
     "Statement": { 
          "Effect": "Allow", 
          "Action": [ 
               "kms:GenerateDataKey*" 
          ], 
          "Resource": "arn:aws:kms:region:account-id:key/key-id" 
     } 
 }
```
有关更多信息,请参阅 Amazon Simple Storage Service 用户指南中的以下主题:

- 有关 SSE-S3 的更多信息,请参阅使用具有 Amazon S3 托管加密密钥 (SSE-S3) 的服务器端加密 [\(SSE-S3\) 保护数据。](https://docs.aws.amazon.com/AmazonS3/latest/dev/UsingServerSideEncryption.html)
- 有关信息SSE-KMS,请参[阅使用具有 KMS AWS 托管密钥的服务器端加密\(SSE-KMS\)保护数据。](https://docs.aws.amazon.com/AmazonS3/latest/dev/UsingKMSEncryption.html)

# <span id="page-142-0"></span>传输中加密

AWS 为传输中的数据提供安全套接字层(SSL)加密。

DataBrew 对 JDBC 数据源的支持得以实现。 AWS Glue连接到 JDBC 数据源时, DataBrew 使用 AWS Glue 连接上的设置,包括 "需要 SSL 连接" 选项。有关更多信息,请参阅《AWS Glue 开发人员 指南》 AWS Glue中[的AWS Glue 连接属性。](https://docs.aws.amazon.com/glue/latest/dg/connection-defining.html)

AWS KMS 提供 "自带密钥" 加密和服务器端加密,用于 DataBrew 提取、转换、加载 (ETL) 处理和。 AWS Glue Data Catalog

## <span id="page-143-0"></span>密钥管理

您可以将 IAM 与一起使用 DataBrew 来定义用户、 AWS 资源、组、角色以及有关访问、拒绝等的精 细策略。

您可以根据组织的需要,同时使用基于资源和基于身份的策略来定义对元数据的访问。基于资源的策略 列出了允许或拒绝访问您的资源的委托人,允许您设置跨账户访问等策略。身份策略专门附加到 IAM 中的用户、组和角色。

DataBrew 支持创建自己 AWS KMS key 的 "自带密钥" 加密。 DataBrew 还使用来自的 KMS 密钥 AWS KMS 为 DataBrew 任务提供服务器端加密。

## <span id="page-143-1"></span>识别和处理个人身份信息 (PII)

在构建分析函数或机器学习模型时,需要采取保护措施来防止个人身份信息 (PII) 数据泄露。PII 是可用 于识别个人身份的个人数据,例如地址、银行账号或电话号码。例如,当数据分析师和数据科学家使用 数据集来发现一般的人口统计信息时,他们不应有权访问特定个人的 PII。

DataBrew 提供数据屏蔽机制,用于在数据准备过程中模糊处理 PII 数据。根据贵组织的需求,有不同 的 PII 数据编辑机制可供选择。您可以对 PII 数据进行模糊处理,这样用户就无法将其还原,也可以使 混淆变得可逆的。

识别和屏蔽中的 PII 数据 DataBrew 涉及构建一组转换,客户可以使用这些转换来编辑 PII 数据。此过 程的一部分是在 DataBrew 控制台上的数据配置文件概述仪表板中提供 PII 数据检测和统计信息。

您可以使用以下数据屏蔽技术:

- 替换-将 PII 数据替换为其他外观真实的值。
- 洗牌 将同一列的值洗到不同的行中。
- 确定性加密-对列值应用确定性加密算法。确定性加密总是为值生成相同的密文。
- 概率加密-对列值应用概率加密算法。概率加密每次应用时都会生成不同的密文。
- 解密-根据加密密钥解密列。
- 清空或删除-将特定字段替换为空值或删除该列。
- 屏蔽-使用字符乱写或屏蔽列中的某些部分。
• 哈希-对列值应用哈希函数。

有关使用转换的更多信息,请参阅[个人身份信息 \(PII\) 配方步骤](https://docs.aws.amazon.com/databrew/latest/dg/recipe-actions.pii.html)。有关使用配置文件作业检测 PII 的更 多信息,包括可以检测到的实体类型列表,请参阅以编程方式构建配置文件作业配置中有关配置 PII 的 EntityDetectorConfiguration [部分。](https://docs.aws.amazon.com/databrew/latest/dg/profile.configuration.html#entity-detector-configuration)

DataBrew 对其他 AWS 服务的依赖

要使用 DataBrew 控制台,您需要拥有一组最低权限来使用 AWS 账户的 DataBrew 资源。除这些 DataBrew 权限以外, 控制台还需要来自以下服务的权限:

- CloudWatch 用于显示日志的 Logs 权限。
- 用于列出并传递角色的 IAM 权限。
- 用于列出 VPC、子网、安全组、实例和其他对象的 Amazon E2 权限。 DataBrew 在运行 DataBrew 任务时使用这些权限来设置 Amazon EC2 项目,例如 VPC。
- 用于列出存储桶和对象的 Amazon S3 权限。
- AWS Glue 读取 AWS Glue 架构对象(例如数据库、分区、表和连接)的权限。
- AWS Lake Formation 使用 Lake Formation 数据湖的权限。

# 适用于的身份和访问管理 AWS Glue DataBrew

AWS Identity and Access Management (IAM) 是一 AWS 服务 项,可以帮助管理员安全地控制对 AWS 资源的访问。IAM 管理员控制谁可以通过身份验证(登录)和授权(具有权限)使用 DataBrew 资 源。IAM 是一 AWS 服务 项无需额外费用即可使用的。

### 主题

- [使用身份进行身份验证](#page-145-0)
- [使用策略管理访问](#page-147-0)
- [AWS Glue DataBrew 和 AWS Lake Formation](#page-149-0)
- [如何与 IAM 协同 AWS Glue DataBrew 工作](#page-149-1)
- [适用于 AWS Glue DataBrew的基于身份的策略示例](#page-152-0)
- [AWS 的托管策略 AWS Glue DataBrew](#page-156-0)
- [对中的身份和访问权限问题进行故障排除 AWS Glue DataBrew](#page-159-0)

## <span id="page-145-0"></span>使用身份进行身份验证

身份验证是您 AWS 使用身份凭证登录的方法。您必须作为、作为 AWS 账户根用户、IAM 用户或通过 代入 IAM 角色进行身份验证(登录到 AWS)。

您可以使用通过身份源提供的凭证以 AWS 联合身份登录到。 AWS IAM Identity Center (IAM Identity Center)用户、您公司的单点登录身份验证以及您的 Google 或 Facebook 凭证都是联合身份的示例。 当您以联合身份登录时,您的管理员以前使用 IAM 角色设置了身份联合验证。当你使用联合访问 AWS 时,你就是在间接扮演一个角色。

根据您的用户类型,您可以登录 AWS Management Console 或 AWS 访问门户。有关登录的更多信息 AWS,请参阅《AWS 登录 用户指南[》中的如何登录到您 AWS 账户](https://docs.aws.amazon.com/signin/latest/userguide/how-to-sign-in.html)的。

如果您 AWS 以编程方式访问,则将 AWS 提供软件开发工具包(SDK)和命令行界面(CLI),以便 使用您的凭证对请求进行加密签名。如果您不使用 AWS 工具,则必须自行对请求签名。有关使用推荐 的方法自行签署请求的更多信息,请参阅[《IAM 用户指南》中的签署 AWS API 请求](https://docs.aws.amazon.com/IAM/latest/UserGuide/reference_aws-signing.html)。

无论使用何种身份验证方法,您可能需要提供其他安全信息。例如, AWS 建议您使用多重身份验证 (MFA) 来提高账户的安全性。要了解更[多](https://docs.aws.amazon.com/singlesignon/latest/userguide/enable-mfa.html)信息,请参阅《AWS IAM Identity Center 用户指南》中的 多 [重身份验证](https://docs.aws.amazon.com/singlesignon/latest/userguide/enable-mfa.html) 和《IAM 用户指南》中的 [在 AWS中使用多重身份验证\(MFA\)](https://docs.aws.amazon.com/IAM/latest/UserGuide/id_credentials_mfa.html)。

### AWS 账户 root 用户

当您创建时 AWS 账户,最初使用的是一个对账户中所有 AWS 服务 和资源拥有完全访问权限的登录身 份。此身份称为 AWS 账户 根用户,使用您创建账户时所用的电子邮件地址和密码登录,即可获得该 身份。强烈建议您不要使用根用户执行日常任务。保护好根用户凭证,并使用这些凭证来执行仅根用户 可以执行的任务。有关要求您以根用户身份登录的任务的完整列表,请参阅《IAM 用户指南》中的[需](https://docs.aws.amazon.com/IAM/latest/UserGuide/root-user-tasks.html) [要根用户凭证的任务](https://docs.aws.amazon.com/IAM/latest/UserGuide/root-user-tasks.html)。

### 用户和组

I [AM 用户是](https://docs.aws.amazon.com/IAM/latest/UserGuide/id_users.html)您 AWS 账户 内部对某个人员或应用程序具有特定权限的一个身份。在可能的情况下, 我们建议使用临时凭证,而不是创建具有长期凭证(如密码和访问密钥)的 IAM 用户。但是,如果您 有一些特定的使用场景需要长期凭证以及 IAM 用户,我们建议您轮换访问密钥。有关更多信息,请参 阅《IAM 用户指南》中的[对于需要长期凭证的使用场景定期轮换访问密钥。](https://docs.aws.amazon.com/IAM/latest/UserGuide/best-practices.html#rotate-credentials)

[IAM 组是](https://docs.aws.amazon.com/IAM/latest/UserGuide/id_groups.html)一个指定一组 IAM 用户的身份。您不能使用组的身份登录。您可以使用组来一次性为多个 用户指定权限。如果有大量用户,使用组可以更轻松地管理用户权限。例如,您可能具有一个名为 IAMAdmins 的组,并为该组授予权限以管理 IAM 资源。

用户与角色不同。用户唯一地与某个人员或应用程序关联,而角色旨在让需要它的任何人代入。用户具 有永久的长期凭证,而角色提供临时凭证。要了解更多信息,请参阅 IAM 用户指南中的[何时创建 IAM](https://docs.aws.amazon.com/IAM/latest/UserGuide/id.html#id_which-to-choose)  [用户\(而不是角色\)](https://docs.aws.amazon.com/IAM/latest/UserGuide/id.html#id_which-to-choose)。

IAM 角色

I [AM 角色是](https://docs.aws.amazon.com/IAM/latest/UserGuide/id_roles.html)您内部具有特定权限 AWS 账户 的身份。它类似于 IAM 用户,但与特定人员不关联。您 可以通过[切换角色,在中暂时代入 AWS Management Console IAM 角色](https://docs.aws.amazon.com/IAM/latest/UserGuide/id_roles_use_switch-role-console.html)。您可以调用 AWS CLI 或 AWS API 操作或使用自定义 URL 以担任角色。有关使用角色的方法的更多信息,请参阅《IAM 用户 指南》中的 [使用 IAM 角色](https://docs.aws.amazon.com/IAM/latest/UserGuide/id_roles_use.html)。

具有临时凭证的 IAM 角色在以下情况下很有用:

- Federated user access(联合用户访问)– 要向联合身份分配权限,请创建角色并为角色定义权 限。当联合身份进行身份验证时,该身份将与角色相关联并被授予由此角色定义的权限。有关联合 身份验证的角色的信息,请参阅《IAM 用户指南》中的 [为第三方身份提供商创建角色。](https://docs.aws.amazon.com/IAM/latest/UserGuide/id_roles_create_for-idp.html)如果您使用 IAM Identity Center,则需要配置权限集。为控制您的身份在进行身份验证后可以访问的内容,IAM Identity Center 将权限集与 IAM 中的角色相关联。有关权限集的信息,请参阅《AWS IAM Identity Center 用户指南》中[的权限集](https://docs.aws.amazon.com/singlesignon/latest/userguide/permissionsetsconcept.html)。
- 临时 IAM 用户权限 IAM 用户可代入 IAM 用户或角色,以暂时获得针对特定任务的不同权限。
- 跨账户存取 您可以使用 IAM 角色以允许不同账户中的某个人(可信主体)访问您的账户中的资 源。角色是授予跨账户访问权限的主要方式。但是,对于某些 AWS 服务,您可以将策略直接附加到 资源(而不是使用角色作为代理)。要了解用于跨账户访问的角色和基于资源的策略之间的差别,请 参阅《IAM 用户指南》中的 [IAM 角色与基于资源的策略有何不同。](https://docs.aws.amazon.com/IAM/latest/UserGuide/id_roles_compare-resource-policies.html)
- 跨服务访问 某些 AWS 服务 使用其它 AWS 服务中的功能。例如,当您在某个服务中进行调用 时,该服务通常会在 Amazon QLDB 中运行应用程序或在 Simple Storage Service(Amazon S3) 中存储对象。服务可能会使用发出调用的主体的权限、使用服务角色或使用服务相关角色来执行此操 作。
	- 转发访问会话:当您使用 IAM 用户或角色在中执行操作时 AWS,您将被视为委托人。使用某些 服务时,您可能会执行一个操作,此操作然后在不同服务中启动另一个操作。FAS 使用主体调用 的权限 AWS 服务,结合请求的, AWS 服务 向下游服务发出请求。只有在服务收到需要与其他 AWS 服务 或资源交互才能完成的请求时,才会发出 FAS 请求。在这种情况下,您必须具有执行 这两个操作的权限。有关发出 FAS 请求时的策略详情,请参阅[转发访问会话。](https://docs.aws.amazon.com/IAM/latest/UserGuide/access_forward_access_sessions.html)
	- 服务角色 服务角色是服务代表您在您的账户中执行操作而分派的 [IAM 角色。](https://docs.aws.amazon.com/IAM/latest/UserGuide/id_roles.html)IAM 管理员可以在 IAM 中创建、修改和删除服务角色。有关更多信息,请参阅《IAM 用户指南》中[的创建向 AWS 服](https://docs.aws.amazon.com/IAM/latest/UserGuide/id_roles_create_for-service.html) [务委派权限的角色](https://docs.aws.amazon.com/IAM/latest/UserGuide/id_roles_create_for-service.html)。
- 服务相关角色是与关联的一种服务角色。 AWS 服务服务可以代入代表您执行操作的角色。服务相 关角色显示在您的中 AWS 账户 ,并归该服务所有。IAM 管理员可以查看但不能编辑服务相关角 色的权限。
- 在 A@@ mazon EC2 上运行的应用程序 您可以使用 IAM 角色管理在 EC2 实例上运行并发出 AWS CLI 或 AWS API 请求的应用程序的临时凭证。这优先于在 EC2 实例中存储访问密钥。要将 AWS 角色分配给 EC2 实例并使其对该实例的所有应用程序可用,您可以创建一个附加到实例的实 例配置文件。实例配置文件包含角色,并使 EC2 实例上运行的程序能够获得临时凭证。有关更多 信息,请参阅《IAM 用户指南》中的 [使用 IAM 角色为 Amazon EC2 实例上运行的应用程序授予权](https://docs.aws.amazon.com/IAM/latest/UserGuide/id_roles_use_switch-role-ec2.html) [限](https://docs.aws.amazon.com/IAM/latest/UserGuide/id_roles_use_switch-role-ec2.html)。

要了解是使用 IAM 角色还是 IAM 用户,请参阅 IAM 用户指南中的[何时创建 IAM 角色\(而不是用](https://docs.aws.amazon.com/IAM/latest/UserGuide/id.html#id_which-to-choose_role) [户\)](https://docs.aws.amazon.com/IAM/latest/UserGuide/id.html#id_which-to-choose_role)。

### <span id="page-147-0"></span>使用策略管理访问

您将创建策略并将其附加到 AWS 身份或资源,以便控制中的 AWS 访问。策略 AWS 是中的对象;在 与标识或资源相关联时,策略定义它们的权限。 AWS 在委托人(用户、root 用户或角色会话)发出请 求时评估这些策略。策略中的权限确定是允许还是拒绝请求。大多数策略在中存储 AWS 为 JSON 文 档。有关 JSON 策略文档的结构和内容的更多信息,请参阅《IAM 用户指南》中的 [JSON 策略概览。](https://docs.aws.amazon.com/IAM/latest/UserGuide/access_policies.html#access_policies-json)

管理员可以使用 AWS JSON 策略来指定谁有权访问什么内容。也就是说,哪个主体 可以对什么资 源执行操作,以及在什么条件下执行。

默认情况下,用户和角色没有权限。要授予用户对所需资源执行操作的权限,IAM 管理员可以创建 IAM policy。管理员随后可以向角色添加 IAM policy,用户可以代入角色。

IAM policy 定义操作的权限,无关乎您使用哪种方法执行操作。例如,假设您有一个允许 iam:GetRole 操作的策略。拥有该策略的用户可以从 AWS Management Console AWS CLI、或 AWS API 获取角色信息。

### 基于身份的策略

基于身份的策略是可附加到身份(如 IAM 用户、用户组或角色)的 JSON 权限策略文档。这些策略 控制用户和角色可在何种条件下对哪些资源执行哪些操作。要了解如何创建基于身份的策略,请参阅 IAM 用户指南中的[创建 IAM policy](https://docs.aws.amazon.com/IAM/latest/UserGuide/access_policies_create.html)。

基于身份的策略可以进一步归类为内联策略或托管式策略。内联策略直接嵌入单个用户、组或角色中。 托管策略是可以附加到中的多个用户、组和角色的独立策略 AWS 账户。托管式策略包括 AWS 托管

式策略和客户托管式策略。要了解如何在托管式策略和内联策略之间进行选择,请参阅《IAM 用户指 南》中的[在托管式策略与内联策略之间进行选择](https://docs.aws.amazon.com/IAM/latest/UserGuide/access_policies_managed-vs-inline.html#choosing-managed-or-inline)。

#### 基于资源的策略

基于资源的策略是附加到资源的 JSON 策略文档。基于资源的策略的示例包括 IAM 角色信任策略和 Simple Storage Service(Amazon S3)存储桶策略。在支持基于资源的策略的服务中,服务管理员可 以使用它们来控制对特定资源的访问。对于在其中附加策略的资源,策略定义指定主体可以对该资源执 行哪些操作以及在什么条件下执行。您必须在基于资源的策略中[指定主体](https://docs.aws.amazon.com/IAM/latest/UserGuide/reference_policies_elements_principal.html)。委托人可以包括账户、用 户、角色、联合身份用户或 AWS 服务。

基于资源的策略是位于该服务中的内联策略。您不能在基于资源的策略中使用来自 IAM 的 AWS 托管 策略。

DataBrew 不支持基于资源的策略。

访问控制列表 (ACL)

访问控制列表(ACL)控制哪些主体(账户成员、用户或角色)有权访问资源。ACL 与基于资源的策 略类似,尽管它们不使用 JSON 策略文档格式。

Amazon S3 AWS WAF、和 Amazon VPC 是支持 ACL 的服务示例。要了解有关 ACL 的更多信息,请 参阅 Amazon Simple Storage Service 开发人员指南 中的[访问控制列表\(ACL\)概览。](https://docs.aws.amazon.com/AmazonS3/latest/dev/acl-overview.html)

DataBrew 不支持 ACL。

其它策略类型

AWS 支持额外的、不太常用的策略类型。这些策略类型可以设置更常用的策略类型向您授予的最大权 限。

- 权限边界 权限边界是一个高级特征,用于设置基于身份的策略可以为 IAM 实体(IAM 用户或角 色)授予的最大权限。您可为实体设置权限边界。这些结果权限是实体基于身份的策略及其权限边界 的交集。在 Principal 中指定用户或角色的基于资源的策略不受权限边界限制。任一项策略中的显 式拒绝将覆盖允许。有关权限边界的更多信息,请参阅 IAM 用户指南中的 [IAM 实体的权限边界。](https://docs.aws.amazon.com/IAM/latest/UserGuide/access_policies_boundaries.html)
- 服务控制策略 (SCP):SCP 是指定中的组织或组织单位 (OU) 的最大权限的 JSON 策略。 AWS Organizations AWS Organizations 是用于对您的企业拥有的多 AWS 账户 个进行分组和集中管理。 如果在组织内启用了所有特征,则可对任意或全部账户应用服务控制策略(SCP)。SCP 限制成员 账户中实体的权限,包括每个 AWS 账户根用户。有关 Organizations 和 SCP 的更多信息,请参阅 AWS Organizations 用户指南中的 [SCP 的工作原理](https://docs.aws.amazon.com/organizations/latest/userguide/orgs_manage_policies_about-scps.html)。

• 会话策略 – 会话策略是当您以编程方式为角色或联合身份用户创建临时会话时作为参数传递的高级 策略。结果会话的权限是用户或角色的基于身份的策略和会话策略的交集。权限也可以来自基于资 源的策略。任一项策略中的显式拒绝将覆盖允许。有关更多信息,请参阅 IAM 用户指南中的[会话策](https://docs.aws.amazon.com/IAM/latest/UserGuide/access_policies.html#policies_session) [略](https://docs.aws.amazon.com/IAM/latest/UserGuide/access_policies.html#policies_session)。

### 多个策略类型

当多个类型的策略应用于一个请求时,生成的权限更加复杂和难以理解。要了解如何 AWS 确定在涉及 多种策略类型时是否允许请求,请参阅《IAM 用户指南》中的[策略评估逻辑。](https://docs.aws.amazon.com/IAM/latest/UserGuide/reference_policies_evaluation-logic.html)

## <span id="page-149-0"></span>AWS Glue DataBrew 和 AWS Lake Formation

AWS Glue DataBrew 支持对 AWS Glue Data Catalog 表的 AWS Lake Formation 权限。当数据集使用 在 Lake Formation 中注册的 AWS Glue Data Catalog 表时,提供给项目或作业的 IAM 角色必须对该 表具有[描述](https://docs.aws.amazon.com/lake-formation/latest/dg/lf-permissions-reference.html#perm-describe)和 SE [LECT](https://docs.aws.amazon.com/lake-formation/latest/dg/lf-permissions-reference.html#perm-select) Lake Formation 权限。

AWS Glue DataBrew 支持基于写入 AWS Glue Data Catalog 表 AWS Lake Formation。当 DataBrew 作业使用在 Lake Formation 中注册的数据目录时,提供给这些任务的 IAM 角色必须拥有 Lake Formation 对相关表[的插入](https://docs.aws.amazon.com/lake-formation/latest/dg/lf-permissions-reference.html#perm-insert)[、更改](https://docs.aws.amazon.com/lake-formation/latest/dg/lf-permissions-reference.html#perm-alter)[和删除](https://docs.aws.amazon.com/lake-formation/latest/dg/lf-permissions-reference.html#perm-delete)权限。IAM 角色必须拥有glue:UpdateTable权限以及与数 据目录表关联的数据位置的权限。

## <span id="page-149-1"></span>如何与 IAM 协同 AWS Glue DataBrew 工作

在使用 IAM 管理对的访问之前 DataBrew,您应了解哪些 IAM 功能可与结合使用 DataBrew。要大致了 解 DataBrew 和其它 AWS 服务如何与 IAM 一起使用,请参阅《IAM 用户指南》中的与 IAM [一起使用](https://docs.aws.amazon.com/IAM/latest/UserGuide/reference_aws-services-that-work-with-iam.html) [的AWS 服务。](https://docs.aws.amazon.com/IAM/latest/UserGuide/reference_aws-services-that-work-with-iam.html)

### 主题

- [DataBrew 基于身份的策略](#page-149-2)
- [中的基于资源的策略 DataBrew](#page-152-1)
- [DataBrew IAM 角色](#page-152-2)

### <span id="page-149-2"></span>DataBrew 基于身份的策略

通过使用 IAM 基于身份的策略,您可以指定允许或拒绝的操作和资源,以及允许或拒绝操作的条件。 DataBrew 支持特定的操作、资源和条件键。要了解在 JSON 策略中使用的所有元素,请参阅《IAM 用 户指南》 中的 [IAM JSON 策略元素参考。](https://docs.aws.amazon.com/IAM/latest/UserGuide/reference_policies_elements.html)

操作

管理员可以使用 AWS JSON 策略来指定谁有权访问什么内容。也就是说, AWS JSON 策略可以指定 哪个委托人可以对什么资源执行操作,以及在什么条件下执行。

JSON 策略的 Action 元素描述您可以在策略中允许或拒绝访问的操作。策略操作通常与关联的 AWS API 操作同名。有一些例外情况,例如没有匹配 API 操作的仅限权限 操作。还有一些操作需要在策略 中执行多个操作。这些附加操作称为相关操作。

在策略中包含操作以授予执行关联操作的权限。

中的策略操作在操作前面 DataBrew 使用以下前缀:databrew:。例如,要授予某人使用 Amazon EC2 RunInstances API 操作运行 Amazon EC2 实例的权限,您应将 ec2:RunInstances 操作纳 入其策略。策略语句必须包含 Action 或 NotAction 元素。 DataBrew 定义了一组自己的操作,以 描述您可以使用它执行的任务。

要在单个语句中指定多项 操作,请使用逗号将它们隔开,如下所示。

"Action": [

"databrew:*CreateRecipeJob*",

"databrew:*UpdateSchedule*"

您也可以使用通配符 (\*) 指定多个操作。例如,要指定以单词 Describe 开头的所有操作,请包括以下 操作。

"Action": "databrew:Describe\*"

要查看 DataBrew 操作列表,请参阅 IAM 用户指南 AWS Glue DataBrew中的[定义操作。](https://docs.aws.amazon.com/service-authorization/latest/reference/list_databrew.html#databrew-actions-as-permissions)

#### 资源

管理员可以使用 AWS JSON 策略来指定谁有权访问什么内容。也就是说,哪个主体 可以对什么资源 执行操作,以及在什么条件 下执行。

Resource JSON 策略元素指定要向其应用操作的一个或多个对象。语句必须包含 Resource 或 NotResource 元素。作为最佳实践,请使用其 [Amazon 资源名称\(ARN\)](https://docs.aws.amazon.com/general/latest/gr/aws-arns-and-namespaces.html)指定资源。对于支持特定 资源类型(称为资源级权限)的操作,您可以执行此操作。

对于不支持资源级权限的操作(如列出操作),请使用通配符 (\*) 指示语句应用于所有资源。

"Resource": "\*"

### 以下是不支持资源级别权限 DataBrew 的 API:

- ListDatasets
- ListJobs
- ListProjects
- ListRecipes
- ListRulesets
- ListSchedules

DataBrew 数据集资源具有以下 Amazon 资源名称 (ARN)。

arn:\${Partition}:databrew:\${Region}:\${Account}:dataset/\${Name}

有关 ARN 格式的更多信息,请参阅 A [mazon 资源名称 \(ARN\) 和 AWS 服务命](https://docs.aws.amazon.com/general/latest/gr/aws-arns-and-namespaces.html)名空间。

例如,要在语句中指定 i-1234567890abcdef0 实例,请使用以下 ARN。

"Resource": "arn:aws:databrew:us-east-1:123456789012:dataset/my-chess-dataset"

要指定属于特定账户的所有实例,请使用通配符 (\*)。

"Resource": "arn:aws:databrew:us-east-1:123456789012:dataset/\*"

某些 DataBrew 操作(例如用于创建资源的那些操作)不能在特定资源上执行。在这些情况下,您必须 使用通配符 (\*)。

"Resource": "\*"

要查看 DataBrew 资源类型及其 ARN 的列表,请参阅 IAM 用户指南 AWS Glue DataBrew中[的由定义](https://docs.aws.amazon.com/service-authorization/latest/reference/list_databrew.html#databrew-resources-for-iam-policies) [的资源](https://docs.aws.amazon.com/service-authorization/latest/reference/list_databrew.html#databrew-resources-for-iam-policies)。要了解您可以在哪些操作中指定每个资源的 ARN,请参阅 [AWS Glue DataBrew定义的操作。](https://docs.aws.amazon.com/service-authorization/latest/reference/list_databrew.html#databrew-actions-as-permissions)

### 条件键

DataBrew 不提供任何特定于服务的条件键,但支持使用某些全局条件键。要查看所有 AWS 全局条件 键,请参阅《IAM 用户指南》中的[AWS 全局条件上下文键](https://docs.aws.amazon.com/IAM/latest/UserGuide/reference_policies_condition-keys.html)。

示例

要查看 DataBrew 基于身份的策略的示例,请参阅[。适用于 AWS Glue DataBrew的基于身份的策略示](#page-152-0) [例](#page-152-0)

<span id="page-152-1"></span>中的基于资源的策略 DataBrew

<span id="page-152-2"></span>DataBrew 不支持基于资源的策略。

DataBrew IAM 鱼色

I [AM 角色是](https://docs.aws.amazon.com/IAM/latest/UserGuide/id_roles.html) AWS 账户中具有特定权限的实体。

将临时凭证用于 DataBrew

可以使用临时凭证进行联合身份验证登录,分派 IAM 角色或分派跨账户角色。您可以通过调 用[AssumeRole](https://docs.aws.amazon.com/STS/latest/APIReference/API_AssumeRole.html)或之类的 AWS STS API 操作来获得临时安全证[书GetFederationToken](https://docs.aws.amazon.com/STS/latest/APIReference/API_GetFederationToken.html)。

DataBrew 支持使用临时凭证。

#### 服务相关角色

[服务相关角色](https://docs.aws.amazon.com/IAM/latest/UserGuide/id_roles_terms-and-concepts.html#iam-term-service-linked-role)允许 AWS 服务访问其他服务中的资源以代表您完成操作。服务相关角色显示在 IAM 账 户中,并归该服务所有。管理员可以查看但不能编辑服务相关角色的权限。

在中选择 IAM 角色 DataBrew

当您在中创建数据集资源时 DataBrew,您将选择一个 IAM 角色以允许代表您 DataBrew 访问。如果您 之前已经创建了一个服务角色或服务相关角色,则会 DataBrew 为您提供一个角色列表供您选择。确保 选择允许对 Amazon S3 存储桶或 AWS Glue Data Catalog 资源具有读取权限的角色。

## <span id="page-152-0"></span>适用于 AWS Glue DataBrew的基于身份的策略示例

默认情况下,用户和角色没有创建或修改 DataBrew 资源的权限。他们也无法使用 AWS Management Console AWS CLI、或 AWS API 执行任务。管理员必须创建 IAM policy,以便为用户和角色授予权限 以对所需的指定资源执行特定的 API 操作。然后,管理员必须将这些策略附加到需要这些权限的用户 或组。

要了解如何使用这些示例 JSON 策略文档创建 IAM 基于身份的策略,请参阅《IAM 用户指南》中[的在](https://docs.aws.amazon.com/IAM/latest/UserGuide/access_policies_create.html#access_policies_create-json-editor) [JSON 选项卡上创建策略](https://docs.aws.amazon.com/IAM/latest/UserGuide/access_policies_create.html#access_policies_create-json-editor)。

#### 主题

- [策略最佳实践](#page-153-0)
- [使用控制 DataBrew 台](#page-153-1)
- [允许用户查看他们自己的权限](#page-154-0)
- [基于标签管理 DataBrew 资源](#page-155-0)

### <span id="page-153-0"></span>策略最佳实践

基于身份的策略确定某个人是否可以创建、访问或删除您账户中的 DataBrew 资源。这些操作可能会使 AWS 账户产生成本。创建或编辑基于身份的策略时,请遵循以下准则和建议:

- AWS 托管策略及转向最低权限许可入门 要开始向用户和工作负载授予权限,请使用AWS 托管策 略来为许多常见使用场景授予权限。它们在你的版本中可用 AWS 账户。我们建议通过定义特定于您 的使用场景的 AWS 客户管理型策略来进一步减少权限。有关更多信息,请参阅《IAM 用户指南》中 的 [AWS 托管式策略](https://docs.aws.amazon.com/IAM/latest/UserGuide/access_policies_managed-vs-inline.html#aws-managed-policies) 或 [工作职能的AWS 托管式策略](https://docs.aws.amazon.com/IAM/latest/UserGuide/access_policies_job-functions.html)。
- 应用最低权限 在使用 IAM policy 设置权限时,请仅授予执行任务所需的权限。为此,您可以定义 在特定条件下可以对特定资源执行的操作,也称为最低权限许可。有关使用 IAM 应用权限的更多信 息,请参阅《IAM 用户指南》中的 [IAM 中的策略和权限。](https://docs.aws.amazon.com/IAM/latest/UserGuide/access_policies.html)
- 使用 IAM policy 中的条件进一步限制访问权限 您可以向策略添加条件来限制对操作和资源的访 问。例如,您可以编写策略条件来指定必须使用 SSL 发送所有请求。如果通过特定 AWS 服务(例 如)使用服务操作,您还可以使用条件来授予对服务操作的访问权限 AWS CloudFormation。有关更 多信息,请参阅《IAM 用户指南》中的 [IAM JSON 策略元素:条件。](https://docs.aws.amazon.com/IAM/latest/UserGuide/reference_policies_elements_condition.html)
- 使用 IAM Access Analyzer 验证您的 IAM policy,以确保权限的安全性和功能性 IAM Access Analyzer 会验证新策略和现有策略,以确保策略符合 IAM policy 语言 (JSON) 和 IAM 最佳实 践。IAM Access Analyzer 提供 100 多项策略检查和可操作的建议,以帮助您制定安全且功能性强的 策略。有关更多信息,请参阅《IAM 用户指南》中的 [IAM Acess Analyzer 策略验证。](https://docs.aws.amazon.com/IAM/latest/UserGuide/access-analyzer-policy-validation.html)
- 需要多重身份验证 (MFA) 如果您所处的场景要求您的中有 IAM 用户或根用户, AWS 账户请启用 MFA 来提高安全性。若要在调用 API 操作时需要 MFA,请将 MFA 条件添加到您的策略中。有关更 多信息,请参阅《IAM 用户指南》中的 [配置受 MFA 保护的 API 访问。](https://docs.aws.amazon.com/IAM/latest/UserGuide/id_credentials_mfa_configure-api-require.html)

有关 IAM 中的最佳实操的更多信息,请参阅《IAM 用户指南》中的 [IAM 中的安全最佳实操。](https://docs.aws.amazon.com/IAM/latest/UserGuide/best-practices.html)

### <span id="page-153-1"></span>使用控制 DataBrew 台

要访问 AWS Glue DataBrew 控制台,您必须拥有一组最低的权限。这些权限必须允许您列出和查看有 关您的 AWS 账户中的 DataBrew 资源的详细信息。如果您创建的基于身份的策略比所需的最低权限更 具限制性,则控制台将无法按使用该策略的用户或角色的预期运行。

为确保用户和角色仍可使用 DataBrew 控制台,请同时将托 AWS 管策略添加到实体。有关更多信息, 请参阅《IAM 用户指南》中的[为用户添加权限。](https://docs.aws.amazon.com/IAM/latest/UserGuide/id_users_change-permissions.html#users_change_permissions-add-console)

AWSDataBrewConsoleAccess

对于只需要调用 AWS CLI 或 DataBrew API 的用户,无需为其提供最低控制台权限。相反,只允许访 问与您尝试执行的 API 操作相匹配的操作。

### <span id="page-154-0"></span>允许用户查看他们自己的权限

该示例说明了如何创建策略,以允许 IAM 用户查看附加到其用户身份的内联和托管式策略。此策略包 括在控制台上完成此操作或者以编程方式使用 AWS CLI 或 AWS API 所需的权限。

```
{ 
     "Version": "2012-10-17", 
     "Statement": [ 
          { 
              "Sid": "ViewOwnUserInfo", 
              "Effect": "Allow", 
              "Action": [ 
                   "iam:GetUserPolicy", 
                   "iam:ListGroupsForUser", 
                   "iam:ListAttachedUserPolicies", 
                   "iam:ListUserPolicies", 
                   "iam:GetUser" 
              ], 
              "Resource": ["arn:aws:iam::*:user/${aws:username}"] 
          }, 
          { 
              "Sid": "NavigateInConsole", 
              "Effect": "Allow", 
              "Action": [ 
                   "iam:GetGroupPolicy", 
                   "iam:GetPolicyVersion", 
                   "iam:GetPolicy", 
                   "iam:ListAttachedGroupPolicies", 
                   "iam:ListGroupPolicies", 
                   "iam:ListPolicyVersions", 
                   "iam:ListPolicies", 
                   "iam:ListUsers" 
              ], 
              "Resource": "*"
```
}

 ] }

### <span id="page-155-0"></span>基于标签管理 DataBrew 资源

您可以在基于身份的策略中使用条件,以便基于标签管理 DataBrew 资源,例如,删除、更新或描述 资源。以下示例显示了一个策略,该策略拒绝删除项目。但是,只有当项目标签 Owner 的值为 admin 时,才会拒绝删除。此策略还授予在控制台上拒绝此操作的必要权限。

```
{ 
    "Version": "2012-10-17", 
    "Statement": [ 
        { 
           "Sid": "DeleteResourceInConsole", 
           "Effect": "Allow", 
           "Action": "databrew:DeleteProject", 
           "Resource": "*" 
         }, 
         { 
           "Sid": "DenyDeleteProjectIfAdminTag", 
           "Effect": "Deny", 
           "Action": "databrew:DeleteProject", 
           "Resource": "arn:aws:databrew:*:*:project/*", 
           "Condition": { 
               "StringEquals": {"aws:ResourceTag/Owner": "admin"} 
           } 
        } 
   \mathbf{I}}
```
您可以将此策略附加到您账户中的用户。如果名为 richard-roe 的用户试图删除 DataBrew 项目,则不 得将该资源标记为 owner=admin 或 owner =admin。否则,用户将被拒绝删除项目的权限。条件标签 键 Owner 与 Owner 和 ow ner 匹配,因为条件键名称不区分大小写。有关更多信息,请参阅 IAM 用户 指南 中的 [IAM JSON 策略元素:条件。](https://docs.aws.amazon.com/IAM/latest/UserGuide/reference_policies_elements_condition.html)

#### **a** Note

ListDatasets、 ListJobs、 ListProjects、 ListRecipes ListRulesets、和 ListSchedules 不支持 基于标签的访问控制。

## <span id="page-156-0"></span>AWS 的托管策略 AWS Glue DataBrew

要向用户、组和角色添加权限,与您自己编写策略相比,使用 AWS 托管策略更简单。创建仅为团队提 供所需权限的 [IAM 客户管理型策略需](https://docs.aws.amazon.com/https://docs-aws.amazon.com/IAM/latest/UserGuide/access_policies_create-console.html)要时间和专业知识。要快速入门,您可以使用我们的 AWS 托管 策略。这些策略涵盖常见使用案例,可在您的 AWS 账户中使用。有关 AWS 托管策略的更多信息,请 参阅《IAM 用户指南》中的[AWS 托管策略](https://docs.aws.amazon.com/https://docs-aws.amazon.com/IAM/latest/UserGuide/access_policies_managed-vs-inline.html#aws-managed-policies)。

AWS 服务负责维护和更新 AWS 托管策略。您无法更改 AWS 托管策略中的权限。服务偶尔会向 AWS 托管策略添加额外权限以支持新功能。此类更新会影响附加策略的所有身份(用户、组和角色)。当启 动新功能或新操作可用时,服务最有可能会更新 AWS 托管策略。服务不会从 AWS 托管策略中删除权 限,因此策略更新不会破坏您的现有权限。

此外,还 AWS 支持跨多种服务的工作职能的托管策略。例如,ReadOnlyAccess AWS 托管策略提供 对所有 AWS 服务和资源的只读访问权限。当服务启动新功能时, AWS 会为新操作和资源添加只读 权限。有关工作职能策略的列表和说明,请参阅《IAM 用户指南》中的[适用于工作职能的AWS 托管策](https://docs.aws.amazon.com/https://docs-aws.amazon.com/IAM/latest/UserGuide/access_policies_job-functions.html) [略](https://docs.aws.amazon.com/https://docs-aws.amazon.com/IAM/latest/UserGuide/access_policies_job-functions.html)。

### DataBrew AWS 托管策略的更新

查看有关的 AWS 托管策略更新的详细信息( DataBrew 从该服务开始跟踪这些更改开始)。有关此页 面更改的自动提示,请订阅 DataBrew 文档历史记录页面上的 RSS 源。可在 AWS IAM 控制台上找到 托管策略,网址为[AwsGlueDataBrewFullAccessPolicy。](https://console.aws.amazon.com/iam/home#policies/arn:aws:iam::aws:policy/AwsGlueDataBrewFullAccessPolicy)

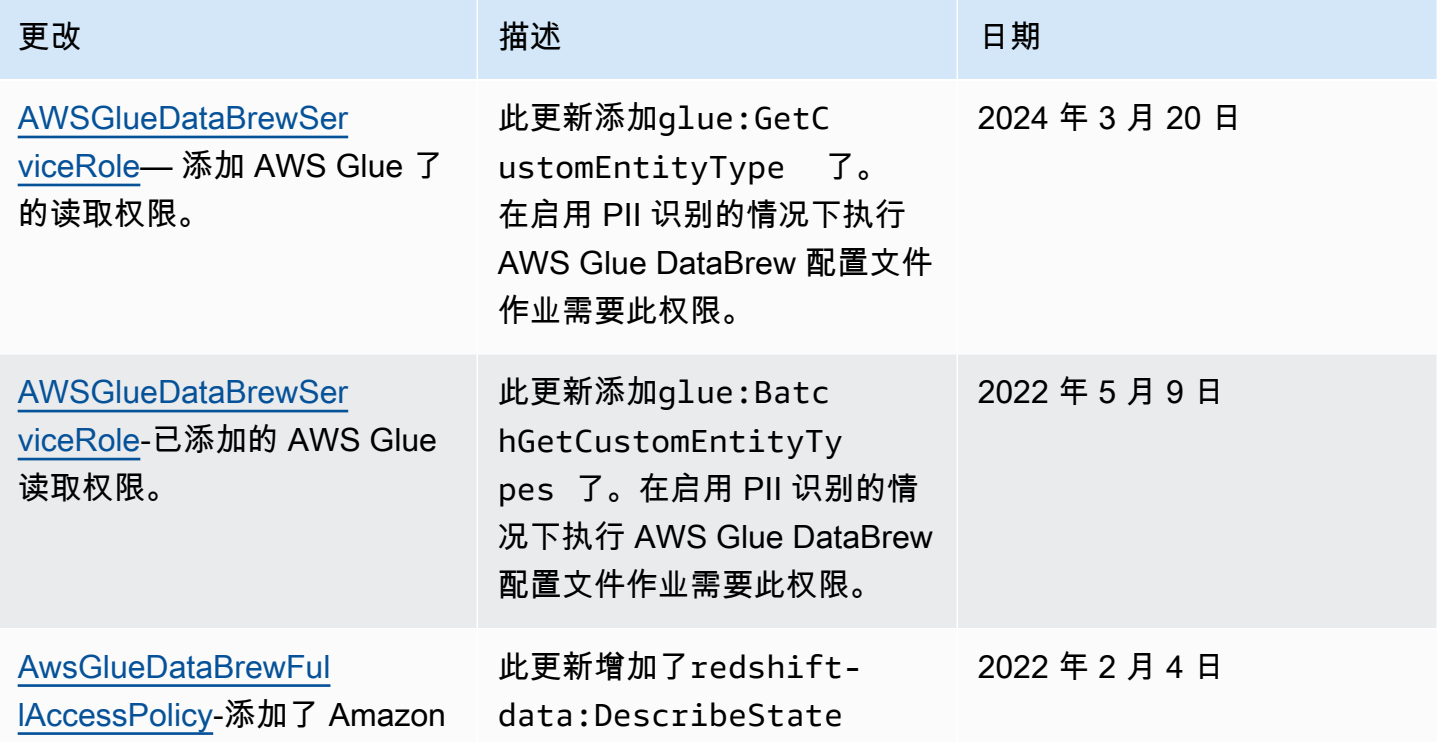

AWS Glue DataBrew The Contract of the Contract of the Contract of the Contract of the Contract of the Contract of the Theorem Theorem The Theorem Theorem The Theorem Theorem The Theorem The Theorem The Theorem The Theorem

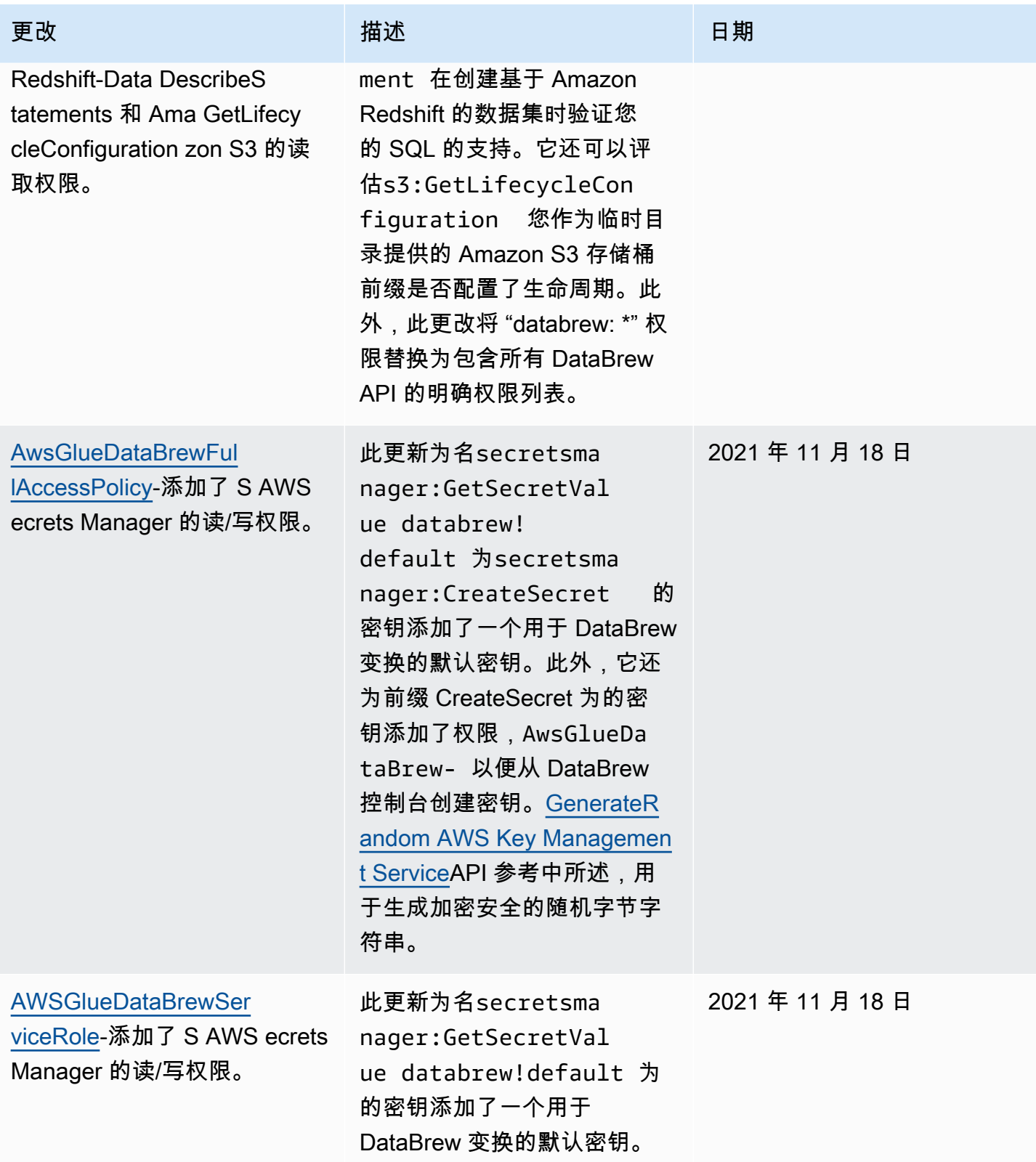

AWS Glue DataBrew The Contract of the Contract of the Contract of the Contract of the Contract of the Contract of the Theorem Theorem The Theorem Theorem The Theorem Theorem The Theorem The Theorem The Theorem The Theorem

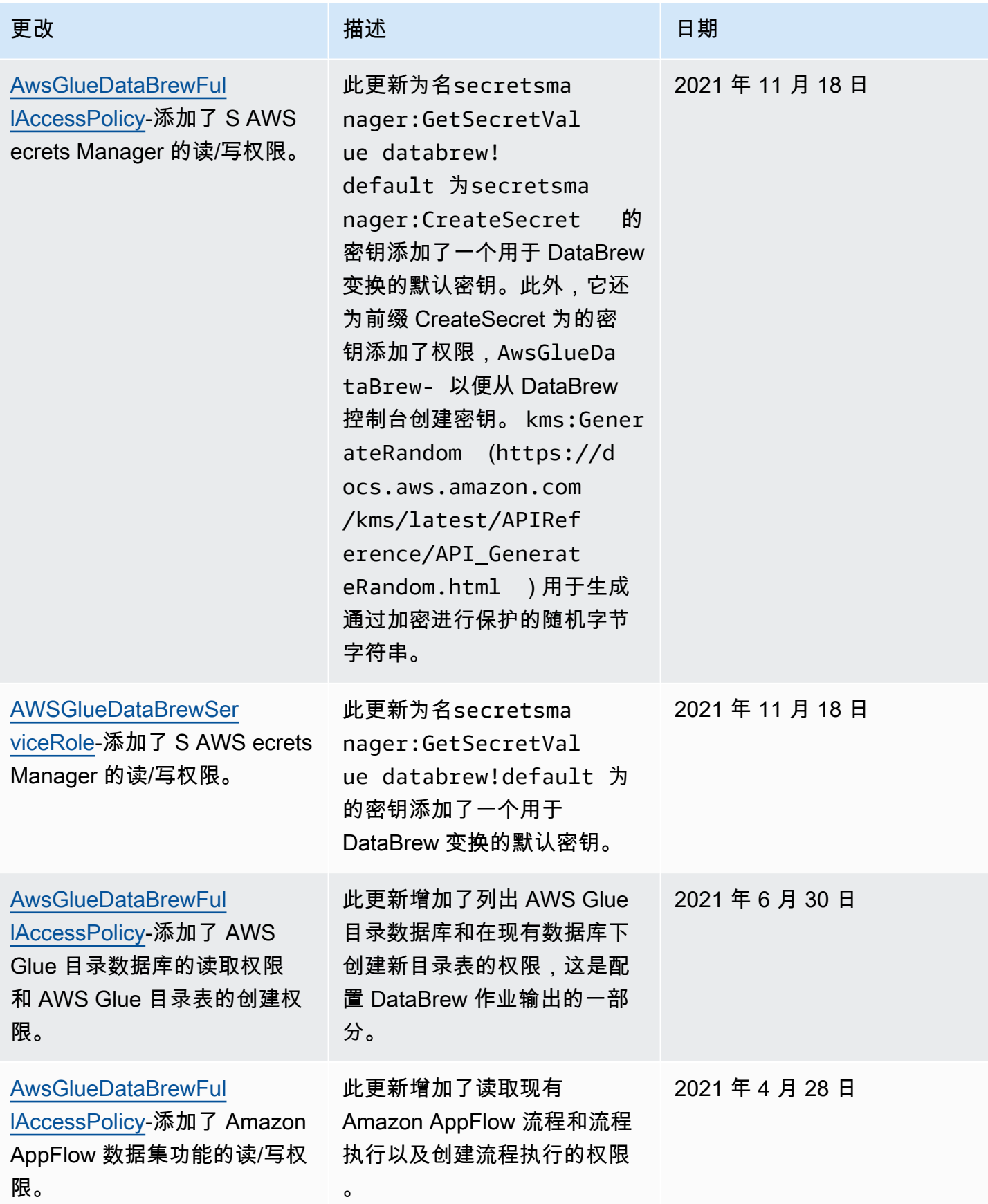

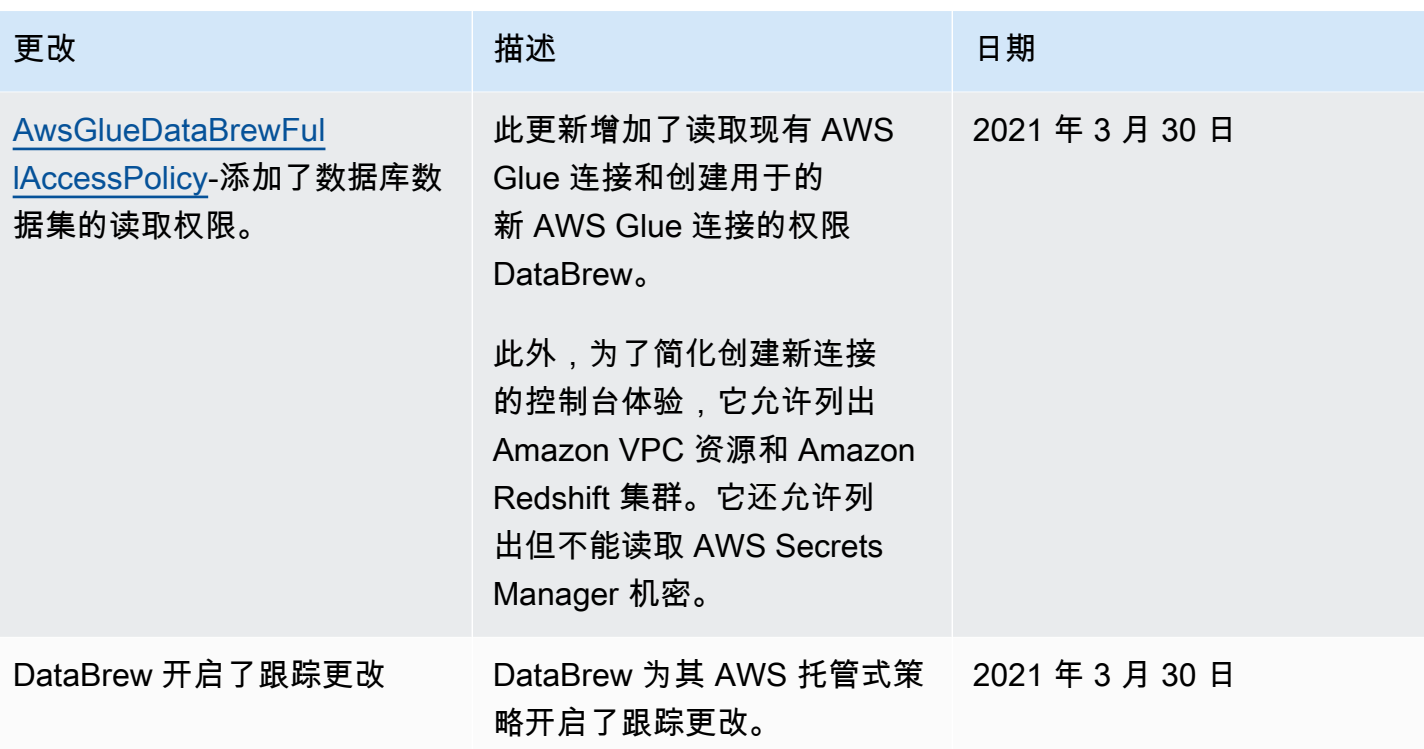

## <span id="page-159-0"></span>对中的身份和访问权限问题进行故障排除 AWS Glue DataBrew

使用以下信息可帮助您诊断和修复在使用 DataBrew 和 IAM 时可能遇到的常见问题。

主题

- [我无权在中执行操作 DataBrew](#page-159-1)
- [我无权执行 iam:PassRole](#page-160-0)
- [我希望允许我的 AWS 账户以外的人访问我的 DataBrew 资源](#page-160-1)

## <span id="page-159-1"></span>我无权在中执行操作 DataBrew

如果 AWS Management Console 告诉您,您无权执行某个操作,请联系您的管理员寻求帮助。管理员 是向您提供登录凭证的人。

当 mateojackson 用户尝试使用控制台查看有关项目的详细信息但不具有 databrew:DescribeProject 权限时,会发生以下示例错误。

```
User: arn:aws:iam::123456789012:user/mateojackson is not authorized to perform: 
  databrew:DescribeProject on resource: my-example-project
```
在这种情况下,Mateo 请求他的管理员更新其策略,以允许他使用 databrew:*GetProject* 操作访 问 *my-example-project* 资源。

<span id="page-160-0"></span>我无权执行 iam:PassRole

如果您收到一个错误,表明您无权执行iam:PassRole操作,则必须更新策略以允许您将角色传递给 DataBrew。

有些 AWS 服务 允许您将现有角色传递到该服务,而不是创建新服务角色或服务相关角色。为此,您 必须具有将角色传递到服务的权限。

当名为的 IAM 用户marymajor尝试使用控制台在中执行操作时,会发生以下示例错误 DataBrew。但 是,服务必须具有服务角色所授予的权限才可执行此操作。Mary 不具有将角色传递到服务的权限。

User: arn:aws:iam::123456789012:user/marymajor is not authorized to perform: iam:PassRole

在这种情况下,必须更新 Mary 的策略以允许她执行 iam:PassRole 操作。

<span id="page-160-1"></span>如果您需要帮助,请联系您的 AWS 管理员。您的管理员是提供登录凭证的人。

我希望允许我的 AWS 账户以外的人访问我的 DataBrew 资源

您可以创建一个角色,以便其他账户中的用户或您组织外的人员可以使用该角色来访问您的资源。您可 以指定谁值得信赖,可以担任角色。对于支持基于资源的策略或访问控制列表(ACL)的服务,您可以 使用这些策略向人员授予对您的资源的访问权。

要了解更多信息,请参阅以下内容:

- 要了解是否 DataBrew 支持这些功能,请参[阅如何与 IAM 协同 AWS Glue DataBrew 工作。](#page-149-1)
- 要了解如何为您拥有的中的资源提供访问权限 AWS 账户 ,请参阅[《IAM 用户指南》中的为您拥有](https://docs.aws.amazon.com/IAM/latest/UserGuide/id_roles_common-scenarios_aws-accounts.html) [的另一 AWS 账户 个中的 IAM 用户提供访问](https://docs.aws.amazon.com/IAM/latest/UserGuide/id_roles_common-scenarios_aws-accounts.html)权限。
- 要了解如何为[第三方提供您的资源的访问权限 AWS 账户,请参阅《IAM 用户指南》中的为第三方](https://docs.aws.amazon.com/IAM/latest/UserGuide/id_roles_common-scenarios_third-party.html)  [AWS 账户 拥有的提供访问权](https://docs.aws.amazon.com/IAM/latest/UserGuide/id_roles_common-scenarios_third-party.html)限。
- 要了解如何通过联合身份验证提供访问权限,请参阅 IAM 用户指南中的[为经过外部身份验证的用户](https://docs.aws.amazon.com/IAM/latest/UserGuide/id_roles_common-scenarios_federated-users.html) [\(联合身份验证\)提供访问权限](https://docs.aws.amazon.com/IAM/latest/UserGuide/id_roles_common-scenarios_federated-users.html)。
- 要了解使用角色和基于资源的策略进行跨账户存取之间的差别,请参阅《IAM 用户指南》中的 [IAM](https://docs.aws.amazon.com/IAM/latest/UserGuide/id_roles_compare-resource-policies.html) [角色与基于资源的策略有何不同](https://docs.aws.amazon.com/IAM/latest/UserGuide/id_roles_compare-resource-policies.html)。

# 中的日志记录和监控 DataBrew

监控是保持和您的 AWS 解决方案的可靠性、可用性和性能的重要 DataBrew 环节。您应从 AWS 解 决方案的所有部分收集监控数据,以便更轻松地调试出现的多点故障。 AWS 提供了多种工具来监控 DataBrew 资源并对潜在的事件做出响应:

亚马逊 CloudWatch 警报

使用 Amazon CloudWatch 警报,您可以在指定时间段内监控某个指标。如果指标超过给定阈值, 则会向 Amazon SNS 主题或 AWS Auto Scaling 策略发送通知。 CloudWatch 警报不会仅因为它们 处于特定状态而调用操作。而是必须在状态已改变并在指定的若干个时间段内保持不变后才调用。

AWS CloudTrail 日志

CloudTrail 提供用户、角色或 AWS 服务在中执行的操作记录 DataBrew。通过使用收集的信息 CloudTrail,您可以确定向发出了什么请求 DataBrew、从中发出请求的 IP 地址、何人发出的请 求、请求的发出时间以及其他详细信息。

## 的合规性验证 AWS Glue DataBrew

AWS Glue DataBrew 作为多个合规性计划的一部分,第三方审计员将评估的安全性和 AWS 合规性。 其中包括 SOC、PCI、FedRAMP、HIPAA 及其他。

要了解是否在特定合规性计划范围内,请参阅AWS 服务 合[规性计划AWS 服务 范围内的合规,](https://aws.amazon.com/compliance/services-in-scope/)然后选 择您感兴趣的合规性计划。 AWS 服务 有关一般信息,请参[阅AWS 合规计划AWS](https://aws.amazon.com/compliance/programs/)。

您可以使用下载第三方审计报告 AWS Artifact。有关更多信息,请参阅在[中下载报告在中 AWS](https://docs.aws.amazon.com/artifact/latest/ug/downloading-documents.html)  [Artifact](https://docs.aws.amazon.com/artifact/latest/ug/downloading-documents.html)。

您在使用时的合规性责任 AWS 服务 由您的数据的敏感性、您公司的合规性目标以及适用的法律法规 决定。 AWS 提供以下资源来帮助实现合规性:

- 《[安全性与合规性快速入门指南](https://aws.amazon.com/quickstart/?awsf.filter-tech-category=tech-category%23security-identity-compliance)》— 这些部署指南讨论了架构注意事项,并提供了在上 AWS 部署 注重安全性和合规性的基准环境的步骤。
- A@@ [mazon Web Services 上的 HIPAA 安全性和合规性架构设计](https://docs.aws.amazon.com/whitepapers/latest/architecting-hipaa-security-and-compliance-on-aws/welcome.html)  该白皮书介绍了公司 AWS 如 何使用创建符合 HIPAA 标准的应用程序。

### **a** Note

并非所有 AWS 服务 都符合 HIPAA 要求。有关更多信息,请参阅[符合 HIPAA 要求的服务参](https://aws.amazon.com/compliance/hipaa-eligible-services-reference/) [考](https://aws.amazon.com/compliance/hipaa-eligible-services-reference/)。

- [AWS 合规性资源AWS](https://aws.amazon.com/compliance/resources/)  此业务手册和指南集合可能适用于您所在的行业和位置。
- [AWS 客户合规指南](https://d1.awsstatic.com/whitepapers/compliance/AWS_Customer_Compliance_Guides.pdf)  从合规角度了解责任共担模式。这些指南总结了保护的最佳实践, AWS 服务 并将指南映射到跨多个框架的安全控制,包括美国国家标准与技术研究院(NIST)、支付卡行业安 全标准委员会(PCI)和国际标准化组织(ISO)。
- AWS Config 开发人员指南中的[使用规则评估资源](https://docs.aws.amazon.com/config/latest/developerguide/evaluate-config.html)  此 AWS Config 服务评估您的资源配置对内部 实践、行业指南和法规的遵循情况。
- [AWS Security Hub](https://docs.aws.amazon.com/securityhub/latest/userguide/what-is-securityhub.html) 这 AWS 服务 可以全面了解您的安全状态 AWS。Security Hub 通过安全控件 评估您的 AWS 资源并检查其是否符合安全行业标准和最佳实践。有关受支持服务及控件的列表,请 参阅 [Security Hub 控件参考](https://docs.aws.amazon.com/securityhub/latest/userguide/securityhub-controls-reference.html)。
- [AWS Audit Manager—](https://docs.aws.amazon.com/audit-manager/latest/userguide/what-is.html) 此 AWS 服务 可帮助您持续审计您的 AWS 使用情况,以简化管理风险以及 与相关法规和行业标准的合规性的方式。

# 韧性在 AWS Glue DataBrew

AWS 全球基础设施围绕 AWS 区域和可用区构建。 AWS 区域提供多个在物理上独立且隔离的可用 区,这些可用区通过延迟低、吞吐量高且冗余性高的网络连接在一起。利用可用区,您可以设计和操作 在可用区之间无中断地自动实现失效转移的应用程序和数据库。与传统的单个或多个数据中心基础设施 相比,可用区具有更高的可用性、容错性和可扩展性。

对于 AWS Glue DataBrew,我们建议您将任务配置为使用一次或多次重试。作业的重试次数是在 DataBrew 控制台的 "高级作业设置" 下配置的。

有关 AWS 区域和可用区的更多信息,请参阅[AWS 全球基础设施。](https://aws.amazon.com/about-aws/global-infrastructure/)

# 中的基础设施安全性 AWS Glue DataBrew

作为托管式服务的一部分, AWS Glue DataBrew 由 [Amazon Web Services:安全流程概览白皮书中](https://d0.awsstatic.com/whitepapers/Security/AWS_Security_Whitepaper.pdf) [所述的 AWS 全球网络安全程](https://d0.awsstatic.com/whitepapers/Security/AWS_Security_Whitepaper.pdf)序提供保护。

您可以使用 AWS 发布的 API 调用 DataBrew 通过网络访问。客户端必须支持传输层安全性协 议 (TLS) 1.0 或更高版本。建议使用 TLS 1.2 或更高版本。客户端还必须支持具有完全向前保密

(PFS)的密码套件,例如 Ephemeral Diffie-Hellman(DHE)或 Elliptic Curve Ephemeral Diffie-Hellman (ECDHE)。大多数现代系统 (如 Java 7 及更高版本)都支持这些模式。

此外,必须使用访问密钥 ID 和与 IAM 委托人关联的秘密访问密钥来对请求进行签名。或者,您可以使 用 [AWS Security Token Service](https://docs.aws.amazon.com/STS/latest/APIReference/Welcome.html)(AWS STS)生成临时安全凭证来对请求进行签名。

### 主题

- [在您的 AWS Glue DataBrew VPC 中使用](#page-163-0)
- [将 AWS Glue DataBrew 与 VPC 端点结合使用](#page-163-1)

## <span id="page-163-0"></span>在您的 AWS Glue DataBrew VPC 中使用

如果您使用 Amazon VPC 托管 AWS 资源,则可以配置 AWS Glue DataBrew 为基于Amazon VPC 服 务通过您的虚拟私有云(VPC)路由流量。 DataBrew 为此,请先在您指定的子网中配置一个 Elastic network 接口。 DataBrew 然后将您指定的安全组附加到该网络接口以控制访问权限。指定的安全组必 须具有所有流量的自引用入站和出站规则。此外,您的 VPC 必须启用 DNS 主机名和解析。有关更多 信息,请参阅AWS Glue 开发人员指南中[的设置 VPC 以连接到 JDBC 数据存储。](https://docs.aws.amazon.com/glue/latest/dg/setup-vpc-for-glue-access.html)

对于 AWS Glue Data Catalog 数据集,VPC 信息是在您在数据目录中创建 AWS Glue 连接时配置的。 要为此连接创建数据目录表,请从 AWS Glue 控制台运行 Crawler。有关更多信息,请参阅《AWS Glue 开发人员指南[》 AWS Glue Data Catalog中的填充](https://docs.aws.amazon.com/glue/latest/dg/populate-data-catalog.html)。

对于数据库数据集,请在从 DataBrew 控制台创建连接时指定您的 VPC 信息。

要 AWS Glue DataBrew 与没有 [NAT](https://docs.aws.amazon.com/vpc/latest/userguide/vpc-nat.html) 的 VPC 子网配合使用,您必须有一个连接到 Amazon S3 的网关 VPC 终端节点和用于 AWS Glue 接口的 VPC 终端节点。有关更多信息,请参阅 Amazon [VPC 文档中](https://docs.aws.amazon.com/vpc/latest/privatelink/vpce-interface.html) [的](https://docs.aws.amazon.com/vpc/latest/privatelink/vpce-interface.html)[创建网关](https://docs.aws.amazon.com/vpc/latest/privatelink/vpce-gateway.html#create-gateway-endpoint)[终端节点和接口 VPC 终端节点 \(AWS PrivateLink\)。](https://docs.aws.amazon.com/vpc/latest/privatelink/vpce-interface.html)由配置的弹性接口 DataBrew 没有公有 IPv4 地址,因此它不支持使用 VPC Internet Gateway。

目前不支持 Amazon S3 接口终端节点。如果您使用 AWS Secrets Manager 存储密钥,则需要一条通 往 Secrets Manager 的路径。如果您使用的是加密,则需要一个到 AWS Key Management Service (AWS KMS) 的路由。

## <span id="page-163-1"></span>将 AWS Glue DataBrew 与 VPC 端点结合使用

如果您使用 Amazon VPC 托管 AWS 资源,则 DataBrew 可以通过预配 VPC 终端节点在 VPC 之间建 立私有连接。使用此 VPC 终端节点,您可以进行 DataBrew API 调用。

您的 DataBrew VPC 无需使用 DataBrew VPC 终端节点。有关更多信息,请参阅 [在您的 AWS Glue](#page-163-0) [DataBrew VPC 中使用。](#page-163-0)

您可以在支持 AWS Glue 和 VPC 终端节点的所有 AWS 区域中,将 AWS Glue 与 VPC 接合使用。

有关更多信息,请参阅《Amazon VPC 用户指南》中的以下主题:

- [什么是 Amazon VPC?](https://docs.aws.amazon.com/vpc/latest/userguide/what-is-amazon-vpc.html)
- [创建接口终端节点](https://docs.aws.amazon.com/vpc/latest/userguide/vpce-interface.html#create-interface-endpoint)

# 中的配置和漏洞分析 AWS Glue DataBrew

配置和 IT 控制是 AWS 和您(我们的客户)之间的共同责任。有关更多信息,请参[阅责任 AWS 共担](https://aws.amazon.com/compliance/shared-responsibility-model/) [模式](https://aws.amazon.com/compliance/shared-responsibility-model/)。

# 监控 AWS Glue DataBrew

监控是保持和您的其他 AWS 解决方案的可靠性、可用 AWS Glue DataBrew 性和性能的重要环节。 AWS 提供以下监控工具来监控 DataBrew、在出现错误时进行报告并在适当的时候自动采取措施:

- Amazon 实时 CloudWatch监控您的 AWS 资源以及 AWS 在上运行的应用程序。您可以收集和跟踪 指标,创建自定义的控制平面,以及 设置警报以在指定的指标达到您指定的阈值时通知您或采取措 施。例如,您可以 CloudWatch 跟踪 CPU 使用率或 Amazon EC2 的其他指标并且在需要时自动启 动新实例。有关更多信息,请参阅 [Amazon CloudWatch 用户指南](https://docs.aws.amazon.com/AmazonCloudWatch/latest/monitoring/)。
- Amazon CloudWatch Events 允许您为中的特定事件设置自动通知 DataBrew。中的 DataBrew 事件 将近乎实时传输到 CloudWatch Events。您可以将 Ev CloudWatch ents 配置为监控事件并调用目标 以响应指出对资源共享进行更改的事件。对资源共享进行更改会针对资源共享的所有者以及获授权访 问资源共享的主体触发事件。有关更多信息,请参阅 [Amazon Ev CloudWatch ents 用户指南。](https://docs.aws.amazon.com/AmazonCloudWatch/latest/events/)
- Amazon CloudWatch Logs 使您能够监控、存储和访问来自 Amazon EC2 实例 CloudTrail、和其他 来源的日志文件。 CloudWatch 日志可以监控日志文件中的信息,并在达到特定阈值时通知您。您还 可以在高持久性存储中检索您的日志数据。有关更多信息,请参阅 [Amazon CloudWatch Logs 用户](https://docs.aws.amazon.com/AmazonCloudWatch/latest/logs/) [指南](https://docs.aws.amazon.com/AmazonCloudWatch/latest/logs/)。
- AWS CloudTrail捕获由您的 AWS 账户发出或代表该账户发出的 API 调用和相关事件。然后它将日 志文件传送到您指定的 Amazon S3 存储桶。您可以标识哪些用户和账户调用了 AWS、发出调用的 源 IP 地址以及调用的发生时间。有关更多信息,请参阅[《AWS CloudTrail 用户指南》。](https://docs.aws.amazon.com/awscloudtrail/latest/userguide/)

### 主题

- [DataBrew 使用 Amazon 进行监控 CloudWatch](#page-165-0)
- [DataBrew 使用 CloudWatch 事件自动化](#page-166-0)
- [DataBrew 使用 CloudWatch 日志进行监控](#page-168-0)
- [使用记录 DataBrew API 调用 AWS CloudTrail](#page-168-1)
- [在 D AWS Glue atabrew 中使用 AWS 用户通知](#page-170-0)

# <span id="page-165-0"></span>DataBrew 使用 Amazon 进行监控 CloudWatch

您可以 DataBrew 使用监控。A CloudWatch mazon 会收集原始数据并将其处理为易读且近乎实时的指 标。这些统计数据会保存 15 个月,从而使您能够访问历史信息,并能够更好地了解您的 Web 应用程 序或服务的执行情况。此外,可以设置用于监测特定阈值的警报,并在达到相应阈值时发送通知或执行 操作。有关更多信息,请参阅 [Amazon CloudWatch 用户指南](https://docs.aws.amazon.com/AmazonCloudWatch/latest/monitoring/)。

AWS Glue DataBrew 报告命AWS/DataBrew名空间中的以下指标。

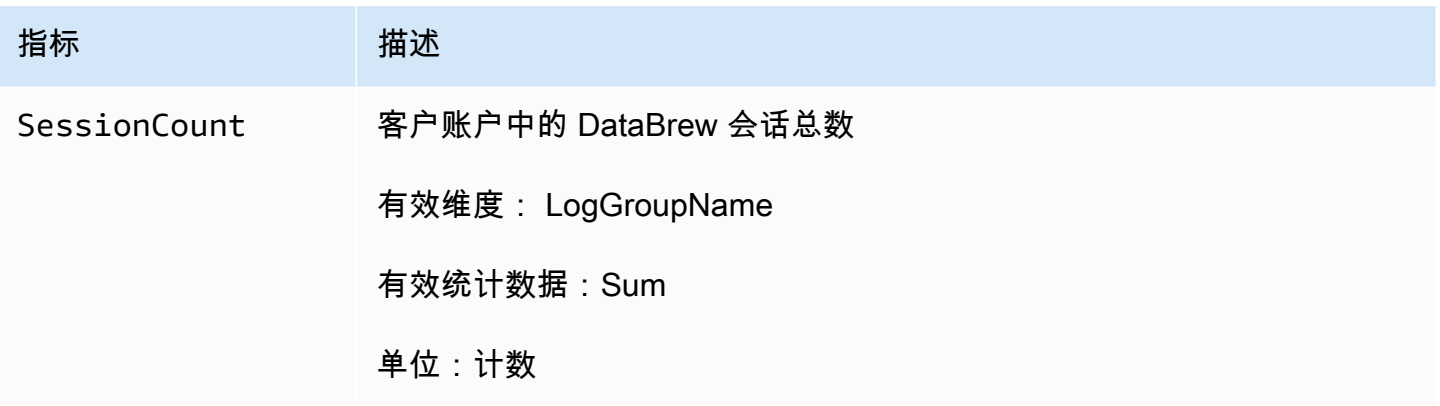

# <span id="page-166-0"></span>DataBrew 使用 CloudWatch 事件自动化

您可以使用 Amazon CloudWatch Events 自动执行您的 AWS 服务并自动响应系统事件,例如应用程 序可用性问题或资源更改。 AWS 服务中的事件将近乎实时传输到 CloudWatch Events。您可以编写简 单规则来指示您关注的事件,并指示要在事件匹配规则时执行的自动化操作。可自动触发的操作包括:

- 调用 Amazon EC2 运行命令
- 将事件中继到 Amazon Kinesis Data Streams
- 活活活活 AWS Step Functions 活活活活活
- 通知 Amazon SNS 主题或 Amazon SQS 队列

DataBrew 每当 AWS 账户中的资源状态发生变化时,都会向 Events 报告 CloudWatch 事件。尽最大 努力发出事件。

以下是几个事件的示例,显示了 DataBrew 作业的不同状态:SUCCEEDEDFAILED、TIMEOUT、 和STOPPED。

```
{ 
   "version": "0", 
   "id": "abcdef00-1234-5678-9abc-def012345678", 
   "detail-type": "DataBrew Job State Change", 
   "source": "aws.databrew", 
   "account": "123456789012", 
   "time": "2017-09-07T18:57:21Z", 
   "region": "us-west-2", 
   "resources": [],
```
AWS Glue DataBrew 开发人员指南

```
 "detail": { 
     "jobName": "MyJob", 
     "severity": "INFO", 
     "state": "SUCCEEDED", 
     "jobRunId": "db_abcdef0123456789abcdef0123456789abcdef0123456789abcdef0123456789", 
     "message": "Job run succeeded" 
   }
}
{ 
   "version": "0", 
   "id": "abcdef01-1234-5678-9abc-def012345678", 
   "detail-type": "DataBrew Job State Change", 
   "source": "aws.databrew", 
   "account": "123456789012", 
   "time": "2017-09-07T06:02:03Z", 
   "region": "us-west-2", 
   "resources": [], 
   "detail": { 
     "jobName": "MyJob", 
     "severity": "ERROR", 
     "state": "FAILED", 
     "jobRunId": "db_0123456789abcdef0123456789abcdef0123456789abcdef0123456789abcdef", 
     "message": "AnalysisException: 'Path does not exist: s3://MyBucket/MyFile;'" 
   }
}
{ 
   "version": "0", 
   "id": "abcdef00-1234-5678-9abc-def012345678", 
   "detail-type": "DataBrew Job State Change", 
   "source": "aws.databrew", 
   "account": "123456789012", 
   "time": "2017-11-20T20:22:06Z", 
   "region": "us-east-2", 
   "resources": [], 
   "detail": { 
     "jobName": "MyJob", 
     "severity": "WARN", 
     "state": "TIMEOUT", 
     "jobRunId": "db_abc0123456789abcdef0123456789abcdef0123456789abcdef0123456789def", 
     "message": "Job run timed out" 
   }
}
```

```
{ 
   "version": "0", 
   "id": "abcdef00-1234-5678-9abc-def012345678", 
   "detail-type": "DataBrew Job State Change", 
   "source": "aws.databrew", 
   "account": "123456789012", 
   "time": "2017-11-20T20:22:06Z", 
   "region": "us-east-2", 
   "resources": [], 
   "detail": { 
     "jobName": "MyJob", 
     "severity": "INFO", 
     "state": "STOPPED", 
     "jobRunId": "db_abc0123456789abcdef0123456789abcdef0123456789abcdef0123456789def", 
     "message": "Job run stopped" 
   }
}
```
<span id="page-168-0"></span>有关更多信息,请参阅 [Amazon Ev CloudWatch ents 用户指南。](https://docs.aws.amazon.com/AmazonCloudWatch/latest/events/)

# DataBrew 使用 CloudWatch 日志进行监控

您可以使用日志监控 DataBrew 作业, CloudWatch 日志从 DataBrew作业子系统收集详细信息并使 其可供查看。如果您想深入了解您的个人资料和食谱任务正在使用的资源,或者用于故障排除,这些 [CloudWatch 日志可能会很有帮助。有关更多信息,请参阅 Amazon Logs 用户指南。](https://docs.aws.amazon.com/AmazonCloudWatch/latest/logs/)

# <span id="page-168-1"></span>使用记录 DataBrew API 调用 AWS CloudTrail

DataBrew 与集成 AWS CloudTrail,后者是在中记录用户、角色或服务所采取操作的 AWS 服务 DataBrew。 CloudTrail 将的所有 API 调用 DataBrew 作为事件捕获。捕获的调用包含来自 DataBrew 控制台和代码的 DataBrew API 操作调用。如果您创建跟踪,则可以使 Emazon S3 存储桶(包 括 CloudTrail 的事件)持续传送到 Amazon S3 存储桶 DataBrew。如果您不配置跟踪,则仍可在 CloudTrail 控制台的 Event history (事件历史记录) 中查看最新事件。通过收集的信息 CloudTrail,可以 确定已对发出的请求 DataBrew。还可以确定发出请求的源 IP 地址、请求方、请求时间以及其他详细 信息。

要了解更多信息 CloudTrail,请参阅[AWS CloudTrail 用户指南。](https://docs.aws.amazon.com/awscloudtrail/latest/userguide/)

# DataBrew 中的信息 CloudTrail

CloudTrail 在您创建 AWS 账户时,即针对该账户启用了。当中发生活动时 DataBrew,该活动将记录 在事件中,并与其它 AWS 服务 CloudTrail 事件一同保存在 Event history (事件历史记录) 中。您可以 在 AWS 账户中查看、搜索和下载最新事件。有关更多信息,请参阅《AWS CloudTrail 用户指南》中 的[使用 CloudTrail 事件历史记录查看事件](https://docs.aws.amazon.com/awscloudtrail/latest/userguide/view-cloudtrail-events.html)。

要持续记录 AWS 账户中的事件(包括的事件) DataBrew,请创建跟踪。通过跟踪 CloudTrail ,可将 日志文件传送至 Amazon S3 存储桶。默认情况下,在控制台中创建跟踪时,此跟踪应用于所有 AWS 区域。此跟踪记录来自 AWS 分区中的所有区域的事件,并将日志文件传送至您指定的 Amazon S3 存 储桶。此外,您可以配置其他 AWS 服务,进一步分析在 CloudTrail 日志中收集的事件数据并采取行 动。有关更多信息,请参阅《AWS CloudTrail 用户指南》中的以下内容:

- [创建跟踪概览](https://docs.aws.amazon.com/awscloudtrail/latest/userguide/cloudtrail-create-and-update-a-trail.html)
- [CloudTrail 支持的服务和集成](https://docs.aws.amazon.com/awscloudtrail/latest/userguide/cloudtrail-aws-service-specific-topics.html#cloudtrail-aws-service-specific-topics-integrations)
- [配置 Amazon SNS 通知 CloudTrail](https://docs.aws.amazon.com/awscloudtrail/latest/userguide/getting_notifications_top_level.html)
- [从多个区域接收 CloudTrail 日志文件](https://docs.aws.amazon.com/awscloudtrail/latest/userguide/receive-cloudtrail-log-files-from-multiple-regions.html)[和从多个账户接收 CloudTrail 日志文件](https://docs.aws.amazon.com/awscloudtrail/latest/userguide/cloudtrail-receive-logs-from-multiple-accounts.html)

所有 DataBrew 操作都由记录 CloudTrail 并记录在[API 参考](#page-371-0)… 例如,调 用UpdateRecipe和StartJobRun操作会在 CloudTrail 日志文件中生成条目。CreateDataset

每个事件或日记账条目都包含有关生成请求的人员信息。身份信息有助于您确定以下内容:

- 请求是使用根凭证还是用户凭证发出的。
- 请求是使用角色还是联合用户的临时安全凭证发出的。
- 请求是否由其他 AWS 服务发出。

有关更多信息,请参阅[CloudTrail 用户身份元素。](https://docs.aws.amazon.com/awscloudtrail/latest/userguide/cloudtrail-event-reference-user-identity.html)

## 了解了解 DataBrew 日志文件条目

同样, CloudTrail 跟踪是一种配置,可用于将事件作为日志文件传送到您指定的 Amazon S3 存储桶。 CloudTrail 日志文件包含一个或多个日志条目。一个事件表示来自任何源的一个请求,包括有关所请求 的操作、操作的日期和时间、请求参数等方面的信息。 CloudTrail 日志文件不是公用 API 调用的有序 堆栈跟踪,因此它们不会按任何特定顺序显示。

下面的示例显示了一个 CloudTrail 日志条目,该条目说明了CreateProfileJob操作。

```
{ 
     "eventVersion": "1.05", 
     "userIdentity": { 
          "type": "IAMUser", 
          "principalId": "AIDACKCEVSQ6C2EXAMPLE", 
          "arn": "arn:aws:iam::1234567890:user/joe", 
          "accountId": "1234567890", 
          "accessKeyId": "AKIAIOSFODNN7EXAMPLE", 
         "userName": "joe" 
     }, 
     "eventTime": "2020-11-09T18:54:44Z", 
     "eventSource": "databrew.amazonaws.com", 
     "eventName": "CreateProfileJob", 
     "awsRegion": "us-east-1", 
     "sourceIPAddress": "192.0.2.0", 
     "requestParameters": { 
          "OutputLocation": { 
              "Bucket": "bucketName", 
              "Key": "keyName" 
         }, 
          "DatasetName": "my-chess-dataset", 
          "RoleArn": "arn:aws:iam::1234567890:role/custom-role", 
          "Name": "my-profile-job" 
     }, 
     "responseElements": { 
          "Name": "my-profile-job" 
     }, 
     "requestID": "993bc3b8-3980-48dd-961e-c1c8529eb248", 
     "eventID": "f8128dfa-df29-458b-a2d5-34805b46eefd", 
     "readOnly": false, 
     "eventType": "AwsApiCall", 
     "recipientAccountId": "1234567890"
}
```
# <span id="page-170-0"></span>在 D AWS Glue atabrew 中使用 AWS 用户通知

可以使用[AWS 用户通知来](https://docs.aws.amazon.com/notifications/latest/userguide/what-is.html)设置交付渠道,以获得有关 AWS Glue Databrew 事件的通知。当事件与指 定的规则匹配时,会收到通知。可以通过多个渠道接收事件通知,包括电子邮件、[AWS Chatbot聊](https://docs.aws.amazon.com/chatbot/latest/adminguide/what-is.html)天 通知或[AWS Console Mobile Application](https://docs.aws.amazon.com/consolemobileapp/latest/userguide/what-is-consolemobileapp.html)推送通知。还可以[在控制台通知中心](https://console.aws.amazon.com/notifications/)中查看通知。 AWS 用户 通知支持聚合,这可以减少您在特定事件期间收到的通知数量。

# 配方步骤和功能参考

在本参考文献中,您可以找到配方步骤和函数的描述,您可以通过编程方式使用这些步骤和函数, AWS CLI 或者使用其中一个 AWS SDK。在中 DataBrew,配方步骤是一种将原始数据转换为可供数据 管道使用的表单的操作。 DataBrew 函数是一种特殊的配方步骤,它根据参数执行计算。

用户界面中转换的类别包括以下几种:

- 基本专栏配方步骤
	- 筛选条件
	- 列
- 数据清理配方步骤
	- 格式
	- 清除
	- Extract
- 数据质量配方步骤
	- 缺失
	- 无效
	- 重复
	- 异常值
- 个人身份信息(PII)配方步骤
	- 屏蔽个人信息
	- 替换个人信息
	- 加密个人信息
	- 随机排列行
- 列结构配方步骤
	- Split
	- 合并
	- 创建
- 列格式化配方步骤
	- DECIMAL
	- 千位分隔符
- 缩写
- 数据结构配方步骤
	- Nest-Unnest
	- Pivot
	- 组
	- 联接
	- Union
- 数据科学配方步骤
	- 文本
	- 比例
	- Mapping
	- 编码
- 函数
	- 数学函数
	- 聚合函数
	- 文本函数
	- 日期和时间函数
	- 窗口函数
	- 网络函数
	- 其他函数

有关如何在配方中使用这些配方步骤和函数(包括条件表达式的使用)的更多信息,请参阅[定义配方结](#page-109-0) [构](#page-109-0)。

以下各节描述了配方步骤和功能,按其作用进行组织。

### 主题

- [基本专栏配方步骤](#page-173-0)
- [数据清理配方步骤](#page-184-0)
- [数据质量配方步骤](#page-198-0)
- [个人身份信息\(PII\)配方步骤](#page-217-0)
- [异常值检测和处理配方步骤](#page-229-0)
- [列结构配方步骤](#page-238-0)
- [列格式化配方步骤](#page-270-0)
- [数据结构配方步骤](#page-273-0)
- [数据科学配方步骤](#page-284-0)
- [数学函数](#page-291-0)
- [聚合函数](#page-306-0)
- [文本函数](#page-313-0)
- [日期和时间函数](#page-336-0)
- [窗口函数](#page-354-0)
- [网络函数](#page-365-0)
- [其他函数](#page-368-0)

# <span id="page-173-0"></span>基本专栏配方步骤

使用这些基本的列配方操作对数据执行简单的转换。

### 主题

- [更改数据类型](#page-174-0)
- [删除](#page-175-0)
- [重复](#page-175-1)
- [JSON\\_TO\\_STRUCTS](#page-176-0)
- [移动](#page-176-1)
- [之前移动](#page-177-0)
- [移到尽头](#page-178-0)
- [移至索引](#page-178-1)
- [移至起点](#page-179-0)
- [RENAME](#page-179-1)
- [SORT](#page-180-0)
- [TO\\_BOOLEAN\\_COLUMN](#page-181-0)
- [TO\\_DOUBLE\\_COLU](#page-182-0)
- TO NUMBER 列
- [到字符串列](#page-183-0)

### <span id="page-174-0"></span>更改数据类型

更改现有列的数据类型。

如果无法将列值转换为新类型,则该列值将被替换为 NULL。当字符串列转换为整数列时,可能会发生 这种情况。例如,字符串 "123" 将变为整数 123,但字符串 "ABC" 不能变成数字,因此它将被替换为 空值。

### 参数

- sourceColumn 现有列的名称。
- columnDataType— 列的新类型。支持以下数据类型:
	- byte:1 字节有符号整数。数字的范围从 -128 到 127 不等。
	- 短:2 字节有符号整数。数字的范围从 -32768 到 32767 不等。
	- int:4 字节有符号整数。数字的范围从 -2147483648 到 2147483647 不等。
	- long:8 字节的有符号整数。数字范围从-9223372036854775808到9223372036854775807。
	- float:4 字节的单精度浮点数。
	- doub@@ le:8 字节双精度浮点数。
	- 十进制:带符号的十进制数字,总数最多 38 位数,小数点后 18 位数。
	- 字符串:字符串值。
	- boolean:布尔类型有两个可能的值之一:"真" 和 "假" 或 "是" 和 "否"。
	- timestamp:值,包括年、月、月、日、分和秒字段。
	- 日期:包含年、月和日字段的值。

```
{ 
     "RecipeAction": { 
          "Operation": "CHANGE_DATA_TYPE", 
          "Parameters": { 
              "sourceColumn": "columnName", 
              "columnDataType": "boolean"
```
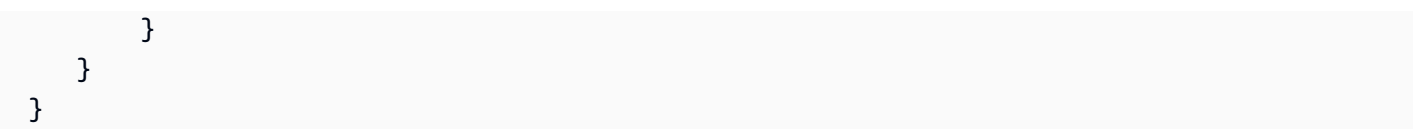

<span id="page-175-0"></span>删除

从数据集中移除一列。

参数

• sourceColumn – 现有列的名称。

Example 示例

```
{ 
      "RecipeAction": { 
          "Operation": "DELETE", 
          "Parameters": { 
               "sourceColumn": "extra_data" 
          } 
     }
}
```
# <span id="page-175-1"></span>重复

使用不同的名称创建一个新列,但所有列的数据都相同。旧列和新列都保留在数据集中。

参数

- sourceColumn 现有列的名称。
- targetColumn-重复列的名称。

```
{ 
     "RecipeAction": { 
          "Operation": "DUPLICATE",
```

```
 "Parameters": { 
               "sourceColumn": "last_name", 
               "targetColumn": "copy_of_last_name" 
          } 
     }
}
```
# <span id="page-176-0"></span>JSON\_TO\_STRUCTS

将 JSON 字符串转换为静态类型的结构。在转换过程中,它会检测每个 JSON 对象的架构并将其合 并,以获得最通用的架构来表示整个 JSON 字符串。"unnestLevel" 参数指定要转换为结构的 JSON 对 象的多少级别。

### 参数

- sourceColumns— 源列列表。
- regexColumnSelector –用于选择列的正则表达式。
- removeSourceColumn— 一个布尔值。如果是这样,true则删除源列;否则,请保留它。
- unnestLevel— 要解除嵌套的关卡数量。
- conditionExpressions— 条件表达式。

Example 示例

```
{ 
     "RecipeAction": { 
          "Operation": "JSON_TO_STRUCTS", 
          "Parameters": { 
               "sourceColumns": "[\"address\"]", 
               "removeSourceColumn": "true", 
               "unnestLevel": "2" 
         } 
     }
}
```
## <span id="page-176-1"></span>移动

将一列立即移动到另一列之后的位置。

### 参数

- sourceColumn 现有列的名称。
- targetColumn— 另一列的名称。指定的列sourceColumn将立即移到指定的列之 后targetColumn。

Example 示例

```
{ 
     "RecipeAction": { 
          "Operation": "MOVE_AFTER", 
          "Parameters": { 
               "sourceColumn": "rating", 
               "targetColumn": "height_cm" 
          } 
     }
}
```
# <span id="page-177-0"></span>之前移动

将一列移动到另一列之前的位置。

### 参数

- sourceColumn 现有列的名称。
- targetColumn— 另一列的名称。指定的列sourceColumn将立即移到指定的列之 后targetColumn。

```
{ 
     "RecipeAction": { 
          "Operation": "MOVE_BEFORE", 
          "Parameters": { 
               "sourceColumn": "height_cm", 
              "targetColumn": "weight_kg" 
          } 
     }
```
### }

## <span id="page-178-0"></span>移到尽头

将一列移动到数据集的结束位置(最后一列)。

### 参数

• sourceColumn – 现有列的名称。

Example 示例

```
{ 
      "RecipeAction": { 
          "Operation": "MOVE_TO_END", 
          "Parameters": { 
               "sourceColumn": "height_cm" 
          } 
     }
}
```
# <span id="page-178-1"></span>移至索引

将列移动到由数字指定的位置。

### 参数

- sourceColumn 现有列的名称。
- targetIndex-该列的新位置。位置以 0 开头,例如,1指第二列,2指第三列,依此类推。

```
{ 
     "RecipeAction": { 
          "Operation": "MOVE_TO_INDEX", 
          "Parameters": { 
               "sourceColumn": "nationality", 
               "targetIndex": "5" 
          }
```
}

```
}
```
# <span id="page-179-0"></span>移至起点

将一列移动到数据集中的起始位置(第一列)。

### 参数

• sourceColumn – 现有列的名称。

Example 示例

```
{ 
      "RecipeAction": { 
          "Operation": "MOVE_TO_START", 
          "Parameters": { 
               "sourceColumn": "first_name" 
          } 
     }
}
```
## <span id="page-179-1"></span>RENAME

使用不同的名称创建一个新列,但所有列的数据都相同。然后将旧列从数据集中移除。

### 参数

- sourceColumn 现有列的名称。
- targetColumn— 列的新名称。

```
{ 
     "RecipeAction": { 
          "Operation": "RENAME", 
          "Parameters": { 
              "sourceColumn": "date_of_birth", 
              "targetColumn": "birth_date"
```
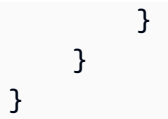

## SORT

按升序、降序或自定义顺序对数据集一列或多列中的数据进行排序。

## 参数

- expressions— 包含一个或多个 JSON 编码字符串的字符串,表示排序表达式。
	- sourceColumn— 一个字符串,其中包含现有列的名称。
	- ordering— 排序可以是升序或降序。
	- nullsOrdering— 空值排序可以是 NULLS\_TOP 或 NULLS\_BOTTOM,以便在列的开头或底部 放置空值或缺失值。
	- customOrder— 定义字符串排序的自定义顺序的字符串列表。默认情况下,字符串按字母顺序排 序。
	- isCustomOrderCaseSensitive 布尔值。默认值为 false。

## Example 示例

```
{ 
     "RecipeAction": { 
          "Operation": "SORT", 
          "Parameters": { 
             "expressions": "[{\"sourceColumn\": \"A\", \"ordering\": \"ASCENDING\",
  \"nullsOrdering\": \"NULLS_TOP\"}]", 
        } 
     } 
  }
```
## Example 自定义排序顺序示例

在以下示例中,CustomOrder 表达式字符串的格式为对象列表的格式。每个对象都描述了一列的排序 表达式。

```
 { 
     "sourceColumn": "A", 
     "ordering": "ASCENDING", 
     "nullsOrdering": "NULLS_TOP", 
   }, 
   { 
     "sourceColumn": "B", 
     "ordering": "DESCENDING", 
     "nullsOrdering": "NULLS_BOTTOM", 
     "customOrder": ["Mon", "Tue", "Wed", "Thu", "Fri", "Sat", "Sun"], 
     "isCustomOrderCaseSensitive": false, 
   }
]
```
## TO\_BOOLEAN\_COLUMN

将现有列的数据类型更改为 BOOLEAN。

```
a Note
```
我们建议使用 CHANGE\_DATA\_TYPE 配方操作而不是 TO\_BOOLEAN\_COLUMN。

## 参数

- sourceColumn 现有列的名称。
- columnDataType— 必须为的值boolean。

```
{ 
     "RecipeAction": { 
          "Operation": "TO_BOOLEAN_COLUMN", 
          "Parameters": { 
               "columnDataType": "boolean", 
               "sourceColumn": "is_present" 
          } 
     }
}
```
# TO\_DOUBLE\_COLU

## 将现有列的数据类型更改为 DOUBLE。

## **a** Note

我们建议使用 CHANGE\_DATA\_TYPE 配方操作而不是 TO\_DOUBLE\_COLUMN。

## 参数

- sourceColumn 现有列的名称。
- columnDataType— 必须为的值number。

## Example 示例

```
{ 
     "RecipeAction": { 
          "Operation": "TO_DOUBLE_COLUMN", 
          "Parameters": { 
               "columnDataType": "number", 
               "sourceColumn": "hourly_rate" 
          } 
     }
}
```
# TO\_NUMBER\_列

将现有列的数据类型更改为 NUMBER。

## **a** Note

我们建议使用 CHANGE\_DATA\_TYPE 配方操作而不是 TO\_NUMBER\_COLUMN。

## 参数

- sourceColumn 现有列的名称。
- columnDataType— 必须为的值number。

## Example 示例

```
{ 
     "RecipeAction": { 
          "Operation": "TO_NUMBER_COLUMN", 
          "Parameters": { 
              "columnDataType": "number", 
               "sourceColumn": "hours_worked" 
          } 
     }
}
```
到字符串列

将现有列的数据类型更改为 STRING。

## **a** Note

我们建议使用 CHANGE\_DATA\_TYPE 配方操作而不是 TO\_STRING\_COLUMN。

## 参数

- sourceColumn 现有列的名称。
- columnDataType— 必须为的值string。

```
{ 
     "RecipeAction": { 
          "Operation": "TO_STRING_COLUMN", 
          "Parameters": { 
               "columnDataType": "string", 
               "sourceColumn": "age" 
          } 
     }
}
```
# 数据清理配方步骤

使用这些数据清理方法步骤对现有数据执行简单的转换。

#### 主题

- [资本案例](#page-184-0)
- [格式\\_日期](#page-185-0)
- [小写](#page-185-1)
- [大写](#page-186-0)
- [句子案例](#page-186-1)
- [添加双引号](#page-187-0)
- [添加前缀](#page-187-1)
- [添加单引号](#page-188-0)
- [ADD\\_SUFFIX](#page-188-1)
- [提取中间分隔符](#page-189-0)
- [提取位置之间](#page-190-0)
- [提取模式](#page-190-1)
- [提取值](#page-191-0)
- [移除\\_组合](#page-192-0)
- [替换间隔符](#page-195-0)
- [在位置之间替换](#page-196-0)
- [替换文本](#page-197-0)

## <span id="page-184-0"></span>资本案例

将列中的每个字符串更改为每个单词的大写。在大写中,每个单词的第一个字母大写,其余单词转换为 小写。一个例子是:Quick Brown Fox 跳过栅栏。

#### 参数

• sourceColumn – 现有列的名称。

```
{ 
      "RecipeAction": { 
          "Operation": "CAPITAL_CASE", 
          "Parameters": { 
               "sourceColumn": "last_name" 
          } 
     }
}
```
## <span id="page-185-0"></span>格式\_日期

返回将日期字符串转换为格式化值的列。

## 参数

- sourceColumn 现有列的名称。
- targetDateFormat— 使用以下日期格式之一:
	- mm/dd/yyyy
	- mm-dd-yyyy
	- dd month yyyy
	- month yyyy
	- dd month

Example 示例

```
{ 
     "RecipeAction": { 
          "Operation": "FORMAT_DATE", 
          "Parameters": { 
               "sourceColumn": "birth_date", 
               "targetDateFormat": "mm-dd-yyyy" 
          } 
     }
}
```
## <span id="page-185-1"></span>小写

将列中的每个字符串更改为小写,例如:快速的棕色狐狸跳过栅栏

• sourceColumn – 现有列的名称。

## Example 示例

```
{ 
     "RecipeAction": { 
          "Operation": "LOWER_CASE", 
          "Parameters": { 
               "sourceColumn": "nationality" 
          } 
     }
}
```
# <span id="page-186-0"></span>大写

将列中的每个字符串更改为大写,例如:THE QUICK BROWN FOX 跳过栅栏

参数

• sourceColumn – 现有列的名称。

Example 示例

```
{ 
      "RecipeAction": { 
          "Operation": "UPPER_CASE", 
          "Parameters": { 
               "sourceColumn": "nationality" 
          } 
     }
}
```
## <span id="page-186-1"></span>句子案例

将列中的每个字符串更改为句子大小写。在句子大小写中,每个句子的第一个字母大写,而句子的其余 部分则转换为小写。一个例子是:快速的棕狐。跳过来。围栏

• sourceColumn – 现有列的名称。

## Example 示例

```
{ 
     "RecipeAction": { 
          "Operation": "SENTENCE_CASE", 
          "Parameters": { 
               "sourceColumn": "description" 
          } 
     }
}
```
# <span id="page-187-0"></span>添加双引号

用双引号将列中的字符括起来。

参数

• sourceColumn – 现有列的名称。

Example 示例

```
{ 
     "RecipeAction": { 
          "Operation": "ADD_DOUBLE_QUOTES", 
          "Parameters": { 
               "sourceColumn": "info_url" 
          } 
     }
}
```
# <span id="page-187-1"></span>添加前缀

添加一个或多个字符,将它们作为前缀连接到列的开头。

- sourceColumn 现有列的名称。
- pattern-要放在列值开头的一个或多个字符。

Example 示例

```
{ 
      "RecipeAction": { 
          "Operation": "ADD_PREFIX", 
          "Parameters": { 
               "pattern": "aaa", 
               "sourceColumn": "info_url" 
          } 
     }
}
```
# <span id="page-188-0"></span>添加单引号

放在单引号中。

参数

• sourceColumn – 现有列的名称。

Example 示例

```
{ 
     "RecipeAction": { 
          "Operation": "ADD_SINGLE_QUOTES", 
          "Parameters": { 
               "sourceColumn": "info_url" 
          } 
     }
}
```
## <span id="page-188-1"></span>ADD\_SUFFIX

再添加一个字符,将它们作为后缀连接在列的末尾。

- sourceColumn 现有列的名称。
- pattern-要放置在列末尾的一个或多个字符。

Example 示例

```
{ 
      "RecipeAction": { 
          "Operation": "ADD_SUFFIX", 
          "Parameters": { 
               "pattern": "bbb", 
               "sourceColumn": "info_url" 
          } 
     }
}
```
## <span id="page-189-0"></span>提取中间分隔符

根据现有列中的值根据分隔符创建新列。

参数

- sourceColumn 现有列的名称。
- targetColumn-要创建的新列的名称。
- startPattern— 正则表达式,表示分隔值开头的一个或多个字符。
- endPattern— 正则表达式,表示分隔值结尾的一个或多个字符。

```
{ 
     "RecipeAction": { 
          "Operation": "EXTRACT_BETWEEN_DELIMITERS", 
          "Parameters": { 
              "endPattern": "\\/", 
              "sourceColumn": "info_url", 
              "startPattern": "\\/\\/", 
              "targetColumn": "raw_url"
```
}

 } }

## <span id="page-190-0"></span>提取位置之间

根据现有列中的值根据字符位置创建新列。

## 参数

- sourceColumn 现有列的名称。
- targetColumn-要创建的新列的名称。
- startPosition— 执行提取的角色位置。
- endPosition— 结束提取的字符位置。

Example 示例

```
{ 
     "RecipeAction": { 
          "Operation": "EXTRACT_BETWEEN_POSITIONS", 
          "Parameters": { 
              "endPosition": "9", 
              "sourceColumn": "last_name", 
              "startPosition": "3", 
              "targetColumn": "characters_3_to_9" 
          } 
     }
}
```
## <span id="page-190-1"></span>提取模式

基于正则表达式根据现有列中的值创建新列。

## 参数

- sourceColumn 现有列的名称。
- targetColumn-要创建的新列的名称。
- pattern— 一个正则表达式,用于指示要从中提取和创建新列的一个或多个字符。

#### Example 示例

```
{ 
     "RecipeAction": { 
          "Operation": "EXTRACT_PATTERN", 
          "Parameters": { 
              "pattern": "^....*...$", 
              "sourceColumn": "last_name", 
              "targetColumn": "first_and_last_few_characters" 
         } 
     }
}
```
## <span id="page-191-0"></span>提取值

使用从用户指定的路径中提取的值创建新列。如果源列是 Map、Array 或 Struct 类型,则应使用反勾 号对路径中的每个字段进行转义(例如,`name`)。

#### 参数

- targetColumn-目标列的名称。
- sourceColumn— 要从中提取值的源列的名称。
- path— 用户要提取的特定密钥的路径。如果源列是 Map、Array 或 Struct 类型,则应使用反勾号对 路径中的每个字段进行转义(例如,`name`)。

考虑以下用户信息示例:

```
 user { 
                                               name: "Ammy" 
                                               address: { 
                                                     state: "CA", 
                                                     zipcode: 12345 
\}, \}, \}, \}, \}, \}, \}, \}, \}, \}, \}, \}, \}, \}, \}, \}, \}, \}, \}, \}, \}, \}, \}, \}, \}, \}, \}, \}, \}, \}, \}, \}, \}, \}, \}, \}, \},
                                               phoneNumber:{"home": "123123123", "work": "456456456"} 
                                               citizenship: ["Canada", "USA", "Mexico", "India"] 
design and the state of the state of the state of the state of the state of the state of the state of the state
```
以下是您将提供的路径示例,具体取决于源列的类型:

• 如果源列的类型为地图,则提取家庭电话号码的路径为:

`user`.`phoneNumber`.`home`

• 如果源列属于数组类型,则提取第二个 "公民身份" 值的路径为:

`user`.`citizenship`[1]

• 如果源列的类型为 struct,则提取邮政编码的路径为:

```
`user`.`address`.`zipcode`
```
Example 示例

```
{ 
     "RecipeAction": { 
          "Operation": "EXTRACT_VALUE", 
          "Parameters": { 
               "sourceColumn": "age", 
               "targetColumn": "columnName", 
               "path": "`age`.`name`", 
          } 
     }
}
```
## <span id="page-192-0"></span>移除\_组合

根据用户指定的内容,从列中删除一个或多个字符。

参数

- sourceColumn 现有列的名称。
- collapseConsecutiveWhitespace— 如果true,则将两个或多个空白字符替换为一个空白字 符。
- removeAllPunctuation— 如果true , 则删除以下所有字符 : . ! , ?
- removeAllQuotes— 如果true,则删除所有单引号和双引号。
- removeAllWhitespace— 如果true,则删除所有空白字符。
- customCharacters— 一个或多个可以操作的字符。
- customValue— 可以对其采取行动的值。
- removeCustomCharacters— 如果true,则移除customCharacters参数指定的所有字符。
- removeCustomValue— 如果true,则移除customValue参数指定的所有字符。
- punctuationally— 如果true,如果以下字符出现在值的开头或结尾处,则移除这些字 符:. ! , ?
- antidisestablishmentarianism— 如果true,删除值开头和结尾的单引号和双引号。
- removeLeadingAndTrailingWhitespace— 如果true,则从值的开头和结尾移除所有空格。
- removeLetters— 如果true,则删除所有大写和小写字母字符(Aa通过 Zz; through)。
- removeNumbers— 如果true,则删除所有数字字符(0通过9)。
- removeSpecialCharacters— 如果true,则删除以下所有字符:! " # \$ % & ' ( ) \* + , - . / : ; < = > ? @ [ \ ] ^ \_ ` { | } ~

#### Example 示例

```
{ 
     "RecipeAction": { 
         "Operation": "REMOVE_COMBINED", 
          "Parameters": { 
              "collapseConsecutiveWhitespace": "false", 
              "removeAllPunctuation": "false", 
              "removeAllQuotes": "false", 
              "removeAllWhitespace": "false", 
              "removeCustomCharacters": "false", 
              "removeCustomValue": "false", 
              "removeLeadingAndTrailingPunctuation": "false", 
              "removeLeadingAndTrailingQuotes": "false", 
              "removeLeadingAndTrailingWhitespace": "false", 
              "removeLetters": "false", 
              "removeNumbers": "false", 
              "removeSpecialCharacters": "true", 
              "sourceColumn": "info_url" 
         } 
     }
}
```

```
 "RecipeAction": { 
     "Operation": "REMOVE_COMBINED",
```
{

```
 "Parameters": { 
              "collapseConsecutiveWhitespace": "false", 
              "customCharacters": "¶", 
              "removeAllPunctuation": "false", 
              "removeAllQuotes": "false", 
              "removeAllWhitespace": "false", 
              "removeCustomCharacters": "true", 
              "removeCustomValue": "false", 
              "removeLeadingAndTrailingPunctuation": "false", 
              "removeLeadingAndTrailingQuotes": "false", 
              "removeLeadingAndTrailingWhitespace": "false", 
              "removeLetters": "false", 
              "removeNumbers": "false", 
              "removeSpecialCharacters": "false", 
              "sourceColumn": "info_url" 
         } 
     }
}
{ 
     "RecipeAction": { 
          "Operation": "REMOVE_COMBINED", 
          "Parameters": { 
              "collapseConsecutiveWhitespace": "true", 
              "customValue": "M", 
              "removeAllPunctuation": "true", 
              "removeAllQuotes": "false", 
              "removeAllWhitespace": "false", 
              "removeCustomCharacters": "false", 
              "removeCustomValue": "true", 
              "removeLeadingAndTrailingPunctuation": "false", 
              "removeLeadingAndTrailingQuotes": "true",
```

```
 "removeLeadingAndTrailingWhitespace": "true",
```

```
 "removeLetters": "true",
```

```
 "removeNumbers": "true",
```

```
 "removeSpecialCharacters": "false", 
 "sourceColumn": "info_url"
```
}

}

{

#### "RecipeAction": {

}

```
AWS Glue DataBrew 开发人员指南
```

```
 "Operation": "REMOVE_COMBINED", 
          "Parameters": { 
              "collapseConsecutiveWhitespace": "false", 
              "removeAllPunctuation": "false", 
              "removeAllQuotes": "false", 
              "removeAllWhitespace": "false", 
              "removeCustomCharacters": "false", 
              "removeCustomValue": "false", 
              "removeLeadingAndTrailingPunctuation": "false", 
              "removeLeadingAndTrailingQuotes": "false", 
              "removeLeadingAndTrailingWhitespace": "false", 
              "removeLetters": "false", 
              "removeNumbers": "true", 
              "removeSpecialCharacters": "false", 
              "sourceColumn": "first_name" 
         } 
     }
}
{ 
     "RecipeAction": { 
          "Operation": "REMOVE_COMBINED", 
          "Parameters": { 
              "collapseConsecutiveWhitespace": "false", 
              "removeAllPunctuation": "false", 
              "removeAllQuotes": "false", 
              "removeAllWhitespace": "false", 
              "removeCustomCharacters": "false", 
              "removeCustomValue": "false", 
              "removeLeadingAndTrailingPunctuation": "false", 
              "removeLeadingAndTrailingQuotes": "false", 
              "removeLeadingAndTrailingWhitespace": "false", 
              "removeLetters": "false", 
              "removeNumbers": "true", 
              "removeSpecialCharacters": "false", 
              "sourceColumn": "first_name" 
         } 
     }
}
```
# <span id="page-195-0"></span>替换间隔符

用用户指定的文本替换两个分隔符之间的字符。

- sourceColumn 现有列的名称。
- startPattern— 一个或多个字符或一个正则表达式,表示替换的起点。
- endPattern— 一个或多个字符或一个正则表达式,表示替换的终点。
- value— 要替换的一个或多个替换字符。

Example 示例

```
{ 
     "RecipeAction": { 
          "Operation": "REPLACE_BETWEEN_DELIMITERS", 
          "Parameters": { 
              "endPattern": ">", 
              "sourceColumn": "last_name", 
             "startPattern": "<",
              "value": "?" 
          } 
     }
}
```
## <span id="page-196-0"></span>在位置之间替换

用用户指定的文本替换两个位置之间的字符。

#### 参数

- sourceColumn 现有列的名称。
- startPosition— 一个数字,表示要从字符串中的哪个字符位置开始替换。
- endPosition— 一个数字,表示替换将在字符串中的哪个字符位置结束。
- value— 要替换的一个或多个替换字符。

## Example 示例

"RecipeAction": {

{

```
 "Operation": "REPLACE_BETWEEN_POSITIONS", 
          "Parameters": { 
               "endPosition": "20", 
               "sourceColumn": "nationality", 
               "startPosition": "10", 
              "value": "E" 
          } 
     }
}
```
# <span id="page-197-0"></span>替换文本

将指定的字符序列替换为另一个字符序列。

## 参数

- sourceColumn 现有列的名称。
- pattern— 一个或多个字符或正则表达式,表示应在源列中替换哪些字符。
- value— 要替换的一个或多个替换字符。

```
{ 
      "RecipeAction": { 
          "Operation": "REPLACE_TEXT", 
          "Parameters": { 
               "pattern": "x", 
               "sourceColumn": "first_name", 
               "value": "a" 
          } 
     }
}
```

```
{ 
     "RecipeAction": { 
          "Operation": "REPLACE_TEXT", 
          "Parameters": { 
              "pattern": "[0-9]", 
              "sourceColumn": "nationality",
```
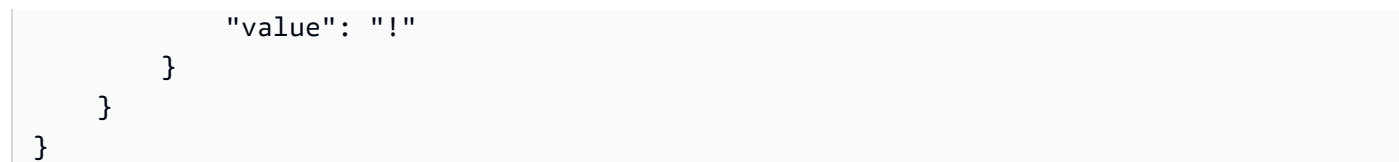

# 数据质量配方步骤

使用这些数据质量配方步骤填充缺失值、移除无效数据或移除重复数据。

主题

- [高级数据类型过滤器](#page-199-0)
- [ADVANCED\\_DATATYPE\\_FLAG](#page-200-0)
- [删除重复行](#page-201-0)
- [提取\\_高级\\_数据类型\\_详细信息](#page-201-1)
- [填充平均值](#page-202-0)
- [填充\\_自定义](#page-203-0)
- [用空填充](#page-204-0)
- [用上次有效填充](#page-204-1)
- [用中位数填充](#page-205-0)
- [FILL\\_WITH\\_MODE](#page-205-1)
- [填充\\_最常用的](#page-206-0)
- [用空值填充](#page-206-1)
- [填充总和](#page-207-0)
- [标记重复行](#page-207-1)
- [在列中标记重复项](#page-208-0)
- [GET\\_ADVANCED\\_DATATYPE](#page-209-0)
- [移除重复项](#page-209-1)
- [移除\\_无效](#page-210-0)
- [移除\\_丢失](#page-210-1)
- [用平均值替换](#page-211-0)
- [替换为自定义](#page-211-1)
- [替换为空](#page-212-0)
- [用上次有效替换](#page-213-0)
- [用中位数替换](#page-213-1)
- [用模式替换](#page-214-0)
- [替换为最常见](#page-214-1)
- [用\\_NULL替换](#page-215-0)
- [用滚动平均值替换](#page-216-0)
- [用滚动总和替换](#page-216-1)
- [用总和替换](#page-217-0)

## <span id="page-199-0"></span>高级数据类型过滤器

根据高级数据类型检测筛选当前源列。例如,给定一列标识 DataBrew 为包含邮政编码,则此转换可以 根据时区筛选该列。您可以提取的详细信息取决于检测到的模式,如下面的注释中所述。

### 参数

- sourceColumn— 字符串源列的名称。
- pattern— 要提取的图案。
- advancedDataType— 可以是 "电话"、"邮政编码"、"日期时间"、"州"、"信用卡"、"URL"、"电子邮 件"、"SSN" 或 "性别" 之一。
- filter values— 用户要根据其筛选列的字符串值列表。
- strategy— KEEP\_ROWS 或 DISCARD\_ROWS 或 CLEAR\_FILTERS 或 CLEAR\_OTH
- clearWithEmpty— 布尔值true或false,使用empty代替来清除行null。

## 注意事项

- 如果 advancedDataType 是 "电话",则模式可以是 "区域代码"、"时区" 或 "国家/地区代码"。
- 如果 advancedDataType 是邮政编码,则模式可以是时区、国家、州、城市、类型或地区。
- 如果 advancedDataType 是 "日期时间",则模式可以是 "日"、"月"、"月"、"月"、"周"、"季度" 或 "年"。
- 如果 advancedDataType 是 "状态",则模式可以是 TIME\_ZONE。
- 如果 advancedDataType 是信用卡,则模式可以是 LENGTH 或 NETWORK。

• 如果 advancedDataType 是 URL,则模式可以是协议、TLD 或域。

#### Example 示例

```
{ 
     "RecipeAction": { 
          "Operation": "ADVANCED_DATATYPE_FILTER", 
          "Parameters": { 
               "pattern": "AREA_CODE", 
              "sourceColumn": "phoneColumn", 
              "advancedDataType": "Phone", 
              "filterValues": ['Ohio'], 
              "strategy": "KEEP_ROWS" 
          } 
     }
}
```
# <span id="page-200-0"></span>ADVANCED\_DATATYPE\_FLAG

根据当前源列的值创建新的标志列。例如,给定一个包含邮政编码的源列,此转换可用于将值标记 为true或false基于特定时区。您可以提取的详细信息取决于检测到的模式,如下面的注释中所述。

## 参数

- sourceColumn— 字符串源列的名称。
- pattern— 要提取的图案。
- targetColumn-目标列的名称。
- advancedDataType— 可以是 "电话"、"邮政编码"、"日期时间"、"州"、"信用卡"、"URL"、"电子邮 件"、"SSN" 或 "性别" 之一。
- filter values— 用户要根据其筛选列的字符串值列表。
- trueString-目标列的true值。
- falseString-目标列的false值。

#### 注意事项

- 如果 advancedDataType 是 "电话",则模式可以是 "区域代码"、"时区" 或 "国家/地区代码"。
- 如果 advancedDataType 是邮政编码,则模式可以是时区、国家、州、城市、类型或地区。
- 如果 advancedDataType 是 "日期时间",则模式可以是 "日"、"月"、"月"、"月"、"周"、"季度" 或 "年"。
- 如果 advancedDataType 是 "状态",则模式可以是 TIME\_ZONE。
- 如果 advancedDataType 是信用卡,则模式可以是 LENGTH 或 NETWORK。
- 如果 advancedDataType 是 URL,则模式可以是协议、TLD 或域。

Example 示例

```
{ 
     "RecipeAction": { 
          "Operation": "ADVANCED_DATATYPE_FLAG", 
          "Parameters": { 
              "pattern": "AREA_CODE", 
              "sourceColumn": "phoneColumn", 
              "advancedDataType": "Phone", 
              "filterValues": ['Ohio'], 
              "targetColumn": "targetColumnName", 
              "trueString": "trueValue", 
              "falseString": "falseValue" 
          } 
     }
}
```
<span id="page-201-0"></span>删除重复行

删除与数据集中前一行完全匹配的任何行。初始匹配项不会被删除,因为它与前面的行不匹配。

Example 示例

```
{ 
     "RecipeAction": { 
          "Operation": "DELETE_DUPLICATE_ROWS" 
     }
}
```
## <span id="page-201-1"></span>提取\_高级\_数据类型\_详细信息

提取高级数据类型的详细信息。您可以提取的详细信息取决于检测到的模式,如下面的注释中所述。

- sourceColumn— 字符串源列的名称。
- pattern— 要提取的图案。
- targetColumn-目标列的名称。
- advancedDataType— 可以是 "电话"、"邮政编码"、"日期时间"、"州"、"信用卡"、"URL"、"电子邮 件"、"SSN" 或 "性别" 之一。

### 注意事项

- 如果 advancedDataType 是 "电话",则模式可以是 "区域代码"、"时区" 或 "国家/地区代码"。
- 如果 advancedDataType 是邮政编码,则模式可以是时区、国家、州、城市、类型或地区。
- 如果 advancedDataType 是 "日期时间",则模式可以是 "日"、"月"、"月"、"月"、"周"、"季度" 或 "年"。
- 如果 advancedDataType 是 "状态",则模式可以是 TIME\_ZONE。
- 如果 advancedDataType 是信用卡,则模式可以是 LENGTH 或 NETWORK。
- 如果 advancedDataType 是 URL,则模式可以是协议、TLD 或域。

#### Example 示例

```
{ 
     "RecipeAction": { 
          "Operation": "EXTRACT_ADVANCED_DATATYPE_DETAILS", 
          "Parameters": { 
              "pattern": "TIMEZONE" 
              "sourceColumn": "zipCode", 
              "targetColumn": "timeZoneFromZipCode", 
              "advancedDataType": "ZipCode" 
          } 
     }
}
```
## <span id="page-202-0"></span>填充平均值

返回一列,其中缺失数据替换为所有值的平均值。

• sourceColumn – 现有列的名称。

## Example 示例

```
{ 
      "RecipeAction": { 
          "Operation": "FILL_WITH_AVERAGE", 
          "Parameters": { 
               "sourceColumn": "age" 
          } 
     }
}
```
# <span id="page-203-0"></span>填充\_自定义

返回由特定值替换的缺失数据的列。

## 参数

- sourceColumn 现有列的名称。
- columnDataType列的数据类型。此类型必须 是datenumber、boolean、unsupported、string、或timestamp。
- value— 要填写的自定义值。数据类型必须与您选择的值相匹配columnDataType。

```
{ 
     "RecipeAction": { 
          "Operation": "FILL_WITH_CUSTOM", 
          "Parameters": { 
              "columnDataType": "string", 
              "sourceColumn": "last_name", 
              "value": "No last name provided" 
          } 
     }
}
```
# <span id="page-204-0"></span>用空填充

返回由空字符串替换的缺失数据的列。

## 参数

• sourceColumn – 现有列的名称。

## Example 示例

```
{ 
     "RecipeAction": { 
          "Operation": "FILL_WITH_EMPTY", 
          "Parameters": { 
               "sourceColumn": "wind_direction" 
          } 
     }
}
```
# <span id="page-204-1"></span>用上次有效填充

返回一列,其中缺少的数据被该列的最新有效值替换。

## 参数

- sourceColumn 现有列的名称。
- columnDataType列的数据类型。此类型必须 是datenumber、boolean、unsupported、string、或timestamp。

```
{ 
     "RecipeAction": { 
          "Operation": "FILL_WITH_LAST_VALID", 
          "Parameters": { 
              "columnDataType": "string", 
              "sourceColumn": "birth_date" 
          } 
     }
```
## <span id="page-205-0"></span>用中位数填充

返回由所有值的中位数替换缺失数据的列。

### 参数

}

• sourceColumn – 现有列的名称。

Example 示例

```
{ 
      "RecipeAction": { 
          "Operation": "FILL_WITH_MEDIAN", 
          "Parameters": { 
               "sourceColumn": "age" 
          } 
     }
}
```
## <span id="page-205-1"></span>FILL\_WITH\_MODE

返回一列,其中缺少的数据被所有值的模式替换。

您也可以指定平局逻辑,其中一些值是相同的。例如,请考虑以下值:

1 2 2 3 3 4

返回 2 作为模式值MINIMUM的原因FILL\_WITH\_MODE之一。modeType如果modeType是MAXIMUM, 则模式为 3。对于AVERAGE,模式为 2.5。

## 参数

- sourceColumn 现有列的名称。
- modeType— 如何解析数据中的平局值。此值必须是MINIMUMNONE、AVERAGE、或MAXIMUM。

```
{ 
     "RecipeAction": { 
          "Operation": "FILL_WITH_MODE", 
          "Parameters": { 
               "modeType": "MAXIMUM", 
               "sourceColumn": "age" 
          } 
     }
}
```
# <span id="page-206-0"></span>填充\_最常用的

返回一列,其中缺失的数据被最常见的值替换。

## 参数

• sourceColumn – 现有列的名称。

Example 示例

```
{ 
     "RecipeAction": { 
          "Operation": "FILL_WITH_MOST_FREQUENT", 
          "Parameters": { 
               "sourceColumn": "position" 
          } 
     }
}
```
# <span id="page-206-1"></span>用空值填充

返回数据值替换为 null 的列。

## 参数

• sourceColumn – 现有列的名称。

```
{ 
      "RecipeAction": { 
          "Operation": "FILL_WITH_NULL", 
          "Parameters": { 
               "sourceColumn": "rating" 
          } 
     }
}
```
## <span id="page-207-0"></span>填充总和

返回一列,其中缺失数据替换为所有值的总和。

#### 参数

• sourceColumn – 现有列的名称。

Example 示例

```
{ 
      "RecipeAction": { 
          "Operation": "FILL_WITH_SUM", 
          "Parameters": { 
               "sourceColumn": "age" 
          } 
     }
}
```
## <span id="page-207-1"></span>标记重复行

返回一个新列,每行都有指定值,用于指示该行是否与数据集中的前一行完全匹配。找到匹配项后,它 们会被标记为重复项。初始出现的次数不会被标记,因为它与前面的行不匹配。

#### 参数

- trueString— 如果该行与前一行匹配,则要插入的值。
- falseString— 如果行是唯一的,则要插入的值。
- targetColumn— 插入到数据集中的新列的名称。

## Example 示例

```
{ 
     "RecipeAction": { 
          "Operation": "FLAG_DUPLICATE_ROWS", 
          "Parameters": { 
               "trueString": "TRUE", 
               "falseString": "FALSE", 
               "targetColumn": "Flag" 
          } 
     }
}
```
## <span id="page-208-0"></span>在列中标记重复项

返回一个新列,每行都有指定值,该列指示该行的源列中的值是否与源列前一行中的值匹配。找到匹配 项后,它们会被标记为重复项。初始出现的次数不会被标记,因为它与前面的行不匹配。

## 参数

- sourceColumn-源列的名称。
- targetColumn-目标列的名称。
- trueString— 当源列的值与该列中较早的值重复时,要在目标列中插入的字符串。
- falseString— 当源列的值与目标列中较早的值不同时,要在目标列中插入的字符串。

```
{ 
     "RecipeAction": { 
          "Operation": "FLAG_DUPLICATES_IN_COLUMN", 
          "Parameters": { 
              "sourceColumn": "Name", 
              "targetColumn": "Duplicate", 
              "trueString": "TRUE", 
              "falseString": "FALSE" 
          } 
     }
}
```
# <span id="page-209-0"></span>GET\_ADVANCED\_DATATYPE

给定一个字符串列,标识该列的高级数据类型(如果有)。

## 参数

• columnName— 字符串列的名称。

## Example 示例

```
{ 
     "RecipeAction": { 
          "Operation": "GET_ADVANCED_DATATYPE", 
          "Parameters": { 
               "sourceColumn": "columnName" 
          } 
     }
}
```
## <span id="page-209-1"></span>移除重复项

如果在选定的源列中遇到重复值,则删除整行。

## 参数

• sourceColumn – 现有列的名称。

```
{ 
     "RecipeAction": { 
          "Operation": "REMOVE_DUPLICATES", 
          "Parameters": { 
               "sourceColumn": "nationality" 
          } 
     }
}
```
## <span id="page-210-0"></span>移除\_无效

如果在整行的一列中遇到无效值,则删除该行。

参数

- sourceColumn 现有列的名称。
- columnDataType列的数据类型。
- advancedDataType— 在具有该数据类型的列 DataBrew 中检测到的特殊数据类型string。 DataBrew 可以在string列中检测到的类型包括 SSN、电子邮件、电话号码、性别、信用 卡、URL、IP 地址、 DateTime、货币、 ZipCode、国家、地区、州和城市。

Example 示例

```
{ 
     "RecipeAction": { 
          "Operation": "REMOVE_INVALID", 
          "Parameters": { 
               "columnDataType": "string", 
               "sourceColumn": "help_url" 
          } 
     }
}
```
# <span id="page-210-1"></span>移除\_丢失

仅返回指定列中未缺少数据的行。

参数

• sourceColumn – 现有列的名称。

```
{ 
     "RecipeAction": { 
          "Operation": "REMOVE_MISSING", 
          "Parameters": {
```

```
 "sourceColumn": "last_name"
```

```
 } 
         }
}
```
# <span id="page-211-0"></span>用平均值替换

将列中的每个无效值替换为所有其他值的平均值。

## 参数

- sourceColumn 现有列的名称。
- columnDataType列的数据类型。这种类型必须是number。

Example 示例

```
{ 
     "RecipeAction": { 
          "Operation": "REPLACE_WITH_AVERAGE", 
          "Parameters": { 
               "columnDataType": "number", 
               "sourceColumn": "age" 
          } 
     }
}
```
<span id="page-211-1"></span>替换为自定义

用自定义值替换检测到的实体。

参数

- sourceColumn 现有列的名称。
- sourceColumns-现有列名称的列表。
- columnDataType列的数据类型。
- value— 用于替换无效值的自定义值。
- advancedDataType— 在具有该数据类型的列 DataBrew 中检测到的特殊数据类型string。 DataBrew 可以在string列中检测到的类型包括 SSN、电子邮件、电话号码、性别、信用 卡、URL、IP 地址、 DateTime、货币、 ZipCode、国家、地区、州和城市。

## **a** Note

使用sourceColumn或之一sourceColumns,但不能同时使用两者。

## Example 示例

```
{ 
     "RecipeAction": { 
          "Operation": "REPLACE_WITH_CUSTOM", 
          "Parameters": { 
              "columnDataType": "number", 
              "sourceColumn": "", 
              "sourceColumns": ["column1", "column2"], 
              "value": 0 
          } 
     }
}
```
# <span id="page-212-0"></span>替换为空

将列中的每个无效值替换为空值。

## 参数

- sourceColumn 现有列的名称。
- columnDataType列的数据类型。
- advancedDataType— 在具有该数据类型的列 DataBrew 中检测到的特殊数据类型string。 DataBrew 可以在string列中检测到的类型包括 SSN、电子邮件、电话号码、性别、信用 卡、URL、IP 地址、 DateTime、货币、 ZipCode、国家、地区、州和城市。

```
{ 
     "RecipeAction": { 
          "Operation": "REPLACE_WITH_EMPTY", 
          "Parameters": { 
              "columnDataType": "string", 
              "sourceColumn": "nationality"
```
 } }

# <span id="page-213-0"></span>用上次有效替换

}

将列中的每个无效值替换为最后一个有效值。

## 参数

- sourceColumn 现有列的名称。
- columnDataType列的数据类型。
- advancedDataType— 在具有该数据类型的列 DataBrew 中检测到的特殊数据类型string。 DataBrew 可以在string列中检测到的类型包括 SSN、电子邮件、电话号码、性别、信用 卡、URL、IP 地址、 DateTime、货币、 ZipCode、国家、地区、州和城市。

Example 示例

```
{ 
     "RecipeAction": { 
          "Operation": "REPLACE_WITH_LAST_VALID", 
          "Parameters": { 
               "columnDataType": "number", 
               "sourceColumn": "rating" 
          } 
     }
}
```
# <span id="page-213-1"></span>用中位数替换

用所有其他值的中位数替换列中的每个无效值。

## 参数

- sourceColumn 现有列的名称。
- columnDataType列的数据类型。这种类型必须是number。

```
{ 
     "RecipeAction": { 
          "Operation": "REPLACE_WITH_MEDIAN", 
          "Parameters": { 
               "columnDataType": "number", 
               "sourceColumn": "games_won" 
          } 
     }
}
```
# <span id="page-214-0"></span>用模式替换

将列中的每个无效值替换为所有其他值的模式。

### 参数

- sourceColumn 现有列的名称。
- columnDataType列的数据类型。这种类型必须是number。
- modeType— 如何解析数据中的平局值。此值必须是MINIMUMNONE、AVERAGE、或MAXIMUM。

### Example 示例

```
{ 
     "RecipeAction": { 
          "Operation": "REPLACE_WITH_MODE", 
          "Parameters": { 
               "columnDataType": "number", 
               "modeType": "MAXIMUM", 
               "sourceColumn": "height_cm" 
          } 
     }
}
```
## <span id="page-214-1"></span>替换为最常见

将列中的每个无效值替换为最常出现的列值。

## 参数

• sourceColumn – 现有列的名称。

- columnDataType列的数据类型。
- advancedDataType— 在具有该数据类型的列 DataBrew 中检测到的特殊数据类型string。 DataBrew 可以在string列中检测到的类型包括 SSN、电子邮件、电话号码、性别、信用 卡、URL、IP 地址、 DateTime、货币、 ZipCode、国家、地区、州和城市。

Example 示例

```
{ 
     "RecipeAction": { 
          "Operation": "REPLACE_WITH_MOST_FREQUENT", 
          "Parameters": { 
              "columnDataType": "string", 
               "sourceColumn": "wind_direction" 
          } 
     }
}
```
## <span id="page-215-0"></span>用\_NULL替换

将列中的每个无效值替换为空值。

参数

- sourceColumn 现有列的名称。
- columnDataType列的数据类型。
- advancedDataType— 在具有该数据类型的列 DataBrew 中检测到的特殊数据类型string。 DataBrew 可以在string列中检测到的类型包括 SSN、电子邮件、电话号码、性别、信用 卡、URL、IP 地址、 DateTime、货币、 ZipCode、国家、地区、州和城市。

```
{ 
     "RecipeAction": { 
          "Operation": "REPLACE_WITH_NULL", 
          "Parameters": { 
              "columnDataType": "number", 
              "sourceColumn": "weight_kg"
```
} }

## 用滚动平均值替换

}

将列中的每个值替换为前一个行 "窗口" 中的滚动平均值。

### 参数

- sourceColumn 现有列的名称。
- columnDataType列的数据类型。这种类型必须是number。
- period-— 窗口的大小。例如,如果period为 10,则使用前 10 行计算滚动平均值。

Example 示例

```
{ 
     "RecipeStep": { 
         "Action": { 
              "Operation": "REPLACE_WITH_ROLLING_AVERAGE", 
              "Parameters": { 
                  "sourceColumn": "created_at", 
                  "columnDataType": "number", 
                  "period": "2" 
 } 
         } 
     }
}
```
## 用滚动总和替换

将列中的每个值替换为前一个行 "窗口" 中的滚动总和。

- sourceColumn 现有列的名称。
- columnDataType列的数据类型。这种类型必须是number。
- period-— 窗口的大小。例如,如果period为 10,则使用前 10 行计算滚动总和。

### Example 示例

```
{ 
     "RecipeStep": { 
         "Action": { 
              "Operation": "REPLACE_WITH_ROLLING_SUM", 
              "Parameters": { 
                  "sourceColumn": "created_at", 
                  "columnDataType": "number", 
                  "period": "2" 
 } 
         } 
     }
}
```
## 用总和替换

将列中的每个无效值替换为所有其他值的总和。

### 参数

- sourceColumn 现有列的名称。
- columnDataType列的数据类型。这种类型必须是number。

### Example 示例

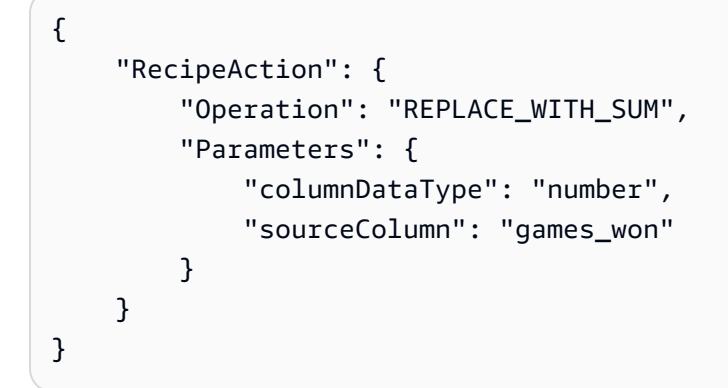

## 个人身份信息(PII)配方步骤

使用这些配方步骤来转换数据集中的个人身份信息(PII)。

### **a** Note

除了本节中的配方步骤外,还有一些不是专为 PII 设计的 DataBrew 配方步骤可用于处理 PII。 例如[删除](#page-175-0),删除列的基本列配方步骤。

### 主题

- [密码哈希](#page-218-0)
- [解密](#page-220-0)
- [确定性\\_解密](#page-221-0)
- [确定性\\_加密](#page-222-0)
- [加密](#page-223-0)
- [MASK\\_CUSTOM](#page-224-0)
- [MASK\\_DATE](#page-225-0)
- [MASK\\_DELIMITER](#page-225-1)
- [MASK\\_RANGE](#page-226-0)
- [用中间的随机替换](#page-227-0)
- [替换为两者之间的随机日期](#page-228-0)
- [SHUFFLE\\_ROW](#page-228-1)

### <span id="page-218-0"></span>密码哈希

将算法应用于列中的哈希值。

- sourceColumns-现有列的数组。
- secretId— Secrets Manager 密钥的 ARN。基于哈希的消息身份验证码 (HMAC) 前缀算法中用于 对源列进行哈希处理的密钥,或者databrew!default是 Secrets Manager 密钥值的 base64 解码 输出。
- secretVersion:可选。默认为最新的密钥版本。
- entityTypeFilter— 可选的[实体类型数](https://docs.aws.amazon.com/databrew/latest/dg/API_EntityDetectorConfiguration.html#databrew-Type-EntityDetectorConfiguration-EntityTypes)组。可用于仅加密自由文本列中检测到的 PII。

• createSecretIfMissing— 可选布尔值。如果为 true,将尝试代表呼叫者创建密钥。

• algorithm— 用于对数据进行哈希处理的算法。有效的枚举值: MD5、SHA1、SHA256、HMAC\_MD5、HMAC\_MD5、HMAC\_SHA1、HMAC\_SHA3、HMAC\_SHA5 4、HMAC\_SHA4、HMAC\_SHA4、HMAC\_M SHA512

每个选项都指不同的哈希算法。那些带有 "HMAC" 前缀的选项指的是键控哈希算法,需要参 数。secretId对于没有 "HMAC" 前缀的选项,则不需要该secretId参数。

如果您不提供哈希算法,则该服务默认为 "HMAC\_SHA256"。

```
{ 
    "sourceColumns": ["phonenumber"], 
    "secretId": "arn:aws:secretsmanager:us-east-1:012345678901:secret:mysecret", 
    "entityTypeFilter": ["USA_ALL"]
}
```
在交互式体验中工作时,除了项目的角色外,控制台用户还必须拥有访问所提供的 Secrets Manager 密钥的权限。secretsmanager:GetSecretValue

政策示例:

```
{ 
   "Version": "2012-10-17", 
   "Statement": [ 
          { 
              "Effect": "Allow", 
              "Action": [ 
                   "secretsmanager:GetSecretValue" 
              ], 
              "Resource": [ 
                   "arn:aws:secretsmanager:us-east-1:012345678901:secret:mysecret" 
 ] 
         } 
    \mathbf{I}}
```
您也可以选择使用 DataBrew创建的默认密钥,方法是将参数作为 secretID 传递,将参数 传递databrew!default为 true。createSecretIfMissing不建议用于生产。拥有 该AwsGlueDataBrewFullAccessPolicy角色的任何人都可以使用默认密钥。

## <span id="page-220-0"></span>解密

你可以使用 DECRYPT 转换来解密其中的内容。 DataBrew您的数据也可以在外部使用加密 SDK DataBrew 进行解 AWS 密。如果提供的 KMS 密钥 ARN 与用于加密列的密钥不匹配,则解密操作将失 败。有关 AWS 加密 SDK 的更多信息,请参[阅《AWS Encryption SDK 开发人员指南》中的 AWS 加](https://docs.aws.amazon.com/encryption-sdk/latest/developer-guide/introduction.html) [密 SDK 是什么](https://docs.aws.amazon.com/encryption-sdk/latest/developer-guide/introduction.html)。

### 参数

{

- sourceColumns-现有列的数组。
- kmsKeyArn— 用于解密源列的 AWS 密钥管理服务密钥的密钥 ARN。有关密钥 ARN 的更多信息, 请参阅《开发者指南》中的密钥 [ARN。](https://docs.aws.amazon.com/kms/latest/developerguide/concepts.html#key-id-key-ARN)AWS Key Management Service

```
 "sourceColumns": ["phonenumber"], 
    "kmsKeyArn": "arn:aws:kms:us-east-1:012345678901:key/<kms-key-id>"
}
```
在交互式体验中工作时,除了项目的角色外,控制台用户还必须拥有对所提供的 KMS 密钥的访问权 限。kms:GenerateDataKey kms:Decrypt

政策示例:

```
{ 
   "Version": "2012-10-17", 
   "Statement": [ 
     { 
          "Effect": "Allow", 
          "Action": [ 
               "kms:GenerateDataKey", 
               "kms:Decrypt" 
          ], 
          "Resource": [ 
               "arn:aws:kms:us-east-1:012345678901:key/<kms-key-id>" 
          ] 
     } 
   ]
}
```
### <span id="page-221-0"></span>确定性 解密

解密使用 DETERMINISTIC\_ENCRYPT 加密的数据。

如果提供的密钥 ID 和版本与用于加密列的内容不匹配,则此转换无效。

#### 参数

- sourceColumns-现有列的数组。
- secretId— Secrets Manager 密钥的 ARN,用于解密源列。
- secretVersion:可选。默认为最新的密钥版本。

#### 示例

```
{ 
    "sourceColumns": ["phonenumber"], 
    "secretId": "arn:aws:secretsmanager:us-east-1:012345678901:secret:mysecret", 
    "secretVersion": "adfe-1232-7563-3123"
}
```
在交互式体验中工作时,除了项目的角色外,控制台用户还必须对提供的 SecretsManager 密钥拥有访 问 secretsmanager: GetSecretValue 的权限。

政策示例:

```
{ 
   "Version": "2012-10-17", 
   "Statement": [ 
          { 
              "Effect": "Allow", 
              "Action": [ 
                  "secretsmanager:GetSecretValue" 
              ], 
              "Resource": [ 
                   "arn:aws:secretsmanager:us-east-1:012345678901:secret:mysecret" 
 ] 
         } 
     ]
}
```
## <span id="page-222-0"></span>确定性\_加密

使用带有 256 位密钥的 AES-GCM-SIV 对列进行加密。使用 DETERMINISTIC\_ENCRYPT 加密的数 据只能在内部使用 DETEMINISTIC\_DECRYPT 转换进行解密。 DataBrew 此转换 AWS KMS 不使用 AWS 加密 SDK,而是使用 [AWS LC github 库](https://github.com/awslabs/aws-lc)。

每个单元最多可以加密 400KB。解密时不保留数据类型。

**a** Note

注意:不鼓励使用密钥超过一年。

参数

- sourceColumns-现有列的数组。
- secretId— 用于加密源列或 databrew 的 Secrets Manager 密钥的 ARN! 默认值。
- secretVersion:可选。默认为最新的密钥版本。
- entityTypeFilter— 可选的[实体类型数](https://docs.aws.amazon.com/databrew/latest/dg/API_EntityDetectorConfiguration.html#databrew-Type-EntityDetectorConfiguration-EntityTypes)组。可用于仅加密自由文本列中检测到的 PII。
- createSecretIfMissing— 可选布尔值。如果为 true,将尝试代表呼叫者创建密钥。

示例

```
{ 
    "sourceColumns": ["phonenumber"], 
    "secretId": "arn:aws:secretsmanager:us-east-1:012345678901:secret:mysecret", 
    "secretVersion": "adfe-1232-7563-3123", 
    "entityTypeFilter": ["USA_ALL"]
}
```
在交互式体验中工作时,除了项目的角色外,控制台用户还必须拥有访问所提供的 Secrets Manager 密钥的权限。secretsmanager:GetSecretValue

政策示例

```
{ 
   "Version": "2012-10-17", 
   "Statement": [
```

```
 { 
              "Effect": "Allow", 
              "Action": [ 
                  "secretsmanager:GetSecretValue" 
              ], 
              "Resource": [ 
                  "arn:aws:secretsmanager:us-east-1:012345678901:secret:mysecret" 
 ] 
         } 
     ]
}
```
## <span id="page-223-0"></span>加密

使用加密 S [DK 对源列中的值进行AWS 加密](https://docs.aws.amazon.com/encryption-sdk/latest/developer-guide/introduction.html)。DECRYPT 转换可用于在内部进行解密。 DataBrew您 也可以 DataBrew 使用 AWS 加密 SDK 在外部解密数据。

加密转换最多可以加密每个信元 128 MiB。它将在解密时尝试保留格式。要保留数据类型,数据类型元 数据必须序列化为小于 1KB。否则,您必须将preserveDataType参数设置为 false。数据类型元数 据将以纯文本形式存储在加密环境中。有关加密上下文的更多信息,请参阅《AWS Key Management Service 开发人员指南》中[的加密上下文](https://docs.aws.amazon.com/kms/latest/developerguide/concepts.html#encrypt_context)。

### 参数

- sourceColumns-现有列的数组。
- kmsKeyArn— 用于加密源列的 AWS 密钥管理服务密钥的密钥 ARN。有关密钥 ARN 的更多信息, 请参阅《开发者指南》中的密钥 [ARN。](https://docs.aws.amazon.com/kms/latest/developerguide/concepts.html#key-id-key-ARN)AWS Key Management Service
- entityTypeFilter— 可选的[实体类型数](https://docs.aws.amazon.com/databrew/latest/dg/API_EntityDetectorConfiguration.html#databrew-Type-EntityDetectorConfiguration-EntityTypes)组。可用于仅加密自由文本列中检测到的 PII。
- preserveDataType— 可选布尔值。默认值为 true。如果为 false,则不会存储数据类型。

在以下示例中,entityTypeFilter和preserveDataType是可选的。

示例

```
{ 
     "sourceColumns": ["phonenumber"], 
     "kmsKeyArn": "arn:aws:kms:us-east-1:012345678901:key/kms-key-id", 
     "entityTypeFilter": ["USA_ALL"], 
     "preserveDataType": "true"
```
}

在交互式体验中工作时,除了项目的角色外,控制台用户还必须拥有使用提供的 AWS KMS 密钥的权 限。kms:GenerateDataKey

政策示例:

```
{ 
   "Version": "2012-10-17", 
   "Statement": [ 
     \mathcal{L} "Effect": "Allow", 
           "Action": [ 
                "kms:GenerateDataKey" 
           ], 
           "Resource": [ 
                "arn:aws:kms:us-east-1:012345678901:key/kms-key-id" 
           ] 
      } 
  \mathbf{I}}
```
### <span id="page-224-0"></span>MASK\_CUSTOM

掩盖与提供的自定义值匹配的字符。

#### 参数

- sourceColumns— 现有列名称的列表。
- maskSymbol— 将用于替换指定字符的符号。
- regex— 如果为 true, 则customValue视为要匹配的正则表达式模式。
- customValue— 的所有出现次数(或正则表达式匹配)都customValue将在字符串中屏蔽。
- entityTypeFilter— 可选的[实体类型数](https://docs.aws.amazon.com/databrew/latest/dg/API_EntityDetectorConfiguration.html#databrew-Type-EntityDetectorConfiguration-EntityTypes)组。可用于仅加密自由文本列中检测到的 PII。

Example 示例

```
// Mask all occurrences of 'amazon' in the column
{
```

```
 "RecipeAction": { 
          "Operation": "MASK_CUSTOM", 
          "Parameters": { 
               "sourceColumns": ["company"], 
               "maskSymbol": "#", 
               "customValue": "amazon" 
          } 
     }
}
```
## <span id="page-225-0"></span>MASK\_DATE

使用用户指定的掩码符号掩盖日期的组成部分。

#### 参数

- sourceColumns— 现有列名称的列表。
- maskSymbol— 将用于替换指定字符的符号。
- redact— 要屏蔽的日期组件枚举数组。有效的枚举值: 年、MONTH、MONTH、HOR、MINTE、SECOND。
- locale— 可选 IETF BCP 47 语言标签。默认值为 en。用于日期格式化的区域设置。

Example 示例

```
// Mask year
{ 
     "RecipeAction": { 
          "Operation": "MASK_DATE", 
          "Parameters": { 
               "sourceColumns": ["birthday"], 
               "maskSymbol": "#", 
               "redact": ["YEAR"] 
          } 
     }
}
```
## <span id="page-225-1"></span>MASK\_DELIMITER

使用用户指定的掩码符号掩盖两个分隔符之间的字符。

#### 参数

- sourceColumns— 现有列名称的列表。
- maskSymbol— 将用于替换指定字符的符号。
- startDelimiter— 一个字符,表示屏蔽从何处开始。省略此参数将从字符串的开头开始应用掩 码。
- endDelimiter— 表示屏蔽结束位置的字符。省略此参数会将 StartDelimiter 中的掩码应用到字符 串的结尾。
- preserveDelimiters— 如果为 true,则对分隔符应用掩码。
- alphabet— 掩码期间要保留的字符集数组。有效的枚举值:符号、空格。
- entityTypeFilter— 可选的[实体类型数](https://docs.aws.amazon.com/databrew/latest/dg/API_EntityDetectorConfiguration.html#databrew-Type-EntityDetectorConfiguration-EntityTypes)组。可用于仅加密自由文本列中检测到的 PII。

Example 示例

```
// Mask string between '<' and '>', ignoring white spaces, symbols, and lowercase 
  letters
{ 
     "RecipeAction": { 
          "Operation": "MASK_DELIMITER", 
          "Parameters": { 
              "sourceColumns": ["name"], 
              "maskSymbol": "#", 
              "startDelimiter": "<", 
              "endDelimiter": ">", 
              "preserveDelimiters": false, 
              "alphabet": ["WHITESPACE", "SYMBOLS"] 
         } 
     }
}
```
## <span id="page-226-0"></span>MASK RANGE

使用用户指定的掩码符号掩盖两个位置之间的字符。

#### 参数

• sourceColumns— 现有列名称的列表。

- maskSymbol— 将用于替换指定字符的符号。
- start— 一个数字,表示蒙版从哪个字符位置开始(包括索引 0)。允许使用负索引。省略此参数 将从字符串的开头应用掩码,直到 "停止"。
- stop— 一个数字,表示蒙版将在哪个字符位置结束(0 索引,不包括)。允许使用负索引。省略此 参数将应用从 "开始" 到字符串结尾的掩码。
- alphabet— 屏蔽期间要保留的字符集枚举数组。有效的枚举值:符号、空格。
- entityTypeFilter— 可选的[实体类型数](https://docs.aws.amazon.com/databrew/latest/dg/API_EntityDetectorConfiguration.html#databrew-Type-EntityDetectorConfiguration-EntityTypes)组。可用于仅加密自由文本列中检测到的 PII。

Example 示例

```
// Mask entire string
{ 
     "RecipeAction": { 
          "Operation": "MASK_RANGE", 
          "Parameters": { 
              "sourceColumns": ["firstName", "lastName"], 
              "maskSymbol": "#" 
          } 
     }
}
```
## <span id="page-227-0"></span>用中间的随机替换

### 用随机数替换值。

#### 参数

- lowerBound— 随机数范围的下限。
- sourceColumns— 现有列名称的列表。
- upperBound— 随机数范围的上限。

Example 示例

```
 "RecipeAction": {
```
"Operation": "REPLACE\_WITH\_RANDOM\_BETWEEN",

{

```
 "Parameters": { 
               "lowerBound": "1", 
               "sourceColumns": ["column1", "column2"], 
               "upperBound": "100" 
          } 
     }
}
```
<span id="page-228-0"></span>替换为两者之间的随机日期

用随机日期替换值。

### 参数

- startDate— 随机日期范围的起始日期。
- sourceColumns— 现有列名称的列表。
- endDate— 随机日期的起始日期范围的终点。

Example 示例

```
{ 
     "RecipeAction": { 
          "Operation": "REPLACE_WITH_RANDOM_DATE_BETWEEN", 
          "Parameters": { 
              "startDate": "2020-12-12 12:12:12", 
              "sourceColumns": ["column1", "column2"], 
              "endDate": "2021-12-12 12:12:12" 
          } 
     }
}
```
## <span id="page-228-1"></span>SHUFFLE\_ROW

对给定列中的值进行洗牌。按辅助列分组的值可能会发生洗牌。

- sourceColumns-现有列的数组。
- groupByColumns— 洗牌时用于对源列进行分组的列数组。

#### Example 示例

```
{ 
    "sourceColumns": ["age"], 
    "*groupByColumns*": ["country"]
}
```
## 异常值检测和处理配方步骤

使用这些配方步骤来处理数据中的异常值并对其执行高级转换。

主题

- [FLAG\\_OUTLIERS](#page-229-0)
- [移除异常值](#page-231-0)
- [替换异常值](#page-233-0)
- [重新缩放异常值\\_WITH\\_Z\\_SCORE](#page-235-0)
- [使用\\_SKEW 重新缩放异常值](#page-237-0)

## <span id="page-229-0"></span>FLAG\_OUTLIERS

返回一个新列,每行中都包含一个可自定义的值,用于指示源列的值是否为异常值。

- sourceColumn— 指定可能包含异常值的现有数值列的名称。
- targetColumn— 指定要在其中插入异常值评估策略结果的新列的名称。
- outlierStrategy— 指定用于检测异常值的方法。有效值包括:
	- Z\_SCORE— 当一个值与均值的偏差超过标准差阈值时,将其标识为异常值。
	- MODIFIED Z SCORE— 当一个值与中位数的偏差超过中位数绝对偏差阈值时,将其标识为异常 值。
	- IOR— 当某个值超出列数据的第一个和最后一个四分位数时,将其标识为异常值。四分位数范围 (IQR) 用于衡量中间50%的数据点所在的位置。
- threshold— 指定检测异常值时要使用的阈值。如果用计算的分数outlierStrategy超过此数 字,则该sourceColumn值将被标识为异常值。默认值为 3。

• trueString— 指定检测到异常值时要使用的字符串值。默认值为 "True"。

• falseString— 指定未检测到异常值时要使用的字符串值。默认值为 "假"。

以下示例显示了单个[RecipeAction操](https://docs.aws.amazon.com/databrew/latest/dg/API_RecipeAction.html)作的语法。一个配方至少包含一个[RecipeStep操](https://docs.aws.amazon.com/databrew/latest/dg/API_RecipeStep.html)作,一个配方步 骤至少包含一个配方操作。配方操作会运行您指定的数据转换。一组配方操作按顺序运行以创建最终数 据集。

JSON

下面显示了一个使用 JSON 语法作为RecipeStep DataBrew [配方示](https://docs.aws.amazon.com/databrew/latest/dg/API_Recipe.html)例成员的示 例。RecipeAction有关显示配方操作列表的语法示例,请参[阅定义配方结构](#page-109-0)。

Example 示例 JSON

```
{ 
     "Action": { 
          "Operation": "FLAG_OUTLIERS", 
          "Parameters": { 
              "sourceColumn": "name-of-existing-column", 
              "targetColumn": "name-of-new-column", 
              "outlierStrategy": "IQR", 
              "threshold": "1.5", 
              "trueString": "Yes", 
              "falseString": "No" 
         } 
     }
}
```
有关在 API 操作中使用此配方操作的更多信息,请参阅[CreateRecipe](https://docs.aws.amazon.com/databrew/latest/dg/API_CreateRecipe.html)[或UpdateRecipe](https://docs.aws.amazon.com/databrew/latest/dg/API_UpdateRecipe.html)。您可以在 自己的代码中使用这些操作和其他 API 操作。

YAML

下面显示了一个使用 YAML 语法作为 DataBrew [配方示](https://docs.aws.amazon.com/databrew/latest/dg/API_Recipe.html)例成员RecipeStep的示 例。RecipeAction有关显示配方操作列表的语法示例,请参[阅定义配方结构](#page-109-0)。

Example 示例 YAML

```
- Action: 
   Operation: FLAG_OUTLIERS 
   Parameters:
```
 sourceColumn: *name-of-existing-column* targetColumn: *name-of-new-column* outlierStrategy: *IQR* trueString: *Outlier* falseString: *No* threshold: '*1.5*'

有关在 API 操作中使用此配方操作的更多信息,请参阅[CreateRecipe](https://docs.aws.amazon.com/databrew/latest/dg/API_CreateRecipe.html)[或UpdateRecipe](https://docs.aws.amazon.com/databrew/latest/dg/API_UpdateRecipe.html)。您可以在 自己的代码中使用这些操作和其他 API 操作。

### <span id="page-231-0"></span>移除异常值

根据参数中的设置,移除归类为异常值的数据点。

参数

- sourceColumn— 指定可能包含异常值的现有数值列的名称。
- outlierStrategy— 指定用于检测异常值的方法。有效值包括:
	- Z\_SCORE— 当一个值与均值的偏差超过标准差阈值时,将其标识为异常值。
	- MODIFIED\_Z\_SCORE— 当一个值与中位数的偏差超过中位数绝对偏差阈值时,将其标识为异常 值。
	- IQR— 当某个值超出列数据的第一个和最后一个四分位数时,将其标识为异常值。四分位数范围 (IQR) 用于衡量中间50%的数据点所在的位置。
- threshold— 指定检测异常值时要使用的阈值。如果用计算的分数outlierStrategy超过此数 字,则该sourceColumn值将被标识为异常值。默认值为 3。
- removeType— 指定删除数据的方式。有效值包括 DELETE\_ROWS 和 CLEAR。
- trimValue— 指定是移除全部异常值还是部分异常值。此布尔值默认为FALSE。
	- FALSE— 移除所有异常值
	- TRUE— 移除排名超出和中指定的百分位数阈值的异常值。minValue maxValue
- minValue— 表示异常值范围的最小百分位数值。有效范围为 1 100。
- maxValue— 表示异常值范围的最大百分位数值。有效范围为 1 100。

以下示例显示了单个[RecipeAction操](https://docs.aws.amazon.com/databrew/latest/dg/API_RecipeAction.html)作的语法。一个配方至少包含一个[RecipeStep操](https://docs.aws.amazon.com/databrew/latest/dg/API_RecipeStep.html)作,一个配方步 骤至少包含一个配方操作。配方操作会运行您指定的数据转换。一组配方操作按顺序运行以创建最终数 据集。

#### **JSON**

下面显示了一个使用 JSON 语法作为RecipeStep DataBrew [配方示](https://docs.aws.amazon.com/databrew/latest/dg/API_Recipe.html)例成员的示 例。RecipeAction有关显示配方操作列表的语法示例,请参[阅定义配方结构](#page-109-0)。

#### Example 示例 JSON

```
{ 
     "Action": { 
          "Operation": "REMOVE_OUTLIERS", 
          "Parameters": { 
              "sourceColumn": "name-of-existing-column", 
              "outlierStrategy": "Z_SCORE", 
              "threshold": "3", 
              "removeType": "DELETE_ROWS", 
              "trimValue": "TRUE", 
              "minValue": "5", 
              "maxValue": "95" 
          } 
     }
}
```
有关在 API 操作中使用此配方操作的更多信息,请参阅[CreateRecipe](https://docs.aws.amazon.com/databrew/latest/dg/API_CreateRecipe.html)[或UpdateRecipe](https://docs.aws.amazon.com/databrew/latest/dg/API_UpdateRecipe.html)。您可以在 自己的代码中使用这些操作和其他 API 操作。

#### YAML

下面显示了一个使用 YAML 语法作为 DataBrew [配方示](https://docs.aws.amazon.com/databrew/latest/dg/API_Recipe.html)例成员RecipeStep的示 例。RecipeAction有关显示配方操作列表的语法示例,请参[阅定义配方结构](#page-109-0)。

Example 示例 YAML

```
- Action: 
   Operation: REMOVE_OUTLIERS 
   Parameters: 
     sourceColumn: name-of-existing-column
     outlierStrategy: Z_SCORE
     threshold: '3' 
     removeType: DELETE_ROWS
     trimValue: 'TRUE' 
     minValue: '5' 
     maxValue: '95'
```
有关在 API 操作中使用此配方操作的更多信息,请参阅[CreateRecipe](https://docs.aws.amazon.com/databrew/latest/dg/API_CreateRecipe.html)[或UpdateRecipe](https://docs.aws.amazon.com/databrew/latest/dg/API_UpdateRecipe.html)。您可以在 自己的代码中使用这些操作和其他 API 操作。

### <span id="page-233-0"></span>替换异常值

根据参数中的设置更新归类为异常值的数据点值。

- sourceColumn— 指定可能包含异常值的现有数值列的名称。
- outlierStrategy— 指定用于检测异常值的方法。有效值包括:
	- Z\_SCORE— 当一个值与均值的偏差超过标准差阈值时,将其标识为异常值。
	- MODIFIED Z SCORE— 当一个值与中位数的偏差超过中位数绝对偏差阈值时,将其标识为异常 值。
	- IQR— 当某个值超出列数据的第一个和最后一个四分位数时,将其标识为异常值。四分位数范围 (IQR) 用于衡量中间50%的数据点所在的位置。
- threshold— 指定检测异常值时要使用的阈值。如果用计算的分数outlierStrategy超过此数 字,则该sourceColumn值将被标识为异常值。默认值为 3。
- replaceType— 指定替换异常值时要使用的方法。有效值包括:
	- WINSORIZE VALUES— 指定使用最小和最大百分位数来限制值。
	- REPLACE\_WITH\_CUSTOM
	- REPLACE\_WITH\_EMPTY
	- REPLACE\_WITH\_NULL
	- REPLACE\_WITH\_MODE
	- REPLACE\_WITH\_AVERAGE
	- REPLACE WITH MEDIAN
	- REPLACE\_WITH\_SUM
	- REPLACE\_WITH\_MAX
- modeType— 表示在为时要使用的模态函数replaceType的类型REPLACE\_WITH\_MODE。有效值包 括以下内容:MINMAX、和AVERAGE。
- minValue— 表示使用时trimValue要应用的异常值范围的最小百分位数值。有效范围为 0 100。
- maxValue— 表示使用时trimValue要应用的异常值范围的最大百分位数值。有效范围为 0 100。
- value— 指定使用时要插入的值REPLACE\_WITH\_CUSTOM。
- trimValue— 指定是移除全部异常值还是部分异常值。此布尔值设置为 wh TRUE e replaceType n 是REPLACE\_WITH\_NULL、REPLACE\_WITH\_MODE、或WINSORIZE\_VALUES。FALSE对于所有其 他人,则默认为。
	- FALSE— 移除所有异常值
	- TRUE— 移除排名超出和中指定的百分位数上限阈值的异常值。minValue maxValue

以下示例显示了单个[RecipeAction操](https://docs.aws.amazon.com/databrew/latest/dg/API_RecipeAction.html)作的语法。一个配方至少包含一个[RecipeStep操](https://docs.aws.amazon.com/databrew/latest/dg/API_RecipeStep.html)作,一个配方步 骤至少包含一个配方操作。配方操作会运行您指定的数据转换。一组配方操作按顺序运行以创建最终数 据集。

**JSON** 

下面显示了一个使用 JSON 语法作为RecipeStep DataBrew [配方示](https://docs.aws.amazon.com/databrew/latest/dg/API_Recipe.html)例成员的示 例。RecipeAction有关显示配方操作列表的语法示例,请参[阅定义配方结构](#page-109-0)。

Example 示例 JSON 文件

```
{ 
     "Action": { 
          "Operation": "REPLACE_OUTLIERS", 
          "Parameters": { 
              "maxValue": "95", 
              "minValue": "5", 
              "modeType": "AVERAGE", 
              "outlierStrategy": "Z_SCORE", 
              "replaceType": "REPLACE_WITH_MODE", 
              "sourceColumn": "name-of-existing-column", 
              "threshold": "3", 
              "trimValue": "TRUE" 
          } 
     }
}
```
有关在 API 操作中使用此配方操作的更多信息,请参阅[CreateRecipe](https://docs.aws.amazon.com/databrew/latest/dg/API_CreateRecipe.html)[或UpdateRecipe](https://docs.aws.amazon.com/databrew/latest/dg/API_UpdateRecipe.html)。您可以在 自己的代码中使用这些操作和其他 API 操作。

#### YAML

下面显示了一个使用 YAML 语法作为 DataBrew [配方示](https://docs.aws.amazon.com/databrew/latest/dg/API_Recipe.html)例成员RecipeStep的示 例。RecipeAction有关显示配方操作列表的语法示例,请参[阅定义配方结构](#page-109-0)。

Example 示例 YAML 文件

```
- Action: 
   Operation: REMOVE_OUTLIERS 
   Parameters: 
     sourceColumn: name-of-existing-column
     outlierStrategy: Z_SCORE
     threshold: '3' 
     replaceType: REPLACE_WITH_MODE
     modeType: AVERAGE
     minValue: '5' 
     maxValue: '95' 
     trimValue: 'TRUE'
```
有关在 API 操作中使用此配方操作的更多信息,请参阅[CreateRecipe](https://docs.aws.amazon.com/databrew/latest/dg/API_CreateRecipe.html)[或UpdateRecipe](https://docs.aws.amazon.com/databrew/latest/dg/API_UpdateRecipe.html)。您可以在 自己的代码中使用这些操作和其他 API 操作。

## <span id="page-235-0"></span>重新缩放异常值\_WITH\_Z\_SCORE

根据参数中的设置,返回一个新列,每行中都有一个重新缩放的异常值值。此操作还将 Z 分数归一化 应用于线性缩放的数据值,使平均值 (μ) 为 0,标准差 (σ) 为 1。我们建议使用此操作来处理异常值。

- sourceColumn— 指定可能包含异常值的现有数值列的名称。
- targetColumn— 指定可能包含异常值的现有数值列的名称。
- outlierStrategy— 指定用于检测异常值的方法。有效值包括:
	- Z\_SCORE— 当一个值与均值的偏差超过标准差阈值时,将其标识为异常值。
	- MODIFIED\_Z\_SCORE— 当一个值与中位数的偏差超过中位数绝对偏差阈值时,将其标识为异常 值。
	- IQR— 当某个值超出列数据的第一个和最后一个四分位数时,将其标识为异常值。四分位数范围 (IQR) 用于衡量中间50%的数据点所在的位置。
- threshold— 检测异常值时使用的阈值。如果用计算的分数outlierStrategy超过此数字,则 该sourceColumn值将被标识为异常值。默认值为 3。

以下示例显示了单个[RecipeAction操](https://docs.aws.amazon.com/databrew/latest/dg/API_RecipeAction.html)作的语法。一个配方至少包含一个[RecipeStep操](https://docs.aws.amazon.com/databrew/latest/dg/API_RecipeStep.html)作,一个配方步 骤至少包含一个配方操作。配方操作会运行您指定的数据转换。一组配方操作按顺序运行以创建最终数 据集。

JSON

下面显示了一个使用 JSON 语法作为RecipeStep DataBrew [配方操](https://docs.aws.amazon.com/databrew/latest/dg/API_Recipe.html)作示例成员的示 例。RecipeAction有关显示配方操作列表的语法示例,请参[阅定义配方结构](#page-109-0)。

Example 示例 JSON

```
{ 
     "Action": { 
          "Operation": "RESCALE_OUTLIERS_WITH_Z_SCORE", 
          "Parameters": { 
              "sourceColumn": "name-of-existing-column", 
              "targetColumn": "name-of-new-column", 
              "outlierStrategy": "Z_SCORE", 
              "threshold": "3" 
          } 
     }
}
```
有关在 API 操作中使用此配方操作的更多信息,请参阅[CreateRecipe](https://docs.aws.amazon.com/databrew/latest/dg/API_CreateRecipe.html)[或UpdateRecipe](https://docs.aws.amazon.com/databrew/latest/dg/API_UpdateRecipe.html)。您可以在 自己的代码中使用这些操作和其他 API 操作。

YAML

下面显示了一个使用 YAML 语法作为 DataBrew [配方操](https://docs.aws.amazon.com/databrew/latest/dg/API_Recipe.html)作示例RecipeStep成员的示 例。RecipeAction有关显示配方操作列表的语法示例,请参[阅定义配方结构](#page-109-0)。

Example 示例 YAML

```
- Action: 
  Operation: REMOVE_OUTLIERS 
  Parameters: 
     sourceColumn: name-of-existing-column
     targetColumn: name-of-new-column
     outlierStrategy: Z_SCORE
     threshold: '3'
```
有关在 API 操作中使用此配方操作的更多信息,请参阅[CreateRecipe](https://docs.aws.amazon.com/databrew/latest/dg/API_CreateRecipe.html)[或UpdateRecipe](https://docs.aws.amazon.com/databrew/latest/dg/API_UpdateRecipe.html)。您可以在 自己的代码中使用这些操作和其他 API 操作。

## <span id="page-237-0"></span>使用\_SKEW 重新缩放异常值

根据参数中的设置,返回一个新列,每行中都有一个重新缩放的异常值值。此操作通过应用指定的对数 或根变换来减少分布偏度。我们建议使用此操作来处理偏斜的数据。

#### 参数

- sourceColumn— 指定可能包含异常值的现有数值列的名称。
- targetColumn— 指定可能包含异常值的现有数值列的名称。
- outlierStrategy— 指定用于检测异常值的方法。有效值包括:
	- Z\_SCORE— 当一个值与均值的偏差超过标准差阈值时,将其标识为异常值。
	- MODIFIED Z SCORE— 当一个值与中位数的偏差超过中位数绝对偏差阈值时,将其标识为异常 值。
	- IQR— 当某个值超出列数据的第一个和最后一个四分位数时,将其标识为异常值。四分位数范围 (IQR) 用于衡量中间50%的数据点所在的位置。
- threshold— 指定检测异常值时要使用的阈值。如果用计算的分数outlierStrategy超过此数 字,则该sourceColumn值将被标识为异常值。默认值为 3。
- skewFunction— 指定替换异常值时要使用的方法。有效值包括:
	- LOG 应用强变换以减少正向和负偏差。这是一个自然对数 (2.718281828)。
	- ROOT (w value = 3 ith)-应用相当强的变换以减少正向和负偏差。(立方根)
	- ROOT (w value = 2 ith)-应用适度变换以仅减少正偏差。(平方根)
	- SQUARE 应用适度的变换以减少负偏差。(方形对象)
	- 自定义转换-使用value参数中提供的自定义数字应用指定的ROOT变换LOG或转换。
- value— 指定用于自定义变换的值。如果skewFunction是 LOG,则此值表示日志的基础。如 果skewFunction是 ROOT,则此值表示根的次方。

以下示例显示了单个[RecipeAction操](https://docs.aws.amazon.com/databrew/latest/dg/API_RecipeAction.html)作的语法。一个配方至少包含一个[RecipeStep操](https://docs.aws.amazon.com/databrew/latest/dg/API_RecipeStep.html)作,一个配方步 骤至少包含一个配方操作。配方操作会运行您指定的数据转换。一组配方操作按顺序运行以创建最终数 据集。

#### JSON

下面显示了一个使用 JSON 语法作为RecipeStep DataBrew [配方示](https://docs.aws.amazon.com/databrew/latest/dg/API_Recipe.html)例成员的示

例。RecipeAction有关显示配方操作列表的语法示例,请参[阅定义配方结构](#page-109-0)。

```
{ 
     "Action": { 
          "Operation": "RESCALE_OUTLIERS_WITH_SKEW", 
          "Parameters": { 
              "outlierStrategy": "Z_SCORE", 
              "threshold": "3", 
              "skewFunction": "ROOT", 
              "sourceColumn": "name-of-existing-column", 
              "targetColumn": "name-of-new-column", 
              "value": "4" 
         } 
     }
}
```
有关在 API 操作中使用此配方操作的更多信息,请参阅[CreateRecipe](https://docs.aws.amazon.com/databrew/latest/dg/API_CreateRecipe.html)[或UpdateRecipe](https://docs.aws.amazon.com/databrew/latest/dg/API_UpdateRecipe.html)。您可以在 自己的代码中使用这些操作和其他 API 操作。

YAML

下面显示了一个使用 YAML 语法作为 DataBrew [配方示](https://docs.aws.amazon.com/databrew/latest/dg/API_Recipe.html)例成员RecipeStep的示 例。RecipeAction有关显示配方操作列表的语法示例,请参[阅定义配方结构](#page-109-0)。

Example 示例 YAML

```
- Action: 
  Operation: RESCALE_OUTLIERS_WITH_SKEW 
  Parameters: 
     outlierStrategy: Z_SCORE
    threshold: '3' 
     skewFunction: ROOT
     sourceColumn: name-of-existing-column
     targetColumn: name-of-new-column
     value: '4'
```
有关在 API 操作中使用此配方操作的更多信息,请参阅[CreateRecipe](https://docs.aws.amazon.com/databrew/latest/dg/API_CreateRecipe.html)[或UpdateRecipe](https://docs.aws.amazon.com/databrew/latest/dg/API_UpdateRecipe.html)。您可以在 自己的代码中使用这些操作和其他 API 操作。

## 列结构配方步骤

使用这些列结构配方步骤来修改数据的列结构。

### 主题

- [布尔运算](#page-239-0)
- [案例操作](#page-253-0)
- [FLAG\\_COLUMN\\_FROM\\_NULL](#page-264-0)
- [FLAG\\_COLUMN\\_FROM PATTERN](#page-264-1)
- [MERGE](#page-265-0)
- [在分隔符之间拆分列](#page-266-0)
- [在位置之间拆分列](#page-266-1)
- [从末尾拆分列](#page-267-0)
- [从头开始拆分列](#page-267-1)
- [SPLIT\\_COLUMN\\_MULTIPLE\\_DELIMITER](#page-268-0)
- [SPLIT\\_COLUMN\\_SINGLE\\_SINGLEMITER](#page-269-0)
- [使用间隔拆分列](#page-269-1)

## <span id="page-239-0"></span>布尔运算

根据逻辑条件 IF 的结果创建新列。如果布尔表达式为真,则返回真值;如果布尔表达式为假,则返回 假值,或者返回自定义值。

### 参数

- trueValueExpression— 满足条件时的结果。
- falseValueExpression— 未满足条件时的结果。
- valueExpression— 布尔条件。
- withExpressions— 聚合结果的配置。
- targetColumn-新创建的列的名称。

您可以在、和 ValueExpression 中使用常量值 trueValueExpression、列引用 falseValueExpression 和 聚合结果。

Example 示例:常量值

保持不变的值,例如数字或句子。

```
{ 
   "RecipeStep": { 
     "Action": { 
        "Operation": "BOOLEAN_OPERATION", 
        "Parameters": { 
          "trueValueExpression": "It is true.", 
          "falseValueExpression": "It is false.", 
          "valueExpression": "`column.1` < 2000", 
          "targetColumn": "result.column" 
       } 
     } 
   }
}
```
Example 示例:列引用

作为数据集中的列的值。

```
{ 
   "RecipeStep": { 
     "Action": { 
        "Operation": "BOOLEAN_OPERATION", 
        "Parameters": { 
          "trueValueExpression": "`column.2`", 
          "falseValueExpression": "`column.3`", 
          "valueExpression": "`column.1` < `column.4`", 
          "targetColumn": "result.column" 
       } 
     } 
   }
}
```
Example 示例:汇总结果

由聚合函数计算的值。聚合函数对列执行计算,并返回单个值。

```
{ 
   "RecipeStep": { 
     "Action": { 
        "Operation": "BOOLEAN_OPERATION",
```

```
 "Parameters": { 
         "trueValueExpression": "`:mincolumn.2`", 
         "falseValueExpression": "`:maxcolumn.3`", 
         "valueExpression": "`column.1` < `:avgcolumn.4`", 
         "withExpressions": "[{\"name\":\"mincolumn.2\",\"value\":\"min(`column.2`)\",
\"type\":\"aggregate\"},{\"name\":\"maxcolumn.3\",\"value\":\"max(`column.3`)\",\"type
\":\"aggregate\"},{\"name\":\"avgcolumn.4\",\"value\":\"avg(`column.4`)\",\"type\":
\"aggregate\"}]", 
         "targetColumn": "result.column" 
       } 
     } 
   }
}
```
用户需要通过转义将 JSON 转换为字符串。

请注意,、和 ValueExpressi trueValueExpression on falseValueExpression 中的参数名称必须与 withExpressions 中的名称匹配。要使用某些列的聚合结果,您需要为它们创建参数并提供聚合函数。

Example 例如:

```
{ 
   "RecipeStep": { 
     "Action": { 
       "Operation": "BOOLEAN_OPERATION", 
       "Parameters": { 
          "trueValueExpression": "It is true.", 
          "falseValueExpression": "It is false.", 
          "valueExpression": "`column.1` < 2000", 
          "targetColumn": "result.column" 
       } 
     } 
   }
}
```
Example 示例:和/或

您可以使用 and 和 or 组合多个条件。

```
{ 
   "RecipeStep": { 
     "Action": { 
       "Operation": "BOOLEAN_OPERATION",
```

```
 "Parameters": { 
          "trueValueExpression": "It is true.", 
          "falseValueExpression": "It is false.", 
          "valueExpression": "`column.1` < 2000 and `column.2` >= `column.3", 
          "targetColumn": "result.column" 
       } 
     } 
   }
}
{ 
   "RecipeStep": { 
     "Action": { 
       "Operation": "BOOLEAN_OPERATION", 
       "Parameters": { 
          "trueValueExpression": "`column.4`", 
          "falseValueExpression": "`column.5`", 
          "valueExpression": "startsWith(`column1`, 'value1') or endsWith(`column2`, 
  'value2')", 
          "targetColumn": "result.column" 
       } 
     } 
   }
}
```
### 有效的聚合函数

下表显示了可以在布尔运算中使用的所有有效聚合函数。

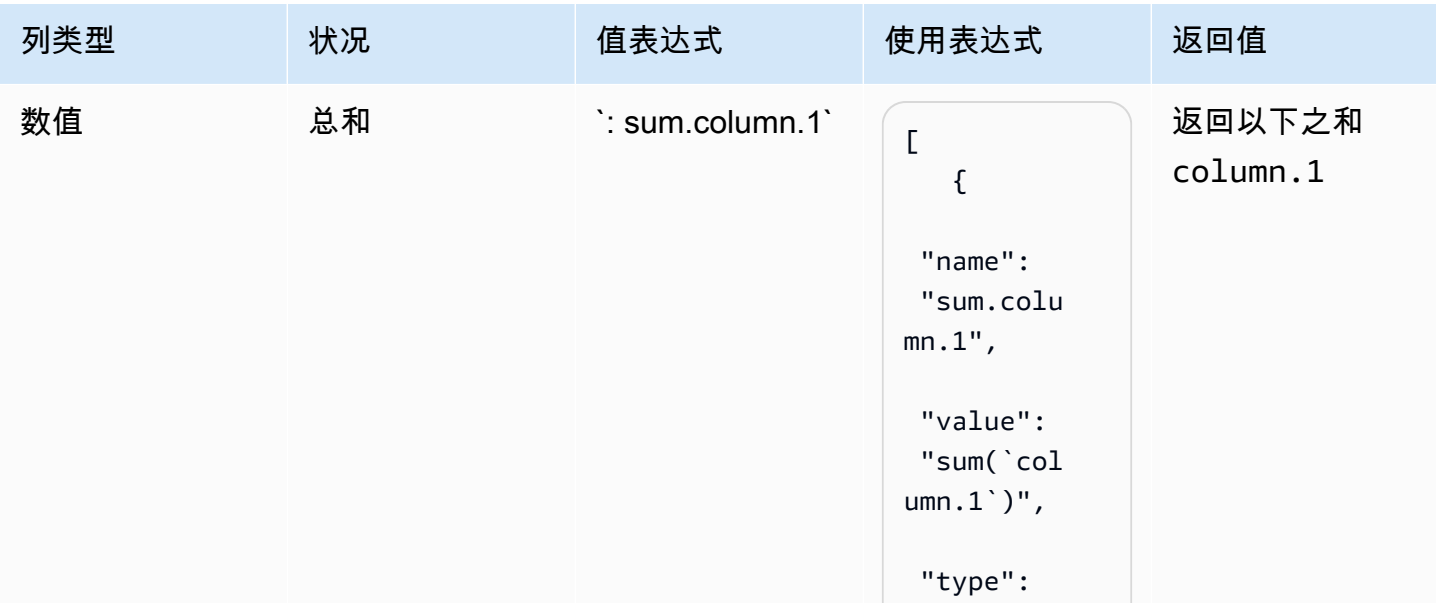

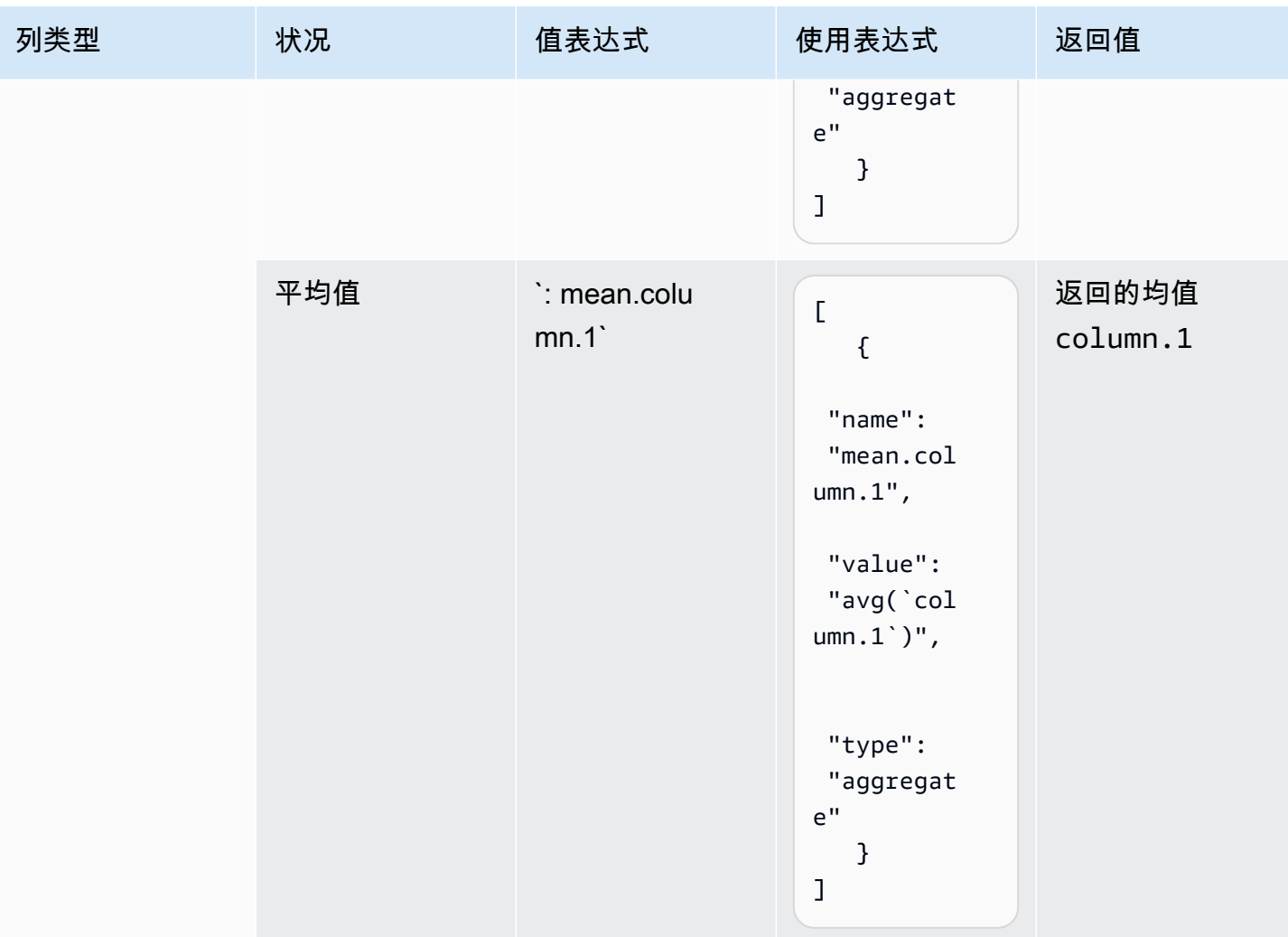

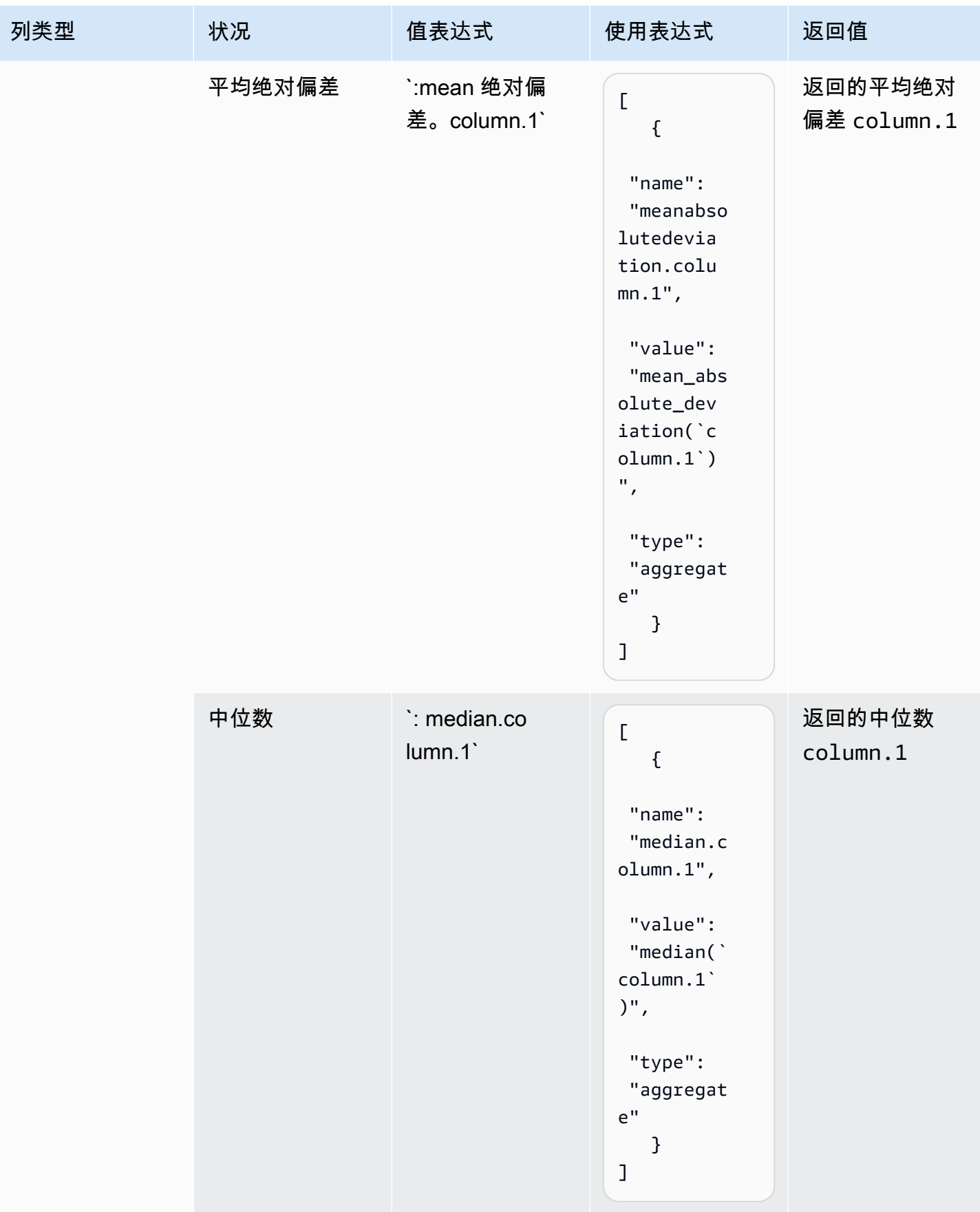

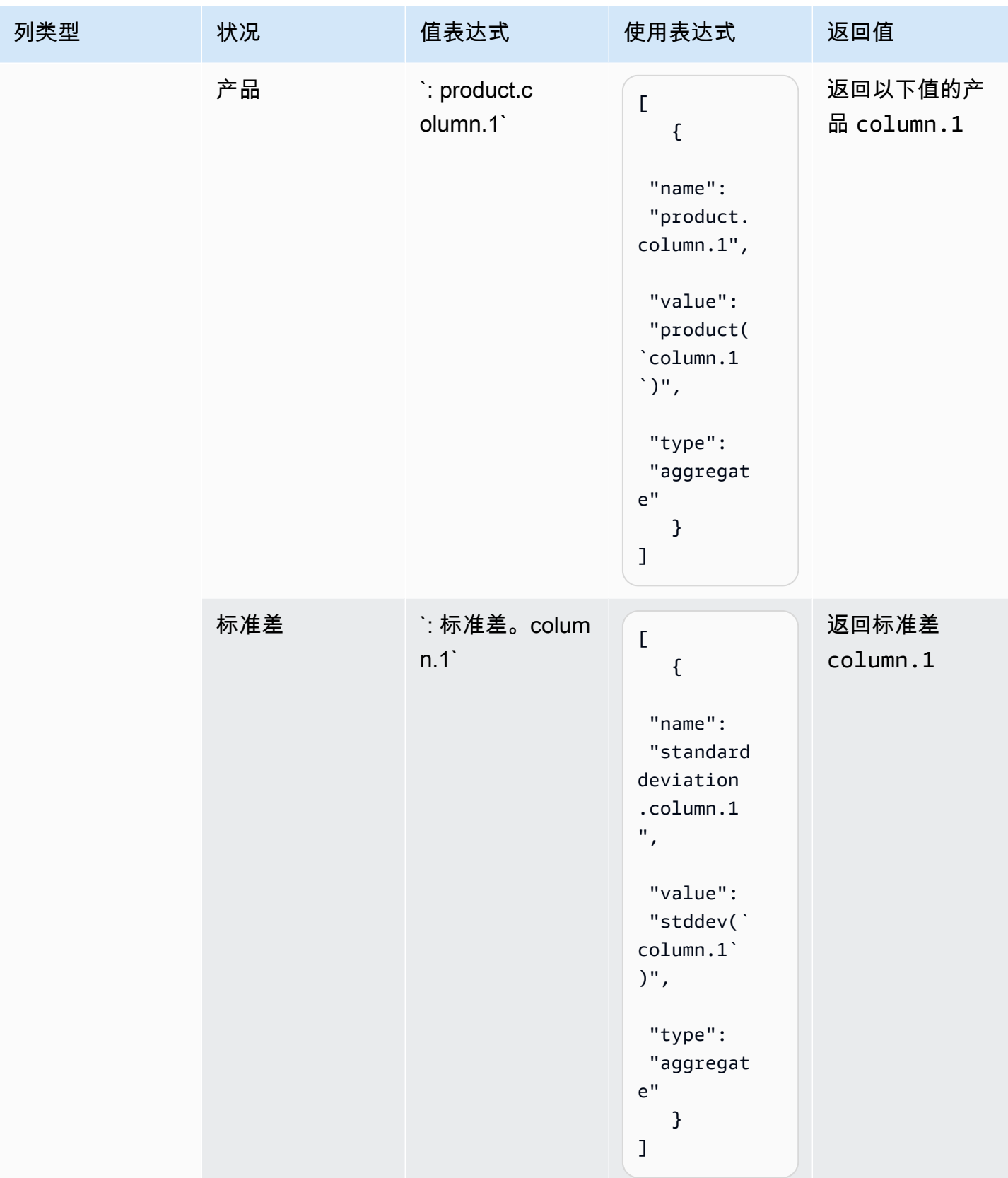

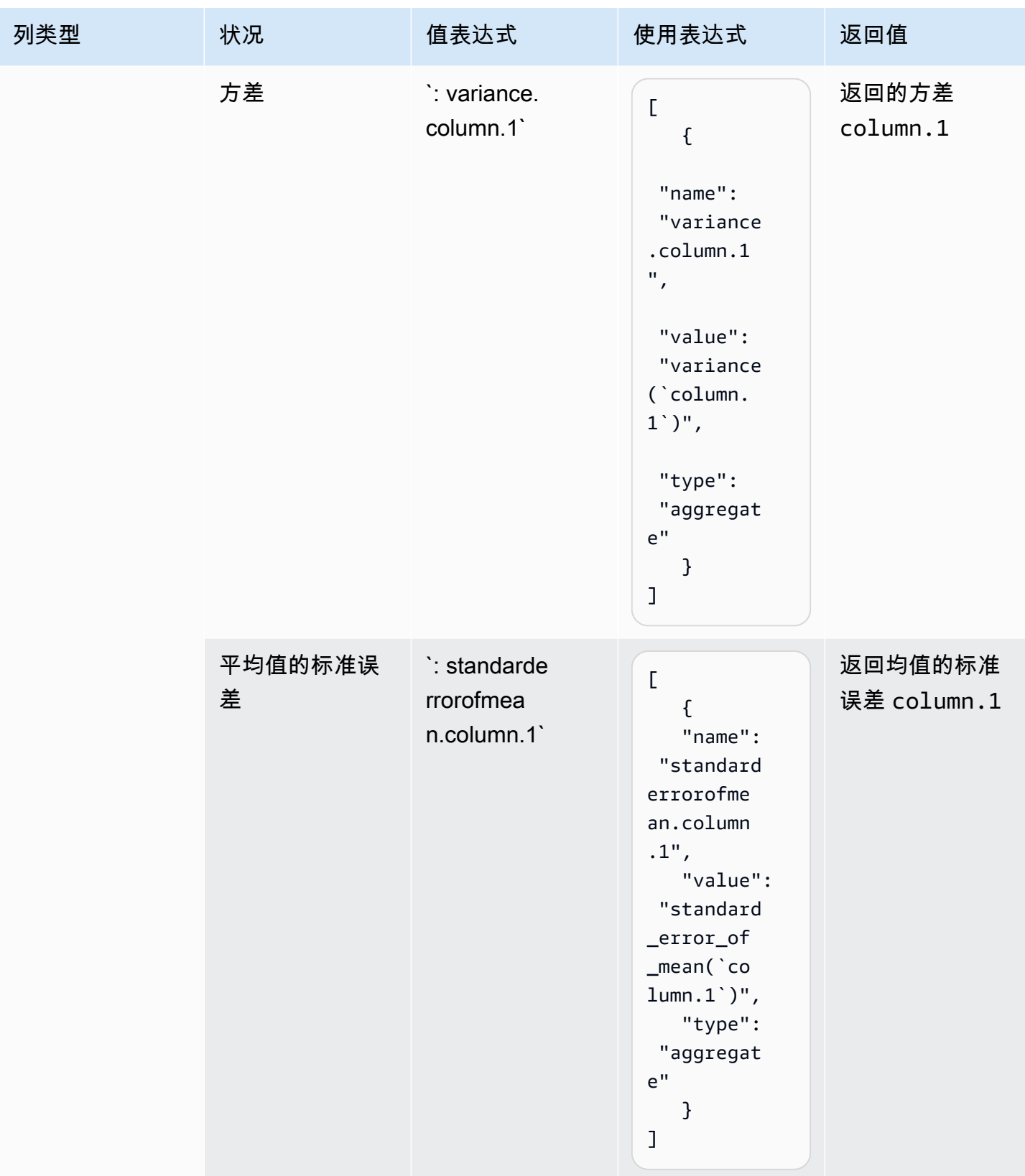

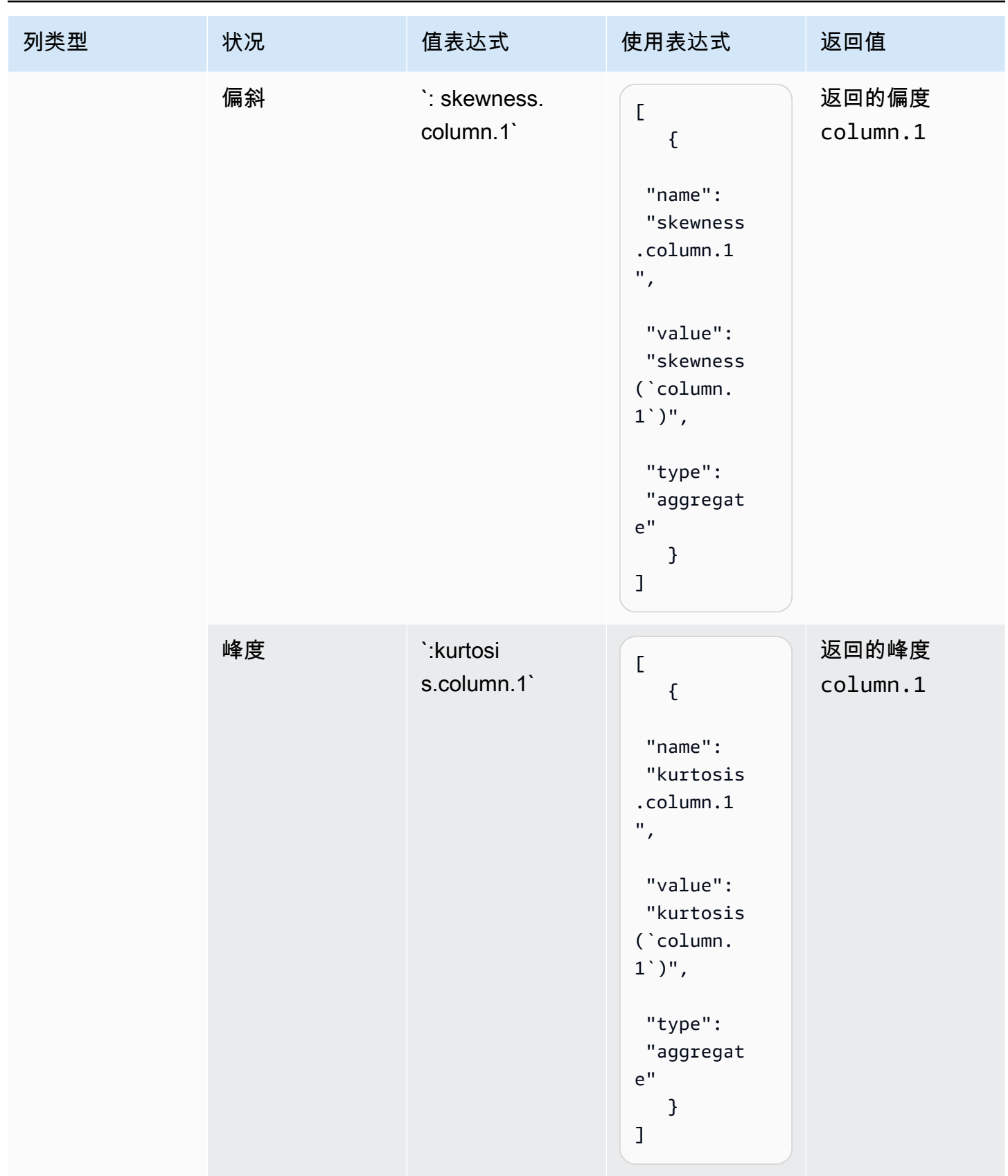

AWS Glue DataBrew **The Contract of the Contract of the Contract of the Contract of the Contract of the Contract of The Contract of The Contract of The Contract of The Contract of The Contract of The Contract of The Contra** 

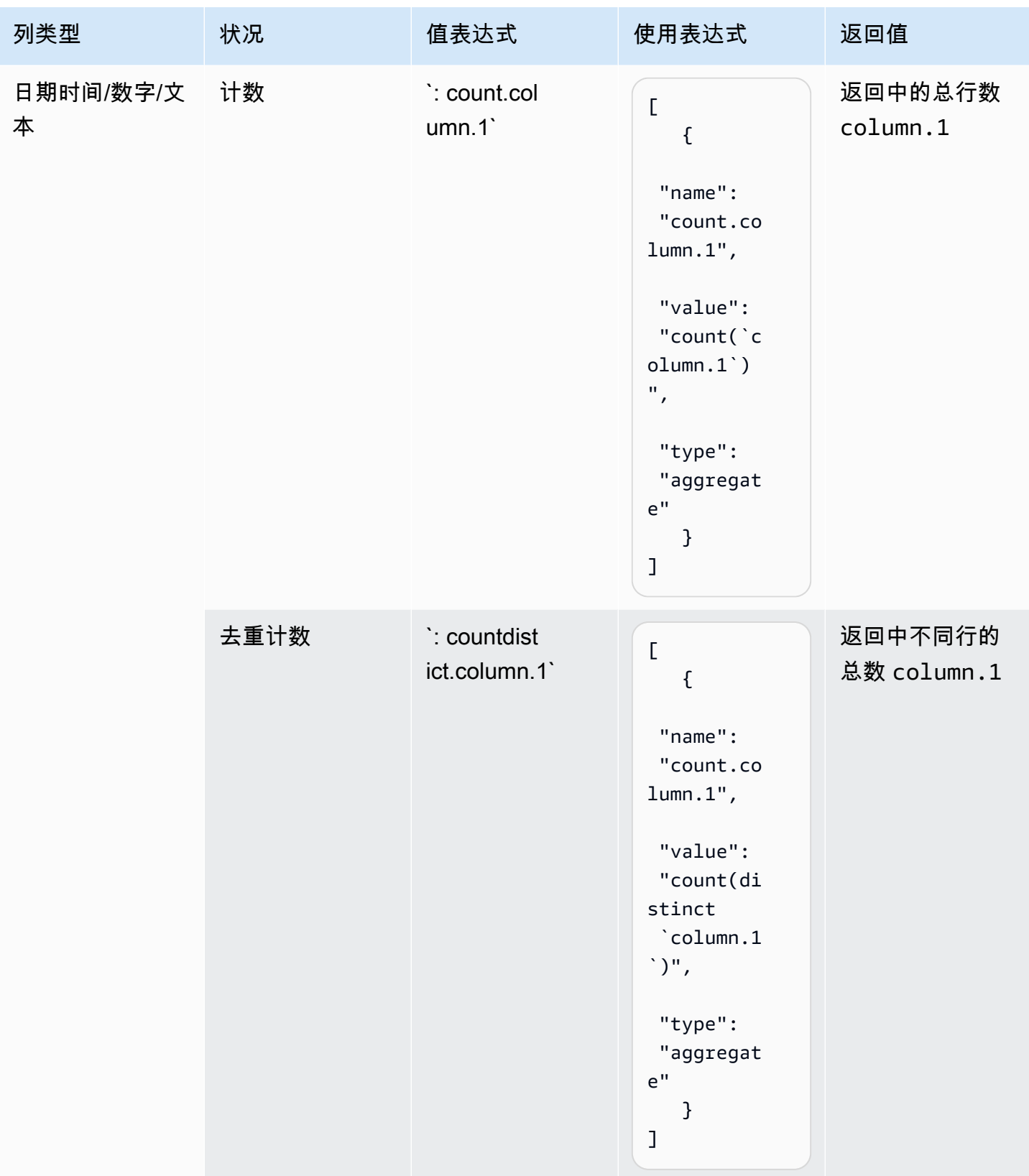

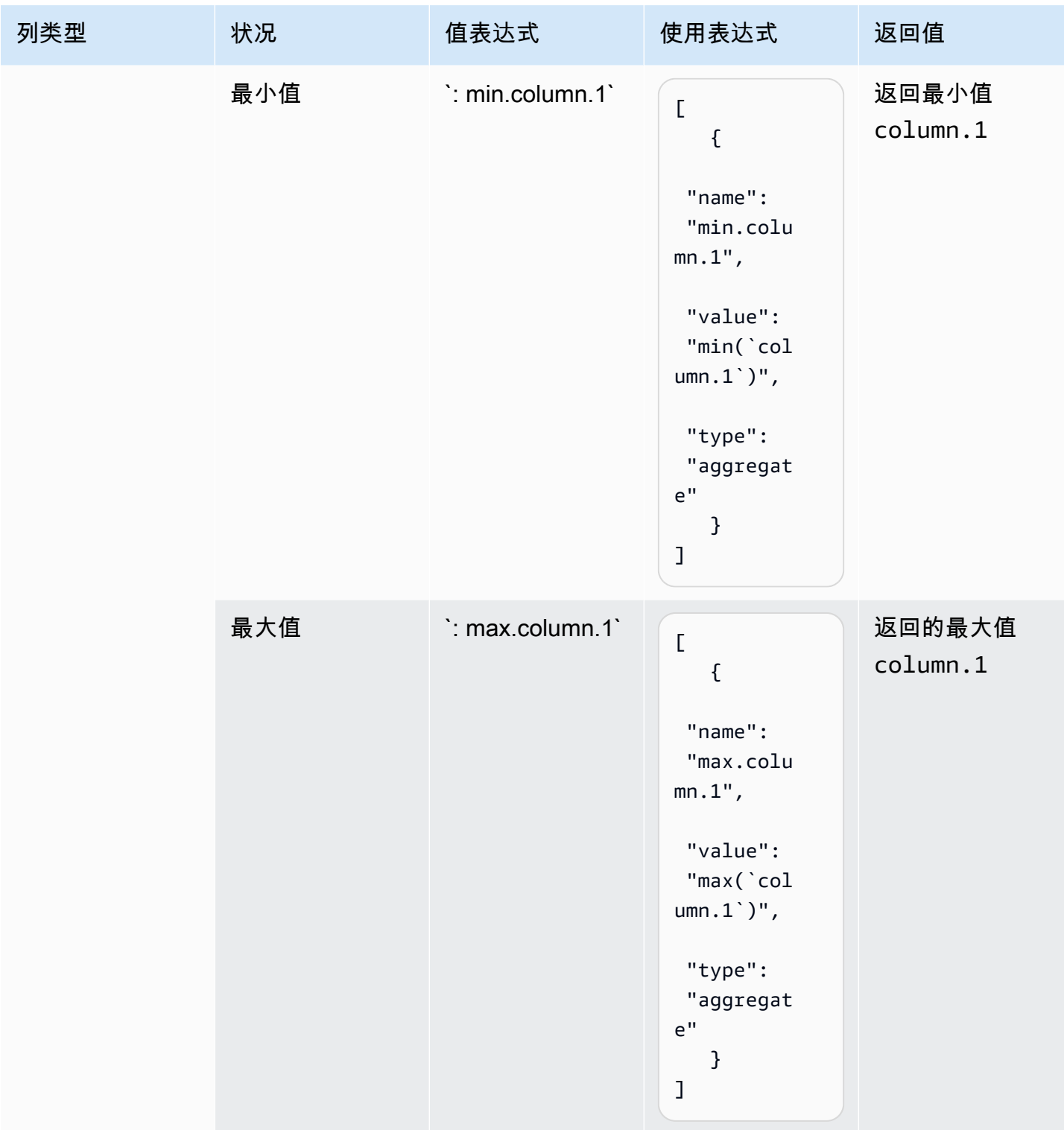

# ValueExpression 中的有效条件

下表显示了支持的条件和您可以使用的值表达式。

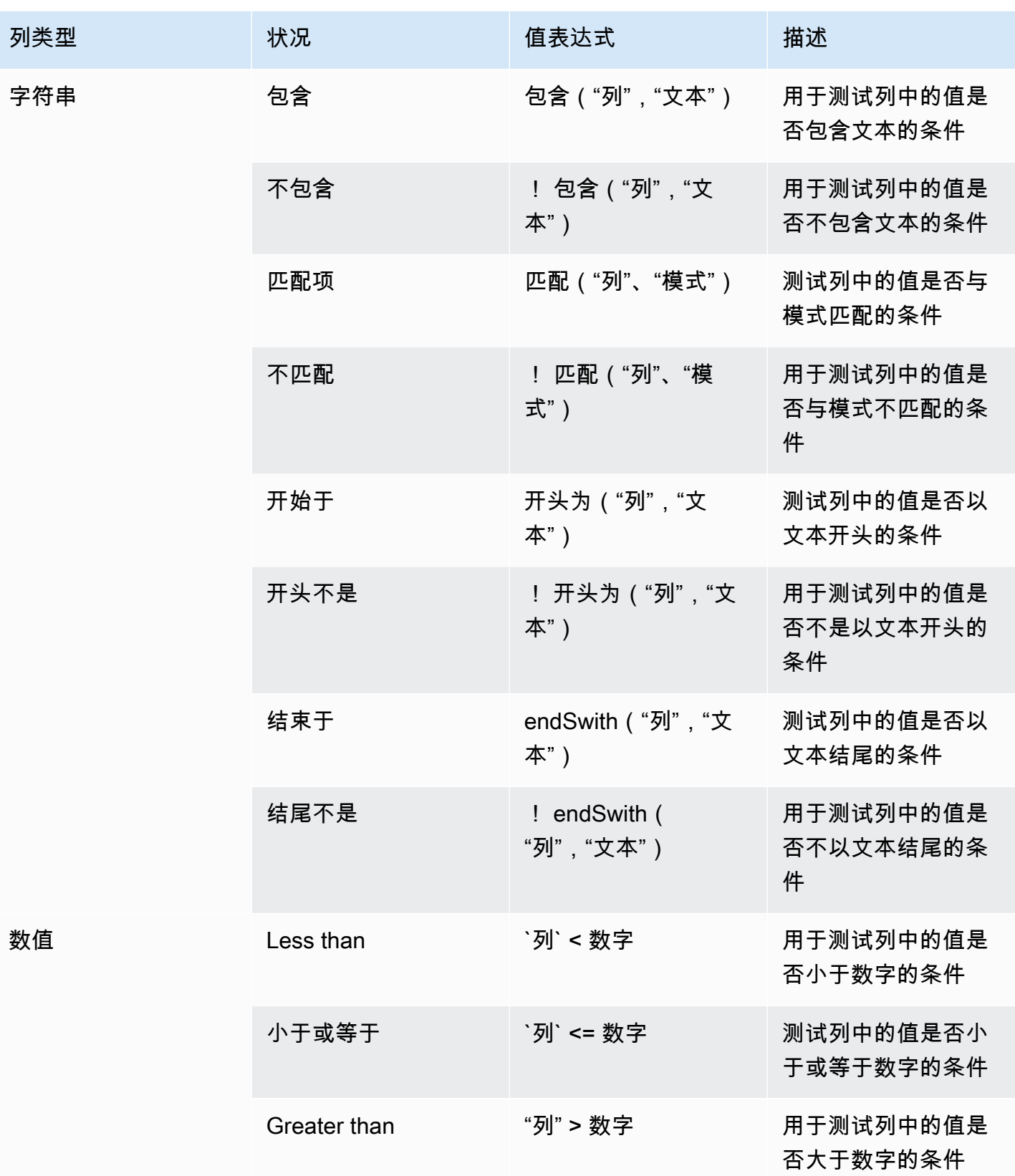

AWS Glue DataBrew **The Contract of the Contract of the Contract of the Contract of the Contract of the Contract of The Contract of The Contract of The Contract of The Contract of The Contract of The Contract of The Contra** 

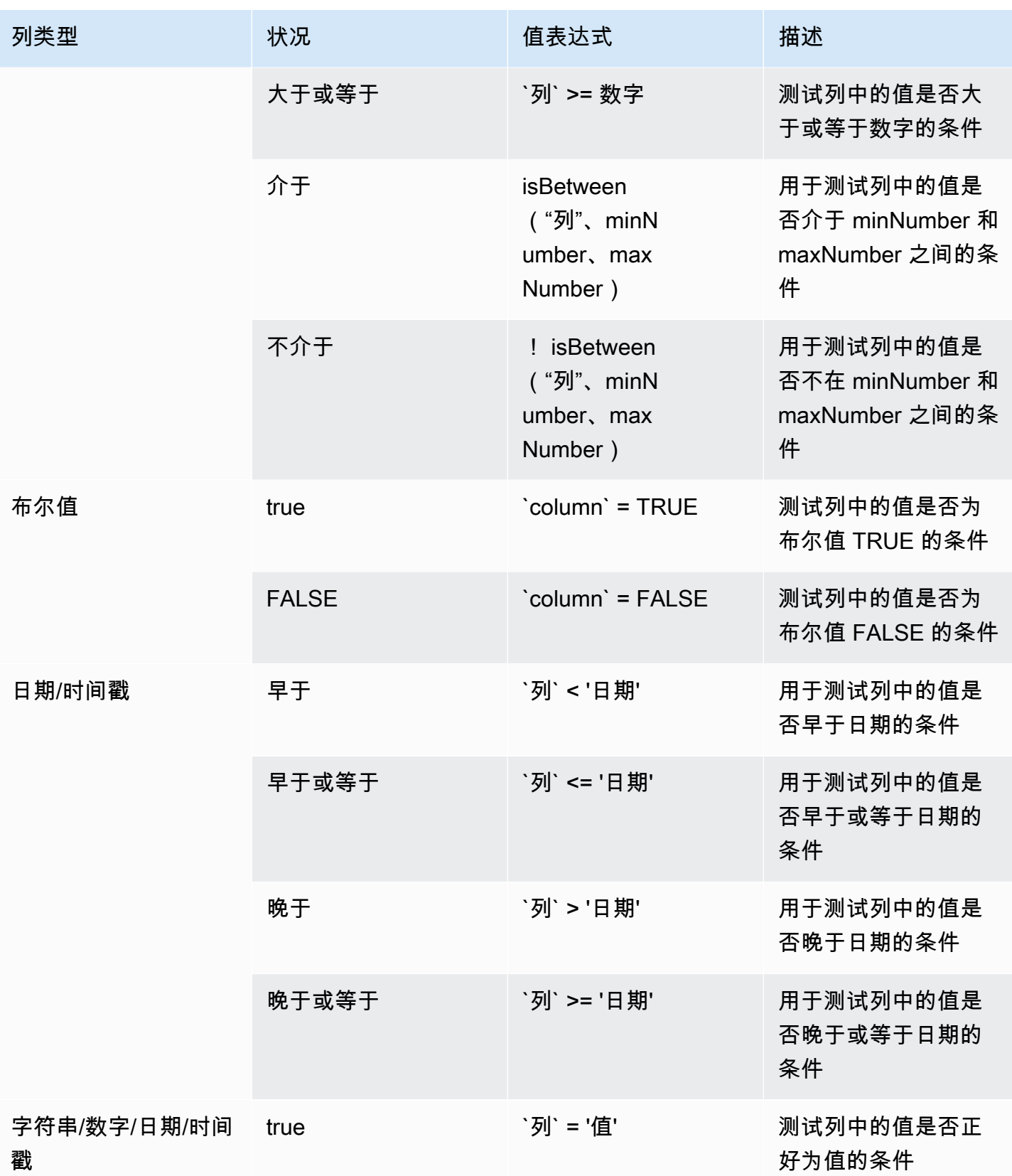
AWS Glue DataBrew **The Contract of the Contract of the Contract of the Contract of the Contract of the Contract of The Contract of The Contract of The Contract of The Contract of The Contract of The Contract of The Contra** 

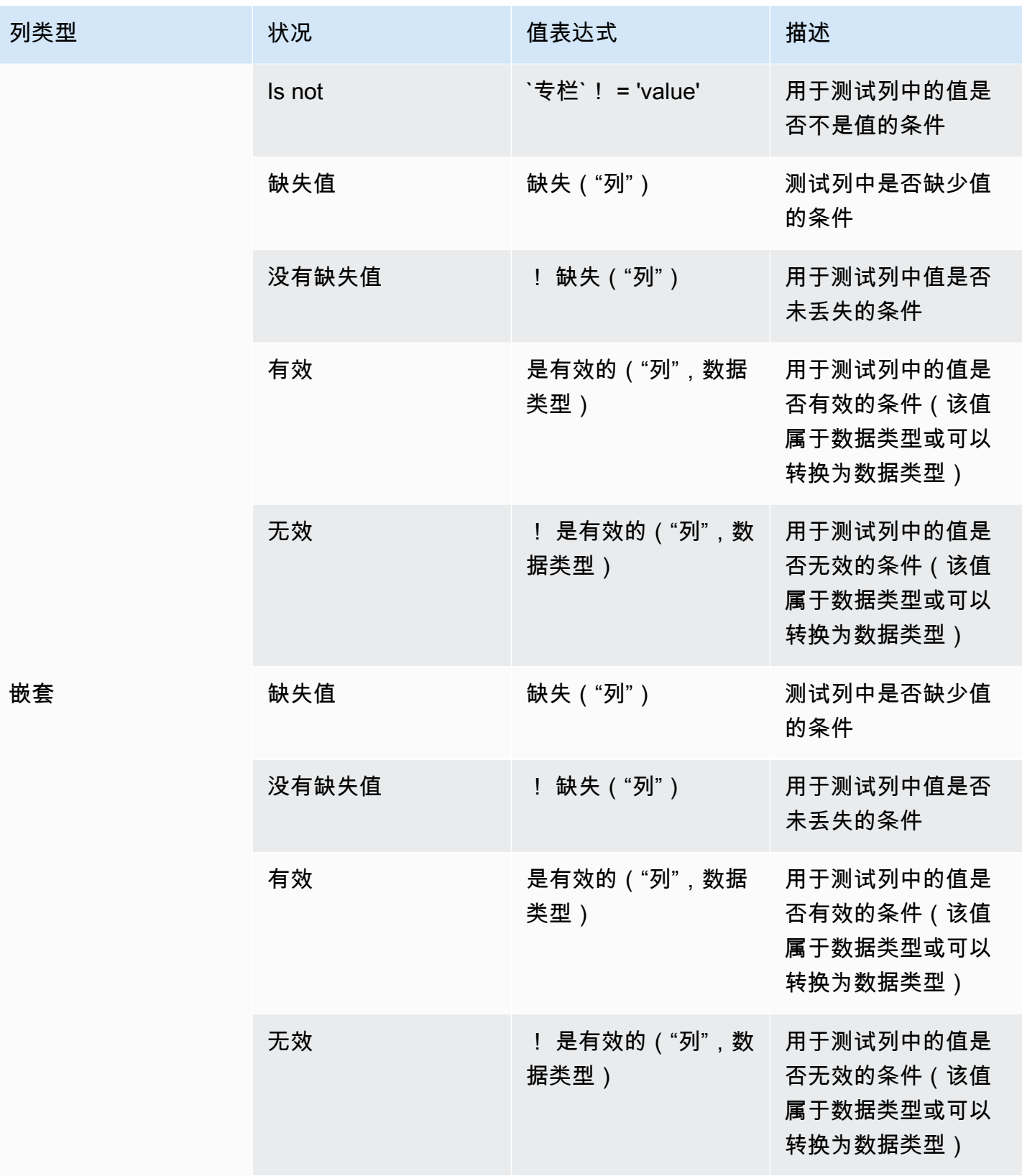

### 案例操作

根据逻辑条件 CASE 的结果创建新列。case 操作会遍历案例条件,并在满足第一个条件时返回一个 值。条件为真后,该操作将停止读取并返回结果。如果没有条件为真,则返回默认值。

### 参数

- valueExpression— 条件。
- withExpressions— 聚合结果的配置。
- targetColumn— 新创建列的名称。

Example 示例

```
{ 
   "RecipeStep": { 
     "Action": { 
       "Operation": "CASE_OPERATION", 
       "Parameters": { 
          "valueExpression": "case when `column11` < `column.2` then 'result1' when 
  `column2` < 'value2' then 'result2' else 'high' end", 
          "targetColumn": "result.column" 
       } 
     } 
   }
}
```
### 有效的聚合函数

下表显示了可以在 case 操作中使用的所有有效聚合函数。

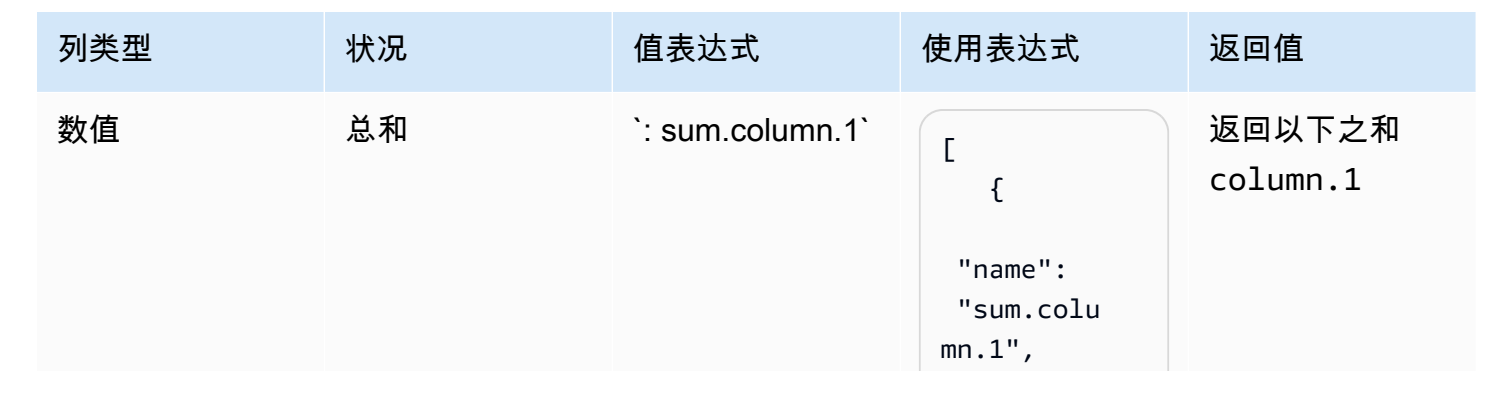

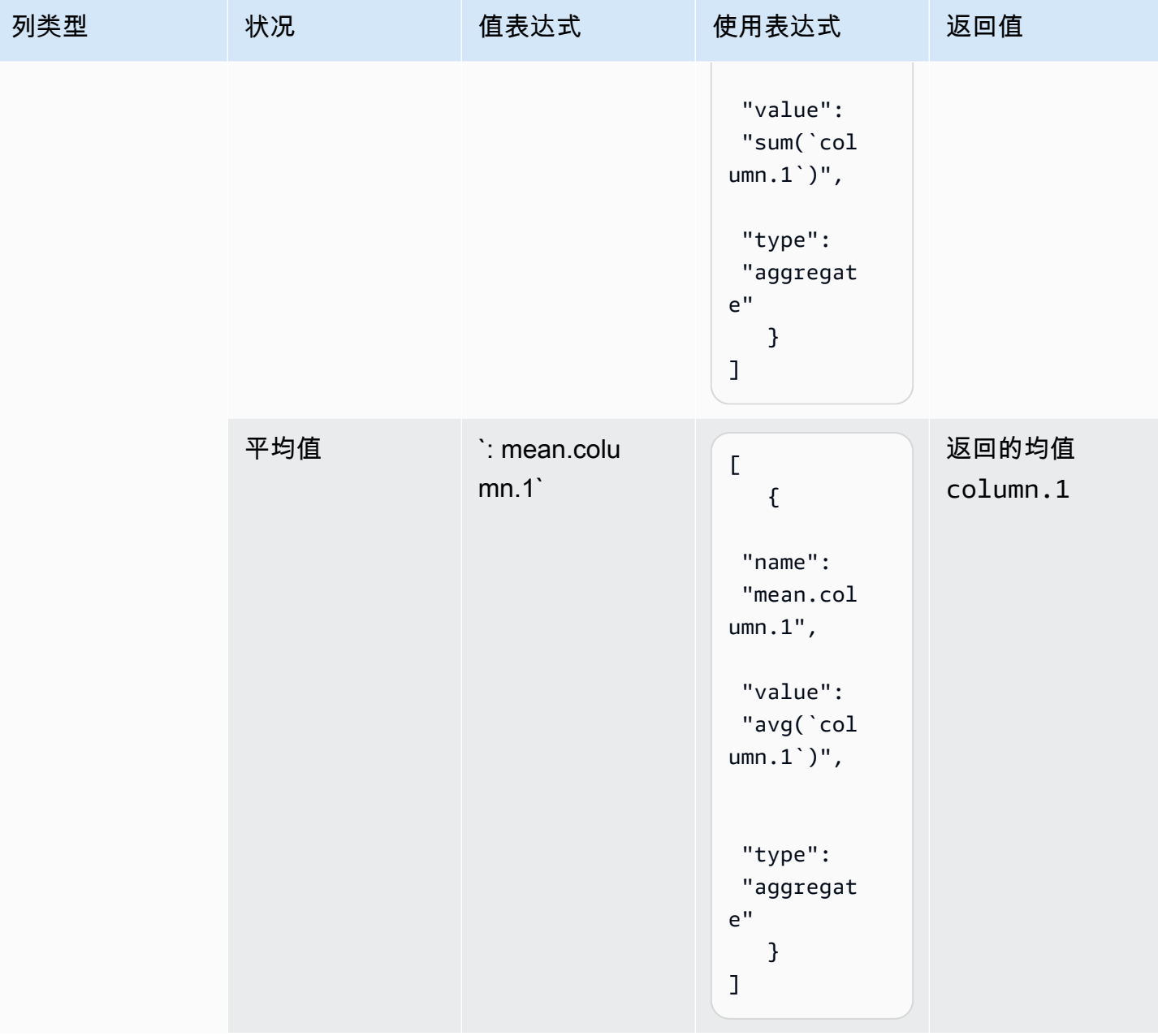

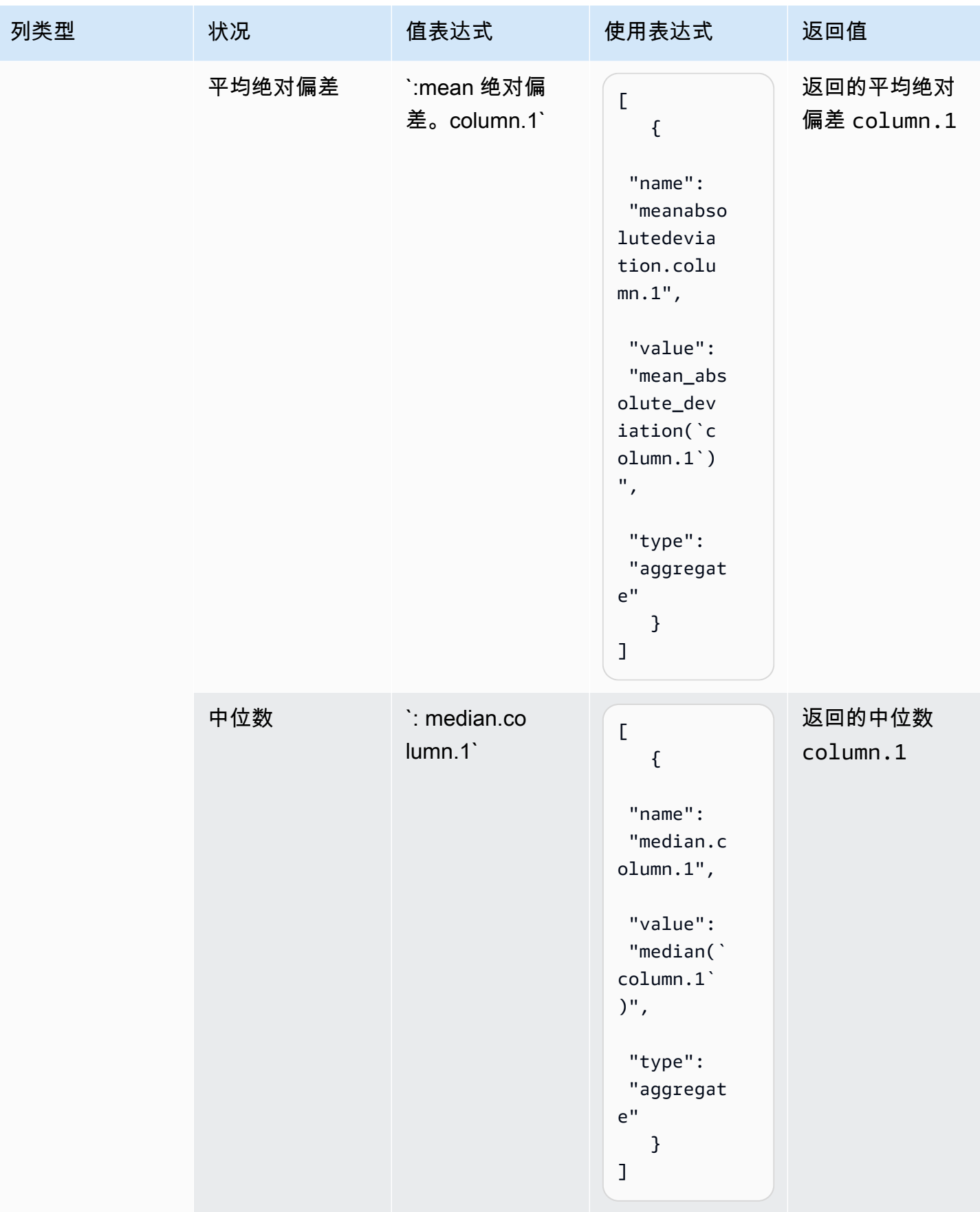

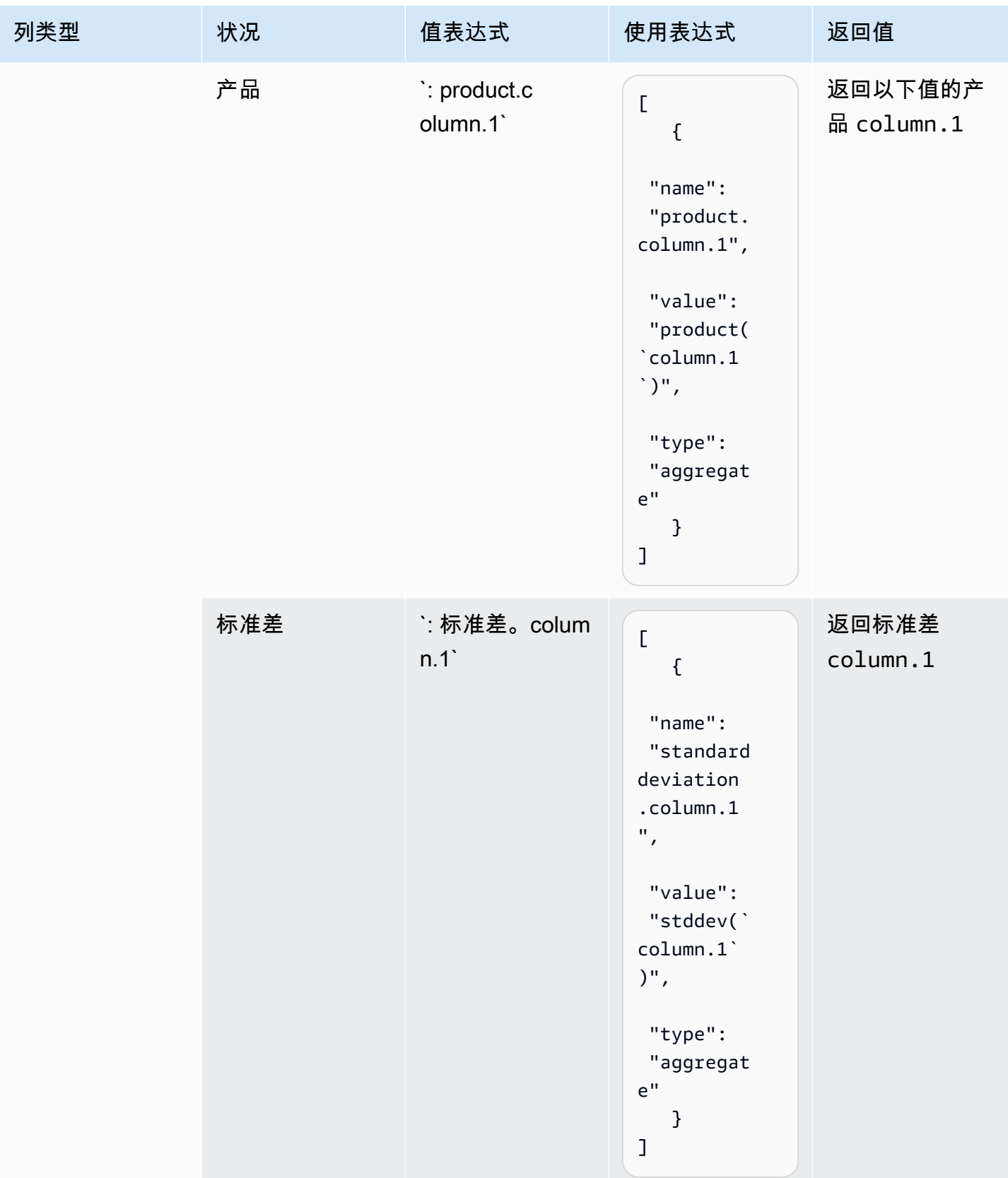

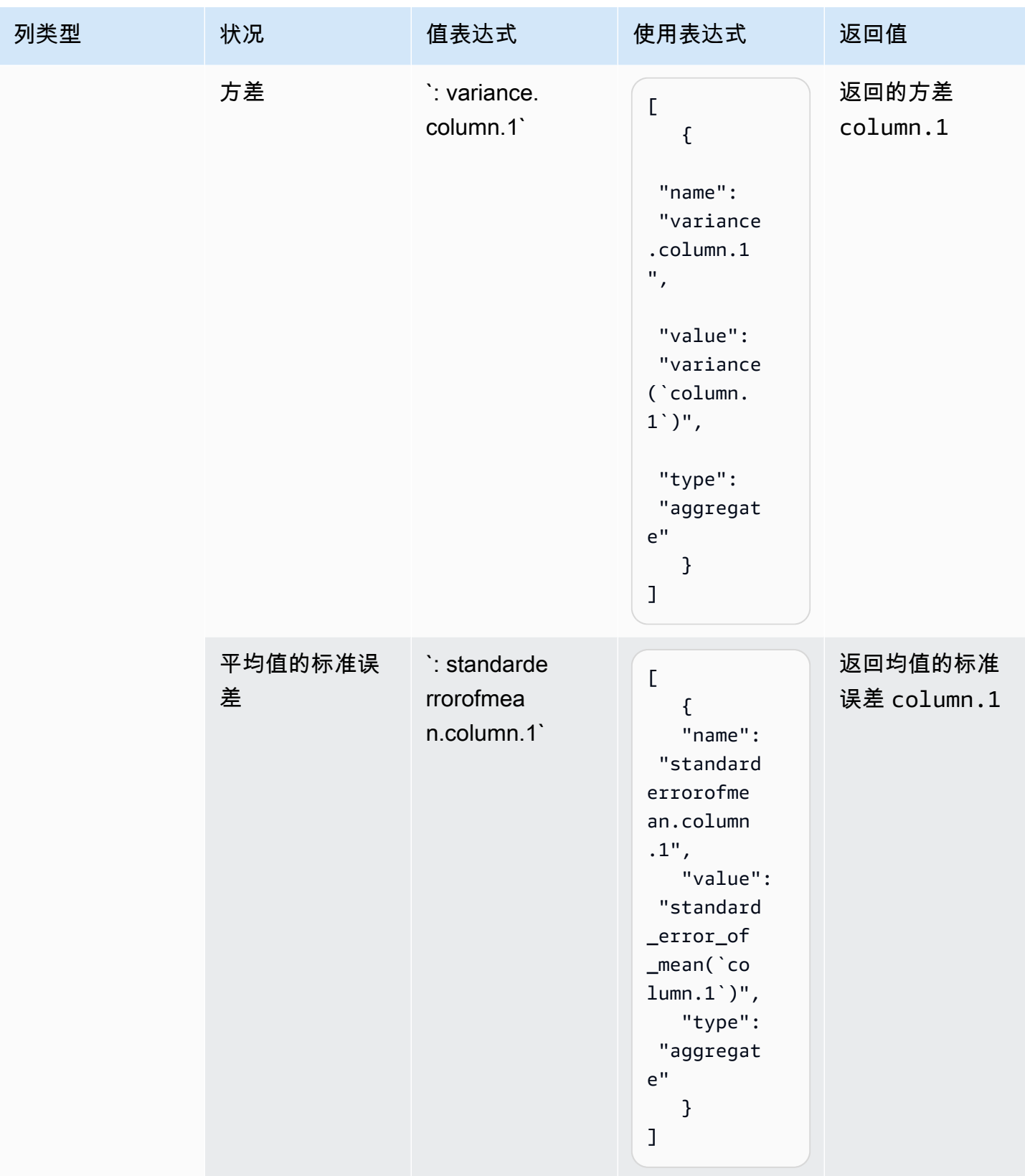

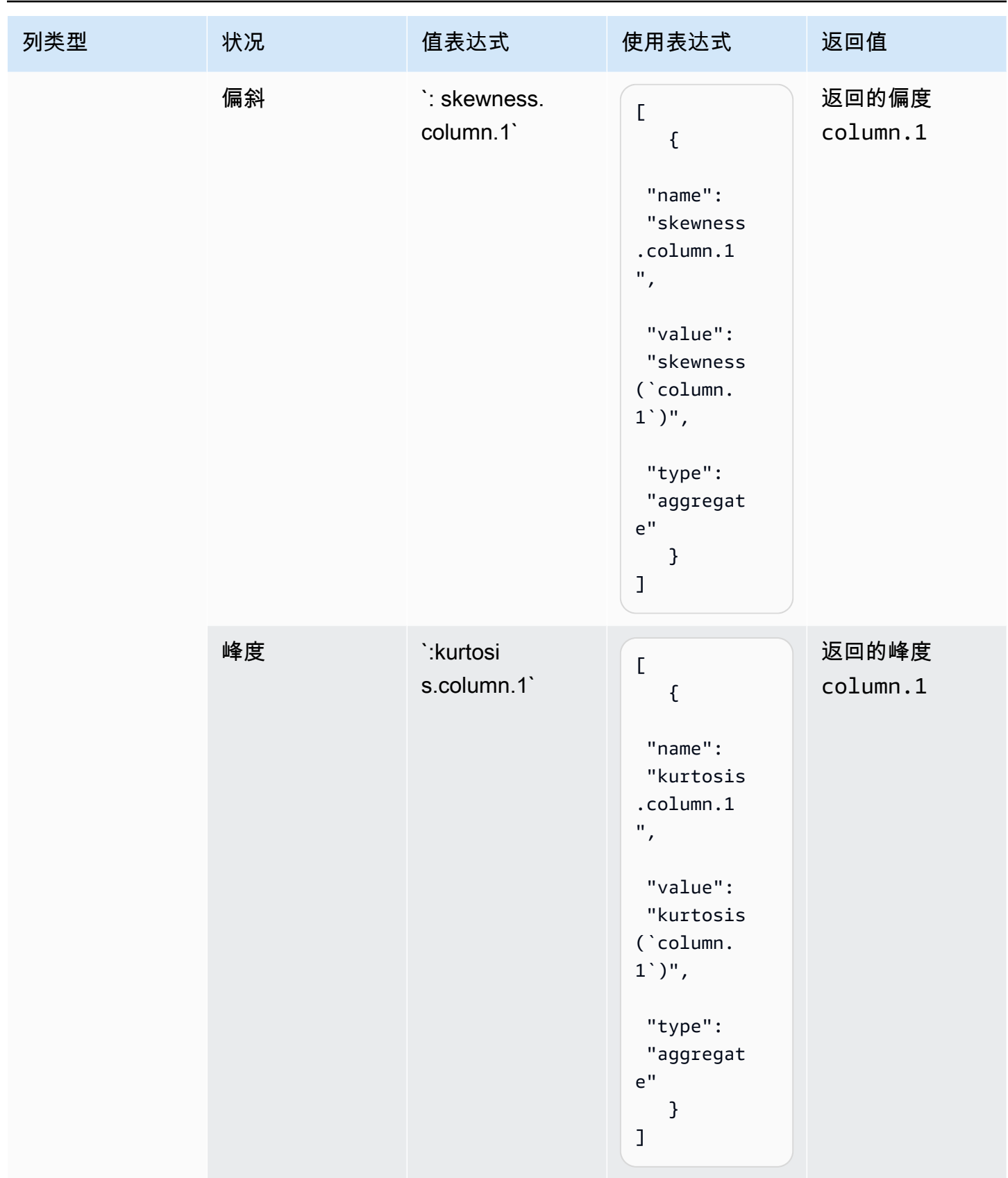

AWS Glue DataBrew **The Contract of the Contract of the Contract of the Contract of the Contract of the Contract of The Contract of The Contract of The Contract of The Contract of The Contract of The Contract of The Contra** 

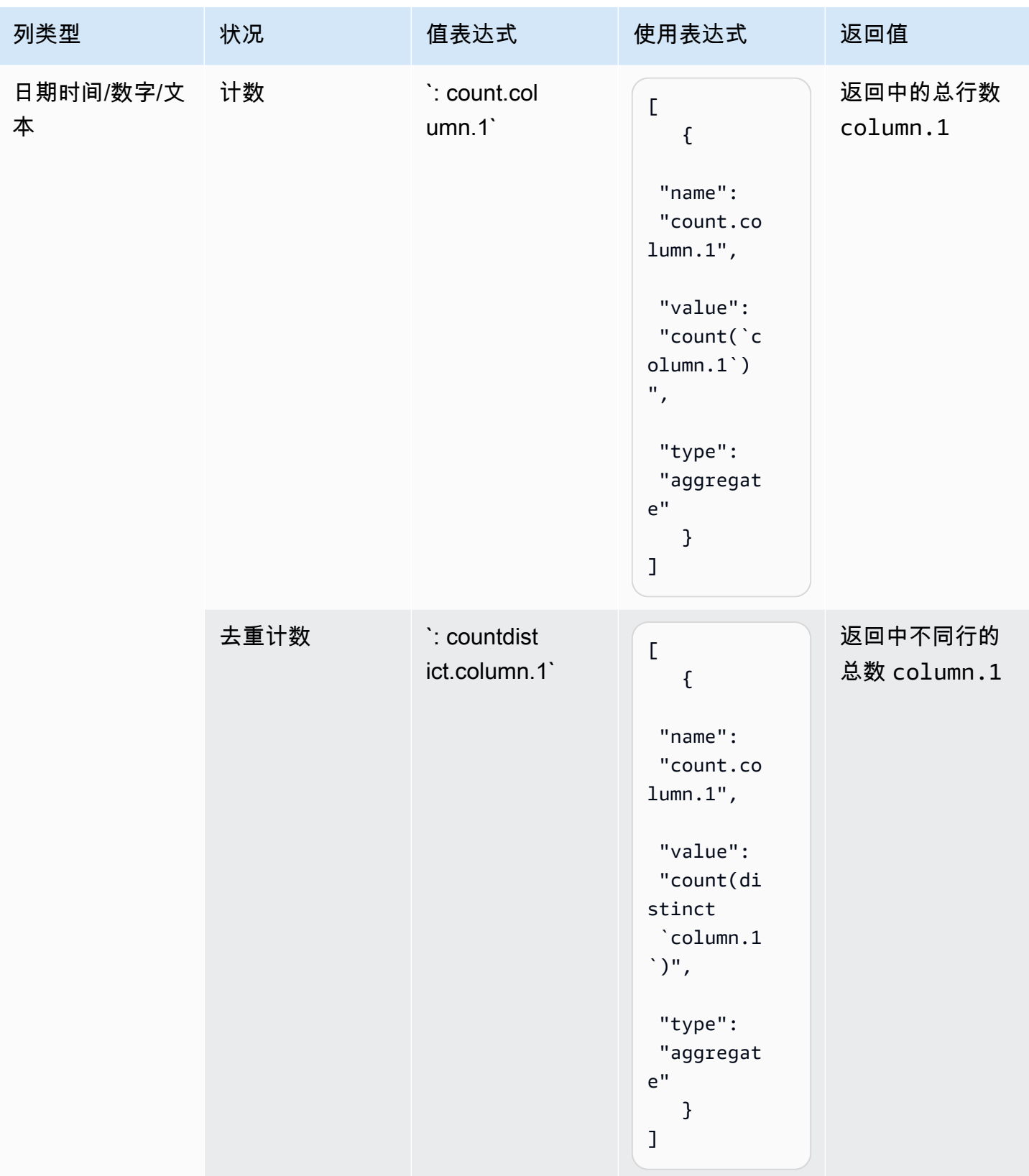

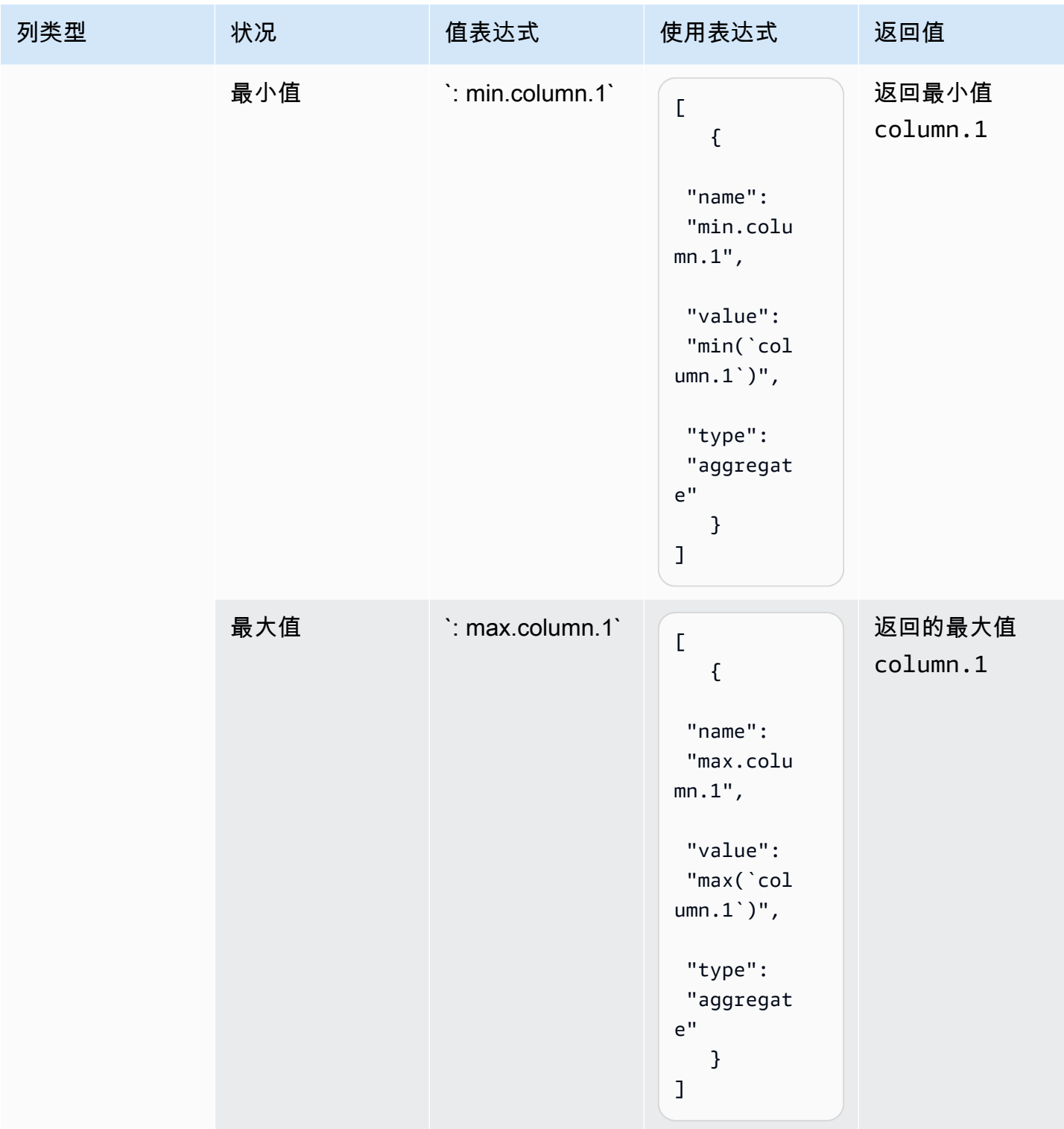

ValueExpression 中的有效条件

下表显示了支持的条件和您可以使用的值表达式。

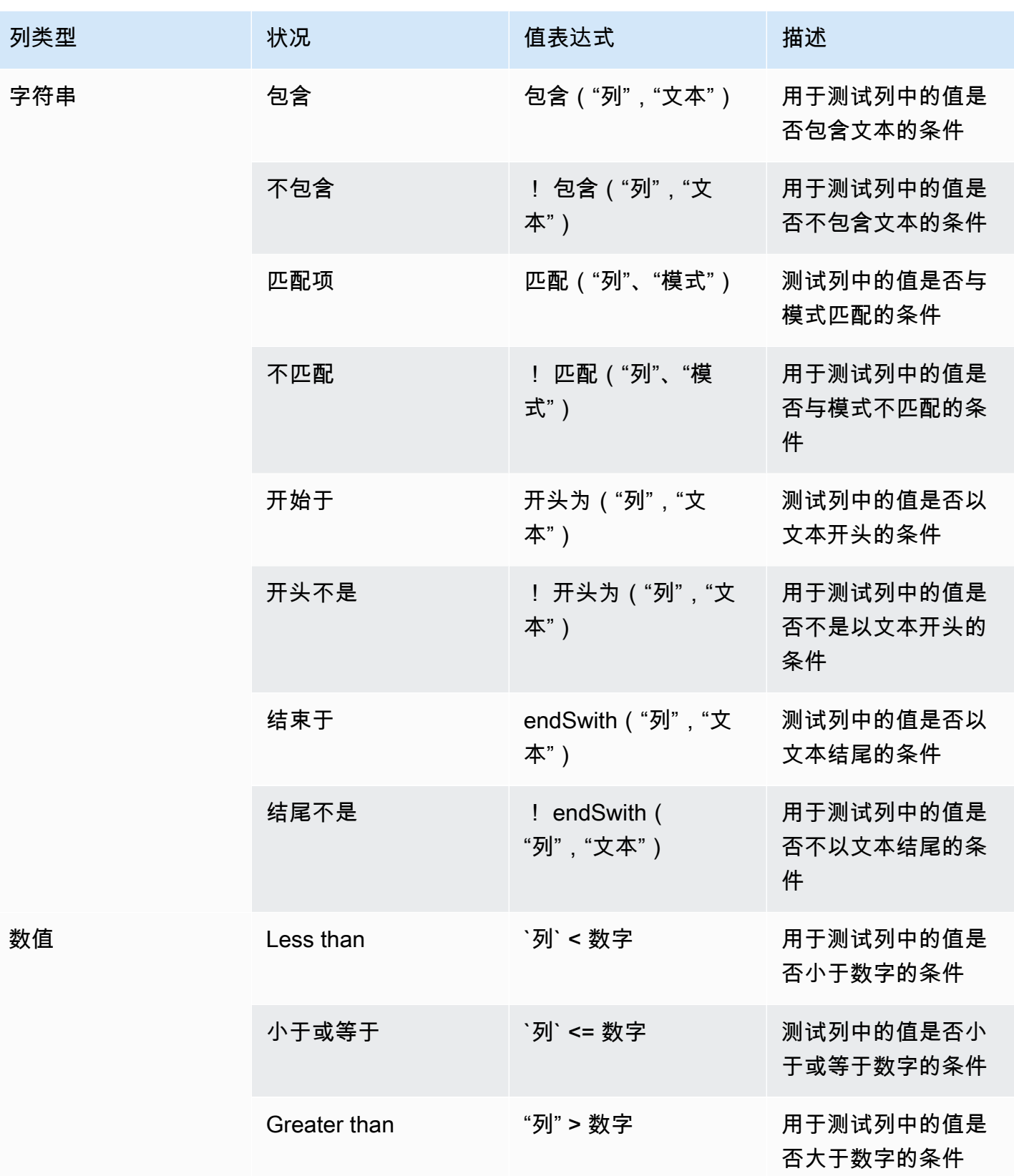

AWS Glue DataBrew **The Contract of the Contract of the Contract of the Contract of the Contract of the Contract of The Contract of The Contract of The Contract of The Contract of The Contract of The Contract of The Contra** 

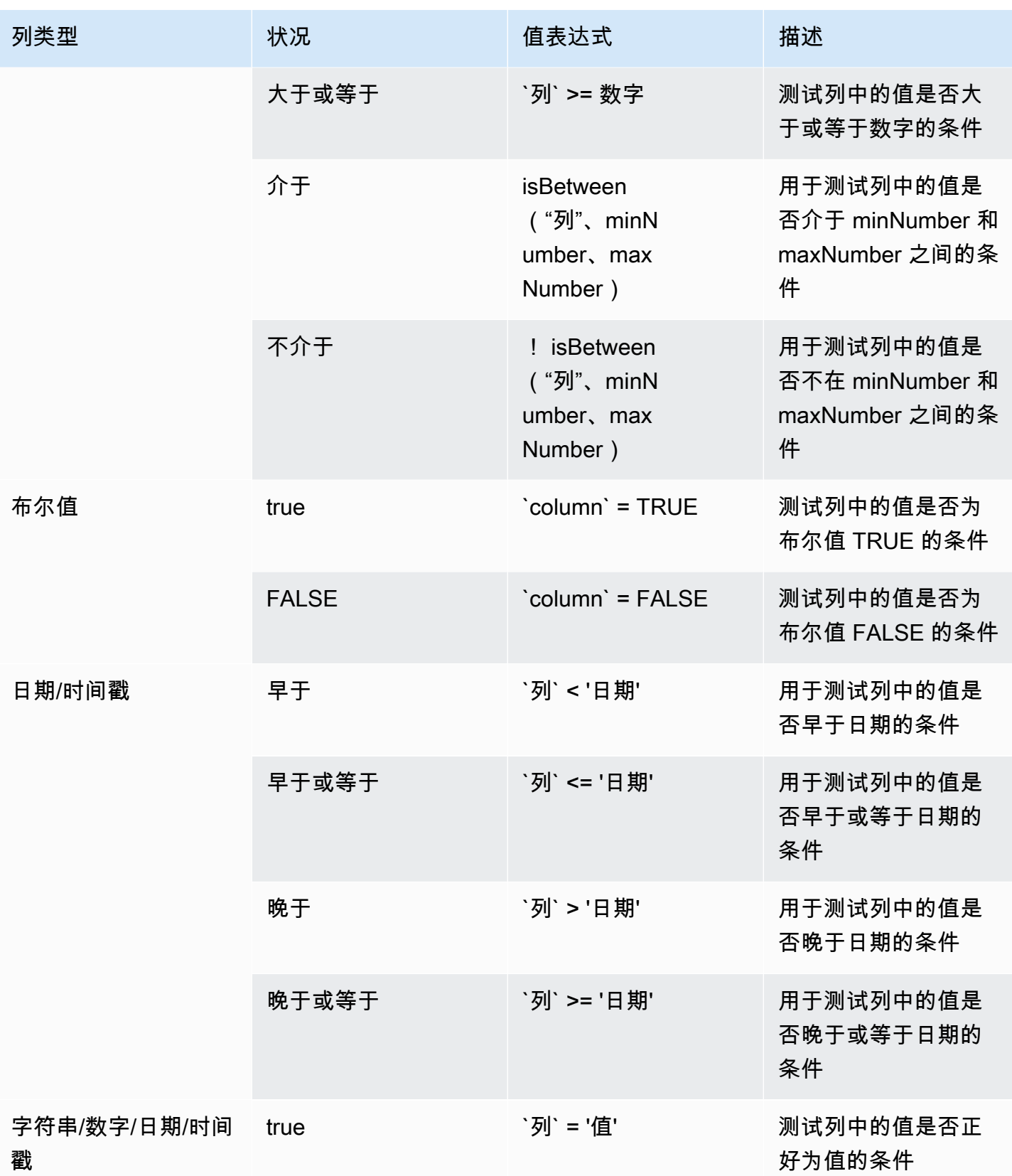

AWS Glue DataBrew **The Contract of the Contract of the Contract of the Contract of the Contract of the Contract of The Contract of The Contract of The Contract of The Contract of The Contract of The Contract of The Contra** 

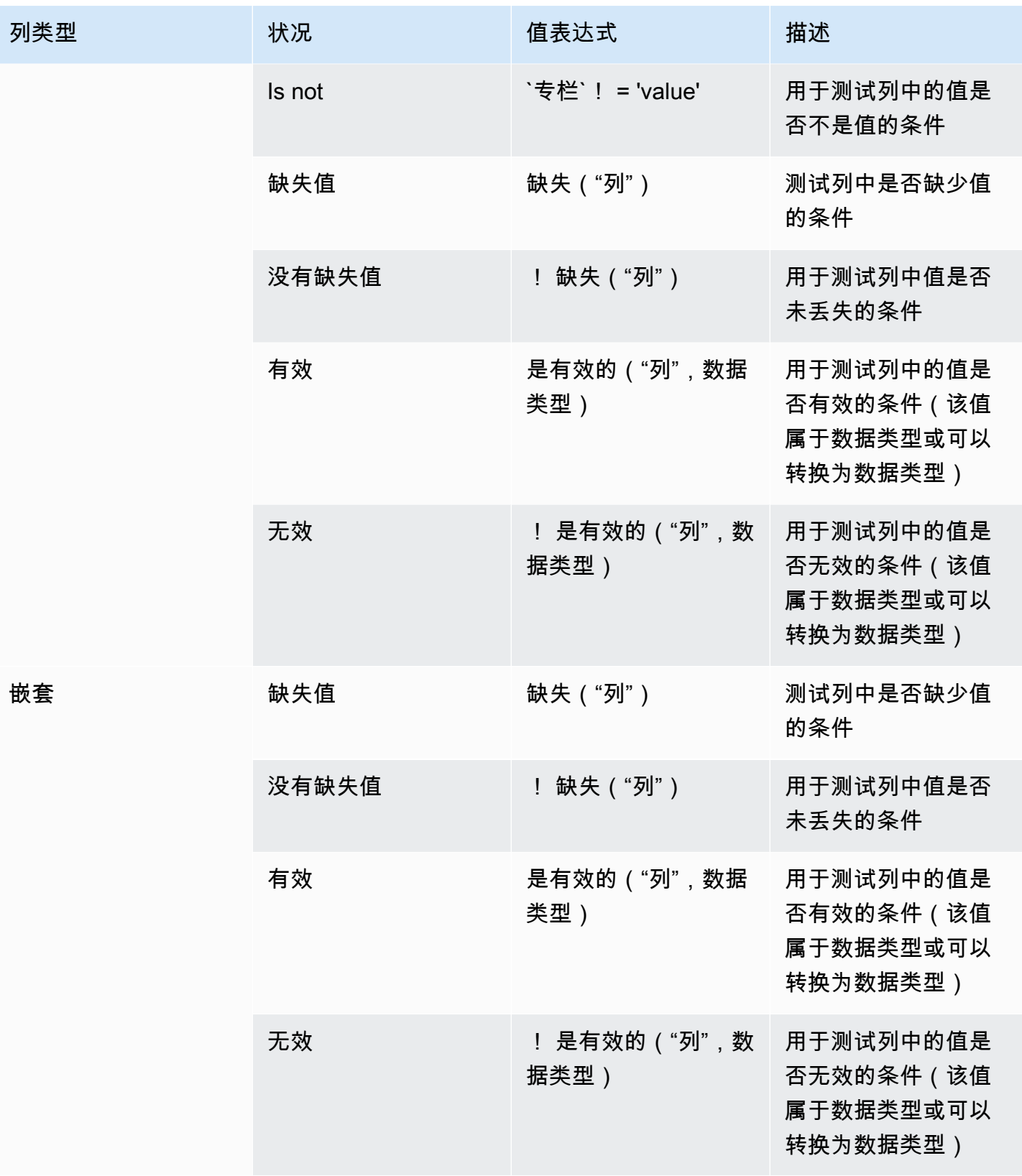

# FLAG\_COLUMN\_FROM\_NULL

根据现有列中是否存在空值来创建新列。

#### 参数

- sourceColumn 现有列的名称。
- targetColumn— 要创建的新列的名称。
- flagType— 必须设置为的值Null values。
- trueString— 如果在源中找到空值,则为新列的值。如果未指定值,则默认值为 True。
- falseString— 如果在源中找到非 null 值,则为新列的值。如果未指定值,则默认值为 False。

#### Example 示例

```
{ 
     "RecipeAction": { 
          "Operation": "FLAG_COLUMN_FROM_NULL", 
          "Parameters": { 
              "flagType": "Null values", 
              "sourceColumn": "weight_kg", 
              "targetColumn": "is_weight_kg_missing" 
          } 
     }
}
```
# FLAG\_COLUMN\_FROM PATTERN

根据现有列中是否存在用户指定的模式来创建新列。

### 参数

- sourceColumn 现有列的名称。
- targetColumn— 要创建的新列的名称。
- flagType— 必须设置为的值Pattern。
- pattern— 一个正则表达式,表示要评估的模式。
- trueString— 如果在源中找到空值,则为新列的值。如果未指定值,则默认值为 True。
- falseString— 如果在源中找到非 null 值,则为新列的值。如果未指定值,则默认值为 False。

### Example 示例

```
{ 
     "RecipeAction": { 
          "Operation": "FLAG_COLUMN_FROM_PATTERN", 
          "Parameters": { 
               "falseString": "No", 
               "flagType": "Pattern", 
               "pattern": "N.*", 
               "sourceColumn": "wind_direction", 
               "targetColumn": "northerly", 
               "trueString": "yes" 
          } 
     }
}
```
# MERGE

将两列或多列合并为一个新列。

参数

- sourceColumns— 一个 JSON 编码的字符串,表示要合并的一列或多列的列表。
- delimiter— 值之间的可选分隔符,显示在目标列中。
- targetColumn-要创建的合并列的名称。

```
{ 
     "RecipeAction": { 
          "Operation": "MERGE", 
          "Parameters": { 
              "delimiter": " ", 
              "sourceColumns": "[\"first_name\",\"last_name\"]", 
              "targetColumn": "Merged Column 1" 
          } 
     }
}
```
### 在分隔符之间拆分列

根据开头和结尾分隔符将一列拆分为三个新列。

#### 参数

- sourceColumn 现有列的名称。
- patternOption1— 一个 JSON 编码的字符串,表示一个或多个表示第一个分隔符的字符。
- patternOption2— 一个 JSON 编码的字符串,表示一个或多个表示第二个分隔符的字符。
- pattern— 拆分数据时用作分隔符的一个或多个字符。
- includeInSplit— 如果为 true,则在新列中包含该模式;否则,该模式将被丢弃。

Example 示例

```
{ 
     "RecipeAction": { 
         "Operation": "SPLIT_COLUMN_BETWEEN_DELIMITER", 
         "Parameters": { 
              "patternOption1": "{\"pattern\":\"H\",\"includeInSplit\":true}", 
              "patternOption2": "{\"pattern\":\"M\",\"includeInSplit\":true}", 
              "sourceColumn": "last_name" 
         } 
     }
}
```
在位置之间拆分列

根据您指定的偏移量将一列拆分为三个新列。

#### 参数

- sourceColumn 现有列的名称。
- startPosition— 分割开始的角色位置。
- endPosition— 分割要结束的角色位置。

```
{ 
     "RecipeAction": { 
          "Operation": "SPLIT_COLUMN_BETWEEN_POSITIONS", 
          "Parameters": { 
               "endPosition": "12", 
               "sourceColumn": "last_name", 
              "startPosition": "2" 
          } 
     }
}
```
# 从末尾拆分列

将一列拆分为两列新列,距离字符串末尾有一定的偏移量。

#### 参数

• sourceColumn – 现有列的名称。

• position— 字符位置,从字符串的右端开始,即要进行拆分的位置。

### Example 示例

```
{ 
     "RecipeAction": { 
          "Operation": "SPLIT_COLUMN_FROM_END", 
          "Parameters": { 
               "position": "1", 
               "sourceColumn": "nationality" 
          } 
     }
}
```
## 从头开始拆分列

将一列拆分为两列新列,距离字符串开头有一定的偏移量。

#### 参数

• sourceColumn – 现有列的名称。

• position— 字符位置,从字符串的左端开始,即要进行拆分的位置。

Example 示例

```
{ 
     "RecipeAction": { 
          "Operation": "SPLIT_COLUMN_FROM_START", 
          "Parameters": { 
               "position": "1", 
               "sourceColumn": "first_name" 
          } 
     }
}
```
### SPLIT\_COLUMN\_MULTIPLE\_DELIMITER

根据多个分隔符拆分一列。

#### 参数

- sourceColumn 现有列的名称。
- patternOptions— 一个 JSON 编码的字符串,表示一个或多个确定拆分标准的模式。
- pattern— 拆分数据时用作分隔符的一个或多个字符。
- limit— 要执行多少次拆分。最小值为 1;最大值为 20。
- includeInSplit— 如果为 true,则在新列中包含该模式;否则,该模式将被丢弃。

```
{ 
     "RecipeAction": { 
         "Operation": "SPLIT_COLUMN_MULTIPLE_DELIMITER", 
         "Parameters": { 
              "limit": "1", 
              "patternOptions": "[{\"pattern\":\",\",\"includeInSplit\":true},{\"pattern
\":\" \",\"includeInSplit\":true}]", 
              "sourceColumn": "description" 
         }
```
}

# }

# SPLIT\_COLUMN\_SINGLE\_SINGLEMITER

根据特定的分隔符将一列拆分为一列或多列新列。

#### 参数

- sourceColumn 现有列的名称。
- pattern— 拆分数据时用作分隔符的一个或多个字符。
- limit— 要执行多少次拆分。最小值为 1;最大值为 20。
- includeInSplit— 如果为 true,则在新列中包含该模式;否则,该模式将被丢弃。

#### Example 示例

```
{ 
     "RecipeAction": { 
          "Operation": "SPLIT_COLUMN_SINGLE_DELIMITER", 
          "Parameters": { 
               "includeInSplit": "true", 
               "limit": "1", 
               "pattern": "/", 
               "sourceColumn": "info_url" 
          } 
     }
}
```
## 使用间隔拆分列

以 n 个字符的间隔拆分一列,其中指定 n。

#### 参数

- sourceColumn 现有列的名称。
- startPosition— 分割开始的角色位置。
- interval— 下次拆分之前要跳过的字符数。

#### Example 示例

```
{ 
     "RecipeAction": { 
          "Operation": "SPLIT_COLUMN_WITH_INTERVALS", 
          "Parameters": { 
              "interval": "4", 
              "sourceColumn": "nationality", 
              "startPosition": "1" 
          } 
     }
}
```
# 列格式化配方步骤

使用列格式设置方法步骤来更改列中数据的格式。

#### 主题

- [数字格式](#page-270-0)
- 格式 电话 号码

### <span id="page-270-0"></span>数字格式

返回将数值转换为格式化字符串的列。

### 参数

- sourceColumn 字符串。现有列的名称。
- decimalPlaces— 整数。小数分隔符之后的位数值。
- numericDecimalSeparator 字符串。以下值之一,表示小数分隔符:
	- "."
	- $\bullet$  ,  $\overline{0}$  ,  $\overline{0}$
- numericThousandSeparator 字符串。以下值之一,表示千位分隔符:
	- Null。表示未启用千位分隔符。
	- $\bullet$   $\bullet$   $\bullet$   $\bullet$
- " "
- "."
- $\bullet$  "\\"
- numericAbbreviatedUnit 字符串。以下值之一,表示缩写:
	- Null。表示缩写单位未启用。
	- "千"
	- "亿"
	- "亿"
	- "万亿"
- numericUnitAbbreviation 字符串。以下值之一或任何自定义值,表示单位缩写:
	- Null。表示未启用单位缩写。

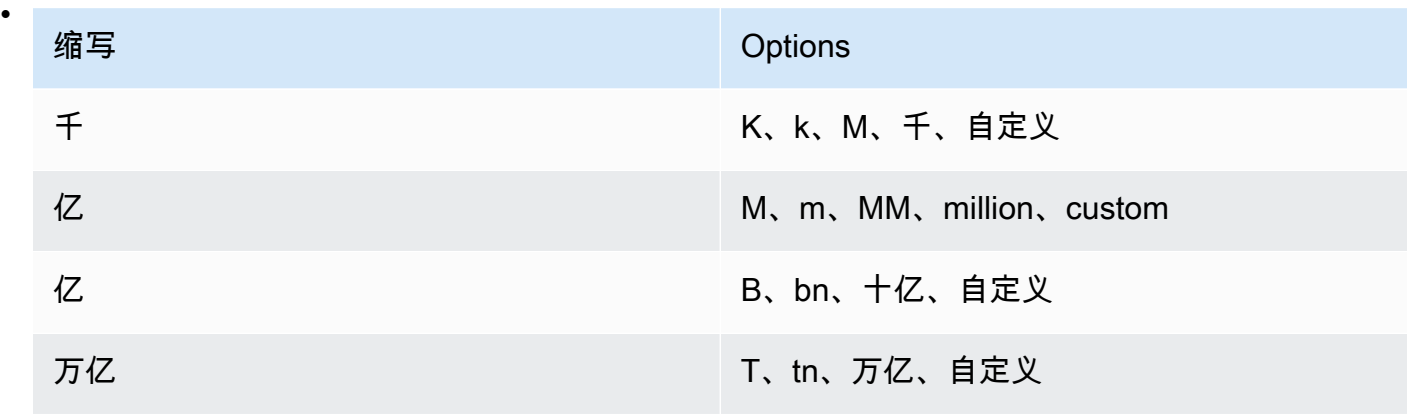

```
{ 
     "RecipeAction": { 
          "Operation": "NUMBER_FORMAT", 
          "Parameters": { 
              "sourceColumn": "income", 
              "decimalPlaces": "2", 
              "numericDecimalSeparator": ".", 
              "numericThousandSeparator": ",", 
              "numericAbbreviatedUnit": "THOUSAND", 
              "numericUnitAbbreviation": "K" 
          } 
     }
```
# <span id="page-272-0"></span>格式 电话 号码

返回将电话号码字符串转换为格式化值的列。

### 参数

}

- sourceColumn 现有列的名称。
- phoneNumberFormat— 将电话号码转换为的格式。如果未指定格式E.164,则默认为国际公认的 标准电话号码格式。有效值包括:
	- E164(省略之后的E句号)
- defaultRegion— 由两个或三个大写字母组成的有效区域代码,当电话号码本身没有国 家代码时,它指定电话号码所在的地区。最多defaultRegionColumn只能提供其中一 个defaultRegion或一个。
- defaultRegionColumn— 高级数据类型的列的名称Country。当电话号码本身不存在国家/地区 代码时,指定列中的区域代码用于确定电话号码的国家/地区代码。最多defaultRegionColumn只 能提供其中一个defaultRegion或一个。

#### 注意事项

- 无法格式化为有效电话号码的输入将保持不变。
- 如果未提供默认区域,并且电话号码不是以加号 (+) 和国家/地区电话代码开头,则电话号码不会格 式化。

#### Example

示例:固定默认区域

```
{ 
     "Action": { 
          "Operation": "FORMAT_PHONE_NUMBER", 
          "Parameters": { 
               "sourceColumn": "Phone Number", 
               "defaultRegion": "US" 
          } 
     }
```
}

### 示例:默认区域列选项

```
{ 
     "Action": { 
          "Operation": "FORMAT_PHONE_NUMBER", 
          "Parameters": { 
              "sourceColumn": "Phone Number", 
              "defaultRegionColumn": "Country Code" 
          } 
     }
}
```
# 数据结构配方步骤

使用这些配方步骤从不同的角度对数据进行制表和汇总,或者执行高级功能。

```
主题
```
- [NEST\\_TO\\_ARRAY](#page-274-0)
- [NEST\\_TO\\_MAP](#page-274-1)
- [NEST\\_TO\\_STRUCT](#page-275-0)
- [UNNEST\\_ARRAY](#page-275-1)
- [UNNEST\\_MAP](#page-276-0)
- [UNNEST\\_STRUCT](#page-277-0)
- [UNNEST\\_STRUCT\\_N](#page-277-1)
- [GROUP\\_BY](#page-278-0)
- [JOIN](#page-279-0)
- [PIVOT](#page-280-0)
- [SCALE](#page-281-0)
- [调换顺序](#page-282-0)
- [联合](#page-283-0)
- [UNPIVOT](#page-283-1)

# <span id="page-274-0"></span>NEST\_TO\_ARRAY

将用户选择的列转换为数组值。创建结果数组时,所选列的顺序保持不变。将不同的列数据类型转换为 支持所有列数据类型的通用类型。

#### 参数

- sourceColumns— 源列列表。
- targetColumn-目标列的名称。
- removeSourceColumns— 包含值true或false,表示用户是否要删除选定的源列。

#### Example 示例

```
{ 
     "RecipeAction": { 
          "Operation": "NEST_TO_ARRAY", 
          "Parameters": { 
              "sourceColumns": "[\"age\",\"weight_kg\",\"height_cm\"]", 
              "targetColumn": "columnName", 
              "removeSourceColumns": "true" 
          } 
     }
}
```
### <span id="page-274-1"></span>NEST\_TO\_MAP

将用户选择的列转换为键值对,每个键值对都有一个代表列名的键和一个代表行值的值。创建生成的地 图时,所选列的顺序不会保持不变。将不同的列数据类型转换为支持所有列数据类型的通用类型。

#### 参数

- sourceColumns— 源列列表。
- targetColumn-目标列的名称。
- removeSourceColumns— 包含值true或false,表示用户是否要删除选定的源列。

```
{ 
     "RecipeAction": { 
          "Operation": "NEST_TO_MAP", 
          "Parameters": { 
              "sourceColumns": "[\"age\",\"weight_kg\",\"height_cm\"]", 
              "targetColumn": "columnName", 
              "removeSourceColumns": "true" 
          } 
     }
}
```
# <span id="page-275-0"></span>NEST TO STRUCT

将用户选择的列转换为键值对,每个键值对都有一个代表列名的键和一个代表行值的值。所选列的顺序 和每列的数据类型都保留在生成的结构体中。

#### 参数

- sourceColumns— 源列列表。
- targetColumn-目标列的名称。
- removeSourceColumns— 包含值true或false,表示用户是否要删除选定的源列。

Example 示例

```
{ 
     "RecipeAction": { 
          "Operation": "NEST_TO_STRUCT", 
          "Parameters": { 
              "sourceColumns": "[\"age\",\"weight_kg\",\"height_cm\"]", 
              "targetColumn": "columnName", 
              "removeSourceColumns": "true" 
          } 
     }
}
```
### <span id="page-275-1"></span>UNNEST\_ARRAY

array将类型为的列取消嵌套到新列中。如果数组包含多个值,则会生成与每个元素对应的一行。此函 数仅解除数组列的一级嵌套。

#### 参数

- sourceColumn— 现有列的名称。此列必须是struct类型。
- targetColumn— 生成的目标列的名称。

#### Example 示例

```
{ 
     "RecipeAction": { 
          "Operation": "UNNEST_ARRAY", 
          "Parameters": { 
               "sourceColumn": "address", 
               "targetColumn": "address" 
          } 
     }
}
```
### <span id="page-276-0"></span>UNNEST\_MAP

取消嵌套类型为的列map,并为键和值生成一列。如果有多个键值对,则会生成与每个键值对应的一 行。此函数仅解除地图列的一个层级的嵌套。

#### 参数

- sourceColumn— 现有列的名称。此列必须是struct类型。
- removeSourceColumn— 如果true,则在函数完成后删除源列。
- targetColumn— 如果提供,则生成的每列都将以此作为前缀。

```
{ 
     "RecipeAction": { 
          "Operation": "UNNEST_MAP", 
          "Parameters": { 
              "sourceColumn": "address", 
              "removeSourceColumn": "false", 
              "targetColumn": "address" 
          }
```
}

}

# <span id="page-277-0"></span>UNNEST\_STRUCT

取消嵌套类型为的列,struct然后为结构中存在的每个键生成一列。此函数仅解除结构级别 1 的嵌 套。

参数

- sourceColumn— 现有列的名称。此列必须是结构类型。
- removeSourceColumn— 如果true, 则在函数完成后删除源列。
- targetColumn— 如果提供,则生成的每列都将以此作为前缀。

Example 示例

```
{ 
     "RecipeAction": { 
          "Operation": "UNNEST_STRUCT", 
          "Parameters": { 
               "sourceColumn": "address", 
               "removeSourceColumn": "false" 
               "targetColumn": "add" 
          } 
     }
}
```
### <span id="page-277-1"></span>UNNEST\_STRUCT\_N

为类型为所选列的每个字段创建一个新列struct。

例如,给定以下结构:

```
 user { 
               name: "Ammy" 
               address: { 
                  state: "CA", 
                  zipcode: 12345 
 }
```
}

### 此函数创建 3 列:

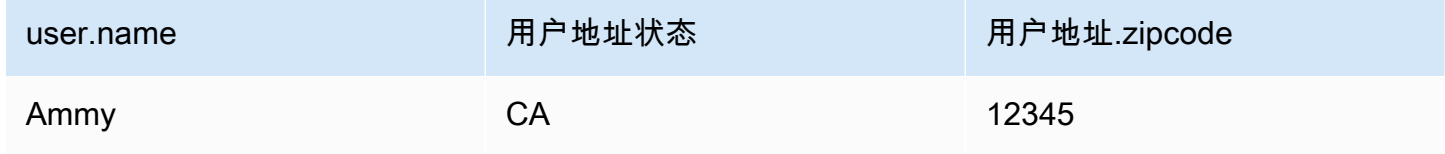

#### 参数

- sourceColumns— 源列列表。
- regexColumnSelector— 用于选择要取消嵌套的列的正则表达式。
- removeSourceColumn— 布尔值。如果为 true,则删除源列; 否则将其保留。
- unnestLevel— 要解除嵌套的关卡数量。
- delimiter— 在新创建的列名中使用分隔符来分隔结构的不同级别。例如:如果分隔符为 "/",则列 名将采用以下形式:"用户/地址/状态"。
- conditionExpressions— 条件表达式。

Example 示例

```
{ 
     "RecipeAction": { 
          "Operation": "UNNEST_STRUCT_N", 
          "Parameters": { 
               "sourceColumns": "[\"address\"]", 
               "removeSourceColumn": "true", 
               "unnestLevel": "2", 
               "delimiter": "/" 
          } 
     }
}
```
### <span id="page-278-0"></span>GROUP\_BY

通过按一列或多列对行进行分组,然后对每个组应用聚合函数来汇总数据。

参数

- sourceColumns— 一个 JSON 编码的字符串,表示构成每个组基础的列的列表。
- groupByAggFunctions— 一个 JSON 编码的字符串,表示要应用的聚合函数列表。(如果您不想 要聚合,请指定UNAGGREGATED。)
- useNewDataFrame— 如果为 true,GROUP\_BY 的结果将在项目会话中可用,替换其当前内容。

Example 示例

```
\Gamma { 
     "Action": { 
       "Operation": "GROUP_BY", 
       "Parameters": { 
          "groupByAggFunctionOptions": "[{\"sourceColumnName\":\"all_votes\",
\"targetColumnName\":\"all_votes_count\",\"targetColumnDataType\":\"number\",
\"functionName\":\"COUNT\"}]", 
          "sourceColumns": "[\"year\",\"state_name\"]", 
          "useNewDataFrame": "true" 
       } 
     } 
   }
\mathbf{I}
```
### <span id="page-279-0"></span>JOIN

对两个数据集执行连接操作。

参数

- joinKeys— 一个 JSON 编码的字符串,表示每个数据集中用作联接键的列的列表。
- joinType— 要执行的联接类型。必须是以下之一:INNER\_JOINLEFT\_JOIN | RIGHT\_JOIN | OUTER\_JOIN | LEFT\_EXCLUDING\_JOIN | RIGHT\_EXCLUDING\_JOIN | OUTER\_EXCLUDING\_JOIN
- leftColumns— 一个 JSON 编码的字符串,表示当前活动数据集中的列列表。
- rightColumns— 一个 JSON 编码的字符串,表示来自另一个(辅助)数据集的列列表,以连接到 当前数据集。
- secondInputLocation— 解析为辅助数据集数据文件的 Amazon S3 网址。
- secondaryDatasetName— 辅助数据集的名称。

#### Example 示例

```
{ 
     "Action": { 
         "Operation": "JOIN", 
         "Parameters": { 
             "joinKeys": "[{\"key\":\"assembly_session\",\"value\":\"assembly_session
\"},{\"key\":\"state_code\",\"value\":\"state_code\"}]", 
             "joinType": "INNER_JOIN", 
             "leftColumns": "[\"year\",\"assembly_session\",\"state_code\",\"state_name
\",\"all_votes\",\"yes_votes\",\"no_votes\",\"abstain\",\"idealpoint_estimate
\",\"affinityscore_usa\",\"affinityscore_russia\",\"affinityscore_china\",
\"affinityscore_india\",\"affinityscore_brazil\",\"affinityscore_israel\"]", 
             "rightColumns": "[\"assembly_session\",\"vote_id\",\"resolution\",
\"state_code\",\"state_name\",\"member\",\"vote\"]", 
             "secondInputLocation": "s3://databrew-public-datasets-us-east-1/votes.csv", 
             "secondaryDatasetName": "votes" 
         } 
     }
}
```
### <span id="page-280-0"></span>PIVOT

将选定列中的所有行值转换为带有值的单个列。

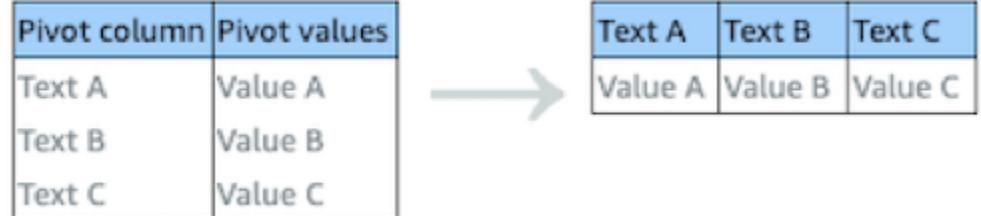

#### 参数

- sourceColumn— 现有列的名称。该列最多可以有 10 个不同的值。
- valueColumn— 现有列的名称。该列最多可以有 10 个不同的值。
- aggregateFunction— 聚合函数的名称。如果您不想聚合,请使用关键字COLLECT\_LIST。

### Example 示例

```
{ 
     "Action": { 
          "Operation": "PIVOT", 
          "Parameters": { 
               "aggregateFunction": "SUM", 
               "sourceColumn": "state_name", 
               "valueColumn": "all_votes" 
          } 
     }
}
```
# <span id="page-281-0"></span>SCALE

缩放或标准化数值列中的数据范围。

### 参数

- sourceColumn— 现有列的名称。
- strategy— 要应用于列值的操作:
	- MIN\_MAX— 将值重新缩放到 [0,1] 范围内。
	- SCALE\_BETWEEN— 将值重新缩放到两个指定值的范围内。
	- MEAN\_NORMALIZATION— 在 [-1, 1] 的范围内重新调整数据的平均值 (μ) 为 0,标准差 (σ) 为 1。
	- Z\_SCORE— 对数据值进行线性缩放,使平均值 (μ) 为 0,标准差 (σ) 为 1。最适合处理异常值。
- targetColumn— 要包含结果的列的名称。

```
{ 
     "Action": { 
          "Operation": "NORMALIZATION", 
          "Parameters": { 
              "sourceColumn": "all_votes", 
              "strategy": "MIN_MAX", 
              "targetColumn": "all_votes_normalized" 
          }
```
}

}

# <span id="page-282-0"></span>调换顺序

### 将所有选定的行转换为列,将列转换为行。

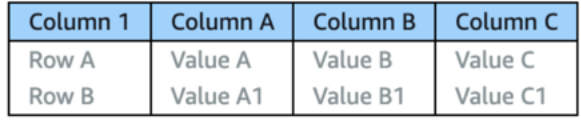

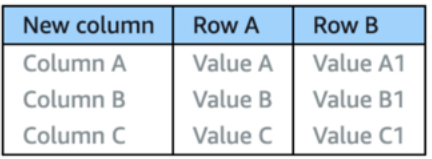

### 参数

- pivotColumns— 一个 JSON 编码的字符串,表示行将转换为列名的列列表。
- valueColumns— 一个 JSON 编码的字符串,表示要转换为行的一列或多列的列表。
- aggregateFunction— 聚合函数的名称。如果您不想聚合,请使用关键字COLLECT\_LIST。
- newColumn— 将转置后的列作为值保存的列。

```
{ 
     "Action": { 
          "Operation": "TRANSPOSE", 
          "Parameters": { 
              "pivotColumns": "[\"Teacher\"]", 
              "valueColumns": "[\"Tom\",\"John\",\"Harry\"]", 
              "aggregateFunction": "COLLECT_LIST", 
              "newColumn": "Student" 
         } 
     }
```
# <span id="page-283-0"></span>联合

}

将两个或更多数据集中的行合并到单个结果中。

参数

- datasetsColumns— 一个 JSON 编码的字符串,表示数据集中所有列的列表。
- secondaryDatasetNames— 一个 JSON 编码的字符串,表示一个或多个辅助数据集的列表。
- secondaryInputs— 一个 JSON 编码的字符串,表示 Amazon S3 存储桶和对象密钥名称的列 表,这些名称告诉 DataBrew 在哪里可以找到辅助数据集。
- targetColumnNames— 一个 JSON 编码的字符串,表示结果的列名列表。

Example 示例

```
{ 
     "Action": { 
         "Operation": "UNION", 
         "Parameters": { 
             "datasetsColumns": "[[\"assembly_session\",\"state_code\",
\"state_name\",\"year\",\"all_votes\",\"yes_votes\",\"no_votes\",\"abstain
\",\"idealpoint_estimate\",\"affinityscore_usa\",\"affinityscore_russia\",
\"affinityscore_china\",\"affinityscore_india\",\"affinityscore_brazil\",
\"affinityscore_israel\"],[\"assembly_session\",\"state_code\",\"state_name
\",null,null,null,null,null,null,null,null,null,null,null,null]]", 
             "secondaryDatasetNames": "[\"votes\"]", 
             "secondaryInputs": "[{\"S3InputDefinition\":{\"Bucket\":\"databrew-public-
datasets-us-east-1\",\"Key\":\"votes.csv\"}}]", 
             "targetColumnNames": "[\"assembly_session\",\"state_code\",\"state_name\",
\"year\",\"all_votes\",\"yes_votes\",\"no_votes\",\"abstain\",\"idealpoint_estimate
\",\"affinityscore_usa\",\"affinityscore_russia\",\"affinityscore_china\",
\"affinityscore_india\",\"affinityscore_brazil\",\"affinityscore_israel\"]" 
 } 
     }
}
```
# <span id="page-283-1"></span>UNPIVOT

将选定行中的所有列值转换为带有值的单独行。

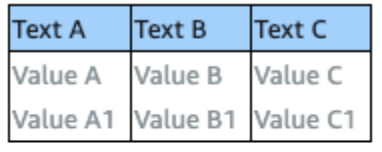

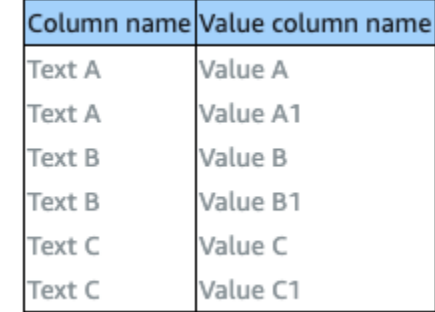

#### 参数

- sourceColumns— 一个 JSON 编码的字符串,表示要取消透视的一列或多列的列表。
- unpivotColumn— 取消透视操作的值列。
- valueColumn— 用于保存未旋转值的列。

### Example 示例

```
{ 
     "Action": { 
          "Operation": "UNPIVOT", 
          "Parameters": { 
              "sourceColumns": "[\"idealpoint_estimate\"]", 
              "unpivotColumn": "unpivoted_idealpoint_estimate", 
              "valueColumn": "unpivoted_column_values" 
          } 
     }
}
```
# 数据科学配方步骤

使用这些配方步骤从不同的角度对数据进行制表和汇总,或者执行高级转换。

### 主题

- [二值化](#page-285-0)
- [分桶化](#page-285-1)
- [分类映射](#page-287-0)
- [ONE\\_HOT\\_ENCODING](#page-287-1)
- [SCALE](#page-281-0)
- [偏斜](#page-290-0)
- [令牌](#page-290-1)

<span id="page-285-0"></span>二值化

获取选定数值源列中的所有值,将其与阈值进行比较,然后输出每行为 1 或 0 的新列。

参数

• sourceColumn – 现有列的名称。

targetColumn-要创建的新列的名称。

threshold— 表示赋值 0 或 1 的阈值的数字。

flip— 可以选择翻转二进制赋值,以便将较低的值赋为 1,将较高的值赋为 0。当 flip 参数为 true 时,小于或等于阈值的值会生成 1,大于阈值的值会生成 0。

Example 示例

```
{ 
      "Action": { 
          "Operation": "BINARIZATION", 
          "Parameters": { 
               "sourceColumn": "level", 
               "targetColumn": "bin", 
               "threshold": "100.0", 
               "flip": "false" 
          } 
     }
}
```
# <span id="page-285-1"></span>分桶化

Bucketization(在控制台中称为 Binning)获取一列数值中的项目,将它们分组为由数值范围定义的分 箱,然后输出一个显示每行分箱的新列。可以使用拆分(拆分)或百分比完成拆分。下面的第一个示例 使用拆分,第二个示例使用百分比。

#### 参数

• sourceColumn – 现有列的名称。

targetColumn-要创建的新列的名称。

bucketNames— 存储桶名称列表。

splits— 存储桶等级列表。存储桶是连续的,存储桶的上限将是下一个存储桶的下限。

percentage— 每个存储桶将以百分比来描述。

Example 使用拆分

```
{ 
     "Action": { 
          "Operation": "BUCKETIZATION", 
          "Parameters": { 
              "sourceColumn": "level", 
              "targetColumn": "bin", 
              "bucketNames": "[\"Bin1\",\"Bin2\",\"Bin3\"]", 
              "splits": "[\"-Infinity\",\"2\",\"20\",\"Infinity\"]" 
          } 
     }
}
```
Example 使用百分比的示例

```
{ 
     "Action": { 
          "Operation": "BUCKETIZATION", 
          "Parameters": { 
               "sourceColumn": "level", 
               "targetColumn": "bin", 
               "bucketNames": "[\"Bin1\",\"Bin2\"]", 
               "percentage": "50" 
          } 
     }
}
```
### <span id="page-287-0"></span>分类映射

将一个或多个类别值映射到数值或其他值

#### 参数

• sourceColumn – 现有列的名称。

categoryMap— 一个 JSON 编码的字符串,表示值到类别的映射。

deleteOtherRows— 如果true,则所有未映射的行都将从数据集中移除。

other— 如果提供,则所有未映射的值都将替换为该值。

keepOthers— 如果为 true,则所有未映射的值将保持不变。

mapType— 映射列的数据类型。

targetColumn— 要包含结果的列的名称。

Example 示例

```
{ 
     "Action": { 
         "Operation": "CATEGORICAL_MAPPING", 
         "Parameters": { 
              "categoryMap": "{\"United States of America\":\"1\",\"Canada\":\"2\",\"Cuba
\":\"3\",\"Haiti\":\"4\",\"Dominican Republic\":\"5\"}", 
              "deleteOtherRows": "false", 
              "keepOthers": "true", 
              "mapType": "NUMERIC", 
              "sourceColumn": "state_name", 
              "targetColumn": "state_name_mapped" 
         } 
     }
}
```
### <span id="page-287-1"></span>ONE\_HOT\_ENCODING

创建 n 个数值列,其中 n 是所选类别变量中唯一值的数量。
例如,假设一个名为的列shirt\_size。衬衫有小号、中号、大号或超大号可供选择。列数据可能类似 如下所示。

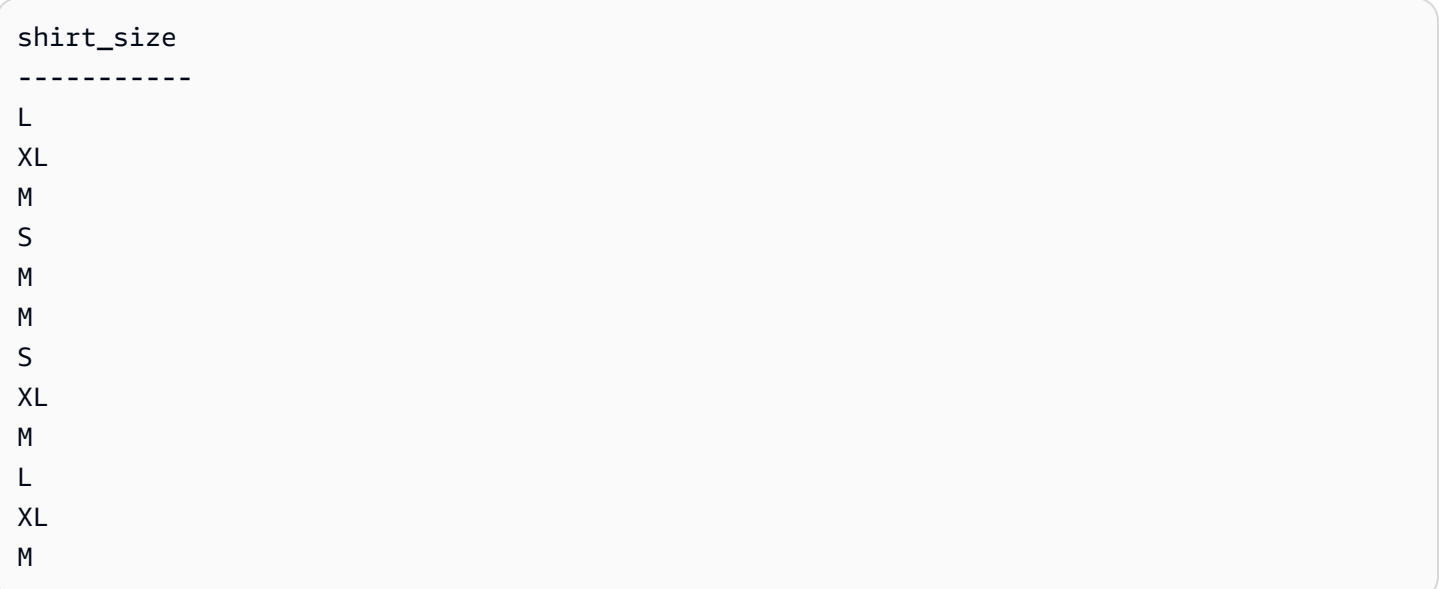

在这种情况下,有四个不同的值shirt\_size。因此,ONE\_HOT\_ENCODING生成四个新列。每个新列 都被命名shirt\_size\_*x*,其中*x*代表一个不同的shirt\_size 值。

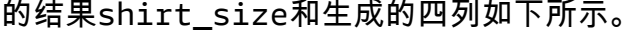

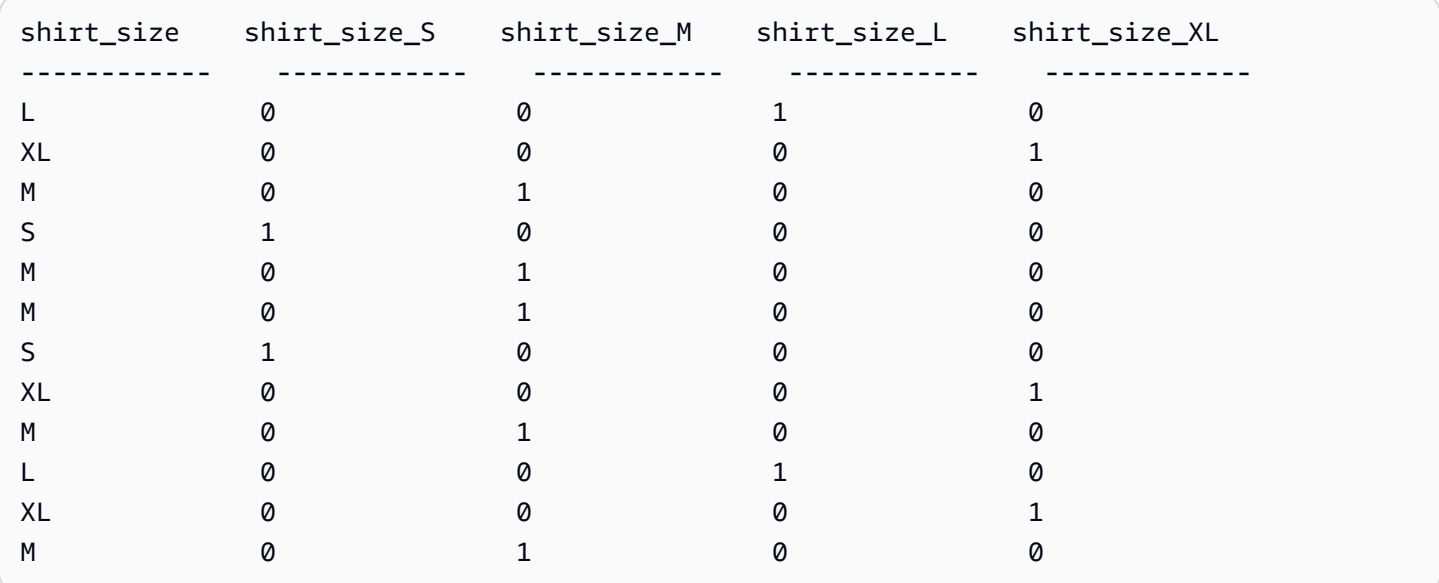

您指定的列最多ONE\_HOT\_ENCODING可以有十 (10) 个不同的值。

#### 参数

• sourceColumn – 现有列的名称。列最多可以有 10 个不同的值。

## Example 示例

```
{ 
     "RecipeAction": { 
          "Operation": "ONE_HOT_ENCODING", 
          "Parameters": { 
               "sourceColumn": "shirt_size" 
          } 
     }
}
```
# SCALE

缩放或标准化数值列中的数据范围。

## 参数

- sourceColumn 现有列的名称。
- strategy— 要应用于列值的操作:
	- MIN\_MAX— 将值重新缩放到 [0,1] 的范围内
	- SCALE\_BETWEEN— 将值重新缩放到 2 个指定值的范围内。
	- MEAN\_NORMALIZATION— 在 [-1, 1] 的范围内重新调整数据的平均值 (μ) 为 0,标准差 (σ) 为 1
	- Z\_SCORE— 线性缩放数据值,使平均值 (μ) 为 0,标准差 (σ) 为 1。最适合处理异常值。
- targetColumn— 要包含结果的列的名称。

```
{ 
     "Action": { 
          "Operation": "NORMALIZATION", 
          "Parameters": { 
              "sourceColumn": "all_votes", 
              "strategy": "MIN_MAX", 
              "targetColumn": "all_votes_normalized" 
          } 
     }
}
```
# 偏斜

对数据值应用变换以更改分布形状及其偏差。

### 参数

• sourceColumn – 现有列的名称。

targetColumn-要创建的新列的名称。

skewFunction

• ROOT— 提取值根。可以在value参数中提供根。

LOG— 记录基值。可以在value参数中提供日志库。

SQUARE— 方形函数

value— SkewFunction 的参数。

Example 示例

```
{ 
     "RecipeAction": { 
          "Operation": "SKEWNESS", 
          "Parameters": { 
               "sourceColumn": "level", 
               "targetColumn": "bin", 
               "skewFunction": "LOG", 
               "value": "2.718281828" 
          } 
     }
}
```
# 令牌

将文本拆分为较小的单位或标记,例如单个单词或术语。

- sourceColumn 现有列的名称。
- delimiter— 出现在标记化单词之间的自定义分隔符。(默认行为是用空格分隔每个令牌。)
- expandContractions— 如果ENABLED,展开缩写词。例如:"不要" 变成 "不要"。
- stemmingMode— 将文本拆分为较小的单位或标记,例如单个小写单词或术语。有两种词干模式可 供选择:PORTER| LANCASTER。
- stopWordRemovalMode— 移除 a、an、the 等常用词。
- customStopWords— 对于StopWordRemovalMode,允许您指定自定义停用词列表。
- targetColumn— 要包含结果的列的名称。

Example 示例

```
{ 
     "Action": { 
          "Operation": "TOKENIZATION", 
          "Parameters": { 
              "customStopWords": "[]", 
              "delimiter": "- ", 
              "expandContractions": "ENABLED", 
              "sourceColumn": "dimensions", 
              "stemmingMode": "PORTER", 
              "stopWordRemovalMode": "DEFAULT", 
              "targetColumn": "dimensions_tokenized" 
          } 
     }
}
```
# 数学函数

接下来,查找与配方操作配合使用的数学函数的参考主题。

主题

- [ABSOLUTE](#page-292-0)
- [ADD](#page-293-0)
- [CEILING](#page-293-1)
- [DEGREES](#page-294-0)
- [划分](#page-294-1)
- [指数](#page-295-0)
- [FLOOR](#page-296-0)
- [IS\\_EVEN](#page-296-1)
- [IS\\_ODD](#page-297-0)
- [LN](#page-298-0)
- [LOG](#page-298-1)
- [MOD](#page-299-0)
- [乘](#page-299-1)
- [否定](#page-300-0)
- [PI](#page-300-1)
- [POWER](#page-301-0)
- [RADIANS](#page-302-0)
- [随机](#page-302-1)
- [随机介于](#page-303-0)
- [ROUND](#page-303-1)
- [SIGN](#page-304-0)
- [SQUARE\\_ROOT](#page-304-1)
- [减去](#page-305-0)

## <span id="page-292-0"></span>ABSOLUTE

返回新列中输入数字的绝对值。绝对值是指数字与零的距离,无论它是正数还是负数

参数

- sourceColumn 现有列的名称。
- targetColumn-要创建的新列的名称。

```
{ 
     "RecipeAction": { 
          "Operation": "ABSOLUTE", 
          "Parameters": {
```

```
 "sourceColumn": "freezingTemps", 
          "targetColumn": "absValueOfFreezingTemps" 
     } 
 }
```
# <span id="page-293-0"></span>ADD

}

使用 (sourceColumn1+sourceColumn2) 或 (sourceColumn1+value1) 对新列中的输入列值求 和。

## 参数

- sourceColumn1 现有列的名称。
- value1-数值。
- sourceColumn2 现有列的名称。
- targetColumn-要创建的新列的名称。

Example 示例

```
{ 
     "RecipeAction": { 
          "Operation": "ADD", 
          "Parameters": { 
               "sourceColumn1": "weight_kg", 
               "sourceColumn2": "height_cm", 
               "targetColumn": "weight_plus_height" 
          } 
     }
}
```
# <span id="page-293-1"></span>CEILING

返回新列中大于或等于输入十进制数的最小整数。

- sourceColumn 现有列的名称。
- value1-数值。

• targetColumn-要创建的新列的名称。

## Example 示例

```
{ 
     "RecipeAction": { 
          "Operation": "CEILING", 
          "Parameters": { 
               "sourceColumn": "weight_kg", 
               "targetColumn": "weight_kg_CEILING" 
          } 
     }
}
```
## <span id="page-294-0"></span>**DEGREES**

将角度的弧度转换为度数,并在新列中返回结果。

#### 参数

- sourceColumn 现有列的名称。
- targetColumn-要创建的新列的名称。

Example 示例

```
{ 
     "RecipeAction": { 
          "Operation": "DEGREES", 
          "Parameters": { 
               "sourceColumn": "height_cm", 
               "targetColumn": "height_cm_DEGREES" 
          } 
     }
}
```
## <span id="page-294-1"></span>划分

将一个输入数字,然后在新列中返回结果。

#### 参数

- sourceColumn1 现有列的名称。
- value1-数值。
- sourceColumn2 现有列的名称。
- value2-数值。
- targetColumn-要创建的新列的名称。

Example 示例

```
{ 
     "RecipeAction": { 
          "Operation": "DIVIDE", 
          "Parameters": { 
               "sourceColumn1": "height_cm", 
               "targetColumn": "divide_by_2", 
               "value2": "2" 
          } 
     }
}
```
# <span id="page-295-0"></span>指数

在新列中返回将欧拉数提高到第 n 个度。

参数

- sourceColumn 现有列的名称。
- targetColumn-要创建的新列的名称。

```
{ 
     "RecipeAction": { 
          "Operation": "EXPONENT", 
          "Parameters": { 
               "sourceColumn": "age",
```
}

```
 "targetColumn": "age_EXPONENT"
```

```
 }
}
```
# <span id="page-296-0"></span>FLOOR

返回新列中大于或等于输入数的最大整数。

#### 参数

- sourceColumn1 现有列的名称。
- value-数值。
- targetColumn-要创建的新列的名称。

Example 示例

```
{ 
      "RecipeAction": { 
          "Operation": "FLOOR", 
          "Parameters": { 
               "targetColumn": "FLOOR Column 1", 
               "value": "42" 
          } 
     }
}
```
# <span id="page-296-1"></span>IS\_EVEN

在新列中返回一个布尔值,该值指示源列或值是否为偶数。如果源列或值为十进制,则结果为 false。

- sourceColumn 现有列的名称。
- targetColumn-要创建的新列的名称。
- trueString— 表示该值是否为偶数的字符串。
- falseString— 表示该值是否为偶数的字符串。

#### Example 示例

```
{ 
     "RecipeAction": { 
          "Operation": "IS_EVEN", 
          "Parameters": { 
               "falseString": "Value is odd", 
              "sourceColumn": "height_cm", 
               "targetColumn": "height_cm_IS_EVEN", 
               "trueString": "Value is even" 
          } 
     }
}
```
# <span id="page-297-0"></span>IS\_ODD

在新列中返回一个布尔值,该值指示源列或值是否为奇数。如果源列或值为十进制,则结果为 false。

## 参数

- sourceColumn 现有列的名称。
- targetColumn-要创建的新列的名称。
- trueString— 表示该值是否为奇数的字符串。
- falseString— 表示该值是否为奇数的字符串。

```
{ 
     "RecipeAction": { 
          "Operation": "IS_ODD", 
          "Parameters": { 
              "falseString": "Value is even", 
              "sourceColumn": "weight_kg", 
              "targetColumn": "weight_kg_IS_ODD", 
              "trueString": "Value is odd" 
          } 
     }
}
```
## <span id="page-298-0"></span>LN

返回新列中值的自然对数(欧拉数)。

## 参数

- sourceColumn 现有列的名称。
- targetColumn-要创建的新列的名称。

Example 示例

```
{ 
     "RecipeAction": { 
          "Operation": "LN", 
          "Parameters": { 
               "sourceColumn": "weight_kg", 
               "targetColumn": "weight_kg_LN" 
          } 
     }
}
```
# <span id="page-298-1"></span>LOG

返回新列中值的对数。

## 参数

- sourceColumn 现有列的名称。
- targetColumn-要创建的新列的名称。
- base— 对数的底。默认值为 10。

```
{ 
     "RecipeAction": { 
          "Operation": "LOG", 
          "Parameters": { 
               "base": "10",
```

```
 "sourceColumn": "age", 
          "targetColumn": "age_LOG" 
     } 
 }
```
# <span id="page-299-0"></span>MOD

}

返回新列中一个数字与另一个数字的百分比。

## 参数

- sourceColumn1 现有列的名称。
- sourceColumn2 现有列的名称。
- targetColumn-要创建的新列的名称。

### Example 示例

```
{ 
     "RecipeAction": { 
          "Operation": "MOD", 
          "Parameters": { 
               "sourceColumn1": "start_date", 
               "sourceColumn2": "end_date", 
               "targetColumn": "MOD Column 1" 
          } 
     }
}
```
# <span id="page-299-1"></span>乘

将两个数字相乘并在新列中返回结果。

- sourceColumn1 现有列的名称。
- value1-数值。
- sourceColumn2 现有列的名称。
- value2-数值。

## • targetColumn-要创建的新列的名称。

## Example 示例

```
{ 
     "RecipeAction": { 
          "Operation": "MULTIPLY", 
          "Parameters": { 
               "sourceColumn1": "hourly_rate", 
               "sourceColumn2": "hours", 
              "targetColumn": "total_pay" 
          } 
     }
}
```
# <span id="page-300-0"></span>否定

对一个值取反并在新列中返回结果。

#### 参数

- sourceColumn 现有列的名称。
- targetColumn-要创建的新列的名称。

Example 示例

```
{ 
      "RecipeAction": { 
          "Operation": "NEGATE", 
          "Parameters": { 
               "sourceColumn": "age", 
               "targetColumn": "age_NEGATE" 
          } 
     }
}
```
## <span id="page-300-1"></span>PI

在新列中返回 pi (3.141592653589793) 的值。

#### 参数

• targetColumn-要创建的新列的名称。

#### Example 示例

```
{ 
      "RecipeAction": { 
          "Operation": "PI", 
          "Parameters": { 
               "targetColumn": "PI Column 1" 
          } 
     }
}
```
# <span id="page-301-0"></span>POWER

返回数字的乘以新列中指数的乘。

参数

- sourceColumn 现有列的名称。
- value— 要提高其值的数字。
- targetColumn-要创建的新列的名称。
- exponent— 价值将提高到的力量。

```
a Note
```
您可以指定 sourceColumn 或 value, 但不能同时指定两者。

```
{ 
     "RecipeAction": { 
          "Operation": "POWER", 
          "Parameters": {
```

```
 "exponent": "3", 
               "sourceColumn": "age", 
               "targetColumn": "age_cubed" 
          } 
     }
}
```
# <span id="page-302-0"></span>RADIANS

将度数转换为弧度(除以 180/pi),并在新列中返回值。

## 参数

- sourceColumn 现有列的名称。
- targetColumn-要创建的新列的名称。

## Example 示例

```
{ 
     "RecipeAction": { 
          "Operation": "RADIANS", 
          "Parameters": { 
               "sourceColumn": "weight_kg", 
               "targetColumn": "weight_kg_RADIANS" 
          } 
     }
}
```
# <span id="page-302-1"></span>随机

在新列中返回 0 到 1 之间的随机数。

## 参数

• targetColumn-要创建的新列的名称。

## Example 示例

{

```
 "RecipeAction": { 
          "Operation": "RANDOM", 
          "Parameters": { 
               "targetColumn": "RANDOM Column 1" 
          } 
     }
}
```
## <span id="page-303-0"></span>随机介于

在新列中,返回一个介于指定下限(含)和指定上限(含)之间的随机数。

#### 参数

- lowerBound— 随机数范围的下限。
- upperBound— 随机数范围的上限。
- targetColumn-要创建的新列的名称。

#### Example 示例

```
{ 
     "RecipeAction": { 
          "Operation": "RANDOM_BETWEEN", 
          "Parameters": { 
              "lowerBound": "1", 
               "targetColumn": "RANDOM_BETWEEN Column 1", 
               "upperBound": "100" 
          } 
     }
}
```
# <span id="page-303-1"></span>ROUND

将数值四舍五入到新列中最接近的整数。当分数等于或大于 0.5 时,它会向上舍入。

- sourceColumn 现有列的名称。
- targetColumn-要创建的新列的名称。

## Example 示例

```
{ 
     "RecipeAction": { 
          "Operation": "ROUND", 
          "Parameters": { 
               "sourceColumn": "rating", 
               "targetColumn": "rating_ROUND" 
          } 
     }
}
```
# <span id="page-304-0"></span>**SIGN**

返回一个新列,如果值小于 0,则返回 -1;如果值为 0,则返回 0;如果值大于 0,则返回 +1。

## 参数

- sourceColumn 现有列的名称。
- targetColumn-要创建的新列的名称。

## Example 示例

```
{ 
      "RecipeAction": { 
          "Operation": "SIGN", 
          "Parameters": { 
               "sourceColumn": "age", 
               "targetColumn": "age_SIGN" 
          } 
     }
}
```
# <span id="page-304-1"></span>SQUARE\_ROOT

返回新列中值的平方根。

## 参数

• sourceColumn – 现有列的名称。

### • targetColumn-要创建的新列的名称。

## Example 示例

```
{ 
     "RecipeAction": { 
          "Operation": "SQUARE_ROOT", 
          "Parameters": { 
               "sourceColumn": "age", 
               "targetColumn": "age_SQUARE_ROOT" 
          } 
     }
}
```
# <span id="page-305-0"></span>减去

从另一个数字中减去一个数字,然后在新列中返回结果。

#### 参数

- sourceColumn1 现有列的名称。
- value1-数值。
- sourceColumn2 现有列的名称。
- value2-数值。
- targetColumn-要创建的新列的名称。

```
{ 
     "RecipeAction": { 
          "Operation": "SUBTRACT", 
          "Parameters": { 
               "sourceColumn1": "weight_kg", 
               "targetColumn": "weight_minus_10_kg", 
              "value2": "10" 
          } 
     }
```
### }

# 聚合函数

接下来,查找与配方操作配合使用的聚合函数的参考主题。

#### 主题

- [ANY](#page-306-0)
- [AVERAGE](#page-307-0)
- [COUNT](#page-307-1)
- [计数\\_不同](#page-308-0)
- [KTH\\_MARGEST](#page-308-1)
- [KTH\\_LARGEST\\_UNIQUE](#page-309-0)
- [MAX](#page-310-0)
- [MEDIAN](#page-310-1)
- [MIN](#page-311-0)
- [MODE](#page-311-1)
- [标准偏差](#page-312-0)
- [SUM](#page-312-1)
- [VARIANCE](#page-313-0)

# <span id="page-306-0"></span>ANY

在新列中返回选定源列中的任何值。将忽略 NULL 值和 NULL 值。

#### 参数

- sourceColumns— 一个 JSON 编码的字符串,表示现有列的列表。
- targetColumn-新创建的列的名称。

## Example 示例

{

```
 "Operation": "ANY", 
          "Parameters": { 
              "sourceColumns": "[\"age\",\"last_name\"]", 
              "targetColumn": "ANY Column 1" 
          } 
     }
}
```
# <span id="page-307-0"></span>AVERAGE

计算源列中值的平均值,并在新列中返回结果。任何非数字都将被忽略。

#### 参数

- sourceColumns— 一个 JSON 编码的字符串,表示现有列的列表。
- targetColumn-新创建的列的名称。

Example 示例

```
{ 
     "RecipeAction": { 
          "Operation": "AVERAGE", 
          "Parameters": { 
              "sourceColumns": "[\"age\",\"weight_kg\",\"height_cm\"]", 
              "targetColumn": "AVERAGE Column 1" 
          } 
     }
}
```
# <span id="page-307-1"></span>COUNT

返回新列中选定源列的值的数量。将忽略 NULL 值和 NULL 值。

## 参数

- sourceColumns— 一个 JSON 编码的字符串,表示现有列的列表。
- targetColumn-新创建的列的名称。

```
{ 
     "RecipeAction": { 
          "Operation": "COUNT", 
          "Parameters": { 
              "sourceColumns": "[\"ANY Column 1\",\"birth_date\",\"last_name\"]", 
              "targetColumn": "COUNT Column 1" 
          } 
     }
}
```
# <span id="page-308-0"></span>计数\_不同

返回新列中选定源列中不同值的总数。将忽略 NULL 值和 NULL 值。

#### 参数

- sourceColumns— 一个 JSON 编码的字符串,表示现有列的列表。
- targetColumn-新创建的列的名称。

Example 示例

```
{ 
     "RecipeAction": { 
          "Operation": "COUNT_DISTINCT", 
          "Parameters": { 
              "sourceColumns": "[\"long_name\",\"weight_kg\"]", 
              "targetColumn": "COUNT_DISTINCT Column 1" 
          } 
     }
}
```
# <span id="page-308-1"></span>KTH\_MARGEST

返回新列中选定源列的第 k 个最大数字。

- sourceColumns— 一个 JSON 编码的字符串,表示现有列的列表。
- targetColumn-新创建的列的名称。

#### • value— 代表 k 的数字。

### Example 示例

```
{ 
     "RecipeAction": { 
          "Operation": "KTH_LARGEST", 
          "Parameters": { 
              "sourceColumns": "[\"height_cm\",\"weight_kg\",\"age\"]", 
              "targetColumn": "KTH_LARGEST Column 1", 
              "value": "2" 
          } 
     }
}
```
# <span id="page-309-0"></span>KTH\_LARGEST\_UNIQUE

返回新列中选定源列中第 k 个最大的唯一数字。

参数

- sourceColumns— 一个 JSON 编码的字符串,表示现有列的列表。
- targetColumn-新创建的列的名称。

value— 代表 k 的数字。

```
{ 
     "RecipeAction": { 
          "Operation": "KTH_LARGEST_UNIQUE", 
          "Parameters": { 
              "sourceColumns": "[\"age\",\"height_cm\",\"weight_kg\"]", 
              "targetColumn": "KTH_LARGEST_UNIQUE Column 1", 
              "value": "3" 
          } 
     }
}
```
## <span id="page-310-0"></span>MAX

返回新列中选定源列的最大数值。任何非数字都将被忽略。

#### 参数

- sourceColumns— 一个 JSON 编码的字符串,表示现有列的列表。
- targetColumn-新创建的列的名称。

Example 示例

```
{ 
     "RecipeAction": { 
          "Operation": "MAX", 
          "Parameters": { 
              "sourceColumns": "[\"age\",\"height_cm\",\"weight_kg\"]", 
              "targetColumn": "MAX Column 1" 
          } 
     }
}
```
# <span id="page-310-1"></span>MEDIAN

返回新列中选定源列的中位数,即一组已排序的数字的中间数。任何非数字都将被忽略。

## 参数

- sourceColumns— 一个 JSON 编码的字符串,表示现有列的列表。
- targetColumn-新创建的列的名称。

```
{ 
     "RecipeAction": { 
          "Operation": "MEDIAN", 
          "Parameters": { 
              "sourceColumns": "[\"age\",\"years_in_service\"]", 
              "targetColumn": "MEDIAN Column 1"
```
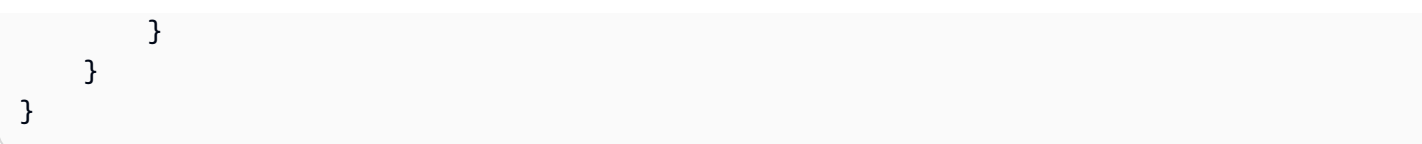

## <span id="page-311-0"></span>MIN

返回新列中选定源列的最小值。任何非数字都将被忽略。

#### 参数

- sourceColumns— 一个 JSON 编码的字符串,表示现有列的列表。
- targetColumn-新创建的列的名称。

Example 示例

```
{ 
     "RecipeAction": { 
          "Operation": "MIN", 
          "Parameters": { 
              "sourceColumns": "[\"age\",\"height_cm\",\"weight_kg\"]", 
              "targetColumn": "MIN Column 1" 
          } 
     }
}
```
# <span id="page-311-1"></span>**MODE**

从新列中的选定源列中返回模式,即最常出现的数字。任何非数字都将被忽略。对于多种模式,使用模 态函数计算模式。

#### 参数

- sourceColumns— 一个 JSON 编码的字符串,表示现有列的列表。
- targetColumn-新创建的列的名称。

```
 "RecipeAction": { 
          "Operation": "MODE", 
          "Parameters": { 
              "modeType": "MINIMUM", 
              "sourceColumns": "[\"years_in_service\",\"age\"]", 
              "targetColumn": "MODE Column 1" 
          } 
     }
}
```
# <span id="page-312-0"></span>标准偏差

返回新列中选定源列的标准差。

#### 参数

- sourceColumns— 一个 JSON 编码的字符串,表示现有列的列表。
- targetColumn-新创建的列的名称。

#### Example 示例

```
{ 
     "RecipeAction": { 
          "Operation": "STANDARD_DEVIATION", 
          "Parameters": { 
              "sourceColumns": "[\"years_in_sservice\",\"age\"]", 
              "targetColumn": "STANDARD_DEVIATION Column 1" 
         } 
     }
}
```
## <span id="page-312-1"></span>SUM

返回新列中选定源列的值的总和。任何非数字都被视为 0。

- sourceColumns— 一个 JSON 编码的字符串,表示现有列的列表。
- targetColumn-新创建的列的名称。

## Example 示例

```
{ 
     "RecipeAction": { 
          "Operation": "SUM", 
          "Parameters": { 
              "sourceColumns": "[\"age\",\"years_in_service\"]", 
              "targetColumn": "SUM Column 1" 
          } 
     }
}
```
# <span id="page-313-0"></span>VARIANCE

返回新列中选定源列的方差。方差定义为Var(X) = [Sum ((X – mean(X))^2)]/Count(X)。

## 参数

- sourceColumns— 一个 JSON 编码的字符串,表示现有列的列表。
- targetColumn-新创建的列的名称。

## Example 示例

```
{ 
     "RecipeAction": { 
          "Operation": "VARIANCE", 
          "Parameters": { 
              "sourceColumns": "[\"age\",\"years_in_service\"]", 
              "targetColumn": "VARIANCE Column 1" 
          } 
     }
}
```
# 文本函数

## 接下来,查找与配方操作配合使用的文本函数的参考主题。

## 主题

- [CHAR](#page-314-0)
- [ENDS\\_WITH](#page-315-0)
- [精确的](#page-316-0)
- [调查发现](#page-317-0)
- [LEFT](#page-318-0)
- [LEN](#page-319-0)
- [LOWER](#page-320-0)
- [合并列和值](#page-321-0)
- [正确的](#page-322-0)
- [移除符号](#page-323-0)
- [移除空白](#page-324-0)
- [重复字符串](#page-325-0)
- [RIGHT](#page-326-0)
- [正确查找](#page-327-0)
- [STARTS\\_WITH](#page-327-1)
- [STRING\\_GREATER\\_THAN](#page-328-0)
- [字符串\\_大于\\_等于](#page-329-0)
- [字符串\\_小于](#page-330-0)
- [字符串\\_小于\\_等于](#page-331-0)
- [SUBSTRING](#page-332-0)
- [TRIM](#page-333-0)
- [UNICODE](#page-334-0)
- [UPPER](#page-335-0)

# <span id="page-314-0"></span>**CHAR**

在新列中返回源列中每个整数的 Unicode 字符,或者返回自定义整数值的 Unicode 字符。

## 参数

• sourceColumn – 现有列的名称。

• value— 一个表示 Unicode 值的整数。

• targetColumn-要创建的新列的名称。

### **a** Note

您可以指定 sourceColumn 或 value, 但不能同时指定两者。

Example 示例

```
{ 
      "RecipeAction": { 
          "Operation": "CHAR", 
          "Parameters": { 
               "sourceColumn": "age", 
               "targetColumn": "age_char" 
          } 
     }
}
```

```
{ 
      "RecipeAction": { 
          "Operation": "CHAR", 
          "Parameters": { 
               "value": 42, 
               "targetColumn": "asterisk" 
          } 
     }
}
```
# <span id="page-315-0"></span>ENDS\_WITH

如果指定数量的最右边的字符或自定义字符串与模式匹配,则在新列中返回true。

#### 参数

• sourceColumn – 现有列的名称。

- value— 要计算的字符串。
- pattern— 必须匹配字符串结尾的正则表达式。
- targetColumn-要创建的新列的名称。

## **G** Note

您可以指定 sourceColumn 或 value,但不能同时指定两者。

Example 示例

```
{ 
     "RecipeAction": { 
          "Operation": "ENDS_WITH", 
          "Parameters": { 
               "sourceColumn": "nationality", 
               "pattern": "[Ss]", 
               "targetColumn": "nationality_ends_with" 
          } 
     }
}
```
## <span id="page-316-0"></span>精确的

创建填充以下内容之一的新列:

- True如果一列(或值)中的一个字符串与另一列(或值)中的另一个字符串完全匹配。
- False如果没有匹配项。

- sourceColumn1 现有列的名称。
- sourceColumn2 现有列的名称。
- value1— 要计算的字符串。
- value2— 要计算的字符串。
- targetColumn-要创建的新列的名称。

#### **a** Note

您只能指定下列组合之一:

- 两者兼而有之sourceColumn*N*。
- 其中之一sourceColumn*N*和一个value*N*.
- 两者兼而有之value*N*。

Example 示例

```
{ 
     "RecipeAction": { 
          "Operation": "EXACT", 
          "Parameters": { 
               "sourceColumn1": "nationality", 
              "value2": "Argentina", 
               "targetColumn": "nationality_exact" 
          } 
     }
}
```
## <span id="page-317-0"></span>调查发现

从左向右搜索,从源列或自定义值中查找与指定字符串相匹配的字符串,然后在新列中返回结果。

#### 参数

- sourceColumn 现有列的名称。
- pattern— 要搜索的正则表达式。
- position— 从字符串左端开始的字符位置。
- ignoreCase— 如果true,则忽略字母之间的大小写差异(大写和小写之间)。要强制严格匹配, 请false改用。
- targetColumn-要创建的新列的名称。

```
{ 
     "RecipeAction": { 
          "Operation": "FIND", 
          "Parameters": { 
               "sourceColumn": "city", 
               "pattern": "[AEIOU]", 
               "position": "1", 
               "ignoreCase": "false", 
               "targetColumn": "begins_with_a_vowel" 
          } 
     }
}
```
## <span id="page-318-0"></span>LEFT

给定一定数量的字符,从源列或自定义字符串中取出字符串中最左边的字符数,然后返回新列中指定数 量的最左边的字符。

#### 参数

- sourceColumn 现有列的名称。
- value— 要计算的字符串。
- position— 从字符串左端开始的字符位置。
- targetColumn-要创建的新列的名称。

```
a Note
  您可以指定 sourceColumn 或 value, 但不能同时指定两者。
```

```
{ 
     "RecipeAction": { 
          "Operation": "LEFT", 
          "Parameters": { 
               "position": "3", 
               "sourceColumn": "city",
```

```
 "targetColumn": "city_left" 
          } 
      }
}
```

```
{ 
     "RecipeAction": { 
          "Operation": "LEFT", 
          "Parameters": { 
               "position": "5", 
               "value": "How now brown cow", 
               "targetColumn": "how_now_5_left_chars" 
          } 
     }
}
```
# <span id="page-319-0"></span>LEN

在新列中返回源列中的字符串长度或自定义字符串的长度。

参数

- sourceColumn 现有列的名称。
- value— 要计算的字符串。
- targetColumn-要创建的新列的名称。

**a** Note

您可以指定 sourceColumn 或 value, 但不能同时指定两者。

```
{ 
     "RecipeAction": { 
          "Operation": "LEN", 
          "Parameters": {
```

```
 "sourceColumn": "last_name", 
               "targetColumn": "last_name_len" 
          } 
     }
}
```

```
{ 
      "RecipeAction": { 
          "Operation": "LEN", 
          "Parameters": { 
               "value": "Hello", 
               "targetColumn": "hello_len" 
          } 
     }
}
```
# <span id="page-320-0"></span>LOWER

将源列中的字符串或自定义字符串中的所有字母字符转换为小写,并在新列中返回结果。

参数

- sourceColumn 现有列的名称。
- value— 要计算的字符串。
- targetColumn-要创建的新列的名称。

**a** Note

您可以指定 sourceColumn 或 value, 但不能同时指定两者。

```
{ 
     "RecipeAction": { 
          "Operation": "LOWER", 
          "Parameters": {
```

```
 "sourceColumn": "last_name", 
               "targetColumn": "last_name_lower" 
          } 
     }
}
```

```
{ 
      "RecipeAction": { 
          "Operation": "LOWER", 
          "Parameters": { 
               "value": "GOODBYE", 
               "targetColumn": "goodbye_lower" 
          } 
     }
}
```
# <span id="page-321-0"></span>合并列和值

连接源列中的字符串,并在新列中返回结果。可以在合并后的值之间插入分隔符。

参数

- sourceColumns— 两个或多个现有列的名称,采用 JSON 编码格式。
- delimiter:可选。要在每两个源列值之间放置一个或多个字符。
- targetColumn-要创建的新列的名称。

```
{ 
     "RecipeAction": { 
          "Operation": "MERGE_COLUMNS_AND_VALUES", 
          "Parameters": { 
              "sourceColumns": "[\"last_name\",\"birth_date\"]", 
              "delimiter": " was born on: ", 
              "targetColumn": "merged_column" 
         } 
     }
}
```
## <span id="page-322-0"></span>正确的

将源列中的字符串或自定义值中的所有字母字符转换为正确的大小写,并在新列中返回结果。

在适当情况下,也称为大写字母,每个单词的第一个字母大写,其余单词转换为小写。一个例子是: Quick Brown Fox 跳过栅栏

#### 参数

- sourceColumn 现有列的名称。
- value— 要计算的字符串。
- targetColumn-要创建的新列的名称。

### **a** Note

您可以指定 sourceColumn 或 value, 但不能同时指定两者。

```
{ 
     "RecipeAction": { 
          "Operation": "PROPER", 
          "Parameters": { 
               "sourceColumn": "first_name", 
               "targetColumn": "first_name_proper" 
          } 
     }
}
```

```
{ 
     "RecipeAction": { 
          "Operation": "PROPER", 
          "Parameters": { 
              "value": "MR. H. SMITH, ESQ.", 
              "targetColumn": "formal_name_proper" 
          } 
     }
```
## }

# <span id="page-323-0"></span>移除符号

从源列或自定义字符串中的字符串中删除非字母、数字、带重音拉丁字符或空格的字符,并在新列中返 回结果。

#### 参数

- sourceColumn 现有列的名称。
- value— 要计算的字符串。
- targetColumn-要创建的新列的名称。

## **a** Note

您可以指定 sourceColumn 或 value, 但不能同时指定两者。

```
{ 
     "RecipeAction": { 
          "Operation": "REMOVE_SYMBOLS", 
          "Parameters": { 
               "sourceColumn": "info_url", 
               "targetColumn": "info_url_remove_symbols" 
          } 
     }
}
```

```
{ 
     "RecipeAction": { 
          "Operation": "REMOVE_SYMBOLS", 
          "Parameters": { 
              "value": "$&#$&HEY!#@@", 
              "targetColumn": "without_symbols" 
          }
```
}

# 移除空白

从源列或自定义字符串中的字符串中删除空白,并在新列中返回结果。

#### 参数

- sourceColumn 现有列的名称。
- value— 要计算的字符串。
- targetColumn-要创建的新列的名称。

## **a** Note

您可以指定 sourceColumn 或 value,但不能同时指定两者。

```
{ 
     "RecipeAction": { 
          "Operation": "REMOVE_WHITESPACE", 
          "Parameters": { 
              "sourceColumn": "job_desc", 
              "targetColumn": "job_desc_remove_whitespace" 
          } 
     }
}
```

```
{ 
     "RecipeAction": { 
          "Operation": "REMOVE_WHITESPACE", 
          "Parameters": { 
              "value": "This string has spaces in it", 
              "targetColumn": "string_without_spaces" 
          } 
     }
```
# 重复字符串

将源列或自定义输入值中的字符串重复指定次数,然后在新列中返回结果。

### 参数

- sourceColumn 现有列的名称。
- value— 要计算的字符串。
- count— 字符串重复次数。
- targetColumn-要创建的新列的名称。

## **a** Note

您可以指定 sourceColumn 或 value, 但不能同时指定两者。

```
{ 
     "RecipeAction": { 
          "Operation": "REPEAT_STRING", 
          "Parameters": { 
               "count": 3, 
               "sourceColumn": "last_name", 
              "targetColumn": "last_name_repeat_string" 
          } 
     }
}
```

```
{ 
     "RecipeAction": { 
          "Operation": "REPEAT_STRING", 
          "Parameters": { 
               "count": 80, 
               "value": "*", 
               "targetColumn": "80_stars"
```
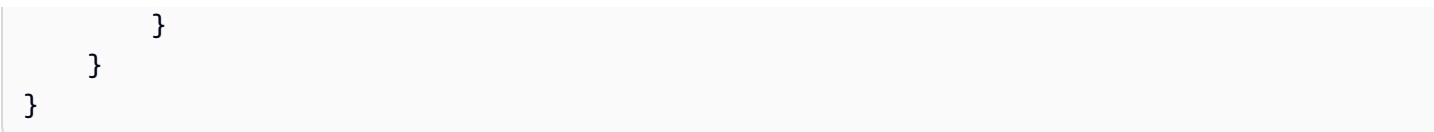

# RIGHT

给定一定数量的字符,从源列或自定义字符串中提取字符串中最右边的字符数,然后返回新列中指定数 量的最右边的字符。

## 参数

- sourceColumn 现有列的名称。
- value— 要计算的字符串。
- position— 从字符串右侧开始的字符位置。
- targetColumn-要创建的新列的名称。

# **a** Note

您可以指定 sourceColumn 或 value, 但不能同时指定两者。

## Example 示例

```
{ 
     "RecipeAction": { 
          "Operation": "RIGHT", 
          "Parameters": { 
               "sourceColumn": "nationality", 
               "position": "3", 
               "targetColumn": "nationality_right" 
          } 
     }
}
```
{ "RecipeAction": { "Operation": "RIGHT",

```
 "Parameters": { 
               "value": "United States of America", 
               "position": "7", 
               "targetColumn": "usa_right" 
          } 
     }
}
```
# 正确查找

从右向左搜索,从源列或自定义值中查找与指定字符串相匹配的字符串,然后在新列中返回结果。

#### 参数

- sourceColumn 现有列的名称。
- pattern— 要搜索的正则表达式。
- position— 从字符串右端开始的字符位置。
- ignoreCase— 如果true,则忽略字母之间的大小写差异(大写和小写之间)。要强制严格匹配, 请false改用。
- targetColumn-要创建的新列的名称。

Example 示例

```
{ 
     "RecipeAction": { 
          "Operation": "RIGHT_FIND", 
          "Parameters": { 
               "sourceColumn": "nationality", 
               "pattern": "s", 
               "position": "1", 
               "ignoreCase": "true", 
               "targetColumn": "ends_with_an_s" 
          } 
     }
}
```
# STARTS\_WITH

如果指定数量的最左边字符或自定义字符串与模式匹配,则在新列中返回true。

#### 参数

- sourceColumn 现有列的名称。
- value— 要计算的字符串。
- pattern— 必须与字符串开头匹配的正则表达式。
- targetColumn-要创建的新列的名称。

### **a** Note

您可以指定 sourceColumn 或 value, 但不能同时指定两者。

#### Example 示例

```
{ 
     "RecipeAction": { 
          "Operation": "STARTS_WITH", 
          "Parameters": { 
               "sourceColumn": "nationality", 
               "pattern": "[AEIOU]", 
               "targetColumn": "nationality_starts_with" 
          } 
     }
}
```
# STRING GREATER THAN

创建填充以下内容之一的新列:

- True如果一列(或值)中的一个字符串大于另一列(或值)中的另一个字符串。
- False如果没有匹配项。

- sourceColumn1 现有列的名称。
- sourceColumn2 现有列的名称。
- value1— 要计算的字符串。
- value2— 要计算的字符串。
- targetColumn-要创建的新列的名称。
	- a Note

- 两者兼而有之sourceColumn*N*。
- 其中之一sourceColumn*N*和一个value*N*.
- 两者兼而有之value*N*。

Example 示例

```
{ 
     "RecipeAction": { 
          "Operation": "STRING_GREATER_THAN", 
          "Parameters": { 
              "sourceColumn1": "first_name", 
              "sourceColumn2": "last_name", 
              "targetColumn": "string_greater_than" 
          } 
     }
}
```
字符串\_大于\_等于

创建填充以下内容之一的新列:

- True如果一列(或值)中的一个字符串大于或等于另一列(或值)中的另一个字符串。
- False如果没有匹配项。

- sourceColumn1 现有列的名称。
- sourceColumn2 现有列的名称。
- value1— 要计算的字符串。
- value2— 要计算的字符串。
- targetColumn-要创建的新列的名称。
	- a Note

- 两者兼而有之sourceColumn*N*。
- 其中之一sourceColumn*N*和一个value*N*.
- 两者兼而有之value*N*。

Example 示例

```
{ 
     "RecipeAction": { 
          "Operation": "STRING_GREATER_THAN_EQUAL", 
          "Parameters": { 
              "sourceColumn1": "nationality", 
              "targetColumn": "string_greater_than_equal", 
              "value2": "s" 
          } 
     }
}
```
字符串 小于

创建填充以下内容之一的新列:

- True如果一列(或值)中的一个字符串小于另一列(或值)中的另一个字符串。
- False如果没有匹配项。

- sourceColumn1 现有列的名称。
- sourceColumn2 现有列的名称。
- value1— 要计算的字符串。
- value2— 要计算的字符串。
- targetColumn-要创建的新列的名称。
	- a Note

- 两者兼而有之sourceColumn*N*。
- 其中之一sourceColumn*N*和一个value*N*.
- 两者兼而有之value*N*。

Example 示例

```
{ 
     "RecipeAction": { 
          "Operation": "STRING_LESS_THAN", 
          "Parameters": { 
              "sourceColumn1": "first_name", 
              "sourceColumn2": "last_name", 
              "targetColumn": "string_less_than" 
          } 
     }
}
```
字符串 小于 等于

创建填充以下内容之一的新列:

- True如果一列(或值)中的一个字符串小于或等于另一列(或值)中的另一个字符串。
- False如果没有匹配项。

- sourceColumn1 现有列的名称。
- sourceColumn2 现有列的名称。
- value1— 要计算的字符串。
- value2— 要计算的字符串。
- targetColumn-要创建的新列的名称。
	- **a** Note

- 两者兼而有之sourceColumn*N*。
- 其中之一sourceColumn*N*和一个value*N*.
- 两者兼而有之value*N*。

Example 示例

```
{ 
     "RecipeAction": { 
          "Operation": "STRING_LESS_THAN_EQUAL", 
          "Parameters": { 
              "sourceColumn1": "first_name", 
              "targetColumn": "string_less_than_equal", 
              "value2": "s" 
          } 
     }
}
```
# SUBSTRING

根据用户定义的起始和结束索引值,在新列中返回源列中的部分或全部指定字符串。

- sourceColumn 现有列的名称。
- startPosition— 从字符串左端开始的字符位置。
- endPosition— 从字符串左端开始的字符结尾位置。
- targetColumn-要创建的新列的名称。

# **a** Note

您可以指定 sourceColumn 或 value,但不能同时指定两者。

## Example 示例

```
{ 
     "RecipeAction": { 
          "Operation": "SUBSTRING", 
          "Parameters": { 
               "sourceColumn": "last_name", 
              "startPosition": "5", 
               "endPosition": "8", 
               "targetColumn": "chars_5_through_8" 
          } 
     }
}
```
# TRIM

删除源列或自定义字符串中字符串的前导和尾随空格,并在新列中返回结果。单词之间的空格不会被删 除。

## 参数

- sourceColumn 现有列的名称。
- value— 要计算的字符串。
- targetColumn-要创建的新列的名称。

## **G** Note

您可以指定 sourceColumn 或 value, 但不能同时指定两者。

## Example 示例

{

```
 "RecipeAction": { 
          "Operation": "TRIM", 
          "Parameters": { 
               "sourceColumn": "nationality", 
              "targetColumn": "nationality_trim" 
          } 
     }
}
```

```
{ 
     "RecipeAction": { 
         "Operation": "TRIM", 
         "Parameters": { 
              "value": " This string should be trimmed ", 
              "targetColumn": "string_trimmed" 
         } 
     }
}
```
# UNICODE

在新列中返回源列中字符串的第一个字符或自定义字符串的 Unicode 索引值。

## 参数

- sourceColumn 现有列的名称。
- value— 要计算的字符串。
- targetColumn-要创建的新列的名称。

```
a Note
```
您可以指定 sourceColumn 或 value,但不能同时指定两者。

Example 示例

"RecipeAction": {

{

```
 "Operation": "UNICODE", 
          "Parameters": { 
               "sourceColumn": "first_name", 
               "targetColumn": "first_name_unicode" 
          } 
     }
}
```

```
{ 
      "RecipeAction": { 
          "Operation": "UNICODE", 
          "Parameters": { 
               "value": "?", 
               "targetColumn": "sixty_three" 
          } 
     }
}
```
# UPPER

将源列中的字符串或自定义字符串中的所有字母字符转换为大写,并在新列中返回结果。

参数

- sourceColumn 现有列的名称。
- value— 要计算的字符串。
- targetColumn-要创建的新列的名称。

**a** Note

您可以指定 sourceColumn 或 value,但不能同时指定两者。

Example 示例

"RecipeAction": {

{

```
 "Operation": "UPPER", 
          "Parameters": { 
               "sourceColumn": "last_name", 
               "targetColumn": "last_name_upper" 
          } 
     }
}
```

```
{ 
     "RecipeAction": { 
          "Operation": "UPPER", 
          "Parameters": { 
               "value": "a string of lowercase letters", 
              "targetColumn": "string_upper" 
          } 
     }
}
```
# 日期和时间函数

接下来,查找与配方操作配合使用的日期和时间函数的参考主题。

# 主题

- [CONVERT\\_TIMEZONE](#page-337-0)
- [DATE](#page-338-0)
- [DATE\\_ADD](#page-339-0)
- [DATE\\_DIFF](#page-340-0)
- [DATE\\_FORMAT](#page-341-0)
- [DATE\\_TIME](#page-342-0)
- [DAY](#page-343-0)
- [HOUR](#page-343-1)
- [MILLISECOND](#page-344-0)
- [MINUTE](#page-345-0)
- [MONTH](#page-345-1)
- [月份\\_名称](#page-346-0)
- [NOW](#page-347-0)
- [25美分硬币](#page-347-1)
- [SECOND](#page-348-0)
- [TIME](#page-349-0)
- [今天](#page-350-0)
- [UNIX\\_TIME](#page-351-0)
- [UNIX\\_TIME\\_FORMAT](#page-351-1)
- [周\\_日](#page-352-0)
- [星期\\_NUMBER](#page-353-0)
- [YEAR](#page-354-0)

# <span id="page-337-0"></span>CONVERT\_TIMEZONE

根据指定的时区将源列中的时间值转换为新列。

#### 参数

- sourceColumn 现有列的名称。源列的类型可以是stringdate、或timestamp。
- fromTimeZone— 源值时区。如果未指定,默认时区为 UTC。
- toTimeZone— 要转换到的时区。如果未指定,默认时区为 UTC。
- targetColumn-新创建的列的名称。
- dateTimeFormat:可选。日期的格式字符串。如果未指定,则默认格式为:yyyy-mm-dd HH:MM:SS。

```
{ 
     "RecipeAction": { 
         "Operation": "CONVERT_TIMEZONE", 
         "Parameters": { 
              "sourceColumn": "DATETIME Column 1", 
              "fromTimeZone": "UTC+08:00", 
              "toTimeZone": "UTC+08:00", 
              "targetColumn": "DATETIME Column CONVERT_TIMEZONE",
```

```
 "dateTimeFormat": "yyyy-mm-dd HH:MM:SS"
```

```
 }
}
```
# <span id="page-338-0"></span>DATE

根据源列或提供的值创建一个包含日期值的新列。

## 参数

- dateTimeFormat:可选。日期的格式字符串,因为它将出现在新列中。如果未指定,则默认格式 为yyyy-mm-dd HH:MM:SS。
- dateTimeParameters— 一个 JSON 编码的字符串,表示日期和时间的组成部分:
	- year
	- value
	- month
	- day
	- hour
	- second

每个组件都必须指定以下各项之一:

- sourceColumn 现有列的名称。
- value— 要计算的字符串。
- targetColumn-新创建的列的名称。

```
{ 
     "RecipeAction": { 
         "Operation": "DATE", 
         "Parameters": { 
              "dateTimeFormat": "mm/dd/yy", 
              "dateTimeParameters": "{\"year\":{\"value\":\"2019\"},\"month\":{\"value\":
\"12\"},\"day\":{\"value\":\"31\"},\"hour\":{},\"minute\":{},\"second\":{}}", 
              "targetColumn": "DATE Column 1" 
         }
```
}

# <span id="page-339-0"></span>DATE\_ADD

在源列或值中的日期中添加年、月或日,然后创建包含结果的新列。

#### 参数

- sourceColumn 现有列的名称。
- value— 要计算的字符串。
- units— 用于调整日期的计量单位。有效值 为MONTHS、YEARS、MILLISECONDS、QUARTERS、HOURS、MICROSECONDS、WEEKS、SECONDS、DAYS、 和MINUTES。
- dateAddValue— units 要添加到日期的数字。
- dateTimeFormat:可选。日期的格式字符串,因为它将出现在新列中。如未指定,则默认格式为 yyyy-mm-dd HH:MM:SS。
- targetColumn-新创建的列的名称。

#### **a** Note

您可以指定 sourceColumn 或 value,但不能同时指定两者。

```
{ 
     "RecipeAction": { 
          "Operation": "DATE_ADD", 
          "Parameters": { 
              "sourceColumn": "DATE Column 1", 
              "units": "DAYS", 
              "dateAddValue": "14", 
              "dateTimeFormat": "mm/dd/yyyy", 
              "targetColumn": "DATE Column 1_DATEADD" 
          } 
     }
```
# <span id="page-340-0"></span>DATE\_DIFF

创建包含两个日期字段相差的新列。

#### 参数

- sourceColumn1 现有列的名称。
- sourceColumn2 现有列的名称。
- value1— 要计算的字符串。
- value2— 要计算的字符串。
- units— 描述日期之间差异的计量单位。有效值 为MONTHS、YEARS、MILLISECONDS、QUARTERS、HOURS、MICROSECONDS、WEEKS、SECONDS、DAYS、 和MINUTES。
- targetColumn-新创建的列的名称。

#### **a** Note

您只能指定以下组合之一:

- 两者兼sourceColumn1而有之sourceColumn2。
- sourceColumn1或之一sourceColumn2和value1或之一value2。
- 两者兼value1而有之value2。

```
{ 
     "RecipeAction": { 
          "Operation": "DATE_DIFF", 
          "Parameters": { 
              "value1": "2020-01-01", 
              "value2": "2020-10-06", 
              "units": "DAYS", 
              "targetColumn": "DATEDIFF Column 1" 
          }
```
}

# <span id="page-341-0"></span>DATE\_FORMAT

使用代表日期的字符串创建包含特定格式的日期的新列。

#### 参数

- sourceColumn 现有列的名称。
- value— 要评估的字符串。
- dateTimeFormat:可选。日期的格式字符串,因为它将出现在新列中。如未指定,则默认格式为 yyyy-mm-dd HH:MM:SS。
- targetColumn-新创建的列的名称。

## **a** Note

您可以指定 sourceColumn 或 value,但不能同时指定两者。

### Example 示例

```
{ 
     "RecipeAction": { 
          "Operation": "DATE_FORMAT", 
          "Parameters": { 
              "sourceColumn": "DATE Column 1", 
              "dateTimeFormat": "month*dd*yyyy", 
              "targetColumn": "DATE Column 1_DATEFORMAT" 
          } 
     }
}
```
{ "RecipeAction": { "Operation": "DATE\_FORMAT", "Parameters": { "value": "22:10:47",

```
 "dateTimeFormat": "HH:MM:SS", 
               "targetColumn": "formatted_date_value" 
          } 
     }
}
```
# <span id="page-342-0"></span>DATE\_TIME

根据源列或提供的值创建一个包含日期和时间值的新列。

### 参数

- dateTimeFormat:可选。日期的格式字符串,因为它将出现在新列中。如果未指定,则默认格式 为yyyy-mm-dd HH:MM:SS。
- dateTimeParameters— 一个 JSON 编码的字符串,表示日期和时间的组成部分:
	- year
	- value
	- month
	- day
	- hour
	- second

每个组件都必须指定以下各项之一:

- sourceColumn 现有列的名称。
- value— 要计算的字符串。

```
{ 
     "RecipeAction": { 
         "Operation": "DATE_TIME", 
         "Parameters": { 
             "dateTimeFormat": "yyyy-mm-dd HH:MM:SS", 
             "dateTimeParameters": "{\"year\":{\"value\":\"2010\"},\"month\":{\"value\":
\"5\"},\"day\":{\"value\":\"21\"},\"hour\":{\"value\":\"13\"},\"minute\":{\"value\":
\"34\"},\"second\":{\"value\":\"25\"}}", 
             "targetColumn": "DATETIME Column 1"
```
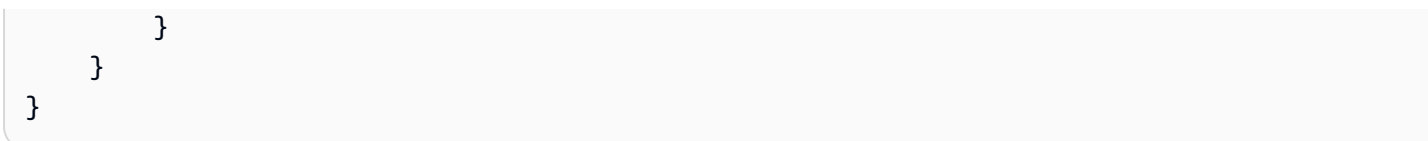

# <span id="page-343-0"></span>**DAY**

使用表示日期的字符串创建包含月份中的某一天的新列。

## 参数

- sourceColumn 现有列的名称。
- value— 要计算的字符串。
- targetColumn-新创建的列的名称。

**a** Note

您可以指定 sourceColumn 或 value, 但不能同时指定两者。

Example 示例

```
{ 
     "RecipeAction": { 
          "Operation": "DAY", 
          "Parameters": { 
               "sourceColumn": "DATETIME Column 1", 
               "targetColumn": "DATETIME Column 1_DAY" 
          } 
     }
}
```
# <span id="page-343-1"></span>**HOUR**

使用表示日期的字符串创建包含小时值的新列。

- sourceColumn 现有列的名称。
- value— 要计算的字符串。

## • targetColumn-新创建的列的名称。

# **a** Note

您可以指定 sourceColumn 或 value, 但不能同时指定两者。

Example 示例

```
{ 
     "RecipeAction": { 
          "Operation": "HOUR", 
          "Parameters": { 
              "sourceColumn": "DATETIME Column 1", 
               "targetColumn": "DATETIME Column 1_HOUR" 
          } 
     }
}
```
# <span id="page-344-0"></span>MILLISECOND

创建一个包含源列或输入值中的毫秒值的新列。

### 参数

- sourceColumn 现有列的名称。源列的类型可以是stringdate、或timestamp。
- value— 要计算的字符串。
- targetColumn-新创建的列的名称。

### **a** Note

您可以指定 sourceColumn 或 value,但不能同时指定两者。

```
 "RecipeAction": { 
          "Operation": "MILLISECOND", 
          "Parameters": { 
              "sourceColumn": "DATETIME Column 1", 
              "targetColumn": "DATETIME Column 1_MILLISECOND" 
          } 
     }
}
```
# <span id="page-345-0"></span>MINUTE

使用表示日期的字符串创建包含分钟值的新列。

参数

- sourceColumn 现有列的名称。
- value— 要计算的字符串。
- targetColumn-新创建的列的名称。

### **a** Note

您可以指定 sourceColumn 或 value,但不能同时指定两者。

Example 示例

```
{ 
     "RecipeAction": { 
          "Operation": "MINUTE", 
          "Parameters": { 
               "sourceColumn": "DATETIME Column 1", 
               "targetColumn": "DATETIME Column 1_MINUTE" 
          } 
     }
}
```
# <span id="page-345-1"></span>MONTH

使用表示日期的字符串创建包含月份数的新列。

## 参数

- sourceColumn 现有列的名称。
- value— 要计算的字符串。
- targetColumn-新创建的列的名称。

# **a** Note

您可以指定 sourceColumn 或 value,但不能同时指定两者。

Example 示例

```
{ 
     "RecipeAction": { 
          "Operation": "MONTH", 
          "Parameters": { 
               "value": "2018-05-27", 
               "targetColumn": "MONTH Column 1" 
          } 
     }
}
```
# <span id="page-346-0"></span>月份\_名称

使用表示日期的字符串创建包含月份名称的新列。

### 参数

- sourceColumn 现有列的名称。
- value— 要计算的字符串。
- targetColumn-新创建的列的名称。

**a** Note

您可以指定 sourceColumn 或 value, 但不能同时指定两者。

#### Example 示例

```
{ 
     "RecipeAction": { 
          "Operation": "MONTH_NAME", 
          "Parameters": { 
               "value": "2018-05-27", 
               "targetColumn": "MONTHNAME Column 1" 
          } 
     }
}
```
# <span id="page-347-0"></span>NOW

创建包含当前日期和时间格式的新列yyyy-mm-dd HH:MM:SS。

## 参数

- timeZone— 时区的名称。如果未指定时区,则默认值为 UTC。
- targetColumn-新创建的列的名称。

## Example 示例

```
{ 
     "RecipeAction": { 
          "Operation": "NOW", 
          "Parameters": { 
               "timeZone": "US/Pacific", 
               "targetColumn": "NOW Column 1" 
          }
}
```
# <span id="page-347-1"></span>25美分硬币

使用表示日期的字符串创建包含基于日期的季度的新列。

**G** Note

在新列中将季度指定为 1、2、3 或者 4。

- 1 表示一月、二月和三月。
- 2 表示四月、五月和六月。
- 3 表示七月、八月和九月。
- 4 表示十月、十一月和十二月。

#### 参数

- sourceColumn 现有列的名称。源列的类型可以是stringdate、或timestamp。
- value— 要计算的字符串。
- targetColumn-新创建的列的名称。

# **a** Note

您可以指定 sourceColumn 或 value, 但不能同时指定两者。

Example 示例

```
{ 
     "RecipeAction": { 
          "Operation": "QUARTER", 
          "Parameters": { 
              "sourceColumn": "DATETIME Column 1", 
              "targetColumn": "DATETIME Column 1_QUARTER" 
          } 
     }
}
```
# <span id="page-348-0"></span>**SECOND**

使用表示日期的字符串创建包含第二个值的新列。

### 参数

• sourceColumn – 现有列的名称。

- value— 要计算的字符串。
- targetColumn-新创建的列的名称。

## **a** Note

您可以指定 sourceColumn 或 value, 但不能同时指定两者。

Example 示例

```
{ 
     "RecipeAction": { 
          "Operation": "SECOND", 
          "Parameters": { 
               "sourceColumn": "DATETIME Column 1", 
               "targetColumn": "DATETIME Column 1_SECOND" 
          } 
     }
}
```
# <span id="page-349-0"></span>TIME

根据提供的源列或值创建一个包含时间值的新列。

### 参数

- dateTimeFormat:可选。日期的格式字符串,因为它将出现在新列中。如果未指定,则默认格式 为yyyy-mm-dd HH:MM:SS。
- dateTimeParameters— 一个 JSON 编码的字符串,表示日期和时间的组成部分:
	- year
	- value
	- month
	- day
	- hour
	- second

每个组件都必须指定以下各项之一:

- sourceColumn 现有列的名称。
- value— 要计算的字符串。
- targetColumn-新创建的列的名称。

Example 示例

```
{ 
     "RecipeAction": { 
         "Operation": "TIME", 
         "Parameters": { 
              "dateTimeFormat": "HH:MM:SS", 
             "dateTimeParameters": "{\"year\":{},\"month\":{},\"day\":{},\"hour\":
{\"sourceColumn\":\"rand_hour\"},\"minute\":{\"sourceColumn\":\"rand_minute\"},\"second
\":{\"sourceColumn\":\"rand_second\"}}", 
              "targetColumn": "TIME Column 1" 
         } 
     }
}
```
# <span id="page-350-0"></span>今天

以该格式创建包含当前日期的新列yyyy-mm-dd。

# 参数

- timeZone— 时区的名称。如果未指定时区,则默认值为 UTC。
- targetColumn-新创建的列的名称。

```
{ 
     "RecipeAction": { 
          "Operation": "TODAY", 
          "Parameters": { 
              "timeZone": "US/Pacific", 
              "targetColumn": "TODAY Column 1" 
          }
```
}

# <span id="page-351-0"></span>UNIX\_TIME

根据源列或输入值创建一个新列,其中包含一个表示纪元时间(Unix 时间)(自 1970 年 1 月 1 日以 来的秒数)的数字。如果可以推断出时区,则输出为该时区。否则,输出采用通用协调时间 (UTC)。

#### 参数

- sourceColumn 现有列的名称。
- value— 要计算的字符串。
- targetColumn-新创建的列的名称。

## **a** Note

您可以指定 sourceColumn 或 value, 但不能同时指定两者。

#### Example 示例

```
{ 
     "RecipeAction": { 
          "Operation": "UNIX_TIME", 
          "Parameters": { 
               "sourceColumn": "TIME Column 1", 
               "targetColumn": "TIME Column 1_UNIXTIME" 
          } 
     }
}
```
# <span id="page-351-1"></span>UNIX\_TIME\_FORMAT

将源列或输入值的 Unix 时间转换为指定的数字日期格式,并在新列中返回结果。

### 参数

• sourceColumn – 现有列的名称。

- value— 一个表示 Unix 纪元时间戳的整数。
- dateTimeFormat:可选。日期的格式字符串,因为它将出现在新列中。如未指定,则默认格式为 yyyy-mm-dd HH:MM:SS。
- targetColumn-新创建的列的名称。

## **a** Note

您可以指定 sourceColumn 或 value, 但不能同时指定两者。

Example 示例

```
{ 
     "RecipeAction": { 
          "Operation": "UNIX_TIME_FORMAT", 
          "Parameters": { 
              "value": "1601936554", 
              "dateTimeFormat": "yyyy-mm-dd HH:MM:SS", 
              "targetColumn": "UNIXTIMEFORMAT Column 1" 
          } 
     }
}
```
<span id="page-352-0"></span>周 日

使用代表日期的字符串创建包含星期的新列。

#### 参数

- sourceColumn 现有列的名称。
- value— 要计算的字符串。
- targetColumn-新创建的列的名称。

**a** Note

您可以指定 sourceColumn 或 value, 但不能同时指定两者。

### Example 示例

```
{ 
     "RecipeAction": { 
          "Operation": "WEEK_DAY", 
          "Parameters": { 
              "sourceColumn": "DATETIME Column 1", 
              "targetColumn": "DATETIME Column 1_WEEKDAY" 
          } 
     }
}
```
# <span id="page-353-0"></span>星期\_NUMBER

使用表示日期的字符串创建包含星期数 (从 1 到 52 ) 的新列。

## 参数

- sourceColumn 现有列的名称。
- value— 要计算的字符串。
- targetColumn-新创建的列的名称。

## **a** Note

您可以指定 sourceColumn 或 value,但不能同时指定两者。

```
{ 
     "RecipeAction": { 
          "Operation": "WEEK_NUMBER", 
          "Parameters": { 
              "sourceColumn": "DATETIME Column 1", 
              "targetColumn": "DATETIME Column 1_WEEK_NUMBER" 
          } 
     }
}
```
# <span id="page-354-0"></span>YEAR

使用代表日期的字符串创建包含年份的新列。

### 参数

- sourceColumn 现有列的名称。
- value— 要计算的字符串。
- targetColumn-新创建的列的名称。

# **a** Note

您可以指定 sourceColumn 或 value, 但不能同时指定两者。

# Example 示例

```
{ 
     "RecipeAction": { 
          "Operation": "YEAR", 
          "Parameters": { 
               "value": "2019-06-12", 
               "targetColumn": "YEAR Column 1" 
          } 
     }
}
```
# 窗口函数

接下来,查找与配方操作配合使用的窗口函数的参考主题。

### 主题

- [FILL](#page-355-0)
- [NEXT](#page-356-0)
- [上一页](#page-356-1)
- [滚动平均值](#page-357-0)
- [ROLLING\\_COUNT\\_A](#page-358-0)
- [ROLLING\\_KTH\\_LARGEST](#page-358-1)
- [ROLLING\\_KTH\\_LARGEST\\_UNIQUE](#page-359-0)
- [ROLLING\\_MAX](#page-360-0)
- ROLLING MIN
- [滚动模式](#page-361-0)
- [滚动标准偏差](#page-362-0)
- [ROLLING\\_SUM](#page-362-1)
- [滚动方差](#page-363-0)
- [ROW\\_NUMBER](#page-364-0)
- [SESSION](#page-364-1)

# <span id="page-355-0"></span>FILL

根据指定的源列返回一个新列。对于源列中的任何缺失值或空值,请从相关源值前后的行窗口FILL中 选择最新的非空值。然后将所选值放到新列中。

### 参数

- sourceColumn 现有列的名称。
- numRowsBefore— 当前源行之前的行数,表示窗口的开始。
- numRowsAfter— 当前源行之后的行数,表示窗口的结尾。
- targetColumn-新创建的列的名称。

```
{ 
     "Action": { 
          "Operation": "FILL", 
          "Parameters": { 
               "numRowsAfter": "10", 
               "numRowsBefore": "10", 
               "sourceColumn": "last_name",
```

```
 "targetColumn": "last_name_FILL"
```

```
 } 
         }
}
```
# <span id="page-356-0"></span>**NEXT**

返回一个新列,其中每个值代表一个位于源列中 n 行之后的值。

# 参数

- sourceColumn 现有列的名称。
- numRows— 表示源列前面的 n 行的值。例如,如果numRows为 3,则NEXT使用下一个第三 个sourceColumn值作为新targetColumn值。
- targetColumn-新创建的列的名称。

Example 示例

```
{ 
      "Action": { 
          "Operation": "NEXT", 
          "Parameters": { 
               "numRows": "1", 
               "sourceColumn": "age", 
               "targetColumn": "age_NEXT" 
          } 
     }
}
```
# <span id="page-356-1"></span>上一页

返回一个新列,其中每个值代表一个位于源列前 n 行的值。

- sourceColumn 现有列的名称。
- numRows— 表示源列前面的 n 行的值。例如,如果numRows为 3,则PREV使用前面的第三 个sourceColumn值作为新targetColumn值。

### • targetColumn-新创建的列的名称。

# Example 示例

```
{ 
     "Action": { 
          "Operation": "PREV", 
          "Parameters": { 
               "numRows": "1", 
               "sourceColumn": "age", 
               "targetColumn": "age_PREV" 
          } 
     }
}
```
# <span id="page-357-0"></span>滚动平均值

在新列中返回指定列中指定行数之前到当前行之后的指定行数的值的累积平均值。

参数

- sourceColumn 现有列的名称。
- numRowsBefore— 当前源行之前的行数,表示窗口的开始。
- numRowsAfter— 当前源行之后的行数,表示窗口的结尾。
- targetColumn-新创建的列的名称。

```
{ 
     "Action": { 
          "Operation": "ROLLING_AVERAGE", 
          "Parameters": { 
              "numRowsAfter": "10", 
              "numRowsBefore": "10", 
              "sourceColumn": "weight_kg", 
              "targetColumn": "weight_kg_ROLLING_AVERAGE" 
          } 
     }
```
# <span id="page-358-0"></span>ROLLING\_COUNT\_A

在新列中返回从指定列中指定行数之前到当前行之后的指定行数的非空值的滚动计数。

### 参数

}

- sourceColumn 现有列的名称。
- numRowsBefore— 当前源行之前的行数,表示窗口的开始。
- numRowsAfter— 当前源行之后的行数,表示窗口的结尾。
- targetColumn-新创建的列的名称。

Example 示例

```
{ 
     "Action": { 
          "Operation": "ROLLING_COUNT_A", 
          "Parameters": { 
              "numRowsAfter": "10", 
              "numRowsBefore": "10", 
              "sourceColumn": "weight_kg", 
              "targetColumn": "weight_kg_ROLLING_COUNT_A" 
          } 
     }
}
```
# <span id="page-358-1"></span>ROLLING\_KTH\_LARGEST

在新列中返回从指定列中指定行数到当前行之后的指定行数的滚动第 k 个最大值。

- sourceColumn 现有列的名称。
- numRowsBefore— 当前源行之前的行数,表示窗口的开始。
- numRowsAfter— 当前源行之后的行数,表示窗口的结尾。
- value-k 的值。
- targetColumn-新创建的列的名称。

## Example 示例

```
 { 
   "Action": { 
     "Operation": "ROLLING_KTH_LARGEST", 
     "Parameters": { 
        "sourceColumn": "weight_kg", 
       "numRowsBefore": "5", 
        "numRowsAfter": "5", 
        "value": "3" 
        "targetColumn": "weight_kg_ROLLING_KTH_LARGEST" 
     } 
   } 
 }
```
# <span id="page-359-0"></span>ROLLING\_KTH\_LARGEST\_UNIQUE

在新列中返回从指定列中指定行数到指定列中当前行之后的指定行数的滚动唯一第 k 个最大值。

## 参数

- sourceColumn 现有列的名称。
- numRowsBefore— 当前源行之前的行数,表示窗口的开始。
- numRowsAfter— 当前源行之后的行数,表示窗口的结尾。
- value-k 的值。
- targetColumn-新创建的列的名称。

```
 { 
   "Action": { 
     "Operation": "ROLLING_KTH_LARGEST_UNIQUE", 
     "Parameters": { 
       "sourceColumn": "games_played", 
       "numRowsBefore": "3", 
       "numRowsAfter": "3", 
       "value": "5", 
       "targetColumn": "weight_kg_ROLLING_KTH_LARGEST_UNIQUE"
```
}

 } }

# ROLLING\_MAX

在新列中返回指定列中从指定行数之前的指定行数到当前行之后的指定行数的累积最大值。

## 参数

• sourceColumn – 现有列的名称。

numRowsBefore— 当前源行之前的行数,表示窗口的开始。

- numRowsAfter— 当前源行之后的行数,表示窗口的结尾。
- targetColumn-新创建的列的名称。

Example 示例

```
{ 
     "Action": { 
          "Operation": "ROLLING_MAX", 
          "Parameters": { 
               "numRowsAfter": "10", 
               "numRowsBefore": "10", 
               "sourceColumn": "weight_kg", 
               "targetColumn": "weight_kg_ROLLING_MAX" 
          } 
     }
}
```
# ROLLING\_MIN

在新列中返回指定列中从指定行数之前到当前行之后的指定行数的滚动最小值。

## 参数

• sourceColumn – 现有列的名称。

numRowsBefore— 当前源行之前的行数,表示窗口的开始。

- numRowsAfter— 当前源行之后的行数,表示窗口的结尾。
- targetColumn-新创建的列的名称。

### Example 示例

```
{ 
     "Action": { 
          "Operation": "ROLLING_MIN", 
          "Parameters": { 
               "numRowsAfter": "10", 
               "numRowsBefore": "10", 
               "sourceColumn": "weight_kg", 
               "targetColumn": "weight_kg_ROLLING_MIN" 
          } 
     }
}
```
# 滚动模式

在新列中将滚动模式(最常见的值)从指定列中的指定行数返回到指定列中当前行之后的指定行数。

## 参数

- sourceColumn 现有列的名称。
- numRowsBefore— 当前源行之前的行数,表示窗口的开始。
- numRowsAfter— 当前源行之后的行数,表示窗口的结尾。
- ModeType 要应用于窗口的模态函数。有效值为 NONE、MINIMUM、MAXIMUM 和 AVERAGE。
- targetColumn-新创建的列的名称。

### Example 示例

```
{ 
     "Action": { 
          "Operation": "ROLLING_MODE", 
          "Parameters": { 
               "modeType": "MINIMUM", 
               "numRowsAfter": "10",
```

```
 "numRowsBefore": "10", 
               "sourceColumn": "weight_kg", 
               "targetColumn": "weight_kg_ROLLING_MODE" 
          } 
     }
}
```
# 滚动标准偏差

在新列中返回指定列中从指定行数之前的指定行数到当前行之后的指定行数的值的滚动标准差。

## 参数

- sourceColumn 现有列的名称。
- numRowsBefore— 当前源行之前的行数,表示窗口的开始。
- numRowsAfter— 当前源行之后的行数,表示窗口的结尾。
- targetColumn-新创建的列的名称。

Example 示例

```
{ 
     "Action": { 
          "Operation": "ROLLING_STDEV", 
          "Parameters": { 
               "numRowsAfter": "10", 
               "numRowsBefore": "10", 
               "sourceColumn": "weight_kg", 
               "targetColumn": "weight_kg_ROLLING_STDEV" 
          } 
     }
}
```
# ROLLING\_SUM

在新列中返回指定列中指定行数之前到当前行之后的指定行数的值的累积总和。

## 参数

• sourceColumn – 现有列的名称。

numRowsBefore— 当前源行之前的行数,表示窗口的开始。

- numRowsAfter— 当前源行之后的行数,表示窗口的结尾。
- targetColumn-新创建的列的名称。

### Example 示例

```
{ 
     "Action": { 
          "Operation": "ROLLING_SUM", 
          "Parameters": { 
               "numRowsAfter": "10", 
               "numRowsBefore": "10", 
               "sourceColumn": "weight_kg", 
               "targetColumn": "weight_kg_ROLLING_SUM" 
          } 
     }
}
```
# 滚动方差

在新列中返回指定列中从指定行数之前的指定行数到当前行之后的指定行数的值的滚动方差。

### 参数

- sourceColumn 现有列的名称。
- numRowsBefore— 当前源行之前的行数,表示窗口的开始。
- numRowsAfter— 当前源行之后的行数,表示窗口的结尾。
- targetColumn-新创建的列的名称。

## Example 示例

```
{ 
     "Action": { 
          "Operation": "ROLLING_VAR", 
          "Parameters": { 
               "numRowsAfter": "10", 
               "numRowsBefore": "10",
```

```
 "sourceColumn": "weight_kg", 
               "targetColumn": "weight_kg_ROLLING_VAR" 
          } 
     }
}
```
# ROW\_NUMBER

根据由 "分组依据" 和 "排序依据" 语句中的列名创建的窗口,在新列中返回会话标识符。

## 参数

- groupByColumns— 描述 "分组依据" 列的 JSON 编码字符串。
- orderByColumns— 描述 "排序依据" 列的 JSON 编码字符串。
- targetColumn-新创建的列的名称。

Example 示例

```
{ 
     "Action": { 
          "Operation": "ROW_NUMBER", 
          "Parameters": { 
              "groupByColumns": "[\"is public domain\"]", 
              "orderByColumns": "[\"dimensions\"]", 
              "targetColumn": "Row number" 
          } 
     }
}
```
# **SESSION**

根据由 "分组依据" 和 "排序依据" 语句中的列名创建的窗口,在新列中返回会话标识符。

## 参数

- sourceColumn 现有列的名称。
- units— 描述会话时长的计量单位。有效值 为MONTHS、YEARS、MILLISECONDS、QUARTERS、HOURS、MICROSECONDS、WEEKS、SECONDS、DAYS、 和MINUTES。

• value— 用于定义时间段units的数字。

- groupByColumns— 描述 "分组依据" 列的 JSON 编码字符串。
- orderByColumns— 描述 "排序依据" 列的 JSON 编码字符串。
- targetColumn-新创建的列的名称。

Example 示例

```
{ 
     "Action": { 
          "Operation": "SESSION", 
          "Parameters": { 
              "sourceColumn": "object number", 
              "units": "MINUTES", 
              "value": "10", 
              "groupByColumns": "[\"is public domain\"]", 
              "orderByColumns": "[\"dimensions\"]", 
              "targetColumn": "object number_SESSION", 
          } 
     }
}
```
# 网络函数

接下来,查找与配方操作配合使用的 Web 函数的参考主题。

### 主题

- [IP\\_TO\\_INT](#page-365-0)
- INT TO IP
- [URL\\_PARAMS](#page-367-0)

# <span id="page-365-0"></span>IP\_TO\_INT

将源列或其他值的 Internet 协议版本 4 (IPv4) 值转换为目标列中相应的整数值,并在新列中返回结果。 此功能仅适用于 IPv4 地址。

例如,请考虑以下 IP 地址。

192.168.1.1

如果您使用此值作为的输入IP\_TO\_INT,则输出值如下所示。

3232235777

## 参数

- sourceColumn 现有列的名称。
- value— 要计算的字符串。
- targetColumn-要创建的新列的名称。

您可以指定 sourceColumn 或 value,但不能同时指定两者。

Example 示例

```
{ 
     "RecipeAction": { 
          "Operation": "IP_TO_INT", 
          "Parameters": { 
              "sourceColumn": "my_ip_address", 
               "targetColumn": "IP_TO_INT Column 1" 
          } 
     }
}
```
# <span id="page-366-0"></span>INT\_TO\_IP

将源列或其他值的整数值转换为目标列中相应的 IPv4 值,并在新列中返回结果。此功能仅适用于 IPv4 地址。

例如,请考虑以下整数。

167772410

如果您使用此值作为的输入INT\_TO\_IP,则输出值如下所示。

10.0.0.250

## 参数

- sourceColumn 现有列的名称。
- value— 要计算的字符串。
- targetColumn-要创建的新列的名称。

您可以指定 sourceColumn 或 value,但不能同时指定两者。

Example 示例

```
[ {
     "RecipeAction": { 
        "Operation": "INT_TO_IP", 
        "Parameters": { 
          "sourceColumn": "my_integer", 
          "targetColumn": "INT_TO_IP Column 1" 
       } 
     } 
   }
]
```
<span id="page-367-0"></span>URL\_PARAMS

从 URL 字符串中提取查询参数,将其格式化为 JSON 对象,然后在新列中返回结果。

例如,请考虑以下 URL 地址。

https://example.com/?firstParam=answer&secondParam=42

如果您使用此值作为的输入URL\_PARAMS,则输出值如下所示。

{"firstParam": ["answer"], "secondParam": ["42"]}

参数

- sourceColumn 现有列的名称。
- value— 要计算的字符串。
- targetColumn-要创建的新列的名称。

## 您可以指定 sourceColumn 或 value, 但不能同时指定两者。

## Example 示例

```
{ 
     "RecipeAction": { 
          "Operation": "URL_PARAMS", 
          "Parameters": { 
               "sourceColumn": "my_url", 
               "targetColumn": "URL_PARAMS Column 1" 
          } 
     }
}
```
# 其他函数

接下来,查找与配方操作配合使用的其他函数的参考主题。

## 主题

- [COALESCE](#page-368-0)
- [获取操作结果](#page-369-0)
- [GET\\_STEP\\_DATAFRAME](#page-369-1)

# <span id="page-368-0"></span>**COALESCE**

在新列中返回在列数组中找到的第一个非空值。函数中列出的顺序决定了它们的搜索结果的顺序。

## 参数

- sourceColumns— 一个 JSON 编码的字符串,表示现有列的列表。
- targetColumn-要创建的新列的名称。

## Example 示例

```
 "RecipeAction": { 
     "Operation": "COALESCE",
```
{

```
 "Parameters": { 
              "sourceColumns": "[\"nation_position\",\"joined\"]", 
              "targetColumn": "COALESCE Column 1" 
          } 
     }
}
```
# <span id="page-369-0"></span>获取操作结果

获取先前提交的操作的结果。仅用于交互式体验。

## 参数

• actionId— 在原始 SendProjectSessionAction 响应中 ActionId 返回的。

## Example 示例

```
{ 
      "RecipeAction": { 
          "Operation": "GET_ACTION_RESULT", 
          "Parameters": { 
               "actionId": "7", 
          } 
     }
}
```
# <span id="page-369-1"></span>GET\_STEP\_DATAFRAME

从项目配方中的一个步骤中获取数据框。仅用于交互式体验。与 ViewFrame 参数一起使用,在大型数 据框中进行分页。

## 参数

• stepIndex— 项目配方中用于获取数据框的步骤的索引。

Example 示例

```
 "RecipeAction": {
```
{

```
 "Operation": "GET_STEP_DATAFRAME", 
          "Parameters": { 
              "stepIndex": "0" 
          } 
     }
}
```
# API 参考

如果您是开发人员,则可以编写访问 DataBrew API(应用程序编程接口)的应用程序。建议您使用语 言特定的 AWS SDK。有关更多信息,请参阅[用于在 AWS上进行构建的工具](https://aws.amazon.com/tools/)。

S AWS DK 代表您构建低级 DataBrew API 请求并处理来自的响应。 DataBrew这可让您专注于应用程 序逻辑而不是低级详细信息。

以下是的 API 操作、数据类型和例外情况 DataBrew。

### 主题

- [操作](#page-371-0)
- [数据类型](#page-558-0)
- [常见错误](#page-657-0)
- [常见参数](#page-659-0)

# <span id="page-371-0"></span>操作

支持以下操作:

- [BatchDeleteRecipeVersion](#page-374-0)
- [CreateDataset](#page-378-0)
- [CreateProfileJob](#page-384-0)
- [CreateProject](#page-391-0)
- [CreateRecipe](#page-395-0)
- [CreateRecipeJob](#page-399-0)
- [CreateRuleset](#page-407-0)
- [CreateSchedule](#page-411-0)
- [DeleteDataset](#page-415-0)
- [DeleteJob](#page-418-0)
- [DeleteProject](#page-421-0)
- [DeleteRecipeVersion](#page-424-0)
- [DeleteRuleset](#page-427-0)
- [DeleteSchedule](#page-430-0)
- [DescribeDataset](#page-432-0)
- [DescribeJob](#page-438-0)
- [DescribeJobRun](#page-447-0)
- [DescribeProject](#page-455-0)
- [DescribeRecipe](#page-460-0)
- [DescribeRuleset](#page-465-0)
- [DescribeSchedule](#page-470-0)
- [ListDatasets](#page-474-0)
- [ListJobRuns](#page-479-0)
- [ListJobs](#page-484-0)
- [ListProjects](#page-489-0)
- [ListRecipes](#page-492-0)
- [ListRecipeVersions](#page-495-0)
- [ListRulesets](#page-498-0)
- [ListSchedules](#page-501-0)
- [ListTagsForResource](#page-504-0)
- [PublishRecipe](#page-507-0)
- [SendProjectSessionAction](#page-510-0)
- [StartJobRun](#page-515-0)
- [StartProjectSession](#page-518-0)
- [StopJobRun](#page-521-0)
- [TagResource](#page-524-0)
- [UntagResource](#page-527-0)
- [UpdateDataset](#page-529-0)
- [UpdateProfileJob](#page-534-0)
- [UpdateProject](#page-541-0)
- [UpdateRecipe](#page-544-0)
- [UpdateRecipeJob](#page-547-0)
- [UpdateRuleset](#page-553-0)

# • [UpdateSchedule](#page-556-0)

# <span id="page-374-0"></span>BatchDeleteRecipeVersion

授予权限以删除表的一个或多个版本

在以下情况下,整个请求将被拒绝:

- 容器食谱的名称。
- 容器食谱的名称。
- 容器食谱的名称。
- 版本列表大小超过 50。
- 版本列表包含重复的条目。

如果出现以下情况,请求将成功完成,但部分失败:

- 提供的类别不存在。
- 作业正在使用一个版本。
- 你指定LATEST\_WORKING,但它正在被一个项目使用。
- 版本删除失败。

仅当配方没有其他LATEST\_WORKING版本时,才会删除该版本。如果您LATEST\_WORKING在其他版本 存在时尝试删除(或者无法将其删除),则LATEST\_WORKING将在响应中列为部分失败。

# <span id="page-374-1"></span>请求语法

```
POST /recipes/name/batchDeleteRecipeVersion HTTP/1.1
Content-type: application/json
{ 
    "RecipeVersions": [ "string" ]
}
```
URI 请求参数

请求使用以下 URI 参数。

#### [name](#page-374-1)

容器食谱的名称。

长度约束:最小长度为 1。最大长度为 255。

必需:是

## 请求体

请求接受采用 JSON 格式的以下数据。

#### <span id="page-375-0"></span>**[RecipeVersions](#page-374-1)**

要删除的配方版本的版本标识符数组。您可以指定数字版本 (X.Y) 或LATEST\_WORKING。 LATEST\_PUBLISHED容器食谱不存在。

类型:字符串数组

数组成员:最少 1 个物品。最多 50 项。

长度限制:长度下限为 1。最大长度为 1024。

### 必需:是

<span id="page-375-1"></span>响应语法

```
HTTP/1.1 200
Content-type: application/json
{ 
    "Errors": [ 
        { 
           "ErrorCode": "string", 
           "ErrorMessage": "string", 
           "RecipeVersion": "string" 
        } 
    ], 
    "Name": "string"
}
```
# 响应元素

如果此操作成功,则该服务将会发送回 HTTP 200 响应。

服务以 JSON 格式返回以下数据。

#### <span id="page-376-1"></span>[Name](#page-375-1)

容器食谱的名称。

类型:字符串

长度限制:长度下限为 1。最大长度为 255。

### <span id="page-376-0"></span>[Errors](#page-375-1)

尝试删除配方版本时出现错误(如果有)。

类型:[RecipeVersionErrorDetail](#page-633-3) 对象数组

# 错误

有关所有操作的常见错误信息,请参阅[常见错误](#page-657-0)。

**ConflictException** 

更新或删除资源可能会导致状态不一致。

**HTTP 状态代码: 409** 

ResourceNotFoundException

无法找到指定的应用程序。

HTTP 状态代码:404

ValidationException

此请求的输入参数未通过验证。

**HTTP 状态代码: 400** 

# 另请参阅

有关在特定语言的 AWS SDK 中使用此 API 的更多信息,请参阅以下内容:

- [AWS 命令行界面](https://docs.aws.amazon.com/goto/aws-cli/databrew-2017-07-25/BatchDeleteRecipeVersion)
- [AWS 适用于 .NET 的 SDK](https://docs.aws.amazon.com/goto/DotNetSDKV3/databrew-2017-07-25/BatchDeleteRecipeVersion)
- [AWS 适用于 C++ 的 SDK](https://docs.aws.amazon.com/goto/SdkForCpp/databrew-2017-07-25/BatchDeleteRecipeVersion)
- [AWS 适用于 Go 的 SDK](https://docs.aws.amazon.com/goto/SdkForGoV1/databrew-2017-07-25/BatchDeleteRecipeVersion)
- [AWS 适用于 Java 的 SDK V2](https://docs.aws.amazon.com/goto/SdkForJavaV2/databrew-2017-07-25/BatchDeleteRecipeVersion)
- [AWS JavaScript V3 版 SDK](https://docs.aws.amazon.com/goto/SdkForJavaScriptV3/databrew-2017-07-25/BatchDeleteRecipeVersion)
- [AWS 适用于 Ruby V3 的 AWS 开发工具包](https://docs.aws.amazon.com/goto/SdkForPHPV3/databrew-2017-07-25/BatchDeleteRecipeVersion)
- [AWS Python 软件开发工具包](https://docs.aws.amazon.com/goto/boto3/databrew-2017-07-25/BatchDeleteRecipeVersion)
- [AWS 适用于 Ruby V3 的 AWS 开发工具包](https://docs.aws.amazon.com/goto/SdkForRubyV3/databrew-2017-07-25/BatchDeleteRecipeVersion)

# <span id="page-378-0"></span>CreateDataset

创建新的 D DataBrew atabrew 数据集。

# <span id="page-378-1"></span>请求语法

```
POST /datasets HTTP/1.1
Content-type: application/json
{ 
    "Format": "string", 
    "FormatOptions": { 
        "Csv": { 
           "Delimiter": "string", 
           "HeaderRow": boolean
        }, 
        "Excel": { 
           "HeaderRow": boolean, 
           "SheetIndexes": [ number ], 
           "SheetNames": [ "string" ] 
        }, 
        "Json": { 
           "MultiLine": boolean
        } 
    }, 
    "Input": { 
        "DatabaseInputDefinition": { 
           "DatabaseTableName": "string", 
           "GlueConnectionName": "string", 
           "QueryString": "string", 
           "TempDirectory": { 
              "Bucket": "string", 
              "BucketOwner": "string", 
              "Key": "string" 
           } 
        }, 
        "DataCatalogInputDefinition": { 
           "CatalogId": "string", 
           "DatabaseName": "string", 
           "TableName": "string", 
           "TempDirectory": { 
               "Bucket": "string", 
               "BucketOwner": "string",
```

```
 "Key": "string" 
           } 
       }, 
       "Metadata": { 
           "SourceArn": "string" 
       }, 
       "S3InputDefinition": { 
           "Bucket": "string", 
           "BucketOwner": "string", 
           "Key": "string" 
       } 
    }, 
    "Name": "string", 
    "PathOptions": { 
       "FilesLimit": { 
           "MaxFiles": number, 
           "Order": "string", 
           "OrderedBy": "string" 
       }, 
       "LastModifiedDateCondition": { 
           "Expression": "string", 
           "ValuesMap": { 
              "string" : "string" 
           } 
       }, 
       "Parameters": { 
           "string" : { 
              "CreateColumn": boolean, 
              "DatetimeOptions": { 
                  "Format": "string", 
                  "LocaleCode": "string", 
                  "TimezoneOffset": "string" 
              }, 
              "Filter": { 
                  "Expression": "string", 
                  "ValuesMap": { 
                     "string" : "string" 
 } 
              }, 
              "Name": "string", 
              "Type": "string" 
           } 
       } 
    },
```

```
 "Tags": { 
        "string" : "string" 
    }
}
```
URI 请求参数

该请求不使用任何 URI 参数。

## 请求体

请求接受采用 JSON 格式的以下数据。

### <span id="page-380-2"></span>[Input](#page-378-1)

表示有关 DataB DataBrew rew 如何在 AWS Glue Data Catalog 或 Amazon S3 中查找数据的信 息。

类型:[Input](#page-595-4) 对象

必需:是

<span id="page-380-3"></span>[Name](#page-378-1)

数据集的名称。有效字符包括 A-Z、az、0-9、0-9、0-9、0-9、0-9、0-9、0-9、0-9、0-9、0-9、0-9、0-9、0-9、

类型:字符串

长度限制:长度下限为 1。最大长度为 255。

必需:是

#### <span id="page-380-0"></span>[Format](#page-378-1)

从 Amazon S3 文件或文件夹创建的数据集的文件格式。

类型:字符串

有效值:CSV | JSON | PARQUET | EXCEL | ORC

必需:否

#### <span id="page-380-1"></span>[FormatOptions](#page-378-1)

表示一组选项,这些选项用于定义逗号分隔值 (CSV)、Excel 或 JSON 输入的结构。

类型:[FormatOptions](#page-593-3) 对象

必需:否

## <span id="page-381-0"></span>**[PathOptions](#page-378-1)**

定义 DataBrew 如何 DataBrew 解释数据集的 Amazon S3 路径的一组选项。

类型:[PathOptions](#page-616-3) 对象

必需:否

### <span id="page-381-1"></span>[Tags](#page-378-1)

要应用于分析器的标签。

类型:字符串到字符串映射

映射条目:最多 100 项。

密钥长度限制:最小长度为 1。长度上限为 128。

值长度限制:最大长度为 256。

必需:否

<span id="page-381-3"></span>响应语法

```
HTTP/1.1 200
Content-type: application/json
{ 
    "Name": "string"
}
```
# 响应元素

如果此操作成功,则该服务将会发送回 HTTP 200 响应。

服务以 JSON 格式返回以下数据。

### <span id="page-381-2"></span>[Name](#page-381-3)

数据集的名称。

### 类型:字符串

长度限制:长度下限为 1。最大长度为 255。

# 错误

有关所有操作的常见错误信息,请参阅[常见错误](#page-657-0)。

### AccessDeniedException

对指定资源的访问被拒绝。

**HTTP 状态代码: 403** 

**ConflictException** 

更新或删除资源可能会导致状态不一致。

**HTTP 状态代码: 409** 

ServiceQuotaExceededException

超出每秒请求数配额。

**HTTP 状态代码: 402** 

### ValidationException

此请求的输入参数未通过验证。

**HTTP 状态代码: 400** 

# 另请参阅

有关在特定语言的 AWS SDK 中使用此 API 的更多信息,请参阅以下内容:

- [AWS 命令行界面](https://docs.aws.amazon.com/goto/aws-cli/databrew-2017-07-25/CreateDataset)
- [AWS 适用于 .NET 的 SDK](https://docs.aws.amazon.com/goto/DotNetSDKV3/databrew-2017-07-25/CreateDataset)
- [AWS 适用于 C++ 的 SDK](https://docs.aws.amazon.com/goto/SdkForCpp/databrew-2017-07-25/CreateDataset)
- [AWS 适用于 Go 的 SDK](https://docs.aws.amazon.com/goto/SdkForGoV1/databrew-2017-07-25/CreateDataset)
- [AWS 适用于 Java 的 SDK V2](https://docs.aws.amazon.com/goto/SdkForJavaV2/databrew-2017-07-25/CreateDataset)
- [AWS JavaScript V3 版软件开发工具包](https://docs.aws.amazon.com/goto/SdkForJavaScriptV3/databrew-2017-07-25/CreateDataset)
- [AWS 适用于 PHP V3 的开发工具包](https://docs.aws.amazon.com/goto/SdkForPHPV3/databrew-2017-07-25/CreateDataset)
- [AWS Python 软件开发工具包](https://docs.aws.amazon.com/goto/boto3/databrew-2017-07-25/CreateDataset)
- [AWS 适用于 Ruby V3 的开发工具包](https://docs.aws.amazon.com/goto/SdkForRubyV3/databrew-2017-07-25/CreateDataset)

# <span id="page-384-0"></span>**CreateProfileJob**

创建新作业以分析数据集并创建其数据配置文件。

# <span id="page-384-1"></span>请求语法

```
POST /profileJobs HTTP/1.1
Content-type: application/json
{ 
    "Configuration": { 
       "ColumnStatisticsConfigurations": [ 
           { 
              "Selectors": [ 
\overline{a} "Name": "string", 
                    "Regex": "string" 
 } 
              ], 
              "Statistics": { 
                 "IncludedStatistics": [ "string" ], 
                 "Overrides": [ 
\overline{a} "Parameters": { 
                           "string" : "string" 
, and the state \mathbb{R} , the state \mathbb{R} "Statistic": "string" 
1999 B B B B
 ] 
              } 
           } 
       ], 
       "DatasetStatisticsConfiguration": { 
           "IncludedStatistics": [ "string" ], 
           "Overrides": [ 
\{\hspace{.1cm} \} "Parameters": { 
                    "string" : "string" 
                 }, 
                 "Statistic": "string" 
              } 
           ] 
       },
```

```
 "EntityDetectorConfiguration": { 
           "AllowedStatistics": [ 
\{\hspace{.1cm} \} "Statistics": [ "string" ] 
 } 
           ], 
           "EntityTypes": [ "string" ] 
       }, 
       "ProfileColumns": [ 
           { 
              "Name": "string", 
              "Regex": "string" 
           } 
       ] 
    }, 
    "DatasetName": "string", 
    "EncryptionKeyArn": "string", 
    "EncryptionMode": "string", 
    "JobSample": { 
       "Mode": "string", 
       "Size": number
    }, 
    "LogSubscription": "string", 
    "MaxCapacity": number, 
    "MaxRetries": number, 
    "Name": "string", 
    "OutputLocation": { 
       "Bucket": "string", 
       "BucketOwner": "string", 
       "Key": "string" 
    }, 
    "RoleArn": "string", 
    "Tags": { 
       "string" : "string" 
    }, 
    "Timeout": number, 
    "ValidationConfigurations": [ 
       { 
           "RulesetArn": "string", 
           "ValidationMode": "string" 
       } 
   \mathbf{I}
```
}

## URI 请求参数

该请求不使用任何 URI 参数。

### 请求体

请求接受采用 JSON 格式的以下数据。

#### <span id="page-386-0"></span>[DatasetName](#page-384-1)

此作业要执行操作的数据集的名称。

类型:字符串

长度限制:长度下限为 1。最大长度为 255。

#### 必需:是

### <span id="page-386-1"></span>[Name](#page-384-1)

要创建的作业的名称。有效字符包括字母数字(A—Z、a—z、a—z、a—z、a—z、a—z、a—z、a —z、a—z、a—z、a—z、a—z、a—z、a—z、

类型:字符串

长度限制:长度下限为 1。最大长度为 240。

#### 必需:是

#### <span id="page-386-2"></span>**[OutputLocation](#page-384-1)**

表示 Amazon S3 位置(存储桶名称、存储桶所有者和对象键), DataBrew 可以读取输入数据或 写入作业输出。

#### 类型:[S3Location](#page-641-3) 对象

#### 必需:是

#### <span id="page-386-3"></span>[RoleArn](#page-384-1)

作业 DataBrew 运行时担任的(IAM)角色的 Amazon 资源名称 AWS Identity and Access Management (ARN)。

### 类型:字符串

长度约束:最小长度为 20。最大长度为 2048。

### 必需:是

### <span id="page-387-0"></span>**[Configuration](#page-384-1)**

配置文件作业的配置。用于选择列、进行评估并覆盖评估的默认参数。配置文件作业为 null 时,配 置文件作业将使用默认设置运行。

类型:[ProfileConfiguration](#page-618-4) 对象

必需:否

<span id="page-387-1"></span>**[EncryptionKeyArn](#page-384-1)** 

用于保护作业的加密密钥的 Amazon 资源名称(ARN)。

类型:字符串

长度约束:最小长度为 20。最大长度为 2048。

### 必需:否

### <span id="page-387-2"></span>**[EncryptionMode](#page-384-1)**

作业的加密模式包括以下几种:

- SSE-KMS-SSE-KMS-使用 AWS KMS托管密钥进行服务器端加密。
- SSE-S3 使用 Amazon S3 托管密钥进行服务器端加密。

类型:字符串

有效值:SSE-KMS | SSE-S3

必需:否

### <span id="page-387-3"></span>**[JobSample](#page-384-1)**

仅适用于配置文件作业的示例配置。确定执行配置文件作业的行数。如果未提供 JobSample 值, 则使用默认值。模式参数的默认值为 CUSTOM\_ROWS,大小参数的默认值为 20000。

类型:[JobSample](#page-608-2) 对象

### 必需:否

#### <span id="page-387-4"></span>**[LogSubscription](#page-384-1)**

为任务启用或禁用 Amazon CloudWatch 日志记录。如果启用了日志记录,则为每个作业运行 CloudWatch 写入一个日志流。

### 类型:字符串

有效值:ENABLE | DISABLE

必需:否

<span id="page-388-0"></span>**[MaxCapacity](#page-384-1)** 

作业处理数据时 DataBrew 可以使用的最大节点数。

类型:整数

必需:否

<span id="page-388-1"></span>**[MaxRetries](#page-384-1)** 

作业运行失败后重试此作业的最大次数。

类型:整数

有效范围:最小值为 0。

必需:否

#### <span id="page-388-2"></span>[Tags](#page-384-1)

要应用于此作业的元数据标签。

类型:字符串到字符串映射

映射条目:最多 200 项。

密钥长度限制:最小长度为 1。长度上限为 128。

值长度限制:最大长度为 256。

必需:否

<span id="page-388-3"></span>**[Timeout](#page-384-1)** 

作业的超时(以分钟为单位)。如果作业的运行时间超出此超时时间,作业将以 TIMEOUT 状态结 束。

#### 类型:整数

有效范围:最小值为 0。

### 必需:否

<span id="page-389-0"></span>[ValidationConfigurations](#page-384-1)

应用于配置文件作业的验证配置列表。

类型:[ValidationConfiguration](#page-654-2) 对象数组

数组成员:最少 1 个物品。

必需:否

<span id="page-389-2"></span>响应语法

```
HTTP/1.1 200
Content-type: application/json
{ 
    "Name": "string"
}
```
# 响应元素

如果此操作成功,则该服务将会发送回 HTTP 200 响应。

服务以 JSON 格式返回以下数据。

### <span id="page-389-1"></span>[Name](#page-389-2)

已创建作业的名称。

类型:字符串

长度限制:长度下限为 1。最大长度为 240。

# 错误

有关所有操作的常见错误信息,请参阅[常见错误](#page-657-0)。

AccessDeniedException

对指定资源的访问被拒绝。

**HTTP 状态代码: 403** 

**ConflictException** 

更新或删除资源可能会导致状态不一致。

**HTTP 状态代码: 409** 

ResourceNotFoundException

无法找到一个或多个资源。

HTTP 状态代码:404

ServiceQuotaExceededException

超出服务配额。

**HTTP 状态代码: 402** 

ValidationException

此请求的输入参数未通过验证。

**HTTP 状态代码: 400** 

另请参阅

有关在任一特定语言的 AWS SDK 中使用此 API 的更多信息,请参阅以下内容:

- [AWS 命令行界面](https://docs.aws.amazon.com/goto/aws-cli/databrew-2017-07-25/CreateProfileJob)
- [AWS 适用于 .NET 的 SDK](https://docs.aws.amazon.com/goto/DotNetSDKV3/databrew-2017-07-25/CreateProfileJob)
- [AWS 适用于 C++ 的 SDK](https://docs.aws.amazon.com/goto/SdkForCpp/databrew-2017-07-25/CreateProfileJob)
- [AWS 适用于 Go 的 SDK](https://docs.aws.amazon.com/goto/SdkForGoV1/databrew-2017-07-25/CreateProfileJob)
- [AWS 适用于 Java 的 SDK V2](https://docs.aws.amazon.com/goto/SdkForJavaV2/databrew-2017-07-25/CreateProfileJob)
- [AWS JavaScript V3 版软件开发工具包](https://docs.aws.amazon.com/goto/SdkForJavaScriptV3/databrew-2017-07-25/CreateProfileJob)
- [AWS 适用于 PHP V3 的开发工具包](https://docs.aws.amazon.com/goto/SdkForPHPV3/databrew-2017-07-25/CreateProfileJob)
- [AWS Python 软件开发工具包](https://docs.aws.amazon.com/goto/boto3/databrew-2017-07-25/CreateProfileJob)
- [AWS 适用于 Ruby V3 的 SDK](https://docs.aws.amazon.com/goto/SdkForRubyV3/databrew-2017-07-25/CreateProfileJob)

# <span id="page-391-0"></span>**CreateProject**

### <span id="page-391-2"></span>创建新 DataBrew 项目。

# 请求语法

```
POST /projects HTTP/1.1
Content-type: application/json
{ 
    "DatasetName": "string", 
    "Name": "string", 
    "RecipeName": "string", 
    "RoleArn": "string", 
    "Sample": { 
       "Size": number, 
       "Type": "string" 
    }, 
    "Tags": { 
       "string" : "string" 
    }
}
```
# URI 请求参数

该请求不使用任何 URI 参数。

# 请求体

请求接受采用 JSON 格式的以下数据。

## <span id="page-391-1"></span>**[DatasetName](#page-391-2)**

要与此项目关联的现有数据集的名称。

类型:字符串

长度限制:长度下限为 1。最大长度为 255。

### 必需:是

#### <span id="page-392-0"></span>[Name](#page-391-2)

新项目的唯一名称。有效字符包括字母数字(A—Z、a—z、a—z、0—9)、连字符(-)、连字符 (-)、连字符(-)、连字符(-)、连字符(-)、连字符(

类型:字符串

长度限制:长度下限为 1。最大长度为 255。

#### 必需:是

### <span id="page-392-1"></span>[RecipeName](#page-391-2)

与项目关联的现有配方的名称。

类型:字符串

长度限制:长度下限为 1。最大长度为 255。

### 必需:是

### <span id="page-392-2"></span>[RoleArn](#page-391-2)

此请求应担任的 (IAM) 角色的 Amazon 资源名称 AWS Identity and Access Management (ARN)。

类型:字符串

长度约束:最小长度为 20。最大长度为 2048。

### 必需:是

#### <span id="page-392-3"></span>[Sample](#page-391-2)

表示用于交互式数据分析 DataBrew 的样本量和采样类型。

类型:[Sample](#page-644-2) 对象

#### 必需:否

#### <span id="page-392-4"></span>[Tags](#page-391-2)

要应用于此项目的元数据标签。

类型:字符串到字符串映射

映射条目:最多 200 项。

密钥长度限制:最小长度为 1。长度上限为 128。

值长度限制:最大长度为 256。

必需:否

<span id="page-393-1"></span>响应语法

```
HTTP/1.1 200
Content-type: application/json
{ 
    "Name": "string"
}
```
# 响应元素

如果此操作成功,则该服务将会发送回 HTTP 200 响应。

服务以 JSON 格式返回以下数据。

<span id="page-393-0"></span>[Name](#page-393-1)

您创建的项目的名称。

类型:字符串

长度限制:长度下限为 1。最大长度为 255。

错误

有关所有操作的常见错误信息,请参阅[常见错误](#page-657-0)。

**ConflictException** 

更新或删除资源可能会导致状态不一致。

**HTTP 状态代码: 409** 

InternalServerException

出现内部服务故障。

**HTTP 状态代码: 500** 

ServiceQuotaExceededException

超出服务配额。

**HTTP 状态代码: 402** 

ValidationException

此请求的输入参数未通过验证。

**HTTP 状态代码: 400** 

# 另请参阅

有关在特定语言的 AWS SDK 中使用此 API 的更多信息,请参阅以下内容:

- [AWS 命令行界面](https://docs.aws.amazon.com/goto/aws-cli/databrew-2017-07-25/CreateProject)
- [AWS 适用于 .NET 的 SDK](https://docs.aws.amazon.com/goto/DotNetSDKV3/databrew-2017-07-25/CreateProject)
- [AWS 适用于 C++ 的 SDK](https://docs.aws.amazon.com/goto/SdkForCpp/databrew-2017-07-25/CreateProject)
- [AWS 适用于 Go 的 SDK](https://docs.aws.amazon.com/goto/SdkForGoV1/databrew-2017-07-25/CreateProject)
- [AWS 适用于 Java 的 SDK V2](https://docs.aws.amazon.com/goto/SdkForJavaV2/databrew-2017-07-25/CreateProject)
- [AWS JavaScript V3 版软件开发工具包](https://docs.aws.amazon.com/goto/SdkForJavaScriptV3/databrew-2017-07-25/CreateProject)
- [AWS 适用于 PHP V3 的开发工具包](https://docs.aws.amazon.com/goto/SdkForPHPV3/databrew-2017-07-25/CreateProject)
- [AWS Python 软件开发工具包](https://docs.aws.amazon.com/goto/boto3/databrew-2017-07-25/CreateProject)
- [AWS 适用于 Ruby V3 的开发工具包](https://docs.aws.amazon.com/goto/SdkForRubyV3/databrew-2017-07-25/CreateProject)

# <span id="page-395-0"></span>**CreateRecipe**

### 创建新 DataBrew 配方。

# 请求语法

```
POST /recipes HTTP/1.1
Content-type: application/json
{ 
    "Description": "string", 
    "Name": "string", 
    "Steps": [ 
        { 
           "Action": { 
               "Operation": "string", 
               "Parameters": { 
                  "string" : "string" 
               } 
           }, 
           "ConditionExpressions": [ 
\{\hspace{.1cm} \} "Condition": "string", 
                  "TargetColumn": "string", 
                  "Value": "string" 
               } 
           ] 
        } 
    ], 
    "Tags": { 
        "string" : "string" 
    }
}
```
# URI 请求参数

该请求不使用任何 URI 参数。

# 请求体

请求接受采用 JSON 格式的以下数据。
#### [Name](#page-395-0)

食谱的唯一名称。有效字符为字母数字(A—Z、a—z、0—9)、连字符(-)、句点(.)和空格。 类型:字符串

长度限制:长度下限为 1。最大长度为 255。

必需:是

#### **[Steps](#page-395-0)**

包含配方要执行的步骤的数组。每个配方步骤都由一个配方操作和(可选)一组条件表达式组成。

类型:[RecipeStep](#page-631-0) 对象数组

必需:是

## **[Description](#page-395-0)**

对食谱的描述。

类型:字符串

长度限制:最大长度为 1024。

必需:否

### [Tags](#page-395-0)

应用于此食谱的元数据标签。

类型:字符串到字符串映射

映射条目:最多 200 项。

密钥长度限制:最小长度为 1。长度上限为 128。

值长度限制:最大长度为 256。

必需:否

## <span id="page-396-0"></span>响应语法

HTTP/1.1 200 Content-type: application/json

```
{ 
    "Name": "string"
}
```
# 响应元素

如果此操作成功,则该服务将会发送回 HTTP 200 响应。

服务以 JSON 格式返回以下数据。

## <span id="page-397-0"></span>[Name](#page-396-0)

您创建的食谱的名称。

类型:字符串

长度限制:长度下限为 1。最大长度为 255。

# 错误

有关所有操作的常见错误信息,请参阅[常见错误](#page-657-0)。

**ConflictException** 

更新或删除资源可能会导致状态不一致。

**HTTP 状态代码: 409** 

ServiceQuotaExceededException

超出服务配额。

**HTTP 状态代码: 402** 

ValidationException

此请求的输入参数未通过验证。

**HTTP 状态代码: 400** 

## 另请参阅

- [AWS 命令行界面](https://docs.aws.amazon.com/goto/aws-cli/databrew-2017-07-25/CreateRecipe)
- [AWS 适用于 .NET 的 SDK](https://docs.aws.amazon.com/goto/DotNetSDKV3/databrew-2017-07-25/CreateRecipe)
- [AWS 适用于 C++ 的 SDK](https://docs.aws.amazon.com/goto/SdkForCpp/databrew-2017-07-25/CreateRecipe)
- [AWS 适用于 Go 的 SDK](https://docs.aws.amazon.com/goto/SdkForGoV1/databrew-2017-07-25/CreateRecipe)
- [AWS 适用于 Java 的 SDK V2](https://docs.aws.amazon.com/goto/SdkForJavaV2/databrew-2017-07-25/CreateRecipe)
- [AWS JavaScript V3 版软件开发工具包](https://docs.aws.amazon.com/goto/SdkForJavaScriptV3/databrew-2017-07-25/CreateRecipe)
- [AWS 适用于 PHP V3 的 SDK](https://docs.aws.amazon.com/goto/SdkForPHPV3/databrew-2017-07-25/CreateRecipe)
- [AWS Python 软件开发工具包](https://docs.aws.amazon.com/goto/boto3/databrew-2017-07-25/CreateRecipe)
- [AWS 适用于 Ruby V3 的 SDK](https://docs.aws.amazon.com/goto/SdkForRubyV3/databrew-2017-07-25/CreateRecipe)

# **CreateRecipeJob**

使用现有 AWS Glue DataBrew 配方中定义的步骤创建用于转换输入数据的新作业

# <span id="page-399-0"></span>请求语法

```
POST /recipeJobs HTTP/1.1
Content-type: application/json
{ 
    "DatabaseOutputs": [ 
        { 
           "DatabaseOptions": { 
               "TableName": "string", 
               "TempDirectory": { 
                  "Bucket": "string", 
                  "BucketOwner": "string", 
                  "Key": "string" 
              } 
           }, 
           "DatabaseOutputMode": "string", 
           "GlueConnectionName": "string" 
        } 
    ], 
    "DataCatalogOutputs": [ 
        { 
           "CatalogId": "string", 
           "DatabaseName": "string", 
           "DatabaseOptions": { 
               "TableName": "string", 
               "TempDirectory": { 
                  "Bucket": "string", 
                 BucketOwner": "string",
                  "Key": "string" 
              } 
           }, 
           "Overwrite": boolean, 
           "S3Options": { 
               "Location": { 
                  "Bucket": "string", 
                  "BucketOwner": "string", 
                  "Key": "string" 
               }
```

```
 }, 
           "TableName": "string" 
        } 
    ], 
    "DatasetName": "string", 
    "EncryptionKeyArn": "string", 
    "EncryptionMode": "string", 
    "LogSubscription": "string", 
    "MaxCapacity": number, 
    "MaxRetries": number, 
    "Name": "string", 
   Outputs": [
        { 
           "CompressionFormat": "string", 
           "Format": "string", 
           "FormatOptions": { 
               "Csv": { 
                  "Delimiter": "string" 
              } 
           }, 
           "Location": { 
               "Bucket": "string", 
               "BucketOwner": "string", 
               "Key": "string" 
           }, 
           "MaxOutputFiles": number, 
           "Overwrite": boolean, 
           "PartitionColumns": [ "string" ] 
        } 
    ], 
    "ProjectName": "string", 
    "RecipeReference": { 
        "Name": "string", 
        "RecipeVersion": "string" 
    }, 
    "RoleArn": "string", 
    "Tags": { 
       "string" : "string" 
    }, 
    "Timeout": number }
```
## URI 请求参数

该请求不使用任何 URI 参数。

### 请求体

请求接受采用 JSON 格式的以下数据。

#### <span id="page-401-2"></span>[Name](#page-399-0)

作业的唯一名称。有效字符包括字母数字(A-Z、0-9、-)、句点(.)和空格。

类型:字符串

长度限制:长度下限为 1。最大长度为 240。

#### 必需:是

#### <span id="page-401-3"></span>[RoleArn](#page-399-0)

作业 DataBrew 运行时担任的(IAM)角色的 Amazon 资源名称 AWS Identity and Access Management (ARN)。

类型:字符串

长度约束:最小长度为 20。最大长度为 2048。

#### 必需:是

<span id="page-401-0"></span>[DatabaseOutputs](#page-399-0)

表示一个 JDBC 数据库输出对象列表,它定义了要写入 DataBrew 食谱作业的输出目标。

类型:[DatabaseOutput](#page-570-3) 对象数组

数组成员:最少 1 个物品。

## 必需:否

#### <span id="page-401-1"></span>[DataCatalogOutputs](#page-399-0)

代表作业运行时 AWS Glue Data Catalog 输出的一个或多个构件。

类型:[DataCatalogOutput](#page-575-4) 对象数组

数组成员:最少 1 个物品。

必需:否

#### <span id="page-402-0"></span>[DatasetName](#page-399-0)

此作业处理的数据集的名称。

类型:字符串

长度限制:长度下限为 1。最大长度为 255。

必需:否

## <span id="page-402-1"></span>**[EncryptionKeyArn](#page-399-0)**

用于保护作业的加密密钥的 Amazon 资源名称(ARN)。

类型:字符串

长度约束:最小长度为 20。最大长度为 2048。

必需:否

#### <span id="page-402-2"></span>**[EncryptionMode](#page-399-0)**

作业的加密模式包括以下几种:

- SSE-KMS— 具有由 AWS KMS管理的密钥的服务器端加密。
- SSE-S3 使用 Amazon S3 托管密钥进行服务器端加密。

类型:字符串

有效值:SSE-KMS | SSE-S3

## 必需:否

#### <span id="page-402-3"></span>**[LogSubscription](#page-399-0)**

为任务启用或禁用 Amazon CloudWatch 日志记录。如果启用了日志记录,则为每个作业运行 CloudWatch 写入一个日志流。

#### 类型:字符串

有效值:ENABLE | DISABLE

### 必需:否

### <span id="page-403-0"></span>**[MaxCapacity](#page-399-0)**

作业处理数据时 DataBrew 可以使用的最大节点数。

#### 类型:整数

## 必需:否

## <span id="page-403-1"></span>**[MaxRetries](#page-399-0)**

作业运行失败后重试此作业的最大次数。

类型:整数

有效范围:最小值为 0。

必需:否

## <span id="page-403-2"></span>**[Outputs](#page-399-0)**

代表作业运行时 输出的一个或多个构件。

类型:[Output](#page-612-4) 对象数组

数组成员:最少 1 个物品。

#### 必需:否

<span id="page-403-3"></span>**[ProjectName](#page-399-0)** 

要么是现有项目的名称,要么是要与配方关联的配方和数据集的组合。

类型:字符串

长度限制:长度下限为 1。最大长度为 255。

#### 必需:否

#### <span id="page-403-4"></span>**[RecipeReference](#page-399-0)**

表示 DataBrew 食谱的名称和版本。

类型:[RecipeReference](#page-630-2) 对象

### 必需:否

#### <span id="page-404-0"></span>[Tags](#page-399-0)

要应用于此作业的元数据标签。

类型:字符串到字符串映射

映射条目:最多 200 项。

密钥长度限制:最小长度为 1。长度上限为 128。

值长度限制:最大长度为 256。

必需:否

#### <span id="page-404-1"></span>**[Timeout](#page-399-0)**

作业的超时(以分钟为单位)。如果作业的运行时间超出此超时时间,作业将以 TIMEOUT 状态结 束。

类型:整数

有效范围:最小值为 0。

必需:否

<span id="page-404-3"></span>响应语法

```
HTTP/1.1 200
Content-type: application/json
{ 
    "Name": "string"
}
```
# 响应元素

如果此操作成功,则该服务将会发送回 HTTP 200 响应。

服务以 JSON 格式返回以下数据。

#### <span id="page-404-2"></span>[Name](#page-404-3)

您创建的作业的名称。

长度限制:长度下限为 1。最大长度为 240。

## 错误

有关所有操作的常见错误信息,请参阅[常见错误](#page-657-0)。

#### AccessDeniedException

对指定资源的访问被拒绝。

**HTTP 状态代码: 403** 

**ConflictException** 

更新或删除资源可能会导致状态不一致。

**HTTP 状态代码: 409** 

ResourceNotFoundException

无法找到一个或多个资源。

**HTTP 状态代码: 404** 

ServiceQuotaExceededException

超出服务配额。

HTTP 状态代码:402

ValidationException

此请求的输入参数未通过验证。

**HTTP 状态代码: 400** 

## 另请参阅

- [AWS 命令行界面](https://docs.aws.amazon.com/goto/aws-cli/databrew-2017-07-25/CreateRecipeJob)
- [AWS 适用于 .NET 的 SDK](https://docs.aws.amazon.com/goto/DotNetSDKV3/databrew-2017-07-25/CreateRecipeJob)
- [AWS 适用于 C++ 的 SDK](https://docs.aws.amazon.com/goto/SdkForCpp/databrew-2017-07-25/CreateRecipeJob)
- [AWS 适用于 Go 的 SDK](https://docs.aws.amazon.com/goto/SdkForGoV1/databrew-2017-07-25/CreateRecipeJob)
- [AWS 适用于 Java 的 SDK V2](https://docs.aws.amazon.com/goto/SdkForJavaV2/databrew-2017-07-25/CreateRecipeJob)
- [AWS JavaScript V3 版软件开发工具包](https://docs.aws.amazon.com/goto/SdkForJavaScriptV3/databrew-2017-07-25/CreateRecipeJob)
- [AWS 适用于 PHP V3 的 SDK](https://docs.aws.amazon.com/goto/SdkForPHPV3/databrew-2017-07-25/CreateRecipeJob)
- [AWS Python 软件开发工具包](https://docs.aws.amazon.com/goto/boto3/databrew-2017-07-25/CreateRecipeJob)
- [AWS 适用于 Ruby V3 的 SDK](https://docs.aws.amazon.com/goto/SdkForRubyV3/databrew-2017-07-25/CreateRecipeJob)

# **CreateRuleset**

创建可在配置文件作业中用于验证数据集数据集数据质量的新规则集。

# <span id="page-407-0"></span>请求语法

```
POST /rulesets HTTP/1.1
Content-type: application/json
{ 
    "Description": "string", 
    "Name": "string", 
    "Rules": [ 
        { 
           "CheckExpression": "string", 
           "ColumnSelectors": [ 
              { 
                  "Name": "string", 
                  "Regex": "string" 
 } 
           ], 
           "Disabled": boolean, 
           "Name": "string", 
           "SubstitutionMap": { 
              "string" : "string" 
           }, 
           "Threshold": { 
              "Type": "string", 
              "Unit": "string", 
               "Value": number
           } 
        } 
    ], 
    "Tags": { 
        "string" : "string" 
    }, 
    "TargetArn": "string"
}
```
## URI 请求参数

该请求不使用任何 URI 参数。

#### 请求体

请求接受采用 JSON 格式的以下数据。

#### <span id="page-408-1"></span>[Name](#page-407-0)

要创建的规则集的名称。有效字符包括字母数字(A—Z、a—z、0—9)、连字符(-)、句点(.) 和空格。

类型:字符串

长度限制:长度下限为 1。最大长度为 255。

必需:是

#### <span id="page-408-2"></span>[Rules](#page-407-0)

使用规则集定义的规则列表。规则包括一项或多项要对 DataBrew 数据集进行验证的校验。

类型:[Rule](#page-635-3) 对象数组

数组成员:最少 1 个物品。

必需:是

<span id="page-408-3"></span>**[TargetArn](#page-407-0)** 

与规则集关联的资源(数据集)的 Amazon 资源名称(ARN)。

类型:字符串

长度约束:最小长度为 20。最大长度为 2048。

必需:是

#### <span id="page-408-0"></span>**[Description](#page-407-0)**

规则集的描述。

类型:字符串

长度限制:最大长度为 1024。

必需:否

#### <span id="page-409-0"></span>[Tags](#page-407-0)

要应用于规则集的元数据标签。

类型:字符串到字符串映射

映射条目:最多 200 项。

密钥长度限制:最小长度为 1。长度上限为 128。

值长度限制:最大长度为 256。

必需:否

<span id="page-409-2"></span>响应语法

```
HTTP/1.1 200
Content-type: application/json
{ 
    "Name": "string"
}
```
# 响应元素

如果此操作成功,则该服务将会发送回 HTTP 200 响应。

服务以 JSON 格式返回以下数据。

#### <span id="page-409-1"></span>[Name](#page-409-2)

创建规则集的唯一名称。

类型:字符串

长度限制:长度下限为 1。最大长度为 255。

## 错误

有关所有操作的常见错误信息,请参阅[常见错误](#page-657-0)。

**ConflictException** 

更新或删除资源可能会导致状态不一致。

**HTTP 状态代码: 409** 

ServiceQuotaExceededException

超出服务配额。

**HTTP 状态代码: 402** 

ValidationException

此请求的输入参数未通过验证。

**HTTP 状态代码: 400** 

## 另请参阅

- [AWS 命令行界面](https://docs.aws.amazon.com/goto/aws-cli/databrew-2017-07-25/CreateRuleset)
- [AWS 适用于 .NET 的 SDK](https://docs.aws.amazon.com/goto/DotNetSDKV3/databrew-2017-07-25/CreateRuleset)
- [AWS 适用于 C++ 的 SDK](https://docs.aws.amazon.com/goto/SdkForCpp/databrew-2017-07-25/CreateRuleset)
- [AWS 适用于 Go 的 SDK](https://docs.aws.amazon.com/goto/SdkForGoV1/databrew-2017-07-25/CreateRuleset)
- [AWS 适用于 Java 的 SDK V2](https://docs.aws.amazon.com/goto/SdkForJavaV2/databrew-2017-07-25/CreateRuleset)
- [AWS JavaScript V3 版软件开发工具包](https://docs.aws.amazon.com/goto/SdkForJavaScriptV3/databrew-2017-07-25/CreateRuleset)
- [AWS 适用于 PHP V3 的开发工具包](https://docs.aws.amazon.com/goto/SdkForPHPV3/databrew-2017-07-25/CreateRuleset)
- [AWS Python 软件开发工具包](https://docs.aws.amazon.com/goto/boto3/databrew-2017-07-25/CreateRuleset)
- [AWS 适用于 Ruby V3 的开发工具包](https://docs.aws.amazon.com/goto/SdkForRubyV3/databrew-2017-07-25/CreateRuleset)

# **CreateSchedule**

为一个或多个 DataBrew 作业创建新时间表。作业可以在特定的日期和时间运行,也可以定期运行。

## <span id="page-411-2"></span>请求语法

```
POST /schedules HTTP/1.1
Content-type: application/json
{ 
    "CronExpression": "string", 
    "JobNames": [ "string" ], 
    "Name": "string", 
    "Tags": { 
       "string" : "string" 
    }
}
```
## URI 请求参数

该请求不使用任何 URI 参数。

请求体

请求接受采用 JSON 格式的以下数据。

<span id="page-411-0"></span>**[CronExpression](#page-411-2)** 

运行作业的日期、日期和时间。有关更多信息,请参阅《 AWS Glue DataBrew 开发人员指南[》中](https://docs.aws.amazon.com/databrew/latest/dg/jobs.cron.html) [的 Cron 表达式。](https://docs.aws.amazon.com/databrew/latest/dg/jobs.cron.html)

类型:字符串

长度限制:长度下限为 1。最大长度为 512。

#### 必需:是

#### <span id="page-411-1"></span>[Name](#page-411-2)

计划的唯一名称。有效字符包括字母数字(A-Z、a-z、0-9)、连字符(-)、连字符(-)、连字符 (-)、连字符(-)、连字符(-)、半角句点(.)和

#### 类型:字符串

长度限制:长度下限为 1。最大长度为 255。

### 必需:是

## <span id="page-412-0"></span>**[JobNames](#page-411-2)**

- 要运行的一个或多个作业的名称。
- 类型:字符串数组
- 数组成员:最多 50 项。
- 长度限制:长度下限为 1。最大长度为 240。

必需:否

### <span id="page-412-1"></span>[Tags](#page-411-2)

应用于此计划的元数据标签。

类型:字符串到字符串映射

映射条目:最多 200 项。

密钥长度限制:最小长度为 1。长度上限为 128。

值长度限制:最大长度为 256。

必需:否

## <span id="page-412-2"></span>响应语法

```
HTTP/1.1 200
Content-type: application/json
{ 
    "Name": "string"
}
```
# 响应元素

如果此操作成功,则该服务将会发送回 HTTP 200 响应。

服务以 JSON 格式返回以下数据。

#### <span id="page-413-0"></span>[Name](#page-412-2)

创建的计划的名称。

类型:字符串

长度限制:长度下限为 1。最大长度为 255。

## 错误

有关所有操作的常见错误信息,请参阅[常见错误](#page-657-0)。

**ConflictException** 

更新或删除资源可能会导致状态不一致。

**HTTP 状态代码: 409** 

ServiceQuotaExceededException

超出服务配额。

**HTTP 状态代码: 402** 

ValidationException

此请求的输入参数未通过验证。

**HTTP 状态代码: 400** 

## 另请参阅

- [AWS 命令行界面](https://docs.aws.amazon.com/goto/aws-cli/databrew-2017-07-25/CreateSchedule)
- [AWS 适用于 .NET 的 SDK](https://docs.aws.amazon.com/goto/DotNetSDKV3/databrew-2017-07-25/CreateSchedule)
- [AWS 适用于 C++ 的 SDK](https://docs.aws.amazon.com/goto/SdkForCpp/databrew-2017-07-25/CreateSchedule)
- [AWS 适用于 Go 的 SDK](https://docs.aws.amazon.com/goto/SdkForGoV1/databrew-2017-07-25/CreateSchedule)
- [AWS 适用于 Java 的 SDK V2](https://docs.aws.amazon.com/goto/SdkForJavaV2/databrew-2017-07-25/CreateSchedule)
- [AWS JavaScript V3 版 SDK](https://docs.aws.amazon.com/goto/SdkForJavaScriptV3/databrew-2017-07-25/CreateSchedule)
- [AWS 适用于 PHP V3 的 SDK](https://docs.aws.amazon.com/goto/SdkForPHPV3/databrew-2017-07-25/CreateSchedule)
- [AWS Python 软件开发工具包](https://docs.aws.amazon.com/goto/boto3/databrew-2017-07-25/CreateSchedule)
- [AWS 适用于 Ruby V3 的 SDK](https://docs.aws.amazon.com/goto/SdkForRubyV3/databrew-2017-07-25/CreateSchedule)

# DeleteDataset

从中删除数据集 DataBrew。

# <span id="page-415-0"></span>请求语法

DELETE /datasets/*name* HTTP/1.1

# URI 请求参数

请求使用以下 URI 参数。

## [name](#page-415-0)

要删除的数据的名称。

长度约束:最小长度为 1。最大长度为 255。

## 必需:是

## 请求体

该请求没有请求正文。

# <span id="page-415-2"></span>响应语法

```
HTTP/1.1 200
Content-type: application/json
{ 
    "Name": "string"
}
```
# 响应元素

如果此操作成功,则该服务将会发送回 HTTP 200 响应。

服务以 JSON 格式返回以下数据。

## <span id="page-415-1"></span>[Name](#page-415-2)

已删除的数据的名称。

长度限制:长度下限为 1。最大长度为 255。

## 错误

有关所有操作的常见错误信息,请参阅[常见错误](#page-657-0)。

### **ConflictException**

更新或删除资源可能会导致状态不一致。

**HTTP 状态代码: 409** 

ResourceNotFoundException

无法找到一个或多个资源。

HTTP 状态代码:404

ValidationException

此请求的输入参数未通过验证。

**HTTP 状态代码: 400** 

另请参阅

- [AWS 命令行界面](https://docs.aws.amazon.com/goto/aws-cli/databrew-2017-07-25/DeleteDataset)
- [AWS 适用于 .NET 的 SDK](https://docs.aws.amazon.com/goto/DotNetSDKV3/databrew-2017-07-25/DeleteDataset)
- [AWS 适用于 C++ 的 SDK](https://docs.aws.amazon.com/goto/SdkForCpp/databrew-2017-07-25/DeleteDataset)
- [AWS 适用于 Go 的 SDK](https://docs.aws.amazon.com/goto/SdkForGoV1/databrew-2017-07-25/DeleteDataset)
- [AWS 适用于 Java 的 SDK V2](https://docs.aws.amazon.com/goto/SdkForJavaV2/databrew-2017-07-25/DeleteDataset)
- [AWS JavaScript V3 版软件开发工具包](https://docs.aws.amazon.com/goto/SdkForJavaScriptV3/databrew-2017-07-25/DeleteDataset)
- [AWS 适用于 PHP V3 的开发工具包](https://docs.aws.amazon.com/goto/SdkForPHPV3/databrew-2017-07-25/DeleteDataset)
- [AWS Python 软件开发工具包](https://docs.aws.amazon.com/goto/boto3/databrew-2017-07-25/DeleteDataset)
- [AWS 适用于 Ruby V3 的 SDK](https://docs.aws.amazon.com/goto/SdkForRubyV3/databrew-2017-07-25/DeleteDataset)

# DeleteJob

删除指定的 DataBrew 任务。

# <span id="page-418-0"></span>请求语法

DELETE /jobs/*name* HTTP/1.1

# URI 请求参数

请求使用以下 URI 参数。

## [name](#page-418-0)

要删除的任务的名称。

长度限制:长度下限为 1。最大长度为 240。

## 必需:是

# 请求体

该请求没有请求正文。

# <span id="page-418-2"></span>响应语法

```
HTTP/1.1 200
Content-type: application/json
{ 
    "Name": "string"
}
```
# 响应元素

如果此操作成功,则该服务将会发送回 HTTP 200 响应。

服务以 JSON 格式返回以下数据。

## <span id="page-418-1"></span>[Name](#page-418-2)

已删除的任务的名称。

长度限制:长度下限为 1。最大长度为 240。

## 错误

有关所有操作的常见错误信息,请参阅[常见错误](#page-657-0)。

### **ConflictException**

更新或删除资源可能会导致状态不一致。

**HTTP 状态代码: 409** 

ResourceNotFoundException

无法找到一个或多个资源。

HTTP 状态代码:404

ValidationException

此请求的输入参数未通过验证。

**HTTP 状态代码: 400** 

另请参阅

- [AWS 命令行界面](https://docs.aws.amazon.com/goto/aws-cli/databrew-2017-07-25/DeleteJob)
- [AWS 适用于 .NET 的 SDK](https://docs.aws.amazon.com/goto/DotNetSDKV3/databrew-2017-07-25/DeleteJob)
- [AWS 适用于 C++ 的 SDK](https://docs.aws.amazon.com/goto/SdkForCpp/databrew-2017-07-25/DeleteJob)
- [AWS 适用于 Go 的 SDK](https://docs.aws.amazon.com/goto/SdkForGoV1/databrew-2017-07-25/DeleteJob)
- [AWS 适用于 Java 的 SDK V2](https://docs.aws.amazon.com/goto/SdkForJavaV2/databrew-2017-07-25/DeleteJob)
- [AWS JavaScript V3 版软件开发工具包](https://docs.aws.amazon.com/goto/SdkForJavaScriptV3/databrew-2017-07-25/DeleteJob)
- [AWS 适用于 PHP V3 的开发工具包](https://docs.aws.amazon.com/goto/SdkForPHPV3/databrew-2017-07-25/DeleteJob)
- [AWS Python 软件开发工具包](https://docs.aws.amazon.com/goto/boto3/databrew-2017-07-25/DeleteJob)
- [AWS 适用于 Ruby V3 的开发工具包](https://docs.aws.amazon.com/goto/SdkForRubyV3/databrew-2017-07-25/DeleteJob)

# **DeleteProject**

删除现有 DataBrew 项目。

# <span id="page-421-0"></span>请求语法

DELETE /projects/*name* HTTP/1.1

# URI 请求参数

请求使用以下 URI 参数。

## [name](#page-421-0)

要删除的项目的名称。

长度约束:最小长度为 1。最大长度为 255。

## 必需:是

## 请求体

该请求没有请求正文。

# <span id="page-421-2"></span>响应语法

```
HTTP/1.1 200
Content-type: application/json
{ 
    "Name": "string"
}
```
# 响应元素

如果此操作成功,则该服务将会发送回 HTTP 200 响应。

服务以 JSON 格式返回以下数据。

## <span id="page-421-1"></span>[Name](#page-421-2)

已删除项目的名称。

长度限制:长度下限为 1。最大长度为 255。

## 错误

有关所有操作的常见错误信息,请参阅[常见错误](#page-657-0)。

### **ConflictException**

更新或删除资源可能会导致状态不一致。

**HTTP 状态代码: 409** 

ResourceNotFoundException

无法找到一个或多个资源。

HTTP 状态代码:404

ValidationException

此请求的输入参数未通过验证。

**HTTP 状态代码: 400** 

另请参阅

- [AWS 命令行界面](https://docs.aws.amazon.com/goto/aws-cli/databrew-2017-07-25/DeleteProject)
- [AWS 适用于 .NET 的 SDK](https://docs.aws.amazon.com/goto/DotNetSDKV3/databrew-2017-07-25/DeleteProject)
- [AWS 适用于 C++ 的 SDK](https://docs.aws.amazon.com/goto/SdkForCpp/databrew-2017-07-25/DeleteProject)
- [AWS 适用于 Go 的 SDK](https://docs.aws.amazon.com/goto/SdkForGoV1/databrew-2017-07-25/DeleteProject)
- [AWS 适用于 Java 的 SDK V2](https://docs.aws.amazon.com/goto/SdkForJavaV2/databrew-2017-07-25/DeleteProject)
- [AWS JavaScript V3 版软件开发工具包](https://docs.aws.amazon.com/goto/SdkForJavaScriptV3/databrew-2017-07-25/DeleteProject)
- [AWS 适用于 PHP V3 的开发工具包](https://docs.aws.amazon.com/goto/SdkForPHPV3/databrew-2017-07-25/DeleteProject)
- [AWS Python 软件开发工具包](https://docs.aws.amazon.com/goto/boto3/databrew-2017-07-25/DeleteProject)
- [AWS 适用于 Ruby V3 的开发工具包](https://docs.aws.amazon.com/goto/SdkForRubyV3/databrew-2017-07-25/DeleteProject)

# DeleteRecipeVersion

## 删除食 DataBrew 谱的单个版本。

# <span id="page-424-0"></span>请求语法

DELETE /recipes/*name*/recipeVersion/*recipeVersion* HTTP/1.1

## URI 请求参数

请求使用以下 URI 参数。

#### [name](#page-424-0)

## 食谱的名称。

长度约束:最小长度为 1。最大长度为 255。

#### 必需:是

### [recipeVersion](#page-424-0)

要删除的配方的版本。您可以指定数字版本 (X.Y) 或LATEST\_WORKING。 LATEST\_PUBLISHED不 支持。

长度限制:长度下限为 1。最大长度为 16。

#### 必需:是

## 请求体

该请求没有请求正文。

## <span id="page-424-1"></span>响应语法

```
HTTP/1.1 200
Content-type: application/json
{ 
    "Name": "string", 
    "RecipeVersion": "string"
```
## }

## 响应元素

如果此操作成功,则该服务将会发送回 HTTP 200 响应。

服务以 JSON 格式返回以下数据。

## <span id="page-425-0"></span>[Name](#page-424-1)

已删除食谱的名称。

类型:字符串

长度限制:长度下限为 1。最大长度为 255。

#### <span id="page-425-1"></span>[RecipeVersion](#page-424-1)

已删除的食谱版本。

类型:字符串

长度限制:长度下限为 1。最大长度为 16。

错误

有关所有操作的常见错误信息,请参阅[常见错误](#page-657-0)。

**ConflictException** 

更新或删除资源可能会导致状态不一致。

**HTTP 状态代码: 409** 

ResourceNotFoundException

无法找到一个或多个资源。

**HTTP 状态代码: 404** 

ValidationException

此请求的输入参数未通过验证。

**HTTP 状态代码: 400** 

## 另请参阅

- [AWS 命令行界面](https://docs.aws.amazon.com/goto/aws-cli/databrew-2017-07-25/DeleteRecipeVersion)
- [AWS 适用于 .NET 的 SDK](https://docs.aws.amazon.com/goto/DotNetSDKV3/databrew-2017-07-25/DeleteRecipeVersion)
- [AWS 适用于 C++ 的 SDK](https://docs.aws.amazon.com/goto/SdkForCpp/databrew-2017-07-25/DeleteRecipeVersion)
- [AWS 适用于 Go 的 SDK](https://docs.aws.amazon.com/goto/SdkForGoV1/databrew-2017-07-25/DeleteRecipeVersion)
- [AWS 适用于 Java 的 SDK V2](https://docs.aws.amazon.com/goto/SdkForJavaV2/databrew-2017-07-25/DeleteRecipeVersion)
- [AWS JavaScript V3 版软件开发工具包](https://docs.aws.amazon.com/goto/SdkForJavaScriptV3/databrew-2017-07-25/DeleteRecipeVersion)
- [AWS 适用于 PHP V3 的开发工具包](https://docs.aws.amazon.com/goto/SdkForPHPV3/databrew-2017-07-25/DeleteRecipeVersion)
- [AWS Python 软件开发工具包](https://docs.aws.amazon.com/goto/boto3/databrew-2017-07-25/DeleteRecipeVersion)
- [AWS 适用于 Ruby V3 的开发工具包](https://docs.aws.amazon.com/goto/SdkForRubyV3/databrew-2017-07-25/DeleteRecipeVersion)

# DeleteRuleset

删除规则集。

# <span id="page-427-0"></span>请求语法

DELETE /rulesets/*name* HTTP/1.1

# URI 请求参数

请求使用以下 URI 参数。

#### [name](#page-427-0)

要删除的规则集的名称。

长度约束:最小长度为 1。最大长度为 255。

必需:是

## 请求体

该请求没有请求正文。

# <span id="page-427-2"></span>响应语法

```
HTTP/1.1 200
Content-type: application/json
{ 
    "Name": "string"
}
```
# 响应元素

如果此操作成功,则该服务将会发送回 HTTP 200 响应。

服务以 JSON 格式返回以下数据。

### <span id="page-427-1"></span>[Name](#page-427-2)

已删除规则集的名称。

长度限制:长度下限为 1。最大长度为 255。

## 错误

有关所有操作的常见错误信息,请参阅[常见错误](#page-657-0)。

### **ConflictException**

更新或删除资源可能会导致状态不一致。

**HTTP 状态代码: 409** 

ResourceNotFoundException

无法找到一个或多个资源。

HTTP 状态代码:404

ValidationException

此请求的输入参数未通过验证。

**HTTP 状态代码: 400** 

另请参阅

- [AWS 命令行界面](https://docs.aws.amazon.com/goto/aws-cli/databrew-2017-07-25/DeleteRuleset)
- [AWS 适用于 .NET 的 SDK](https://docs.aws.amazon.com/goto/DotNetSDKV3/databrew-2017-07-25/DeleteRuleset)
- [AWS 适用于 C++ 的 SDK](https://docs.aws.amazon.com/goto/SdkForCpp/databrew-2017-07-25/DeleteRuleset)
- [AWS 适用于 Go 的 SDK](https://docs.aws.amazon.com/goto/SdkForGoV1/databrew-2017-07-25/DeleteRuleset)
- [AWS 适用于 Java 的 SDK V2](https://docs.aws.amazon.com/goto/SdkForJavaV2/databrew-2017-07-25/DeleteRuleset)
- [AWS JavaScript V3 版软件开发工具包](https://docs.aws.amazon.com/goto/SdkForJavaScriptV3/databrew-2017-07-25/DeleteRuleset)
- [AWS 适用于 PHP V3 的开发工具包](https://docs.aws.amazon.com/goto/SdkForPHPV3/databrew-2017-07-25/DeleteRuleset)
- [AWS Python 软件开发工具包](https://docs.aws.amazon.com/goto/boto3/databrew-2017-07-25/DeleteRuleset)
- [AWS 适用于 Ruby V3 的开发工具包](https://docs.aws.amazon.com/goto/SdkForRubyV3/databrew-2017-07-25/DeleteRuleset)

# DeleteSchedule

删除指定的 DataBrew 计划。

# <span id="page-430-0"></span>请求语法

DELETE /schedules/*name* HTTP/1.1

# URI 请求参数

请求使用以下 URI 参数。

### [name](#page-430-0)

要删除的计划的名称。

长度约束:最小长度为 1。最大长度为 255。

## 必需:是

## 请求体

该请求没有请求正文。

# <span id="page-430-2"></span>响应语法

```
HTTP/1.1 200
Content-type: application/json
{ 
    "Name": "string"
}
```
# 响应元素

如果此操作成功,则该服务将会发送回 HTTP 200 响应。

服务以 JSON 格式返回以下数据。

## <span id="page-430-1"></span>[Name](#page-430-2)

已删除的计划的名称。

长度限制:长度下限为 1。最大长度为 255。

## 错误

有关所有操作的常见错误信息,请参阅[常见错误](#page-657-0)。

ResourceNotFoundException

无法找到一个或多个资源。

**HTTP 状态代码: 404** 

ValidationException

此请求的输入参数未通过验证。

**HTTP 状态代码: 400** 

## 另请参阅

- [AWS 命令行界面](https://docs.aws.amazon.com/goto/aws-cli/databrew-2017-07-25/DeleteSchedule)
- [AWS 适用于 .NET 的 SDK](https://docs.aws.amazon.com/goto/DotNetSDKV3/databrew-2017-07-25/DeleteSchedule)
- [AWS 适用于 C++ 的 SDK](https://docs.aws.amazon.com/goto/SdkForCpp/databrew-2017-07-25/DeleteSchedule)
- [AWS 适用于 Go 的 SDK](https://docs.aws.amazon.com/goto/SdkForGoV1/databrew-2017-07-25/DeleteSchedule)
- [AWS 适用于 Java 的 SDK V2](https://docs.aws.amazon.com/goto/SdkForJavaV2/databrew-2017-07-25/DeleteSchedule)
- [AWS JavaScript V3 版软件开发工具包](https://docs.aws.amazon.com/goto/SdkForJavaScriptV3/databrew-2017-07-25/DeleteSchedule)
- [AWS 适用于 PHP V3 的开发工具包](https://docs.aws.amazon.com/goto/SdkForPHPV3/databrew-2017-07-25/DeleteSchedule)
- [AWS Python 软件开发工具包](https://docs.aws.amazon.com/goto/boto3/databrew-2017-07-25/DeleteSchedule)
- [AWS 适用于 Ruby V3 的开发工具包](https://docs.aws.amazon.com/goto/SdkForRubyV3/databrew-2017-07-25/DeleteSchedule)
# DescribeDataset

返回特定 DataBrew 数据集的定义。

# <span id="page-432-0"></span>请求语法

GET /datasets/*name* HTTP/1.1

# URI 请求参数

请求使用以下 URI 参数。

#### [name](#page-432-0)

要描述的数据集的名称。

长度约束:最小长度为 1。最大长度为 255。

### 必需:是

# 请求体

该请求没有请求正文。

# <span id="page-432-1"></span>响应语法

```
HTTP/1.1 200
Content-type: application/json
{ 
    "CreateDate": number, 
    "CreatedBy": "string", 
    "Format": "string", 
    "FormatOptions": { 
       "Csv": { 
           "Delimiter": "string", 
           "HeaderRow": boolean
       }, 
        "Excel": { 
           "HeaderRow": boolean, 
           "SheetIndexes": [ number ], 
           "SheetNames": [ "string" ]
```

```
 }, 
    "Json": { 
        "MultiLine": boolean
    } 
 }, 
 "Input": { 
    "DatabaseInputDefinition": { 
        "DatabaseTableName": "string", 
        "GlueConnectionName": "string", 
        "QueryString": "string", 
        "TempDirectory": { 
           "Bucket": "string", 
           "BucketOwner": "string", 
           "Key": "string" 
       } 
    }, 
    "DataCatalogInputDefinition": { 
        "CatalogId": "string", 
        "DatabaseName": "string", 
        "TableName": "string", 
        "TempDirectory": { 
           "Bucket": "string", 
           "BucketOwner": "string", 
           "Key": "string" 
       } 
    }, 
    "Metadata": { 
       "SourceArn": "string" 
    }, 
    "S3InputDefinition": { 
        "Bucket": "string", 
        "BucketOwner": "string", 
        "Key": "string" 
    } 
 }, 
 "LastModifiedBy": "string", 
 "LastModifiedDate": number, 
 "Name": "string", 
 "PathOptions": { 
    "FilesLimit": { 
        "MaxFiles": number, 
        "Order": "string", 
        "OrderedBy": "string" 
    },
```

```
 "LastModifiedDateCondition": { 
           "Expression": "string", 
           "ValuesMap": { 
              "string" : "string" 
           } 
       }, 
       "Parameters": { 
           "string" : { 
              "CreateColumn": boolean, 
              "DatetimeOptions": { 
                  "Format": "string", 
                 "LocaleCode": "string", 
                 "TimezoneOffset": "string" 
              }, 
              "Filter": { 
                 "Expression": "string", 
                 "ValuesMap": { 
                     "string" : "string" 
 } 
              }, 
              "Name": "string", 
              "Type": "string" 
           } 
       } 
    }, 
    "ResourceArn": "string", 
    "Source": "string", 
    "Tags": { 
       "string" : "string" 
    }
```
# 响应元素

}

如果此操作成功,则该服务将会发送回 HTTP 200 响应。

服务以 JSON 格式返回以下数据。

# <span id="page-434-0"></span>[Input](#page-432-1)

表示有关 DataBrew 如何在 AWS Glue Data Catalog 或 Amazon S3 中查找数据的信息。

类型:[Input](#page-595-4) 对象

#### <span id="page-435-6"></span>[Name](#page-432-1)

数据集的名称。

类型:字符串

长度限制:长度下限为 1。最大长度为 255。

# <span id="page-435-0"></span>**[CreateDate](#page-432-1)**

数据集的创建日期和时间。

类型:时间戳

## <span id="page-435-1"></span>**[CreatedBy](#page-432-1)**

创建数据集的用户的标识符(用户名)。

类型:字符串

# <span id="page-435-2"></span>[Format](#page-432-1)

从 Amazon S3 文件或文件夹创建的数据集的文件格式。

类型:字符串

有效值:CSV | JSON | PARQUET | EXCEL | ORC

### <span id="page-435-3"></span>[FormatOptions](#page-432-1)

表示一组选项,这些选项用于定义逗号分隔值 (CSV)、Excel 或 JSON 输入的结构。

类型:[FormatOptions](#page-593-3) 对象

<span id="page-435-4"></span>**[LastModifiedBy](#page-432-1)** 

上次修改数据集的用户的标识符(用户名)。

类型:字符串

<span id="page-435-5"></span>[LastModifiedDate](#page-432-1)

数据集的上次修改日期和时间。

类型:时间戳

### <span id="page-435-7"></span>**[PathOptions](#page-432-1)**

定义 Amazon S3 如何 DataBrew 解释数据集的 Amazon S3 路径的一组选项。

# 类型:[PathOptions](#page-616-3) 对象

# <span id="page-436-0"></span>[ResourceArn](#page-432-1)

数据集的 Amazon 资源名称(ARN)。

类型:字符串

长度约束:最小长度为 20。最大长度为 2048。

#### <span id="page-436-1"></span>**[Source](#page-432-1)**

此数据集的数据位置,Amazon S3 或 AWS Glue Data Catalog。

类型:字符串

有效值:S3 | DATA-CATALOG | DATABASE

# <span id="page-436-2"></span>[Tags](#page-432-1)

与此数据集关联的元数据标签。

类型:字符串到字符串映射

映射条目:最多 200 项。

密钥长度限制:最小长度为 1。长度上限为 128。

值长度限制:最大长度为 256。

# 错误

有关所有操作的常见错误信息,请参阅[常见错误](#page-657-0)。

ResourceNotFoundException

无法找到一个或多个资源。

HTTP 状态代码:404

ValidationException

此请求的输入参数未通过验证。

HTTP 状态代码:400

# 另请参阅

有关在特定语言的 AWS SDK 中使用此 API 的更多信息,请参阅以下内容:

- [AWS 命令行界面](https://docs.aws.amazon.com/goto/aws-cli/databrew-2017-07-25/DescribeDataset)
- [AWS 适用于 .NET 的 SDK](https://docs.aws.amazon.com/goto/DotNetSDKV3/databrew-2017-07-25/DescribeDataset)
- [AWS 适用于 C++ 的 SDK](https://docs.aws.amazon.com/goto/SdkForCpp/databrew-2017-07-25/DescribeDataset)
- [AWS 适用于 Go 的 SDK](https://docs.aws.amazon.com/goto/SdkForGoV1/databrew-2017-07-25/DescribeDataset)
- [AWS 适用于 Java 的 SDK V2](https://docs.aws.amazon.com/goto/SdkForJavaV2/databrew-2017-07-25/DescribeDataset)
- [AWS JavaScript V3 版软件开发工具包](https://docs.aws.amazon.com/goto/SdkForJavaScriptV3/databrew-2017-07-25/DescribeDataset)
- [AWS 适用于 PHP V3 的 SDK](https://docs.aws.amazon.com/goto/SdkForPHPV3/databrew-2017-07-25/DescribeDataset)
- [AWS Python 软件开发工具包](https://docs.aws.amazon.com/goto/boto3/databrew-2017-07-25/DescribeDataset)
- [AWS 适用于 Ruby V3 的 SDK](https://docs.aws.amazon.com/goto/SdkForRubyV3/databrew-2017-07-25/DescribeDataset)

# DescribeJob

返回特定 DataBrew 作业的定义。

# <span id="page-438-0"></span>请求语法

GET /jobs/*name* HTTP/1.1

# URI 请求参数

请求使用以下 URI 参数。

# [name](#page-438-0)

要描述的作业的名称。

长度限制:长度下限为 1。最大长度为 240。

必需:是

# 请求体

该请求没有请求正文。

# <span id="page-438-1"></span>响应语法

```
HTTP/1.1 200
Content-type: application/json
{ 
    "CreateDate": number, 
    "CreatedBy": "string", 
    "DatabaseOutputs": [ 
       { 
           "DatabaseOptions": { 
              "TableName": "string", 
              "TempDirectory": { 
                 "Bucket": "string", 
                 "BucketOwner": "string", 
                 "Key": "string" 
 } 
          },
```

```
 "DatabaseOutputMode": "string", 
        "GlueConnectionName": "string" 
    } 
 ], 
 "DataCatalogOutputs": [ 
    { 
        "CatalogId": "string", 
        "DatabaseName": "string", 
        "DatabaseOptions": { 
           "TableName": "string", 
           "TempDirectory": { 
              "Bucket": "string", 
              "BucketOwner": "string", 
              "Key": "string" 
           } 
        }, 
        "Overwrite": boolean, 
        "S3Options": { 
           "Location": { 
              "Bucket": "string", 
              "BucketOwner": "string", 
              "Key": "string" 
           } 
       }, 
        "TableName": "string" 
    } 
 ], 
 "DatasetName": "string", 
 "EncryptionKeyArn": "string", 
 "EncryptionMode": "string", 
 "JobSample": { 
    "Mode": "string", 
    "Size": number
 }, 
 "LastModifiedBy": "string", 
 "LastModifiedDate": number, 
 "LogSubscription": "string", 
 "MaxCapacity": number, 
 "MaxRetries": number, 
 "Name": "string", 
 "Outputs": [ 
    { 
        "CompressionFormat": "string", 
        "Format": "string",
```

```
 "FormatOptions": { 
               "Csv": { 
                   "Delimiter": "string" 
               } 
           }, 
           "Location": { 
               "Bucket": "string", 
              BucketOwner": "string",
               "Key": "string" 
           }, 
           "MaxOutputFiles": number, 
           "Overwrite": boolean, 
           "PartitionColumns": [ "string" ] 
        } 
    ], 
    "ProfileConfiguration": { 
        "ColumnStatisticsConfigurations": [ 
           { 
               "Selectors": [ 
\overline{a} "Name": "string", 
                      "Regex": "string" 
 } 
               ], 
               "Statistics": { 
                   "IncludedStatistics": [ "string" ], 
                   "Overrides": [ 
\{ "Parameters": { 
                             "string" : "string" 
\}, \}, \}, \}, \}, \}, \}, \}, \}, \}, \}, \}, \}, \}, \}, \}, \}, \}, \}, \}, \}, \}, \}, \}, \}, \}, \}, \}, \}, \}, \}, \}, \}, \}, \}, \}, \},
                          "Statistic": "string" 
 } 
 ] 
               } 
           } 
        ], 
        "DatasetStatisticsConfiguration": { 
           "IncludedStatistics": [ "string" ], 
           "Overrides": [ 
               { 
                   "Parameters": { 
                      "string" : "string" 
                   },
```

```
 "Statistic": "string" 
 } 
           ] 
       }, 
        "EntityDetectorConfiguration": { 
           "AllowedStatistics": [ 
\{\hspace{.1cm} \} "Statistics": [ "string" ] 
 } 
           ], 
           "EntityTypes": [ "string" ] 
       }, 
        "ProfileColumns": [ 
           { 
              "Name": "string", 
              "Regex": "string" 
           } 
       ] 
    }, 
    "ProjectName": "string", 
    "RecipeReference": { 
       "Name": "string", 
        "RecipeVersion": "string" 
    }, 
    "ResourceArn": "string", 
    "RoleArn": "string", 
    "Tags": { 
       "string" : "string" 
    }, 
    "Timeout": number, 
    "Type": "string", 
    "ValidationConfigurations": [ 
       { 
           "RulesetArn": "string", 
           "ValidationMode": "string" 
       } 
    ]
}
```
# 响应元素

如果此操作成功,则该服务将会发送回 HTTP 200 响应。

服务以 JSON 格式返回以下数据。

#### <span id="page-442-6"></span>[Name](#page-438-1)

作业的名称。

类型:字符串

长度限制:长度下限为 1。最大长度为 240。

### <span id="page-442-0"></span>**[CreateDate](#page-438-1)**

作业的创建日期和时间。

类型:时间戳

## <span id="page-442-1"></span>**[CreatedBy](#page-438-1)**

作业的创建时关联的用户的标识符(用户名)。

类型:字符串

### <span id="page-442-2"></span>[DatabaseOutputs](#page-438-1)

表示一个 JDBC 数据库输出对象列表,它定义了要写入 DataBrew 食谱作业的输出目标。

类型:[DatabaseOutput](#page-570-3) 对象数组

数组成员:最少 1 个物品。

#### <span id="page-442-3"></span>[DataCatalogOutputs](#page-438-1)

代表作业运行时 AWS Glue Data Catalog 输出的一个或多个构件。

类型:[DataCatalogOutput](#page-575-4) 对象数组

数组成员:最少 1 个物品。

#### <span id="page-442-4"></span>[DatasetName](#page-438-1)

作业执行操作的数据集。

类型:字符串

长度限制:长度下限为 1。最大长度为 255。

#### <span id="page-442-5"></span>**[EncryptionKeyArn](#page-438-1)**

用于保护作业的加密密钥的 Amazon 资源名称(ARN)。

### 类型:字符串

长度约束:最小长度为 20。最大长度为 2048。

# <span id="page-443-0"></span>**[EncryptionMode](#page-438-1)**

作业的加密模式包括以下几种:

- SSE-KMS— 具有由 AWS KMS管理的密钥的服务器端加密。
- SSE-S3 使用 Amazon S3 托管密钥进行服务器端加密。

类型:字符串

有效值:SSE-KMS | SSE-S3

#### <span id="page-443-1"></span>**[JobSample](#page-438-1)**

仅适用于配置文件作业的示例配置。确定要执行配置文件作业的行数。

类型:[JobSample](#page-608-2) 对象

### <span id="page-443-2"></span>**[LastModifiedBy](#page-438-1)**

上次修改作业的用户的标识符(用户名)。

类型:字符串

### <span id="page-443-3"></span>[LastModifiedDate](#page-438-1)

上次修改作业的日期和时间。

类型:时间戳

### <span id="page-443-4"></span>**[LogSubscription](#page-438-1)**

表示此任务是否启用了 Amazon CloudWatch 日志记录。

类型:字符串

有效值:ENABLE | DISABLE

## <span id="page-443-5"></span>**[MaxCapacity](#page-438-1)**

作业处理数据时 DataBrew 可以使用的最大计算节点数。

# 类型:整数

# <span id="page-443-6"></span>**[MaxRetries](#page-438-1)**

作业运行失败后重试此作业的最大次数。

类型:整数

有效范围:最小值为 0。

#### <span id="page-444-0"></span>**[Outputs](#page-438-1)**

代表作业运行时 输出的一个或多个构件。

类型:[Output](#page-612-4) 对象数组

数组成员:最少 1 个物品。

## <span id="page-444-1"></span>**[ProfileConfiguration](#page-438-1)**

配置文件作业的配置。用于选择列、进行评估并覆盖评估的默认参数。当配置为 null 时,配置文件 作业将使用默认设置运行。

类型:[ProfileConfiguration](#page-618-4) 对象

# <span id="page-444-2"></span>**[ProjectName](#page-438-1)**

与此工作相关的 DataBrew 项目。

类型:字符串

长度限制:长度下限为 1。最大长度为 255。

#### <span id="page-444-3"></span>**[RecipeReference](#page-438-1)**

表示 DataBrew 配方的名称和版本。

类型:[RecipeReference](#page-630-2) 对象

#### <span id="page-444-4"></span>[ResourceArn](#page-438-1)

作业的 Amazon 资源名称(ARN)。

#### 类型:字符串

长度约束:最小长度为 20。最大长度为 2048。

## <span id="page-444-5"></span>[RoleArn](#page-438-1)

DataBrew 运行任务时要扮演的 AWS Identity and Access Management (IAM) 角色的 ARN。

#### 类型:字符串

长度约束:最小长度为 20。最大长度为 2048。

# <span id="page-445-0"></span>[Tags](#page-438-1)

与此任务关联的元数据标签。

类型:字符串到字符串映射

映射条目:最多 200 项。

密钥长度限制:最小长度为 1。长度上限为 128。

值长度限制:最大长度为 256。

#### <span id="page-445-1"></span>**[Timeout](#page-438-1)**

作业的超时(以分钟为单位)。如果作业的运行时间超出此超时时间,作业将以 TIMEOUT 状态结 束。

### 类型:整数

有效范围:最小值为 0。

## <span id="page-445-2"></span>[Type](#page-438-1)

作业类型必须是以下类型之一:

- PROFILE-作业分析数据集以确定其大小、数据类型、数据分布等。
- RECIPE-作业将一个或多个转换应用于数据集。

类型:字符串

有效值:PROFILE | RECIPE

#### <span id="page-445-3"></span>[ValidationConfigurations](#page-438-1)

应用于配置文件作业的验证配置列表。

类型:[ValidationConfiguration](#page-654-2) 对象数组

数组成员:最少 1 个物品。

# 错误

有关所有操作的常见错误信息,请参阅[常见错误](#page-657-0)。

ResourceNotFoundException

无法找到一个或多个资源。

HTTP 状态代码:404

ValidationException

此请求的输入参数未通过验证。

**HTTP 状态代码: 400** 

# 另请参阅

有关在特定语言的 AWS SDK 中使用此 API 的更多信息,请参阅以下内容:

- [AWS 命令行界面](https://docs.aws.amazon.com/goto/aws-cli/databrew-2017-07-25/DescribeJob)
- [AWS 适用于 .NET 的 SDK](https://docs.aws.amazon.com/goto/DotNetSDKV3/databrew-2017-07-25/DescribeJob)
- [AWS 适用于 C++ 的 SDK](https://docs.aws.amazon.com/goto/SdkForCpp/databrew-2017-07-25/DescribeJob)
- [AWS 适用于 Go 的 SDK](https://docs.aws.amazon.com/goto/SdkForGoV1/databrew-2017-07-25/DescribeJob)
- [AWS 适用于 Java 的 SDK V2](https://docs.aws.amazon.com/goto/SdkForJavaV2/databrew-2017-07-25/DescribeJob)
- [AWS JavaScript V3 版软件开发工具包](https://docs.aws.amazon.com/goto/SdkForJavaScriptV3/databrew-2017-07-25/DescribeJob)
- [AWS 适用于 PHP V3 的开发工具包](https://docs.aws.amazon.com/goto/SdkForPHPV3/databrew-2017-07-25/DescribeJob)
- [AWS Python 软件开发工具包](https://docs.aws.amazon.com/goto/boto3/databrew-2017-07-25/DescribeJob)
- [AWS 适用于 Ruby V3 的 SDK](https://docs.aws.amazon.com/goto/SdkForRubyV3/databrew-2017-07-25/DescribeJob)

# **DescribeJobRun**

表示 DataBrew 作业的一次运行。

# <span id="page-447-0"></span>请求语法

GET /jobs/*name*/jobRun/*runId* HTTP/1.1

# URI 请求参数

请求使用以下 URI 参数。

#### [name](#page-447-0)

此运行期间正在处理的作业的名称。

长度限制:长度下限为 1。最大长度为 240。

# 必需:是

## [runId](#page-447-0)

任务运行的唯一标识符。

长度约束:最小长度为 1。最大长度为 255。

# 必需:是

# 请求体

该请求没有请求正文。

# <span id="page-447-1"></span>响应语法

```
HTTP/1.1 200
Content-type: application/json
{ 
    "Attempt": number, 
    "CompletedOn": number, 
    "DatabaseOutputs": [ 
        { 
           "DatabaseOptions": {
```

```
 "TableName": "string", 
           "TempDirectory": { 
               "Bucket": "string", 
               "BucketOwner": "string", 
               "Key": "string" 
           } 
        }, 
        "DatabaseOutputMode": "string", 
        "GlueConnectionName": "string" 
    } 
 ], 
 "DataCatalogOutputs": [ 
    { 
        "CatalogId": "string", 
        "DatabaseName": "string", 
        "DatabaseOptions": { 
           "TableName": "string", 
           "TempDirectory": { 
               "Bucket": "string", 
               "BucketOwner": "string", 
               "Key": "string" 
           } 
        }, 
        "Overwrite": boolean, 
        "S3Options": { 
           "Location": { 
               "Bucket": "string", 
               "BucketOwner": "string", 
               "Key": "string" 
           } 
        }, 
        "TableName": "string" 
    } 
 ], 
 "DatasetName": "string", 
 "ErrorMessage": "string", 
 "ExecutionTime": number, 
 "JobName": "string", 
 "JobSample": { 
    "Mode": "string", 
    "Size": number
 }, 
 "LogGroupName": "string", 
 "LogSubscription": "string",
```
"[Outputs"](#page-452-4): [

```
 { 
           "CompressionFormat": "string", 
           "Format": "string", 
           "FormatOptions": { 
               "Csv": { 
                  "Delimiter": "string" 
 } 
           }, 
           "Location": { 
               "Bucket": "string", 
               "BucketOwner": "string", 
              "Key": "string" 
           }, 
           "MaxOutputFiles": number, 
           "Overwrite": boolean, 
           "PartitionColumns": [ "string" ] 
       } 
    ], 
    "ProfileConfiguration": { 
        "ColumnStatisticsConfigurations": [ 
           { 
               "Selectors": [ 
\overline{a} "Name": "string", 
                      "Regex": "string" 
 } 
               ], 
               "Statistics": { 
                  "IncludedStatistics": [ "string" ], 
                  "Overrides": [ 
\{ "Parameters": { 
                            "string" : "string" 
\}, \}, \}, \}, \}, \}, \}, \}, \}, \}, \}, \}, \}, \}, \}, \}, \}, \}, \}, \}, \}, \}, \}, \}, \}, \}, \}, \}, \}, \}, \}, \}, \}, \}, \}, \}, \},
                          "Statistic": "string" 
 } 
 ] 
              } 
           } 
       ], 
        "DatasetStatisticsConfiguration": { 
           "IncludedStatistics": [ "string" ], 
           "Overrides": [
```

```
 { 
                 Parameters": {
                     "string" : "string" 
                  }, 
                  "Statistic": "string" 
 } 
           ] 
       }, 
        "EntityDetectorConfiguration": { 
           "AllowedStatistics": [ 
\{\hspace{.1cm} \} "Statistics": [ "string" ] 
 } 
           ], 
           "EntityTypes": [ "string" ] 
       }, 
        "ProfileColumns": [ 
           { 
              "Name": "string", 
              "Regex": "string" 
           } 
       ] 
    }, 
    "RecipeReference": { 
       "Name": "string", 
       "RecipeVersion": "string" 
    }, 
    "RunId": "string", 
    "StartedBy": "string", 
    "StartedOn": number, 
    "State": "string", 
    "ValidationConfigurations": [ 
       { 
           "RulesetArn": "string", 
           "ValidationMode": "string" 
       } 
    ]
}
```
# 响应元素

如果此操作成功,则该服务将会发送回 HTTP 200 响应。

服务以 JSON 格式返回以下数据。

#### <span id="page-451-6"></span>[JobName](#page-447-1)

此运行期间正在处理的作业的名称。

类型:字符串

长度限制:长度下限为 1。最大长度为 240。

#### <span id="page-451-0"></span>[Attempt](#page-447-1)

尝试作业运行作业 DataBrew 的次数。

类型:整数

# <span id="page-451-1"></span>[CompletedOn](#page-447-1)

任务完成处理的日期和时间。

类型:时间戳

#### <span id="page-451-2"></span>[DatabaseOutputs](#page-447-1)

表示一个 JDBC 数据库输出对象列表,它定义了要写入 DataBrew 食谱作业的输出目标。

类型:[DatabaseOutput](#page-570-3) 对象数组

数组成员:最少 1 个物品。

#### <span id="page-451-3"></span>[DataCatalogOutputs](#page-447-1)

代表作业运行时 AWS Glue Data Catalog 输出的一个或多个构件。

类型:[DataCatalogOutput](#page-575-4) 对象数组

数组成员:最少 1 个物品。

#### <span id="page-451-4"></span>[DatasetName](#page-447-1)

要处理的作业的数据集的名称。

类型:字符串

长度限制:长度下限为 1。最大长度为 255。

#### <span id="page-451-5"></span>**[ErrorMessage](#page-447-1)**

一条消息,指示作业运行时遇到错误(如果有)。

#### 类型:字符串

#### <span id="page-452-0"></span>**[ExecutionTime](#page-447-1)**

作业运行使用资源的时间长度(以秒为单位)。

#### 类型:整数

# <span id="page-452-1"></span>**[JobSample](#page-447-1)**

仅适用于配置文件作业的示例配置。确定要执行配置文件作业的行数。如果未提供 JobSample 值,则将使用默认值。模式参数的默认值为 CUSTOM\_ROWS,大小参数的默认值为 20000。

类型:[JobSample](#page-608-2) 对象

# <span id="page-452-2"></span>**[LogGroupName](#page-447-1)**

Amazon CloudWatch 日志组的名称,作业在运行时写入诊断消息。

类型:字符串

长度限制:长度下限为 1。最大长度为 512。

<span id="page-452-3"></span>**[LogSubscription](#page-447-1)** 

作业运行的 Amazon CloudWatch 日志记录的当前状态。

类型:字符串

有效值:ENABLE | DISABLE

#### <span id="page-452-4"></span>**[Outputs](#page-447-1)**

作业运行中的一个或多个输出工件。

类型:[Output](#page-612-4) 对象数组

数组成员:最少 1 个物品。

# <span id="page-452-5"></span>**[ProfileConfiguration](#page-447-1)**

配置文件作业的配置。用于选择列、进行评估并覆盖评估的默认参数。当 null 时,配置文件作业将 使用默认设置运行。

类型:[ProfileConfiguration](#page-618-4) 对象

<span id="page-452-6"></span>**[RecipeReference](#page-447-1)** 

表示 DataBrew 食谱的名称和版本。

类型:[RecipeReference](#page-630-2) 对象

# <span id="page-453-0"></span>[RunId](#page-447-1)

任务运行的唯一标识符。

类型:字符串

长度限制:长度下限为 1。最大长度为 255。

## <span id="page-453-1"></span>**[StartedBy](#page-447-1)**

启动作业运行的用户的 Amazon 资源名称(ARN)。

类型:字符串

# <span id="page-453-2"></span>**[StartedOn](#page-447-1)**

作业运行的日期和时间。

类型:时间戳

## <span id="page-453-3"></span>**[State](#page-447-1)**

任务运行实体本身的当前状态。

类型:字符串

有效值:STARTING | RUNNING | STOPPING | STOPPED | SUCCEEDED | FAILED | TIMEOUT

<span id="page-453-4"></span>[ValidationConfigurations](#page-447-1)

应用于配置文件作业的验证配置列表。

类型:[ValidationConfiguration](#page-654-2) 对象数组

数组成员:最少 1 个物品。

# 错误

有关所有操作的常见错误信息,请参阅[常见错误](#page-657-0)。

ResourceNotFoundException

无法找到一个或多个资源。

**HTTP 状态代码: 404** 

ValidationException

此请求的输入参数未通过验证。

**HTTP 状态代码: 400** 

另请参阅

有关在特定语言的 AWS SDK 中使用此 API 的更多信息,请参阅以下内容:

- [AWS 命令行界面](https://docs.aws.amazon.com/goto/aws-cli/databrew-2017-07-25/DescribeJobRun)
- [AWS 适用于 .NET 的 SDK](https://docs.aws.amazon.com/goto/DotNetSDKV3/databrew-2017-07-25/DescribeJobRun)
- [AWS 适用于 C++ 的 SDK](https://docs.aws.amazon.com/goto/SdkForCpp/databrew-2017-07-25/DescribeJobRun)
- [AWS 适用于 Go 的 SDK](https://docs.aws.amazon.com/goto/SdkForGoV1/databrew-2017-07-25/DescribeJobRun)
- [AWS 适用于 Java 的 SDK V2](https://docs.aws.amazon.com/goto/SdkForJavaV2/databrew-2017-07-25/DescribeJobRun)
- [AWS JavaScript V3 版软件开发工具包](https://docs.aws.amazon.com/goto/SdkForJavaScriptV3/databrew-2017-07-25/DescribeJobRun)
- [AWS 适用于 PHP V3 的开发工具包](https://docs.aws.amazon.com/goto/SdkForPHPV3/databrew-2017-07-25/DescribeJobRun)
- [AWS Python 软件开发工具包](https://docs.aws.amazon.com/goto/boto3/databrew-2017-07-25/DescribeJobRun)
- [AWS 适用于 Ruby V3 的开发工具包](https://docs.aws.amazon.com/goto/SdkForRubyV3/databrew-2017-07-25/DescribeJobRun)

# **DescribeProject**

返回特定 DataBrew 项目的定义。

# <span id="page-455-0"></span>请求语法

GET /projects/*name* HTTP/1.1

# URI 请求参数

请求使用以下 URI 参数。

#### [name](#page-455-0)

要描述的项目的名称。

长度约束:最小长度为 1。最大长度为 255。

### 必需:是

# 请求体

该请求没有请求正文。

# <span id="page-455-1"></span>响应语法

```
HTTP/1.1 200
Content-type: application/json
{ 
    "CreateDate": number, 
    "CreatedBy": "string", 
    "DatasetName": "string", 
    "LastModifiedBy": "string", 
    "LastModifiedDate": number, 
    "Name": "string", 
    "OpenDate": number, 
    "OpenedBy": "string", 
    "RecipeName": "string", 
    "ResourceArn": "string", 
    "RoleArn": "string", 
    "Sample": {
```

```
 "Size": number, 
        "Type": "string" 
    }, 
    "SessionStatus": "string", 
    "Tags": { 
        "string" : "string" 
    }
}
```
# 响应元素

如果此操作成功,则该服务将会发送回 HTTP 200 响应。

服务以 JSON 格式返回以下数据。

### <span id="page-456-4"></span>[Name](#page-455-1)

项目的名称。

类型:字符串

长度限制:长度下限为 1。最大长度为 255。

<span id="page-456-0"></span>**[CreateDate](#page-455-1)** 

项目的创建日期和时间。

类型:时间戳

<span id="page-456-1"></span>**[CreatedBy](#page-455-1)** 

创建项目的用户的标识符(用户名)。

类型:字符串

# <span id="page-456-2"></span>[DatasetName](#page-455-1)

与项目关联的数据集。

类型:字符串

<span id="page-456-3"></span>长度限制:长度下限为 1。最大长度为 255。 **[LastModifiedBy](#page-455-1)** 

上次修改项目的用户的标识符(用户名)。

类型:字符串

### <span id="page-457-0"></span>[LastModifiedDate](#page-455-1)

项目的上次修改日期和时间。

类型:时间戳

<span id="page-457-1"></span>**[OpenDate](#page-455-1)** 

项目的打开日期和时间。

类型:时间戳

<span id="page-457-2"></span>**[OpenedBy](#page-455-1)** 

打开项目以供使用的用户的标识符(用户名)。

类型:字符串

### <span id="page-457-3"></span>[RecipeName](#page-455-1)

与此作业关联的配方。

类型:字符串

长度限制:长度下限为 1。最大长度为 255。

# <span id="page-457-4"></span>[ResourceArn](#page-455-1)

项目的 Amazon 资源名称(ARN)。

类型:字符串

长度约束:最小长度为 20。最大长度为 2048。

# <span id="page-457-5"></span>[RoleArn](#page-455-1)

DataBrew 运行任务时要扮演的 AWS Identity and Access Management (IAM) 角色的 ARN。

类型:字符串

长度约束:最小长度为 20。最大长度为 2048。

### <span id="page-457-6"></span>[Sample](#page-455-1)

表示用于交互式数据分析 DataBrew 的样本量和采样类型。

类型:[Sample](#page-644-2) 对象

#### <span id="page-458-0"></span>**[SessionStatus](#page-455-1)**

描述会话的当前状态:

- PROVISIONING-为会议分配资源。
- INITIALIZING-为首次使用做好会话准备。
- ASSIGNED-会话准备好使用。

类型:字符串

有效值:ASSIGNED | FAILED | INITIALIZING | PROVISIONING | READY | RECYCLING | ROTATING | TERMINATED | TERMINATING | UPDATING

### <span id="page-458-1"></span>[Tags](#page-455-1)

与此项目关联的元数据标签。

类型:字符串到字符串映射

映射条目:最多 200 项。

密钥长度限制:最小长度为 1。长度上限为 128。

值长度限制:最大长度为 256。

# 错误

有关所有操作的常见错误信息,请参阅[常见错误](#page-657-0)。

ResourceNotFoundException

无法找到一个或多个资源。

HTTP 状态代码:404

ValidationException

此请求的输入参数未通过验证。

**HTTP 状态代码: 400** 

# 另请参阅

有关在任一特定语言的 AWS SDK 中使用此 API 的更多信息,请参阅以下内容:

- [AWS 命令行界面](https://docs.aws.amazon.com/goto/aws-cli/databrew-2017-07-25/DescribeProject)
- [AWS 适用于 .NET 的 SDK](https://docs.aws.amazon.com/goto/DotNetSDKV3/databrew-2017-07-25/DescribeProject)
- [AWS 适用于 C++ 的 SDK](https://docs.aws.amazon.com/goto/SdkForCpp/databrew-2017-07-25/DescribeProject)
- [AWS 适用于 Go 的 SDK](https://docs.aws.amazon.com/goto/SdkForGoV1/databrew-2017-07-25/DescribeProject)
- [AWS 适用于 Java 的 SDK V2](https://docs.aws.amazon.com/goto/SdkForJavaV2/databrew-2017-07-25/DescribeProject)
- [AWS JavaScript V3 版软件开发工具包](https://docs.aws.amazon.com/goto/SdkForJavaScriptV3/databrew-2017-07-25/DescribeProject)
- [AWS 适用于 PHP V3 的 SDK](https://docs.aws.amazon.com/goto/SdkForPHPV3/databrew-2017-07-25/DescribeProject)
- [AWS Python 软件开发工具包](https://docs.aws.amazon.com/goto/boto3/databrew-2017-07-25/DescribeProject)
- [AWS 适用于 Ruby V3 的 SDK](https://docs.aws.amazon.com/goto/SdkForRubyV3/databrew-2017-07-25/DescribeProject)

# **DescribeRecipe**

返回与特定版本对应的特定 DataBrew 配方的定义。

# <span id="page-460-0"></span>请求语法

GET /recipes/*name*?recipeVersion=*RecipeVersion* HTTP/1.1

# URI 请求参数

请求使用以下 URI 参数。

#### [name](#page-460-0)

要描述的食谱的名称。

长度约束:最小长度为 1。最大长度为 255。

# 必需:是

**[RecipeVersion](#page-460-0)** 

食谱版本标识符。如果未指定此参数,则会返回最新发布的版本。

长度限制:长度下限为 1。最大长度为 16。

请求正文

该请求没有请求正文。

# <span id="page-460-1"></span>响应语法

```
HTTP/1.1 200
Content-type: application/json
{ 
    "CreateDate": number, 
    "CreatedBy": "string", 
    "Description": "string", 
    "LastModifiedBy": "string", 
    "LastModifiedDate": number, 
    "Name": "string",
```

```
 "ProjectName": "string", 
    "PublishedBy": "string", 
    "PublishedDate": number, 
    "RecipeVersion": "string", 
    "ResourceArn": "string", 
    "Steps": [ 
        { 
           "Action": { 
               "Operation": "string", 
               "Parameters": { 
                  "string" : "string" 
              } 
           }, 
           "ConditionExpressions": [ 
\{\hspace{.1cm} \} "Condition": "string", 
                  "TargetColumn": "string", 
                  "Value": "string" 
 } 
           ] 
        } 
    ], 
    "Tags": { 
       "string" : "string" 
    }
}
```
# 响应元素

如果此操作成功,则该服务将会发送回 HTTP 200 响应。

服务以 JSON 格式返回以下数据。

# <span id="page-461-1"></span>[Name](#page-460-1)

食谱的名称。

类型:字符串

长度限制:长度下限为 1。最大长度为 255。

# <span id="page-461-0"></span>**[CreateDate](#page-460-1)**

食谱的创建日期和时间。

### 类型:时间戳

# <span id="page-462-0"></span>**[CreatedBy](#page-460-1)**

食谱的用户的标识符(用户名)。

类型:字符串

# <span id="page-462-1"></span>**[Description](#page-460-1)**

对食谱的描述。

类型:字符串

长度限制:最大长度为 1024。

# <span id="page-462-2"></span>[LastModifiedBy](#page-460-1)

上次修改食谱的用户的标识符(用户名)。

类型:字符串

### <span id="page-462-3"></span>[LastModifiedDate](#page-460-1)

食谱的上次修改日期和时间。

类型:时间戳

## <span id="page-462-4"></span>**[ProjectName](#page-460-1)**

与食谱关联的项目的名称。

类型:字符串

长度限制:长度下限为 1。最大长度为 255。

## <span id="page-462-5"></span>**[PublishedBy](#page-460-1)**

上次发布食谱的用户的标识符(用户名)。

类型:字符串

# <span id="page-462-6"></span>[PublishedDate](#page-460-1)

食谱的上次发布日期和时间。

### 类型:时间戳

<span id="page-463-0"></span>**[RecipeVersion](#page-460-1)** 

食谱版本标识符。

类型:字符串

长度限制:长度下限为 1。最大长度为 16。

# <span id="page-463-1"></span>[ResourceArn](#page-460-1)

脚本的 ARN。

类型:字符串

长度约束:最小长度为 20。最大长度为 2048。

## <span id="page-463-2"></span>**[Steps](#page-460-1)**

配方要执行的一个或多个步骤。每个步骤都由一个动作以及该操作应在何种条件下成功组成。

类型:[RecipeStep](#page-631-2) 对象数组

# <span id="page-463-3"></span>[Tags](#page-460-1)

与此项目关联的元数据标签。

类型:字符串到字符串映射

映射条目:最多 200 项。

密钥长度限制:最小长度为 1。长度上限为 128。

值长度限制:最大长度为 256。

# 错误

有关所有操作的常见错误信息,请参阅[常见错误](#page-657-0)。

ResourceNotFoundException

无法找到一个或多个资源。

HTTP 状态代码:404

ValidationException

此请求的输入参数未通过验证。

**HTTP 状态代码: 400** 

# 另请参阅

有关在任一特定语言的 AWS SDK 中使用此 API 的更多信息,请参阅以下内容:

- [AWS 命令行界面](https://docs.aws.amazon.com/goto/aws-cli/databrew-2017-07-25/DescribeRecipe)
- [AWS 适用于 .NET 的 SDK](https://docs.aws.amazon.com/goto/DotNetSDKV3/databrew-2017-07-25/DescribeRecipe)
- [AWS 适用于 C++ 的 SDK](https://docs.aws.amazon.com/goto/SdkForCpp/databrew-2017-07-25/DescribeRecipe)
- [AWS 适用于 Go 的 SDK](https://docs.aws.amazon.com/goto/SdkForGoV1/databrew-2017-07-25/DescribeRecipe)
- [AWS 适用于 Java 的 SDK V2](https://docs.aws.amazon.com/goto/SdkForJavaV2/databrew-2017-07-25/DescribeRecipe)
- [AWS JavaScript V3 版软件开发工具包](https://docs.aws.amazon.com/goto/SdkForJavaScriptV3/databrew-2017-07-25/DescribeRecipe)
- [AWS 适用于 PHP V3 的 SDK](https://docs.aws.amazon.com/goto/SdkForPHPV3/databrew-2017-07-25/DescribeRecipe)
- [AWS Python 软件开发工具包](https://docs.aws.amazon.com/goto/boto3/databrew-2017-07-25/DescribeRecipe)
- [AWS 适用于 Ruby V3 的 SDK](https://docs.aws.amazon.com/goto/SdkForRubyV3/databrew-2017-07-25/DescribeRecipe)

# **DescribeRuleset**

无法找到关于规则集的详细信息。

# <span id="page-465-0"></span>请求语法

GET /rulesets/*name* HTTP/1.1

# URI 请求参数

请求使用以下 URI 参数。

#### [name](#page-465-0)

要描述的规则集的名称。

长度约束:最小长度为 1。最大长度为 255。

### 必需:是

# 请求体

该请求没有请求正文。

# <span id="page-465-1"></span>响应语法

```
HTTP/1.1 200
Content-type: application/json
{ 
    "CreateDate": number, 
    "CreatedBy": "string", 
    "Description": "string", 
    "LastModifiedBy": "string", 
    "LastModifiedDate": number, 
    "Name": "string", 
    "ResourceArn": "string", 
    "Rules": [ 
       { 
           "CheckExpression": "string", 
           "ColumnSelectors": [ 
\{\hspace{.1cm} \}
```

```
 "Name": "string", 
                  "Regex": "string" 
 } 
           ], 
           "Disabled": boolean, 
           "Name": "string", 
           "SubstitutionMap": { 
               "string" : "string" 
           }, 
           "Threshold": { 
               "Type": "string", 
               "Unit": "string", 
               "Value": number
           } 
        } 
    ], 
    "Tags": { 
        "string" : "string" 
    }, 
    "TargetArn": "string"
}
```
# 响应元素

如果此操作成功,则该服务将会发送回 HTTP 200 响应。

服务以 JSON 格式返回以下数据。

## <span id="page-466-2"></span>[Name](#page-465-1)

规则集的名称。

类型:字符串

长度限制:长度下限为 1。最大长度为 255。

<span id="page-466-0"></span>**[CreateDate](#page-465-1)** 

规则集的创建日期和时间。

类型:时间戳

<span id="page-466-1"></span>**[CreatedBy](#page-465-1)** 

规则集的用户的 Amazon 资源名称(ARN)。

类型:字符串

# <span id="page-467-0"></span>**[Description](#page-465-1)**

规则集的描述。

类型:字符串

长度限制:最大长度为 1024。

#### <span id="page-467-1"></span>[LastModifiedBy](#page-465-1)

上次修改规则集的用户的 Amazon 资源名称(ARN)。

类型:字符串

<span id="page-467-2"></span>**[LastModifiedDate](#page-465-1)** 

规则集的修改日期和时间。

类型:时间戳

### <span id="page-467-3"></span>[ResourceArn](#page-465-1)

规则集的 Amazon 资源名称(ARN)。

类型:字符串

长度约束:最小长度为 20。最大长度为 2048。

#### <span id="page-467-4"></span>[Rules](#page-465-1)

使用规则集定义的规则列表。规则包括一项或多项要对 DataBrew 数据集进行验证的校验。

类型:[Rule](#page-635-3) 对象数组

数组成员:最少 1 个物品。

#### <span id="page-467-5"></span>[Tags](#page-465-1)

已应用于规则集的元数据标签。

类型:字符串到字符串映射

映射条目:最多 200 项。

密钥长度限制:最小长度为 1。长度上限为 128。
值长度限制:最大长度为 256。

### **[TargetArn](#page-465-0)**

与规则集关联的资源(数据集)的 Amazon 资源名称(ARN)。

类型:字符串

长度约束:最小长度为 20。最大长度为 2048。

### 错误

有关所有操作的常见错误信息,请参阅[常见错误](#page-657-0)。

ResourceNotFoundException

无法找到一个或多个资源。

HTTP 状态代码:404

ValidationException

此请求的输入参数未通过验证。

**HTTP 状态代码: 400** 

### 另请参阅

- [AWS 命令行界面](https://docs.aws.amazon.com/goto/aws-cli/databrew-2017-07-25/DescribeRuleset)
- [AWS 适用于 .NET 的 SDK](https://docs.aws.amazon.com/goto/DotNetSDKV3/databrew-2017-07-25/DescribeRuleset)
- [AWS 适用于 C++ 的 SDK](https://docs.aws.amazon.com/goto/SdkForCpp/databrew-2017-07-25/DescribeRuleset)
- [AWS 适用于 Go 的 SDK](https://docs.aws.amazon.com/goto/SdkForGoV1/databrew-2017-07-25/DescribeRuleset)
- [AWS 适用于 Java 的 SDK V2](https://docs.aws.amazon.com/goto/SdkForJavaV2/databrew-2017-07-25/DescribeRuleset)
- [AWS JavaScript V3 版软件开发工具包](https://docs.aws.amazon.com/goto/SdkForJavaScriptV3/databrew-2017-07-25/DescribeRuleset)
- [AWS 适用于 PHP V3 的 SDK](https://docs.aws.amazon.com/goto/SdkForPHPV3/databrew-2017-07-25/DescribeRuleset)
- [AWS Python 软件开发工具包](https://docs.aws.amazon.com/goto/boto3/databrew-2017-07-25/DescribeRuleset)
- [AWS 适用于 Ruby V3 的 SDK 开发工具包](https://docs.aws.amazon.com/goto/SdkForRubyV3/databrew-2017-07-25/DescribeRuleset)

# **DescribeSchedule**

### 返回特定 DataBrew 时间表的定义。

## <span id="page-470-0"></span>请求语法

GET /schedules/*name* HTTP/1.1

### URI 请求参数

请求使用以下 URI 参数。

#### [name](#page-470-0)

要描述的计划的名称。

长度约束:最小长度为 1。最大长度为 255。

#### 必需:是

### 请求体

<span id="page-470-1"></span>该请求没有请求正文。

```
HTTP/1.1 200
Content-type: application/json
{ 
    "CreateDate": number, 
    "CreatedBy": "string", 
    "CronExpression": "string", 
    "JobNames": [ "string" ], 
    "LastModifiedBy": "string", 
    "LastModifiedDate": number, 
    "Name": "string", 
    "ResourceArn": "string", 
    "Tags": { 
       "string" : "string" 
    }
```
### }

#### 响应元素

如果此操作成功,则该服务将会发送回 HTTP 200 响应。

服务以 JSON 格式返回以下数据。

#### <span id="page-471-4"></span>[Name](#page-470-1)

计划的名称。

类型:字符串

长度限制:长度下限为 1。最大长度为 255。

#### <span id="page-471-0"></span>**[CreateDate](#page-470-1)**

计划的创建日期和时间。

类型:时间戳

#### <span id="page-471-1"></span>**[CreatedBy](#page-470-1)**

创建计划的用户的标识符(用户名)。

类型:字符串

#### <span id="page-471-2"></span>**[CronExpression](#page-470-1)**

按计划运行作业的日期、日期和时间。有关更多信息,请参阅《 AWS Glue DataBrew 开发人员指 南[》中的 Cron 表达式。](https://docs.aws.amazon.com/databrew/latest/dg/jobs.cron.html)

类型:字符串

长度限制:长度下限为 1。最大长度为 512。

#### <span id="page-471-3"></span>**[JobNames](#page-470-1)**

要使用计划运行的一个或多个作业的名称。

类型:字符串数组

数组成员:最多 50 项。

长度限制:长度下限为 1。最大长度为 240。

#### <span id="page-472-0"></span>**[LastModifiedBy](#page-470-1)**

上次修改计划的用户的标识符(用户名)。

#### 类型:字符串

#### <span id="page-472-1"></span>[LastModifiedDate](#page-470-1)

计划的上次修改日期和时间。

类型:时间戳

### <span id="page-472-2"></span>[ResourceArn](#page-470-1)

计划的Amazon 资源名称 (ARN)。

类型:字符串

长度约束:最小长度为 20。最大长度为 2048。

#### <span id="page-472-3"></span>[Tags](#page-470-1)

与此计划关联的元数据标签。

类型:字符串到字符串映射

映射条目:最多 200 项。

密钥长度限制:最小长度为 1。长度上限为 128。

值长度限制:最大长度为 256。

### 错误

有关所有操作的常见错误信息,请参阅[常见错误](#page-657-0)。

ResourceNotFoundException

无法找到一个或多个资源。

**HTTP 状态代码: 404** 

ValidationException

此请求的输入参数未通过验证。

**HTTP 状态代码: 400** 

# 另请参阅

- [AWS 命令行界面](https://docs.aws.amazon.com/goto/aws-cli/databrew-2017-07-25/DescribeSchedule)
- [AWS 适用于 .NET 的 SDK](https://docs.aws.amazon.com/goto/DotNetSDKV3/databrew-2017-07-25/DescribeSchedule)
- [AWS 适用于 C++ 的 SDK](https://docs.aws.amazon.com/goto/SdkForCpp/databrew-2017-07-25/DescribeSchedule)
- [AWS 适用于 Go 的 SDK](https://docs.aws.amazon.com/goto/SdkForGoV1/databrew-2017-07-25/DescribeSchedule)
- [AWS 适用于 Java 的 SDK V2](https://docs.aws.amazon.com/goto/SdkForJavaV2/databrew-2017-07-25/DescribeSchedule)
- [AWS JavaScript V3 版软件开发工具包](https://docs.aws.amazon.com/goto/SdkForJavaScriptV3/databrew-2017-07-25/DescribeSchedule)
- [AWS 适用于 PHP V3 的 SDK](https://docs.aws.amazon.com/goto/SdkForPHPV3/databrew-2017-07-25/DescribeSchedule)
- [AWS Python 软件开发工具包](https://docs.aws.amazon.com/goto/boto3/databrew-2017-07-25/DescribeSchedule)
- [AWS 适用于 Ruby V3 的 SDK](https://docs.aws.amazon.com/goto/SdkForRubyV3/databrew-2017-07-25/DescribeSchedule)

# **ListDatasets**

列出所有 DataBrew 数据集。

# <span id="page-474-0"></span>请求语法

GET /datasets?maxResults=*MaxResults*&nextToken=*NextToken* HTTP/1.1

# URI 请求参数

请求使用以下 URI 参数。

**[MaxResults](#page-474-0)** 

此请求中要返回的最大结果数。

有效范围:最小值为 1。最大值为 100。

### **[NextToken](#page-474-0)**

由上一次调用返回的令牌,用于检索下一组结果。

长度限制:长度下限为 1。最大长度为 2000。

### 请求正文

<span id="page-474-1"></span>该请求没有请求正文。

```
HTTP/1.1 200
Content-type: application/json
{ 
    "Datasets": [ 
        { 
           "AccountId": "string", 
           "CreateDate": number, 
           "CreatedBy": "string", 
           "Format": "string", 
           "FormatOptions": { 
               "Csv": { 
                  "Delimiter": "string",
```

```
 "HeaderRow": boolean
             }, 
              "Excel": { 
                 "HeaderRow": boolean, 
                 "SheetIndexes": [ number ], 
                 "SheetNames": [ "string" ] 
             }, 
              "Json": { 
                 "MultiLine": boolean
             } 
          }, 
          "Input": { 
              "DatabaseInputDefinition": { 
                 "DatabaseTableName": "string", 
                 "GlueConnectionName": "string", 
                 "QueryString": "string", 
                 "TempDirectory": { 
                    "Bucket": "string", 
                    "BucketOwner": "string", 
                    "Key": "string" 
 } 
             }, 
              "DataCatalogInputDefinition": { 
                 "CatalogId": "string", 
                 "DatabaseName": "string", 
                 "TableName": "string", 
                 "TempDirectory": { 
                    "Bucket": "string", 
                    "BucketOwner": "string", 
                    "Key": "string" 
 } 
             }, 
              "Metadata": { 
                 "SourceArn": "string" 
              }, 
              "S3InputDefinition": { 
                 "Bucket": "string", 
                 "BucketOwner": "string", 
                 "Key": "string" 
             } 
          }, 
          "LastModifiedBy": "string", 
          "LastModifiedDate": number, 
          "Name": "string",
```

```
 "PathOptions": { 
             "FilesLimit": { 
                "MaxFiles": number, 
                "Order": "string", 
                "OrderedBy": "string" 
             }, 
             "LastModifiedDateCondition": { 
                "Expression": "string", 
                "ValuesMap": { 
                    "string" : "string" 
 } 
             }, 
             "Parameters": { 
                 "string" : { 
                    "CreateColumn": boolean, 
                    "DatetimeOptions": { 
                       "Format": "string", 
                       "LocaleCode": "string", 
                       "TimezoneOffset": "string" 
                    }, 
                    "Filter": { 
                       "Expression": "string", 
                       "ValuesMap": { 
                          "string" : "string" 
 } 
                    }, 
                    "Name": "string", 
                    "Type": "string" 
 } 
             } 
          }, 
          "ResourceArn": "string", 
          "Source": "string", 
          "Tags": { 
             "string" : "string" 
          } 
       } 
   ], 
    "NextToken": "string"
```
}

### 响应元素

如果此操作成功,则该服务将会发送回 HTTP 200 响应。

服务以 JSON 格式返回以下数据。

#### <span id="page-477-0"></span>**[Datasets](#page-474-1)**

已定义的数据集列表。

类型:[Dataset](#page-577-4) 对象数组

#### <span id="page-477-1"></span>**[NextToken](#page-474-1)**

可在后续调用中用于检索下一组结果的令牌。

类型:字符串

长度限制:长度下限为 1。最大长度为 2000。

### 错误

有关所有操作的常见错误信息,请参阅[常见错误](#page-657-0)。

ValidationException

此请求的输入参数未通过验证。

**HTTP 状态代码: 400** 

### 另请参阅

- [AWS 命令行界面](https://docs.aws.amazon.com/goto/aws-cli/databrew-2017-07-25/ListDatasets)
- [AWS 适用于 .NET 的 SDK](https://docs.aws.amazon.com/goto/DotNetSDKV3/databrew-2017-07-25/ListDatasets)
- [AWS 适用于 C++ 的 SDK](https://docs.aws.amazon.com/goto/SdkForCpp/databrew-2017-07-25/ListDatasets)
- [AWS 适用于 Go 的 SDK](https://docs.aws.amazon.com/goto/SdkForGoV1/databrew-2017-07-25/ListDatasets)
- [AWS 适用于 Java 的 SDK V2](https://docs.aws.amazon.com/goto/SdkForJavaV2/databrew-2017-07-25/ListDatasets)
- [AWS JavaScript V3 版软件开发工具包](https://docs.aws.amazon.com/goto/SdkForJavaScriptV3/databrew-2017-07-25/ListDatasets)
- [AWS 适用于 PHP V3 的开发工具包](https://docs.aws.amazon.com/goto/SdkForPHPV3/databrew-2017-07-25/ListDatasets)
- [AWS Python 软件开发工具包](https://docs.aws.amazon.com/goto/boto3/databrew-2017-07-25/ListDatasets)
- [AWS 适用于 Ruby V3 的 SDK 工具包](https://docs.aws.amazon.com/goto/SdkForRubyV3/databrew-2017-07-25/ListDatasets)

# **ListJobRuns**

列出特定 DataBrew 作业之前的所有运行情况。

### <span id="page-479-0"></span>请求语法

GET /jobs/*name*/jobRuns?maxResults=*MaxResults*&nextToken=*NextToken* HTTP/1.1

# URI 请求参数

请求使用以下 URI 参数。

#### **[MaxResults](#page-479-0)**

此请求中要返回的最大结果数。

有效范围:最小值为 1。最大值为 100。

#### [name](#page-479-0)

作业的名称。

长度限制:长度下限为 1。最大长度为 240。

必需:是

### **[NextToken](#page-479-0)**

由上一次调用返回的令牌,用于检索下一组结果。

长度限制:长度下限为 1。最大长度为 2000。

## 请求正文

<span id="page-479-1"></span>该请求没有请求正文。

```
HTTP/1.1 200
Content-type: application/json
{ 
    "JobRuns": [ 
        {
```

```
 "Attempt": number, 
          "CompletedOn": number, 
          "DatabaseOutputs": [ 
             { 
                 "DatabaseOptions": { 
                    "TableName": "string", 
                    "TempDirectory": { 
                       "Bucket": "string", 
                       "BucketOwner": "string", 
                       "Key": "string" 
 } 
                }, 
                "DatabaseOutputMode": "string", 
                "GlueConnectionName": "string" 
 } 
          ], 
          "DataCatalogOutputs": [ 
\{\hspace{.1cm} \} "CatalogId": "string", 
                "DatabaseName": "string", 
                 "DatabaseOptions": { 
                    "TableName": "string", 
                    "TempDirectory": { 
                       "Bucket": "string", 
                       "BucketOwner": "string", 
                       "Key": "string" 
 } 
                }, 
                 "Overwrite": boolean, 
                 "S3Options": { 
                    "Location": { 
                       "Bucket": "string", 
                       "BucketOwner": "string", 
                       "Key": "string" 
 } 
                }, 
                "TableName": "string" 
             } 
          ], 
          "DatasetName": "string", 
          "ErrorMessage": "string", 
          "ExecutionTime": number, 
          "JobName": "string", 
          "JobSample": {
```

```
 "Mode": "string", 
              "Size": number
          }, 
           "LogGroupName": "string", 
           "LogSubscription": "string", 
           "Outputs": [ 
              { 
                 "CompressionFormat": "string", 
                 "Format": "string", 
                 "FormatOptions": { 
                     "Csv": { 
                        "Delimiter": "string" 
 } 
                 }, 
                 "Location": { 
                    "Bucket": "string", 
                     "BucketOwner": "string", 
                     "Key": "string" 
                 }, 
                 "MaxOutputFiles": number, 
                 "Overwrite": boolean, 
                 "PartitionColumns": [ "string" ] 
              } 
           ], 
           "RecipeReference": { 
              "Name": "string", 
              "RecipeVersion": "string" 
           }, 
           "RunId": "string", 
           "StartedBy": "string", 
           "StartedOn": number, 
           "State": "string", 
           "ValidationConfigurations": [ 
              { 
                 "RulesetArn": "string", 
                 "ValidationMode": "string" 
 } 
          \mathbf{I} } 
    ], 
    "NextToken": "string"
```
}

### 响应元素

如果此操作成功,则该服务将会发送回 HTTP 200 响应。

服务以 JSON 格式返回以下数据。

#### <span id="page-482-0"></span>**[JobRuns](#page-479-1)**

指定作业已运行的作业列表。

类型:[JobRun](#page-603-4) 对象数组

### <span id="page-482-1"></span>**[NextToken](#page-479-1)**

可在后续调用中用于检索下一组结果的令牌。

类型:字符串

长度限制:长度下限为 1。最大长度为 2000。

## 错误

有关所有操作的常见错误信息,请参阅[常见错误](#page-657-0)。

ResourceNotFoundException

无法找到一个或多个资源。

**HTTP 状态代码: 404** 

ValidationException

此请求的输入参数未通过验证。

**HTTP 状态代码: 400** 

### 另请参阅

- [AWS 命令行界面](https://docs.aws.amazon.com/goto/aws-cli/databrew-2017-07-25/ListJobRuns)
- [AWS 适用于 .NET 的 SDK](https://docs.aws.amazon.com/goto/DotNetSDKV3/databrew-2017-07-25/ListJobRuns)
- [AWS 适用于 C++ 的 SDK](https://docs.aws.amazon.com/goto/SdkForCpp/databrew-2017-07-25/ListJobRuns)
- [AWS 适用于 Go 的 SDK](https://docs.aws.amazon.com/goto/SdkForGoV1/databrew-2017-07-25/ListJobRuns)
- [AWS 适用于 Java 的 SDK V2](https://docs.aws.amazon.com/goto/SdkForJavaV2/databrew-2017-07-25/ListJobRuns)
- [AWS JavaScript V3 版软件开发工具包](https://docs.aws.amazon.com/goto/SdkForJavaScriptV3/databrew-2017-07-25/ListJobRuns)
- [AWS 适用于 PHP V3 的开发工具包](https://docs.aws.amazon.com/goto/SdkForPHPV3/databrew-2017-07-25/ListJobRuns)
- [AWS Python 软件开发工具包](https://docs.aws.amazon.com/goto/boto3/databrew-2017-07-25/ListJobRuns)
- [AWS 适用于 Ruby V3 的开发工具包](https://docs.aws.amazon.com/goto/SdkForRubyV3/databrew-2017-07-25/ListJobRuns)

# ListJobs

## 列出所有已定义的 DataBrew 作业。

# <span id="page-484-0"></span>请求语法

GET /jobs? datasetName=*DatasetName*&maxResults=*MaxResults*&nextToken=*NextToken*&projectName=*ProjectName* HTTP/1.1

## URI 请求参数

请求使用以下 URI 参数。

**[DatasetName](#page-484-0)** 

数据集的名称。使用此参数表示仅返回那些作用于指定数据集的作业。

长度约束:最小长度为 1。最大长度为 255。

**[MaxResults](#page-484-0)** 

此请求中要返回的最大结果数。

有效范围:最小值为 1。最大值为 100。

### **[NextToken](#page-484-0)**

由它生成的令牌 DataBrew ,用于指定在之前的请求被截断时在哪里继续分页。要获取下一组页 面,请传入前一页调用的响应对象中的 NextToken值。

长度限制:长度下限为 1。最大长度为 2000。

### **[ProjectName](#page-484-0)**

项目的名称。使用此参数表示仅返回与指定项目关联的作业。

长度约束:最小长度为 1。最大长度为 255。

### 请求正文

该请求没有请求正文。

```
HTTP/1.1 200
Content-type: application/json
{ 
    "Jobs": [ 
       { 
          "AccountId": "string", 
          "CreateDate": number, 
          "CreatedBy": "string", 
          "DatabaseOutputs": [ 
\{\hspace{.1cm} \} "DatabaseOptions": { 
                    "TableName": "string", 
                    "TempDirectory": { 
                       "Bucket": "string", 
                       "BucketOwner": "string", 
                       "Key": "string" 
 } 
                 }, 
                 "DatabaseOutputMode": "string", 
                 "GlueConnectionName": "string" 
 } 
          ], 
          "DataCatalogOutputs": [ 
             { 
                 "CatalogId": "string", 
                 "DatabaseName": "string", 
                 "DatabaseOptions": { 
                    "TableName": "string", 
                    "TempDirectory": { 
                       "Bucket": "string", 
                       "BucketOwner": "string", 
                       "Key": "string" 
 } 
                 }, 
                 "Overwrite": boolean, 
                 "S3Options": { 
                    "Location": { 
                       "Bucket": "string", 
                       "BucketOwner": "string", 
                       "Key": "string"
```

```
 } 
                 }, 
                 "TableName": "string" 
 } 
          ], 
          "DatasetName": "string", 
          "EncryptionKeyArn": "string", 
          "EncryptionMode": "string", 
          "JobSample": { 
             "Mode": "string", 
             "Size": number
          }, 
          "LastModifiedBy": "string", 
          "LastModifiedDate": number, 
          "LogSubscription": "string", 
          "MaxCapacity": number, 
          "MaxRetries": number, 
          "Name": "string", 
          "Outputs": [ 
             { 
                 "CompressionFormat": "string", 
                 "Format": "string", 
                 "FormatOptions": { 
                    "Csv": { 
                       "Delimiter": "string" 
 } 
                }, 
                 "Location": { 
                    "Bucket": "string", 
                    "BucketOwner": "string", 
                    "Key": "string" 
                 }, 
                 "MaxOutputFiles": number, 
                 "Overwrite": boolean, 
                 "PartitionColumns": [ "string" ] 
             } 
          ], 
          "ProjectName": "string", 
          "RecipeReference": { 
             "Name": "string", 
             "RecipeVersion": "string" 
          }, 
          "ResourceArn": "string", 
          "RoleArn": "string",
```

```
 "Tags": { 
               "string" : "string" 
           }, 
           "Timeout": number, 
           "Type": "string", 
           "ValidationConfigurations": [ 
\{\hspace{.1cm} \} "RulesetArn": "string", 
                  "ValidationMode": "string" 
 } 
          \mathbf{I} } 
    ], 
    "NextToken": "string"
}
```
# 响应元素

如果此操作成功,则该服务将会发送回 HTTP 200 响应。

服务以 JSON 格式返回以下数据。

#### <span id="page-487-0"></span>[Jobs](#page-485-0)

任务列表。

类型:[Job](#page-597-4) 对象数组

<span id="page-487-1"></span>**[NextToken](#page-485-0)** 

可在后续调用中用于检索下一组结果的令牌。

类型:字符串

长度限制:长度下限为 1。最大长度为 2000。

## 错误

有关所有操作的常见错误信息,请参阅[常见错误](#page-657-0)。

ValidationException

此请求的输入参数未通过验证。

**HTTP 状态代码: 400** 

# 另请参阅

- [AWS 命令行界面](https://docs.aws.amazon.com/goto/aws-cli/databrew-2017-07-25/ListJobs)
- [AWS 适用于 .NET 的 SDK](https://docs.aws.amazon.com/goto/DotNetSDKV3/databrew-2017-07-25/ListJobs)
- [AWS 适用于 C++ 的 SDK](https://docs.aws.amazon.com/goto/SdkForCpp/databrew-2017-07-25/ListJobs)
- [AWS 适用于 Go 的 SDK](https://docs.aws.amazon.com/goto/SdkForGoV1/databrew-2017-07-25/ListJobs)
- [AWS 适用于 Java 的 SDK V2](https://docs.aws.amazon.com/goto/SdkForJavaV2/databrew-2017-07-25/ListJobs)
- [AWS JavaScript V3 版软件开发工具包](https://docs.aws.amazon.com/goto/SdkForJavaScriptV3/databrew-2017-07-25/ListJobs)
- [AWS 适用于 PHP V3 的开发工具包](https://docs.aws.amazon.com/goto/SdkForPHPV3/databrew-2017-07-25/ListJobs)
- [AWS Python 软件开发工具包](https://docs.aws.amazon.com/goto/boto3/databrew-2017-07-25/ListJobs)
- [AWS 适用于 Ruby V3 的开发工具包](https://docs.aws.amazon.com/goto/SdkForRubyV3/databrew-2017-07-25/ListJobs)

# **ListProjects**

列出所有已定义的 DataBrew 项目。

# <span id="page-489-0"></span>请求语法

GET /projects?maxResults=*MaxResults*&nextToken=*NextToken* HTTP/1.1

### URI 请求参数

请求使用以下 URI 参数。

#### **[MaxResults](#page-489-0)**

此请求中要返回的最大结果数。

有效范围:最小值为 1。最大值为 100。

### **[NextToken](#page-489-0)**

由上一次调用检索下一组结果的令牌。

长度限制:长度下限为 1。最大长度为 2000。

### 请求正文

### <span id="page-489-1"></span>该请求没有请求正文。

```
HTTP/1.1 200
Content-type: application/json
{ 
    "NextToken": "string", 
    "Projects": [ 
       { 
           "AccountId": "string", 
           "CreateDate": number, 
           "CreatedBy": "string", 
           "DatasetName": "string", 
           "LastModifiedBy": "string", 
           "LastModifiedDate": number,
```
 "[Name"](#page-620-2): "*string*", "[OpenDate"](#page-621-4): *number*, "[OpenedBy"](#page-621-5): "*string*", "[RecipeName"](#page-620-3): "*string*", "[ResourceArn"](#page-622-0): "*string*", "[RoleArn"](#page-622-1): "*string*", "[Sample"](#page-622-2): { "[Size"](#page-644-0): *number*, "[Type"](#page-644-1): "*string*" }, "[Tags"](#page-622-3): { "*string*" : "*string*" } } ]

# 响应元素

}

如果此操作成功,则该服务将会发送回 HTTP 200 响应。

服务以 JSON 格式返回以下数据。

<span id="page-490-1"></span>**[Projects](#page-489-1)** 

已定义的项目列表。

类型:[Project](#page-620-4) 对象数组

<span id="page-490-0"></span>**[NextToken](#page-489-1)** 

可在后续调用中检索下一组结果的令牌。

类型:字符串

长度限制:长度下限为 1。最大长度为 2000。

# 错误

有关所有操作的常见错误信息,请参阅[常见错误](#page-657-0)。

ValidationException

此请求的输入参数未通过验证。

**HTTP 状态代码: 400** 

# 另请参阅

- [AWS 命令行界面](https://docs.aws.amazon.com/goto/aws-cli/databrew-2017-07-25/ListProjects)
- [AWS 适用于 .NET 的 SDK](https://docs.aws.amazon.com/goto/DotNetSDKV3/databrew-2017-07-25/ListProjects)
- [AWS 适用于 C++ 的 SDK](https://docs.aws.amazon.com/goto/SdkForCpp/databrew-2017-07-25/ListProjects)
- [AWS 适用于 Go 的 SDK](https://docs.aws.amazon.com/goto/SdkForGoV1/databrew-2017-07-25/ListProjects)
- [AWS 适用于 Java 的 SDK V2](https://docs.aws.amazon.com/goto/SdkForJavaV2/databrew-2017-07-25/ListProjects)
- [AWS JavaScript V3 版软件开发工具包](https://docs.aws.amazon.com/goto/SdkForJavaScriptV3/databrew-2017-07-25/ListProjects)
- [AWS 适用于 PHP V3 的开发工具包](https://docs.aws.amazon.com/goto/SdkForPHPV3/databrew-2017-07-25/ListProjects)
- [AWS Python 软件开发工具包](https://docs.aws.amazon.com/goto/boto3/databrew-2017-07-25/ListProjects)
- [AWS 适用于 Ruby V3 的开发工具包](https://docs.aws.amazon.com/goto/SdkForRubyV3/databrew-2017-07-25/ListProjects)

# **ListRecipes**

列出所有已定义的 DataBrew 配方。

# <span id="page-492-0"></span>请求语法

GET /recipes?maxResults=*MaxResults*&nextToken=*NextToken*&recipeVersion=*RecipeVersion* HTTP/1.1

# URI 请求参数

请求使用以下 URI 参数。

### **[MaxResults](#page-492-0)**

此请求中要返回的最大结果数。

有效范围:最小值为 1。最大值为 100。

**[NextToken](#page-492-0)** 

由上一次调用检索下一组结果的令牌。

长度限制:长度下限为 1。最大长度为 2000。

### [RecipeVersion](#page-492-0)

仅返回版本标识符为LATEST\_WORKING或的配方LATEST\_PUBLISHED。如果省 略,RecipeVersion则ListRecipes返回所有LATEST\_PUBLISHED配方版本。

有效值:LATEST\_WORKING | LATEST\_PUBLISHED

长度限制:长度下限为 1。最大长度为 16。

### 请求正文

<span id="page-492-1"></span>该请求没有请求正文。

```
HTTP/1.1 200
Content-type: application/json
```
{

```
 "NextToken": "string", 
    "Recipes": [ 
       { 
          "CreateDate": number, 
          "CreatedBy": "string", 
          "Description": "string", 
          "LastModifiedBy": "string", 
          "LastModifiedDate": number, 
          "Name": "string", 
          "ProjectName": "string", 
          "PublishedBy": "string", 
          "PublishedDate": number, 
          "RecipeVersion": "string", 
          "ResourceArn": "string", 
          "Steps": [ 
\{\hspace{.1cm} \} "Action": { 
                   "Operation": "string", 
                   "Parameters": { 
                       "string" : "string" 
 } 
                }, 
                "ConditionExpressions": [ 
\{ "Condition": "string", 
                       "TargetColumn": "string", 
                       "Value": "string" 
 } 
 ] 
             } 
          ], 
          "Tags": { 
             "string" : "string" 
          } 
       } 
    ]
}
```
# 响应元素

如果此操作成功,则该服务将会发送回 HTTP 200 响应。

服务以 JSON 格式返回以下数据。

#### <span id="page-494-1"></span>**[Recipes](#page-492-1)**

已定义的食谱列表。

类型:[Recipe](#page-624-4) 对象数组

#### <span id="page-494-0"></span>**[NextToken](#page-492-1)**

一种令牌,您可以在后续调用中检索下一组结果。

类型 : 字符串

长度限制:长度下限为 1。最大长度为 2000。

## 错误

有关所有操作的常见错误信息,请参阅[常见错误](#page-657-0)。

ValidationException

此请求的输入参数未通过验证。

HTTP 状态代码:400

另请参阅

- [AWS 命令行界面](https://docs.aws.amazon.com/goto/aws-cli/databrew-2017-07-25/ListRecipes)
- [AWS 适用于 .NET 的 SDK](https://docs.aws.amazon.com/goto/DotNetSDKV3/databrew-2017-07-25/ListRecipes)
- [AWS 适用于 C++ 的 SDK](https://docs.aws.amazon.com/goto/SdkForCpp/databrew-2017-07-25/ListRecipes)
- [AWS 适用于 Go 的 SDK](https://docs.aws.amazon.com/goto/SdkForGoV1/databrew-2017-07-25/ListRecipes)
- [AWS 适用于 Java 的 SDK V2](https://docs.aws.amazon.com/goto/SdkForJavaV2/databrew-2017-07-25/ListRecipes)
- [AWS JavaScript V3 版软件开发工具包](https://docs.aws.amazon.com/goto/SdkForJavaScriptV3/databrew-2017-07-25/ListRecipes)
- [AWS 适用于 PHP V3 的 SDK](https://docs.aws.amazon.com/goto/SdkForPHPV3/databrew-2017-07-25/ListRecipes)
- [AWS Python 软件开发工具包](https://docs.aws.amazon.com/goto/boto3/databrew-2017-07-25/ListRecipes)
- [AWS 适用于 Ruby V3 的 SDK](https://docs.aws.amazon.com/goto/SdkForRubyV3/databrew-2017-07-25/ListRecipes)

# **ListRecipeVersions**

<span id="page-495-0"></span>列出特定 DataBrew 配方的版本,但以下版本除外LATEST\_WORKING。

### 请求语法

GET /recipeVersions?maxResults=*MaxResults*&name=*Name*&nextToken=*NextToken* HTTP/1.1

# URI 请求参数

请求使用以下 URI 参数。

#### **[MaxResults](#page-495-0)**

此请求中要返回的最大结果数。

有效范围:最小值为 1。最大值为 100。

#### [Name](#page-495-0)

要返回版本信息的食谱的名称。

长度约束:最小长度为 1。最大长度为 255。

#### 必需:是

### **[NextToken](#page-495-0)**

由上一次调用返回的令牌,用于检索下一组结果。

长度限制:长度下限为 1。最大长度为 2000。

## 请求正文

<span id="page-495-1"></span>该请求没有请求正文。

```
HTTP/1.1 200
Content-type: application/json
```
{

```
 "NextToken": "string", 
    "Recipes": [ 
       { 
          "CreateDate": number, 
          "CreatedBy": "string", 
          "Description": "string", 
          "LastModifiedBy": "string", 
          "LastModifiedDate": number, 
          "Name": "string", 
          "ProjectName": "string", 
          "PublishedBy": "string", 
          "PublishedDate": number, 
          "RecipeVersion": "string", 
          "ResourceArn": "string", 
          "Steps": [ 
\{\hspace{.1cm} \} "Action": { 
                   "Operation": "string", 
                   "Parameters": { 
                       "string" : "string" 
 } 
                }, 
                "ConditionExpressions": [ 
\{ "Condition": "string", 
                       "TargetColumn": "string", 
                       "Value": "string" 
 } 
 ] 
             } 
          ], 
          "Tags": { 
             "string" : "string" 
          } 
       } 
    ]
}
```
# 响应元素

如果此操作成功,则该服务将会发送回 HTTP 200 响应。

服务以 JSON 格式返回以下数据。

#### <span id="page-497-1"></span>**[Recipes](#page-495-1)**

指定配方的版本列表。

类型:[Recipe](#page-624-4) 对象数组

#### <span id="page-497-0"></span>**[NextToken](#page-495-1)**

一种令牌,您可以在后续调用中使用它来检索下一组结果。

类型 : 字符串

长度限制:长度下限为 1。最大长度为 2000。

## 错误

有关所有操作的常见错误信息,请参阅[常见错误](#page-657-0)。

ValidationException

此请求的输入参数未通过验证。

HTTP 状态代码:400

另请参阅

- [AWS 命令行界面](https://docs.aws.amazon.com/goto/aws-cli/databrew-2017-07-25/ListRecipeVersions)
- [AWS 适用于 .NET 的 SDK](https://docs.aws.amazon.com/goto/DotNetSDKV3/databrew-2017-07-25/ListRecipeVersions)
- [AWS 适用于 C++ 的 SDK](https://docs.aws.amazon.com/goto/SdkForCpp/databrew-2017-07-25/ListRecipeVersions)
- [AWS 适用于 Go 的 SDK](https://docs.aws.amazon.com/goto/SdkForGoV1/databrew-2017-07-25/ListRecipeVersions)
- [AWS 适用于 Java 的 SDK V2](https://docs.aws.amazon.com/goto/SdkForJavaV2/databrew-2017-07-25/ListRecipeVersions)
- [AWS JavaScript V3 版软件开发工具包](https://docs.aws.amazon.com/goto/SdkForJavaScriptV3/databrew-2017-07-25/ListRecipeVersions)
- [AWS 适用于 PHP V3 的开发工具包](https://docs.aws.amazon.com/goto/SdkForPHPV3/databrew-2017-07-25/ListRecipeVersions)
- [AWS Python 软件开发工具包](https://docs.aws.amazon.com/goto/boto3/databrew-2017-07-25/ListRecipeVersions)
- [AWS 适用于 Ruby V3 的开发工具包](https://docs.aws.amazon.com/goto/SdkForRubyV3/databrew-2017-07-25/ListRecipeVersions)

# **ListRulesets**

<span id="page-498-0"></span>列出当前账户中可用的所有规则集或与特定资源(数据集)关联的规则集。

### 请求语法

GET /rulesets?maxResults=*MaxResults*&nextToken=*NextToken*&targetArn=*TargetArn* HTTP/1.1

## URI 请求参数

请求使用以下 URI 参数。

#### **[MaxResults](#page-498-0)**

此请求中要返回的最大结果数。

有效范围:最小值为 1。最大值为 100。

#### **[NextToken](#page-498-0)**

由生成的令牌 DataBrew ,用于指定在之前的请求被截断时在哪里继续分页。要获取下一组页面, 请传入前一页调用的响应对象中的 NextToken 值。

长度限制:长度下限为 1。最大长度为 2000。

### **[TargetArn](#page-498-0)**

资源(数据集)的 Amazon 资源名称(ARN)。使用此参数表示仅返回与指定资源关联的规则集。

长度约束:最小长度为 20。最大长度为 2048。

### 请求正文

#### <span id="page-498-1"></span>该请求没有请求正文。

#### 响应语法

```
HTTP/1.1 200
Content-type: application/json
```
#### {

ListRulesets 484

```
 "NextToken": "string", 
    "Rulesets": [ 
        { 
           "AccountId": "string", 
           "CreateDate": number, 
           "CreatedBy": "string", 
           "Description": "string", 
           "LastModifiedBy": "string", 
           "LastModifiedDate": number, 
           "Name": "string", 
           "ResourceArn": "string", 
           "RuleCount": number, 
           "Tags": { 
               "string" : "string" 
           }, 
           "TargetArn": "string" 
        } 
    ]
}
```
# 响应元素

如果此操作成功,则该服务将会发送回 HTTP 200 响应。

服务以 JSON 格式返回以下数据。

### <span id="page-499-1"></span>[Rulesets](#page-498-1)

清单 RulesetItem. RulesetItem 包含规则集的元数据。

类型:[RulesetItem](#page-638-4) 对象数组

### <span id="page-499-0"></span>**[NextToken](#page-498-1)**

可以在后续调用中用于检索下一组结果的令牌。

### 类型:字符串

长度限制:长度下限为 1。最大长度为 2000。

# 错误

有关所有操作的常见错误信息,请参阅[常见错误](#page-657-0)。

ResourceNotFoundException

无法找到一个或多个资源。

HTTP 状态代码:404

ValidationException

此请求的输入参数未通过验证。

**HTTP 状态代码: 400** 

### 另请参阅

- [AWS 命令行界面](https://docs.aws.amazon.com/goto/aws-cli/databrew-2017-07-25/ListRulesets)
- [AWS 适用于 .NET 的 SDK](https://docs.aws.amazon.com/goto/DotNetSDKV3/databrew-2017-07-25/ListRulesets)
- [AWS 适用于 C++ 的 SDK](https://docs.aws.amazon.com/goto/SdkForCpp/databrew-2017-07-25/ListRulesets)
- [AWS 适用于 Go 的 SDK](https://docs.aws.amazon.com/goto/SdkForGoV1/databrew-2017-07-25/ListRulesets)
- [AWS 适用于 Java 的 SDK V2](https://docs.aws.amazon.com/goto/SdkForJavaV2/databrew-2017-07-25/ListRulesets)
- [AWS JavaScript V3 版软件开发工具包](https://docs.aws.amazon.com/goto/SdkForJavaScriptV3/databrew-2017-07-25/ListRulesets)
- [AWS 适用于 PHP V3 的开发工具包](https://docs.aws.amazon.com/goto/SdkForPHPV3/databrew-2017-07-25/ListRulesets)
- [AWS Python 软件开发工具包](https://docs.aws.amazon.com/goto/boto3/databrew-2017-07-25/ListRulesets)
- [AWS 适用于 Ruby V3 的开发工具包](https://docs.aws.amazon.com/goto/SdkForRubyV3/databrew-2017-07-25/ListRulesets)

# **ListSchedules**

列出已定义的 DataBrew 计划。

## <span id="page-501-0"></span>请求语法

GET /schedules?jobName=*JobName*&maxResults=*MaxResults*&nextToken=*NextToken* HTTP/1.1

## URI 请求参数

请求使用以下 URI 参数。

#### [JobName](#page-501-0)

这些时间表所适用的作业名称。

长度限制:长度下限为 1。最大长度为 240。

#### **[MaxResults](#page-501-0)**

此请求中要返回的最大结果数。

有效范围:最小值为 1。最大值为 100。

### **[NextToken](#page-501-0)**

由上一次调用返回的令牌,用于检索下一组结果。

长度限制:长度下限为 1。最大长度为 2000。

# 请求正文

<span id="page-501-1"></span>该请求没有请求正文。

```
HTTP/1.1 200
Content-type: application/json
{ 
    "NextToken": "string", 
    "Schedules": [ 
        {
```
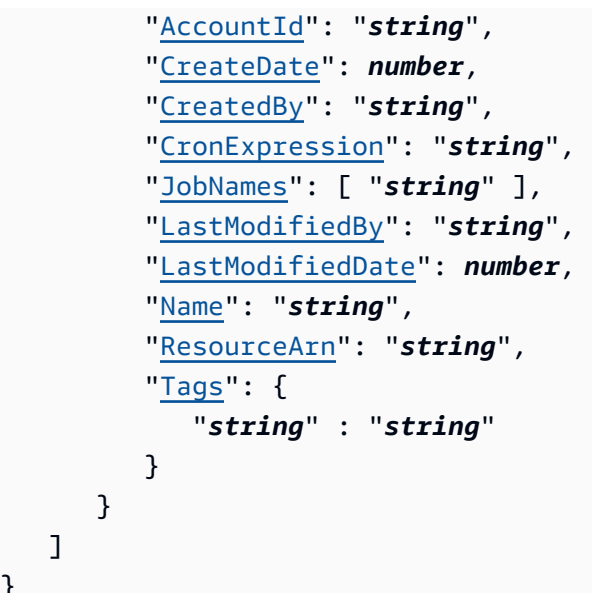

# 响应元素

}

如果此操作成功,则该服务将会发送回 HTTP 200 响应。

服务以 JSON 格式返回以下数据。

### <span id="page-502-1"></span>**[Schedules](#page-501-1)**

已定义的计划列表。

类型:[Schedule](#page-645-4) 对象数组

<span id="page-502-0"></span>**[NextToken](#page-501-1)** 

一种令牌,可在后续调用中用于检索下一组结果。

类型:字符串

长度限制:长度下限为 1。最大长度为 2000。

## 错误

有关所有操作的常见错误信息,请参阅[常见错误](#page-657-0)。

ValidationException

此请求的输入参数未通过验证。

**HTTP 状态代码: 400** 

# 另请参阅

- [AWS 命令行界面](https://docs.aws.amazon.com/goto/aws-cli/databrew-2017-07-25/ListSchedules)
- [AWS 适用于 .NET 的 SDK](https://docs.aws.amazon.com/goto/DotNetSDKV3/databrew-2017-07-25/ListSchedules)
- [AWS 适用于 C++ 的 SDK](https://docs.aws.amazon.com/goto/SdkForCpp/databrew-2017-07-25/ListSchedules)
- [AWS 适用于 Go 的 SDK](https://docs.aws.amazon.com/goto/SdkForGoV1/databrew-2017-07-25/ListSchedules)
- [AWS 适用于 Java 的 SDK V2](https://docs.aws.amazon.com/goto/SdkForJavaV2/databrew-2017-07-25/ListSchedules)
- [AWS JavaScript V3 版软件开发工具包](https://docs.aws.amazon.com/goto/SdkForJavaScriptV3/databrew-2017-07-25/ListSchedules)
- [AWS 适用于 PHP V3 的开发工具包](https://docs.aws.amazon.com/goto/SdkForPHPV3/databrew-2017-07-25/ListSchedules)
- [AWS Python 软件开发工具包](https://docs.aws.amazon.com/goto/boto3/databrew-2017-07-25/ListSchedules)
- [AWS 适用于 Ruby V3 的开发工具包](https://docs.aws.amazon.com/goto/SdkForRubyV3/databrew-2017-07-25/ListSchedules)
# **ListTagsForResource**

### 列出 DataBrew 资源的所有标签。

### <span id="page-504-0"></span>请求语法

GET /tags/*ResourceArn* HTTP/1.1

### URI 请求参数

请求使用以下 URI 参数。

#### [ResourceArn](#page-504-0)

唯一标识资源的 Amazon 资源名称(ARN)。 DataBrew

长度约束:最小长度为 20。最大长度为 2048。

#### 必需:是

### 请求体

该请求没有请求正文。

### <span id="page-504-1"></span>响应语法

```
HTTP/1.1 200
Content-type: application/json
{ 
    "Tags": { 
       "string" : "string" 
    }
}
```
### 响应元素

如果此操作成功,则该服务将会发送回 HTTP 200 响应。

服务以 JSON 格式返回以下数据。

#### <span id="page-505-0"></span>[Tags](#page-504-1)

与 DataBrew 资源关联的标签的列表。

类型:字符串到字符串映射

映射条目:最多 200 项。

密钥长度限制:最小长度为 1。长度上限为 128。

值长度限制:最大长度为 256。

### 错误

有关所有操作的常见错误信息,请参阅[常见错误](#page-657-0)。

InternalServerException

出现内部服务故障。

**HTTP 状态代码: 500** 

ResourceNotFoundException

无法找到一个或多个资源。

HTTP 状态代码:404

ValidationException

此请求的输入参数未通过验证。

**HTTP 状态代码: 400** 

### 另请参阅

- [AWS 命令行界面](https://docs.aws.amazon.com/goto/aws-cli/databrew-2017-07-25/ListTagsForResource)
- [AWS 适用于 .NET 的 SDK](https://docs.aws.amazon.com/goto/DotNetSDKV3/databrew-2017-07-25/ListTagsForResource)
- [AWS 适用于 C++ 的 SDK](https://docs.aws.amazon.com/goto/SdkForCpp/databrew-2017-07-25/ListTagsForResource)
- [AWS 适用于 Go 的 SDK](https://docs.aws.amazon.com/goto/SdkForGoV1/databrew-2017-07-25/ListTagsForResource)
- [AWS 适用于 Java 的 SDK V2](https://docs.aws.amazon.com/goto/SdkForJavaV2/databrew-2017-07-25/ListTagsForResource)
- [AWS JavaScript V3 版软件开发工具包](https://docs.aws.amazon.com/goto/SdkForJavaScriptV3/databrew-2017-07-25/ListTagsForResource)
- [AWS 适用于 PHP V3 的开发工具包](https://docs.aws.amazon.com/goto/SdkForPHPV3/databrew-2017-07-25/ListTagsForResource)
- [AWS Python 软件开发工具包](https://docs.aws.amazon.com/goto/boto3/databrew-2017-07-25/ListTagsForResource)
- [AWS 适用于 Ruby V3 的 SDK](https://docs.aws.amazon.com/goto/SdkForRubyV3/databrew-2017-07-25/ListTagsForResource)

# PublishRecipe

发布 DataBrew 食谱的新版本。

### <span id="page-507-1"></span>请求语法

```
POST /recipes/name/publishRecipe HTTP/1.1
Content-type: application/json
{ 
    "Description": "string"
}
```
URI 请求参数

请求使用以下 URI 参数。

### [name](#page-507-1)

要发布的食谱的名称。

长度约束:最小长度为 1。最大长度为 255。

必需:是

### 请求体

请求接受采用 JSON 格式的以下数据。

<span id="page-507-0"></span>**[Description](#page-507-1)** 

此版本食谱中要发布的食谱的描述。

类型:字符串

长度限制:最大长度为 1024。

必需:否

### <span id="page-507-2"></span>响应语法

HTTP/1.1 200

Content-type: application/json

```
{ 
    "Name": "string"
}
```
### 响应元素

如果此操作成功,则该服务将会发送回 HTTP 200 响应。

服务以 JSON 格式返回以下数据。

#### <span id="page-508-0"></span>[Name](#page-507-2)

您发布的食谱的名称。

类型:字符串

长度限制:长度下限为 1。最大长度为 255。

### 错误

有关所有操作的常见错误信息,请参阅[常见错误](#page-657-0)。

ResourceNotFoundException

无法找到一个或多个资源。

**HTTP 状态代码: 404** 

ServiceQuotaExceededException

### 超出服务配额。

**HTTP 状态代码: 402** 

ValidationException

此请求的输入参数未通过验证。

**HTTP 状态代码: 400** 

### 另请参阅

- [AWS 命令行界面](https://docs.aws.amazon.com/goto/aws-cli/databrew-2017-07-25/PublishRecipe)
- [AWS 适用于 .NET 的 SDK](https://docs.aws.amazon.com/goto/DotNetSDKV3/databrew-2017-07-25/PublishRecipe)
- [AWS 适用于 C++ 的 SDK](https://docs.aws.amazon.com/goto/SdkForCpp/databrew-2017-07-25/PublishRecipe)
- [AWS 适用于 Go 的 SDK](https://docs.aws.amazon.com/goto/SdkForGoV1/databrew-2017-07-25/PublishRecipe)
- [AWS 适用于 Java 的 SDK V2](https://docs.aws.amazon.com/goto/SdkForJavaV2/databrew-2017-07-25/PublishRecipe)
- [AWS JavaScript V3 版软件开发工具包](https://docs.aws.amazon.com/goto/SdkForJavaScriptV3/databrew-2017-07-25/PublishRecipe)
- [AWS 适用于 PHP V3 的 SDK 开发工具包](https://docs.aws.amazon.com/goto/SdkForPHPV3/databrew-2017-07-25/PublishRecipe)
- [AWS Python 软件开发工具包](https://docs.aws.amazon.com/goto/boto3/databrew-2017-07-25/PublishRecipe)
- [AWS 适用于 Ruby V3 的 SDK 开发工具包](https://docs.aws.amazon.com/goto/SdkForRubyV3/databrew-2017-07-25/PublishRecipe)

# SendProjectSessionAction

<span id="page-510-0"></span>在当前打开的交互式 DataBrew 会话中执行配方步骤。

### 请求语法

```
PUT /projects/name/sendProjectSessionAction HTTP/1.1
Content-type: application/json
{ 
    "ClientSessionId": "string", 
    "Preview": boolean, 
    "RecipeStep": { 
        "Action": { 
           "Operation": "string", 
           "Parameters": { 
              "string" : "string" 
 } 
       }, 
        "ConditionExpressions": [ 
           { 
              "Condition": "string", 
              "TargetColumn": "string", 
              "Value": "string" 
           } 
       ] 
    }, 
    "StepIndex": number, 
    "ViewFrame": { 
        "Analytics": "string", 
        "ColumnRange": number, 
        "HiddenColumns": [ "string" ], 
        "RowRange": number, 
        "StartColumnIndex": number, 
        "StartRowIndex": number
    }
}
```
### URI 请求参数

请求使用以下 URI 参数。

#### [name](#page-510-0)

要应用操作的项目的名称。

长度约束:最小长度为 1。最大长度为 255。

必需:是

### 请求体

请求接受采用 JSON 格式的以下数据。

#### <span id="page-511-0"></span>**[ClientSessionId](#page-510-0)**

当前已打开并可以工作的交互式会话的唯一标识符。将在此会话中执行操作。

类型:字符串

长度限制:长度下限为 1。最大长度为 255。

模式:^[a-zA-Z0-9][a-zA-Z0-9-]\*\$

必需:否

#### <span id="page-511-1"></span>[Preview](#page-510-0)

如果为真,食谱步骤的结果将被返回,但不会应用。

类型:布尔值

必需:否

### <span id="page-511-2"></span>**[RecipeStep](#page-510-0)**

代表要执行的 DataBrew 单个步骤。

类型:[RecipeStep](#page-631-2) 对象

#### 必需:否

#### <span id="page-511-3"></span>**[StepIndex](#page-510-0)**

用于预览步骤的索引。此索引用于预览已经应用的步骤的结果,因此生成的视图框架来自视图框架 堆栈中较早的部分。

类型:整数

有效范围:最小值为 0。

必需:否

<span id="page-512-0"></span>**[ViewFrame](#page-510-0)** 

表示操作期间正在转换的数据。

类型:[ViewFrame](#page-656-4) 对象

必需:否

<span id="page-512-3"></span>响应语法

```
HTTP/1.1 200
Content-type: application/json
{ 
    "ActionId": number, 
    "Name": "string", 
    "Result": "string"
}
```
### 响应元素

如果此操作成功,则该服务将会发送回 HTTP 200 响应。

服务以 JSON 格式返回以下数据。

<span id="page-512-2"></span>[Name](#page-512-3)

受操作影响的项目的名称。

类型:字符串

长度限制:长度下限为 1。最大长度为 255。

#### <span id="page-512-1"></span>**[ActionId](#page-512-3)**

所执行操作的唯一标识符。

#### 类型:整数

#### <span id="page-513-0"></span>**[Result](#page-512-3)**

一条消息,指示执行操作的结果。

类型:字符串

### 错误

有关所有操作的常见错误信息,请参阅[常见错误](#page-657-0)。

**ConflictException** 

更新或删除资源可能会导致状态不一致。

**HTTP 状态代码: 409** 

ResourceNotFoundException

无法找到一个或多个资源。

**HTTP 状态代码: 404** 

ValidationException

此请求的输入参数未通过验证。

**HTTP 状态代码: 400** 

### 另请参阅

- [AWS 命令行界面](https://docs.aws.amazon.com/goto/aws-cli/databrew-2017-07-25/SendProjectSessionAction)
- [AWS 适用于 .NET 的 SDK](https://docs.aws.amazon.com/goto/DotNetSDKV3/databrew-2017-07-25/SendProjectSessionAction)
- [AWS 适用于 C++ 的 SDK](https://docs.aws.amazon.com/goto/SdkForCpp/databrew-2017-07-25/SendProjectSessionAction)
- [AWS 适用于 Go 的 SDK](https://docs.aws.amazon.com/goto/SdkForGoV1/databrew-2017-07-25/SendProjectSessionAction)
- [AWS 适用于 Java 的 SDK V2](https://docs.aws.amazon.com/goto/SdkForJavaV2/databrew-2017-07-25/SendProjectSessionAction)
- [AWS JavaScript V3 版软件开发工具包](https://docs.aws.amazon.com/goto/SdkForJavaScriptV3/databrew-2017-07-25/SendProjectSessionAction)
- [AWS 适用于 PHP V3 的开发工具包](https://docs.aws.amazon.com/goto/SdkForPHPV3/databrew-2017-07-25/SendProjectSessionAction)
- [AWS Python 软件开发工具包](https://docs.aws.amazon.com/goto/boto3/databrew-2017-07-25/SendProjectSessionAction)

### • [AWS 适用于 Ruby V3 的 SDK](https://docs.aws.amazon.com/goto/SdkForRubyV3/databrew-2017-07-25/SendProjectSessionAction)

# StartJobRun

运行作 DataBrew 业。

### <span id="page-515-0"></span>请求语法

POST /jobs/*name*/startJobRun HTTP/1.1

### URI 请求参数

请求使用以下 URI 参数。

#### [name](#page-515-0)

要运行的任务的名称。

长度限制:长度下限为 1。最大长度为 240

#### 必需:是

### 请求体

该请求没有请求正文。

### <span id="page-515-2"></span>响应语法

```
HTTP/1.1 200
Content-type: application/json
{ 
    "RunId": "string"
}
```
### 响应元素

如果此操作成功,则该服务将会发送回 HTTP 200 响应。

服务以 JSON 格式返回以下数据。

#### <span id="page-515-1"></span>[RunId](#page-515-2)

系统为此特定作业运行生成的标识符。

#### 类型:字符串

长度限制:长度下限为 1。最大长度为 255。

### 错误

有关所有操作的常见错误信息,请参阅[常见错误](#page-657-0)。

#### **ConflictException**

更新或删除资源可能会导致状态不一致。

**HTTP 状态代码: 409** 

ResourceNotFoundException

无法找到一个或多个资源。

HTTP 状态代码:404

ServiceQuotaExceededException

### 超出服务配额。

**HTTP 状态代码: 402** 

#### ValidationException

此请求的输入参数未通过验证。

**HTTP 状态代码: 400** 

### 另请参阅

- [AWS 命令行界面](https://docs.aws.amazon.com/goto/aws-cli/databrew-2017-07-25/StartJobRun)
- [AWS 适用于 .NET 的 SDK](https://docs.aws.amazon.com/goto/DotNetSDKV3/databrew-2017-07-25/StartJobRun)
- [AWS 适用于 C++ 的 SDK](https://docs.aws.amazon.com/goto/SdkForCpp/databrew-2017-07-25/StartJobRun)
- [AWS 适用于 Go 的 SDK](https://docs.aws.amazon.com/goto/SdkForGoV1/databrew-2017-07-25/StartJobRun)
- [AWS 适用于 Java 的 SDK V2](https://docs.aws.amazon.com/goto/SdkForJavaV2/databrew-2017-07-25/StartJobRun)
- [AWS JavaScript V3 版 SDK](https://docs.aws.amazon.com/goto/SdkForJavaScriptV3/databrew-2017-07-25/StartJobRun)
- [AWS 适用于 PHP V3 的开发工具包](https://docs.aws.amazon.com/goto/SdkForPHPV3/databrew-2017-07-25/StartJobRun)
- [AWS Python 软件开发工具包](https://docs.aws.amazon.com/goto/boto3/databrew-2017-07-25/StartJobRun)
- [AWS 适用于 Ruby V3 的开发工具包](https://docs.aws.amazon.com/goto/SdkForRubyV3/databrew-2017-07-25/StartJobRun)

# **StartProjectSession**

创建交互式会话,使您能够操作 DataBrew项目中的数据。

### <span id="page-518-1"></span>请求语法

```
PUT /projects/name/startProjectSession HTTP/1.1
Content-type: application/json
{ 
    "AssumeControl": boolean
}
```
URI 请求参数

请求使用以下 URI 参数。

#### [name](#page-518-1)

要执行操作的项目的名称。

长度约束:最小长度为 1。最大长度为 255。

必需:是

请求体

请求接受采用 JSON 格式的以下数据。

<span id="page-518-0"></span>[AssumeControl](#page-518-1)

此值如果为 true,则允许您控制会话,即使其他客户端当前正在访问该项目也是如此。

类型:布尔值

必需:否

### <span id="page-518-2"></span>响应语法

HTTP/1.1 200

```
Content-type: application/json
```

```
{ 
    "ClientSessionId": "string", 
    "Name": "string"
}
```
### 响应元素

如果此操作成功,则该服务将会发送回 HTTP 200 响应。

服务以 JSON 格式返回以下数据。

#### <span id="page-519-1"></span>[Name](#page-518-2)

要执行操作的项目的名称。

类型:字符串

<span id="page-519-0"></span>长度限制:长度下限为 1。最大长度为 255。 **[ClientSessionId](#page-518-2)** 

系统为会话生成的标识符。

类型:字符串

长度限制:长度下限为 1。最大长度为 255。

模式:^[a-zA-Z0-9][a-zA-Z0-9-]\*\$

### 错误

有关所有操作的常见错误信息,请参阅[常见错误](#page-657-0)。

**ConflictException** 

更新或删除资源可能会导致状态不一致。

**HTTP 状态代码: 409** 

#### ResourceNotFoundException

无法找到一个或多个资源。

**HTTP 状态代码: 404** 

ServiceQuotaExceededException

超出服务配额。

**HTTP 状态代码: 402** 

ValidationException

此请求的输入参数未通过验证。

**HTTP 状态代码: 400** 

另请参阅

- [AWS 命令行界面](https://docs.aws.amazon.com/goto/aws-cli/databrew-2017-07-25/StartProjectSession)
- [AWS 适用于 .NET 的 SDK](https://docs.aws.amazon.com/goto/DotNetSDKV3/databrew-2017-07-25/StartProjectSession)
- [AWS 适用于 C++ 的 SDK](https://docs.aws.amazon.com/goto/SdkForCpp/databrew-2017-07-25/StartProjectSession)
- [AWS 适用于 Go 的 SDK](https://docs.aws.amazon.com/goto/SdkForGoV1/databrew-2017-07-25/StartProjectSession)
- [AWS 适用于 Java 的 SDK V2](https://docs.aws.amazon.com/goto/SdkForJavaV2/databrew-2017-07-25/StartProjectSession)
- [AWS JavaScript V3 版软件开发工具包](https://docs.aws.amazon.com/goto/SdkForJavaScriptV3/databrew-2017-07-25/StartProjectSession)
- [AWS 适用于 PHP V3 的开发工具包](https://docs.aws.amazon.com/goto/SdkForPHPV3/databrew-2017-07-25/StartProjectSession)
- [AWS Python 软件开发工具包](https://docs.aws.amazon.com/goto/boto3/databrew-2017-07-25/StartProjectSession)
- [AWS 适用于 Ruby V3 的开发工具包](https://docs.aws.amazon.com/goto/SdkForRubyV3/databrew-2017-07-25/StartProjectSession)

# **StopJobRun**

停止作业的特定运行。

### <span id="page-521-0"></span>请求语法

POST /jobs/*name*/jobRun/*runId*/stopJobRun HTTP/1.1

# URI 请求参数

请求使用以下 URI 参数。

### [name](#page-521-0)

要停止的任务名称。

长度限制:长度下限为 1。最大长度为 240。

必需:是

#### [runId](#page-521-0)

要停止的任务运行的 ID。

长度约束:最小长度为 1。最大长度为 255。

### 必需:是

### 请求体

该请求没有请求正文。

### <span id="page-521-1"></span>响应语法

```
HTTP/1.1 200
Content-type: application/json
{ 
    "RunId": "string"
}
```
### 响应元素

如果此操作成功,则该服务将会发送回 HTTP 200 响应。

服务以 JSON 格式返回以下数据。

#### <span id="page-522-0"></span>[RunId](#page-521-1)

您停止的任务运行的 ID。

类型:字符串

长度限制:长度下限为 1。最大长度为 255。

### 错误

有关所有操作的常见错误信息,请参阅[常见错误](#page-657-0)。

ResourceNotFoundException

无法找到一个或多个资源。

**HTTP 状态代码: 404** 

### ValidationException

此请求的输入参数未通过验证。

**HTTP 状态代码: 400** 

### 另请参阅

- [AWS 命令行界面](https://docs.aws.amazon.com/goto/aws-cli/databrew-2017-07-25/StopJobRun)
- [AWS 适用于 .NET 的 SDK](https://docs.aws.amazon.com/goto/DotNetSDKV3/databrew-2017-07-25/StopJobRun)
- [AWS 适用于 C++ 的 SDK](https://docs.aws.amazon.com/goto/SdkForCpp/databrew-2017-07-25/StopJobRun)
- [AWS 适用于 Go 的 SDK](https://docs.aws.amazon.com/goto/SdkForGoV1/databrew-2017-07-25/StopJobRun)
- [AWS 适用于 Java 的 SDK V2](https://docs.aws.amazon.com/goto/SdkForJavaV2/databrew-2017-07-25/StopJobRun)
- [AWS JavaScript V3 版软件开发工具包](https://docs.aws.amazon.com/goto/SdkForJavaScriptV3/databrew-2017-07-25/StopJobRun)
- [AWS 适用于 PHP V3 的开发工具包](https://docs.aws.amazon.com/goto/SdkForPHPV3/databrew-2017-07-25/StopJobRun)
- [AWS Python 软件开发工具包](https://docs.aws.amazon.com/goto/boto3/databrew-2017-07-25/StopJobRun)
- [AWS 适用于 Ruby V3 的 SDK](https://docs.aws.amazon.com/goto/SdkForRubyV3/databrew-2017-07-25/StopJobRun)

### **TagResource**

向 DataBrew 资源添加元数据标签,例如数据集、项目、配方、作业或计划。

### <span id="page-524-1"></span>请求语法

```
POST /tags/ResourceArn HTTP/1.1
Content-type: application/json
{ 
    "Tags": { 
       "string" : "string" 
    }
}
```
URI 请求参数

请求使用以下 URI 参数。

### [ResourceArn](#page-524-1)

应向其添加标签的 DataBrew 资源。该参数的值是 Amazon 资源名称(ARN)。对于 DataBrew, 您可以为数据集、作业、项目或配方添加标签。

长度约束:最小长度为 20。最大长度为 2048。

#### 必需:是

请求体

请求接受采用 JSON 格式的以下数据。

#### <span id="page-524-0"></span>[Tags](#page-524-1)

要分配给资源的一个或多个标签。

类型:字符串到字符串映射

映射条目:最多 200 项。

密钥长度限制:最小长度为 1。长度上限为 128。

值长度限制:最大长度为 256。

必需:是

响应语法

HTTP/1.1 200

响应元素

如果此操作成功,则该服务会发送回带有空 HTTP 正文的 HTTP 200 响应。

错误

有关所有操作的常见错误信息,请参阅[常见错误](#page-657-0)。

InternalServerException

出现内部服务故障。

**HTTP 状态代码: 500** 

ResourceNotFoundException

无法找到一个或多个资源。

HTTP 状态代码:404

ValidationException

此请求的输入参数未通过验证。

**HTTP 状态代码: 400** 

### 另请参阅

- [AWS 命令行界面](https://docs.aws.amazon.com/goto/aws-cli/databrew-2017-07-25/TagResource)
- [AWS 适用于 .NET 的 SDK](https://docs.aws.amazon.com/goto/DotNetSDKV3/databrew-2017-07-25/TagResource)
- [AWS 适用于 C++ 的 SDK](https://docs.aws.amazon.com/goto/SdkForCpp/databrew-2017-07-25/TagResource)
- [AWS 适用于 Go 的 SDK](https://docs.aws.amazon.com/goto/SdkForGoV1/databrew-2017-07-25/TagResource)
- [AWS 适用于 Java 的 SDK V2](https://docs.aws.amazon.com/goto/SdkForJavaV2/databrew-2017-07-25/TagResource)
- [AWS JavaScript V3 版 SDK](https://docs.aws.amazon.com/goto/SdkForJavaScriptV3/databrew-2017-07-25/TagResource)
- [AWS 适用于 PHP V3 的开发工具包](https://docs.aws.amazon.com/goto/SdkForPHPV3/databrew-2017-07-25/TagResource)
- [AWS Python 软件开发工具包](https://docs.aws.amazon.com/goto/boto3/databrew-2017-07-25/TagResource)
- [AWS 适用于 Ruby V3 的开发工具包](https://docs.aws.amazon.com/goto/SdkForRubyV3/databrew-2017-07-25/TagResource)

## **UntagResource**

从 DataBrew 资源中删除元数据标签。

### <span id="page-527-0"></span>请求语法

DELETE /tags/*ResourceArn*?tagKeys=*TagKeys* HTTP/1.1

### URI 请求参数

请求使用以下 URI 参数。

#### [ResourceArn](#page-527-0)

要从中删除一个或多个标签的 DataBrew 资源。该参数的值是 Amazon 资源名称(ARN)。

长度约束:最小长度为 20。最大长度为 2048。

必需:是

#### **[TagKeys](#page-527-0)**

要删除的一个或多个标签的标签密钥(名称)。

数组成员:最少 1 个物品。最多 200 项。

长度限制:长度下限为 1。长度上限为 128。

必需:是

### 请求体

该请求没有请求正文。

### 响应语法

HTTP/1.1 200

### 响应元素

如果此操作成功,则该服务会发送回带有空 HTTP 正文的 HTTP 200 响应。

### 错误

有关所有操作的常见错误信息,请参阅[常见错误](#page-657-0)。

InternalServerException

出现内部服务故障。

**HTTP 状态代码: 500** 

ResourceNotFoundException

无法找到一个或多个资源。

**HTTP 状态代码: 404** 

#### ValidationException

此请求的输入参数未通过验证。

**HTTP 状态代码: 400** 

### 另请参阅

- [AWS 命令行界面](https://docs.aws.amazon.com/goto/aws-cli/databrew-2017-07-25/UntagResource)
- [AWS 适用于 .NET 的 SDK](https://docs.aws.amazon.com/goto/DotNetSDKV3/databrew-2017-07-25/UntagResource)
- [AWS 适用于 C++ 的 SDK](https://docs.aws.amazon.com/goto/SdkForCpp/databrew-2017-07-25/UntagResource)
- [AWS 适用于 Go 的 SDK](https://docs.aws.amazon.com/goto/SdkForGoV1/databrew-2017-07-25/UntagResource)
- [AWS 适用于 Java 的 SDK V2](https://docs.aws.amazon.com/goto/SdkForJavaV2/databrew-2017-07-25/UntagResource)
- [AWS JavaScript V3 版软件开发工具包](https://docs.aws.amazon.com/goto/SdkForJavaScriptV3/databrew-2017-07-25/UntagResource)
- [AWS 适用于 PHP V3 的 SDK](https://docs.aws.amazon.com/goto/SdkForPHPV3/databrew-2017-07-25/UntagResource)
- [AWS Python 软件开发工具包](https://docs.aws.amazon.com/goto/boto3/databrew-2017-07-25/UntagResource)
- [AWS 适用于 Ruby V3 的 SDK](https://docs.aws.amazon.com/goto/SdkForRubyV3/databrew-2017-07-25/UntagResource)

# UpdateDataset

修改现有 Datas DataBrew 数据集的定义。

### <span id="page-529-0"></span>请求语法

```
PUT /datasets/name HTTP/1.1
Content-type: application/json
{ 
    "Format": "string", 
    "FormatOptions": { 
        "Csv": { 
           "Delimiter": "string", 
           "HeaderRow": boolean
       }, 
        "Excel": { 
           "HeaderRow": boolean, 
           "SheetIndexes": [ number ], 
           "SheetNames": [ "string" ] 
       }, 
        "Json": { 
           "MultiLine": boolean
       } 
    }, 
    "Input": { 
        "DatabaseInputDefinition": { 
           "DatabaseTableName": "string", 
           "GlueConnectionName": "string", 
           "QueryString": "string", 
           "TempDirectory": { 
              "Bucket": "string", 
              "BucketOwner": "string", 
              "Key": "string" 
 } 
       }, 
        "DataCatalogInputDefinition": { 
           "CatalogId": "string", 
           "DatabaseName": "string", 
           "TableName": "string", 
           "TempDirectory": { 
              "Bucket": "string", 
              "BucketOwner": "string",
```

```
 "Key": "string" 
           } 
       }, 
       "Metadata": { 
           "SourceArn": "string" 
       }, 
       "S3InputDefinition": { 
           "Bucket": "string", 
           "BucketOwner": "string", 
           "Key": "string" 
       } 
    }, 
    "PathOptions": { 
       "FilesLimit": { 
           "MaxFiles": number, 
           "Order": "string", 
           "OrderedBy": "string" 
       }, 
       "LastModifiedDateCondition": { 
           "Expression": "string", 
           "ValuesMap": { 
              "string" : "string" 
           } 
       }, 
       "Parameters": { 
           "string" : { 
              "CreateColumn": boolean, 
              "DatetimeOptions": { 
                  "Format": "string", 
                  "LocaleCode": "string", 
                  "TimezoneOffset": "string" 
              }, 
              "Filter": { 
                  "Expression": "string", 
                  "ValuesMap": { 
                     "string" : "string" 
 } 
              }, 
              "Name": "string", 
              "Type": "string" 
           } 
       } 
    }
```
### URI 请求参数

请求使用以下 URI 参数。

#### [name](#page-529-0)

}

要更新的数据集的数据集的名称。

长度约束:最小长度为 1。最大长度为 255。

必需:是

### 请求体

请求接受采用 JSON 格式的以下数据。

#### <span id="page-531-2"></span>[Input](#page-529-0)

表示有关 DataBrew 如何在 AWS Glue Data Catalog 或 Amazon S3 中查找数据的信息。

类型:[Input](#page-595-4) 对象

#### 必需:是

#### <span id="page-531-0"></span>[Format](#page-529-0)

从 Amazon S3 文件或文件夹创建的数据集的文件格式。

类型:字符串

有效值:CSV | JSON | PARQUET | EXCEL | ORC

#### 必需:否

#### <span id="page-531-1"></span>[FormatOptions](#page-529-0)

表示一组选项,这些选项用于定义逗号分隔值 (CSV)、Excel 或 JSON 输入的结构。

#### 类型:[FormatOptions](#page-593-3) 对象

#### 必需:否

UpdateDataset 517

#### <span id="page-532-0"></span>**[PathOptions](#page-529-0)**

定义 Amazon S3 路径的一组选项。 DataBrew

类型:[PathOptions](#page-616-3) 对象

必需:否

### <span id="page-532-2"></span>响应语法

```
HTTP/1.1 200
Content-type: application/json
{ 
    "Name": "string"
}
```
### 响应元素

如果此操作成功,则该服务将会发送回 HTTP 200 响应。

服务以 JSON 格式返回以下数据。

#### <span id="page-532-1"></span>[Name](#page-532-2)

您更新的数据集的数据集的名称。

类型:字符串

长度限制:长度下限为 1。最大长度为 255。

### 错误

有关所有操作的常见错误信息,请参阅[常见错误](#page-657-0)。

AccessDeniedException

对指定资源的访问被拒绝。

**HTTP 状态代码: 403** 

ResourceNotFoundException

无法找到一个或多个资源。

HTTP 状态代码:404

ValidationException

此请求的输入参数未通过验证。

**HTTP 状态代码: 400** 

### 另请参阅

- [AWS 命令行界面](https://docs.aws.amazon.com/goto/aws-cli/databrew-2017-07-25/UpdateDataset)
- [AWS 适用于 .NET 的 SDK](https://docs.aws.amazon.com/goto/DotNetSDKV3/databrew-2017-07-25/UpdateDataset)
- [AWS 适用于 C++ 的 SDK](https://docs.aws.amazon.com/goto/SdkForCpp/databrew-2017-07-25/UpdateDataset)
- [AWS 适用于 Go 的 SDK](https://docs.aws.amazon.com/goto/SdkForGoV1/databrew-2017-07-25/UpdateDataset)
- [AWS 适用于 Java 的 SDK V2](https://docs.aws.amazon.com/goto/SdkForJavaV2/databrew-2017-07-25/UpdateDataset)
- [AWS JavaScript V3 版软件开发工具包](https://docs.aws.amazon.com/goto/SdkForJavaScriptV3/databrew-2017-07-25/UpdateDataset)
- [AWS 适用于 PHP V3 的开发工具包](https://docs.aws.amazon.com/goto/SdkForPHPV3/databrew-2017-07-25/UpdateDataset)
- [AWS Python 软件开发工具包](https://docs.aws.amazon.com/goto/boto3/databrew-2017-07-25/UpdateDataset)
- [AWS 适用于 Ruby V3 的开发工具包](https://docs.aws.amazon.com/goto/SdkForRubyV3/databrew-2017-07-25/UpdateDataset)

# UpdateProfileJob

修改现有 Profile 作业的定义。

# <span id="page-534-0"></span>请求语法

```
PUT /profileJobs/name HTTP/1.1
Content-type: application/json
{ 
    "Configuration": { 
       "ColumnStatisticsConfigurations": [ 
           { 
              "Selectors": [ 
\overline{a} "Name": "string", 
                    "Regex": "string" 
 } 
              ], 
              "Statistics": { 
                 "IncludedStatistics": [ "string" ], 
                 "Overrides": [ 
\overline{a} "Parameters": { 
                           "string" : "string" 
, and the state \mathbb{R} , the state \mathbb{R} "Statistic": "string" 
1999 B B B B
 ] 
              } 
           } 
       ], 
       "DatasetStatisticsConfiguration": { 
           "IncludedStatistics": [ "string" ], 
           "Overrides": [ 
\{\hspace{.1cm} \} "Parameters": { 
                    "string" : "string" 
                 }, 
                 "Statistic": "string" 
              } 
           ] 
       },
```

```
 "EntityDetectorConfiguration": { 
           "AllowedStatistics": [ 
\{\hspace{.1cm} \} "Statistics": [ "string" ] 
 } 
           ], 
           "EntityTypes": [ "string" ] 
        }, 
        "ProfileColumns": [ 
           { 
               "Name": "string", 
               "Regex": "string" 
           } 
        ] 
    }, 
    "EncryptionKeyArn": "string", 
    "EncryptionMode": "string", 
    "JobSample": { 
        "Mode": "string", 
        "Size": number
    }, 
    "LogSubscription": "string", 
    "MaxCapacity": number, 
    "MaxRetries": number, 
    "OutputLocation": { 
        "Bucket": "string", 
        "BucketOwner": "string", 
        "Key": "string" 
    }, 
    "RoleArn": "string", 
    "Timeout": number, 
    "ValidationConfigurations": [ 
        { 
           "RulesetArn": "string", 
           "ValidationMode": "string" 
        } 
    ] }
```
### URI 请求参数

请求使用以下 URI 参数。

#### [name](#page-534-0)

要更新的作业的名称。

长度限制:长度下限为 1。最大长度为 240。

必需:是

### 请求体

请求接受采用 JSON 格式的以下数据。

<span id="page-536-2"></span>**[OutputLocation](#page-534-0)** 

表示 Amazon S3 位置(存储桶名称、存储桶所有者和对象键), DataBrew 可以读取输入数据或 写入作业输出。

类型:[S3Location](#page-641-3) 对象

必需:是

<span id="page-536-3"></span>[RoleArn](#page-534-0)

DataBrew 运行作业时将担任的(IAM)角色的 Amazon 资源名称 AWS Identity and Access Management (ARN)。

类型:字符串

长度约束:最小长度为 20。最大长度为 2048。

必需:是

<span id="page-536-0"></span>**[Configuration](#page-534-0)** 

配置文件作业的配置。用于选择列、进行评估并覆盖评估的默认参数。配置为 null 时,配置文件作 业将使用默认设置运行。

类型:[ProfileConfiguration](#page-618-4) 对象

必需:否

<span id="page-536-1"></span>**[EncryptionKeyArn](#page-534-0)** 

用于保护作业的加密密钥的 Amazon 资源名称(ARN)。

#### 类型:字符串

长度约束:最小长度为 20。最大长度为 2048。

#### 必需:否

#### <span id="page-537-0"></span>**[EncryptionMode](#page-534-0)**

作业的加密模式包括以下几种:

- SSE-KMS— 具有由 AWS KMS管理的密钥的服务器端加密。
- SSE-S3 使用 Amazon S3 托管密钥进行服务器端加密。

#### 类型:字符串

有效值:SSE-KMS | SSE-S3

#### 必需:否

#### <span id="page-537-1"></span>**[JobSample](#page-534-0)**

仅适用于分析任务的配置示例。确定执行配置文件作业的行数。如果没有为分析作业提供 JobSample 值,则将使用默认值。模式参数的默认值为 20000。

类型:[JobSample](#page-608-2) 对象

必需:否

### <span id="page-537-2"></span>**[LogSubscription](#page-534-0)**

为任务启用或禁用 Amazon CloudWatch 日志记录。如果启用了日志记录,则为每个作业运行 CloudWatch 写入一个日志流。

#### 类型:字符串

有效值:ENABLE | DISABLE

#### 必需:否

#### <span id="page-537-3"></span>**[MaxCapacity](#page-534-0)**

作业处理数据时 DataBrew 可以使用的最大计算节点数。

#### 类型:整数

#### 必需:否

#### <span id="page-538-0"></span>**[MaxRetries](#page-534-0)**

作业运行失败后重试此作业的最大次数。

#### 类型:整数

有效范围:最小值为 0。

必需:否

### <span id="page-538-1"></span>**[Timeout](#page-534-0)**

作业的超时(以分钟为单位)。如果作业的运行时间超出此超时时间,作业将以 TIMEOUT 状态结 束。

#### 类型:整数

有效范围:最小值为 0。

#### 必需:否

<span id="page-538-2"></span>[ValidationConfigurations](#page-534-0)

应用于配置文件作业的验证配置列表。

类型:[ValidationConfiguration](#page-654-2) 对象数组

数组成员:最少 1 个物品。

必需:否

### <span id="page-538-3"></span>响应语法

```
HTTP/1.1 200
Content-type: application/json
{ 
    "Name": "string"
}
```
### 响应元素

如果此操作成功,则该服务将会发送回 HTTP 200 响应。

服务以 JSON 格式返回以下数据。

#### <span id="page-539-0"></span>[Name](#page-538-3)

已更新的作业的名称。

类型:字符串

长度限制:长度下限为 1。最大长度为 240。

### 错误

有关所有操作的常见错误信息,请参阅[常见错误](#page-657-0)。

AccessDeniedException

对指定资源的访问被拒绝。

**HTTP 状态代码: 403** 

ResourceNotFoundException

无法找到一个或多个资源。

**HTTP 状态代码: 404** 

ValidationException

此请求的输入参数未通过验证。

**HTTP 状态代码: 400** 

### 另请参阅

- [AWS 命令行界面](https://docs.aws.amazon.com/goto/aws-cli/databrew-2017-07-25/UpdateProfileJob)
- [AWS 适用于 .NET 的 SDK](https://docs.aws.amazon.com/goto/DotNetSDKV3/databrew-2017-07-25/UpdateProfileJob)
- [AWS 适用于 C++ 的 SDK](https://docs.aws.amazon.com/goto/SdkForCpp/databrew-2017-07-25/UpdateProfileJob)
- [AWS 适用于 Go 的 SDK](https://docs.aws.amazon.com/goto/SdkForGoV1/databrew-2017-07-25/UpdateProfileJob)
- [AWS 适用于 Java 的 SDK V2](https://docs.aws.amazon.com/goto/SdkForJavaV2/databrew-2017-07-25/UpdateProfileJob)
- [AWS JavaScript V3 版软件开发工具包](https://docs.aws.amazon.com/goto/SdkForJavaScriptV3/databrew-2017-07-25/UpdateProfileJob)
- [AWS 适用于 PHP V3 的 SDK](https://docs.aws.amazon.com/goto/SdkForPHPV3/databrew-2017-07-25/UpdateProfileJob)
- [AWS Python 软件开发工具包](https://docs.aws.amazon.com/goto/boto3/databrew-2017-07-25/UpdateProfileJob)
- [AWS 适用于 Ruby V3 的 SDK](https://docs.aws.amazon.com/goto/SdkForRubyV3/databrew-2017-07-25/UpdateProfileJob)

## UpdateProject

#### 修改现有 DataBrew 。

## <span id="page-541-1"></span>请求语法

```
PUT /projects/name HTTP/1.1
Content-type: application/json
{ 
    "RoleArn": "string", 
    "Sample": { 
       "Size": number, 
       "Type": "string" 
    }
}
```
## URI 请求参数

请求使用以下 URI 参数。

#### [name](#page-541-1)

待更新的项目的名称。

长度约束:最小长度为 1。最大长度为 255。

必需:是

请求体

请求接受采用 JSON 格式的以下数据。

#### <span id="page-541-0"></span>[RoleArn](#page-541-1)

此请求将担任的 IAM 角色的 Amazon 资源名称(ARN)。

#### 类型:字符串

长度约束:最小长度为 20。最大长度为 2048。

#### 必需:是

#### <span id="page-542-0"></span>[Sample](#page-541-1)

表示交互式数据分析使用的样本量和采样类型。 DataBrew

类型:[Sample](#page-644-2) 对象

必需:否

## <span id="page-542-3"></span>响应语法

```
HTTP/1.1 200
Content-type: application/json
{ 
    "LastModifiedDate": number, 
    "Name": "string"
}
```
## 响应元素

如果此操作成功,则该服务将会发送回 HTTP 200 响应。

服务以 JSON 格式返回以下数据。

#### <span id="page-542-2"></span>[Name](#page-542-3)

你更新的项目的名称。

类型:字符串

长度限制:长度下限为 1。最大长度为 255。

<span id="page-542-1"></span>**[LastModifiedDate](#page-542-3)** 

项目的上次修改日期和时间。

类型:时间戳

## 错误

有关所有操作的常见错误信息,请参阅[常见错误](#page-657-0)。

ResourceNotFoundException

无法找到一个或多个资源。

HTTP 状态代码:404

ValidationException

此请求的输入参数未通过验证。

**HTTP 状态代码: 400** 

### 另请参阅

- [AWS 命令行界面](https://docs.aws.amazon.com/goto/aws-cli/databrew-2017-07-25/UpdateProject)
- [AWS 适用于 .NET 的 SDK](https://docs.aws.amazon.com/goto/DotNetSDKV3/databrew-2017-07-25/UpdateProject)
- [AWS 适用于 C++ 的 SDK](https://docs.aws.amazon.com/goto/SdkForCpp/databrew-2017-07-25/UpdateProject)
- [AWS 适用于 Go 的 SDK](https://docs.aws.amazon.com/goto/SdkForGoV1/databrew-2017-07-25/UpdateProject)
- [AWS 适用于 Java 的 SDK V2](https://docs.aws.amazon.com/goto/SdkForJavaV2/databrew-2017-07-25/UpdateProject)
- [AWS JavaScript V3 版软件开发工具包](https://docs.aws.amazon.com/goto/SdkForJavaScriptV3/databrew-2017-07-25/UpdateProject)
- [AWS 适用于 PHP V3 的 SDK](https://docs.aws.amazon.com/goto/SdkForPHPV3/databrew-2017-07-25/UpdateProject)
- [AWS Python 软件开发工具包](https://docs.aws.amazon.com/goto/boto3/databrew-2017-07-25/UpdateProject)
- [AWS 适用于 Ruby V3 的 SDK](https://docs.aws.amazon.com/goto/SdkForRubyV3/databrew-2017-07-25/UpdateProject)

## UpdateRecipe

修改 DataBrew配方LATEST\_WORKING版本的定义。

## <span id="page-544-0"></span>请求语法

```
PUT /recipes/name HTTP/1.1
Content-type: application/json
{ 
    "Description": "string", 
    "Steps": [ 
       { 
           "Action": { 
              "Operation": "string", 
              "Parameters": { 
                 "string" : "string" 
 } 
          }, 
           "ConditionExpressions": [ 
\{\hspace{.1cm} \} "Condition": "string", 
                 "TargetColumn": "string", 
                 "Value": "string" 
 } 
           ] 
       } 
    ]
}
```
## URI 请求参数

请求使用以下 URI 参数。

#### [name](#page-544-0)

要更新的名称。

长度约束:最小长度为 1。最大长度为 255。

#### 必需:是

### 请求体

请求接受采用 JSON 格式的以下数据。

#### <span id="page-545-0"></span>**[Description](#page-544-0)**

对食谱的描述。

类型:字符串

长度限制:最大长度为 1024。

必需:否

#### <span id="page-545-1"></span>**[Steps](#page-544-0)**

配方要执行的一个或多个步骤。每个步骤都由一个动作以及该操作应在何种条件下成功组成。

类型:[RecipeStep](#page-631-2) 对象数组

必需:否

## <span id="page-545-3"></span>响应语法

```
HTTP/1.1 200
Content-type: application/json
{ 
    "Name": "string"
}
```
## 响应元素

如果此操作成功,则该服务将会发送回 HTTP 200 响应。

服务以 JSON 格式返回以下数据。

#### <span id="page-545-2"></span>[Name](#page-545-3)

已更新的名称。

类型:字符串

长度限制:长度下限为 1。最大长度为 255。

## 错误

有关所有操作的常见错误信息,请参阅[常见错误](#page-657-0)。

ResourceNotFoundException

无法找到一个或多个资源。

HTTP 状态代码:404

ValidationException

此请求的输入参数未通过验证。

**HTTP 状态代码: 400** 

### 另请参阅

- [AWS 命令行界面](https://docs.aws.amazon.com/goto/aws-cli/databrew-2017-07-25/UpdateRecipe)
- [AWS 适用于 .NET 的 SDK](https://docs.aws.amazon.com/goto/DotNetSDKV3/databrew-2017-07-25/UpdateRecipe)
- [AWS 适用于 C++ 的 SDK](https://docs.aws.amazon.com/goto/SdkForCpp/databrew-2017-07-25/UpdateRecipe)
- [AWS 适用于 Go 的 SDK](https://docs.aws.amazon.com/goto/SdkForGoV1/databrew-2017-07-25/UpdateRecipe)
- [AWS 适用于 Java 的 SDK V2](https://docs.aws.amazon.com/goto/SdkForJavaV2/databrew-2017-07-25/UpdateRecipe)
- [AWS JavaScript V3 版软件开发工具包](https://docs.aws.amazon.com/goto/SdkForJavaScriptV3/databrew-2017-07-25/UpdateRecipe)
- [AWS 适用于 PHP V3 的开发工具包](https://docs.aws.amazon.com/goto/SdkForPHPV3/databrew-2017-07-25/UpdateRecipe)
- [AWS Python 软件开发工具包](https://docs.aws.amazon.com/goto/boto3/databrew-2017-07-25/UpdateRecipe)
- [AWS 适用于 Ruby V3 的开发工具包](https://docs.aws.amazon.com/goto/SdkForRubyV3/databrew-2017-07-25/UpdateRecipe)

## UpdateRecipeJob

修改现 DataBrew 有 schip 的定义。

## <span id="page-547-0"></span>请求语法

```
PUT /recipeJobs/name HTTP/1.1
Content-type: application/json
{ 
    "DatabaseOutputs": [ 
        { 
           "DatabaseOptions": { 
               "TableName": "string", 
               "TempDirectory": { 
                  "Bucket": "string", 
                  "BucketOwner": "string", 
                  "Key": "string" 
              } 
           }, 
           "DatabaseOutputMode": "string", 
           "GlueConnectionName": "string" 
        } 
    ], 
    "DataCatalogOutputs": [ 
        { 
           "CatalogId": "string", 
           "DatabaseName": "string", 
           "DatabaseOptions": { 
               "TableName": "string", 
               "TempDirectory": { 
                  "Bucket": "string", 
                 BucketOwner": "string",
                  "Key": "string" 
              } 
           }, 
           "Overwrite": boolean, 
           "S3Options": { 
               "Location": { 
                  "Bucket": "string", 
                  "BucketOwner": "string", 
                  "Key": "string" 
               }
```

```
 }, 
           "TableName": "string" 
        } 
    ], 
    "EncryptionKeyArn": "string", 
    "EncryptionMode": "string", 
    "LogSubscription": "string", 
    "MaxCapacity": number, 
    "MaxRetries": number, 
    "Outputs": [ 
        { 
           "CompressionFormat": "string", 
           "Format": "string", 
           "FormatOptions": { 
              "Csv": { 
                  "Delimiter": "string" 
 } 
           }, 
           "Location": { 
              "Bucket": "string", 
              "BucketOwner": "string", 
              "Key": "string" 
           }, 
           "MaxOutputFiles": number, 
           "Overwrite": boolean, 
           "PartitionColumns": [ "string" ] 
        } 
    ], 
    "RoleArn": "string", 
    "Timeout": number
}
```
## URI 请求参数

请求使用以下 URI 参数。

#### [name](#page-547-0)

要更新的作业的名称。

长度限制:长度下限为 1。最大长度为 240。

#### 必需:是

#### 请求体

请求接受采用 JSON 格式的以下数据。

#### <span id="page-549-3"></span>[RoleArn](#page-547-0)

作业 DataBrew 运行时担任的(IAM)角色的 Amazon 资源名称 AWS Identity and Access Management (ARN)。

类型:字符串

长度约束:最小长度为 20。最大长度为 2048。

必需:是

#### <span id="page-549-0"></span>[DatabaseOutputs](#page-547-0)

表示一个 JDBC 数据库输出对象列表,它定义了 DataBrew 食谱作业要写入的输出目标。

类型:[DatabaseOutput](#page-570-3) 对象数组

数组成员:最少 1 个物品。

必需:否

#### <span id="page-549-1"></span>[DataCatalogOutputs](#page-547-0)

代表作业运行时 AWS Glue Data Catalog 输出的一个或多个构件。

类型:[DataCatalogOutput](#page-575-4) 对象数组

数组成员:最少 1 个物品。

必需:否

#### <span id="page-549-2"></span>**[EncryptionKeyArn](#page-547-0)**

用于保护作业的加密密钥的 Amazon 资源名称(ARN)。

类型:字符串

长度约束:最小长度为 20。最大长度为 2048。

#### 必需:否

#### <span id="page-550-0"></span>**[EncryptionMode](#page-547-0)**

作业的加密模式包括以下几种:

- SSE-KMS— 具有由 AWS KMS管理的密钥的服务器端加密。
- SSE-S3 使用 Amazon S3 托管密钥进行服务器端加密。

#### 类型:字符串

有效值:SSE-KMS | SSE-S3

#### 必需:否

#### <span id="page-550-1"></span>**[LogSubscription](#page-547-0)**

为任务启用或禁用 Amazon CloudWatch 日志记录。如果启用了日志记录,则为每个作业运行 CloudWatch 写入一个日志流。

#### 类型:字符串

有效值:ENABLE | DISABLE

必需:否

```
MaxCapacity
```
作业处理数据时 DataBrew 可以使用的最大节点数。

类型:整数

#### 必需:否

#### <span id="page-550-3"></span>**[MaxRetries](#page-547-0)**

作业运行失败后重试此作业的最大次数。

#### 类型:整数

有效范围:最小值为 0。

#### 必需:否

#### <span id="page-550-4"></span>**[Outputs](#page-547-0)**

代表作业运行时 输出的一个或多个构件。

类型:[Output](#page-612-4) 对象数组

数组成员:最少 1 个物品。

#### 必需:否

#### <span id="page-551-0"></span>**[Timeout](#page-547-0)**

作业的超时(以分钟为单位)。如果作业的运行时间超出此超时时间,作业将以 TIMEOUT 状态结 束。

#### 类型:整数

有效范围:最小值为 0。

### 必需:否

## <span id="page-551-2"></span>响应语法

```
HTTP/1.1 200
Content-type: application/json
{ 
    "Name": "string"
}
```
## 响应元素

如果此操作成功,则该服务将会发送回 HTTP 200 响应。

服务以 JSON 格式返回以下数据。

#### <span id="page-551-1"></span>[Name](#page-551-2)

您更新的作业的名称。

类型:字符串

长度限制:长度下限为 1。最大长度为 240。

## 错误

有关所有操作的常见错误信息,请参阅[常见错误](#page-657-0)。

AccessDeniedException

对指定资源的访问被拒绝。

**HTTP 状态代码: 403** 

ResourceNotFoundException

无法找到一个或多个资源。

HTTP 状态代码:404

ValidationException

此请求的输入参数未通过验证。

**HTTP 状态代码: 400** 

### 另请参阅

- [AWS 命令行界面](https://docs.aws.amazon.com/goto/aws-cli/databrew-2017-07-25/UpdateRecipeJob)
- [AWS 适用于 .NET 的 SDK](https://docs.aws.amazon.com/goto/DotNetSDKV3/databrew-2017-07-25/UpdateRecipeJob)
- [AWS 适用于 C++ 的 SDK](https://docs.aws.amazon.com/goto/SdkForCpp/databrew-2017-07-25/UpdateRecipeJob)
- [AWS 适用于 Go 的 SDK](https://docs.aws.amazon.com/goto/SdkForGoV1/databrew-2017-07-25/UpdateRecipeJob)
- [AWS 适用于 Java 的 SDK V2](https://docs.aws.amazon.com/goto/SdkForJavaV2/databrew-2017-07-25/UpdateRecipeJob)
- [AWS JavaScript V3 版软件开发工具包](https://docs.aws.amazon.com/goto/SdkForJavaScriptV3/databrew-2017-07-25/UpdateRecipeJob)
- [AWS 适用于 PHP V3 的 SDK](https://docs.aws.amazon.com/goto/SdkForPHPV3/databrew-2017-07-25/UpdateRecipeJob)
- [AWS Python 软件开发工具包](https://docs.aws.amazon.com/goto/boto3/databrew-2017-07-25/UpdateRecipeJob)
- [AWS 适用于 Ruby V3 的开发工具包](https://docs.aws.amazon.com/goto/SdkForRubyV3/databrew-2017-07-25/UpdateRecipeJob)

## UpdateRuleset

### 更新指定的规则集。

## <span id="page-553-0"></span>请求语法

```
PUT /rulesets/name HTTP/1.1
Content-type: application/json
{ 
    "Description": "string", 
    "Rules": [ 
        { 
           "CheckExpression": "string", 
           "ColumnSelectors": [ 
\{\hspace{.1cm} \} "Name": "string", 
                  "Regex": "string" 
 } 
           ], 
           "Disabled": boolean, 
           "Name": "string", 
           "SubstitutionMap": { 
               "string" : "string" 
           }, 
           "Threshold": { 
               "Type": "string", 
               "Unit": "string", 
               "Value": number
           } 
        } 
   \mathbf{I}}
```
## URI 请求参数

请求使用以下 URI 参数。

#### [name](#page-553-0)

要更新的规则集的名称。

长度约束:最小长度为 1。最大长度为 255。

#### 必需:是

## 请求体

请求接受采用 JSON 格式的以下数据。

#### <span id="page-554-1"></span>[Rules](#page-553-0)

使用规则集定义的规则列表。规则包括一项或多项要对 DataBrew 数据集进行验证的校验。

类型:[Rule](#page-635-3) 对象数组

数组成员:最少 1 个物品。

必需:是

#### <span id="page-554-0"></span>**[Description](#page-553-0)**

规则集的描述。

类型:字符串

长度限制:最大长度为 1024。

必需:否

<span id="page-554-2"></span>响应语法

```
HTTP/1.1 200
Content-type: application/json
{ 
    "Name": "string"
}
```
## 响应元素

如果此操作成功,则该服务将会发送回 HTTP 200 响应。

服务以 JSON 格式返回以下数据。

#### <span id="page-555-0"></span>[Name](#page-554-2)

更新后的规则集的名称。

类型:字符串

长度限制:长度下限为 1。最大长度为 255。

## 错误

有关所有操作的常见错误信息,请参阅[常见错误](#page-657-0)。

ResourceNotFoundException

无法找到一个或多个资源。

**HTTP 状态代码: 404** 

#### ValidationException

此请求的输入参数未通过验证。

HTTP 状态代码:400

另请参阅

- [AWS 命令行界面](https://docs.aws.amazon.com/goto/aws-cli/databrew-2017-07-25/UpdateRuleset)
- [AWS 适用于 .NET 的 SDK](https://docs.aws.amazon.com/goto/DotNetSDKV3/databrew-2017-07-25/UpdateRuleset)
- [AWS 适用于 C++ 的 SDK](https://docs.aws.amazon.com/goto/SdkForCpp/databrew-2017-07-25/UpdateRuleset)
- [AWS 适用于 Go 的 SDK](https://docs.aws.amazon.com/goto/SdkForGoV1/databrew-2017-07-25/UpdateRuleset)
- [AWS 适用于 Java 的 SDK V2](https://docs.aws.amazon.com/goto/SdkForJavaV2/databrew-2017-07-25/UpdateRuleset)
- [AWS JavaScript V3 版软件开发工具包](https://docs.aws.amazon.com/goto/SdkForJavaScriptV3/databrew-2017-07-25/UpdateRuleset)
- [AWS 适用于 PHP V3 的开发工具包](https://docs.aws.amazon.com/goto/SdkForPHPV3/databrew-2017-07-25/UpdateRuleset)
- [AWS Python 软件开发工具包](https://docs.aws.amazon.com/goto/boto3/databrew-2017-07-25/UpdateRuleset)
- [AWS 适用于 Ruby V3 的开发工具包](https://docs.aws.amazon.com/goto/SdkForRubyV3/databrew-2017-07-25/UpdateRuleset)

## UpdateSchedule

修改现有 schema 的定义 DataBrew 。

## <span id="page-556-1"></span>请求语法

```
PUT /schedules/name HTTP/1.1
Content-type: application/json
{ 
    "CronExpression": "string", 
    "JobNames": [ "string" ]
}
```
URI 请求参数

请求使用以下 URI 参数。

#### [name](#page-556-1)

要更新的计划的名称。

长度约束:最小长度为 1。最大长度为 255。

必需:是

## 请求体

请求接受采用 JSON 格式的以下数据。

<span id="page-556-0"></span>**[CronExpression](#page-556-1)** 

运行作业的日期、日期和时间。有关更多信息,请参阅《 AWS Glue DataBrew 开发人员指南[》中](https://docs.aws.amazon.com/databrew/latest/dg/jobs.cron.html) [的 Cron 表达式。](https://docs.aws.amazon.com/databrew/latest/dg/jobs.cron.html)

类型:字符串

长度限制:长度下限为 1。最大长度为 512。

#### 必需:是

#### <span id="page-557-0"></span>**[JobNames](#page-556-1)**

要为此计划运行的一个或多个作业的名称。

类型:字符串数组

数组成员:最多 50 项。

长度限制:长度下限为 1。最大长度为 240。

必需:否

<span id="page-557-2"></span>响应语法

```
HTTP/1.1 200
Content-type: application/json
{ 
    "Name": "string"
}
```
响应元素

如果此操作成功,则该服务将会发送回 HTTP 200 响应。

服务以 JSON 格式返回以下数据。

#### <span id="page-557-1"></span>[Name](#page-557-2)

已更新的计划的名称。

类型:字符串

长度限制:长度下限为 1。最大长度为 255。

## 错误

有关所有操作的常见错误信息,请参阅[常见错误](#page-657-0)。

ResourceNotFoundException

无法找到一个或多个资源。

HTTP 状态代码:404

ServiceQuotaExceededException

超出服务配额。

**HTTP 状态代码: 402** 

ValidationException

此请求的输入参数未通过验证。

**HTTP 状态代码: 400** 

另请参阅

有关在特定语言的 AWS SDK 中使用此 API 的更多信息,请参阅以下内容:

- [AWS 命令行界面](https://docs.aws.amazon.com/goto/aws-cli/databrew-2017-07-25/UpdateSchedule)
- [AWS 适用于 .NET 的 SDK](https://docs.aws.amazon.com/goto/DotNetSDKV3/databrew-2017-07-25/UpdateSchedule)
- [AWS 适用于 C++ 的 SDK](https://docs.aws.amazon.com/goto/SdkForCpp/databrew-2017-07-25/UpdateSchedule)
- [AWS 适用于 Go 的 SDK](https://docs.aws.amazon.com/goto/SdkForGoV1/databrew-2017-07-25/UpdateSchedule)
- [AWS 适用于 Java 的 SDK V2](https://docs.aws.amazon.com/goto/SdkForJavaV2/databrew-2017-07-25/UpdateSchedule)
- [AWS JavaScript V3 版软件开发工具包](https://docs.aws.amazon.com/goto/SdkForJavaScriptV3/databrew-2017-07-25/UpdateSchedule)
- [AWS 适用于 PHP V3 的开发工具包](https://docs.aws.amazon.com/goto/SdkForPHPV3/databrew-2017-07-25/UpdateSchedule)
- [AWS Python 软件开发工具包](https://docs.aws.amazon.com/goto/boto3/databrew-2017-07-25/UpdateSchedule)
- [AWS 适用于 Ruby V3 的开发工具包](https://docs.aws.amazon.com/goto/SdkForRubyV3/databrew-2017-07-25/UpdateSchedule)

## 数据类型

支持以下数据类型:

- [AllowedStatistics](#page-561-0)
- [ColumnSelector](#page-562-2)
- [ColumnStatisticsConfiguration](#page-563-0)
- [ConditionExpression](#page-564-3)
- [CsvOptions](#page-566-0)
- [CsvOutputOptions](#page-567-1)
- [DatabaseInputDefinition](#page-568-0)
- [DatabaseOutput](#page-570-3)
- [DatabaseTableOutputOptions](#page-572-2)
- [DataCatalogInputDefinition](#page-573-0)
- [DataCatalogOutput](#page-575-4)
- [Dataset](#page-577-0)
- [DatasetParameter](#page-581-0)
- [DatetimeOptions](#page-583-0)
- [EntityDetectorConfiguration](#page-585-0)
- [ExcelOptions](#page-587-0)
- [FilesLimit](#page-589-0)
- [FilterExpression](#page-591-0)
- [FormatOptions](#page-593-0)
- [Input](#page-595-0)
- [Job](#page-597-0)
- [JobRun](#page-603-0)
- [JobSample](#page-608-0)
- [JsonOptions](#page-610-0)
- [Metadata](#page-611-0)
- [Output](#page-612-4)
- [OutputFormatOptions](#page-615-1)
- [PathOptions](#page-616-0)
- [ProfileConfiguration](#page-618-0)
- [Project](#page-620-0)
- [Recipe](#page-624-0)
- [RecipeAction](#page-628-2)
- [RecipeReference](#page-630-0)
- [RecipeStep](#page-631-2)
- [RecipeVersionErrorDetail](#page-633-0)
- [Rule](#page-635-3)
- [RulesetItem](#page-638-0)
- [S3Location](#page-641-3)
- [S3TableOutputOptions](#page-643-1)
- [Sample](#page-644-2)
- [Schedule](#page-645-0)
- [StatisticOverride](#page-648-0)
- [StatisticsConfiguration](#page-650-0)
- [Threshold](#page-652-3)
- [ValidationConfiguration](#page-654-0)
- [ViewFrame](#page-656-0)

## <span id="page-561-0"></span>**AllowedStatistics**

允许在包含检测到的实体的列上运行的统计信息的配置。如果未定义,则不会对包含检测到的实体的列 计算统计信息。

内容

**a** Note

下表中,首先描述的是必需参数。

**Statistics** 

允许包含检测到的实体的列的一个或多个列统计信息。

类型:字符串数组

数组成员:最少 1 个物品。

长度限制:长度下限为 1。长度上限为 128。

模式:^[A-Z\\_]+\$

必需:是

另请参阅

- [AWS 适用于 C++ 的 SDK](https://docs.aws.amazon.com/goto/SdkForCpp/databrew-2017-07-25/AllowedStatistics)
- [AWS 适用于 Go 的 SDK](https://docs.aws.amazon.com/goto/SdkForGoV1/databrew-2017-07-25/AllowedStatistics)
- [AWS 适用于 Java 的 SDK V2](https://docs.aws.amazon.com/goto/SdkForJavaV2/databrew-2017-07-25/AllowedStatistics)
- [AWS 适用于 Ruby V3 的 SDK](https://docs.aws.amazon.com/goto/SdkForRubyV3/databrew-2017-07-25/AllowedStatistics)

## <span id="page-562-2"></span>**ColumnSelector**

数据集中用于配置文件作业配置的列的选择器。一个选择器包含列名或正则表达式。

### 内容

### **a** Note

下表中,首先描述的是必需参数。

#### <span id="page-562-0"></span>Name

数据集中的列的名称。

类型:字符串

长度限制:长度下限为 1。最大长度为 255。

必需:否

#### <span id="page-562-1"></span>Regex

用于从数据集中选择列的正则表达式。

类型:字符串

长度限制:长度下限为 1。最大长度为 255。

必需:否

## 另请参阅

- [AWS 适用于 C++ 的 SDK](https://docs.aws.amazon.com/goto/SdkForCpp/databrew-2017-07-25/ColumnSelector)
- [AWS 适用于 Go 的 SDK](https://docs.aws.amazon.com/goto/SdkForGoV1/databrew-2017-07-25/ColumnSelector)
- [AWS 适用于 Java 的 SDK V2](https://docs.aws.amazon.com/goto/SdkForJavaV2/databrew-2017-07-25/ColumnSelector)
- [AWS 适用于 Ruby V3 的 SDK](https://docs.aws.amazon.com/goto/SdkForRubyV3/databrew-2017-07-25/ColumnSelector)

## <span id="page-563-0"></span>ColumnStatisticsConfiguration

配置文件作业的列评估配置。 ColumnStatisticsConfiguration 可用于选择评估并覆盖特定列的评估参 数。

内容

**a** Note

下表中,首先描述的是必需参数。

**Statistics** 

评估配置。统计信息可用于选择评估并覆盖评估的参数。

类型:[StatisticsConfiguration](#page-650-0) 对象

- 必需:是
- **Selectors**

列选择器列表。选择器可用于从数据集中选择列。当选择器未定义时,配置将应用于所有支持的 列。

类型:[ColumnSelector](#page-562-2) 对象数组

数组成员:最少 1 个物品。

必需:否

另请参阅

- [AWS 适用于 C++ 的 SDK](https://docs.aws.amazon.com/goto/SdkForCpp/databrew-2017-07-25/ColumnStatisticsConfiguration)
- [AWS 适用于 Go 的 SDK](https://docs.aws.amazon.com/goto/SdkForGoV1/databrew-2017-07-25/ColumnStatisticsConfiguration)
- [AWS 适用于 Java 的 SDK V2](https://docs.aws.amazon.com/goto/SdkForJavaV2/databrew-2017-07-25/ColumnStatisticsConfiguration)
- [AWS 适用于 Ruby V3 的开发工具包](https://docs.aws.amazon.com/goto/SdkForRubyV3/databrew-2017-07-25/ColumnStatisticsConfiguration)

## <span id="page-564-3"></span>**ConditionExpression**

表示评估为 true 或 false 的单个条件。

条件与食谱操作一起使用。该操作仅对条件求值为 true 的列值执行。

如果食谱需要多个条件,则食谱必须指定多个 ConditionExpression 元素。在执行食谱操作之前, 每个条件都首先应用于数据集中的行。

## 内容

**a** Note

下表中,首先描述的是必需参数。

#### <span id="page-564-0"></span>**Condition**

适用于食谱操作的特定条件。有关更多信息,请参阅《 AWS Glue DataBrew 开发人员指南》中 的[配方结构](https://docs.aws.amazon.com/databrew/latest/dg/recipes.html#recipes.structure)。

类型:字符串

长度限制:长度下限为 1。长度上限为 128。

模式:^[A-Z\\_]+\$

必需:是

<span id="page-564-1"></span>TargetColumn

要应用此条件的列。

类型:字符串

长度限制:长度下限为 1。最大长度为 1024。

#### 必需:是

#### <span id="page-564-2"></span>Value

条件必须对其进行评估才能成功的值。

#### 类型:字符串

长度限制:最大长度为 1024。

## 必需:否

## 另请参阅

- [AWS 适用于 C++ 的 SDK](https://docs.aws.amazon.com/goto/SdkForCpp/databrew-2017-07-25/ConditionExpression)
- [AWS 适用于 Go 的 SDK](https://docs.aws.amazon.com/goto/SdkForGoV1/databrew-2017-07-25/ConditionExpression)
- [AWS 适用于 Java 的 SDK V2](https://docs.aws.amazon.com/goto/SdkForJavaV2/databrew-2017-07-25/ConditionExpression)
- [AWS 适用于 Ruby V3 的 SDK](https://docs.aws.amazon.com/goto/SdkForRubyV3/databrew-2017-07-25/ConditionExpression)

## <span id="page-566-0"></span>**CsvOptions**

表示一组选项,这些选项用于定义:在通过逗号分隔值 (CSV) 文件创建数据集时如何 DataBrew 读取 该文件。

内容

**a** Note

下表中,首先描述的是必需参数。

**Delimiter** 

指定 CSV 文件中使用的分隔符的单个字符。

类型:字符串

长度限制:固定长度为 1。

必需:否

**HeaderRow** 

指定是否将文件中的第一行解析为标题的变量。如果此值为 false,则列名称将自动生成。

类型:布尔值

必需:否

另请参阅

- [AWS 适用于 C++ 的 SDK](https://docs.aws.amazon.com/goto/SdkForCpp/databrew-2017-07-25/CsvOptions)
- [AWS 适用于 Go 的 SDK](https://docs.aws.amazon.com/goto/SdkForGoV1/databrew-2017-07-25/CsvOptions)
- [AWS 适用于 Java 的 SDK V2](https://docs.aws.amazon.com/goto/SdkForJavaV2/databrew-2017-07-25/CsvOptions)
- [AWS 适用于 Ruby V3 的 SDK](https://docs.aws.amazon.com/goto/SdkForRubyV3/databrew-2017-07-25/CsvOptions)

## <span id="page-567-1"></span>**CsvOutputOptions**

表示定义逗号分隔值 (CSV) 文件如何 DataBrew 写入逗号分隔值 (CSV) 文件的一组选项。

## 内容

### **a** Note

下表中,首先描述的是必需参数。

### <span id="page-567-0"></span>**Delimiter**

指定用于创建 CSV 作业输出的分隔符的单个字符。

### 类型:字符串

长度限制:固定长度为 1。

### 必需:否

## 另请参阅

- [AWS 适用于 C++ 的 SDK](https://docs.aws.amazon.com/goto/SdkForCpp/databrew-2017-07-25/CsvOutputOptions)
- [AWS 适用于 Go 的 SDK](https://docs.aws.amazon.com/goto/SdkForGoV1/databrew-2017-07-25/CsvOutputOptions)
- [AWS 适用于 Java 的 SDK V2](https://docs.aws.amazon.com/goto/SdkForJavaV2/databrew-2017-07-25/CsvOutputOptions)
- [AWS 适用于 Ruby V3 的开发工具包](https://docs.aws.amazon.com/goto/SdkForRubyV3/databrew-2017-07-25/CsvOutputOptions)

## <span id="page-568-0"></span>DatabaseInputDefinition

存储在数据库中的数据集输入文件的连接信息。

## 内容

**a** Note

下表中,首先描述的是必需参数。

#### GlueConnectionName

存储目标数据库连接信息的连接。 AWS Glue

类型:字符串

长度限制:长度下限为 1。最大长度为 255。

必需:是

DatabaseTableName

目标数据库中的表。

类型:字符串

长度限制:长度下限为 1。最大长度为 255。

必需:否

#### **QueryString**

要针对提供的 AWS Glue 连接运行的自定义 SQL。此 SQL 将用作 DataBrew 项目和作业的输入。

类型:字符串

长度限制:长度下限为 1。最大长度为 10000。

必需:否

#### **TempDirectory**

表示 DataBrew 可以读取输入数据或写入作业输出的 Amazon S3 位置(存储桶名称、存储桶所有 者和对象键)。

类型:[S3Location](#page-641-3) 对象

## 必需:否

## 另请参阅

- [AWS 适用于 C++ 的 SDK](https://docs.aws.amazon.com/goto/SdkForCpp/databrew-2017-07-25/DatabaseInputDefinition)
- [AWS 适用于 Go 的 SDK](https://docs.aws.amazon.com/goto/SdkForGoV1/databrew-2017-07-25/DatabaseInputDefinition)
- [AWS 适用于 Java 的 SDK V2](https://docs.aws.amazon.com/goto/SdkForJavaV2/databrew-2017-07-25/DatabaseInputDefinition)
- [AWS 适用于 Ruby V3 的 SDK](https://docs.aws.amazon.com/goto/SdkForRubyV3/databrew-2017-07-25/DatabaseInputDefinition)

## <span id="page-570-3"></span>DatabaseOutput

表示一个 JDBC 数据库输出对象,它定义了 DataBrew 食谱作业的输出目标。

### 内容

#### **a** Note

下表中,首先描述的是必需参数。

#### <span id="page-570-0"></span>DatabaseOptions

表示指定食谱作业生成的数据库输出的选项。 DataBrew

类型:[DatabaseTableOutputOptions](#page-572-2) 对象

#### 必需:是

<span id="page-570-2"></span>GlueConnectionName

存储目标数据库连接信息的连接。 AWS Glue

类型:字符串

长度限制:长度下限为 1。最大长度为 255。

#### 必需:是

<span id="page-570-1"></span>DatabaseOutputMode

要写入数据库的输出模式。当前支持的选项: NEW TABLE。

类型:字符串

有效值:NEW\_TABLE

#### 必需:否

## 另请参阅

- [AWS 适用于 C++ 的 SDK](https://docs.aws.amazon.com/goto/SdkForCpp/databrew-2017-07-25/DatabaseOutput)
- [AWS 适用于 Go 的 SDK](https://docs.aws.amazon.com/goto/SdkForGoV1/databrew-2017-07-25/DatabaseOutput)
- [AWS 适用于 Java 的 SDK V2](https://docs.aws.amazon.com/goto/SdkForJavaV2/databrew-2017-07-25/DatabaseOutput)
- [AWS 适用于 Ruby V3 的开发工具包](https://docs.aws.amazon.com/goto/SdkForRubyV3/databrew-2017-07-25/DatabaseOutput)

# <span id="page-572-2"></span>DatabaseTableOutputOptions

表示指定 "食谱作业生成的数据库输出的 DataBrew 写入方式" 和 "何处" 的选项。

### 内容

## **a** Note

下表中,首先描述的是必需参数。

#### <span id="page-572-0"></span>**TableName**

DataBrew 将在数据库中创建的表的名称前缀。

类型:字符串

长度限制:长度下限为 1。最大长度为 255。

必需:是

<span id="page-572-1"></span>**TempDirectory** 

表示 DataBrew 可以存储中间结果的 Amazon S3 位置(存储桶名称和对象键)。

类型:[S3Location](#page-641-3) 对象

必需:否

另请参阅

- [AWS 适用于 C++ 的 SDK](https://docs.aws.amazon.com/goto/SdkForCpp/databrew-2017-07-25/DatabaseTableOutputOptions)
- [AWS 适用于 Go 的 SDK](https://docs.aws.amazon.com/goto/SdkForGoV1/databrew-2017-07-25/DatabaseTableOutputOptions)
- [AWS 适用于 Java 的 SDK V2](https://docs.aws.amazon.com/goto/SdkForJavaV2/databrew-2017-07-25/DatabaseTableOutputOptions)
- [AWS 适用于 Ruby V3 的 SDK](https://docs.aws.amazon.com/goto/SdkForRubyV3/databrew-2017-07-25/DatabaseTableOutputOptions)

## <span id="page-573-0"></span>DataCatalogInputDefinition

表示存储在中的元数据在 AWS Glue Data Catalog DataBrew数据集中的定义方式。

### 内容

**a** Note

下表中,首先描述的是必需参数。

#### DatabaseName

数据目录中数据库的名称。

类型:字符串

长度限制:长度下限为 1。最大长度为 255。

必需:是

#### **TableName**

数据目录中数据库表的名称。此表对应于 D DataBrew atazon 数据集。

类型:字符串

长度限制:长度下限为 1。最大长度为 255。

必需:是

#### **CatalogId**

保存存储数据的数据目录的的唯一标识符。 AWS 账户

类型:字符串

长度限制:长度下限为 1。最大长度为 255。

必需:否

#### **TempDirectory**

表示 DataBrew 可以在其中存储中间结果的 Amazon 位置。

类型:[S3Location](#page-641-3) 对象

## 必需:否

## 另请参阅

- [AWS 适用于 C++ 的 SDK](https://docs.aws.amazon.com/goto/SdkForCpp/databrew-2017-07-25/DataCatalogInputDefinition)
- [AWS 适用于 Go 的 SDK](https://docs.aws.amazon.com/goto/SdkForGoV1/databrew-2017-07-25/DataCatalogInputDefinition)
- [AWS 适用于 Java 的 SDK V2](https://docs.aws.amazon.com/goto/SdkForJavaV2/databrew-2017-07-25/DataCatalogInputDefinition)
- [AWS 适用于 Ruby V3 的 SDK](https://docs.aws.amazon.com/goto/SdkForRubyV3/databrew-2017-07-25/DataCatalogInputDefinition)

## <span id="page-575-4"></span>DataCatalogOutput

表示指定 Preciby J AWS Glue Data Catalog DataBrew ob 生成的输出的选项。

### 内容

## **a** Note

下表中,首先描述的是必需参数。

#### <span id="page-575-1"></span>DatabaseName

#### 数据目录中数据库的名称。

类型:字符串

长度限制:长度下限为 1。最大长度为 255。

必需:是

### <span id="page-575-3"></span>**TableName**

数据目录中表的名称。

类型:字符串

长度限制:长度下限为 1。最大长度为 255。

必需:是

#### <span id="page-575-0"></span>**CatalogId**

保存存储数据的数据目录的的唯一标识符。 AWS 账户

类型:字符串

长度限制:长度下限为 1。最大长度为 255。

必需:否

#### <span id="page-575-2"></span>DatabaseOptions

表示指定 "如何以及在何处 DataBrew 写入食谱作业生成的数据库输出的选项。
类型:[DatabaseTableOutputOptions](#page-572-0) 对象

必需:否

### **Overwrite**

一个值,如果为 true,则表示为输出指定位置的任何数据将被新输出覆盖。不支持 DatabaseOptions。

类型:布尔值

必需:否

S3Options

表示指定 S3 如何以及在何处 DataBrew 写入食谱作业生成的 Amazon S3 输出的选项。

类型:[S3TableOutputOptions](#page-643-0) 对象

必需:否

另请参阅

有关在特定语言的 AWS SDK 中使用此 API 的更多信息,请参阅以下内容:

• [AWS 适用于 C++ 的 SDK](https://docs.aws.amazon.com/goto/SdkForCpp/databrew-2017-07-25/DataCatalogOutput)

- [AWS 适用于 Go 的 SDK](https://docs.aws.amazon.com/goto/SdkForGoV1/databrew-2017-07-25/DataCatalogOutput)
- [AWS 适用于 Java 的 SDK V2](https://docs.aws.amazon.com/goto/SdkForJavaV2/databrew-2017-07-25/DataCatalogOutput)
- [AWS 适用于 Ruby V3 的 SDK](https://docs.aws.amazon.com/goto/SdkForRubyV3/databrew-2017-07-25/DataCatalogOutput)

## **Dataset**

表示可由处理的数据集 DataBrew。

## 内容

## **a** Note

下表中,首先描述的是必需参数。

### Input

有关 DataBrew 如何在 AWS Glue Data Catalog 或 Amazon S3 中查找数据集的信息。

类型: [Input](#page-595-0) 对象

必需:是

### Name

数据集的唯一名称。

类型:字符串

长度限制:长度下限为 1。最大长度为 255。

### 必需:是

AccountId

拥有数据集的 AWS 账户的 ID。

类型:字符串

长度限制:长度上限为 255。

必需:否

**CreateDate** 

数据集的创建日期和时间。

类型:时间戳

必需:否

### **CreatedBy**

创建数据集的 Amazon 资源名称(ARN)。

### 类型:字符串

### 必需:否

### Format

从 Amazon S3 文件或文件夹创建的数据集的文件格式。

### 类型:字符串

有效值:CSV | JSON | PARQUET | EXCEL | ORC

### 必需:否

### FormatOptions

定义如何 DataBrew 解释数据集中数据的一组选项。

类型:[FormatOptions](#page-593-0) 对象

### 必需:否

#### LastModifiedBy

上次修改数据集的 Amazon 资源名称(ARN)。

类型:字符串

### 必需:否

### LastModifiedDate

数据集的上次修改日期和时间。

类型:时间戳

### 必需:否

### **PathOptions**

定义 Amazon S3 如何 DataBrew 解释数据集的 Amazon S3 路径的一组选项。

类型:[PathOptions](#page-616-0) 对象

必需:否

### ResourceArn

数据集的唯一 Amazon 资源名称(ARN)。

#### 类型:字符串

长度约束:最小长度为 20。最大长度为 2048。

必需:否

### Source

数据集的数据位置,可以是 Amazon S3 或 AWS Glue Data Catalog。

类型:字符串

有效值:S3 | DATA-CATALOG | DATABASE

必需:否

#### Tags

已应用于数据集的元数据标签。

类型:字符串到字符串映射

映射条目:最多 200 项。

密钥长度限制:最小长度为 1。长度上限为 128。

值长度限制:最大长度为 256。

必需:否

## 另请参阅

- [AWS 适用于 C++ 的 SDK](https://docs.aws.amazon.com/goto/SdkForCpp/databrew-2017-07-25/Dataset)
- [AWS 适用于 Go 的 SDK](https://docs.aws.amazon.com/goto/SdkForGoV1/databrew-2017-07-25/Dataset)
- [AWS 适用于 Java 的 SDK V2](https://docs.aws.amazon.com/goto/SdkForJavaV2/databrew-2017-07-25/Dataset)
- [AWS 适用于 Ruby V3 的 SDK](https://docs.aws.amazon.com/goto/SdkForRubyV3/databrew-2017-07-25/Dataset)

## DatasetParameter

表示数据集参数,该参数用于定义数据集的 Amazon S3 路径中参数的类型和条件。

### 内容

### **a** Note

下表中,首先描述的是必需参数。

#### Name

在数据集的 Amazon S3 路径中使用的参数的名称。

### 类型:字符串

长度限制:长度下限为 1。最大长度为 255。

#### 必需:是

#### Type

数据集参数的类型可以是"String"、"Number"或"Datetime"之一。

类型:字符串

有效值:Datetime | Number | String

必需:是

### **CreateColumn**

可选的布尔值,用于定义是否应使用此参数的捕获值用于在数据集中创建新列。

类型:布尔值

### 必需:否

### DatetimeOptions

其他参数选项,例如格式和时区。对日期时间参数,为必需项。

类型:[DatetimeOptions](#page-583-0) 对象

### 必需:否

### Filter

用于将其他匹配条件应用于参数的可选筛选条件表达式结构。

类型:[FilterExpression](#page-591-0) 对象

### 必需:否

## 另请参阅

- [AWS 适用于 C++ 的 SDK](https://docs.aws.amazon.com/goto/SdkForCpp/databrew-2017-07-25/DatasetParameter)
- [AWS 适用于 Go 的 SDK](https://docs.aws.amazon.com/goto/SdkForGoV1/databrew-2017-07-25/DatasetParameter)
- [AWS 适用于 Java 的 SDK V2](https://docs.aws.amazon.com/goto/SdkForJavaV2/databrew-2017-07-25/DatasetParameter)
- [AWS 适用于 Ruby V3 的 SDK](https://docs.aws.amazon.com/goto/SdkForRubyV3/databrew-2017-07-25/DatasetParameter)

## <span id="page-583-0"></span>DatetimeOptions

表示其他选项,这些选项用于正确解释数据集 Amazon S3 路径中使用的日期时间参数。

### 内容

### **a** Note

下表中,首先描述的是必需参数。

#### Format

必需选项,定义 Amazon S3 路径中日期参数使用的日期时间格式。应仅使用受支持的日期时间 说明符和分隔字符,所有文本 a-z 或 A-Z 字符都应使用单引号进行转义。例如,"MM.dd.yyyy-'at'- HH:mm"。

#### 类型:字符串

长度限制:最小长度为 2。最大长度为 100。

必需:是

### LocaleCode

非美国区域设置代码的可选值,正确解释某些日期格式时需要此选项。

类型:字符串

长度限制:最小长度为 2。最大长度为 100。

模式: ^[A-Za-z0-9 \.#@\-]+\$

必需:否

### TimezoneOffset

Amazon S3 路径中日期时间参数值的时区偏移的可选值。如果此参数的格式包括时区字段,则不应 使用。如果未指定偏移,则认为是 UTC。

#### 类型:字符串

长度限制:长度下限为 1。最大长度为 6。

### 模式:^(Z|[-+](\d|\d{2}|\d{2}:?\d{2}))\$

### 必需:否

## 另请参阅

- [AWS 适用于 C++ 的 SDK](https://docs.aws.amazon.com/goto/SdkForCpp/databrew-2017-07-25/DatetimeOptions)
- [AWS 适用于 Go 的 SDK](https://docs.aws.amazon.com/goto/SdkForGoV1/databrew-2017-07-25/DatetimeOptions)
- [AWS 适用于 Java 的 SDK V2](https://docs.aws.amazon.com/goto/SdkForJavaV2/databrew-2017-07-25/DatetimeOptions)
- [AWS 适用于 Ruby V3 的开发工具包](https://docs.aws.amazon.com/goto/SdkForRubyV3/databrew-2017-07-25/DatetimeOptions)

## EntityDetectorConfiguration

配置文件作业的实体检测配置。未定义时,禁用实体检测。

## 内容

**a** Note

下表中,首先描述的是必需参数。

EntityTypes

要检测的实体类型。可以是以下任一种:

- USA\_SSN
- EMAIL
- USA\_ITIN
- USA\_PASSPORT\_NUMBER
- PHONE\_NUMBER
- USA\_DRIVING\_LICENSE
- BANK\_ACCOUNT
- CREDIT\_CARD
- IP ADDRESS
- MAC\_ADDRESS
- USA\_DEA\_NUMBER
- USA\_HCPCS\_CODE
- USA\_NATIONAL\_PROVIDER\_IDENTIFIER
- USA\_NATIONAL\_DRUG\_CODE
- USA\_HEALTH\_INSURANCE\_CLAIM\_NUMBER
- USA\_MEDICARE\_BENEFICIARY\_IDENTIFIER
- USA\_CPT\_CODE
- PERSON\_NAME
- DATE

还支持实体类型组 USA\_ALL,它包括除了 PERSON\_NAME 和 DATE 之外的所有上述实体类型。

类型:字符串数组

数组成员:最少 1 个物品。

长度限制:长度下限为 1。长度上限为 128。

模式:^[A-Z\_][A-Z\\d\_]\*\$

必需:是

**AllowedStatistics** 

允许在包含检测到的实体的列上运行的统计信息的配置。如果未定义,则不会对包含检测到的实体 的列计算统计信息。

类型:[AllowedStatistics](#page-561-0) 对象数组

数组成员:最少 1 个物品。

必需:否

另请参阅

- [AWS 适用于 C++ 的 SDK](https://docs.aws.amazon.com/goto/SdkForCpp/databrew-2017-07-25/EntityDetectorConfiguration)
- [AWS 适用于 Go 的 SDK](https://docs.aws.amazon.com/goto/SdkForGoV1/databrew-2017-07-25/EntityDetectorConfiguration)
- [AWS 适用于 Java 的 SDK V2](https://docs.aws.amazon.com/goto/SdkForJavaV2/databrew-2017-07-25/EntityDetectorConfiguration)
- [AWS 适用于 Ruby V3 的 SDK](https://docs.aws.amazon.com/goto/SdkForRubyV3/databrew-2017-07-25/EntityDetectorConfiguration)

## <span id="page-587-0"></span>**ExcelOptions**

表示一组选项,这些选项要用于定义 Microsoft Excel 文件创建数据集时如何 DataBrew 解释该文件。

## 内容

**a** Note

下表中,首先描述的是必需参数。

**HeaderRow** 

指定是否将文件中的第一行解析为标题的变量。如果此值为 false,则列名称将自动生成。

类型:布尔值

必需:否

**SheetIndexes** 

将包含在数据集中的 Excel 文件中的一个或多个工作表编号。

类型:整数数组

数组成员:固定数量为 1 项。

有效范围:最小值为 0。最大值为 200。

必需:否

**SheetNames** 

将包含在数据集中的 Excel 文件中有一个或多个命名工作表。

类型:字符串数组

数组成员:固定数量为 1 项。

长度限制:长度下限为 1。最大长度为 31。

必需:否

## 另请参阅

- [AWS 适用于 C++ 的 SDK](https://docs.aws.amazon.com/goto/SdkForCpp/databrew-2017-07-25/ExcelOptions)
- [AWS 适用于 Go 的 SDK](https://docs.aws.amazon.com/goto/SdkForGoV1/databrew-2017-07-25/ExcelOptions)
- [AWS 适用于 Java 的 SDK V2](https://docs.aws.amazon.com/goto/SdkForJavaV2/databrew-2017-07-25/ExcelOptions)
- [AWS 适用于 Ruby V3 的开发工具包](https://docs.aws.amazon.com/goto/SdkForRubyV3/databrew-2017-07-25/ExcelOptions)

## FilesLimit

表示对应从所连 Amazon S3 路径为数据集选择的 Amazon S3 文件数量施加的限制。

### 内容

### **a** Note

下表中,首先描述的是必需参数。

### **MaxFiles**

要选择的 Amazon S3 文件的数量。

### 类型:整数

有效范围:最小值为 1。

- 必需:是
- Order

在选择 Amazon S3 文件前,对其进行排序时使用的条件。默认情况下使用 DESCENDING 顺序, 即首先选择最近的文件。另一个可能的值是 ASCENDING。

类型:字符串

有效值:DESCENDING | ASCENDING

### 必需:否

### **OrderedBy**

在选择 Amazon S3 文件前,对其进行排序时使用的条件。默认情况下,使用 LAST\_MODIFIED\_DATE 作为排序条件。目前,这是唯一允许的值。

### 类型:字符串

有效值:LAST\_MODIFIED\_DATE

### 必需:否

## 另请参阅

- [AWS 适用于 C++ 的 SDK](https://docs.aws.amazon.com/goto/SdkForCpp/databrew-2017-07-25/FilesLimit)
- [AWS 适用于 Go 的 SDK](https://docs.aws.amazon.com/goto/SdkForGoV1/databrew-2017-07-25/FilesLimit)
- [AWS 适用于 Java 的 SDK V2](https://docs.aws.amazon.com/goto/SdkForJavaV2/databrew-2017-07-25/FilesLimit)
- [AWS 适用于 Ruby V3 的开发工具包](https://docs.aws.amazon.com/goto/SdkForRubyV3/databrew-2017-07-25/FilesLimit)

## <span id="page-591-0"></span>**FilterExpression**

表示用于定义参数条件的结构。支持的条件如下所述:《 AWS Glue DataBrew 开发人员指南》中[动态](https://docs.aws.amazon.com/databrew/latest/dg/datasets.multiple-files.html#conditions.for.dynamic.datasets) [数据集的支持条件](https://docs.aws.amazon.com/databrew/latest/dg/datasets.multiple-files.html#conditions.for.dynamic.datasets)。

## 内容

**a** Note

下表中,首先描述的是必需参数。

Expression

包括条件名称并后跟替换变量的表达式,可能与其他条件一同分组并组合使用。例

如, "(starts\_with :prefix1 or starts\_with :prefix2) and (ends\_with :suffix1 or ends\_with :suffix2)"。替 换变量应以":"符号开头。

类型:字符串

长度限制:最小长度为 4。长度上限为 1024。

模式: ^[<>0-9A-Za-z\_.,:)(!= ]+\$

#### 必需:是

### ValuesMap

替换变量名称与此筛选条件表达式中所用值的映射。

类型:字符串到字符串映射

密钥长度约束:最小长度为 2。长度上限为 128。

键模式:^:[A-Za-z0-9\_]+\$

值长度约束:最大长度为 1024。

必需:是

### 另请参阅

- [AWS 适用于 C++ 的 SDK](https://docs.aws.amazon.com/goto/SdkForCpp/databrew-2017-07-25/FilterExpression)
- [AWS 适用于 Go 的 SDK](https://docs.aws.amazon.com/goto/SdkForGoV1/databrew-2017-07-25/FilterExpression)
- [AWS 适用于 Java 的 SDK V2](https://docs.aws.amazon.com/goto/SdkForJavaV2/databrew-2017-07-25/FilterExpression)
- [AWS 适用于 Ruby V3 的开发工具包](https://docs.aws.amazon.com/goto/SdkForRubyV3/databrew-2017-07-25/FilterExpression)

# <span id="page-593-0"></span>FormatOptions

表示一组选项,这些选项用于定义逗号分隔值 (CSV)、Excel 或 JSON 输入的结构。

## 内容

### **a** Note

下表中,首先描述的是必需参数。

### **Csv**

定义 CSV 输入的选项 DataBrew。

类型:[CsvOptions](#page-566-0) 对象

必需:否

### Excel

定义 Excel 输入的选项 DataBrew。

- 类型:[ExcelOptions](#page-587-0) 对象
- 必需:否

### Json

定义 JSON 输入的选项 DataBrew。

类型:[JsonOptions](#page-610-0) 对象

必需:否

## 另请参阅

- [AWS 适用于 C++ 的 SDK](https://docs.aws.amazon.com/goto/SdkForCpp/databrew-2017-07-25/FormatOptions)
- [AWS 适用于 Go 的 SDK](https://docs.aws.amazon.com/goto/SdkForGoV1/databrew-2017-07-25/FormatOptions)
- [AWS 适用于 Java 的 SDK V2](https://docs.aws.amazon.com/goto/SdkForJavaV2/databrew-2017-07-25/FormatOptions)

## • [AWS 适用于 Ruby V3 的 SDK](https://docs.aws.amazon.com/goto/SdkForRubyV3/databrew-2017-07-25/FormatOptions)

## <span id="page-595-0"></span>Input

表示有关 DataBrew 如何在 AWS Glue Data Catalog 或 Amazon S3 中查找数据的信息。

## 内容

## **a** Note

下表中,首先描述的是必需参数。

## DatabaseInputDefinition

存储在数据库中的数据集输入文件的连接信息。

- 类型:[DatabaseInputDefinition](#page-568-0) 对象
- 必需:否

DataCatalogInputDefinition

数据的 AWS Glue Data Catalog 参数。

- 类型:[DataCatalogInputDefinition](#page-573-0) 对象
- 必需:否

## Metadata

包含特定数据集所需的其他资源信息。

类型:[Metadata](#page-611-0) 对象

## 必需:否

## S3InputDefinition

存储数据的 Amazon S3 位置。

类型:[S3Location](#page-641-0) 对象

## 必需:否

## 另请参阅

- [AWS 适用于 C++ 的 SDK](https://docs.aws.amazon.com/goto/SdkForCpp/databrew-2017-07-25/Input)
- [AWS 适用于 Go 的 SDK](https://docs.aws.amazon.com/goto/SdkForGoV1/databrew-2017-07-25/Input)
- [AWS 适用于 Java 的 SDK V2](https://docs.aws.amazon.com/goto/SdkForJavaV2/databrew-2017-07-25/Input)
- [AWS 适用于 Ruby V3 的 SDK](https://docs.aws.amazon.com/goto/SdkForRubyV3/databrew-2017-07-25/Input)

## Job

表示 DataBrew 作业的所有属性。

## 内容

### **a** Note

下表中,首先描述的是必需参数。

### Name

作业的唯一名称。

类型:字符串

长度限制:长度下限为 1。最大长度为 240。

必需:是

## **AccountId**

拥有作业的 AWS 账户的 ID。

类型:字符串

长度限制:长度上限为 255。

必需:否

**CreateDate** 

作业的创建日期和时间。

类型:时间戳

## 必需:否

## **CreatedBy**

作业创建的用户的 Amazon 资源名称(ARN)。

类型:字符串

### 必需:否

DatabaseOutputs

表示一个 JDBC 数据库输出对象列表,它定义了要写入 recipe DataBrew 作业的输出目标。

类型:[DatabaseOutput](#page-570-0) 对象数组

数组成员:最少 1 个物品。

必需:否

DataCatalogOutputs

代表作业运行时 AWS Glue Data Catalog 输出的一个或多个构件。

类型:[DataCatalogOutput](#page-575-0) 对象数组

数组成员:最少 1 个物品。

必需:否

DatasetName

作业要处理的数据集。

类型:字符串

长度限制:长度下限为 1。最大长度为 255。

必需:否

**EncryptionKeyArn** 

用于保护作业输出的加密密钥的 Amazon 资源名称(ARN)。有关详细信息,请参阅[对作业写入的](https://docs.aws.amazon.com/databrew/latest/dg/encryption-security-configuration.html) [数据进行加密 DataBrew](https://docs.aws.amazon.com/databrew/latest/dg/encryption-security-configuration.html)

类型:字符串

长度约束:最小长度为 20。最大长度为 2048。

必需:否

EncryptionMode

作业的加密模式包括以下几种:

• SSE-KMS— 具有由 AWS KMS管理的密钥的服务器端加密。

• SSE-S3 - 使用 Amazon S3 托管密钥进行服务器端加密。

类型:字符串

有效值:SSE-KMS | SSE-S3

必需:否

**JobSample** 

仅用于配置文件作业的样本配置,其确定运行配置文件作业的行数。如果未提供 JobSample 值, 则使用默认值。模式参数的默认值为 CUSTOM\_ROWS,大小参数的默认值为 20,000。

类型:[JobSample](#page-608-0) 对象

必需:否

LastModifiedBy

上次修改作业的用户的 Amazon 资源名称(ARN)。

类型:字符串

必需:否

LastModifiedDate

作业的修改日期和时间。

类型:时间戳

必需:否

LogSubscription

作业的 Amazon CloudWatch 日志记录的当前状态。

类型:字符串

有效值:ENABLE | DISABLE

必需:否

**MaxCapacity** 

作业处理数据时可以使用的最大节点数。

类型:整数

必需:否

### **MaxRetries**

作业运行失败后重试此作业的最大次数。

#### 类型:整数

有效范围:最小值为 0。

必需:否

### **Outputs**

代表作业运行时输出的一个或多个构件。

类型:[Output](#page-612-0) 对象数组

数组成员:最少 1 个物品。

必需:否

### ProjectName

与作业关联的项目的名称。

类型:字符串

长度限制:长度下限为 1。最大长度为 255。

必需:否

RecipeReference

作业运行的一组步骤。

类型:[RecipeReference](#page-630-0) 对象

必需:否

ResourceArn

作业的唯一 Amazon 资源名称(ARN)。

类型:字符串

长度约束:最小长度为 20。最大长度为 2048。

#### 必需:否

### RoleArn

此作业将担任的角色的 Amazon 资源名称(ARN)。

类型:字符串

长度约束:最小长度为 20。最大长度为 2048。

必需:否

#### Tags

已应用于作业的元数据标签。

类型:字符串到字符串映射

映射条目:最多 200 项。

密钥长度限制:最小长度为 1。长度上限为 128。

值长度限制:最大长度为 256。

必需:否

**Timeout** 

作业的超时(以分钟为单位)。如果作业的运行时间超出此超时时间,作业将以 TIMEOUT 状态结 束。

类型:整数

有效范围:最小值为 0。

必需:否

### Type

作业类型必须为以下类型之一:

- PROFILE 用于分析数据集、确定其大小、数据类型、数据分布等的作业。
- RECIPE 将一个或多个转换应用于数据集的作业。

#### 类型:字符串

有效值:PROFILE | RECIPE

### 必需:否

ValidationConfigurations

应用于配置文件作业的验证配置列表。

类型:[ValidationConfiguration](#page-654-0) 对象数组

数组成员:最少 1 个物品。

必需:否

另请参阅

- [AWS 适用于 C++ 的 SDK](https://docs.aws.amazon.com/goto/SdkForCpp/databrew-2017-07-25/Job)
- [AWS 适用于 Go 的 SDK](https://docs.aws.amazon.com/goto/SdkForGoV1/databrew-2017-07-25/Job)
- [AWS 适用于 Java 的 SDK V2](https://docs.aws.amazon.com/goto/SdkForJavaV2/databrew-2017-07-25/Job)
- [AWS 适用于 Ruby V3 的 SDK](https://docs.aws.amazon.com/goto/SdkForRubyV3/databrew-2017-07-25/Job)

## JobRun

表示 DataBrew 作业的一次运行。

## 内容

**a** Note

下表中,首先描述的是必需参数。

### Attempt

尝试运行作业 DataBrew 的次数。

类型:整数

必需:否

CompletedOn

任务完成处理的日期和时间。

类型:时间戳

必需:否

DatabaseOutputs

表示一个 JDDBC 数据库输出对象列表,它定义了要写入 DataBrew 食谱作业的输出目标。

类型:[DatabaseOutput](#page-570-0) 对象数组

数组成员:最少 1 个物品。

必需:否

DataCatalogOutputs

代表作业运行时 AWS Glue Data Catalog 输出的一个或多个构件。

类型:[DataCatalogOutput](#page-575-0) 对象数组

数组成员:最少 1 个物品。

必需:否

**DatasetName** 

要处理作业的数据集的名称。

类型:字符串

长度限制:长度下限为 1。最大长度为 255。

#### 必需:否

### **ErrorMessage**

一条消息,指示作业运行时遇到错误(如果有)。

类型:字符串

### 必需:否

### **ExecutionTime**

任务运行时消耗资源的时间量(以秒为单位)。

#### 类型:整数

### 必需:否

#### JobName

此运行期间正在处理的作业的名称。

类型:字符串

长度限制:长度下限为 1。最大长度为 240。

### 必需:否

#### **JobSample**

仅用于配置文件作业的样本配置,其确定运行配置文件作业的行数。如果未提供 JobSample 值, 则使用默认值。模式参数的默认值为 CUSTOM\_ROWS,大小参数的默认值为 20,000。

类型:[JobSample](#page-608-0) 对象

#### 必需:否

### LogGroupName

Amazon CloudWatch 日志组的名称,作业在运行时写入诊断消息。

类型:字符串

长度限制:长度下限为 1。最大长度为 512。

### 必需:否

## LogSubscription

作业运行的 Amazon CloudWatch 日志记录的当前状态。

类型:字符串

有效值:ENABLE | DISABLE

必需:否

### **Outputs**

作业运行中的一个或多个输出工件。

类型:[Output](#page-612-0) 对象数组

数组成员:最少 1 个物品。

必需:否

**RecipeReference** 

作业处理的一组步骤。

类型:[RecipeReference](#page-630-0) 对象

必需:否

### RunId

任务运行的唯一标识符。

类型:字符串

长度限制:长度下限为 1。最大长度为 255。

### 必需:否

### **StartedBy**

启动作业运行的 Amazon 资源名称(ARN)。

类型:字符串

必需:否

### **StartedOn**

任务运行的日期和时间。

类型:时间戳

必需:否

### **State**

任务运行实体本身的当前状态。

类型:字符串

有效值:STARTING | RUNNING | STOPPING | STOPPED | SUCCEEDED | FAILED | TIMEOUT

必需:否

ValidationConfigurations

应用于配置文件作业运行的验证配置列表。

类型:[ValidationConfiguration](#page-654-0) 对象数组

数组成员:最少 1 个物品。

必需:否

## 另请参阅

- [AWS 适用于 C++ 的 SDK](https://docs.aws.amazon.com/goto/SdkForCpp/databrew-2017-07-25/JobRun)
- [AWS 适用于 Go 的 SDK](https://docs.aws.amazon.com/goto/SdkForGoV1/databrew-2017-07-25/JobRun)
- [AWS 适用于 Java 的 SDK V2](https://docs.aws.amazon.com/goto/SdkForJavaV2/databrew-2017-07-25/JobRun)

## • [AWS 适用于 Ruby V3 的 SDK](https://docs.aws.amazon.com/goto/SdkForRubyV3/databrew-2017-07-25/JobRun)

## <span id="page-608-0"></span>**JobSample**

仅用于配置文件作业的样本配置,其确定运行配置文件作业的行数。如果未提供 JobSample 值,则使 用默认值。模式参数的默认值为 CUSTOM\_ROWS,大小参数的默认值为 20,000。

内容

### **a** Note

下表中,首先描述的是必需参数。

Mode

一个值,用于确定配置文件作业是在整个数据集上运行还是在指定数量的行上运行。该值必须是以 下内容之一:

- FULL DATASET 配置文件作业在整个数据集上运行。
- CUSTOM\_ROWS 配置文件作业在 Size 参数中指定的很多行上运行。

类型:字符串

有效值:FULL\_DATASET | CUSTOM\_ROWS

必需:否

**Size** 

Size 参数仅在模式为 CUSTOM\_ROWS 时需要。配置文件作业在指定的行数上运行。最大的大小 值为 Long.MAX\_VALUE。

Long.MAX\_VALUE = 9223372036854775807

类型:长整型

必需:否

### 另请参阅

有关在特定语言的 AWS SDK 中使用此 API 的更多信息,请参阅以下内容:

• [AWS 适用于 C++ 的 SDK](https://docs.aws.amazon.com/goto/SdkForCpp/databrew-2017-07-25/JobSample)

JobSample 594

- [AWS 适用于 Go 的 SDK](https://docs.aws.amazon.com/goto/SdkForGoV1/databrew-2017-07-25/JobSample)
- [AWS 适用于 Java 的 SDK V2](https://docs.aws.amazon.com/goto/SdkForJavaV2/databrew-2017-07-25/JobSample)
- [AWS 适用于 Ruby V3 的 SDK](https://docs.aws.amazon.com/goto/SdkForRubyV3/databrew-2017-07-25/JobSample)

## <span id="page-610-0"></span>**JsonOptions**

表示特定于 JSON 的选项,这些选项用于定义如何解释输入。 AWS Glue DataBrew

## 内容

### **a** Note

下表中,首先描述的是必需参数。

### MultiLine

指定 JSON 输入是否包含嵌入的新行字符的值。

### 类型:布尔值

### 必需:否

## 另请参阅

- [AWS 适用于 C++ 的 SDK](https://docs.aws.amazon.com/goto/SdkForCpp/databrew-2017-07-25/JsonOptions)
- [AWS 适用于 Go 的 SDK](https://docs.aws.amazon.com/goto/SdkForGoV1/databrew-2017-07-25/JsonOptions)
- [AWS 适用于 Java 的 SDK V2](https://docs.aws.amazon.com/goto/SdkForJavaV2/databrew-2017-07-25/JsonOptions)
- [AWS 适用于 Ruby V3 的 SDK](https://docs.aws.amazon.com/goto/SdkForRubyV3/databrew-2017-07-25/JsonOptions)

## <span id="page-611-0"></span>**Metadata**

包含特定数据集所需的其他资源信息。

### 内容

### **a** Note

下表中,首先描述的是必需参数。

**SourceArn** 

与数据集关联的 Amazon 资源名称(ARN)。目前, DataBrew 仅支持来自 Amazon AppFlow 的 ARN。

## 类型:字符串

长度约束:最小长度为 20。最大长度为 2048。

### 必需:否

另请参阅

- [AWS 适用于 C++ 的 SDK](https://docs.aws.amazon.com/goto/SdkForCpp/databrew-2017-07-25/Metadata)
- [AWS 适用于 Go 的 SDK](https://docs.aws.amazon.com/goto/SdkForGoV1/databrew-2017-07-25/Metadata)
- [AWS 适用于 Java 的 SDK V2](https://docs.aws.amazon.com/goto/SdkForJavaV2/databrew-2017-07-25/Metadata)
- [AWS 适用于 Ruby V3 的 SDK](https://docs.aws.amazon.com/goto/SdkForRubyV3/databrew-2017-07-25/Metadata)
# **Output**

表示指定 Amazon S3 如何以及在何处 DataBrew 写入食谱作业或配置文件作业生成的输出的选项。

# 内容

## **a** Note

下表中,首先描述的是必需参数。

## Location

作业在 Amazon S3 中写入输出的位置。

类型:[S3Location](#page-641-0) 对象

## 必需:是

CompressionFormat

用于压缩作业输出文本的压缩算法。

类型:字符串

有效值:GZIP | LZ4 | SNAPPY | BZIP2 | DEFLATE | LZO | BROTLI | ZSTD | ZLIB

必需:否

Format

作业输出的数据格式。

类型:字符串

有效值:CSV | JSON | PARQUET | GLUEPARQUET | AVRO | ORC | XML | TABLEAUHYPER

必需:否

FormatOptions

表示定义作业输出文件 DataBrew 格式的选项。

类型:[OutputFormatOptions](#page-615-0) 对象

必需:否

### **MaxOutputFiles**

作业生成并写入输出文件夹的最大文件数。对于按列分区的输出,该 MaxOutputFiles 值为每个分 区的最大文件数。

类型:整数

有效范围:最小值为 1。最大值为 999。

必需:否

**Overwrite** 

一个值,如果为 true,则表示为输出指定位置的任何数据将被新输出覆盖。

类型:布尔值

必需:否

**PartitionColumns** 

作业输出的一个或多个分区列的名称。

类型:字符串数组

数组成员:最多 200 项。

长度约束:最小长度为 1。最大长度为 255。

必需:否

### 另请参阅

- [AWS 适用于 C++ 的 SDK](https://docs.aws.amazon.com/goto/SdkForCpp/databrew-2017-07-25/Output)
- [AWS 适用于 Go 的 SDK](https://docs.aws.amazon.com/goto/SdkForGoV1/databrew-2017-07-25/Output)
- [AWS 适用于 Java 的 SDK V2](https://docs.aws.amazon.com/goto/SdkForJavaV2/databrew-2017-07-25/Output)
- [AWS 适用于 Ruby V3 的 SDK](https://docs.aws.amazon.com/goto/SdkForRubyV3/databrew-2017-07-25/Output)

# <span id="page-615-0"></span>OutputFormatOptions

表示定义逗号分隔值 (CSV) 作业输出结构的一组选项。

## 内容

### **a** Note

下表中,首先描述的是必需参数。

### **Csv**

表示定义逗号分隔值 (CSV) 作业输出结构的一组选项。

类型:[CsvOutputOptions](#page-567-0) 对象

### 必需:否

## 另请参阅

- [AWS 适用于 C++ 的 SDK](https://docs.aws.amazon.com/goto/SdkForCpp/databrew-2017-07-25/OutputFormatOptions)
- [AWS 适用于 Go 的 SDK](https://docs.aws.amazon.com/goto/SdkForGoV1/databrew-2017-07-25/OutputFormatOptions)
- [AWS 适用于 Java 的 SDK V2](https://docs.aws.amazon.com/goto/SdkForJavaV2/databrew-2017-07-25/OutputFormatOptions)
- [AWS 适用于 Ruby V3 的 SDK](https://docs.aws.amazon.com/goto/SdkForRubyV3/databrew-2017-07-25/OutputFormatOptions)

# **PathOptions**

表示一组选项,这些选项用于定义如何为数据集中的给定 Amazon S3 路径 DataBrew 选择文件。

## 内容

### **a** Note

下表中,首先描述的是必需参数。

FilesLimit

如果提供,此结构将限制应该选择的文件数量。

类型:[FilesLimit](#page-589-0) 对象

必需:否

LastModifiedDateCondition

如果提供,此结构定义一个日期范围,用于根据 Amazon S3 中 Amazon S3 对象的 LastModifiedDate 属性匹配该对象。

类型:[FilterExpression](#page-591-0) 对象

必需:否

**Parameters** 

将数据集的 Amazon S3 路径中使用的参数名称映射到其定义的结构。

类型:字符串到 [DatasetParameter](#page-581-0) 对象的映射

映射条目:最多 10 项。

密钥长度限制:最小长度为 1。最大长度为 255。

必需:否

## 另请参阅

- [AWS 适用于 C++ 的 SDK](https://docs.aws.amazon.com/goto/SdkForCpp/databrew-2017-07-25/PathOptions)
- [AWS 适用于 Go 的 SDK](https://docs.aws.amazon.com/goto/SdkForGoV1/databrew-2017-07-25/PathOptions)
- [AWS 适用于 Java 的 SDK V2](https://docs.aws.amazon.com/goto/SdkForJavaV2/databrew-2017-07-25/PathOptions)
- [AWS 适用于 Ruby V3 的 SDK](https://docs.aws.amazon.com/goto/SdkForRubyV3/databrew-2017-07-25/PathOptions)

# **ProfileConfiguration**

配置文件作业的配置。配置可用于选择列、进行评估并覆盖评估的默认参数。未定义配置时,配置文件 作业将对所有支持的列应用默认设置。

## 内容

**a** Note

下表中,首先描述的是必需参数。

### ColumnStatisticsConfigurations

列评估的配置列表。 ColumnStatisticsConfigurations 可用于选择评估并覆盖特定列的评估参数。未 定义,配置文件作业将剖析所有受支持的列并运行所有受支持的列并运行所有受支持的列并运行所 有受支持的列。 ColumnStatisticsConfigurations

类型:[ColumnStatisticsConfiguration](#page-563-0) 对象数组

数组成员:最少 1 个物品。

必需:否

DatasetStatisticsConfiguration

列间评估的配置。配置可用于选择评估并覆盖评估的参数。未定义配置时,配置文件作业将运行所 有受支持的列间评估。

类型:[StatisticsConfiguration](#page-650-0) 对象

必需:否

**EntityDetectorConfiguration** 

配置文件作业的实体检测配置。未定义时,禁用实体检测。

类型:[EntityDetectorConfiguration](#page-585-0) 对象

必需:否

**ProfileColumns** 

列选择器列表。 ProfileColumns 可用于从数据集中选择列。 ProfileColumns 未定义,配置文件作 业将剖析所有受支持的列。

类型:[ColumnSelector](#page-562-0) 对象数组

数组成员:最少 1 个物品。

必需:否

另请参阅

- [AWS 适用于 C++ 的 SDK](https://docs.aws.amazon.com/goto/SdkForCpp/databrew-2017-07-25/ProfileConfiguration)
- [AWS 适用于 Go 的 SDK](https://docs.aws.amazon.com/goto/SdkForGoV1/databrew-2017-07-25/ProfileConfiguration)
- [AWS 适用于 Java 的 SDK V2](https://docs.aws.amazon.com/goto/SdkForJavaV2/databrew-2017-07-25/ProfileConfiguration)
- [AWS 适用于 Ruby V3 的开发工具包](https://docs.aws.amazon.com/goto/SdkForRubyV3/databrew-2017-07-25/ProfileConfiguration)

# Project

表示 DataBrew 项目的所有属性。

## 内容

### **a** Note

下表中,首先描述的是必需参数。

### Name

项目的唯一名称。

类型:字符串

长度限制:长度下限为 1。最大长度为 255。

必需:是

## RecipeName

将在项目会话期间开发的食谱的名称。

类型:字符串

长度限制:长度下限为 1。最大长度为 255。

必需:是

## **AccountId**

拥有项目的 AWS 账户的 ID。

### 类型:字符串

长度限制:长度上限为 255。

### 必需:否

## **CreateDate**

项目的创建日期和时间。

类型:时间戳

必需:否

### **CreatedBy**

创建项目的用户的 Amazon 资源名称(ARN)。

类型:字符串

### 必需:否

### **DatasetName**

项目要执行操作的数据集。

类型:字符串

长度限制:长度下限为 1。最大长度为 255。

### 必需:否

### LastModifiedBy

上次修改项目的用户的 Amazon 资源名称(ARN)。

类型:字符串

### 必需:否

### LastModifiedDate

项目的上次修改日期和时间。

类型:时间戳

必需:否

### **OpenDate**

项目的开启日期和时间。

类型:时间戳

必需:否

## **OpenedBy**

打开项目以供使用的用户的 Amazon 资源名称(ARN)。

类型:字符串

必需:否

### ResourceArn

项目的Amazon 资源名称(ARN)。

类型:字符串

长度约束:最小长度为 20。最大长度为 2048。

必需:否

#### RoleArn

此项目应担任的角色的 Amazon 资源名称(ARN)。

类型:字符串

长度约束:最小长度为 20。最大长度为 2048。

- 必需:否
- Sample

应用于数据的样本大小和采样类型。如果未指定此参数,则样本将包含数据集中的前 500 行。

类型:[Sample](#page-644-0) 对象

必需:否

#### Tags

已应用于项目的元数据标签。

类型:字符串到字符串映射

映射条目:最多 200 项。

密钥长度限制:最小长度为 1。长度上限为 128。

值长度限制:最大长度为 256。

### 必需:否

## 另请参阅

- [AWS 适用于 C++ 的 SDK](https://docs.aws.amazon.com/goto/SdkForCpp/databrew-2017-07-25/Project)
- [AWS 适用于 Go 的 SDK](https://docs.aws.amazon.com/goto/SdkForGoV1/databrew-2017-07-25/Project)
- [AWS 适用于 Java 的 SDK V2](https://docs.aws.amazon.com/goto/SdkForJavaV2/databrew-2017-07-25/Project)
- [AWS 适用于 Ruby V3 的 SDK](https://docs.aws.amazon.com/goto/SdkForRubyV3/databrew-2017-07-25/Project)

# Recipe

表示要对 DataBrew 数据集执行的一项或多项操作。

# 内容

## **a** Note

下表中,首先描述的是必需参数。

## Name

食谱的唯一名称。

类型:字符串

长度限制:长度下限为 1。最大长度为 255。

必需:是

## **CreateDate**

创建食谱的日期和时间。

类型:时间戳

必需:否

## **CreatedBy**

创建配方的用户的 Amazon 资源名称(ARN)。

类型:字符串

## 必需:否

## **Description**

对食谱的描述。

类型:字符串

长度限制:最大长度为 1024。

必需:否

#### LastModifiedBy

上次修改配方的用户的 Amazon 资源名称(ARN)。

类型:字符串

必需:否

### LastModifiedDate

配方上次修改日期和时间。

类型:时间戳

必需:否

ProjectName

与配方关联的项目的名称。

类型:字符串

长度限制:长度下限为 1。最大长度为 255。

必需:否

PublishedBy

发布配方的用户的 Amazon 资源名称(ARN)。

类型:字符串

必需:否

PublishedDate

食谱发布的日期和时间。

类型:时间戳

### 必需:否

RecipeVersion

食谱版本的标识符。必须是以下类型之一:

• 数字版本 (X.Y)-X Y 代表主版本号和次要版本号。每个数字的最大长度为 6 位数,且两者都不能 为负值。X和Y都是必需的,而 "0.0" 不是有效的版本。

- LATEST\_WORKING- DataBrew 项目中正在开发的最新有效版本。
- LATEST\_PUBLISHED-最新发布的版本。

### 类型:字符串

长度限制:长度下限为 1。最大长度为 16。

### 必需:否

### ResourceArn

配方的 Amazon 资源名称(ARN)。

### 类型:字符串

长度约束:最小长度为 20。最大长度为 2048。

#### 必需:否

### **Steps**

由食谱定义的步骤列表。

类型:[RecipeStep](#page-631-0) 对象数组

必需:否

#### Tags

已应用于食谱的元数据标签。

类型:字符串到字符串映射

映射条目:最多 200 项。

密钥长度限制:最小长度为 1。长度上限为 128。

值长度限制:最大长度为 256。

### 必需:否

## 另请参阅

- [AWS 适用于 C++ 的 SDK](https://docs.aws.amazon.com/goto/SdkForCpp/databrew-2017-07-25/Recipe)
- [AWS 适用于 Go 的 SDK](https://docs.aws.amazon.com/goto/SdkForGoV1/databrew-2017-07-25/Recipe)
- [AWS 适用于 Java 的 SDK V2](https://docs.aws.amazon.com/goto/SdkForJavaV2/databrew-2017-07-25/Recipe)
- [AWS 适用于 Ruby V3 的 SDK](https://docs.aws.amazon.com/goto/SdkForRubyV3/databrew-2017-07-25/Recipe)

# <span id="page-628-0"></span>**RecipeAction**

表示用于将更改应用于 DataBrew 数据集的转换和关联参数。有关更多信息,请参[阅配方操作参考](https://docs.aws.amazon.com/databrew/latest/dg/recipe-actions-reference.html)。

## 内容

### **a** Note

下表中,首先描述的是必需参数。

### **Operation**

要对数据执行的有效 DataBrew 转换的名称。

类型:字符串

长度限制:长度下限为 1。长度上限为 128。

模式:^[A-Z\\_]+\$

- 必需:是
- **Parameters** 
	- 转换的上下文参数。
	- 类型:字符串到字符串映射
	- 密钥长度限制:最小长度为 1。长度上限为 128。
	- 键模式:^[A-Za-z0-9]+\$
	- 值长度限制:最小长度为 1。最大长度为 32768。
	- 必需:否

## 另请参阅

有关在特定语言的 AWS SDK 中使用此 API 的更多信息,请参阅以下内容:

• [AWS 适用于 C++ 的 SDK](https://docs.aws.amazon.com/goto/SdkForCpp/databrew-2017-07-25/RecipeAction)

- [AWS 适用于 Go 的 SDK](https://docs.aws.amazon.com/goto/SdkForGoV1/databrew-2017-07-25/RecipeAction)
- [AWS 适用于 Java 的 SDK V2](https://docs.aws.amazon.com/goto/SdkForJavaV2/databrew-2017-07-25/RecipeAction)
- [AWS 适用于 Ruby V3 的 SDK](https://docs.aws.amazon.com/goto/SdkForRubyV3/databrew-2017-07-25/RecipeAction)

# **RecipeReference**

表示 DataBrew 食谱的名称和版本。

## 内容

**a** Note

下表中,首先描述的是必需参数。

### Name

食谱的名称。

类型:字符串

长度限制:长度下限为 1。最大长度为 255。

必需:是

RecipeVersion

食谱版本的标识符。

类型:字符串

长度限制:长度下限为 1。最大长度为 16。

必需:否

## 另请参阅

- [AWS 适用于 C++ 的 SDK](https://docs.aws.amazon.com/goto/SdkForCpp/databrew-2017-07-25/RecipeReference)
- [AWS 适用于 Go 的 SDK](https://docs.aws.amazon.com/goto/SdkForGoV1/databrew-2017-07-25/RecipeReference)
- [AWS 适用于 Java 的 SDK V2](https://docs.aws.amazon.com/goto/SdkForJavaV2/databrew-2017-07-25/RecipeReference)
- [AWS 适用于 Ruby V3 的开发工具包](https://docs.aws.amazon.com/goto/SdkForRubyV3/databrew-2017-07-25/RecipeReference)

# <span id="page-631-0"></span>**RecipeStep**

代表要执行 DataBrew 食谱中的单个步骤。

## 内容

## **a** Note

下表中,首先描述的是必需参数。

### Action

在食谱步骤中要执行的特定操作。

类型:[RecipeAction](#page-628-0) 对象

## 必需:是

**ConditionExpressions** 

为了使食谱步骤取得成功,必须满足一个或多个条件。

### **a** Note

必须满足数组中的所有条件。换句话说,必须使用逻辑 AND 操作来组合所有条件。

类型:[ConditionExpression](#page-564-0) 对象数组

## 必需:否

## 另请参阅

- [AWS 适用于 C++ 的 SDK](https://docs.aws.amazon.com/goto/SdkForCpp/databrew-2017-07-25/RecipeStep)
- [AWS 适用于 Go 的 SDK](https://docs.aws.amazon.com/goto/SdkForGoV1/databrew-2017-07-25/RecipeStep)
- [AWS 适用于 Java 的 SDK V2](https://docs.aws.amazon.com/goto/SdkForJavaV2/databrew-2017-07-25/RecipeStep)
- [AWS 适用于 Ruby V3 的 SDK](https://docs.aws.amazon.com/goto/SdkForRubyV3/databrew-2017-07-25/RecipeStep)

# RecipeVersionErrorDetail

表示尝试删除多个配方版本时遇到的任何错误。

## 内容

## **a** Note

下表中,首先描述的是必需参数。

### **ErrorCode**

错误的 HTTP 状态代码

类型:字符串

模式: ^[1-5][0-9][0-9]\$

必需:否

**ErrorMessage** 

错误消息的文本。

类型:字符串

### 必需:否

RecipeVersion

与此错误相关的食谱版本的标识符。

类型:字符串

长度限制:长度下限为 1。最大长度为 16。

必需:否

# 另请参阅

- [AWS 适用于 C++ 的 SDK](https://docs.aws.amazon.com/goto/SdkForCpp/databrew-2017-07-25/RecipeVersionErrorDetail)
- [AWS 适用于 Go 的 SDK](https://docs.aws.amazon.com/goto/SdkForGoV1/databrew-2017-07-25/RecipeVersionErrorDetail)
- [AWS 适用于 Java 的 SDK V2](https://docs.aws.amazon.com/goto/SdkForJavaV2/databrew-2017-07-25/RecipeVersionErrorDetail)
- [AWS 适用Ruby V3 的开发工具包](https://docs.aws.amazon.com/goto/SdkForRubyV3/databrew-2017-07-25/RecipeVersionErrorDetail)

## Rule

表示应在此数据集范围内验证的单个数据质量要求。

## 内容

## **a** Note

下表中,首先描述的是必需参数。

CheckExpression

包括列引用、条件名称并后跟变量引用的表达式,可能与其他条件一同分组并组合使用。例 如,(:col1 starts\_with :prefix1 or :col1 starts\_with :prefix2) and (:col1 ends with :suffix1 or :col1 ends with :suffix2)。列和值引用是应 以":"符号开头的替代变量。根据上下文,替代变量的值可以是实际值或列名。这些值在中定义 SubstitutionMap。如果 a 以列引用 CheckExpression 开头,则规则 ColumnSelectors 中应为 null。如果 ColumnSelectors已经定义了,则条件的左侧不应有列引用,例如is\_between :val1 and :val2。

有关更多信息,请参阅[可用支票](https://docs.aws.amazon.com/databrew/latest/dg/profile.data-quality-available-checks.html)

类型:字符串

长度限制:最小长度为 4。长度上限为 1024。

模式: ^[<>0-9A-Za-z .,:)(!= ]+\$

必需:是

Name

规则的名称。

类型:字符串

长度限制:长度下限为 1。长度上限为 128。

必需:是

ColumnSelectors

列选择器列表。选择器可用于使用数据集中的名称或正则表达式选择列。规则将应用于选定的列。

类型:[ColumnSelector](#page-562-0) 对象数组

数组成员:最少 1 个物品。

必需:否

Disabled

指定是否禁用规则的值。禁用规则后,配置文件作业将不会在作业运行期间对其进行验证。默认值 为 false。

类型:布尔值

必需:否

**SubstitutionMap** 

替换变量名称与此检验表达式中所用值的映射。变量名称应以":"(冒号)开头。变量值可以是实际 值或列名称。为了区分两者,列名称应该用反引号括起来,例如,":col1": "`Column A`".

类型:字符串到字符串映射

密钥长度限制:最小长度为 2。长度上限为 128。

键模式:^:[A-Za-z0-9\_]+\$

值长度约束:最大长度为 1024。

必需:否

**Threshold** 

与非聚合校验表达式一起使用的阈值。非聚合校验表达式将应用于特定列中的每一行,阈值将用于 确定验证是否成功。

类型:[Threshold](#page-652-0) 对象

必需:否

### 另请参阅

有关在特定语言的 AWS SDK 中使用此 API 的更多信息,请参阅以下内容:

• [AWS 适用于 C++ 的 SDK](https://docs.aws.amazon.com/goto/SdkForCpp/databrew-2017-07-25/Rule)

- [AWS 适用于 Go 的 SDK](https://docs.aws.amazon.com/goto/SdkForGoV1/databrew-2017-07-25/Rule)
- [AWS 适用于 Java 的 SDK V2](https://docs.aws.amazon.com/goto/SdkForJavaV2/databrew-2017-07-25/Rule)
- [AWS 适用于 Ruby V3 的开发工具包](https://docs.aws.amazon.com/goto/SdkForRubyV3/databrew-2017-07-25/Rule)

# **RulesetItem**

包含关于规则集的元数据。

## 内容

## **a** Note

下表中,首先描述的是必需参数。

### Name

规则集的名称。

类型:字符串

长度限制:长度下限为 1。最大长度为 255。

必需:是

**TargetArn** 

与规则集关联的资源(数据集)的 Amazon 资源名称(ARN)。

类型:字符串

长度约束:最小长度为 20。最大长度为 2048。

必需:是

## **AccountId**

拥有规则集的 AWS 账户的 ID。

类型:字符串

长度限制:长度上限为 255。

必需:否

**CreateDate** 

规则集的创建日期和时间。

类型:时间戳

### 必需:否

### **CreatedBy**

创建规则集的用户的 Amazon 资源名称(ARN)。

### 类型:字符串

### 必需:否

### **Description**

规则集的描述。

类型:字符串

长度限制:最大长度为 1024。

### 必需:否

## LastModifiedBy

上次修改规则集的用户的 Amazon 资源名称(ARN)。

类型:字符串

### 必需:否

### LastModifiedDate

规则集的修改日期和时间。

类型:时间戳

### 必需:否

### ResourceArn

规则集的 Amazon 资源名称(ARN)。

### 类型:字符串

长度约束:最小长度为 20。最大长度为 2048。

### 必需:否

### **RuleCount**

规则集中定义的规则数量。

类型:整数

有效范围:最小值为 0。

必需:否

### Tags

已应用于规则集的元数据标签。

类型:字符串到字符串映射

映射条目:最多 200 项。

密钥长度限制:最小长度为 1。长度上限为 128。

值长度限制:最大长度为 256。

必需:否

另请参阅

- [AWS 适用于 C++ 的 SDK](https://docs.aws.amazon.com/goto/SdkForCpp/databrew-2017-07-25/RulesetItem)
- [AWS 适用于 Go 的 SDK](https://docs.aws.amazon.com/goto/SdkForGoV1/databrew-2017-07-25/RulesetItem)
- [AWS 适用于 Java 的 SDK V2](https://docs.aws.amazon.com/goto/SdkForJavaV2/databrew-2017-07-25/RulesetItem)
- [AWS 适用于 Ruby V3 的 SDK](https://docs.aws.amazon.com/goto/SdkForRubyV3/databrew-2017-07-25/RulesetItem)

# <span id="page-641-0"></span>S3Location

表示 DataBrew 可以读取输入数据或写入作业输出的 Amazon S3 位置(存储桶名称、存储桶拥有者和 对象键)。

内容

**a** Note

下表中,首先描述的是必需参数。

Bucket

Amazon S3 桶名称。

类型:字符串

长度约束:最小长度为 3。最大长度为 63。

必需:是

BucketOwner

存储桶拥有者的 AWS 账户 ID。

类型:字符串

长度限制:固定长度为 12。

模式: ^[0-9]{12}\$

必需:否

### Key

存储桶中对象的唯一名称。

类型:字符串

长度限制:长度下限为 1。最大长度为 1280。

必需:否

## 另请参阅

- [AWS 适用于 C++ 的 SDK](https://docs.aws.amazon.com/goto/SdkForCpp/databrew-2017-07-25/S3Location)
- [AWS 适用于 Go 的 SDK](https://docs.aws.amazon.com/goto/SdkForGoV1/databrew-2017-07-25/S3Location)
- [AWS 适用于 Java 的 SDK V2](https://docs.aws.amazon.com/goto/SdkForJavaV2/databrew-2017-07-25/S3Location)
- [AWS 适用于 Ruby V3 的开发工具包](https://docs.aws.amazon.com/goto/SdkForRubyV3/databrew-2017-07-25/S3Location)

# S3TableOutputOptions

表示指定 Ruby S3 输出的 DataBrew 写入食谱作业生成的 Amazon S3 输出的选项。

## 内容

**a** Note

下表中,首先描述的是必需参数。

Location

表示 DataBrew 可以写入作业输出的 Amazon S3 位置(存储桶名称和对象键)。

类型:[S3Location](#page-641-0) 对象

必需:是

## 另请参阅

- [AWS 适用于 C++ 的 SDK](https://docs.aws.amazon.com/goto/SdkForCpp/databrew-2017-07-25/S3TableOutputOptions)
- [AWS 适用于 Go 的 SDK](https://docs.aws.amazon.com/goto/SdkForGoV1/databrew-2017-07-25/S3TableOutputOptions)
- [AWS 适用于 Java 的 SDK V2](https://docs.aws.amazon.com/goto/SdkForJavaV2/databrew-2017-07-25/S3TableOutputOptions)
- [AWS 适用于 Ruby V3 的 SDK 开发工具包](https://docs.aws.amazon.com/goto/SdkForRubyV3/databrew-2017-07-25/S3TableOutputOptions)

# <span id="page-644-0"></span>Sample

表示用于交互式数据分析 DataBrew 的样本量和采样类型。

## 内容

### **a** Note

下表中,首先描述的是必需参数。

### Type

从数据集中 DataBrew 获取行的方式。

类型:字符串

有效值:FIRST\_N | LAST\_N | RANDOM

必需:是

### Size

示例中的行数。

类型:整数

有效范围:最小值为 1。最大值为为为为为为为为为

必需:否

## 另请参阅

- [AWS 适用于 C++ 的 SDK](https://docs.aws.amazon.com/goto/SdkForCpp/databrew-2017-07-25/Sample)
- [AWS 适用于 Go 的 SDK](https://docs.aws.amazon.com/goto/SdkForGoV1/databrew-2017-07-25/Sample)
- [AWS 适用于 Java 的 SDK V2](https://docs.aws.amazon.com/goto/SdkForJavaV2/databrew-2017-07-25/Sample)
- [AWS 适用于 Ruby V3 的 SDK](https://docs.aws.amazon.com/goto/SdkForRubyV3/databrew-2017-07-25/Sample)

# **Schedule**

代表作业运行的一个或多个日期和时间。

## 内容

## **a** Note

下表中,首先描述的是必需参数。

### Name

计划的名称。

类型:字符串

长度限制:长度下限为 1。最大长度为 255。

必需:是

## **AccountId**

拥有计划的 AWS 账户的 ID。

类型:字符串

长度限制:长度上限为 255。

必需:否

**CreateDate** 

计划创建的日期和时间。

类型:时间戳

## 必需:否

## **CreatedBy**

创建计划的 Amazon 资源名称(ARN)。

类型:字符串

### 必需:否

**CronExpression** 

作业运行的日期和时间。有关更多信息,请参阅《 AWS Glue DataBrew 开发人员指南[》中的使用](https://docs.aws.amazon.com/databrew/latest/dg/jobs.recipe.html#jobs.cron) [配方作业的 cron 表达式。](https://docs.aws.amazon.com/databrew/latest/dg/jobs.recipe.html#jobs.cron)

类型:字符串

长度限制:长度下限为 1。最大长度为 512。

必需:否

**JobNames** 

按时间表运行的作业列表。

类型:字符串数组

数组成员:最多 50 项。

长度限制:长度下限为 1。最大长度为 240。

必需:否

LastModifiedBy

上次修改计划的 Amazon 资源名称(ARN)。

类型:字符串

必需:否

LastModifiedDate

上次修改日程的日期和时间。

类型:时间戳

必需:否

ResourceArn

计划的 Amazon 资源名称(ARN)。

类型:字符串

长度约束:最小长度为 20。最大长度为 2048。

必需:否

### Tags

已应用于时间表的元数据标签。

类型:字符串到字符串映射

映射条目:最多 200 项。

密钥长度限制:最小长度为 1。长度上限为 128。

值长度限制:最大长度为 256。

必需:否

## 另请参阅

- [AWS 适用于 C++ 的 SDK](https://docs.aws.amazon.com/goto/SdkForCpp/databrew-2017-07-25/Schedule)
- [AWS 适用于 Go 的 SDK](https://docs.aws.amazon.com/goto/SdkForGoV1/databrew-2017-07-25/Schedule)
- [AWS 适用于 Java 的 SDK V2](https://docs.aws.amazon.com/goto/SdkForJavaV2/databrew-2017-07-25/Schedule)
- [AWS 适用于 Ruby V3 的 SDK](https://docs.aws.amazon.com/goto/SdkForRubyV3/databrew-2017-07-25/Schedule)
# <span id="page-648-0"></span>StatisticOverride

覆盖配置文件作业的特定评估。

# 内容

## **a** Note

下表中,首先描述的是必需参数。

**Parameters** 

包含评估参数覆盖的映射。

类型:字符串到字符串映射

密钥长度限制:最小长度为 1。长度上限为 128。

键模式:^[A-Za-z0-9]+\$

值长度限制:最小长度为 1。最大长度为 32768。

必需:是

## **Statistic**

评估的名称

类型:字符串

长度限制:长度下限为 1。长度上限为 128。

模式: ^[A-Z\\_]+\$

### 必需:是

# 另请参阅

有关在特定语言的 AWS SDK 中使用此 API 的更多信息,请参阅以下内容:

• [AWS 适用于 C++ 的 SDK](https://docs.aws.amazon.com/goto/SdkForCpp/databrew-2017-07-25/StatisticOverride)

- [AWS 适用于 Go 的 SDK](https://docs.aws.amazon.com/goto/SdkForGoV1/databrew-2017-07-25/StatisticOverride)
- [AWS 适用于 Java 的 SDK V2](https://docs.aws.amazon.com/goto/SdkForJavaV2/databrew-2017-07-25/StatisticOverride)
- [AWS 适用于 Ruby V3 的 SDK](https://docs.aws.amazon.com/goto/SdkForRubyV3/databrew-2017-07-25/StatisticOverride)

# **StatisticsConfiguration**

配置文件作业的评估配置。此配置可用于选择评估并覆盖选定评估的参数。

## 内容

**a** Note

下表中,首先描述的是必需参数。

## **IncludedStatistics**

包含的评估列表。未定义列表时,将包括所有受支持的评估。

## 类型:字符串数组

数组成员:最少 1 个物品。

长度限制:长度下限为 1。长度上限为 128。

模式:^[A-Z\\_]+\$

必需:否

## **Overrides**

评估的覆盖列表。

类型:[StatisticOverride](#page-648-0) 对象数组

数组成员:最少 1 个物品。

#### 必需:否

## 另请参阅

有关在特定语言的 AWS SDK 中使用此 API 的更多信息,请参阅以下内容:

- [AWS 适用于 C++ 的 SDK](https://docs.aws.amazon.com/goto/SdkForCpp/databrew-2017-07-25/StatisticsConfiguration)
- [AWS 适用于 Go 的 SDK](https://docs.aws.amazon.com/goto/SdkForGoV1/databrew-2017-07-25/StatisticsConfiguration)

StatisticsConfiguration 636

- [AWS 适用于 Java 的 SDK V2](https://docs.aws.amazon.com/goto/SdkForJavaV2/databrew-2017-07-25/StatisticsConfiguration)
- [AWS 适用于 Ruby V3 的 SDK](https://docs.aws.amazon.com/goto/SdkForRubyV3/databrew-2017-07-25/StatisticsConfiguration)

# **Threshold**

与非聚合校验表达式一起使用的阈值。非聚合校验表达式将应用于特定列中的每一行。然后,该阈值将 用于确定验证是否成功。

内容

**a** Note

下表中,首先描述的是必需参数。

Value

阈值的值。

类型:双精度

有效范围:最小值为 0。

必需:是

Type

阈值的类型。用于将满足规则的实际行数与阈值进行比较。

类型:字符串

有效值:GREATER\_THAN\_OR\_EQUAL | LESS\_THAN\_OR\_EQUAL | GREATER\_THAN | LESS\_THAN

必需:否

Unit

阈值单位。可以是用于验证的完整样本量的 COUNT(计数)或 PERCENTAGE(百分比)。

类型:字符串

有效值:COUNT | PERCENTAGE

必需:否

# 另请参阅

有关在特定语言的 AWS SDK 中使用此 API 的更多信息,请参阅以下内容:

- [AWS 适用于 C++ 的 SDK](https://docs.aws.amazon.com/goto/SdkForCpp/databrew-2017-07-25/Threshold)
- [AWS 适用于 Go 的 SDK](https://docs.aws.amazon.com/goto/SdkForGoV1/databrew-2017-07-25/Threshold)
- [AWS 适用于 Java 的 SDK V2](https://docs.aws.amazon.com/goto/SdkForJavaV2/databrew-2017-07-25/Threshold)
- [AWS 适用于 Ruby V3 的 SDK 包](https://docs.aws.amazon.com/goto/SdkForRubyV3/databrew-2017-07-25/Threshold)

# ValidationConfiguration

数据质量验证的配置。用于选择要在配置文件作业中使用的规则集和验证模式。 ValidationConfiguration 为 null 时,配置文件作业将在没有数据质量验证的情况下运行。

内容

**a** Note

下表中,首先描述的是必需参数。

RulesetArn

要在配置文件作业中验证的规则集的 Amazon 资源名称(ARN)。选定规则集的 Amazon 资源名 称(ARN)应与配置文件作业关联的数据集的 Amazon 资源名称(ARN)相同。 TargetArn

类型:字符串

长度约束:最小长度为 20。最大长度为 2048。

必需:是

ValidationMode

数据质量验证模式。默认模式为"CHECK\_ALL",用于验证选定规则集中定义的所有规则。

类型:字符串

有效值:CHECK\_ALL

必需:否

另请参阅

有关在特定语言的 AWS SDK 中使用此 API 的更多信息,请参阅以下内容:

- [AWS 适用于 C++ 的 SDK](https://docs.aws.amazon.com/goto/SdkForCpp/databrew-2017-07-25/ValidationConfiguration)
- [AWS 适用于 Go 的 SDK](https://docs.aws.amazon.com/goto/SdkForGoV1/databrew-2017-07-25/ValidationConfiguration)
- [AWS 适用于 Java 的 SDK V2](https://docs.aws.amazon.com/goto/SdkForJavaV2/databrew-2017-07-25/ValidationConfiguration)
- [AWS 适用于 Ruby V3 的 SDK](https://docs.aws.amazon.com/goto/SdkForRubyV3/databrew-2017-07-25/ValidationConfiguration)

# ViewFrame

表示操作期间正在转换的数据。

# 内容

**a** Note

下表中,首先描述的是必需参数。

## **StartColumnIndex**

视图框架中要返回的列范围的起始索引。

## 类型:整数

有效范围:最小值为 0。

- 必需:是
- Analytics

控制是启用还是禁用分析计算。默认情况下启用。

类型:字符串

有效值:ENABLE | DISABLE

必需:否

**ColumnRange** 

要包含在视图框架中的列数,从StartColumnIndex值开始,忽略HiddenColumns列表中的任何 列。

类型:整数

有效范围:最小值为 0。最大值为 20。

必需:否

**HiddenColumns** 

隐藏列的列表。

#### 类型:字符串数组

长度约束:最小长度为 1。最大长度为 255。

#### 必需:否

#### RowRange

视图框架中要包含的行数,从StartRowIndex值开始。

#### 类型:整数

必需:否

## **StartRowIndex**

视图框架中要返回的行范围的起始索引。

#### 类型:整数

有效范围:最小值为 0。

## 必需:否

# 另请参阅

有关在特定语言的 AWS SDK 中使用此 API 的更多信息,请参阅以下内容:

- [AWS 适用于 C++ 的 SDK](https://docs.aws.amazon.com/goto/SdkForCpp/databrew-2017-07-25/ViewFrame)
- [AWS 适用于 Go 的 SDK](https://docs.aws.amazon.com/goto/SdkForGoV1/databrew-2017-07-25/ViewFrame)
- [AWS 适用于 Java 的 SDK V2](https://docs.aws.amazon.com/goto/SdkForJavaV2/databrew-2017-07-25/ViewFrame)
- [AWS 适用于 Ruby V3 的 SDK](https://docs.aws.amazon.com/goto/SdkForRubyV3/databrew-2017-07-25/ViewFrame)

# 常见错误

本部分列出了所有 AWS 服务的常见 API 操作错误。对于特定于此服务的 API 操作的错误,请参阅该 API 操作的主题。

#### AccessDeniedException

您没有足够的访问权限,无法执行该操作。

**HTTP 状态代码: 400** 

IncompleteSignature

请求签名不符合 AWS 标准

HTTP 状态代码:400

**InternalFailure** 

由于未知错误、异常或故障,请求处理失败。

**HTTP 状态代码: 500** 

**InvalidAction** 

所请求的操作无效。确认正确键入了操作。

**HTTP 状态代码: 400** 

InvalidClientTokenId

在我们的记录中没有所提供的 X.509 证书或 AWS 访问密钥 ID。

**HTTP 状态代码: 403** 

**NotAuthorized** 

您无权执行此操作。

HTTP 状态代码:400

**OptInRequired** 

AWS 访问密钥 ID 需要订阅服务。

**HTTP 状态代码: 403** 

RequestExpired

请求到达服务的时间超过请求上的日期戳 15 分钟或超过请求到期日期 15 分钟(例如,对于预签名 URL),或者请求上的日期戳比当前时间晚了 15 分钟以上。

**HTTP 状态代码: 400** 

ServiceUnavailable

由于服务器发生临时故障而导致请求失败。

**HTTP 状态代码: 503** 

**ThrottlingException** 

由于请求限制而导致请求被拒绝。

HTTP 状态代码:400

#### ValidationError

输入未能满足 AWS 服务指定的约束。

**HTTP 状态代码: 400** 

# 常见参数

以下列表包含所有操作用于使用查询字符串对 Signature Version 4 请求进行签名的参数。任何特定 于操作的参数都列在该操作的主题中。有关签名版本 4 的更多信息,请参阅 I AM 用户指南中的[签署](https://docs.aws.amazon.com/IAM/latest/UserGuide/reference_aws-signing.html)  [AWS API 请求](https://docs.aws.amazon.com/IAM/latest/UserGuide/reference_aws-signing.html)。

Action

要执行的操作。

类型:字符串。

必需:是

Version

编写请求所针对的 API 版本,格式为 YYYY-MM-DD。

类型:字符串。

必需:是

X-Amz-Algorithm

您用于创建请求签名的哈希算法。

条件:当您在查询字符串中而不是 HTTP 授权标头中包括身份验证信息时,请指定此参数。

类型:字符串

有效值:AWS4-HMAC-SHA256

必需:条件

X-Amz-Credential

凭证范围值,该值是一个字符串,其中包含您的访问密钥、日期、您要定位的 区域、您请求的服务以及终止字符串("aws4\_request")。值采用以下格式表 示: access\_key/YYYYMMDD/region/service/aws4\_request。

有关更多信息,请参阅 I AM 用户指南中[的创建已签名的 AWS API 请求。](https://docs.aws.amazon.com/IAM/latest/UserGuide/create-signed-request.html)

条件:当您在查询字符串中而不是 HTTP 授权标头中包括身份验证信息时,请指定此参数。

类型:字符串

必需:条件

X-Amz-Date

用于创建签名的日期。格式必须为 ISO 8601 基本格式 (YYYYMMDD'T'HHMMSS'Z')。例如,以下 日期时间是有效的 X-Amz-Date 值:20120325T120000Z。

条件:X-Amz-Date 对于所有请求都是可选的;它可以用于覆盖对请求签名所使用的日期。如果以 ISO 8601 基本格式指定 Date 标头,则不需要 X-Amz-Date。使用 X-Amz-Date 时,它始终会覆盖 Date 标头的值。有关更多信息,请参阅 I AM 用户指南中的 [AWS API 请求签名元素。](https://docs.aws.amazon.com/IAM/latest/UserGuide/signing-elements.html)

类型:字符串

必需:条件

X-Amz-Security-Token

通过调用 AWS Security Token Service (AWS STS)获得的临时安全令牌。有关支持来自 AWS STS的临时安全凭证的服务列表,请参阅《IAM 用户指南》中的[使用 IAM 的AWS 服务。](https://docs.aws.amazon.com/IAM/latest/UserGuide/reference_aws-services-that-work-with-iam.html)

条件:如果您使用来自的临时安全凭证 AWS STS,则必须包含安全令牌。

类型:字符串

必需:条件

X-Amz-Signature

指定从要签名的字符串和派生的签名密钥计算的十六进制编码签名。

条件:当您在查询字符串中而不是 HTTP 授权标头中包括身份验证信息时,请指定此参数。

类型:字符串

必需:条件

X-Amz-SignedHeaders

指定作为规范请求的一部分包含的所有 HTTP 标头。有关指定签名标头的更多信息,请参阅 I AM 用户指南中的[创建已签名的 AWS API 请求。](https://docs.aws.amazon.com/IAM/latest/UserGuide/create-signed-request.html)

条件:当您在查询字符串中而不是 HTTP 授权标头中包括身份验证信息时,请指定此参数。

类型:字符串

必需:条件

# 的配额 AWS Glue DataBrew

您可以在 Service Quotas 控制台中查看您的 DataBrew <u>AWS 服务配额</u>。对于任何可调整的限额,您还 可以请求提高限额。

# <span id="page-663-0"></span>《 AWS Glue DataBrew 开发人员指南》的文档历史记录

当前 API 版本:d atabrew-2017-07-25

下表介绍了此版本的文档 AWS Glue DataBrew。如果您希望在《AWS Glue DataBrew 开发人员指 南》更新时收到通知,可以订阅 RSS 源。

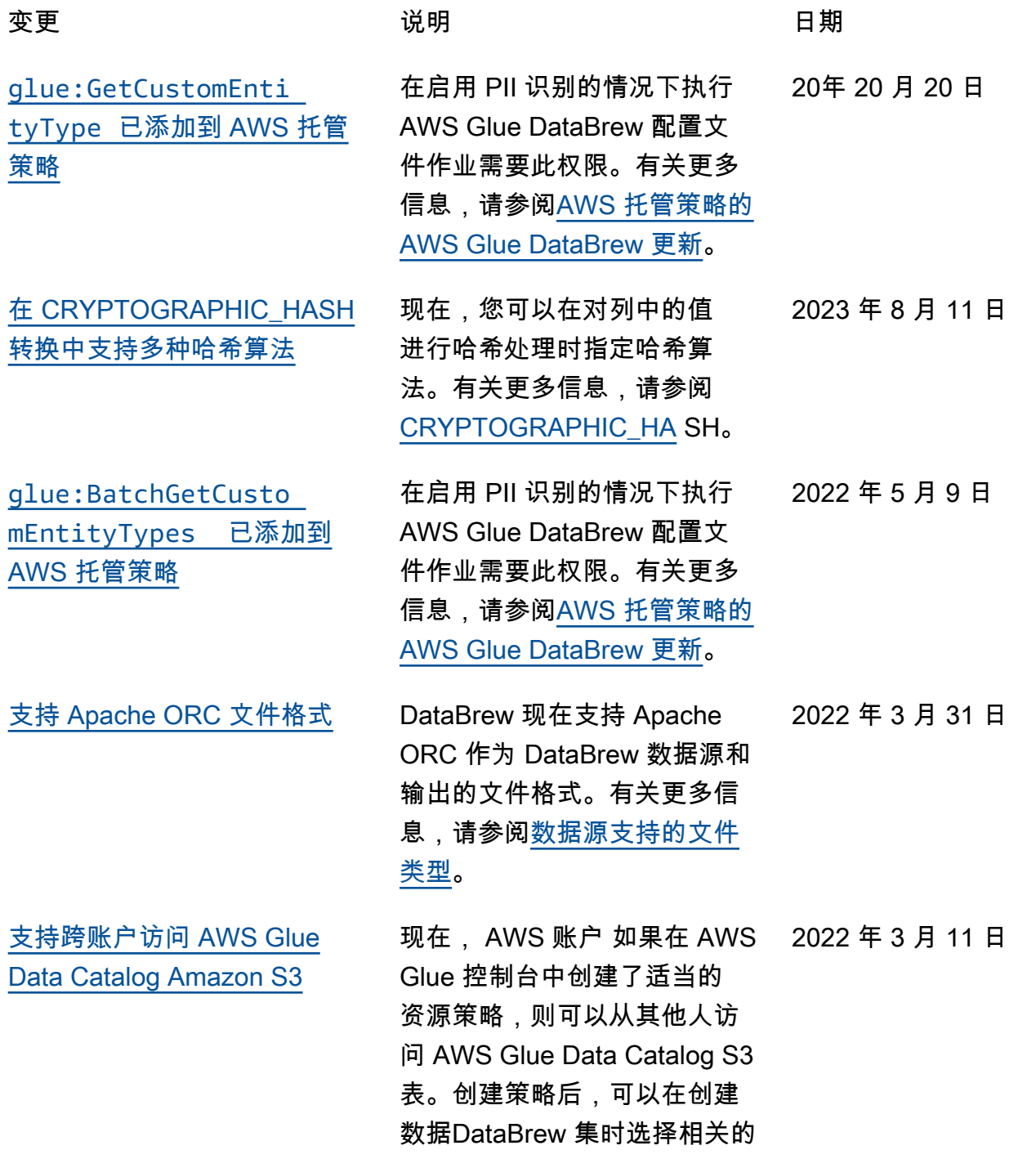

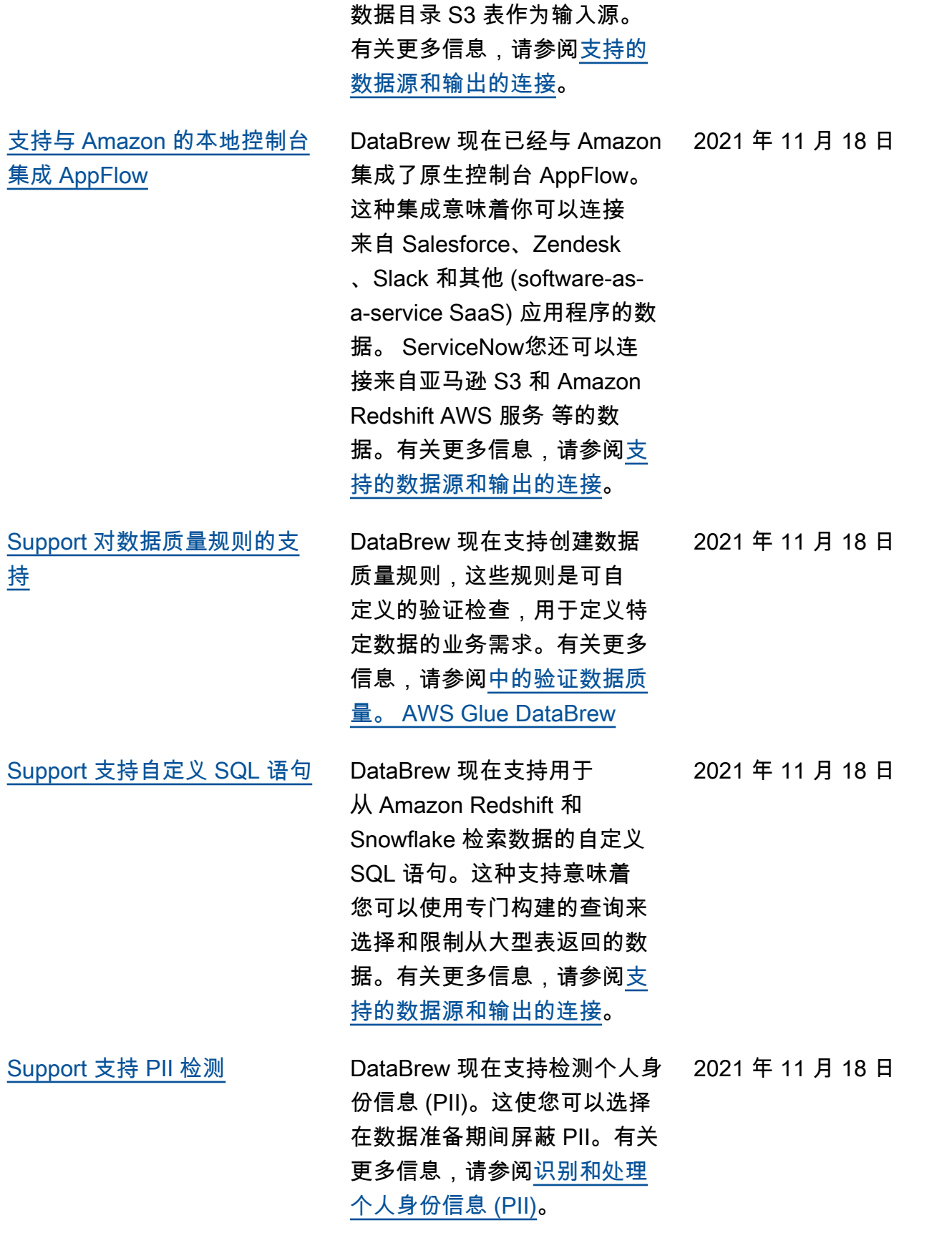

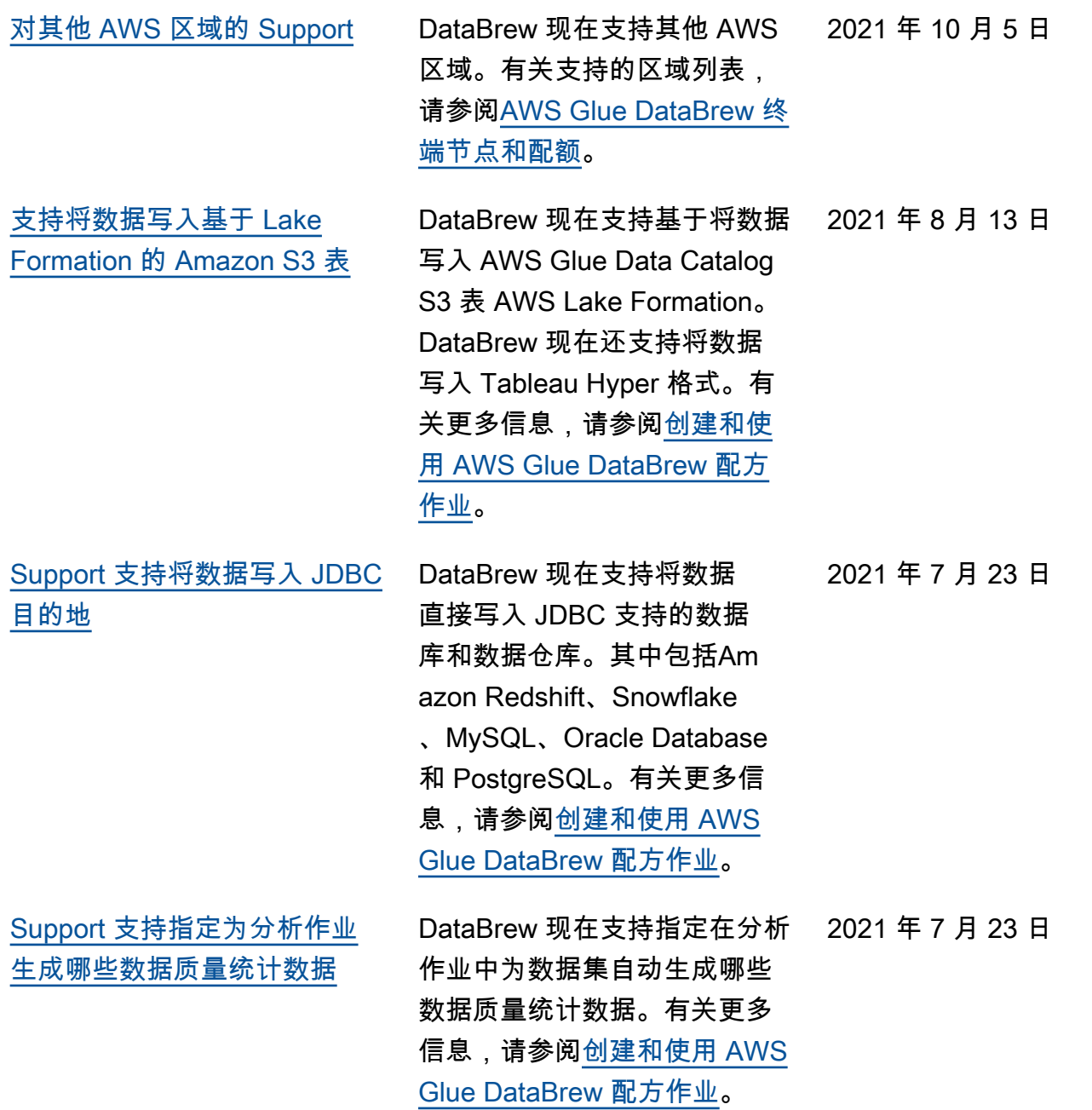

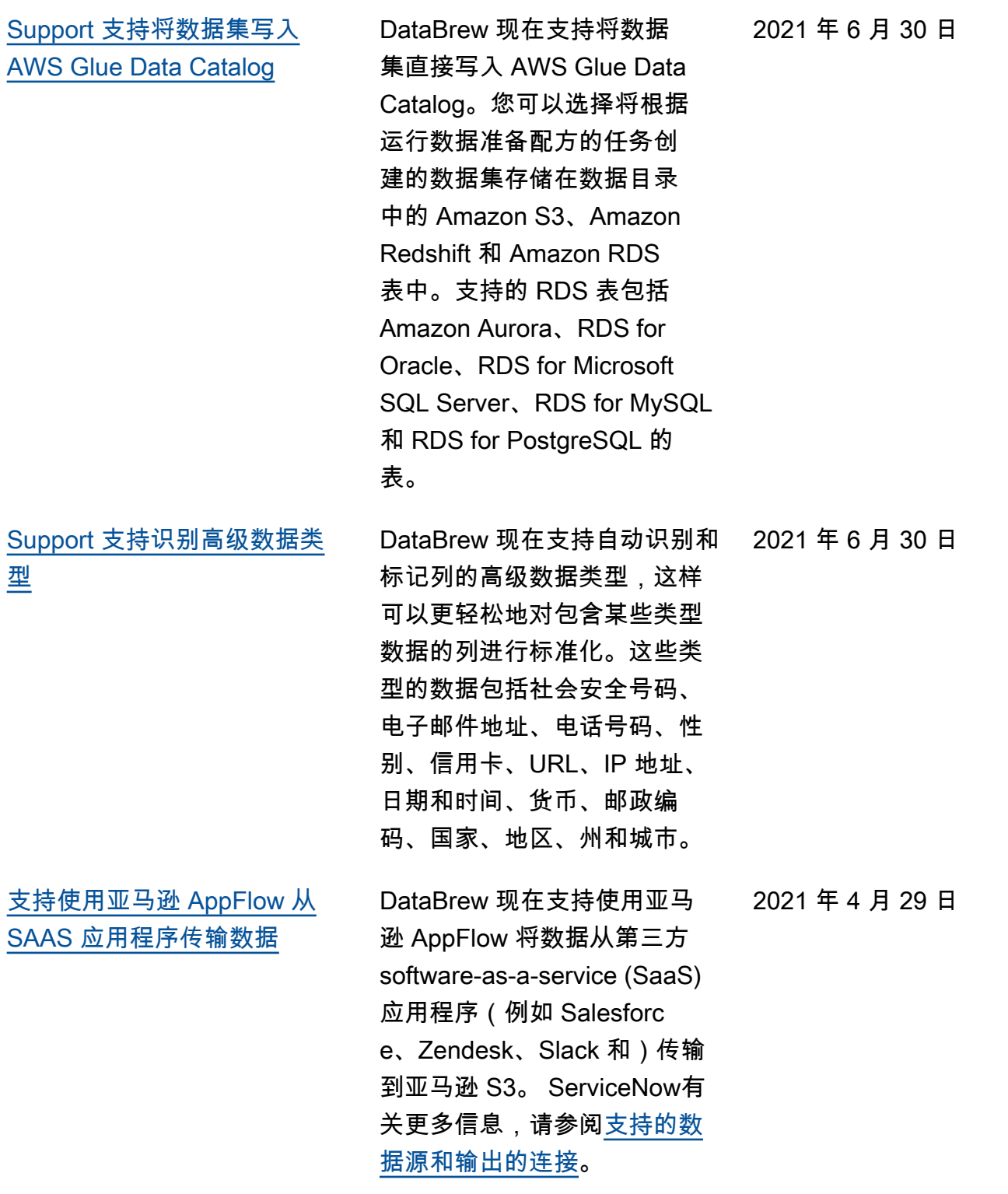

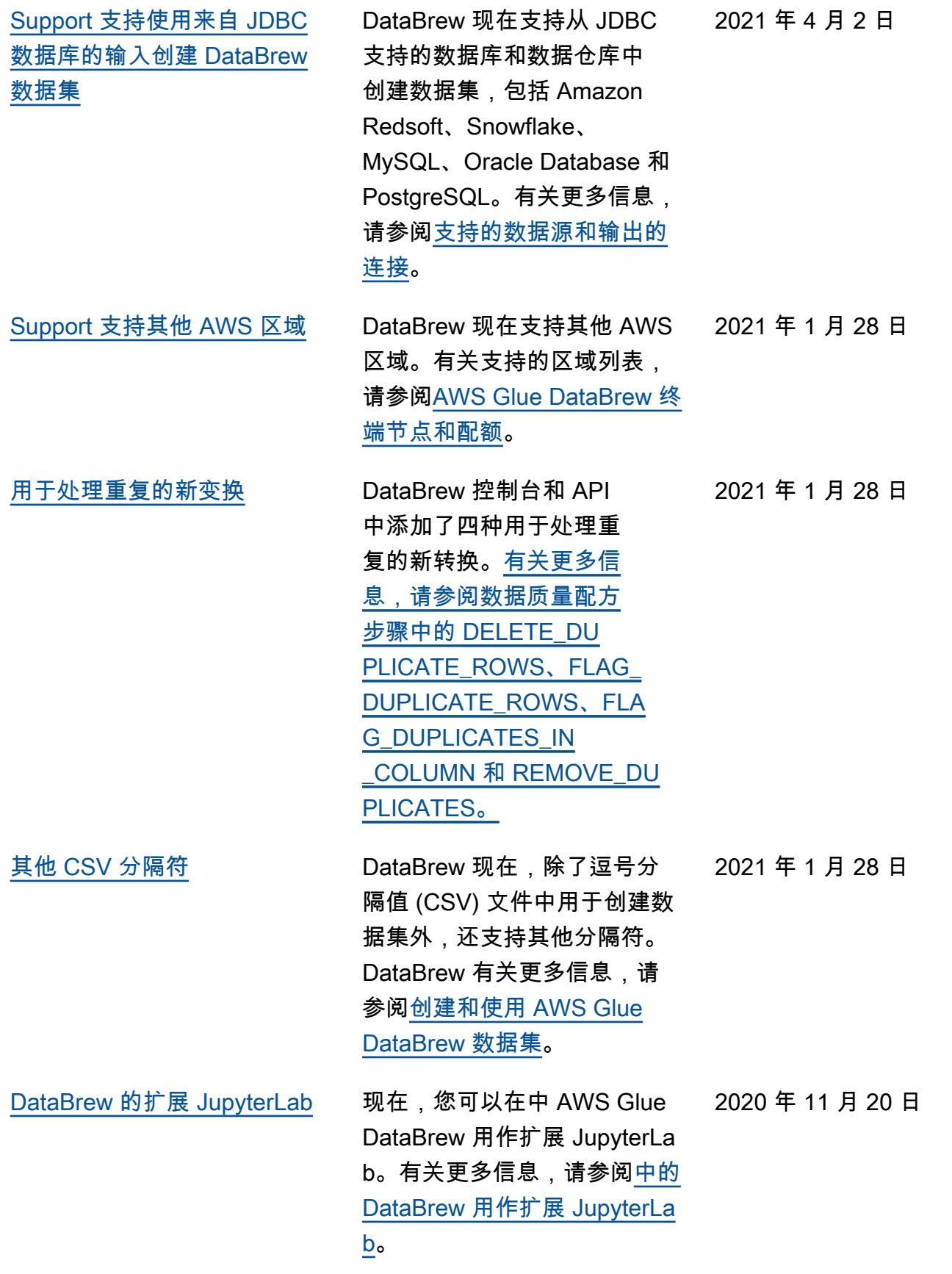

2020 年 11 月 11 日

[新的数据准备工具: AWS](#page-663-0) [Glue DataBrew](#page-663-0)

这是 AWS Glue DataBrew 开

发人员指南的首次发布。

# AWS 术语表

有关最新 AWS 术语,请参阅《AWS 词汇表 参考资料》中的[AWS 词汇表。](https://docs.aws.amazon.com/glossary/latest/reference/glos-chap.html)

本文属于机器翻译版本。若本译文内容与英语原文存在差异,则一律以英文原文为准。